#### **Oracle Utilities Customer Cloud Service Integration to Oracle Field Service**

(Also applicable for Oracle Utilities Customer to Meter)

Data Mapping Guide Release 22B **F61292-01**

August 2022

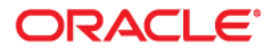

Oracle Utilities Customer Cloud Service Integration to Oracle Field Service Data Mapping Guide

[Copyright © 2019, 2022 Oracle and/or its affiliates.](https://docs.oracle.com/cd/E23003_01/html/en/cpyr.htm)

# **Contents**

#### <span id="page-2-0"></span>**Contents**

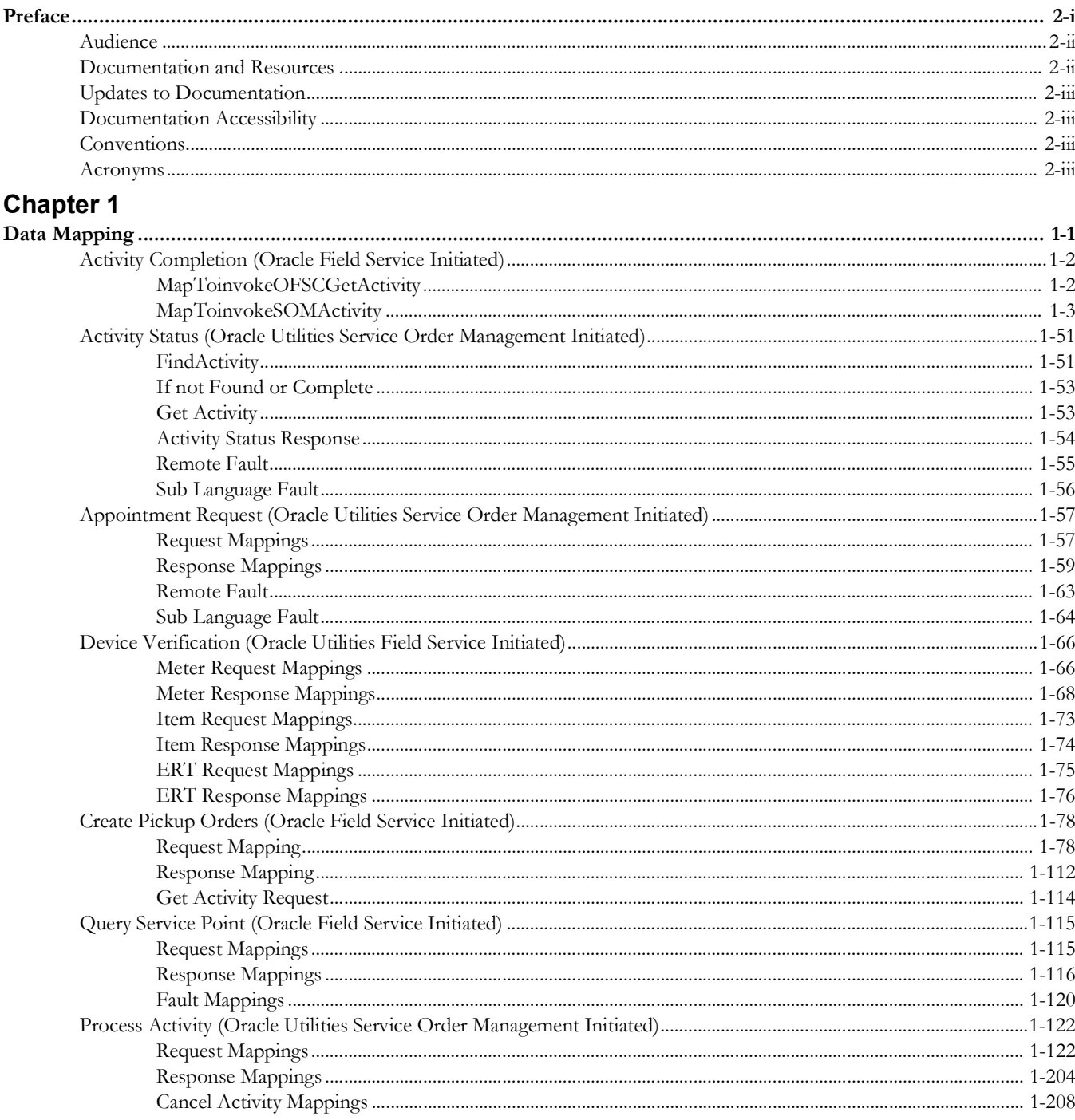

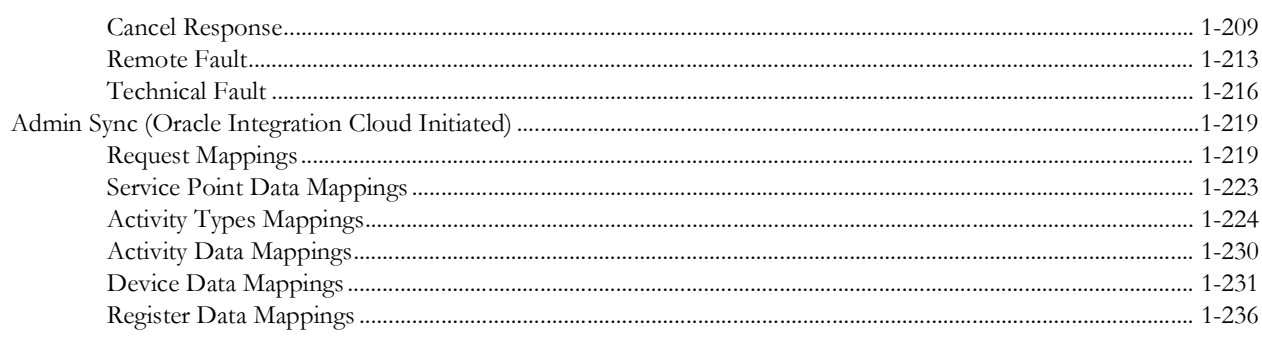

## **Preface**

<span id="page-4-0"></span>Welcome to the Oracle Utilities Customer Cloud Service Integration to Oracle Field Service Data Mapping Guide.

The preface includes the following:

- [Audience](#page-5-0)
- [Documentation and Resources](#page-5-1)
- [Updates to Documentation](#page-6-0)
- [Documentation Accessibility](#page-6-1)
- [Conventions](#page-6-2)
- [Acronyms](#page-6-3)

## <span id="page-5-0"></span>**Audience**

This document is intended for anyone implementing the integration of the following products with Oracle Field Service:

- Oracle Utilities Customer Cloud Service
- Oracle Utilities Customer to Meter

## <span id="page-5-1"></span>**Documentation and Resources**

For more information regarding this integration, foundation technology and the edge applications, refer to the following documents:

#### **Product Documentation**

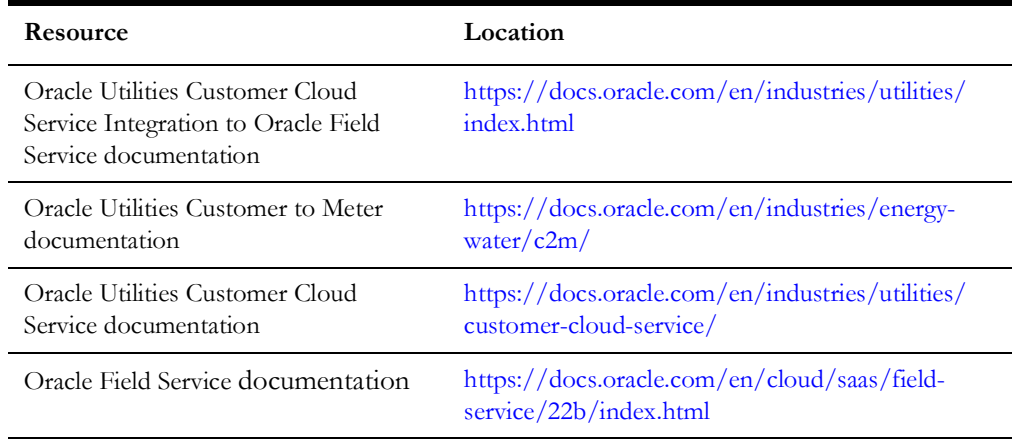

#### **Additional Documentation**

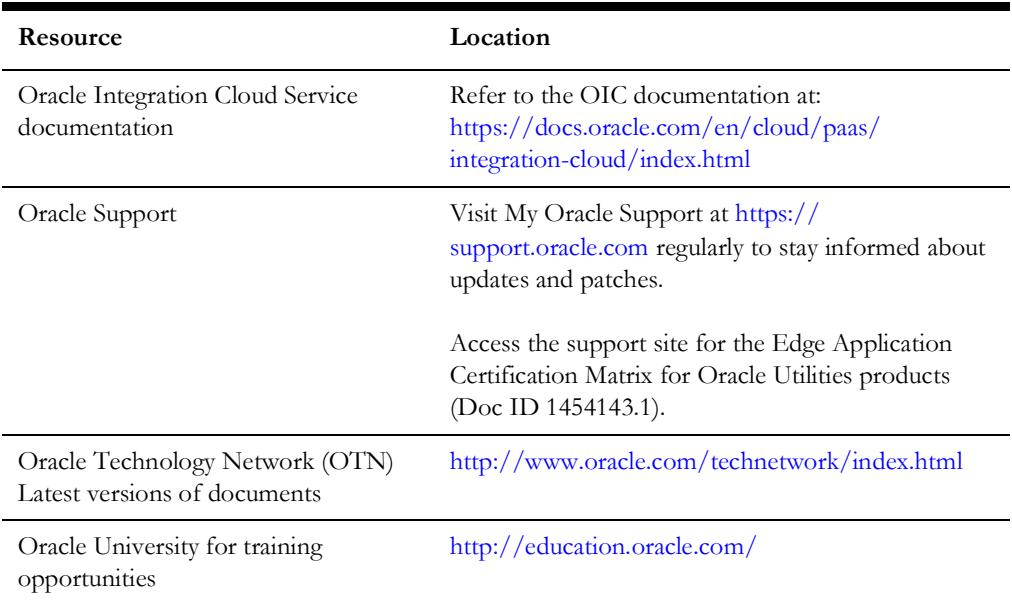

## <span id="page-6-0"></span>**Updates to Documentation**

The complete Oracle Utilities Customer Cloud Service Integration to Oracle Field Service documentation set is available from Oracle Help Center at [https://](https://docs.oracle.com/en/industries/utilities/index.html) [docs.oracle.com/en/industries/utilities/index.html](https://docs.oracle.com/en/industries/utilities/index.html).

Visit [My Oracle Support f](http://support.oracle.com)or additional and updated information about the product.

## <span id="page-6-1"></span>**Documentation Accessibility**

For information about Oracle's commitment to accessibility, visit the Oracle Accessibility Program website at [https://www.oracle.com/corporate/accessibility/.](https://www.oracle.com/corporate/accessibility/)

#### **Access to Oracle Support**

Oracle customers have access to electronic support for the hearing impaired. Visit: <https://www.oracle.com/corporate/accessibility/learning-support.html#support-tab>

#### <span id="page-6-2"></span>**Conventions**

The following text conventions are used in this document:

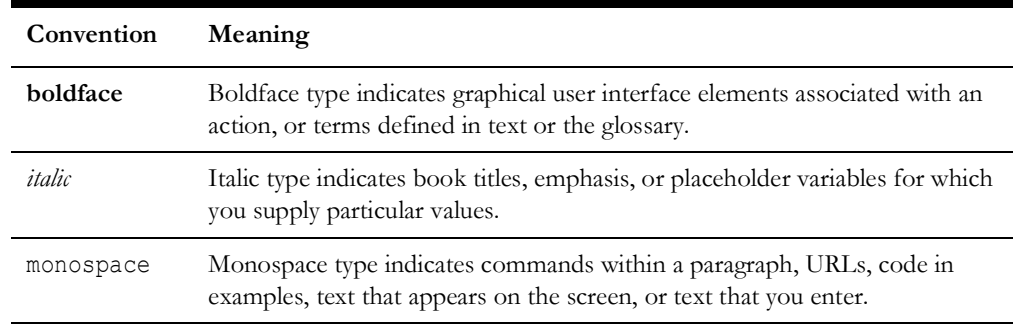

#### <span id="page-6-3"></span>**Acronyms**

The following terms are used in this document:

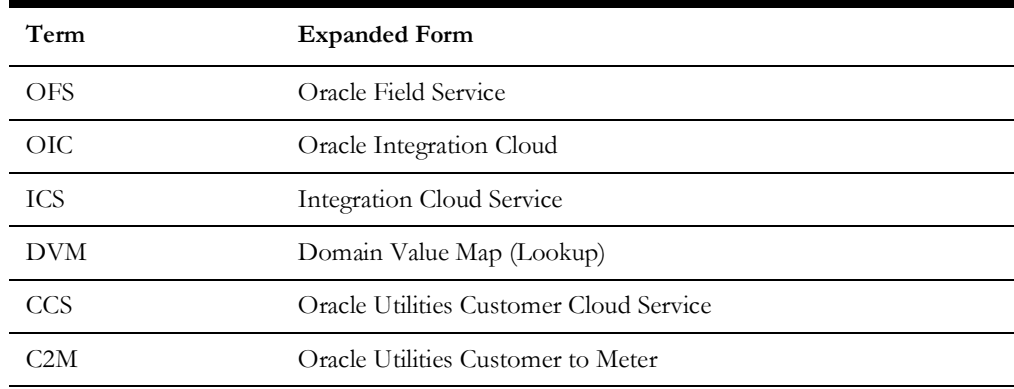

# **Chapter 1**

# **Data Mapping**

This appendix provides mapping details for each integration point, including the following:

- [Activity Completion \(Oracle Field Service Initiated\)](#page-8-2)
- [Activity Status \(Oracle Utilities Service Order Management Initiated\)](#page-57-2)
- <span id="page-7-0"></span>• [Appointment Request \(Oracle Utilities Service Order Management Initiated\)](#page-63-2)
- [Device Verification \(Oracle Utilities Field Service Initiated\)](#page-72-2)
- [Create Pickup Orders \(Oracle Field Service Initiated\)](#page-84-2)
- <span id="page-7-1"></span>• [Query Service Point \(Oracle Field Service Initiated\)](#page-121-2)
- [Process Activity \(Oracle Utilities Service Order Management Initiated\)](#page-128-2)
- [Admin Sync \(Oracle Integration Cloud Initiated\)](#page-225-2)

## <span id="page-8-2"></span>**Activity Completion (Oracle Field Service Initiated)**

This section describes data mapping for the following:

- [MapToinvokeOFSCGetActivity](#page-8-3)
- [MapToinvokeSOMActivity](#page-9-1)

#### <span id="page-8-3"></span>**MapToinvokeOFSCGetActivity**

Mapping details for "MapToinvokeOFSCGetActivity" activity are as shown in the table below.

<span id="page-8-1"></span><span id="page-8-0"></span>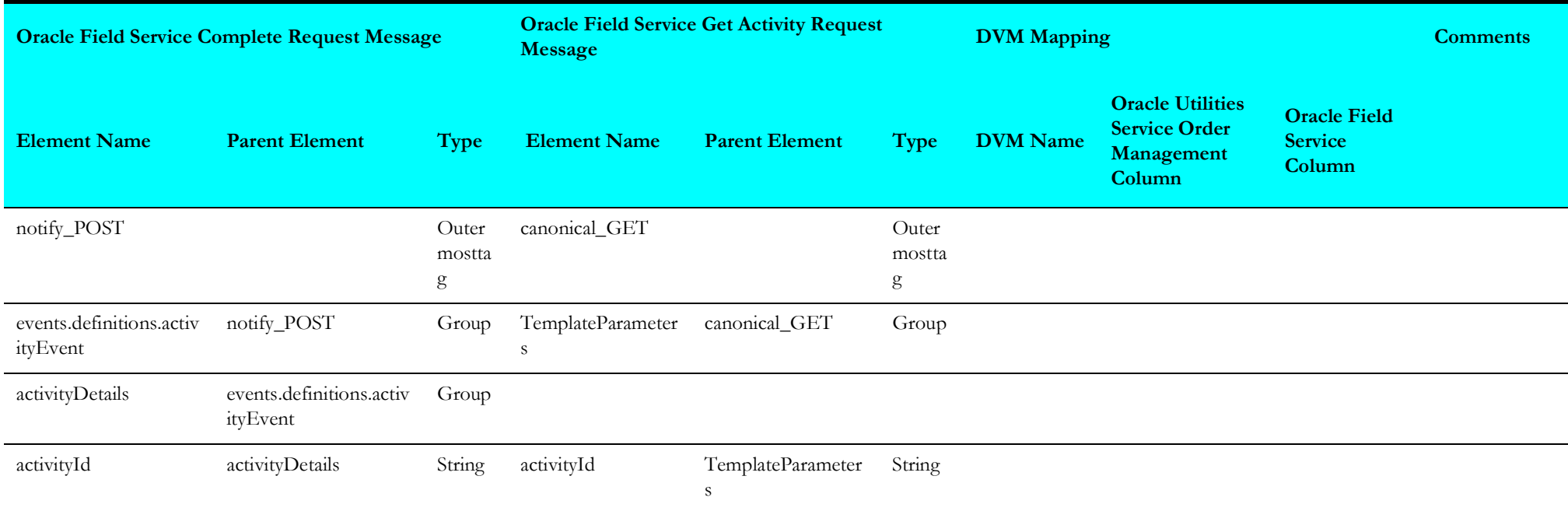

#### <span id="page-9-1"></span>**MapToinvokeSOMActivity**

Mapping details for "MapToinvokeSOMActivity" activity are as shown in the table below.

<span id="page-9-0"></span>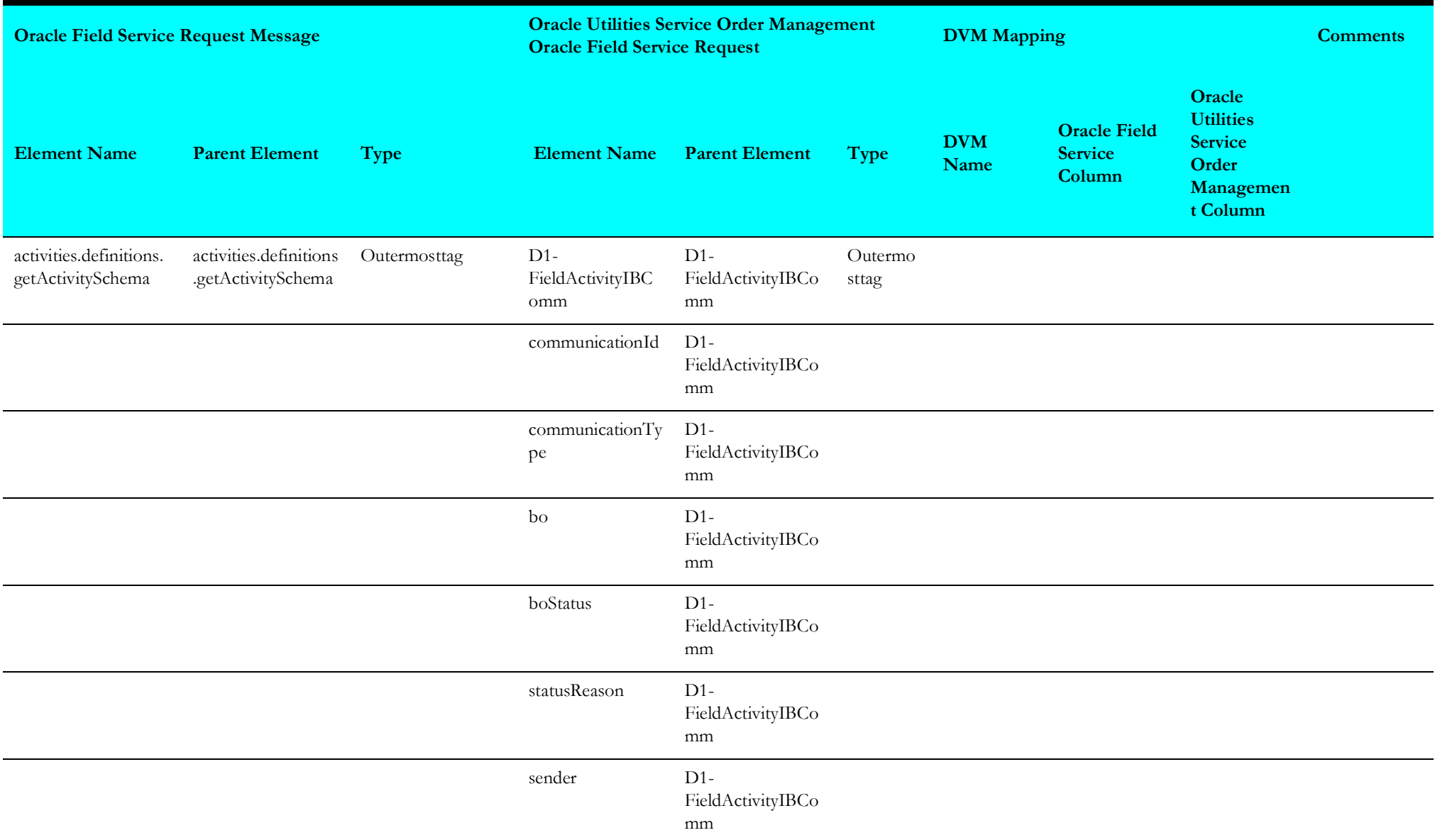

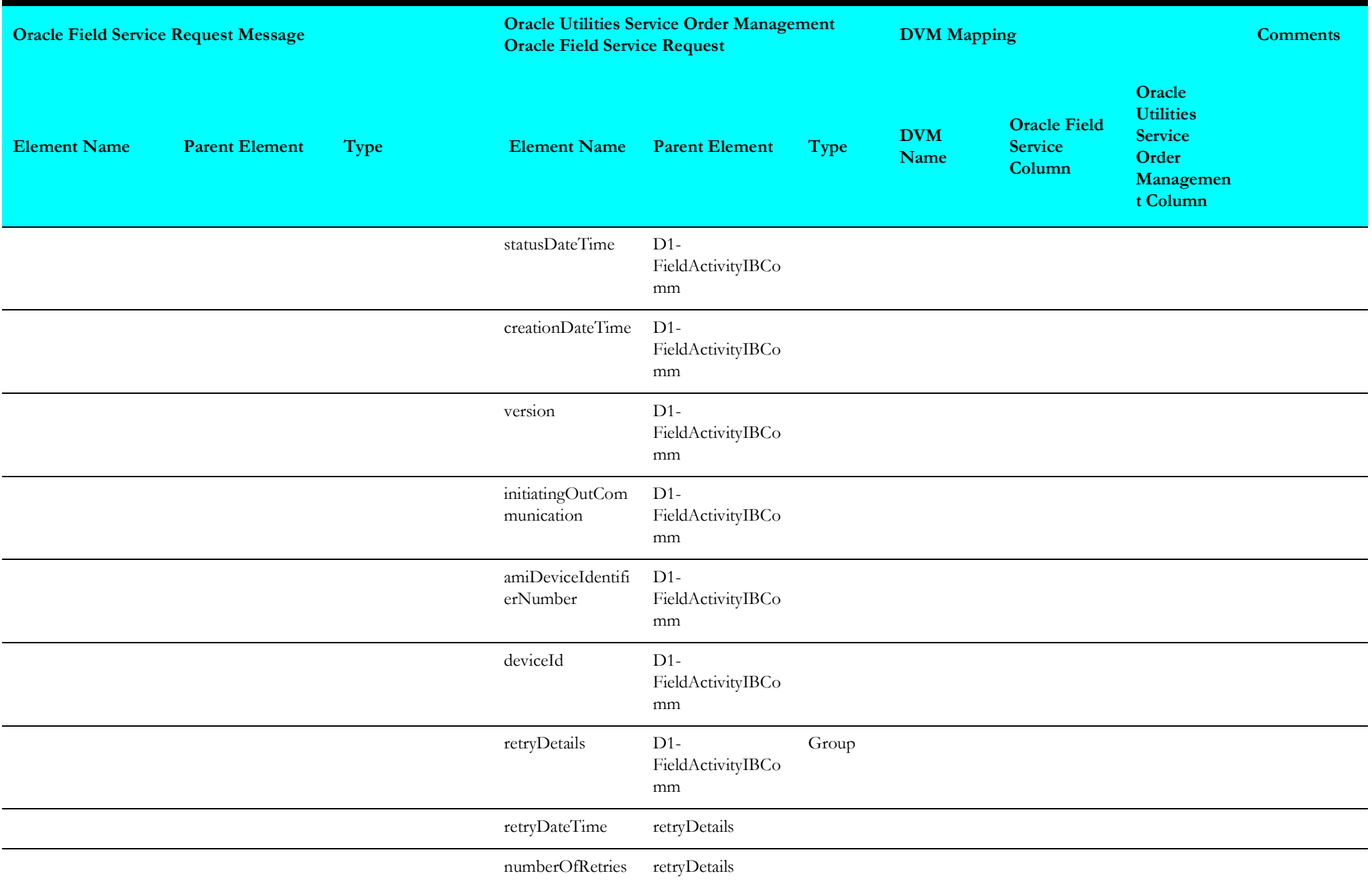

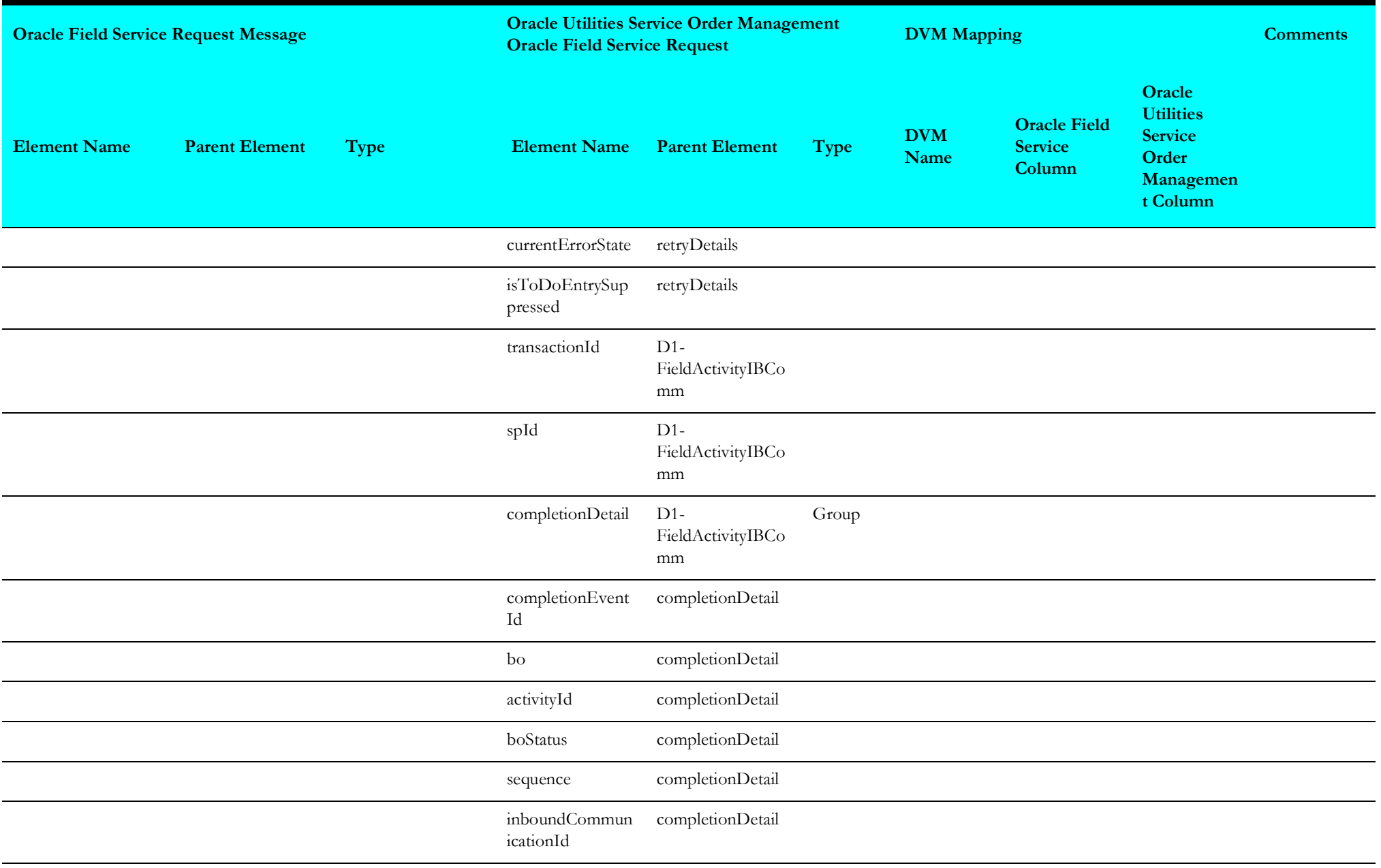

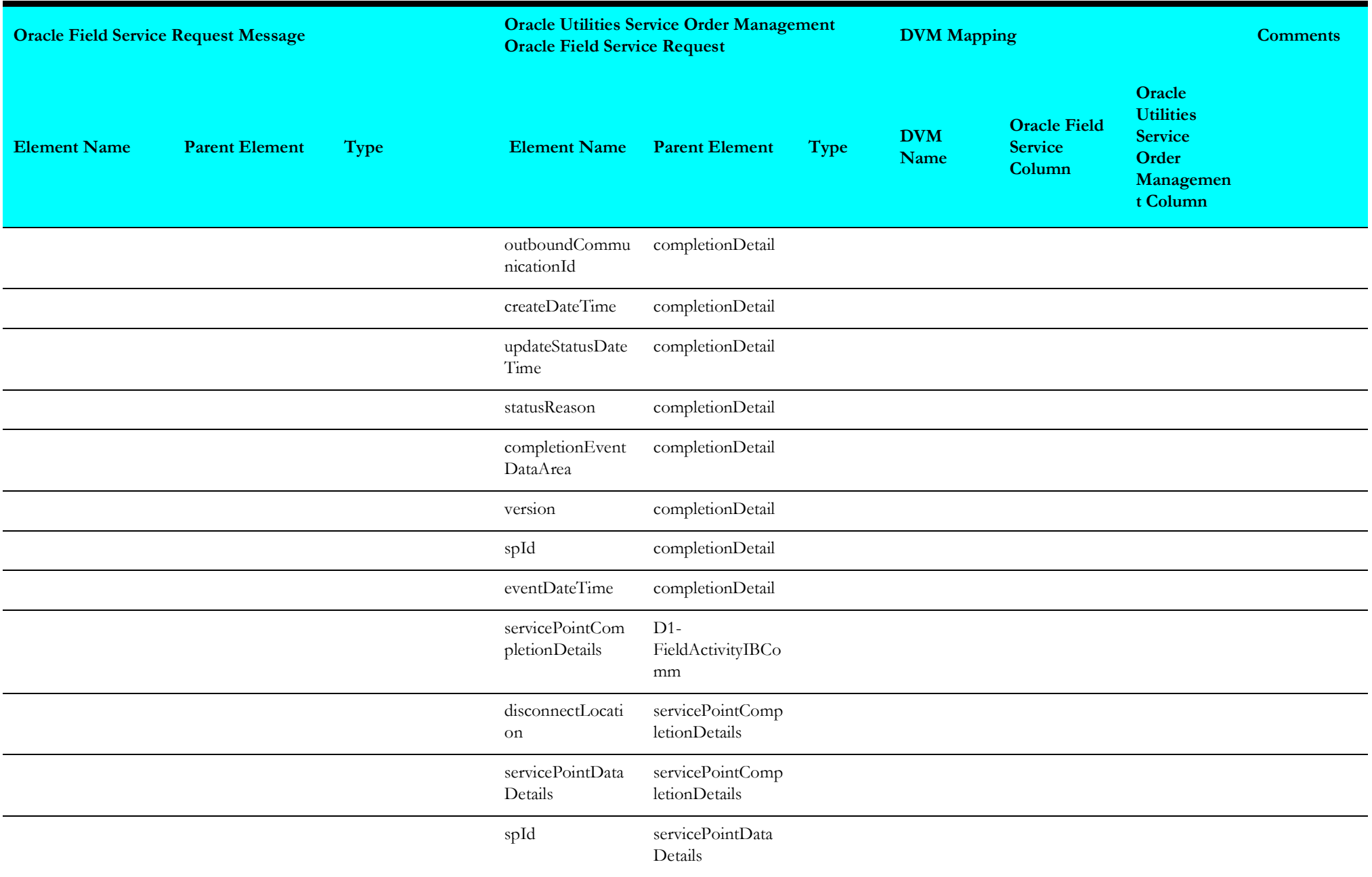

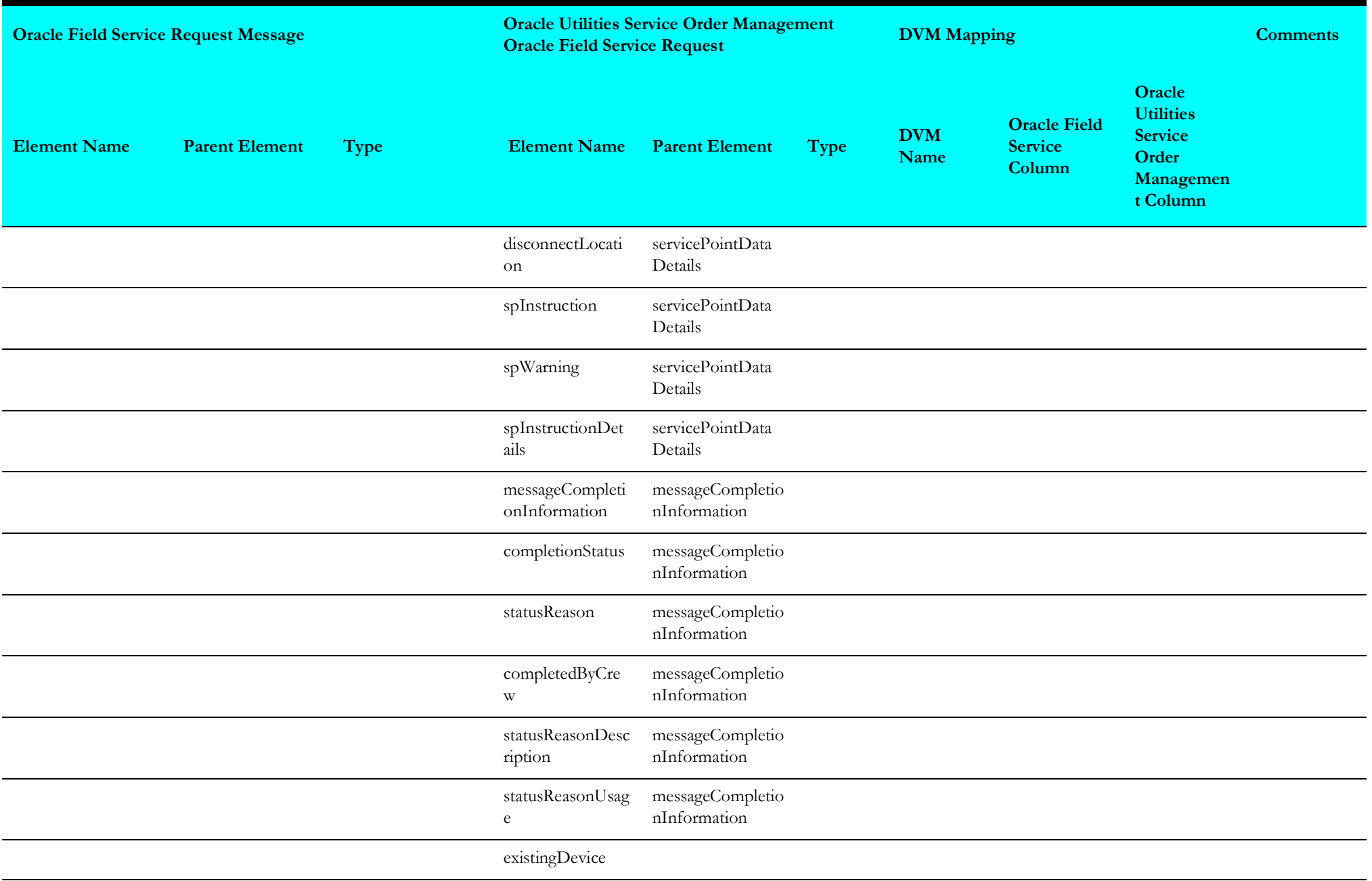

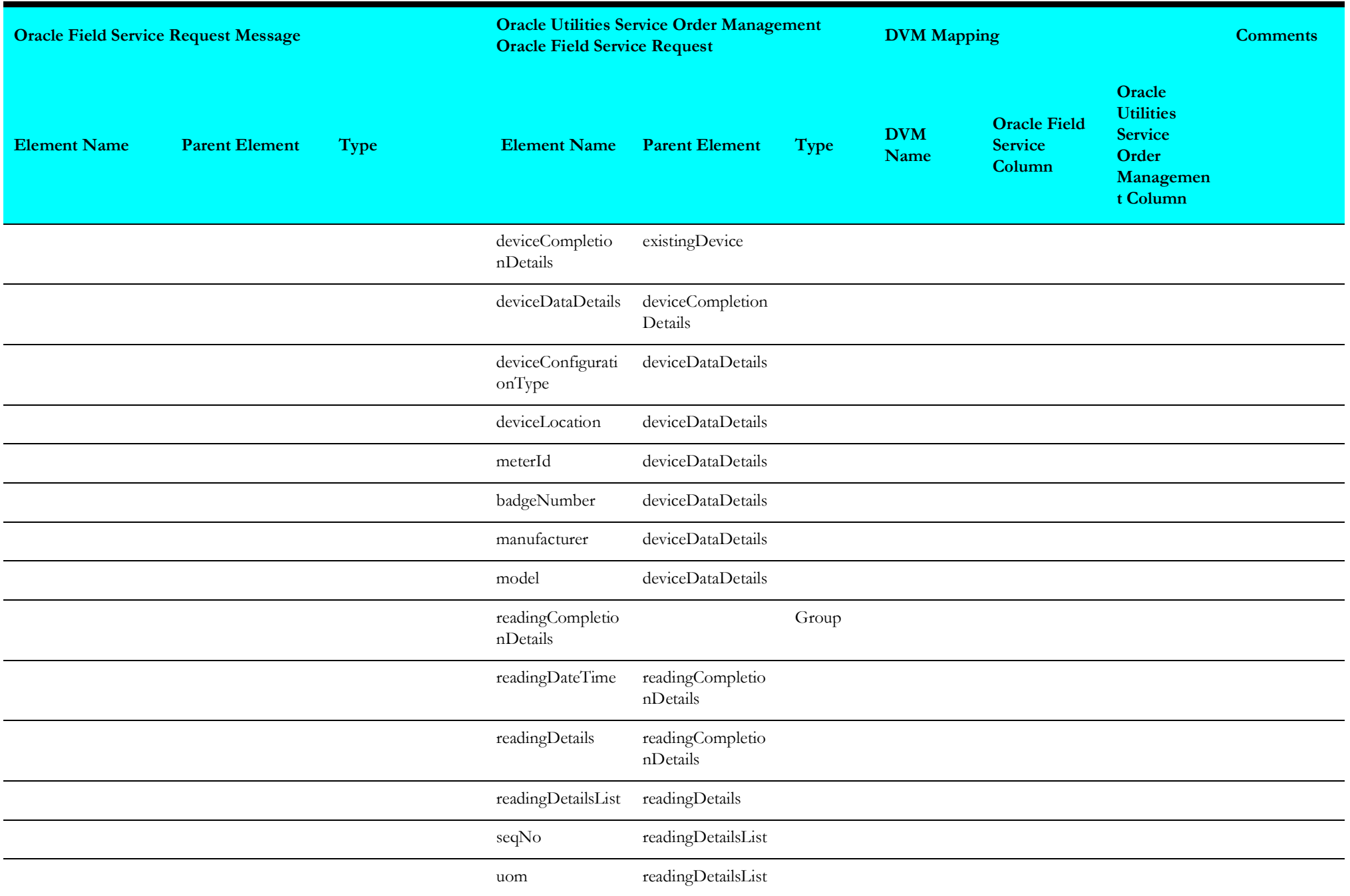

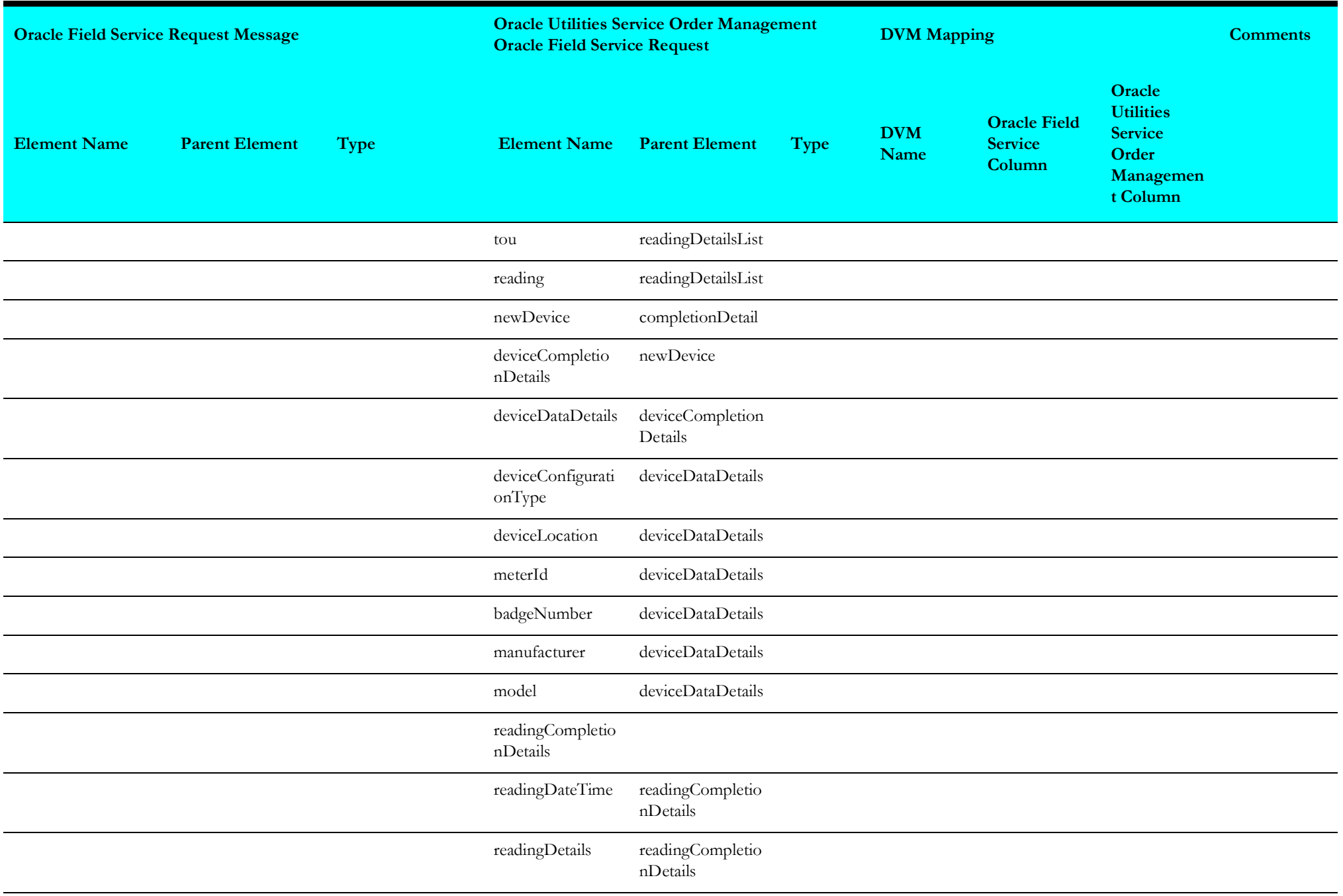

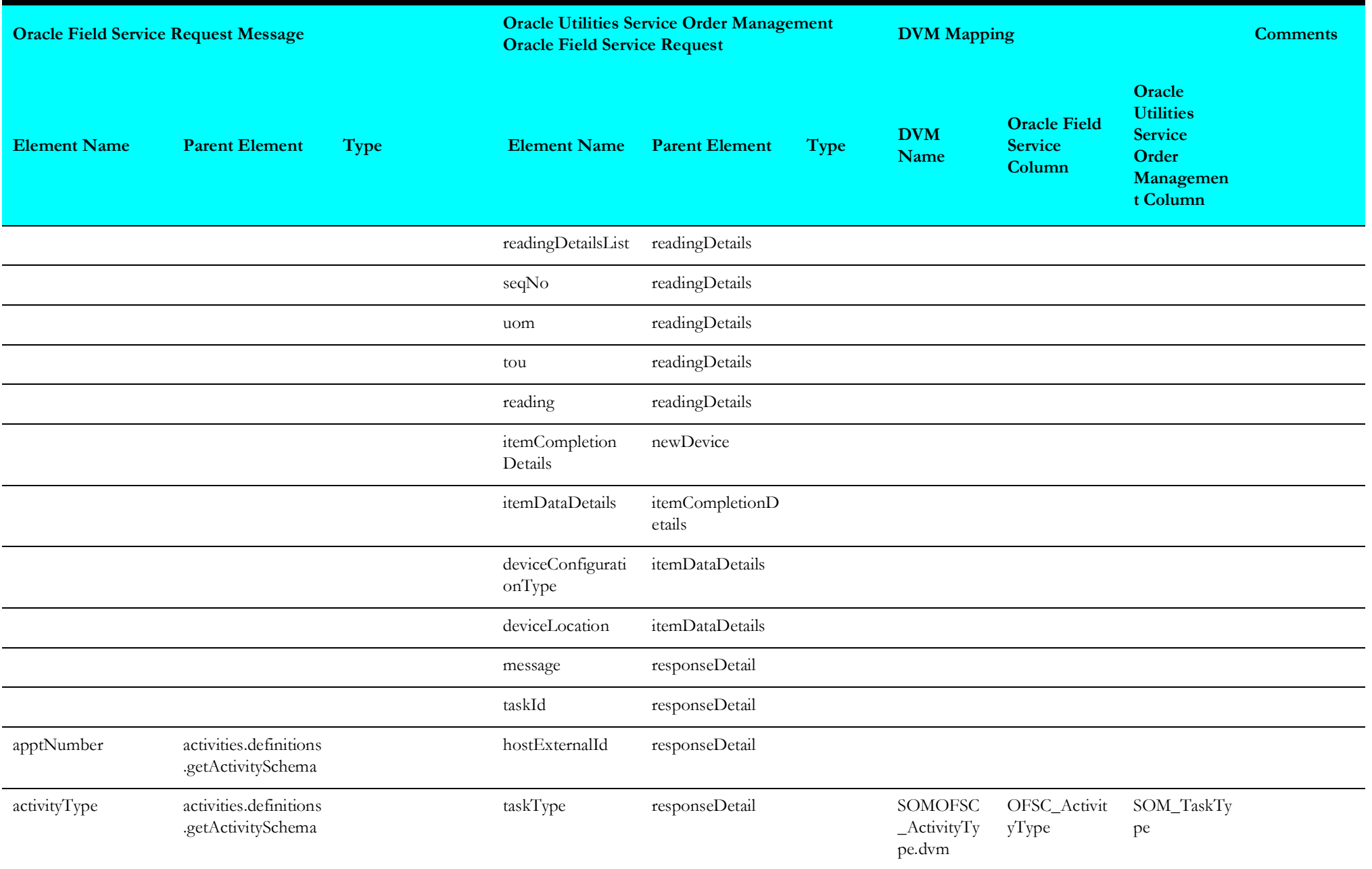

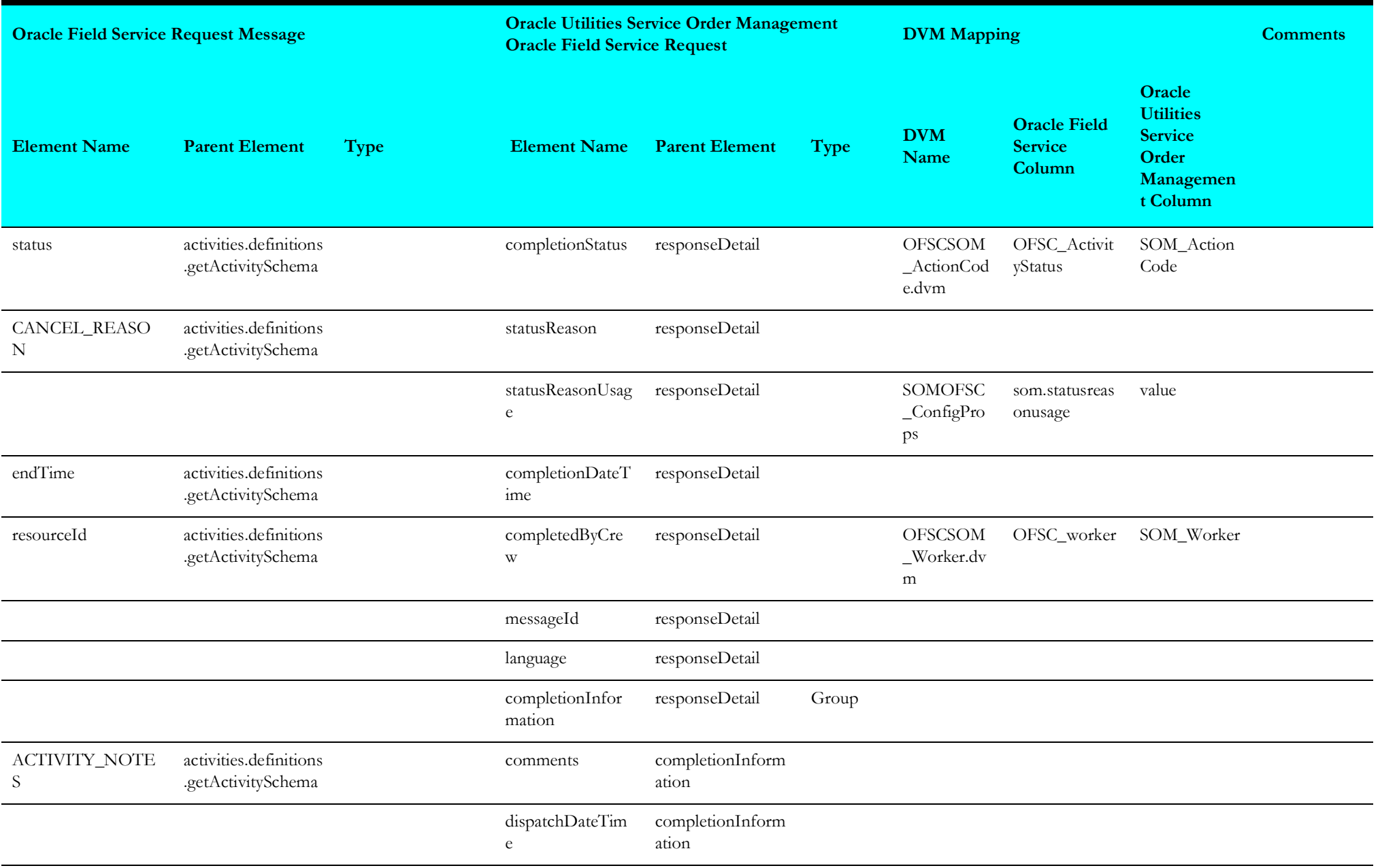

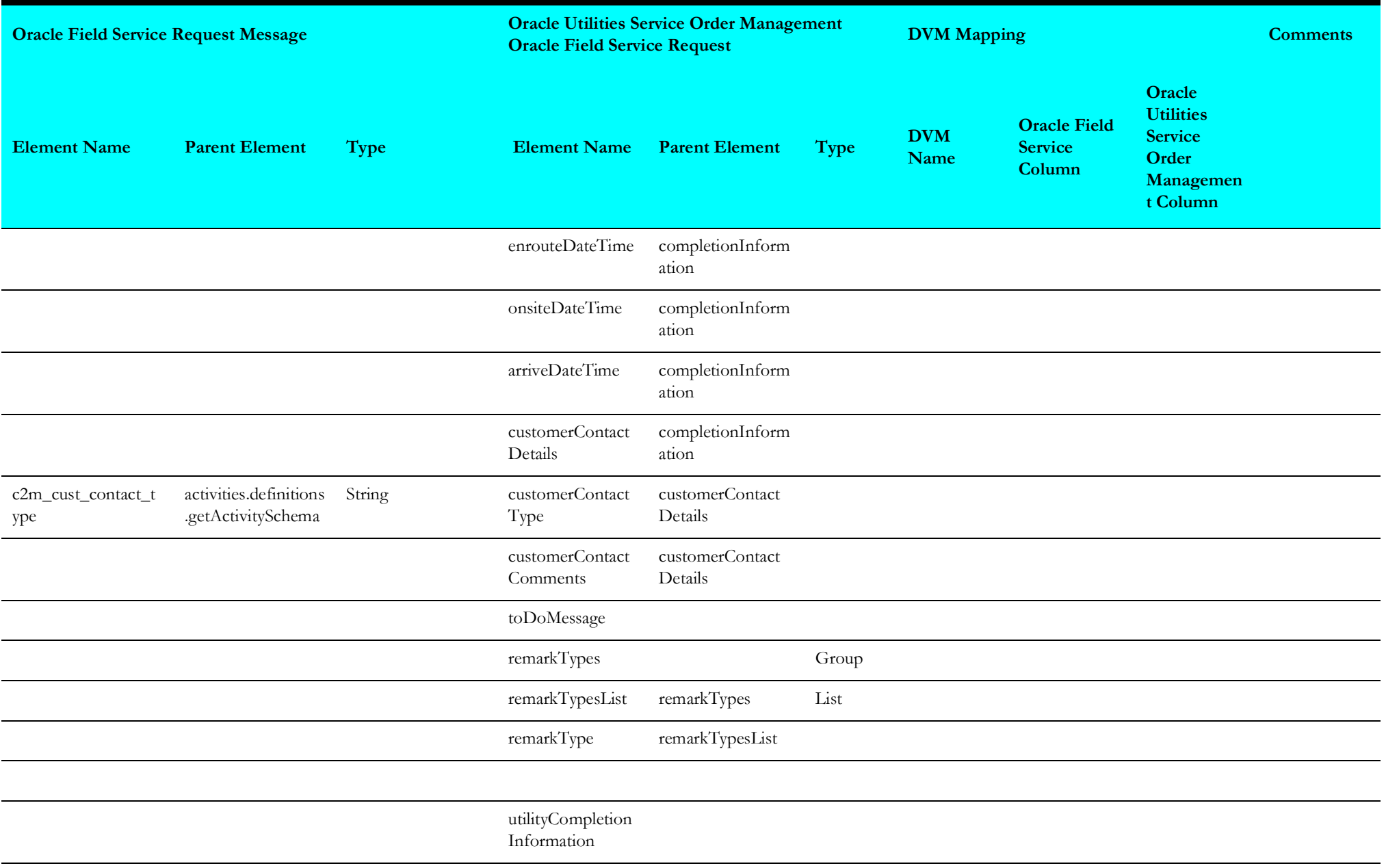

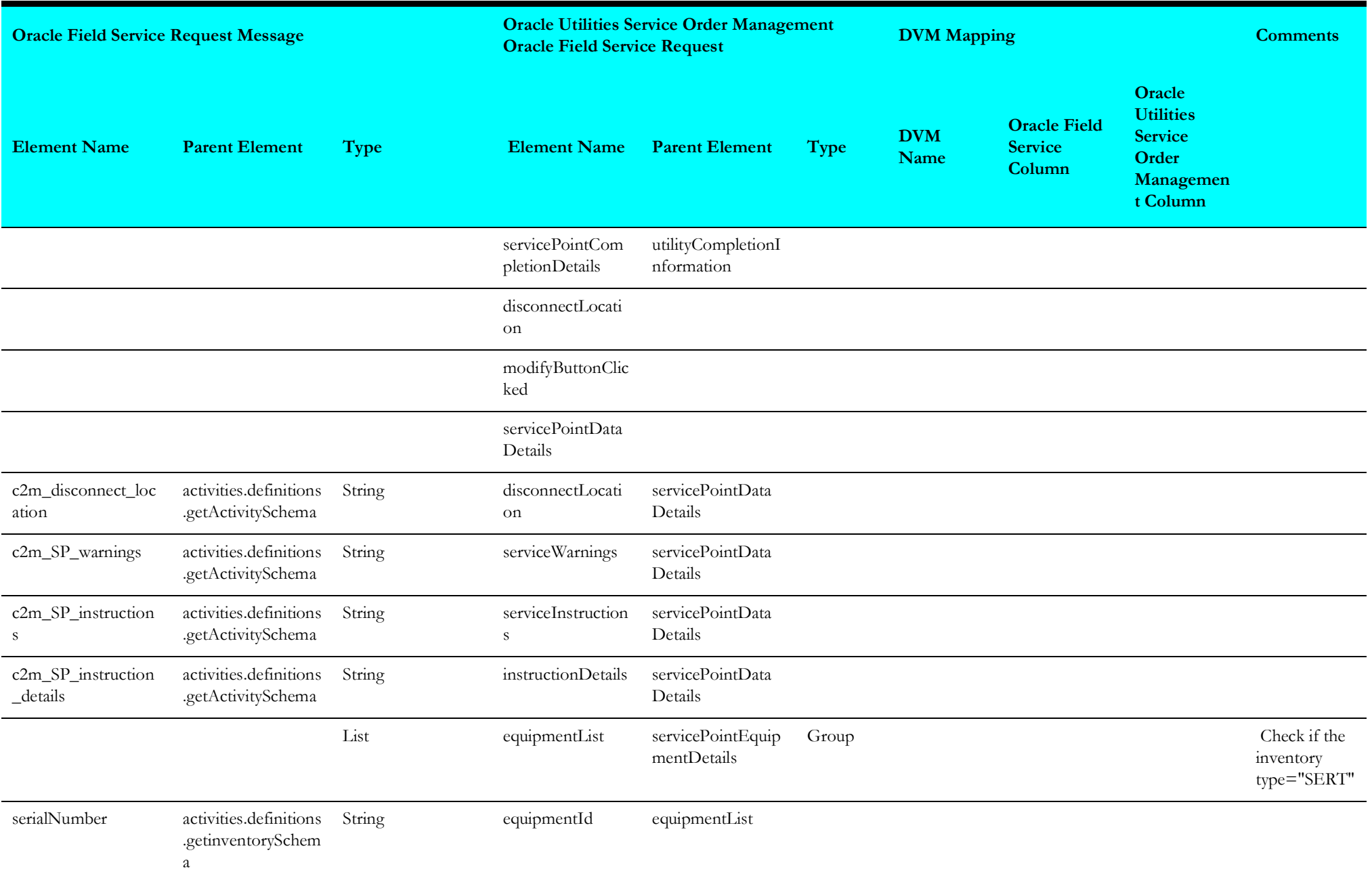

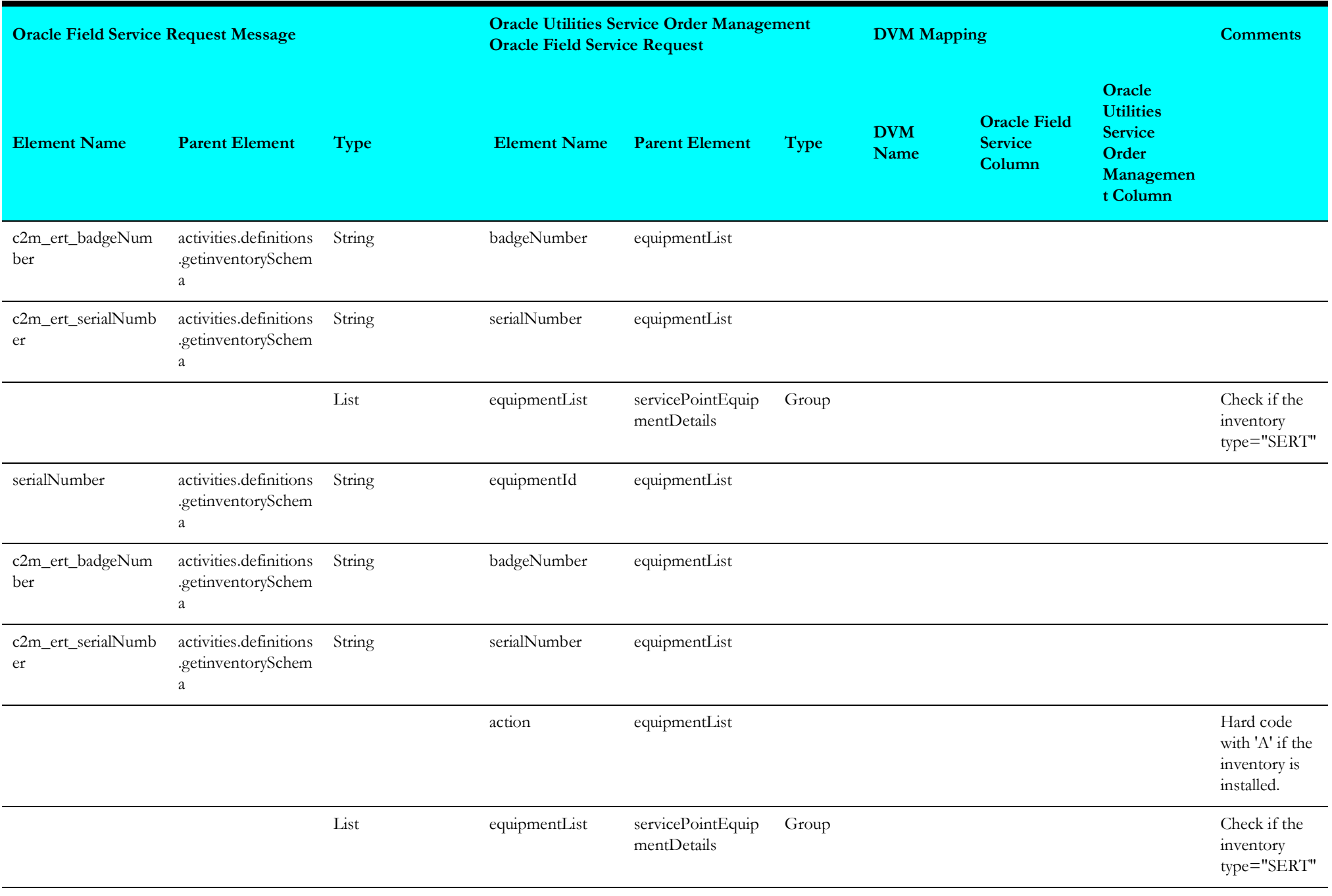

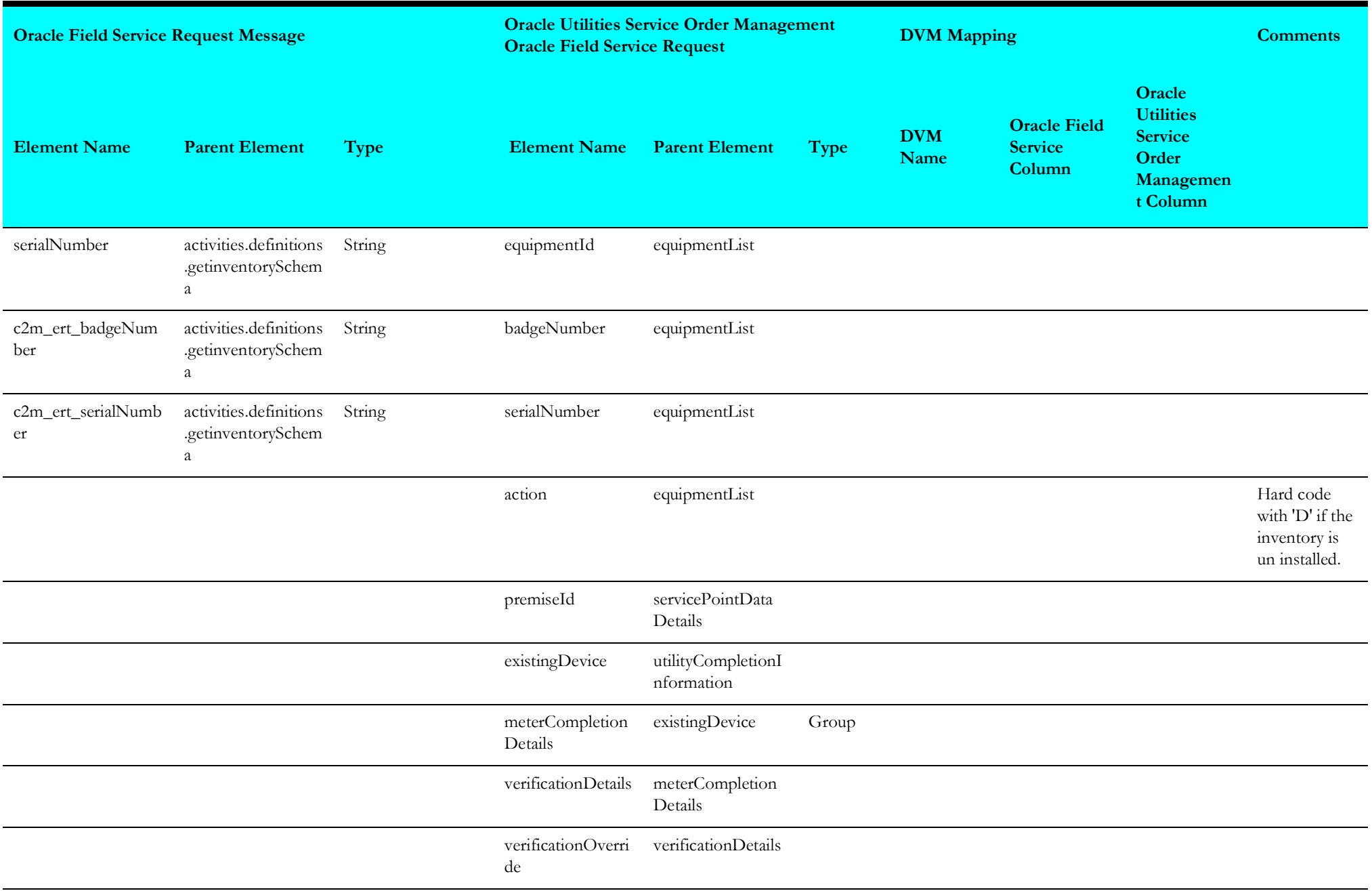

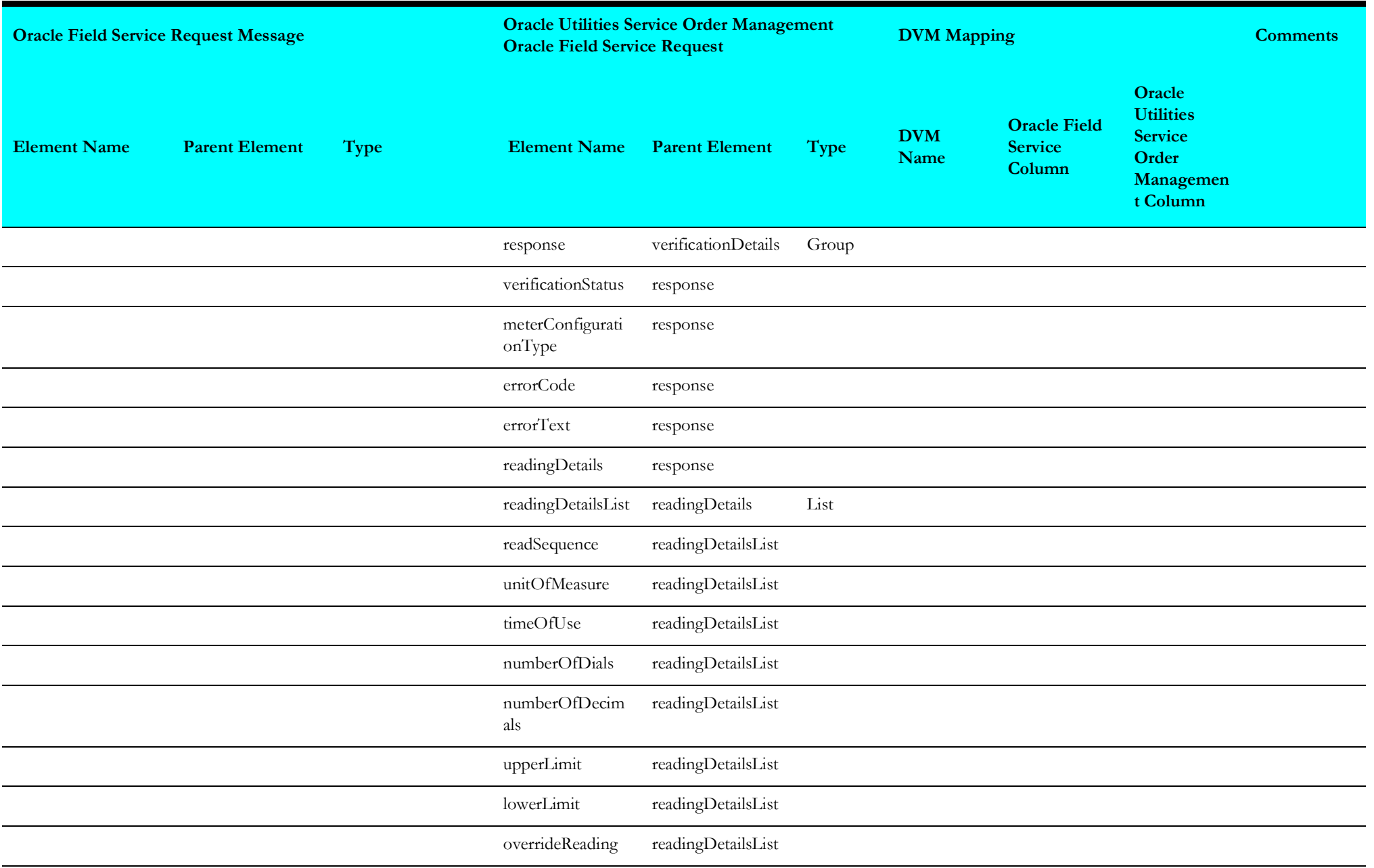

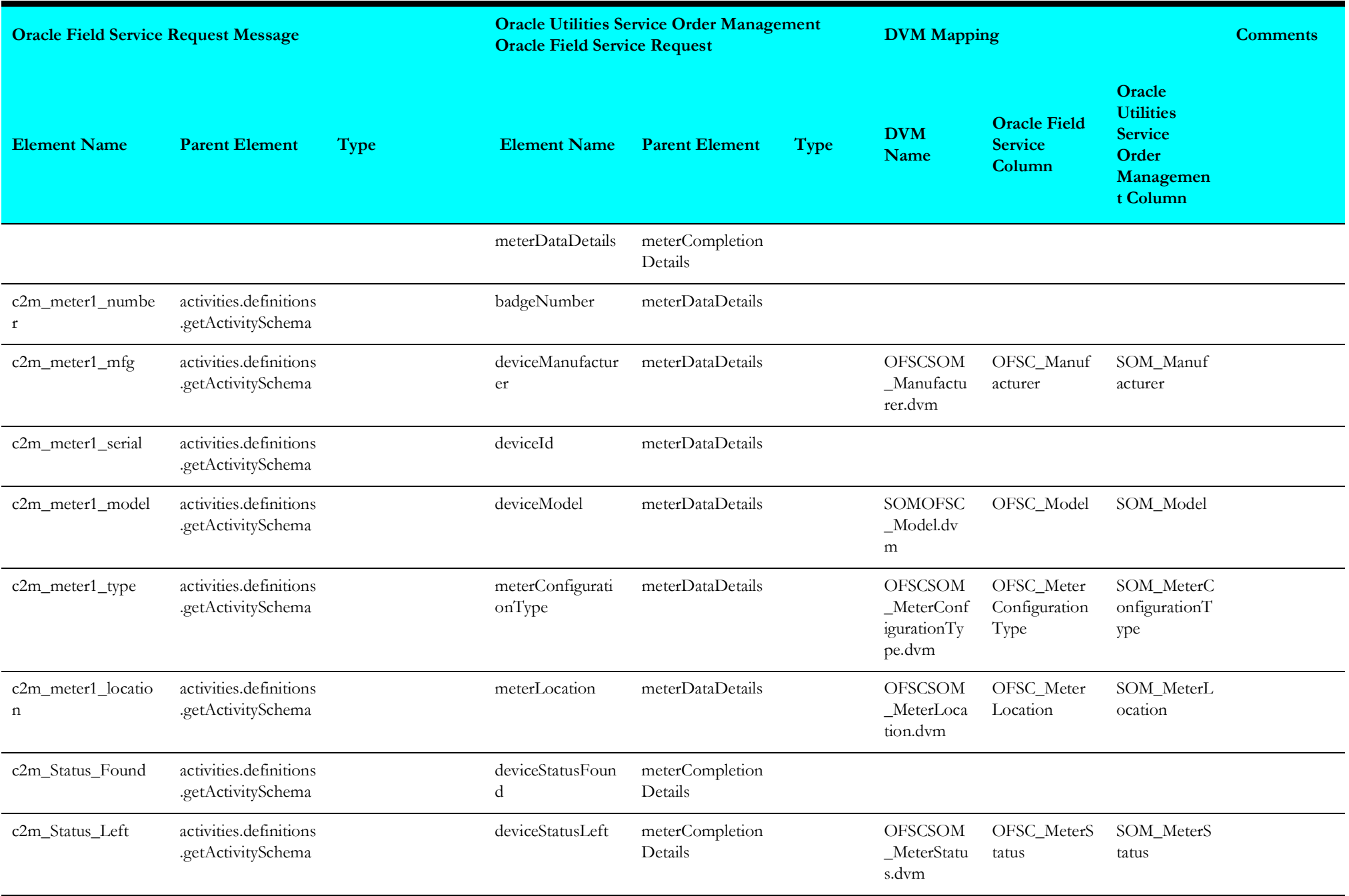

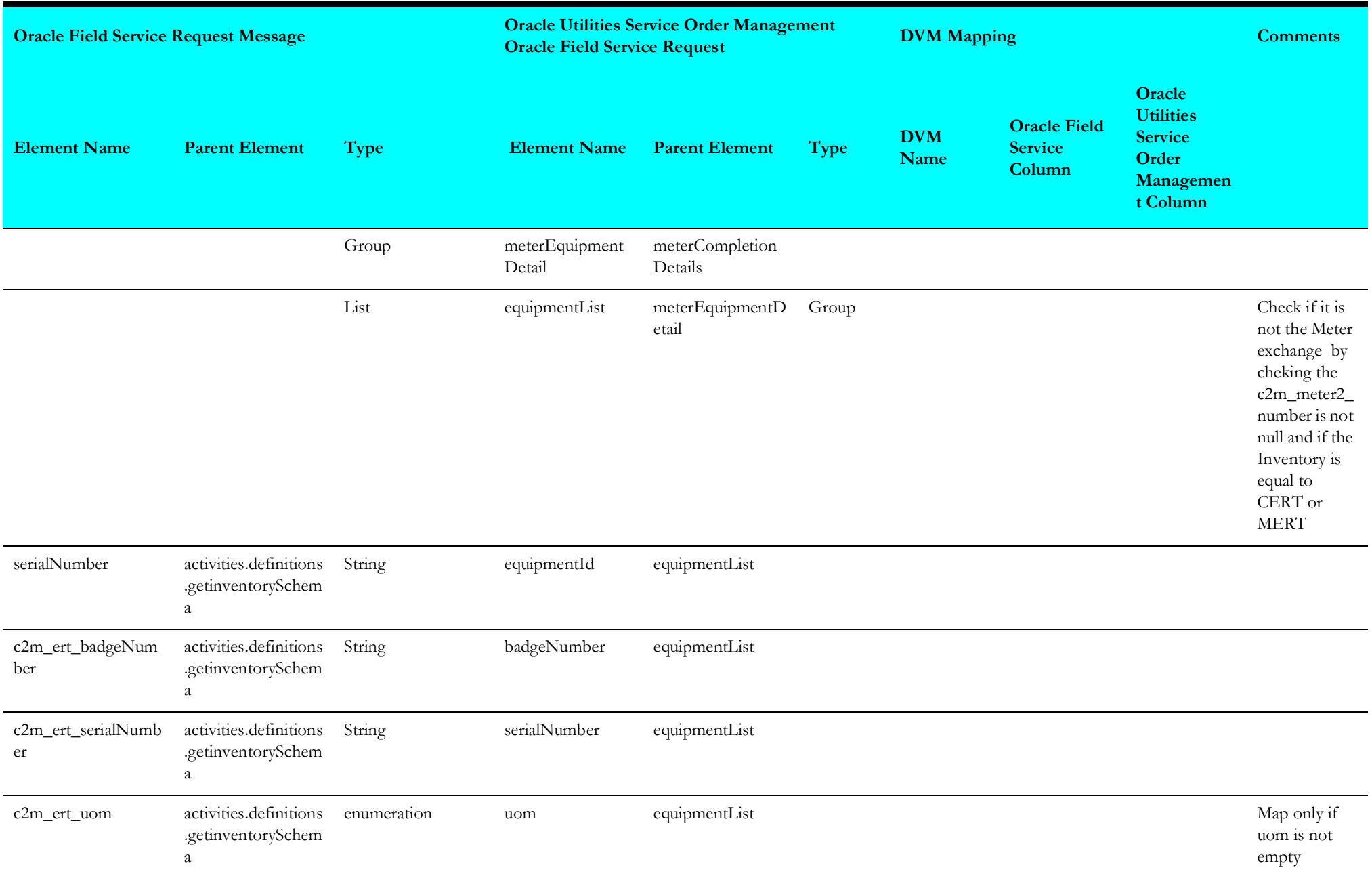

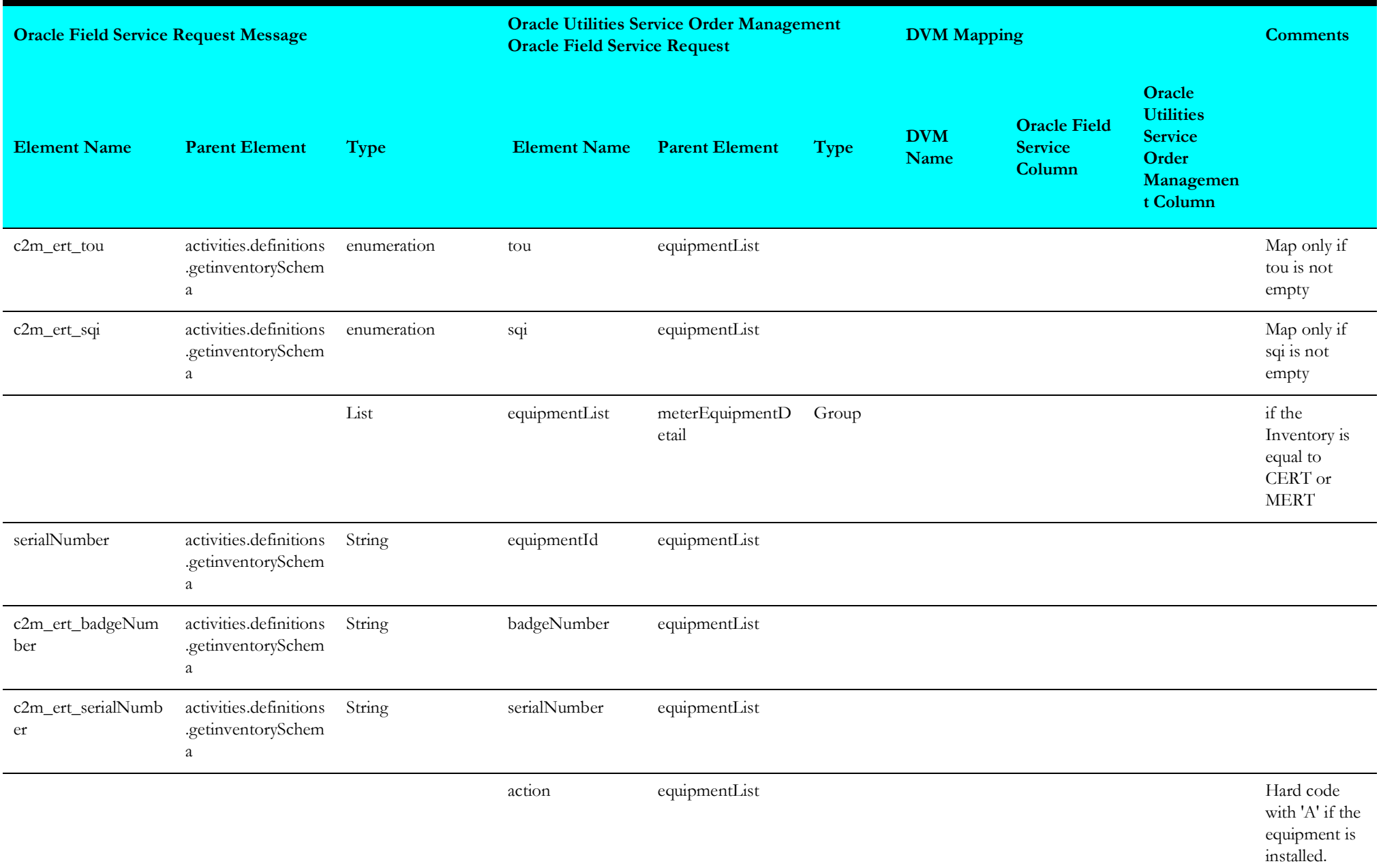

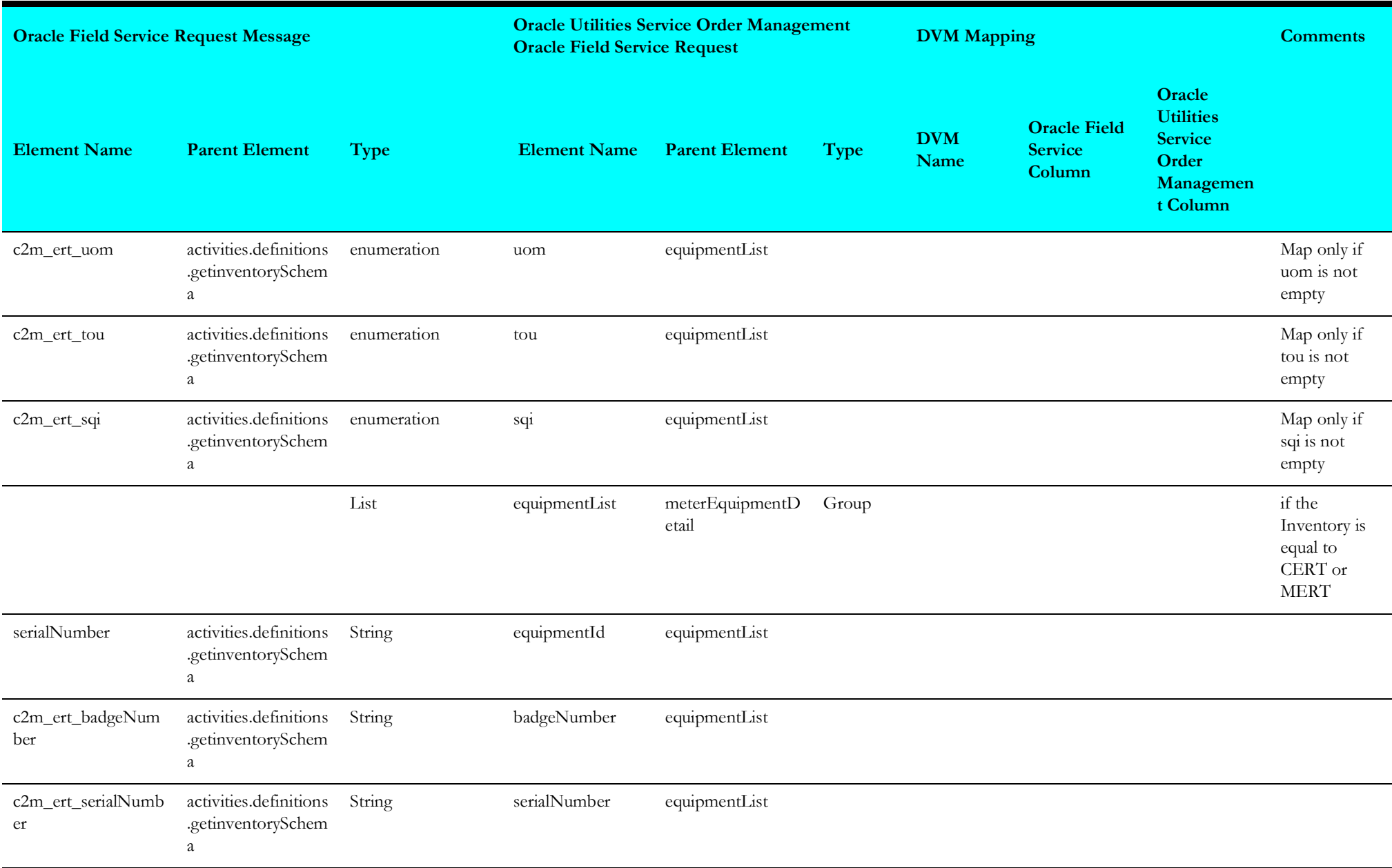

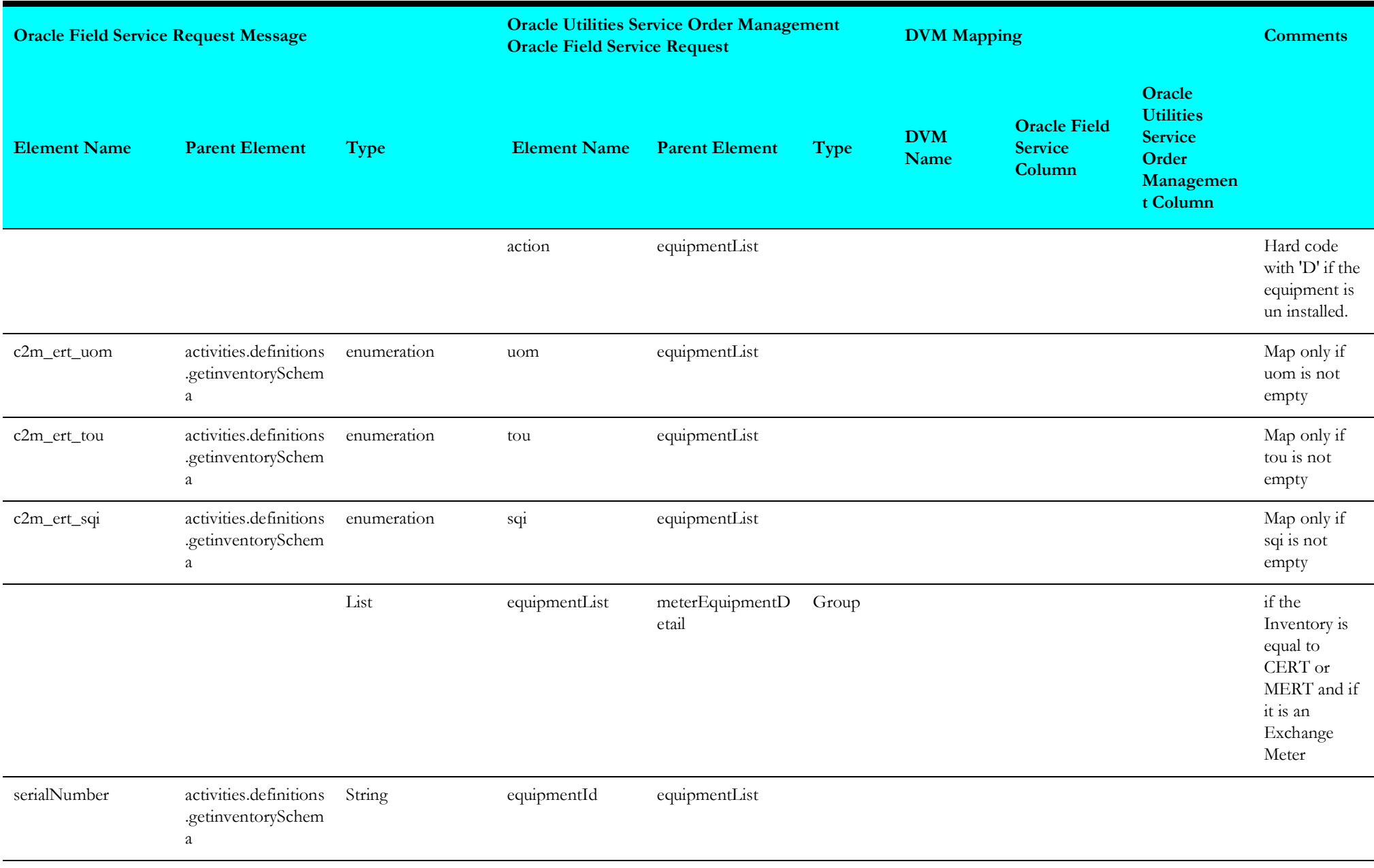

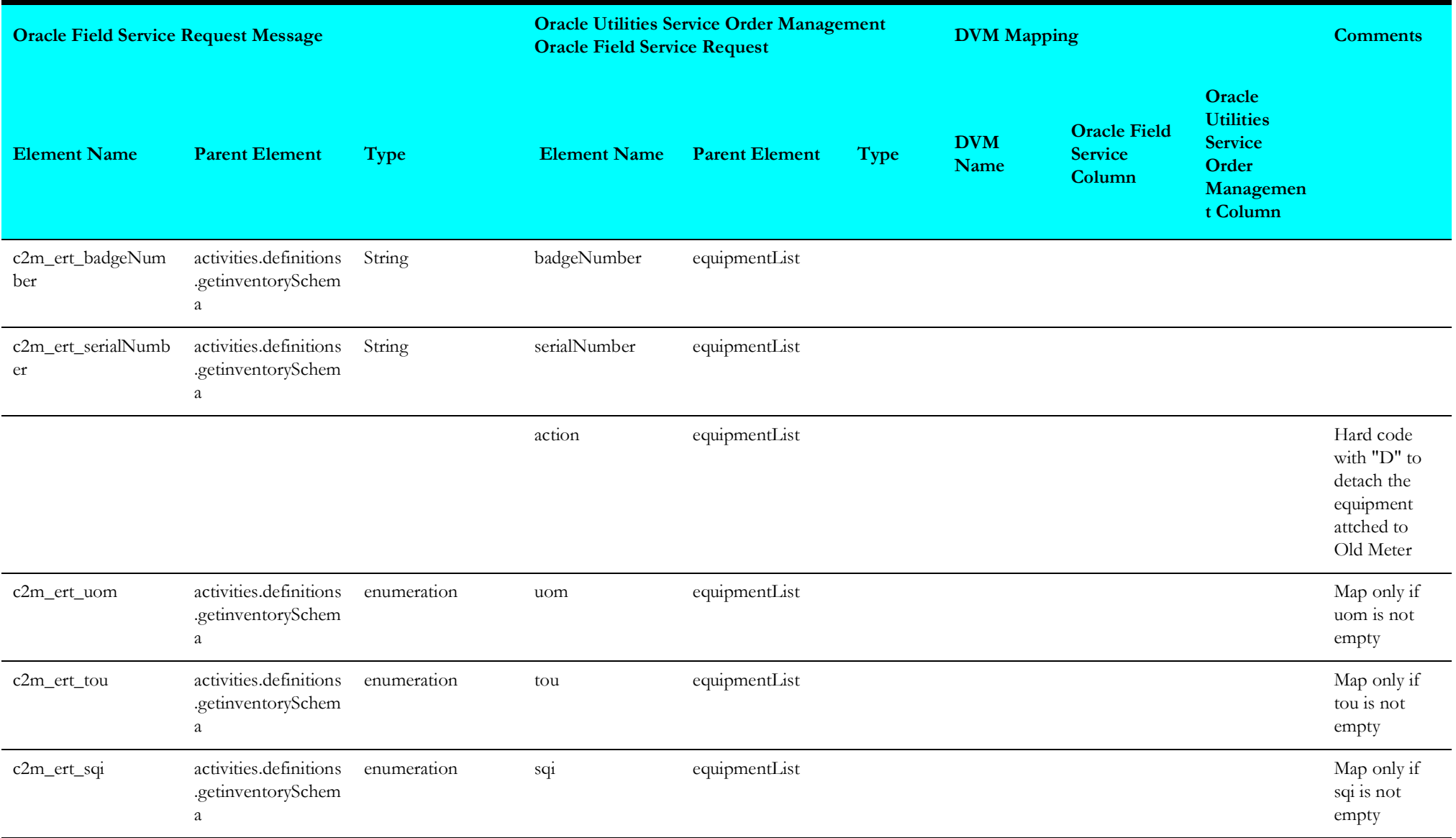

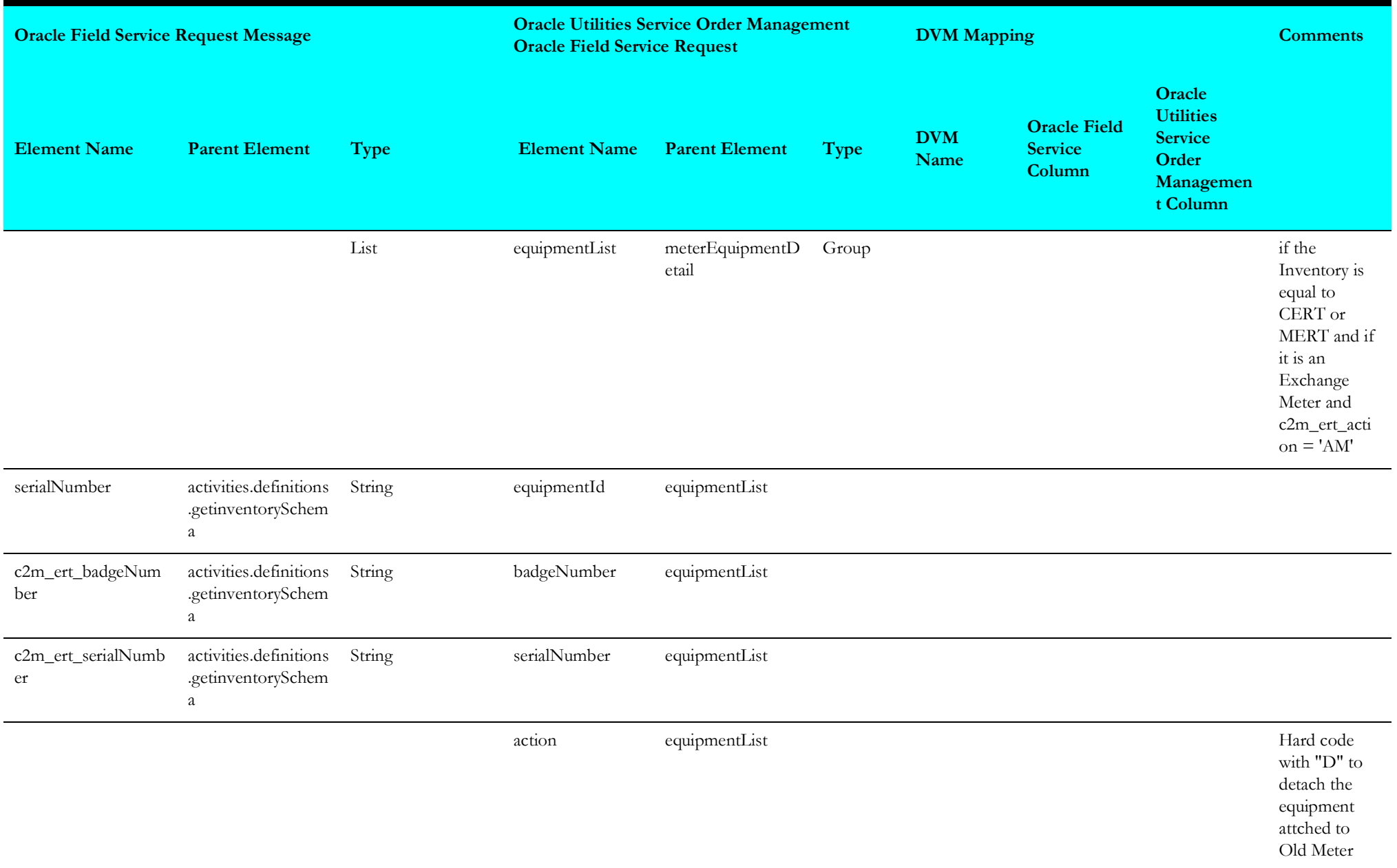

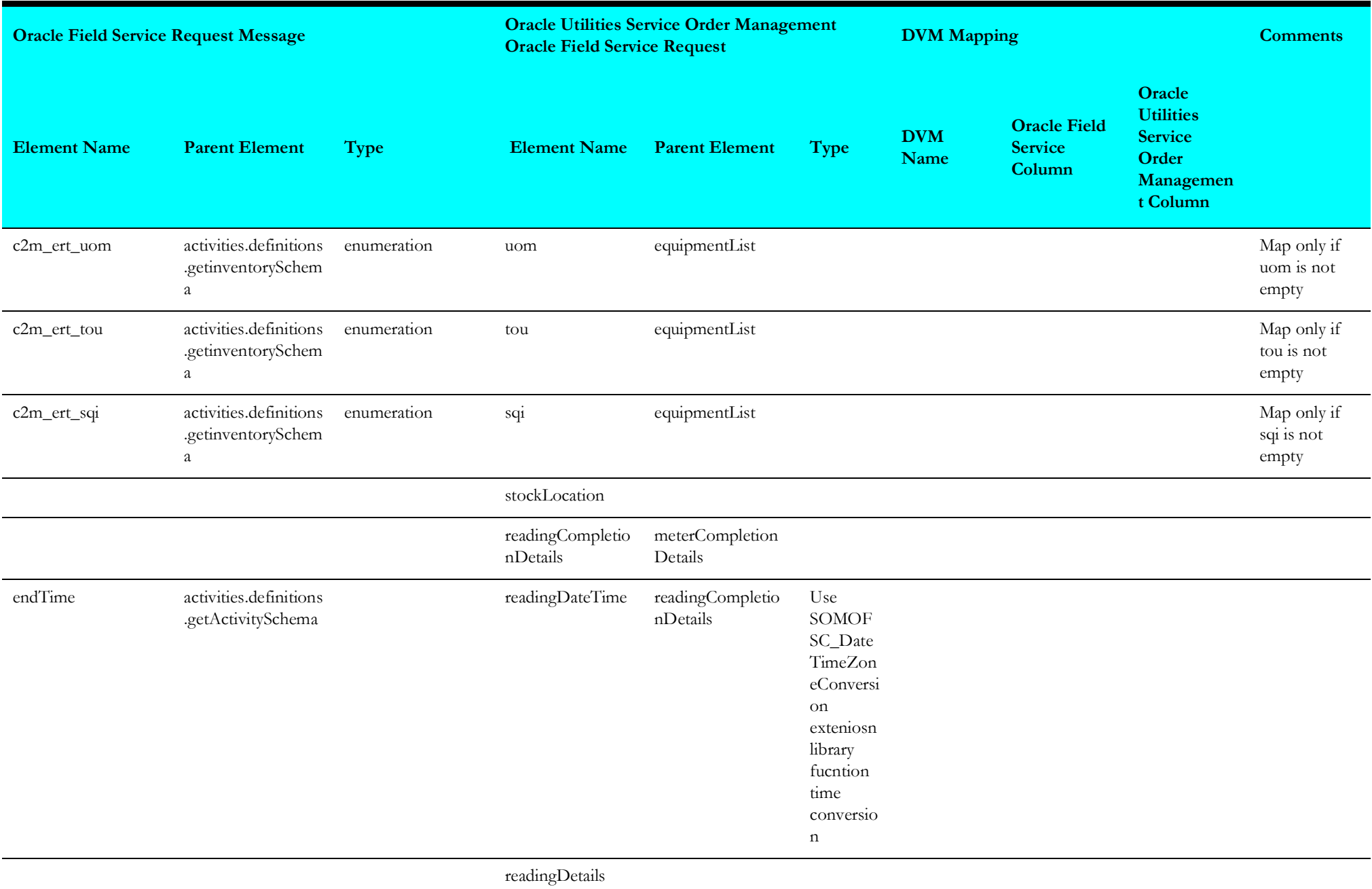

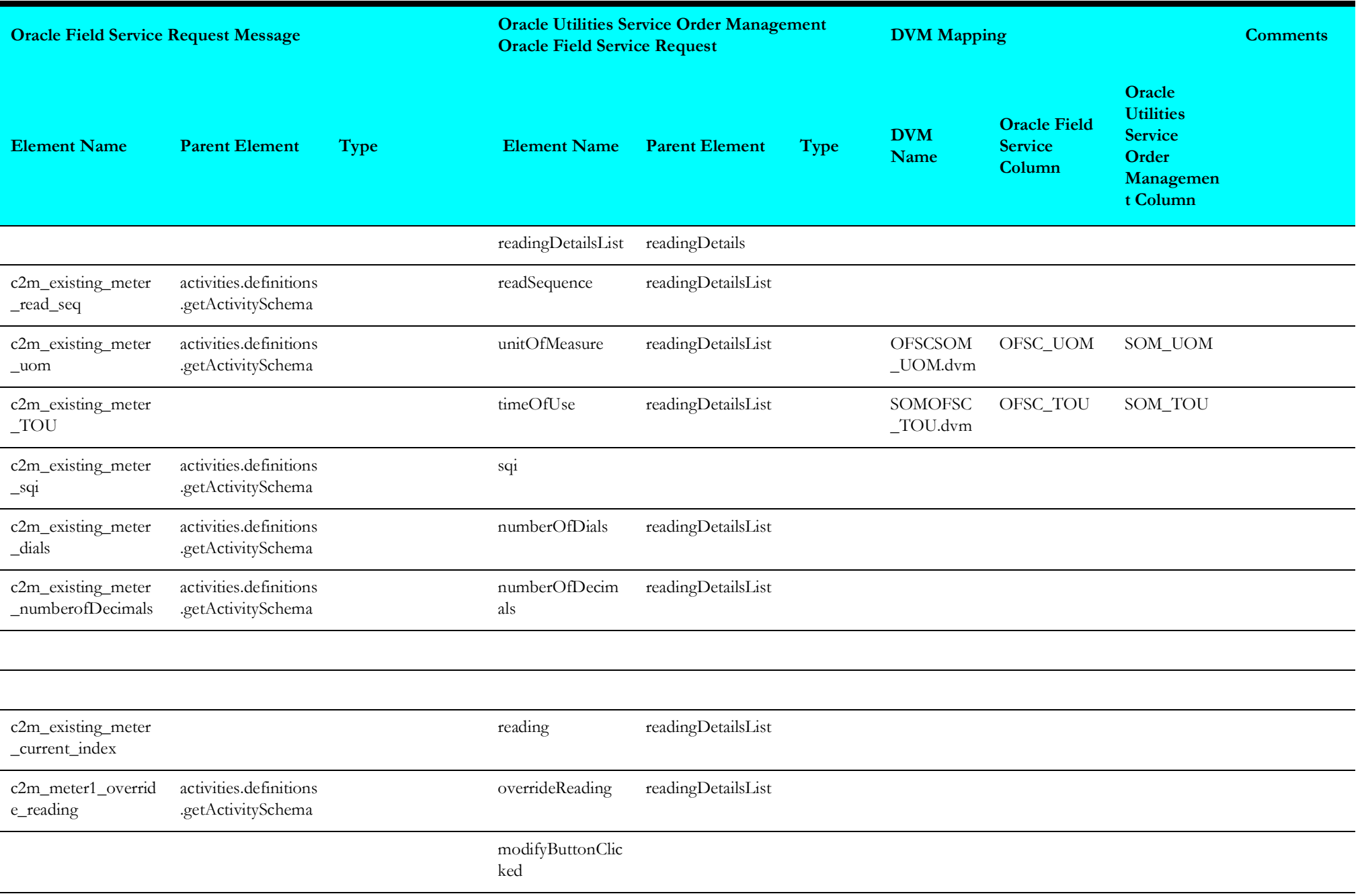

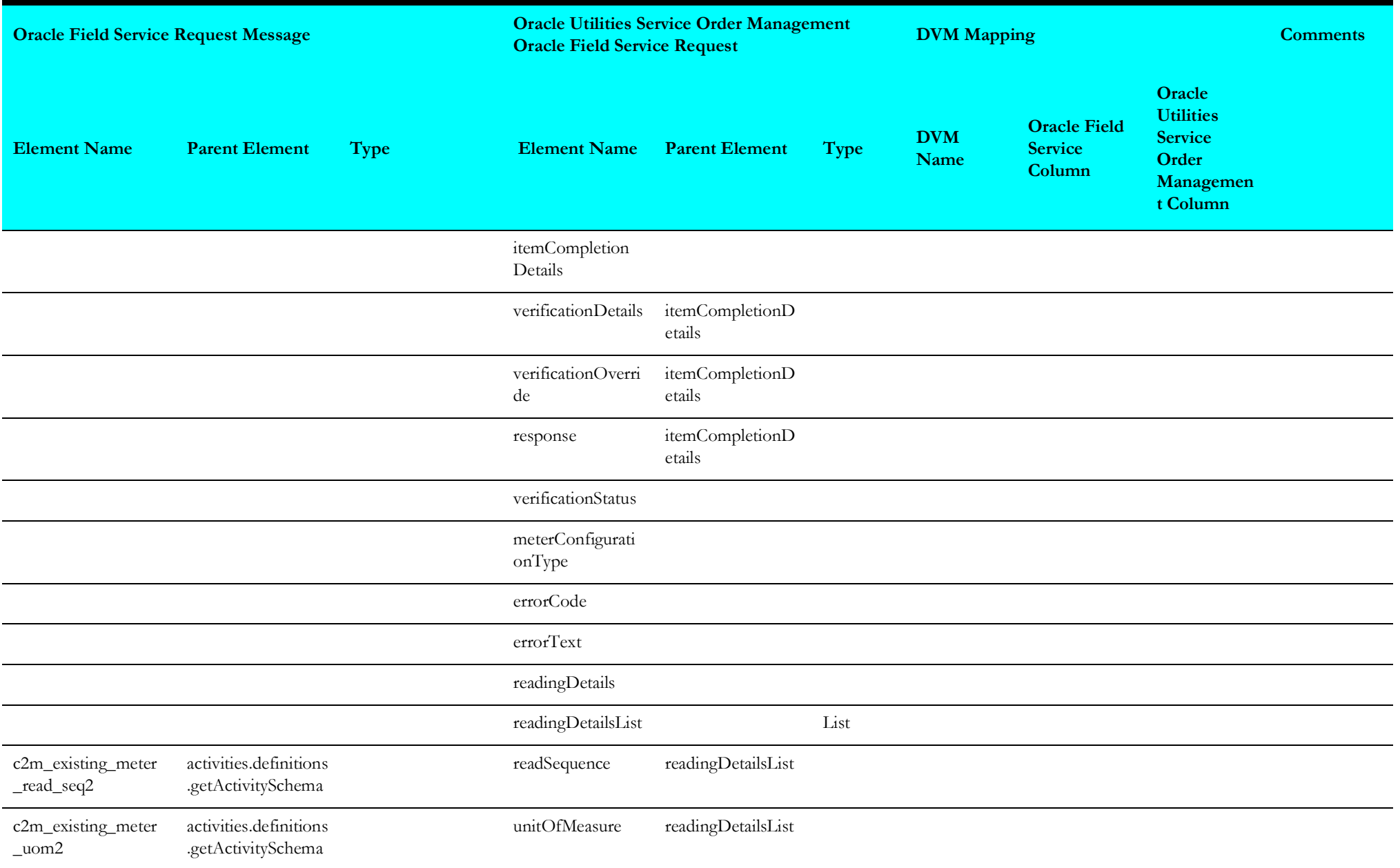

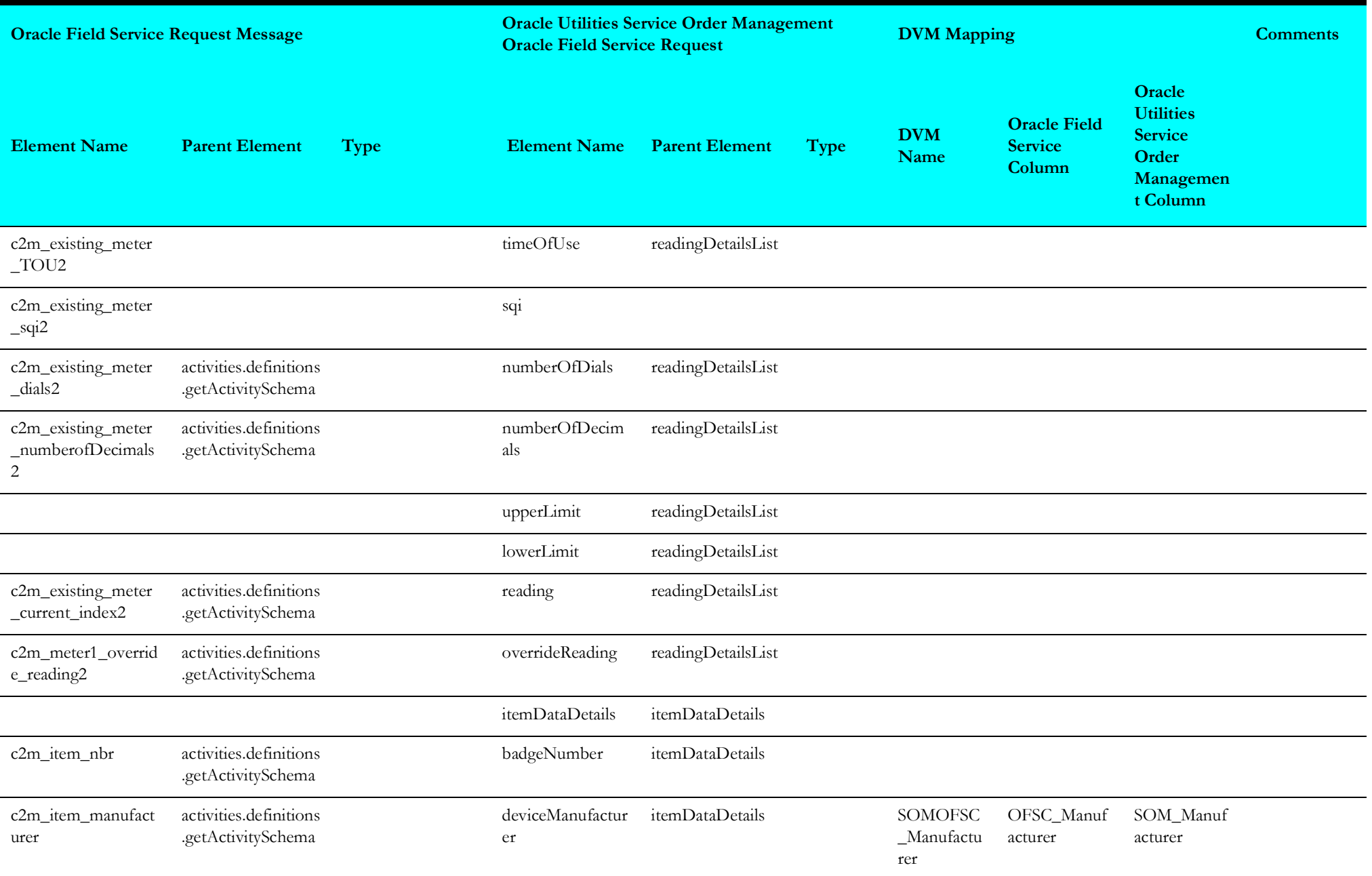

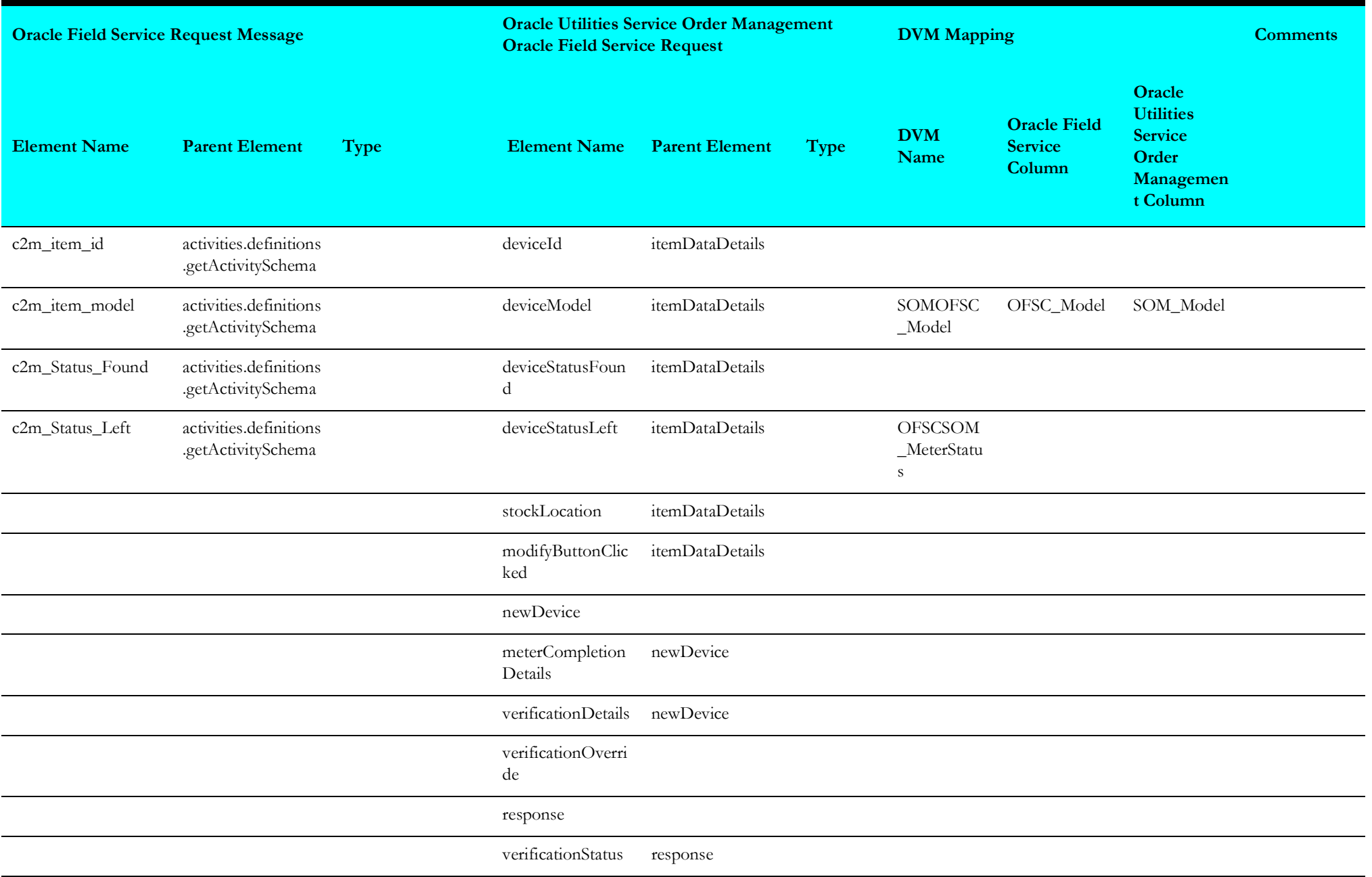

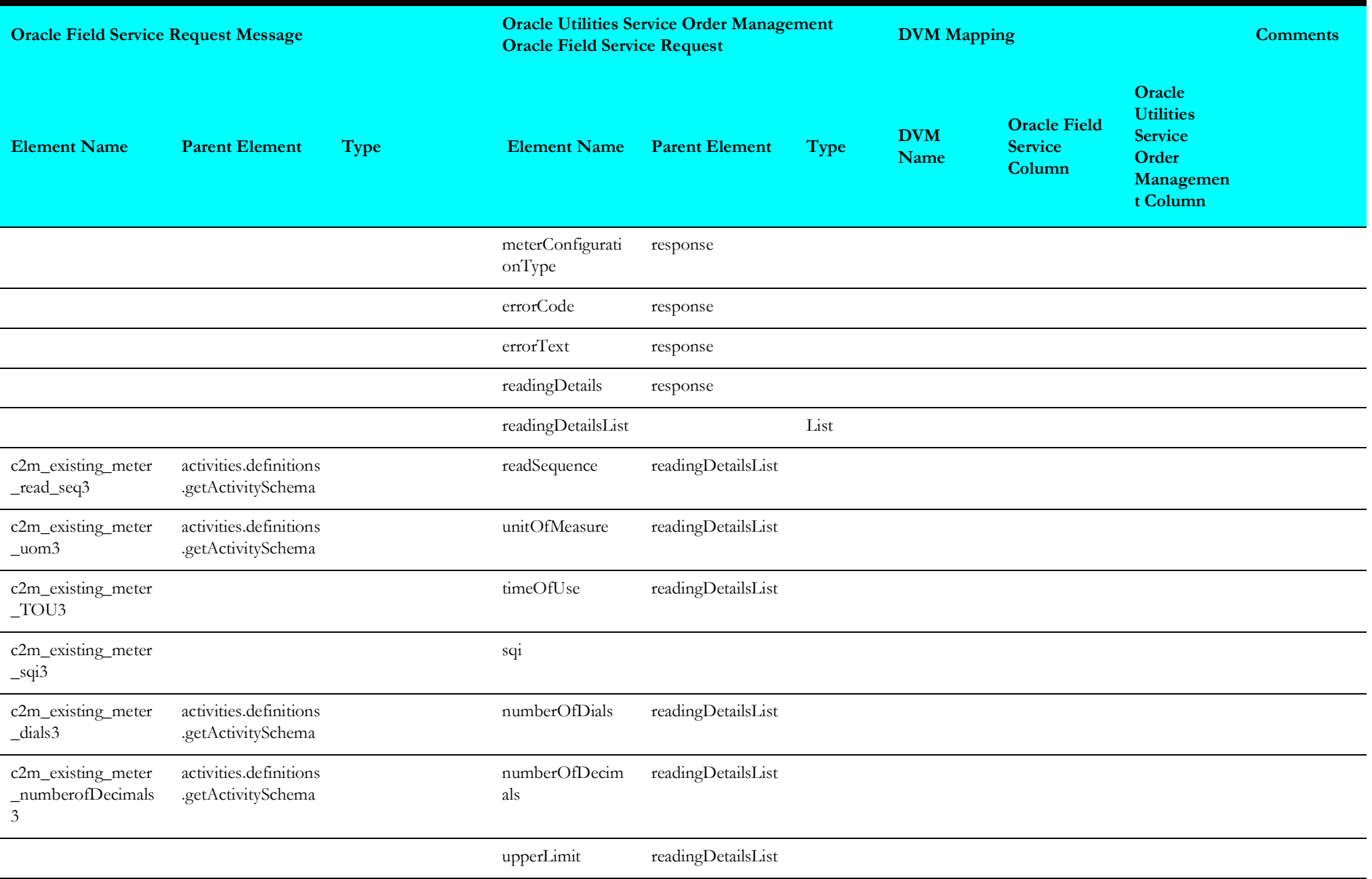
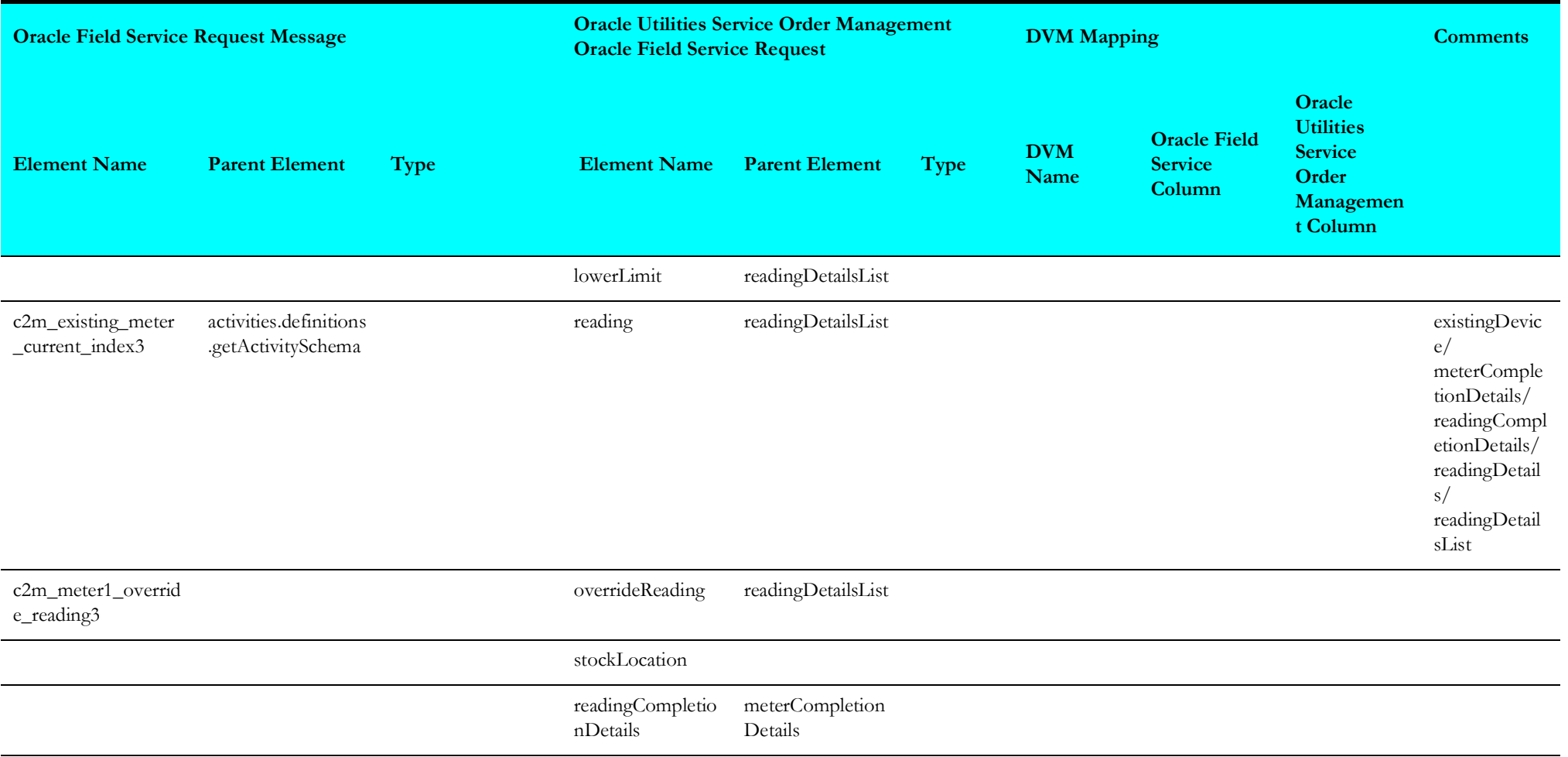

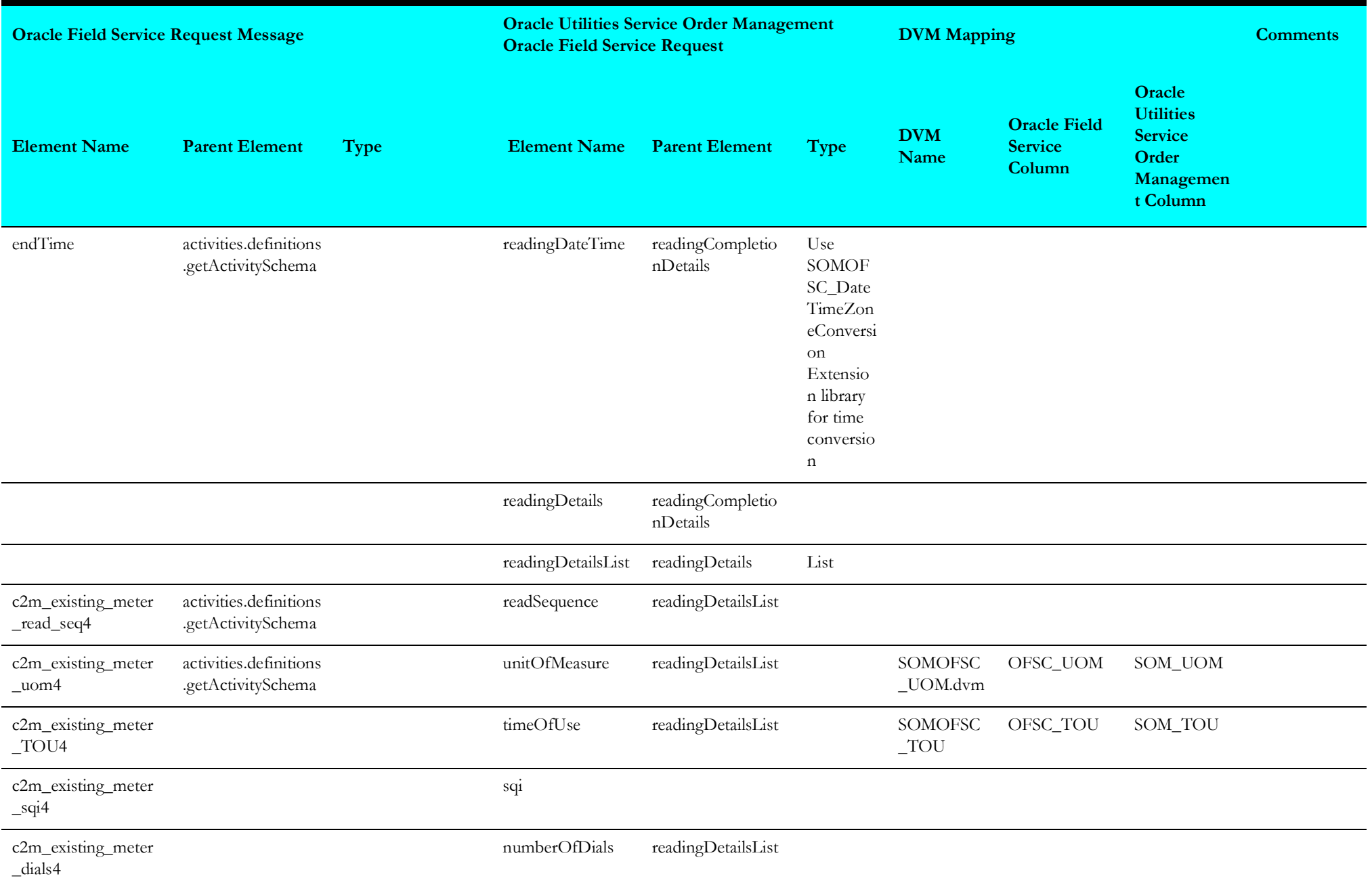

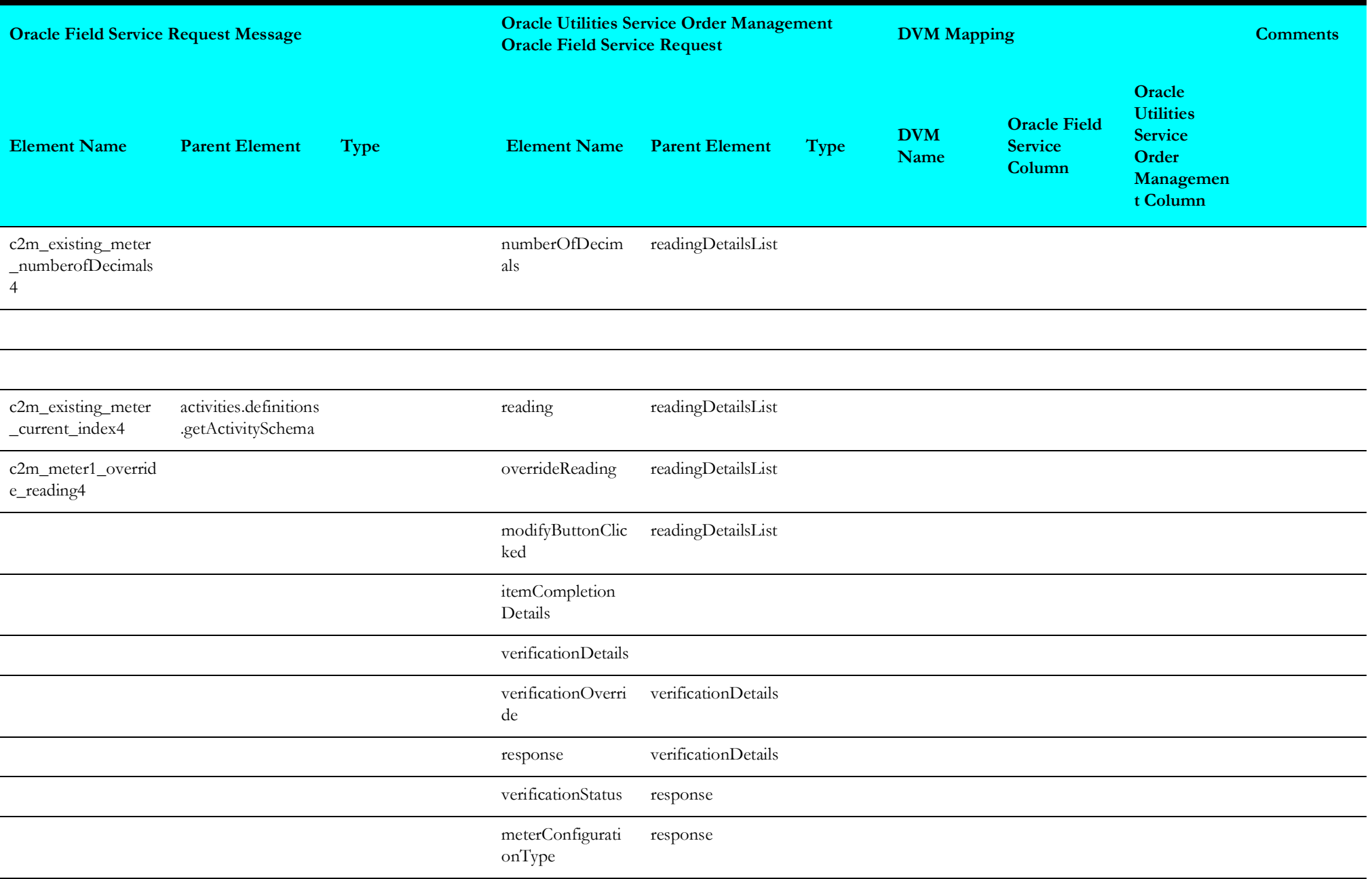

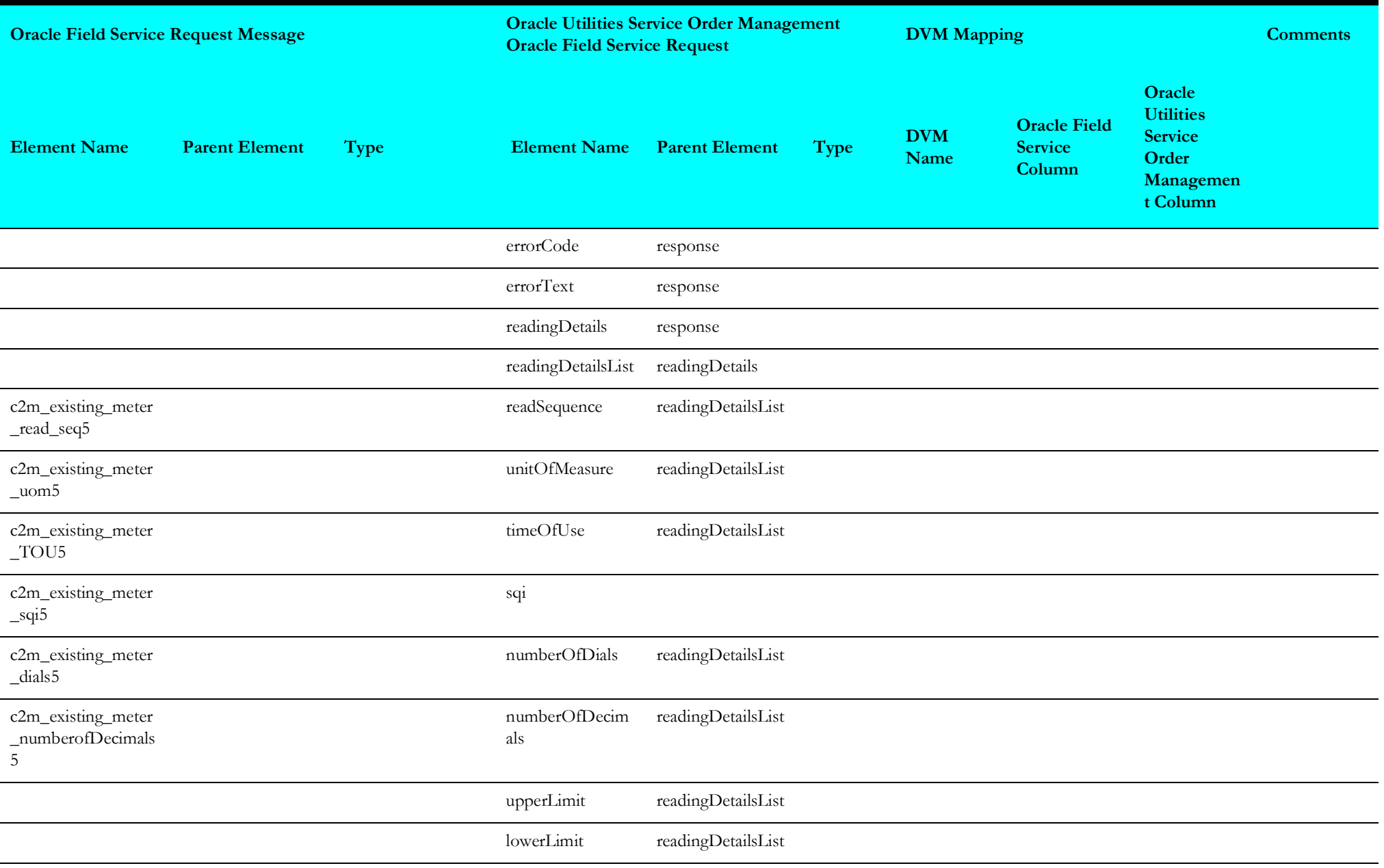

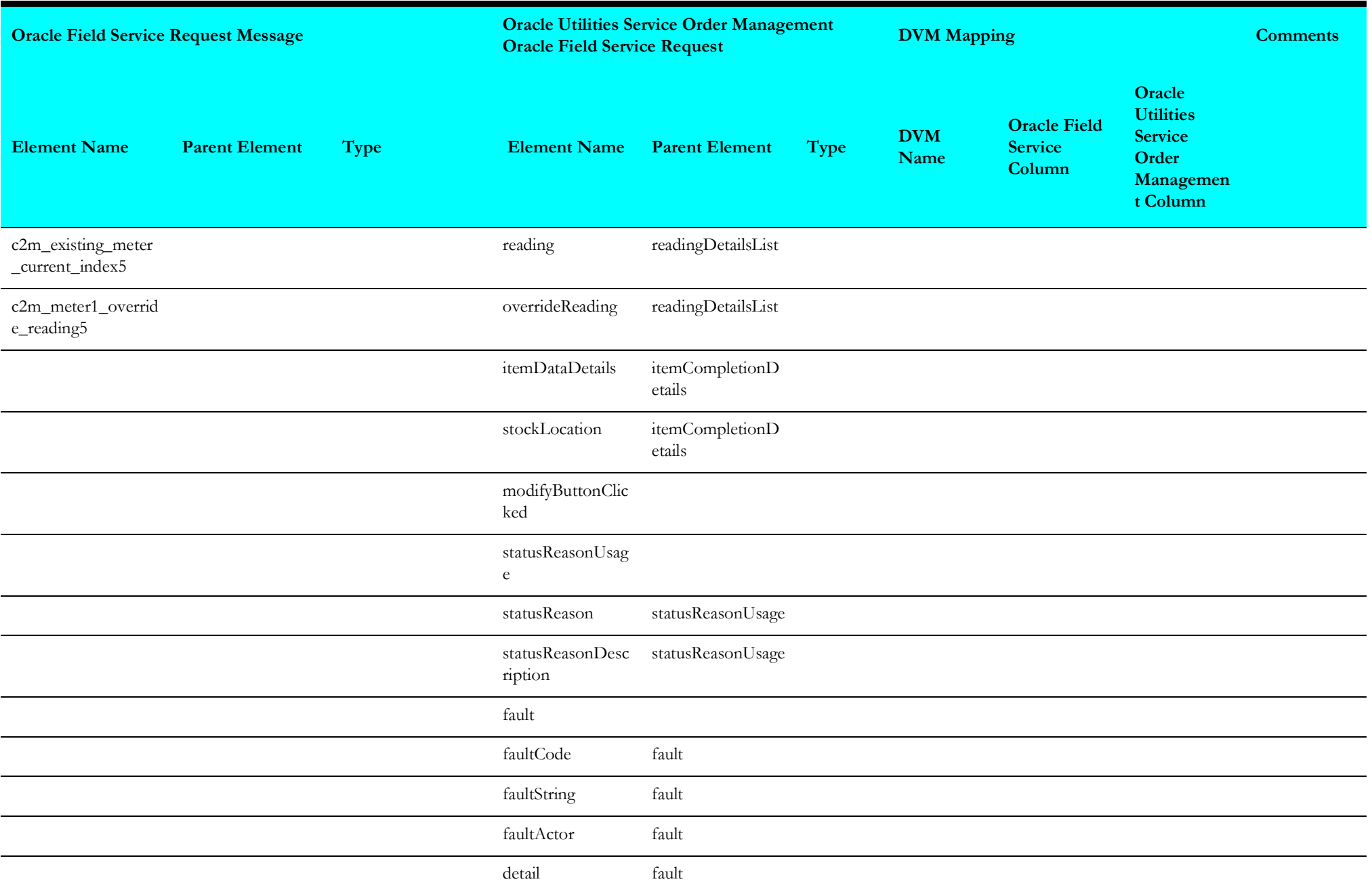

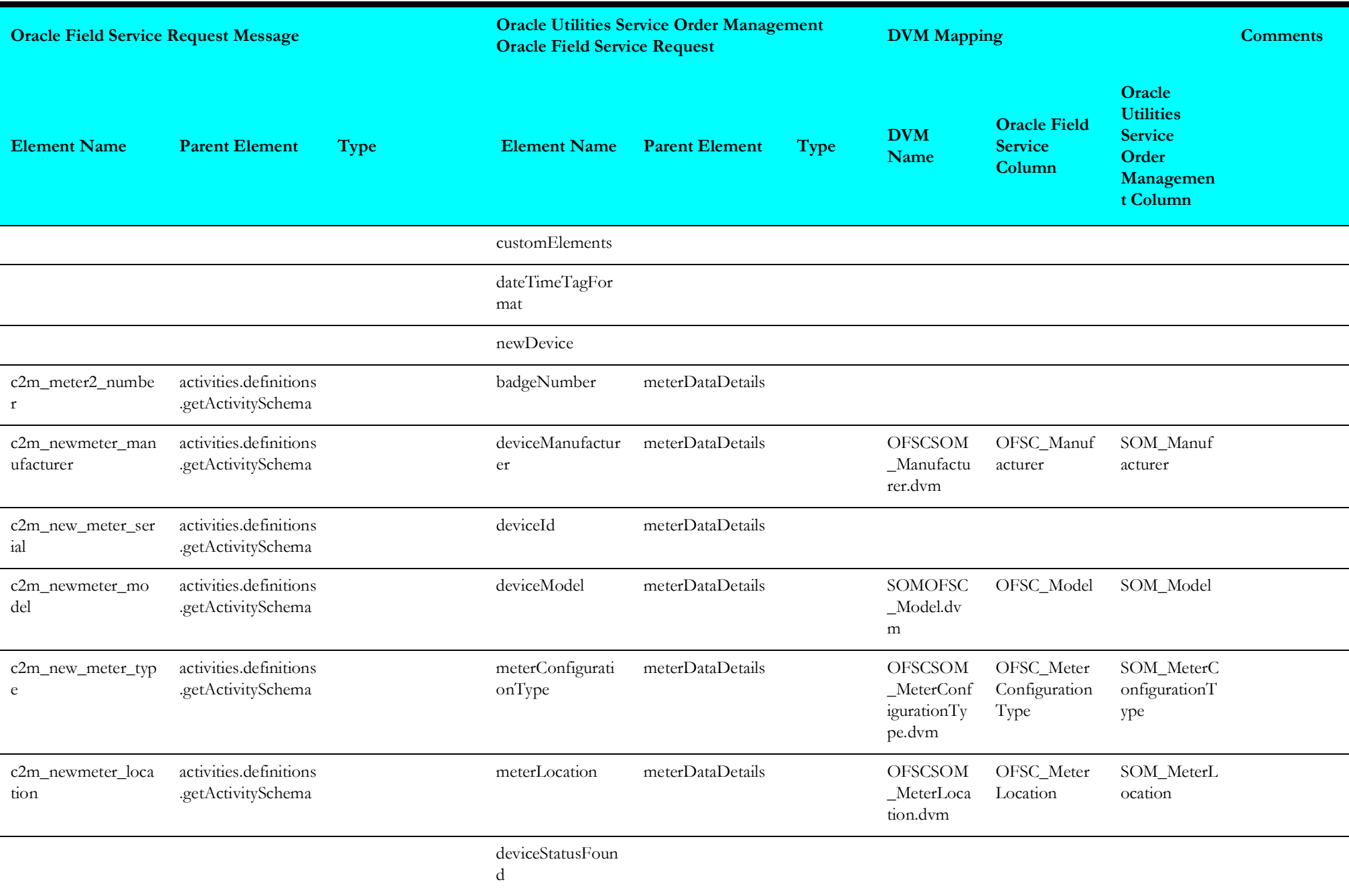

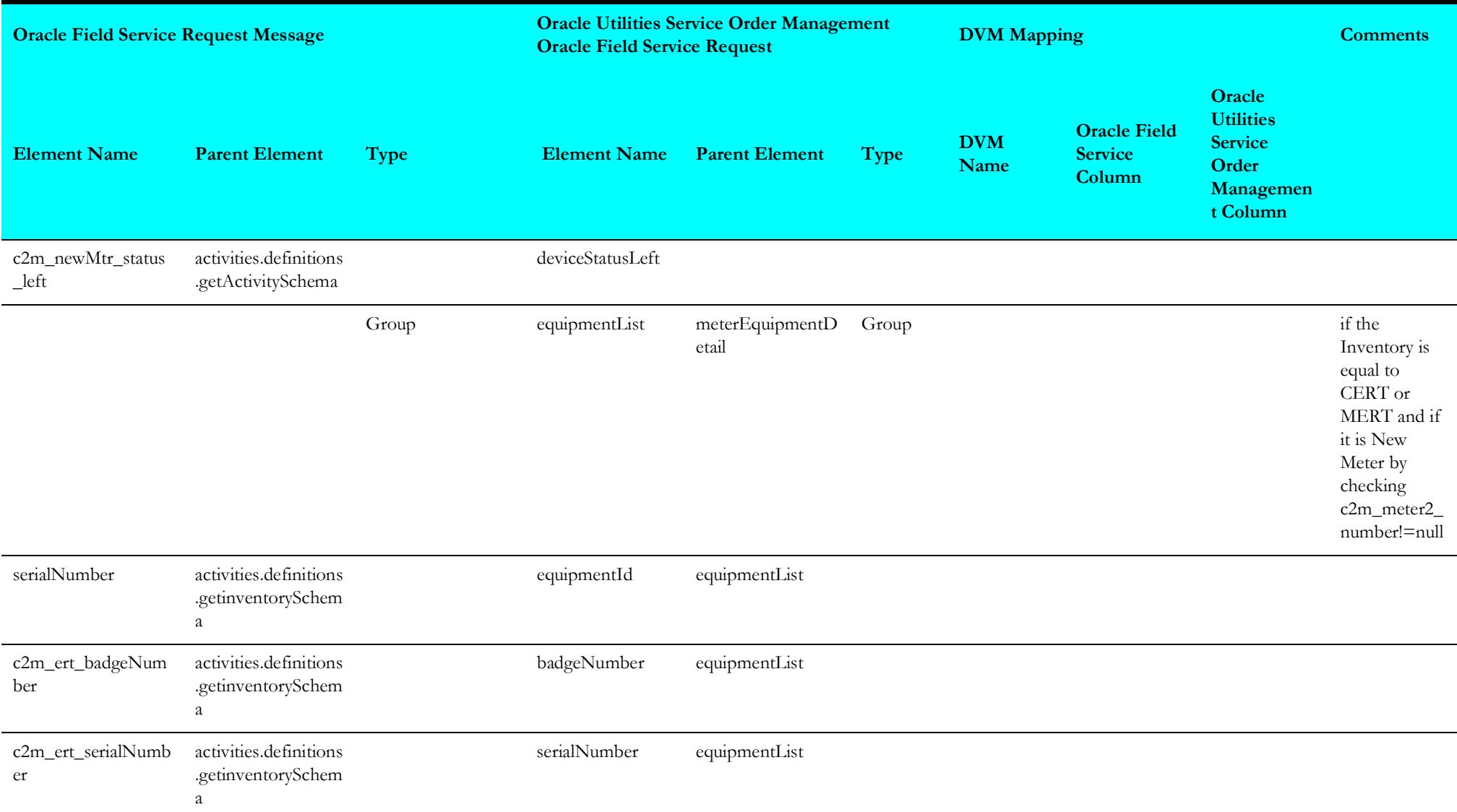

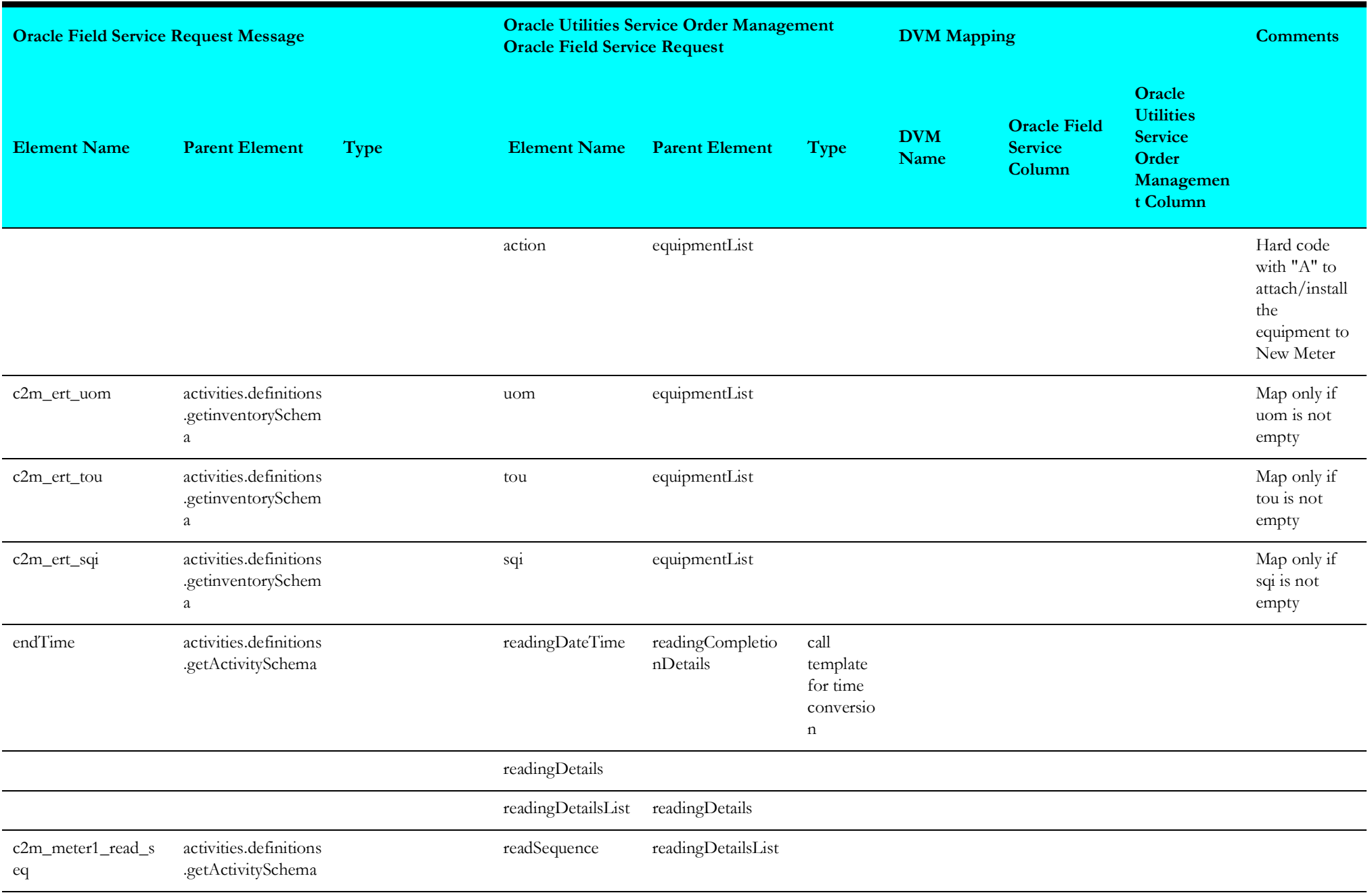

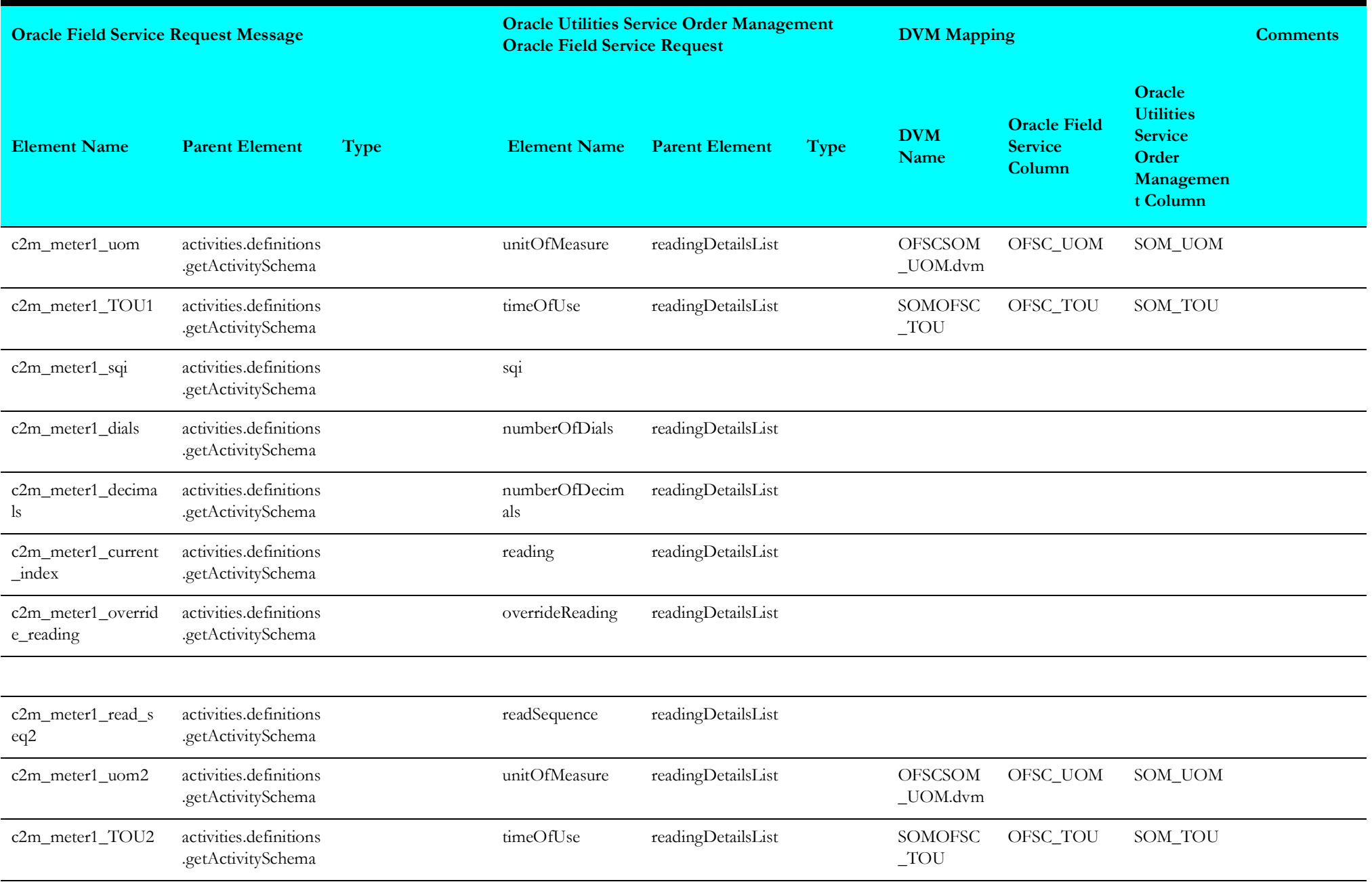

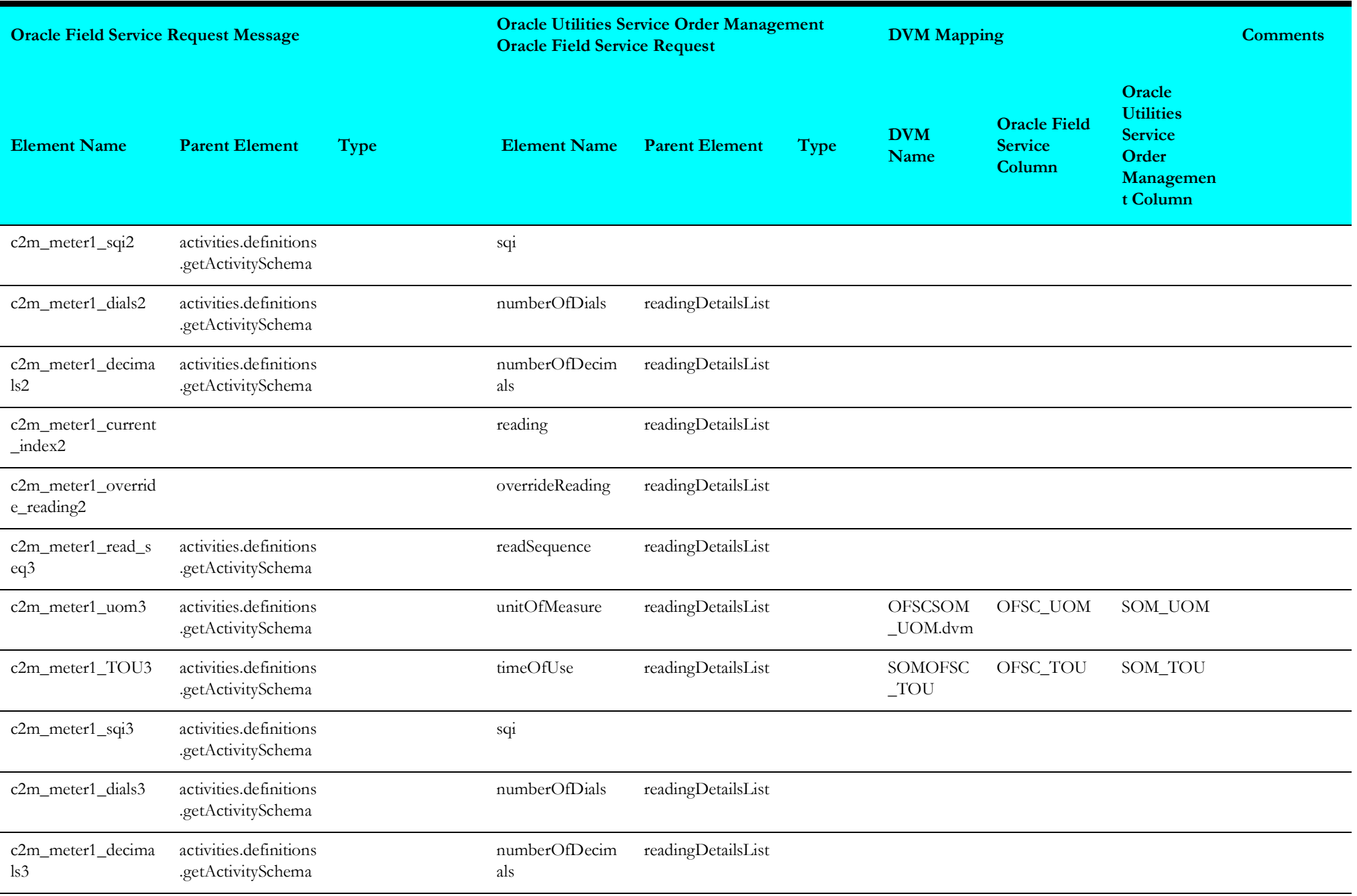

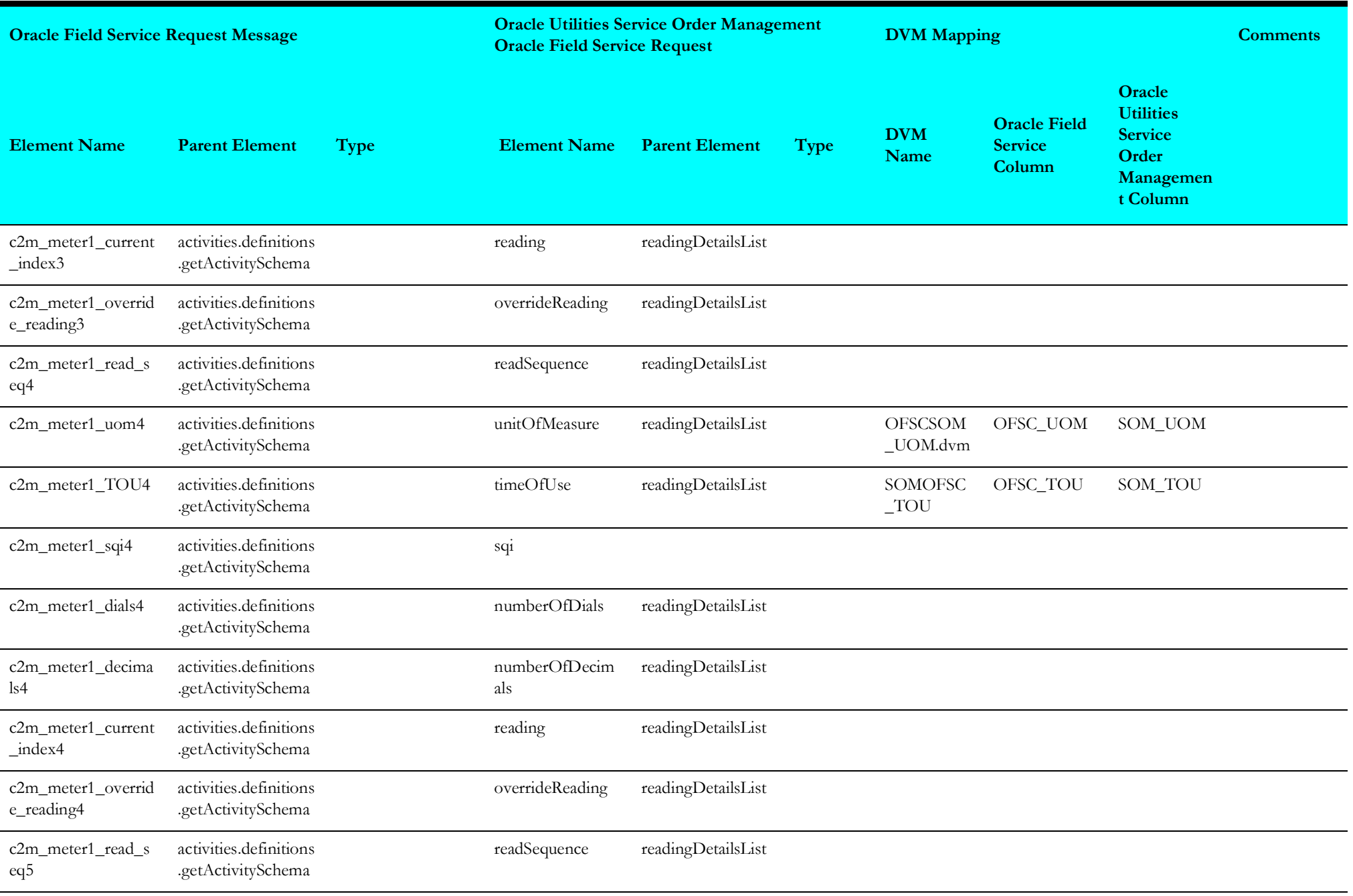

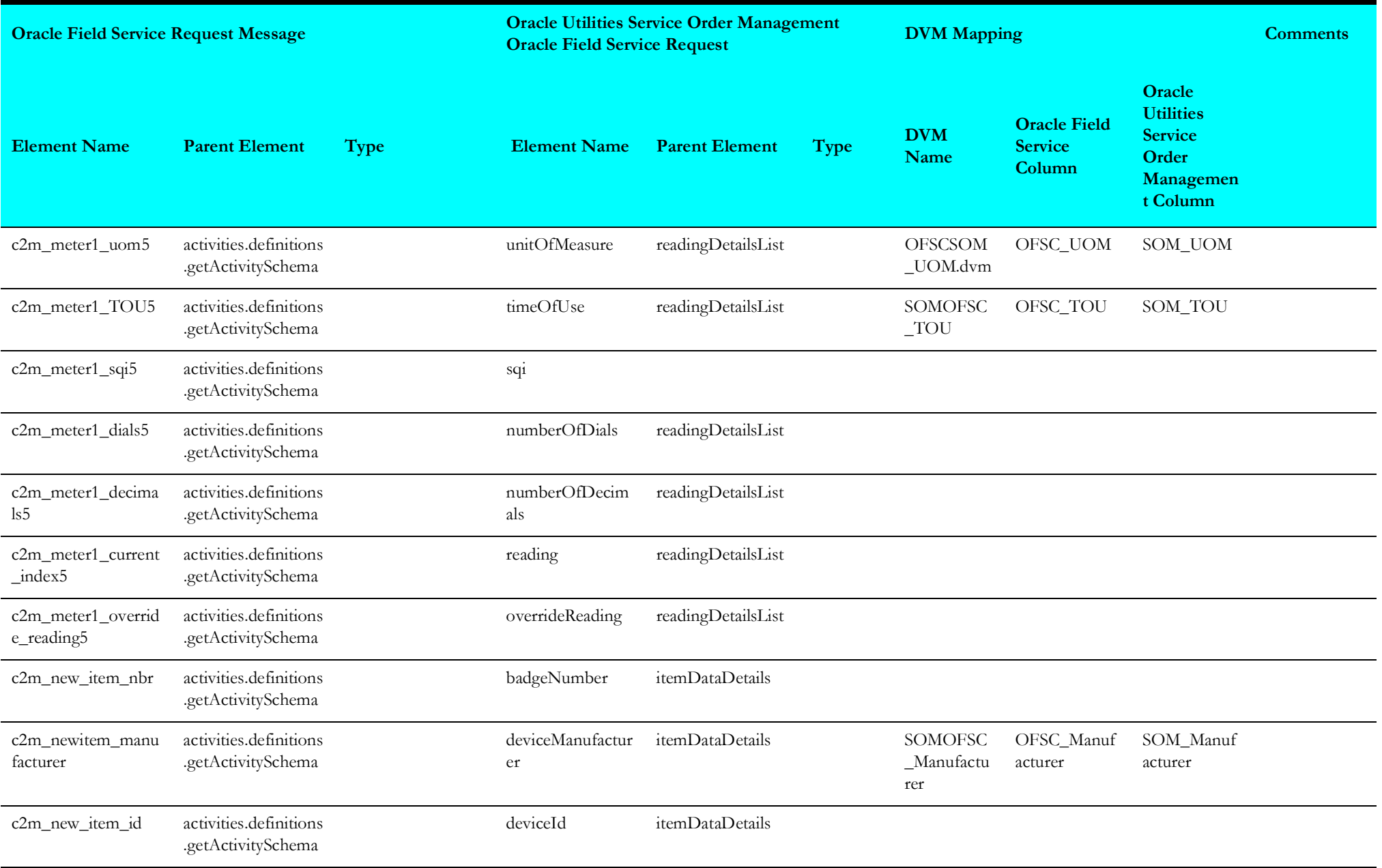

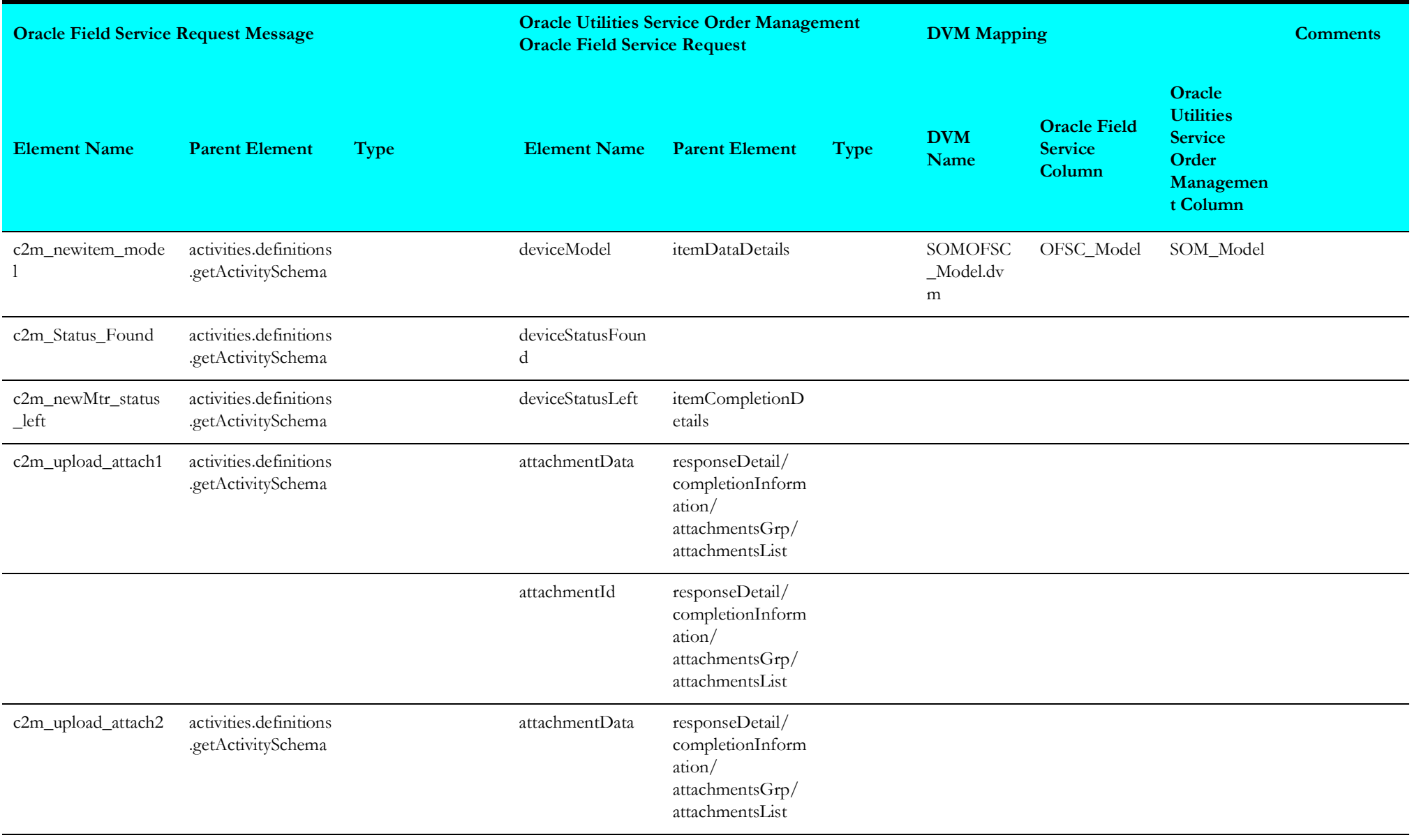

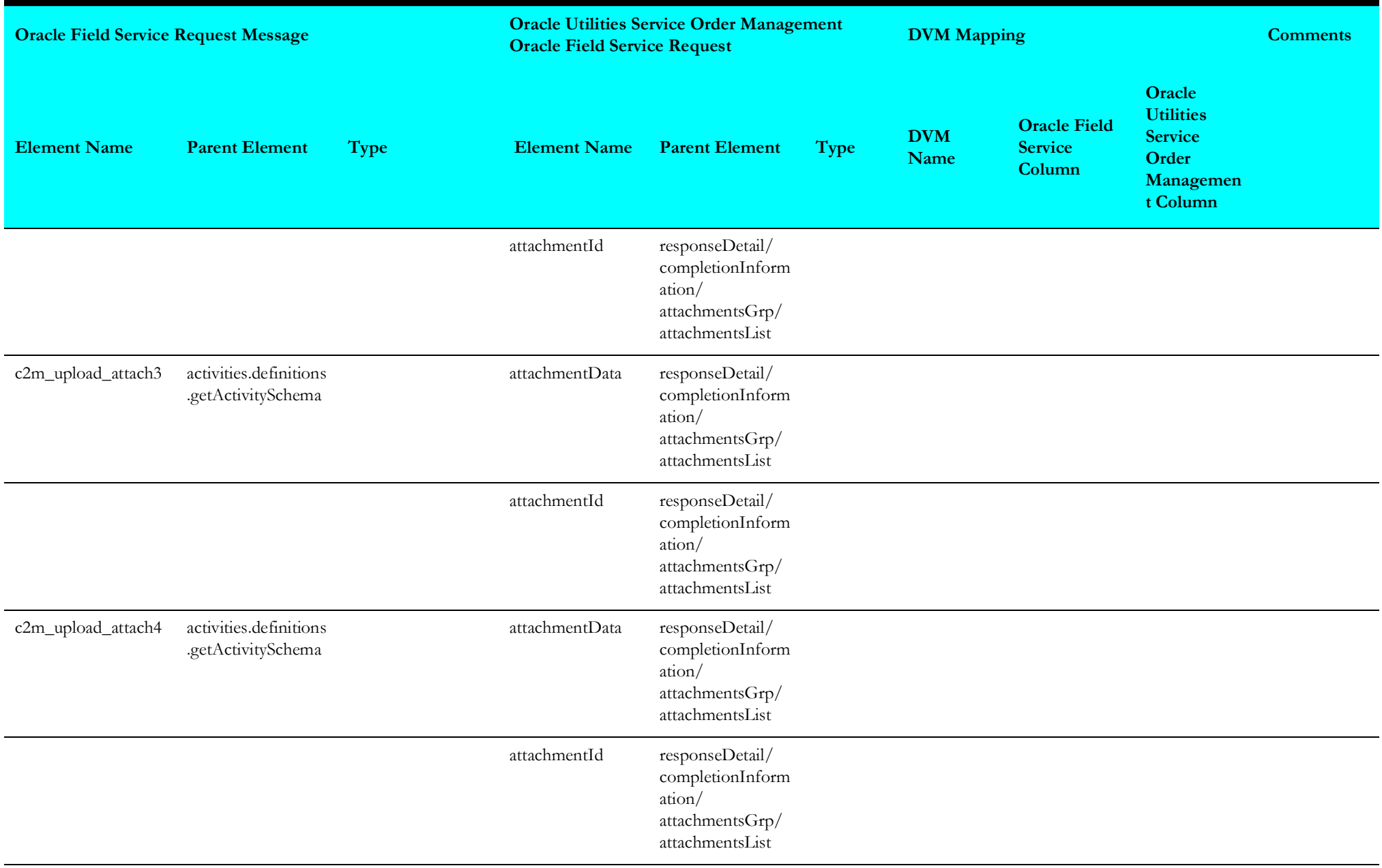

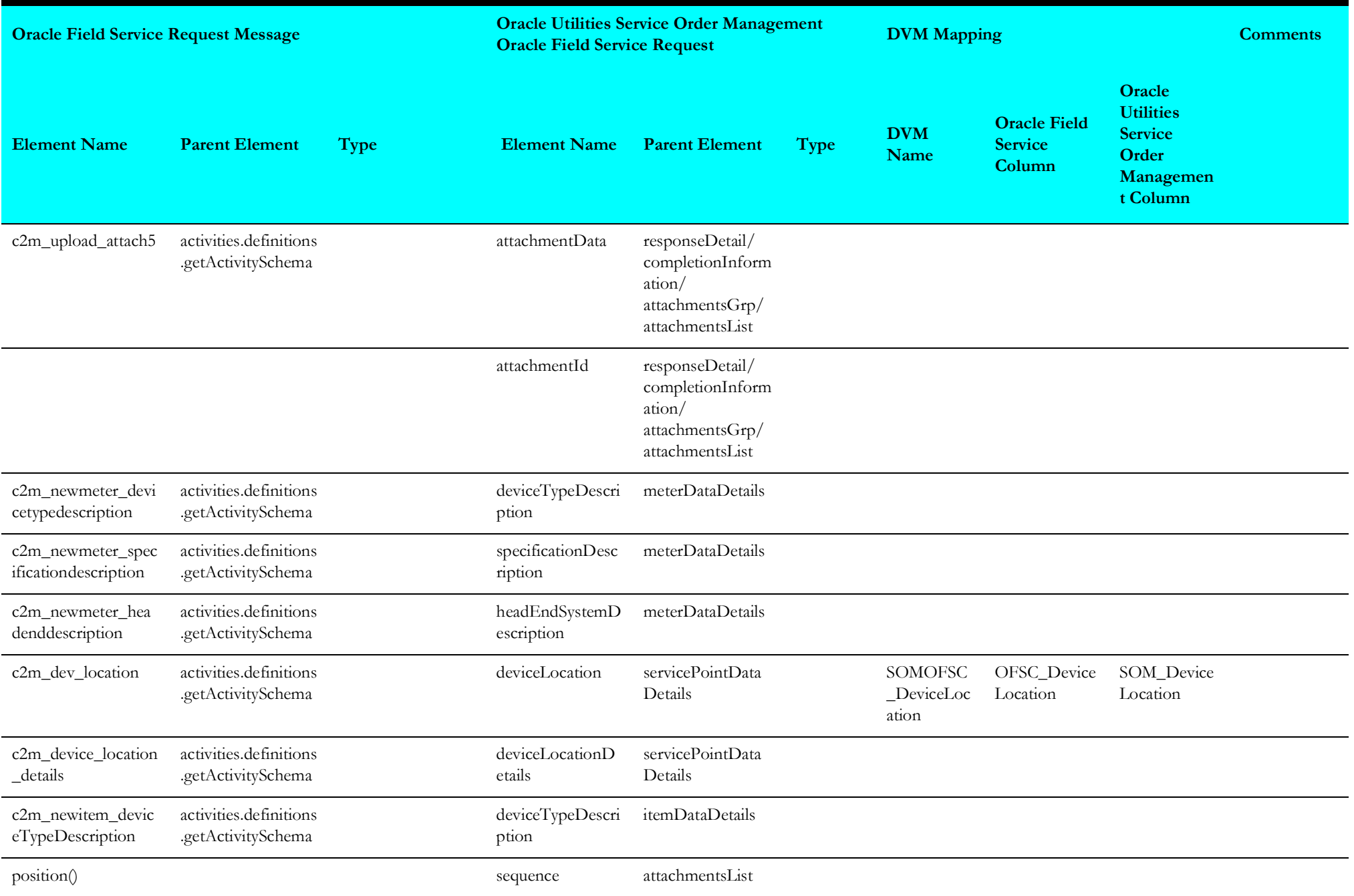

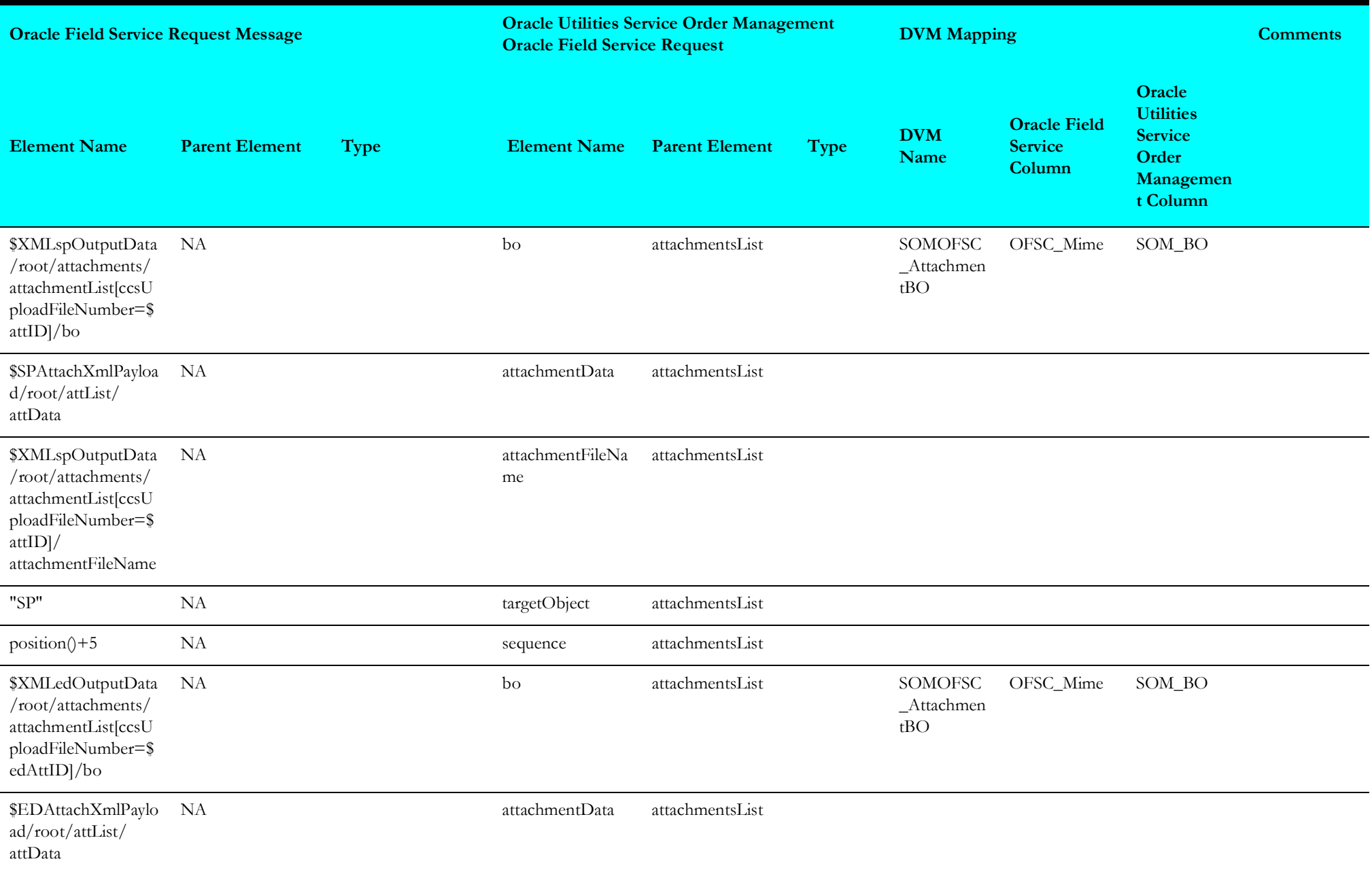

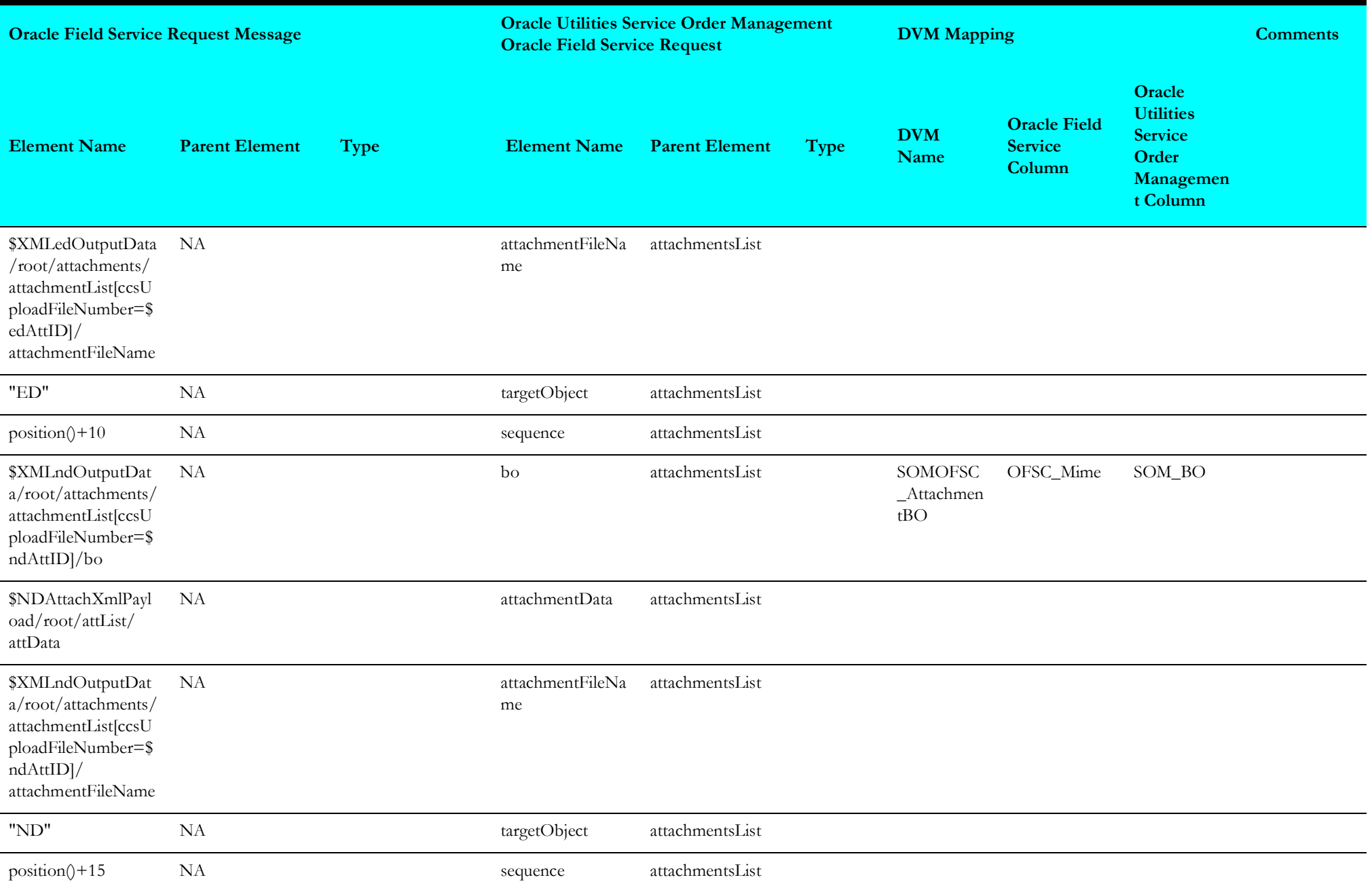

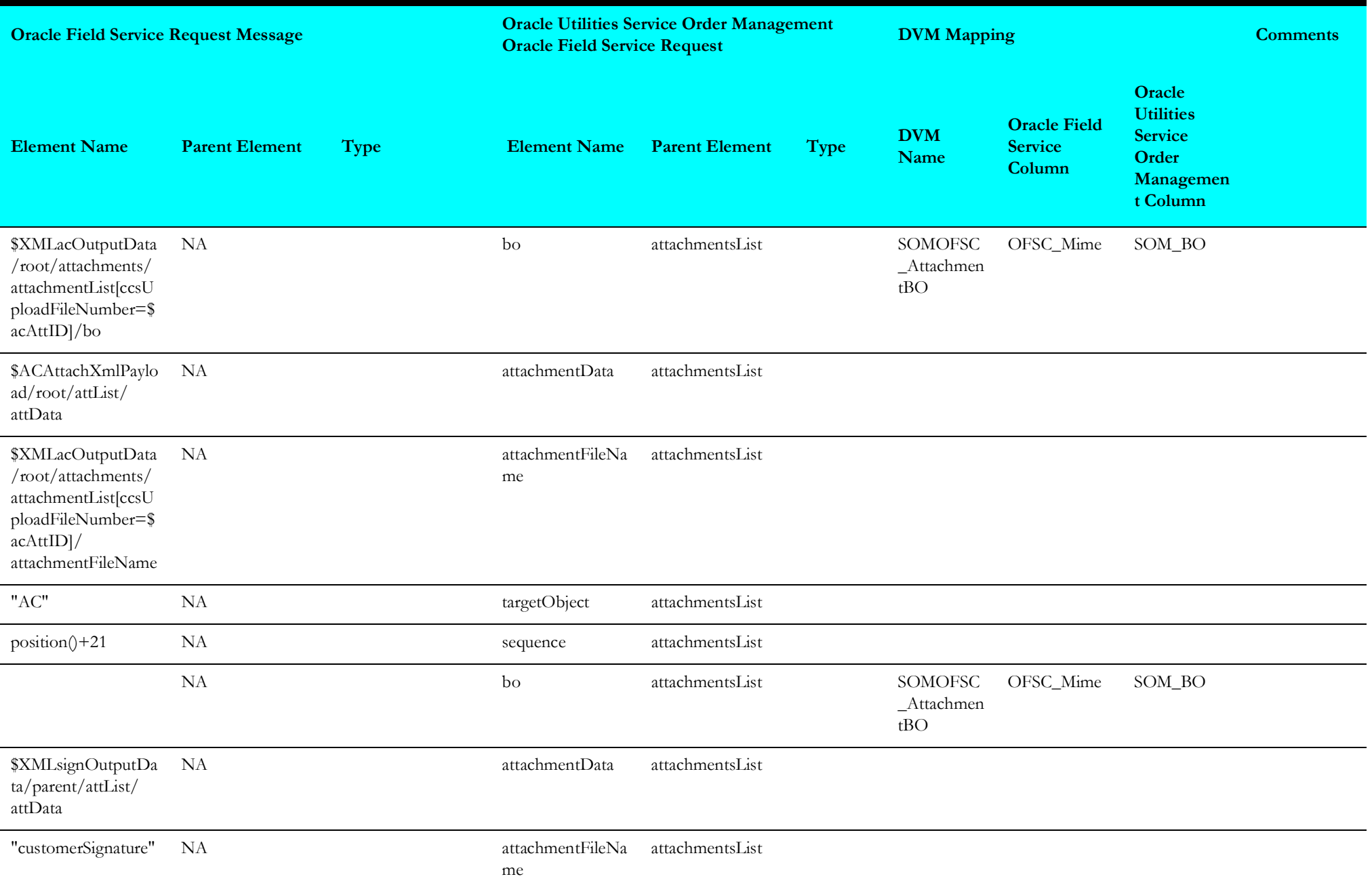

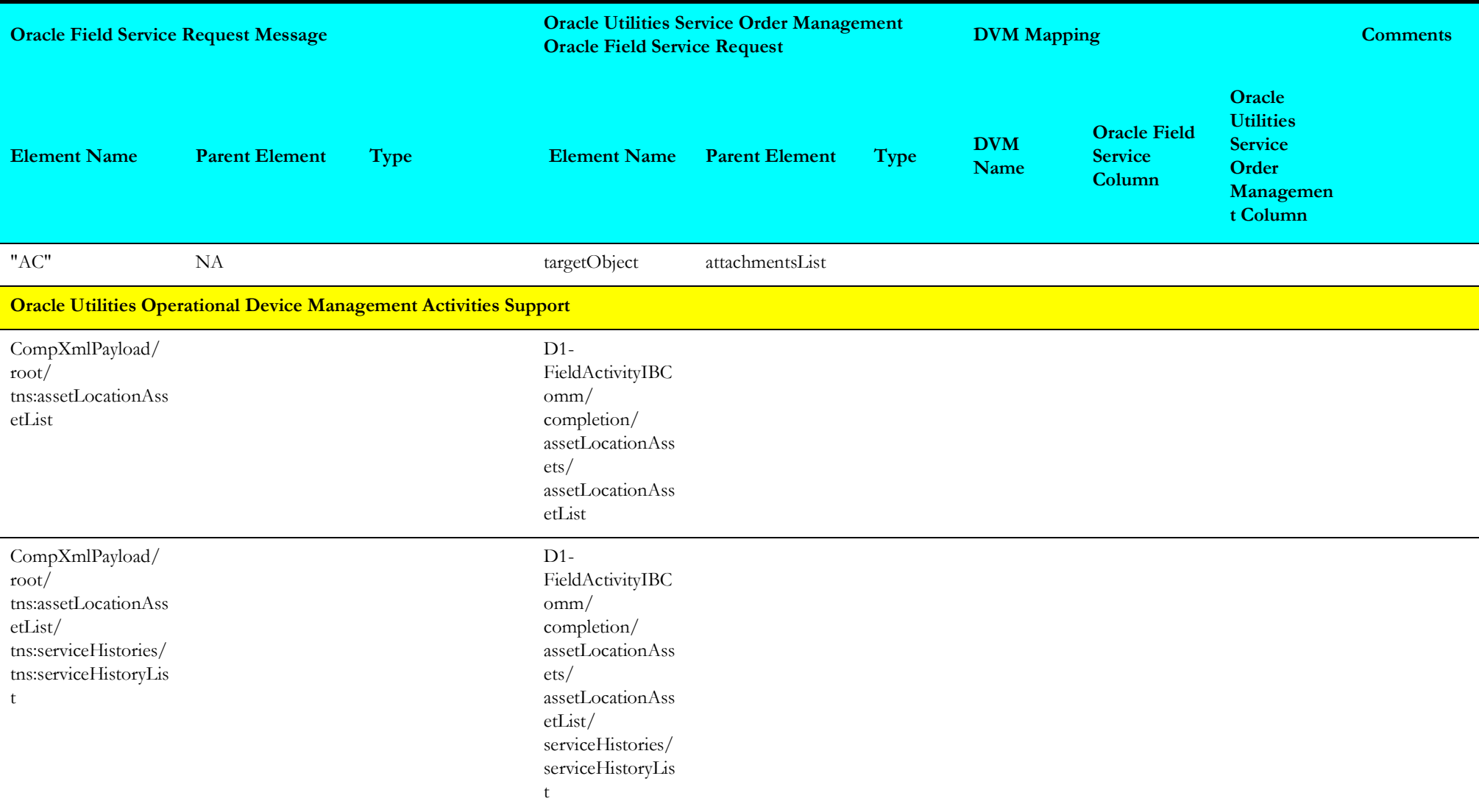

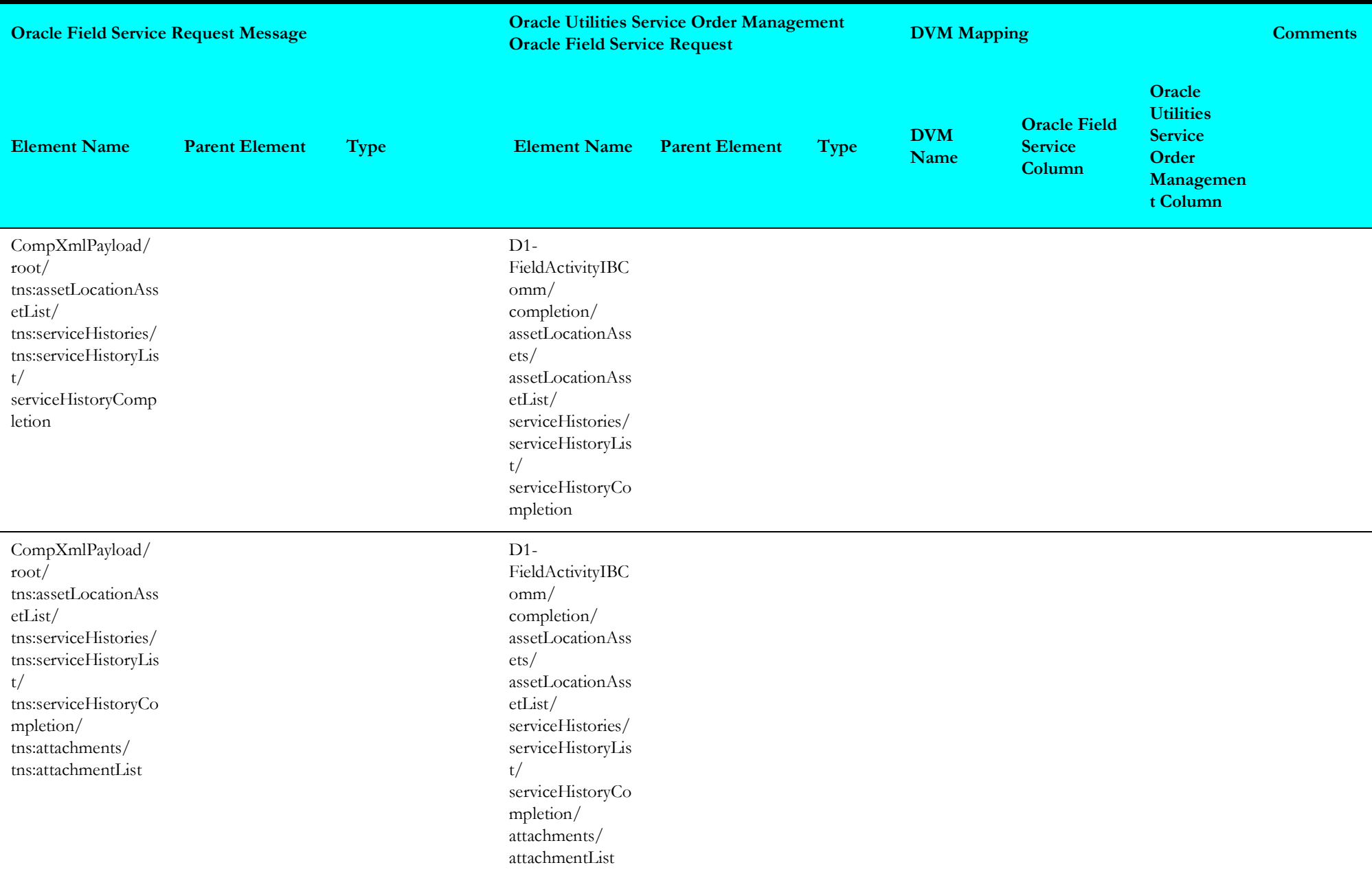

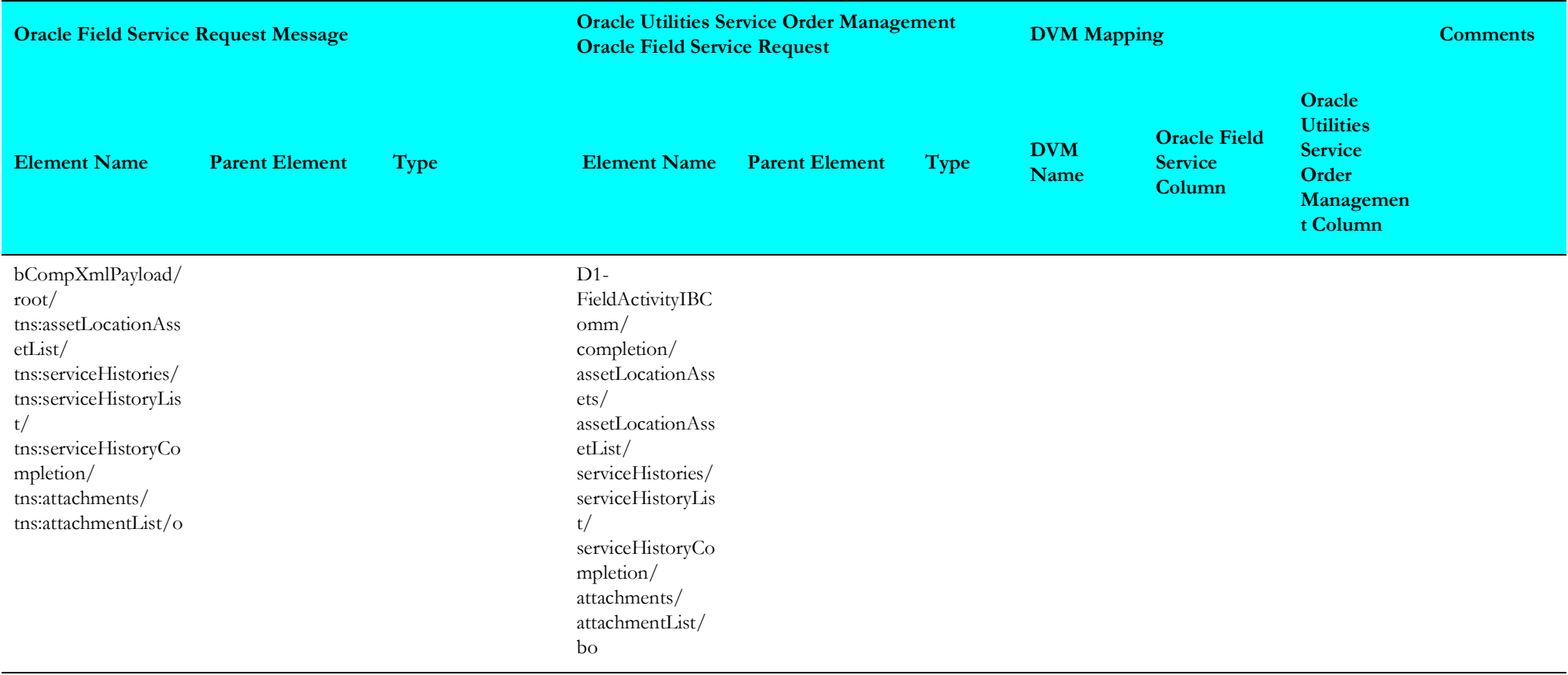

# **Activity Status (Oracle Utilities Service Order Management Initiated)**

This section describes data mapping for the following:

- [FindActivity](#page-57-0)
- [If not Found or Complete](#page-59-1)
- [Get Activity](#page-59-0)
- [Activity Status Response](#page-60-0)
- [Remote Fault](#page-61-0)
- [Sub Language Fault](#page-62-0)

## <span id="page-57-0"></span>**FindActivity**

The mapping details to find an activity in the Activity Status integration point are shown in the table below.

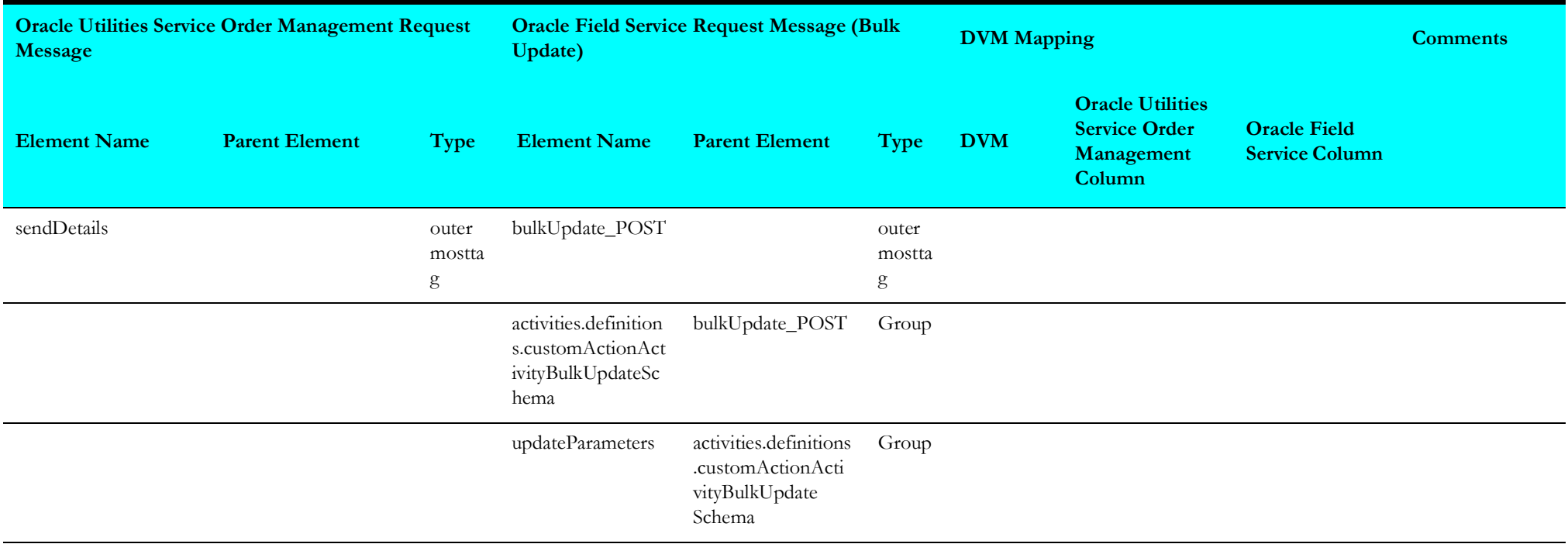

<span id="page-58-0"></span>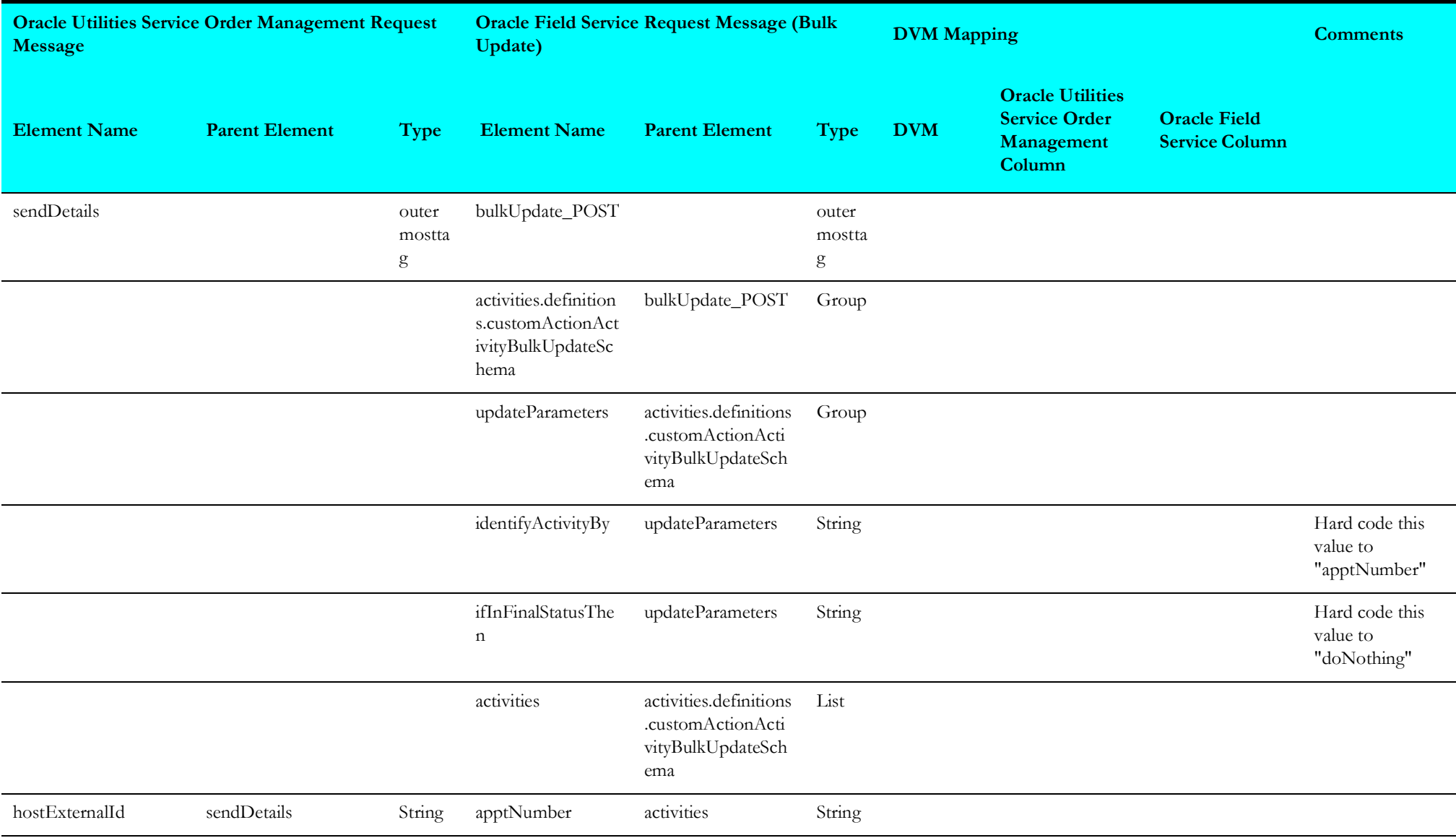

#### <span id="page-59-1"></span>**If not Found or Complete**

The mapping details to find if an activity is complete in the Activity Status integration point are shown in the table below.

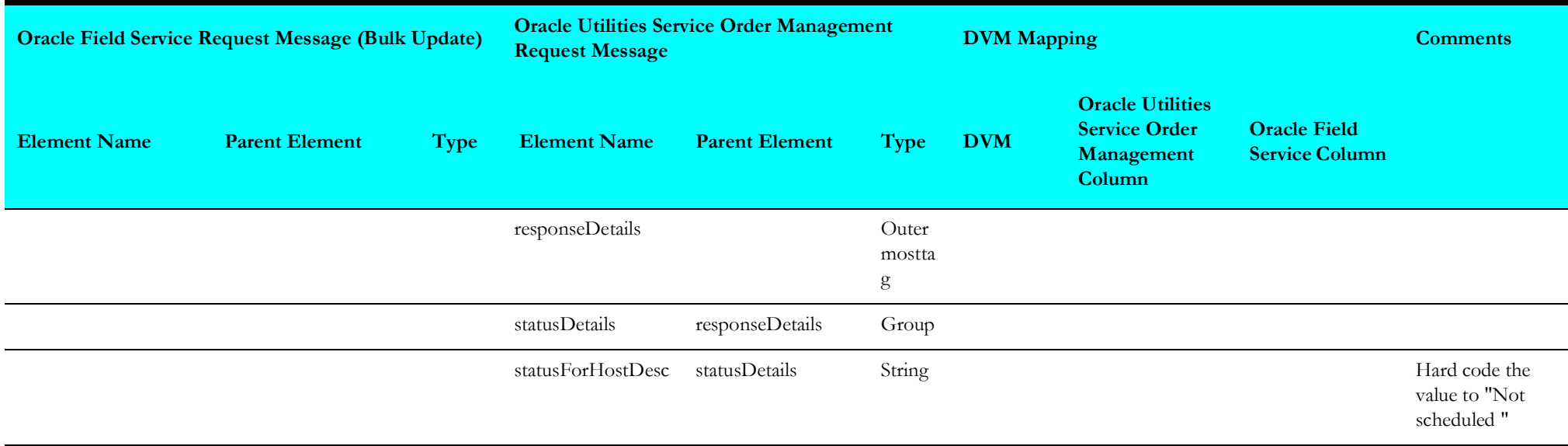

## <span id="page-59-0"></span>**Get Activity**

The mapping details to get an activity in the Activity Status integration point are shown in the table below.

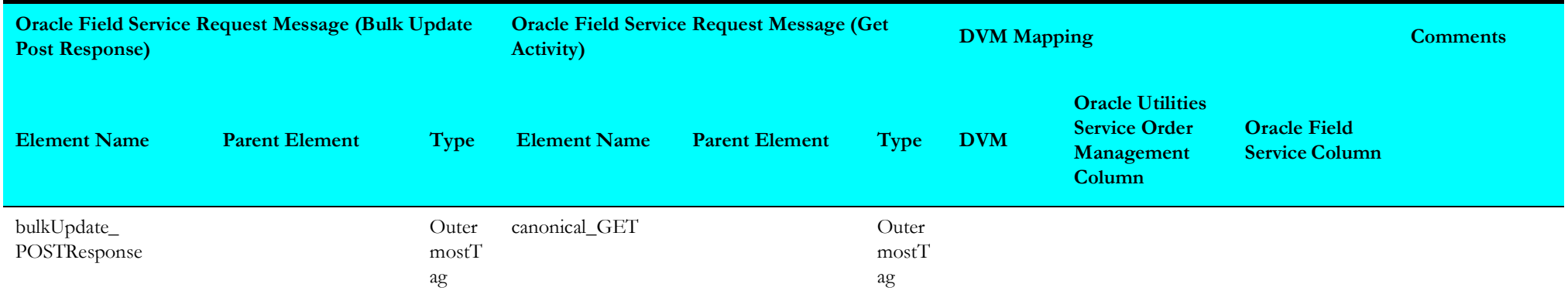

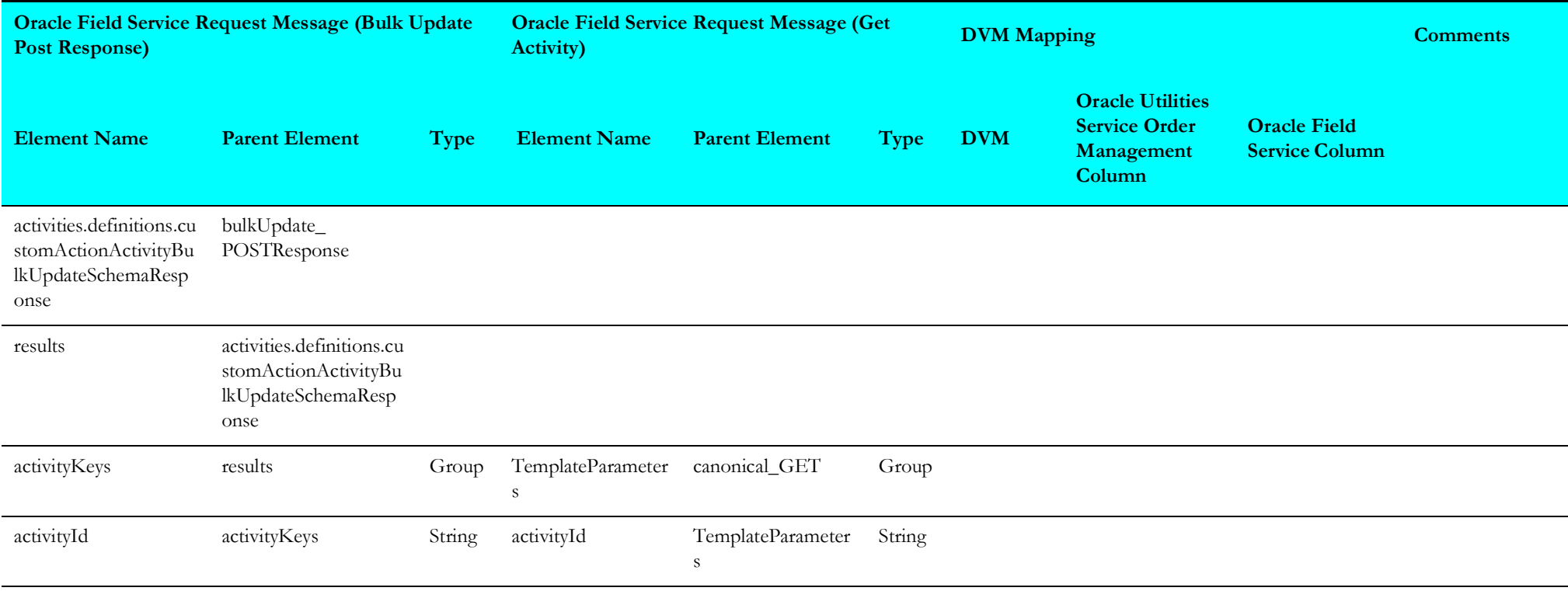

## <span id="page-60-0"></span>**Activity Status Response**

The response mapping details of the activity status in the Activity Status integration point are shown in the table below.

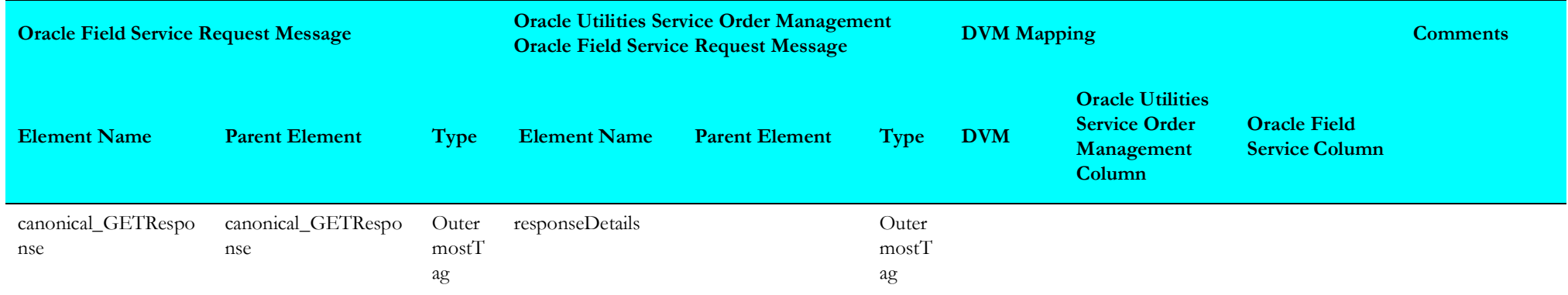

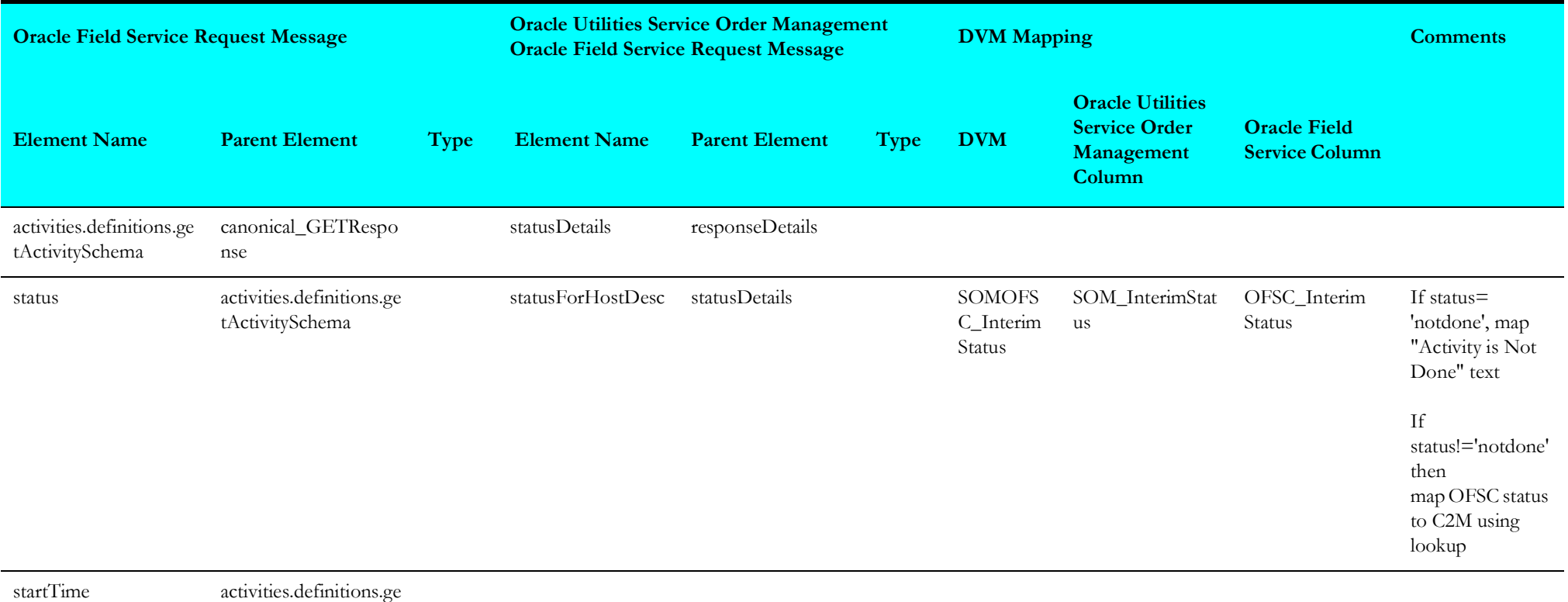

tActivitySchema

#### <span id="page-61-0"></span>**Remote Fault**

The remote fault mapping details in the Activity Status integration point are shown in the table below.

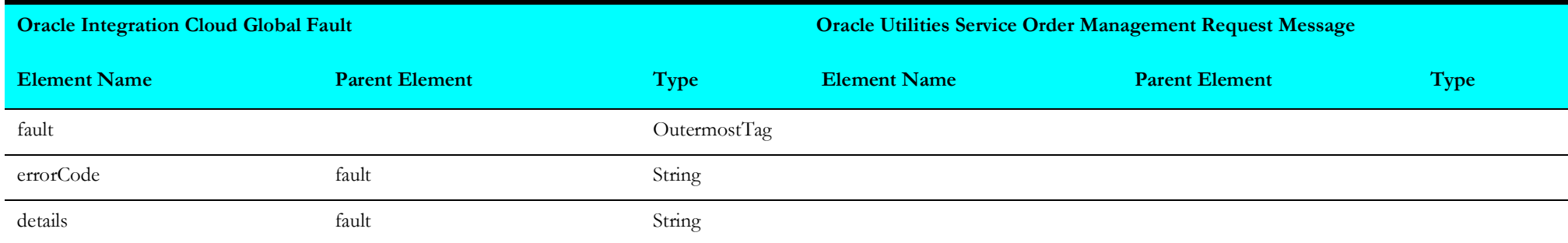

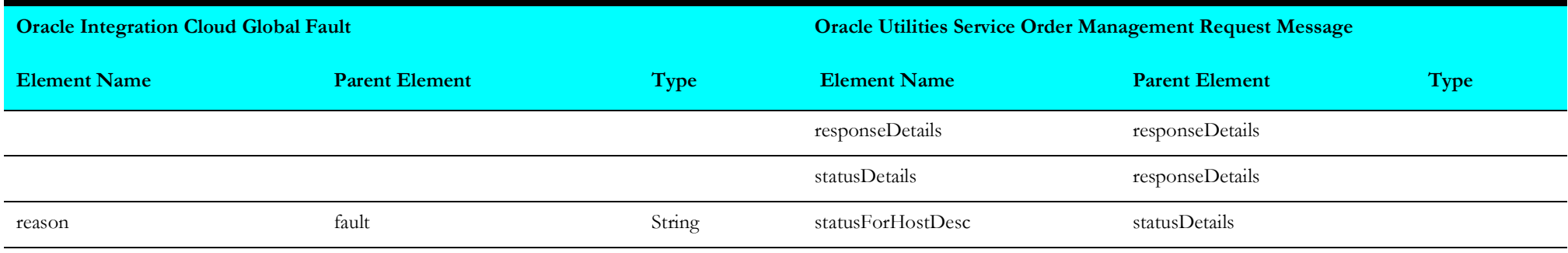

## <span id="page-62-0"></span>**Sub Language Fault**

The sub language fault mapping details in the Activity Status integration point are shown in the table below.

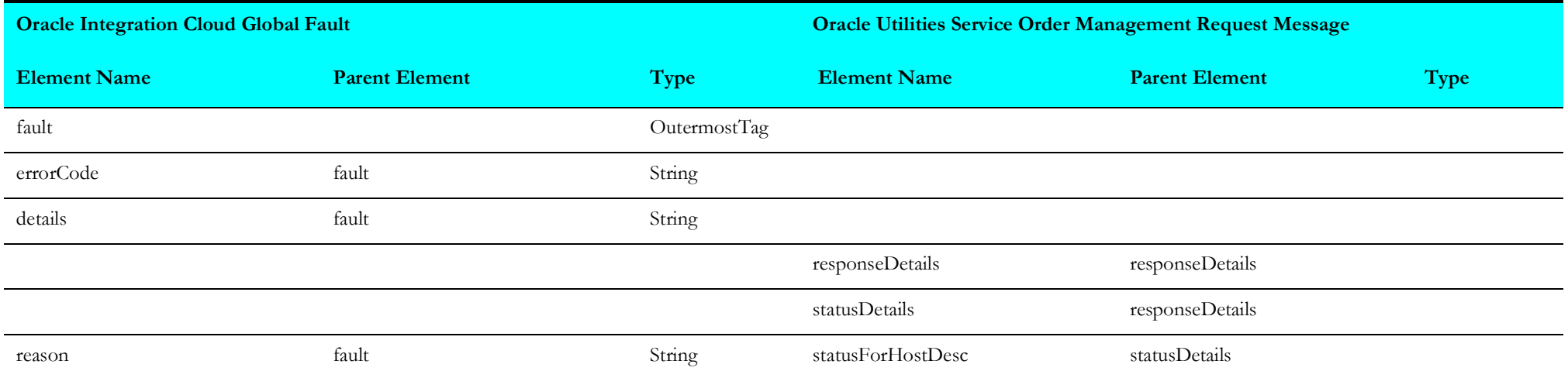

# **Appointment Request (Oracle Utilities Service Order Management Initiated)**

This section describes data mapping for the following:

- [Request Mappings](#page-63-0)
- [Response Mappings](#page-65-0)
- [Remote Fault](#page-69-0)
- [Sub Language Fault](#page-70-0)

#### <span id="page-63-0"></span>**Request Mappings**

The request mapping details in the Appointment Request integration point are shown in the table below.

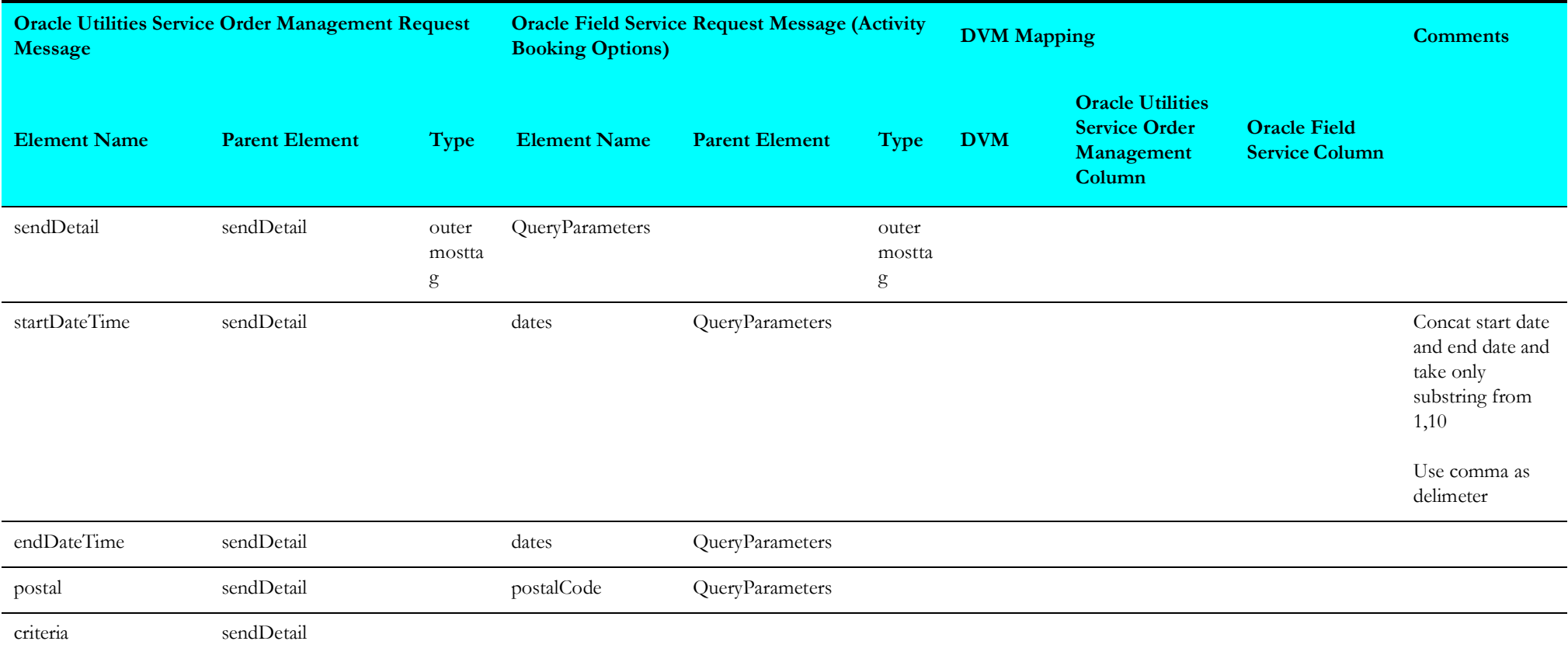

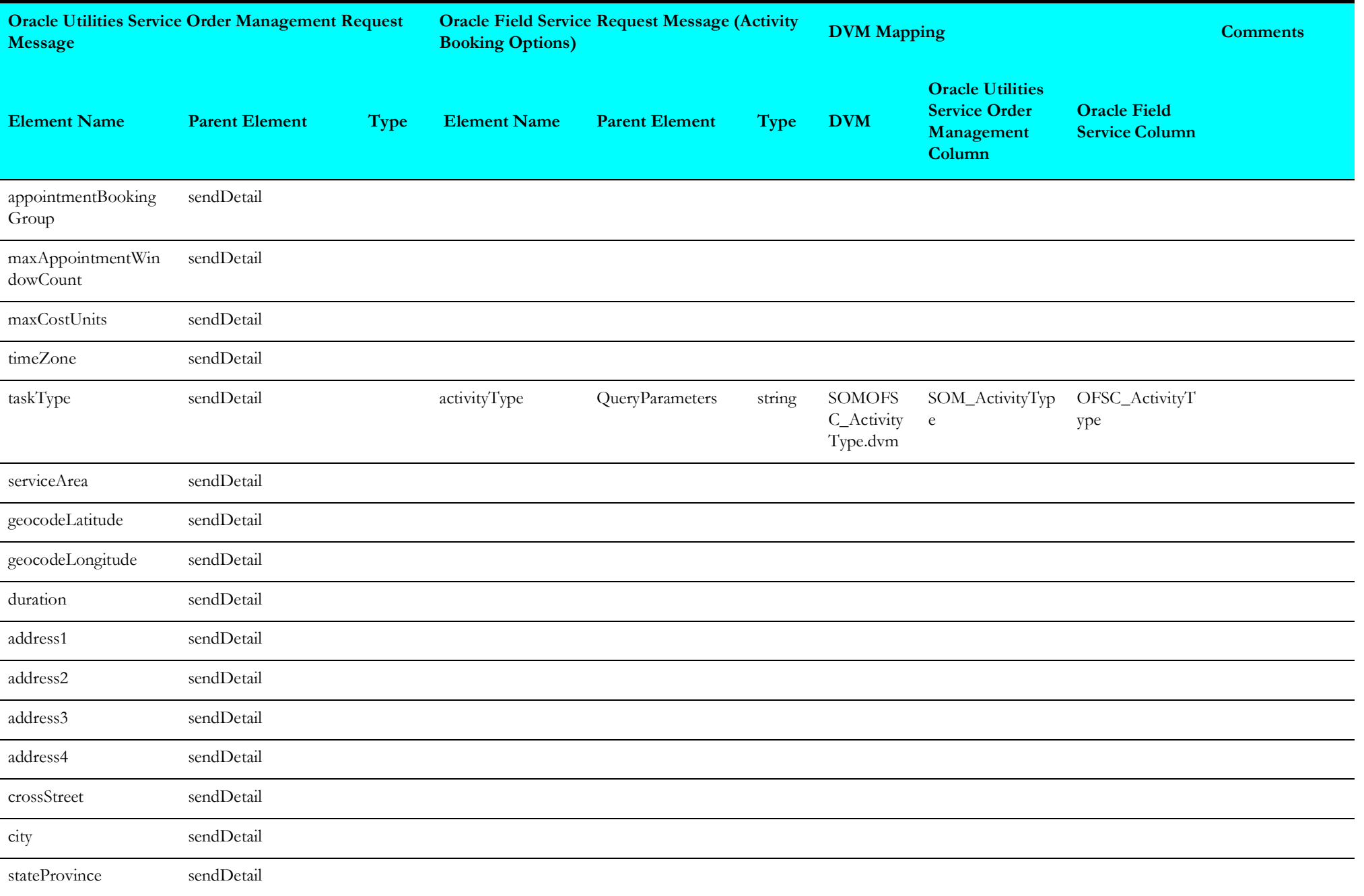

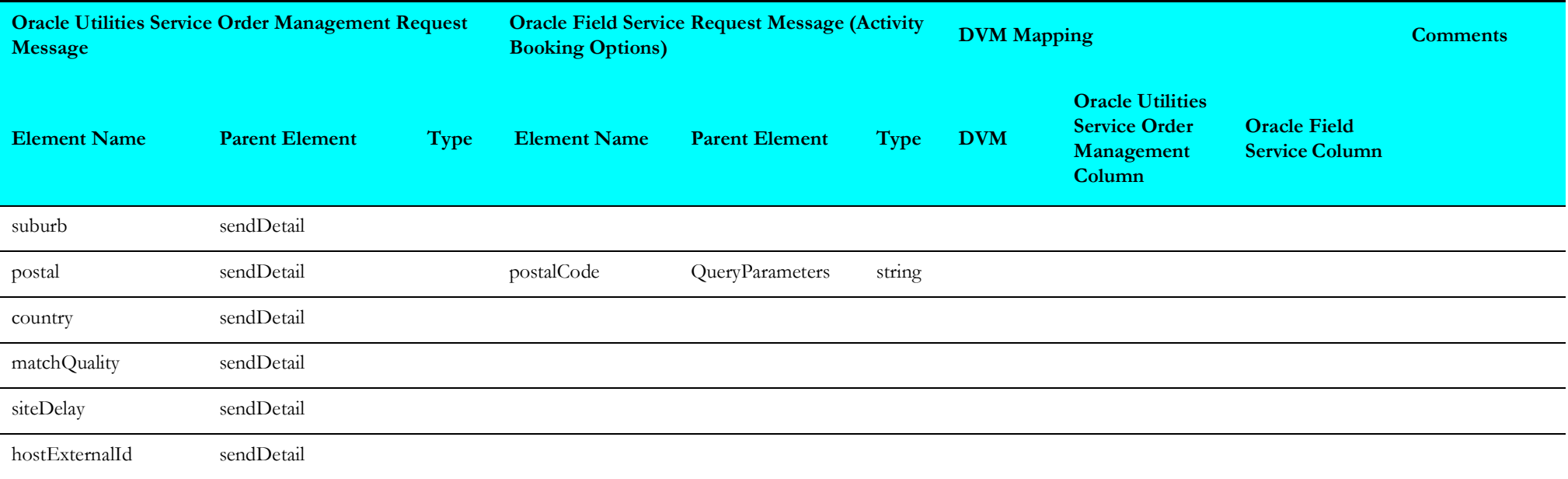

## <span id="page-65-0"></span>**Response Mappings**

The response mapping details in the Appointment Request integration point are shown in the table below.

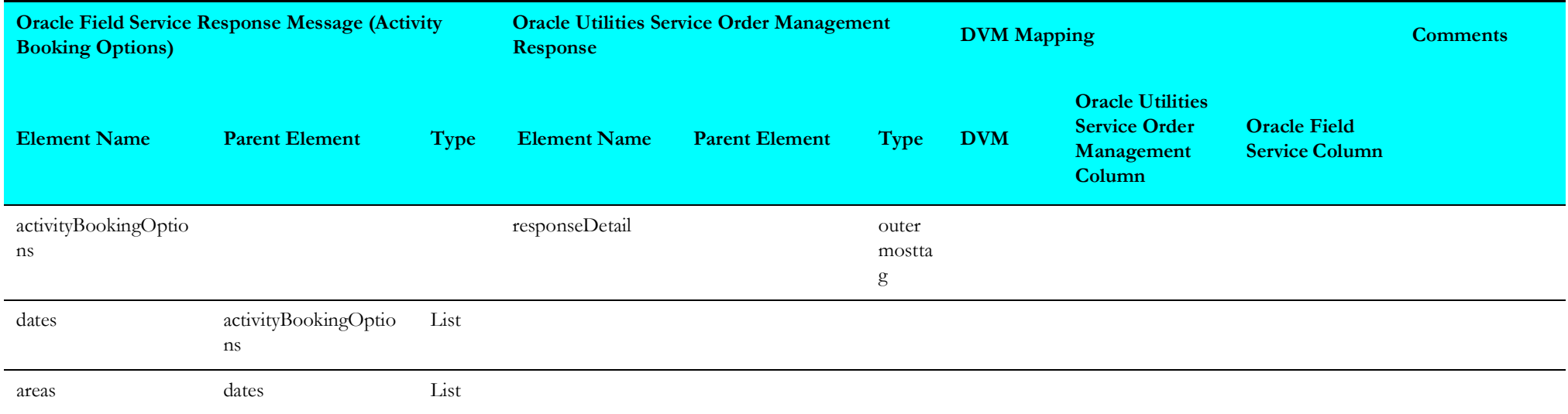

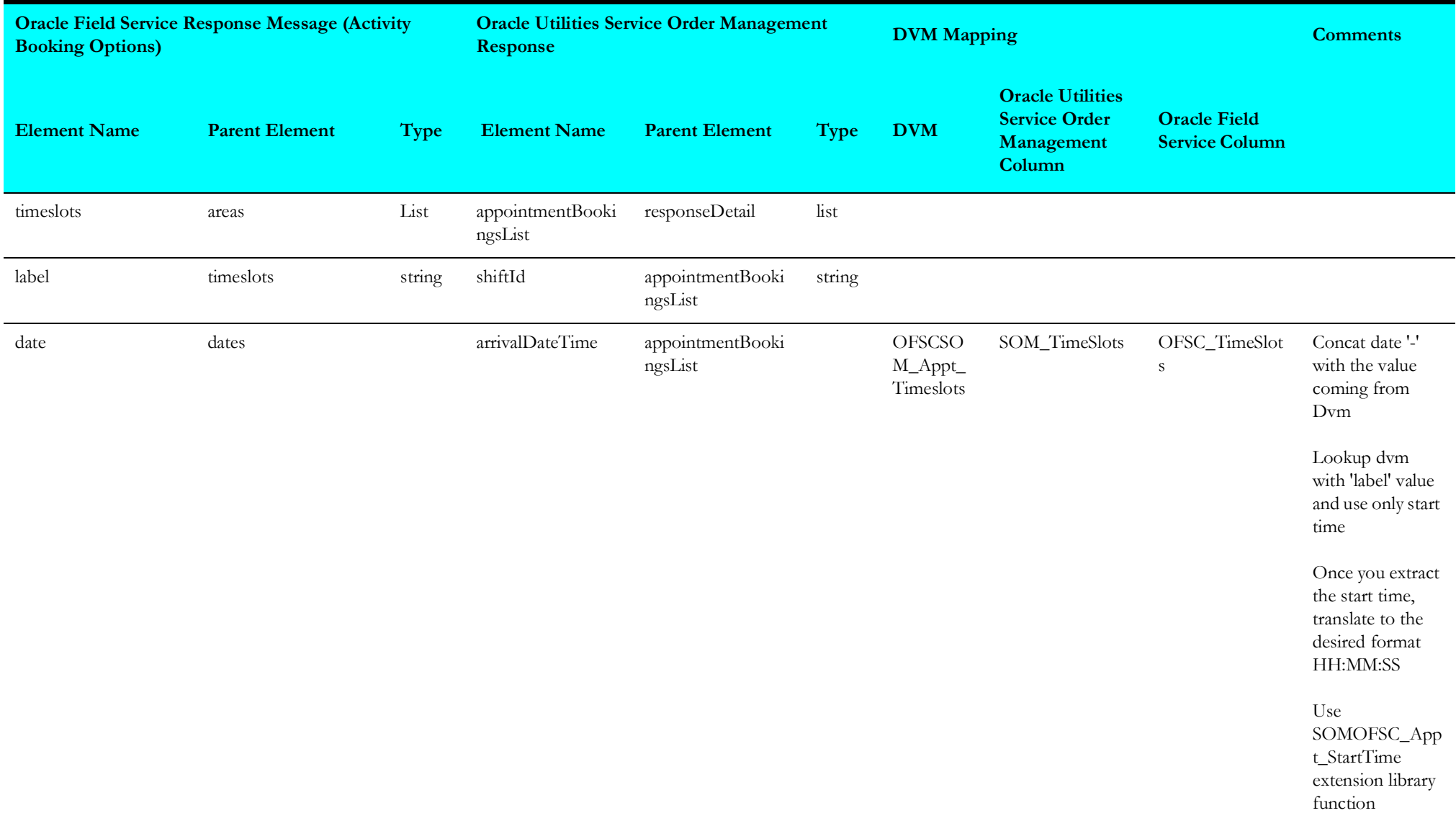

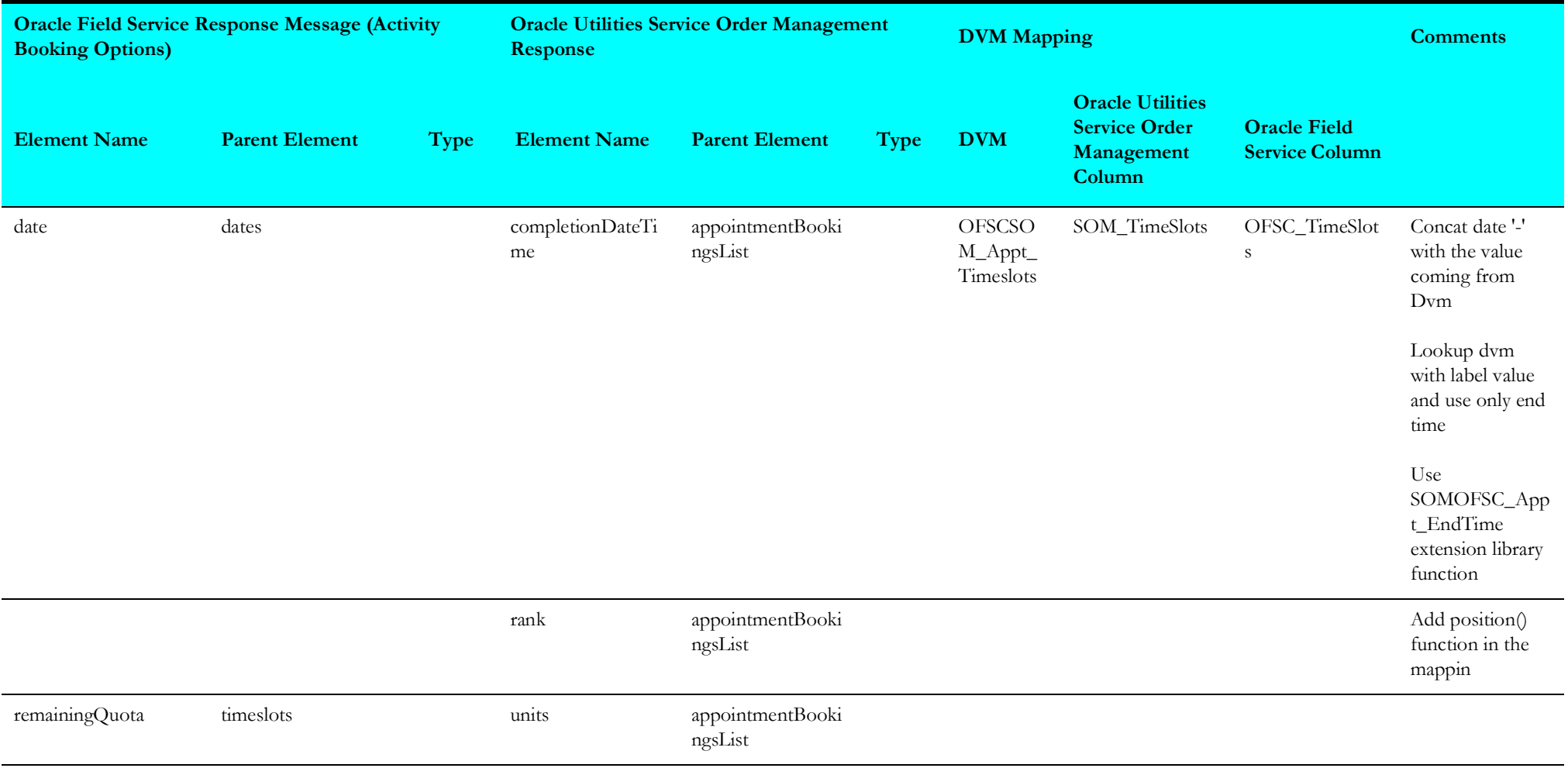

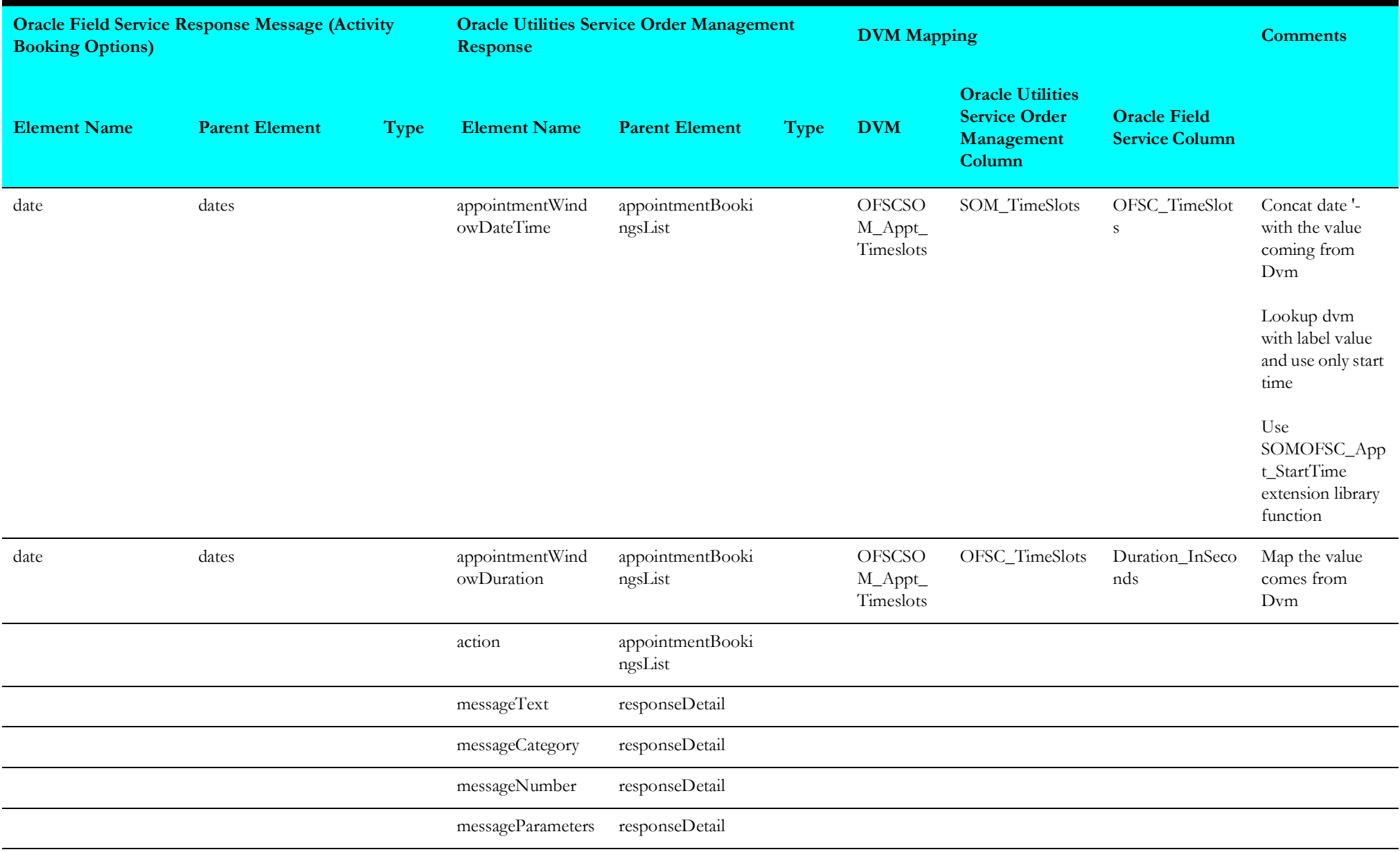

#### <span id="page-69-0"></span>**Remote Fault**

The remote fault mapping details in the Appointment Request integration point are shown in the table below.

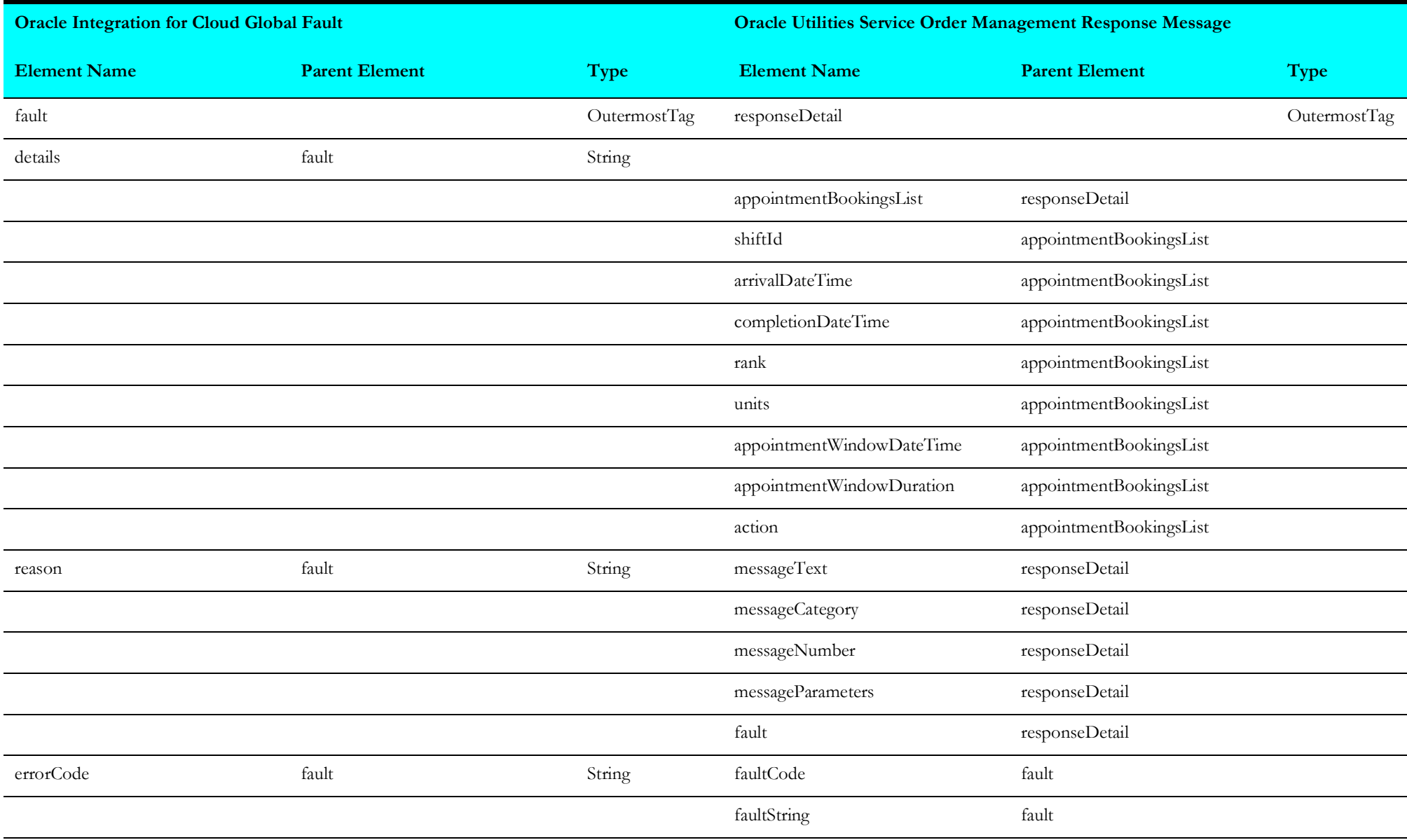

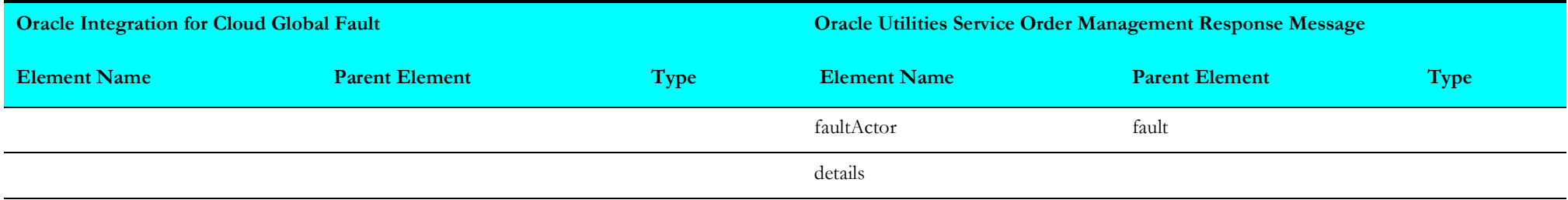

## <span id="page-70-0"></span>**Sub Language Fault**

The sub language fault mapping details in the Appointment Request integration point are shown in the table below.

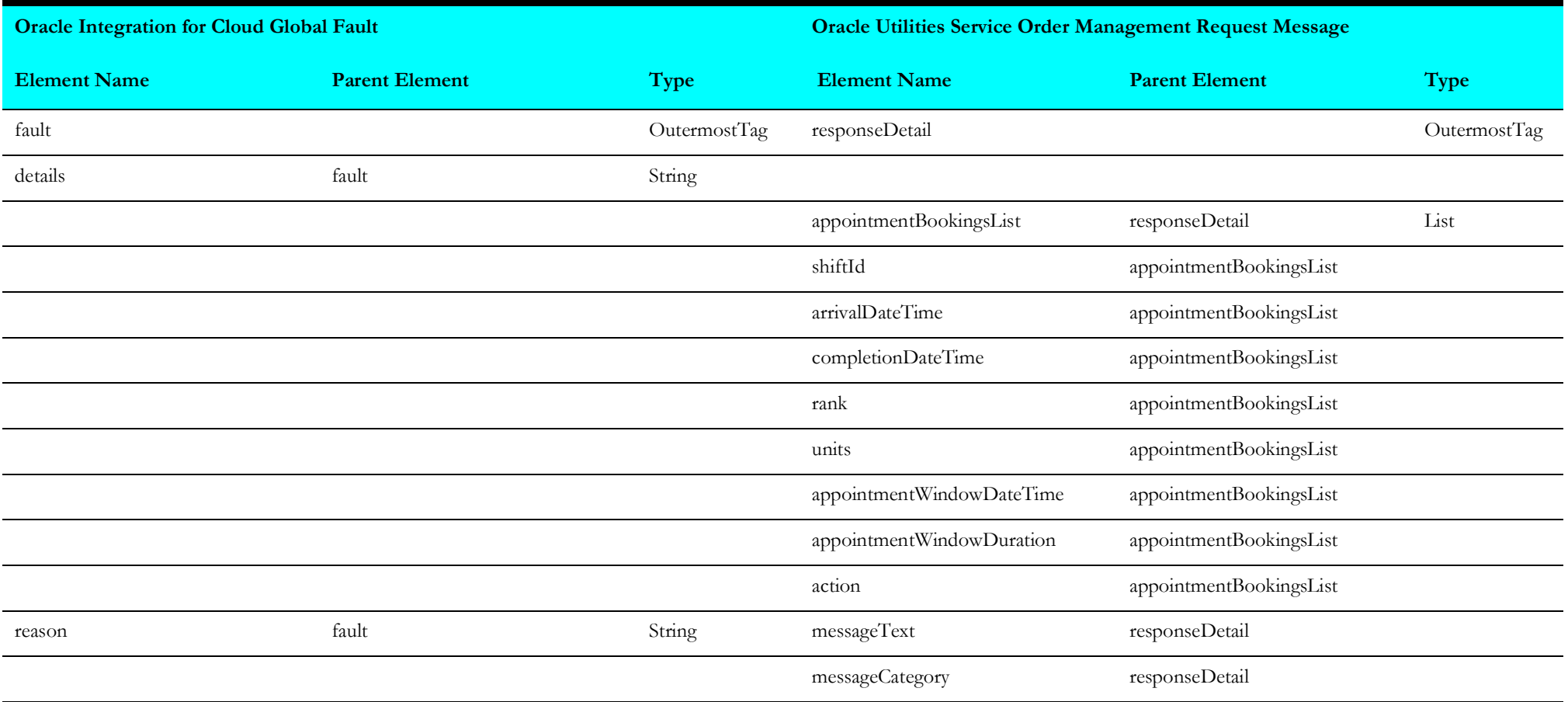

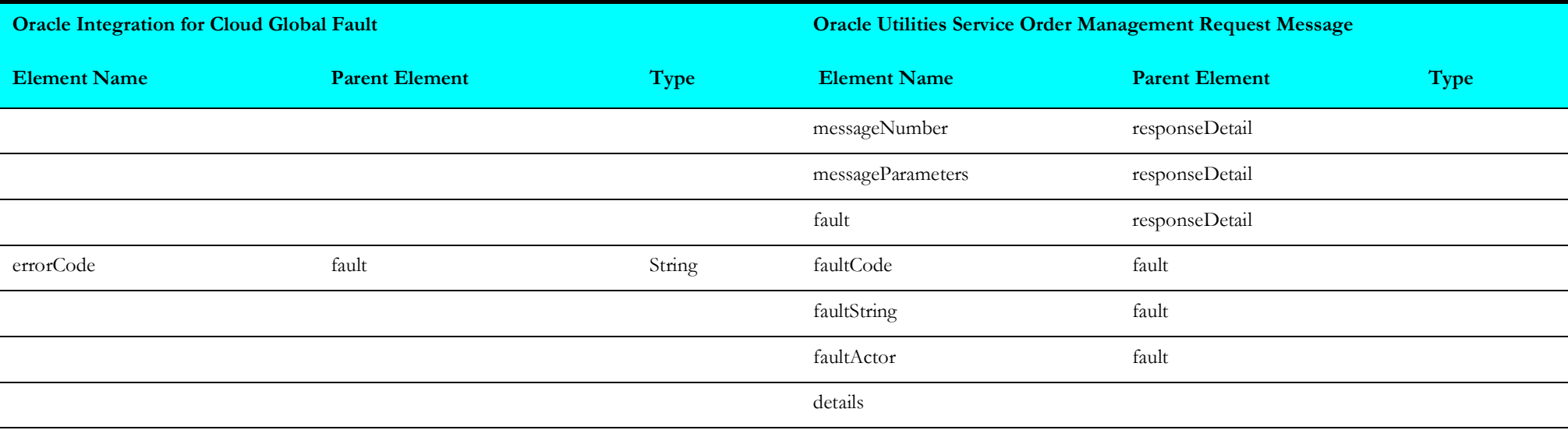
# **Device Verification (Oracle Utilities Field Service Initiated)**

This section describes data mapping for the following:

- [Meter Request Mappings](#page-72-0)
- [Meter Response Mappings](#page-74-0)
- •
- [Item Response Mappings](#page-80-0)
- [ERT Request Mappings](#page-81-0)
- [ERT Response Mappings](#page-82-0)

#### <span id="page-72-0"></span>**Meter Request Mappings**

Request mapping for Meter details for each integration point are as shown in the table below.

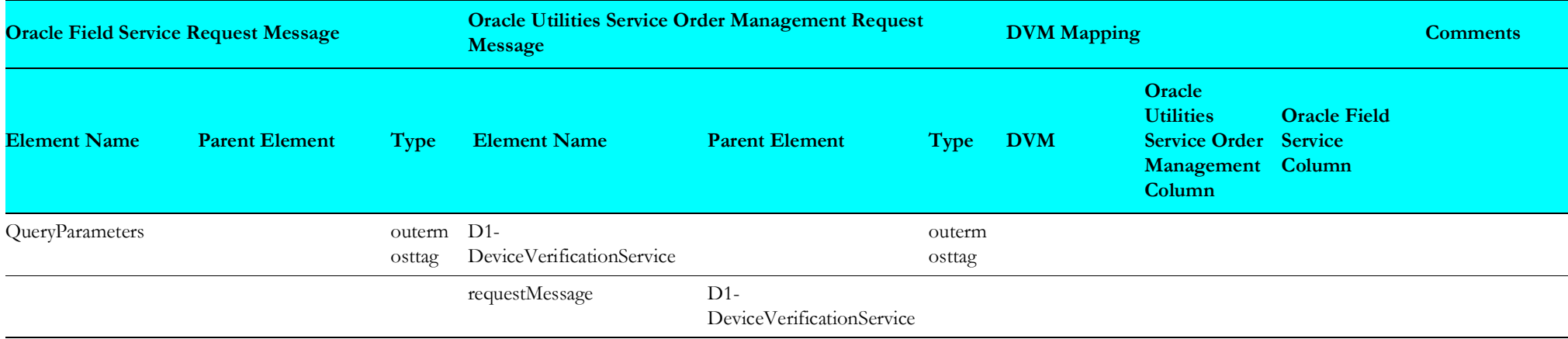

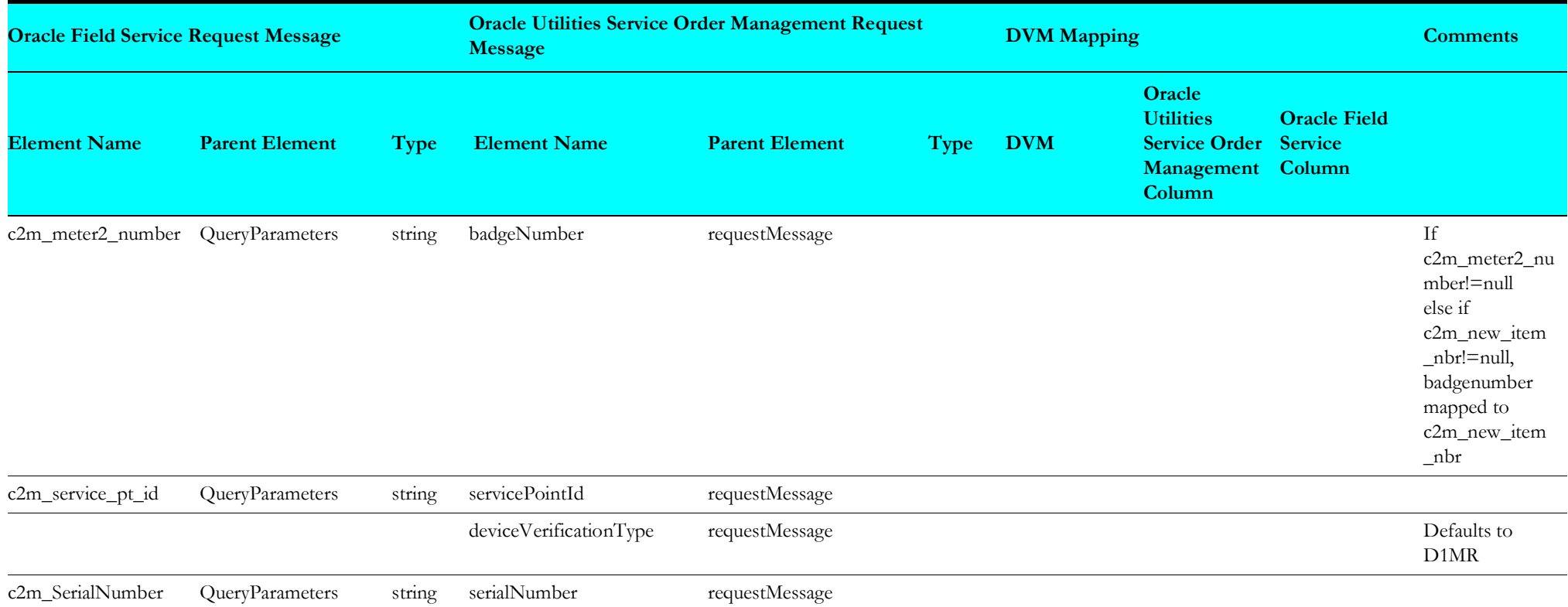

### <span id="page-74-0"></span>**Meter Response Mappings**

Response mapping for Meter details for each integration point are as shown in the table below.

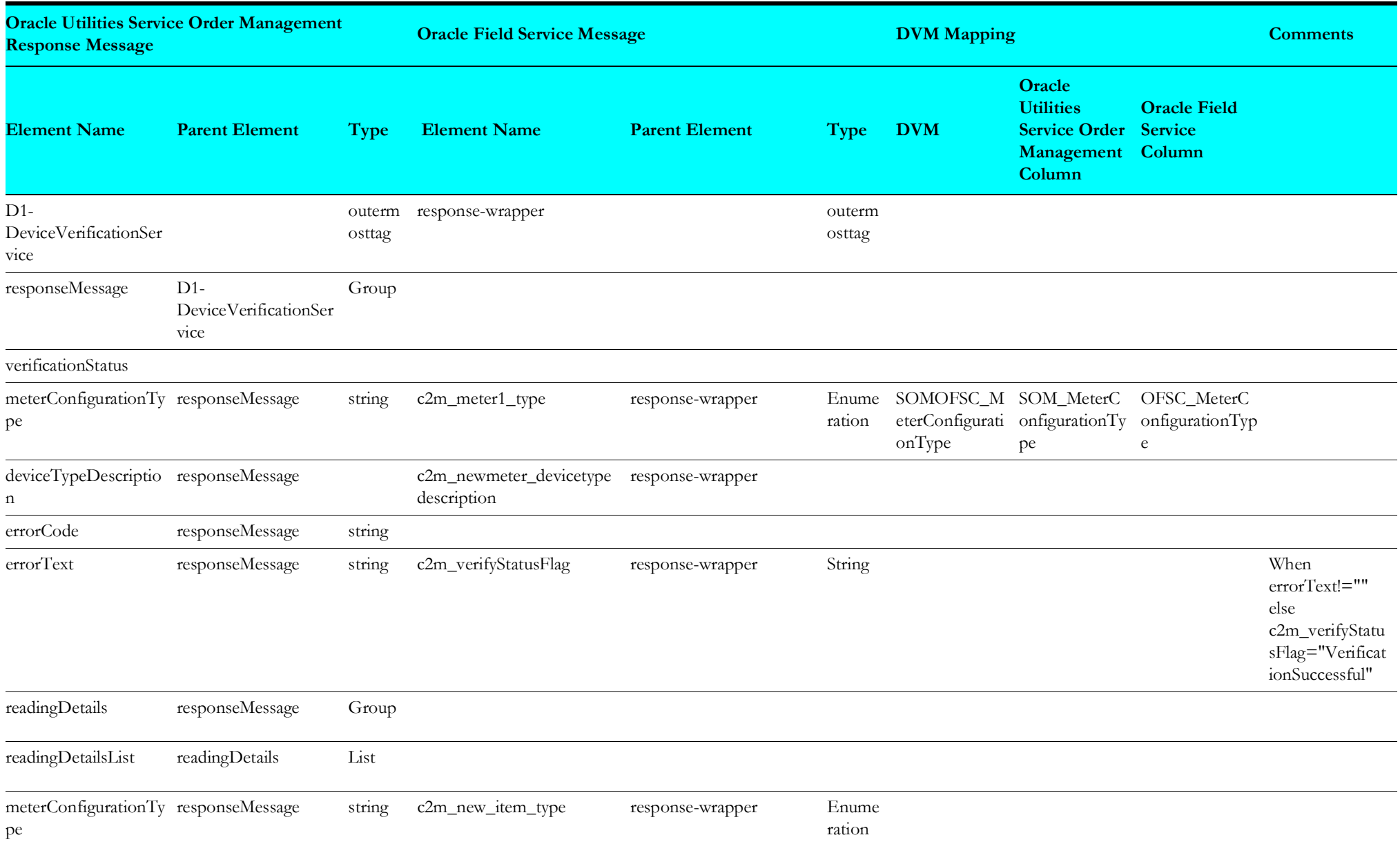

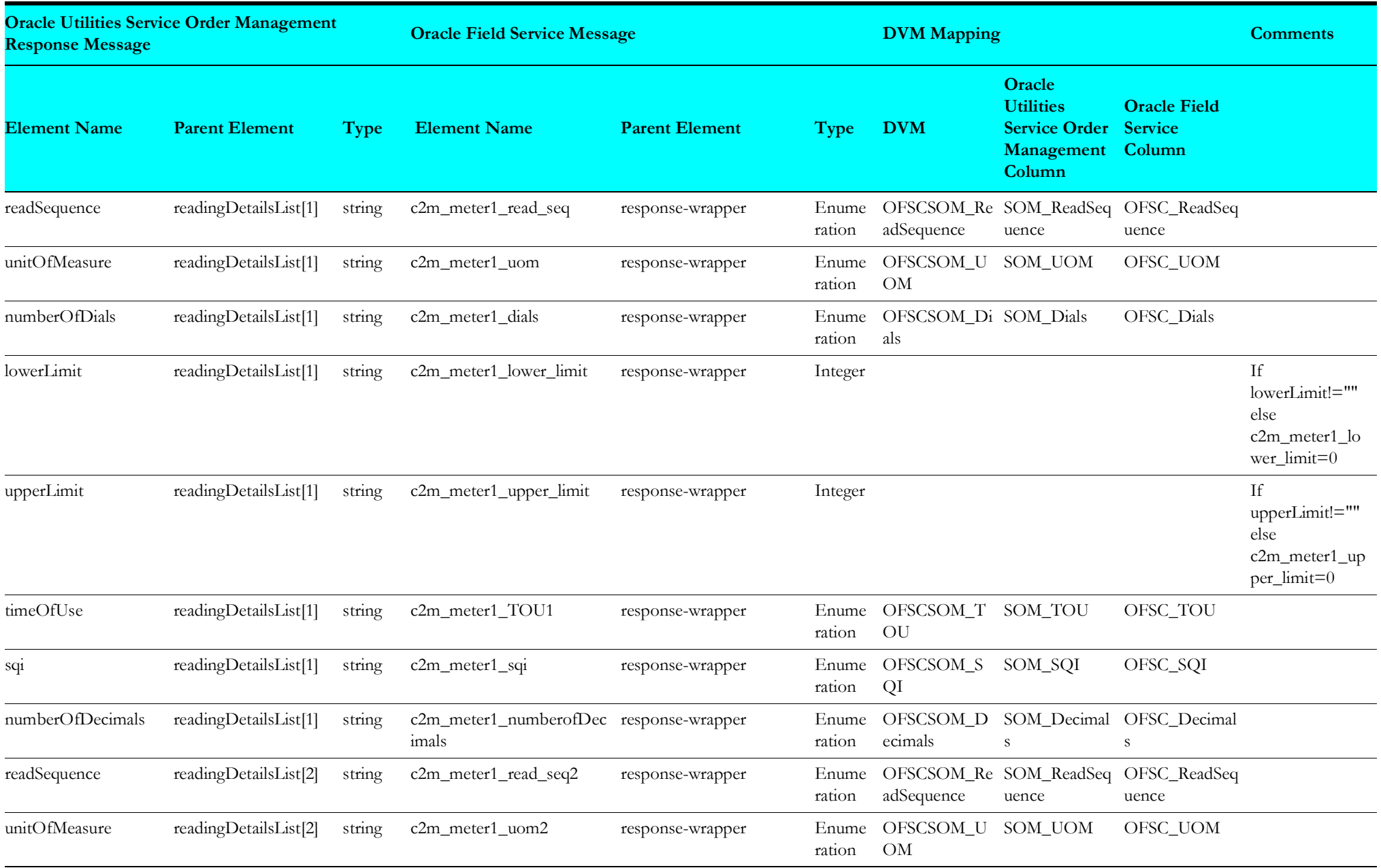

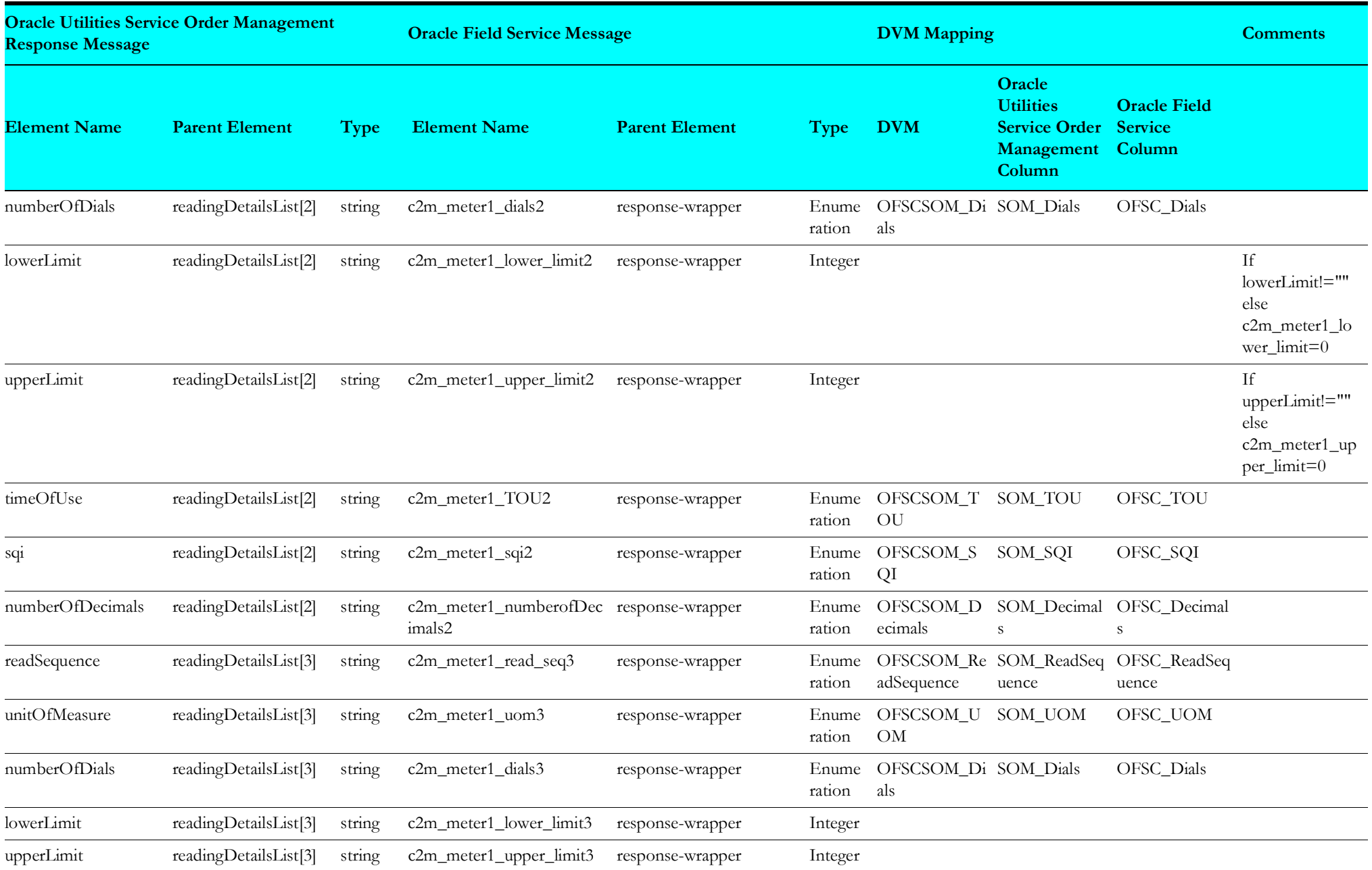

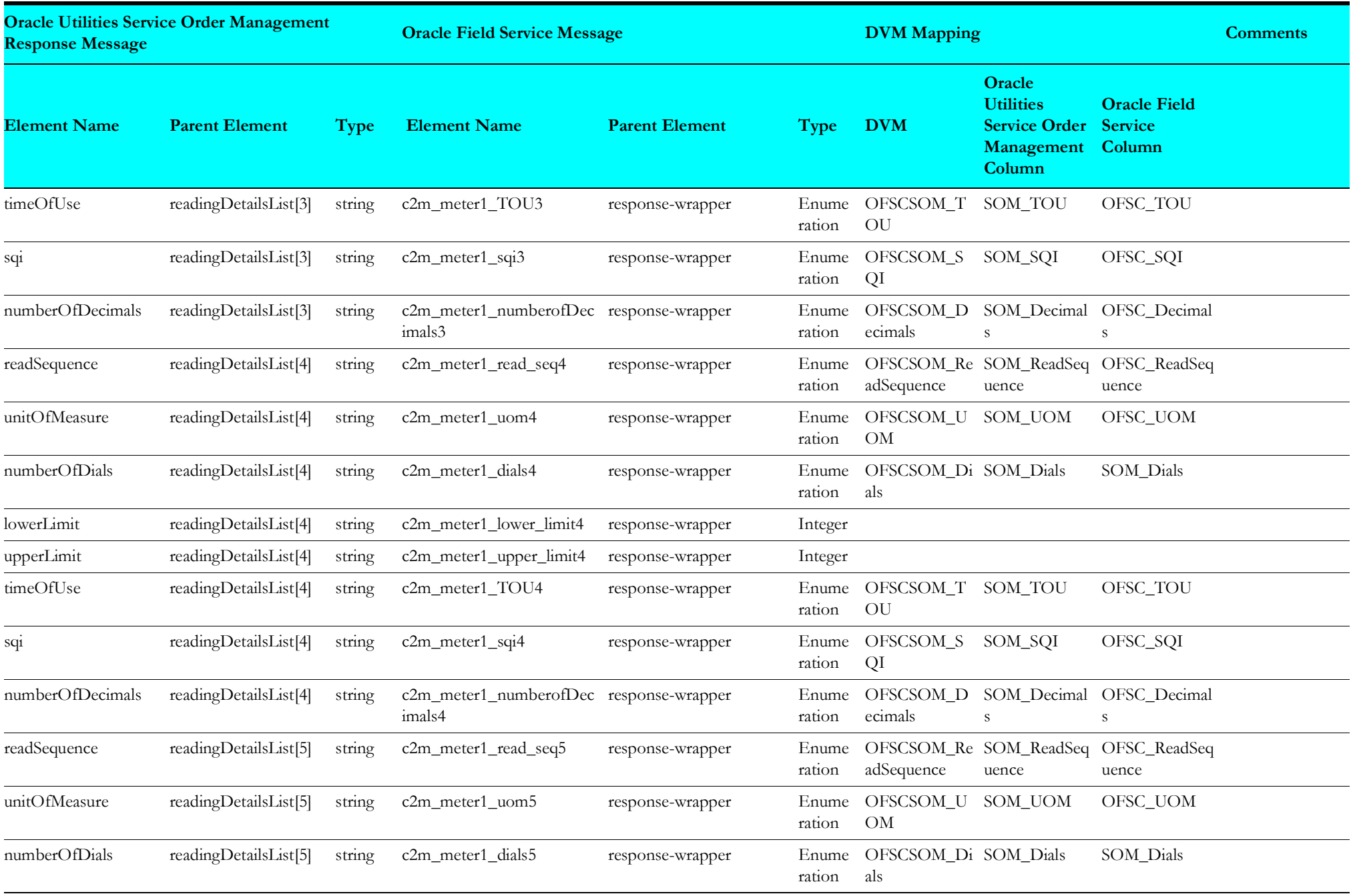

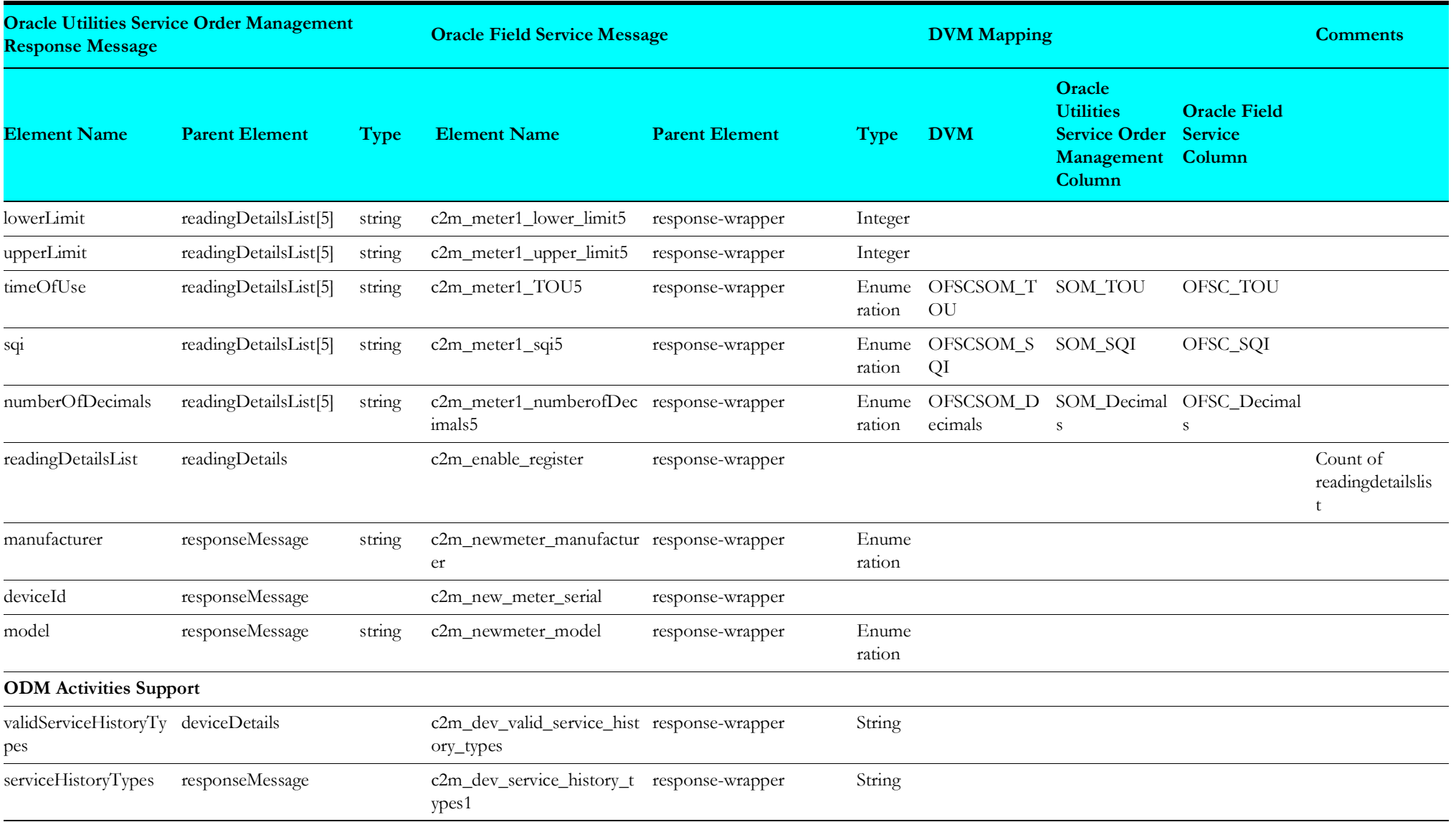

### **Item Request Mappings**

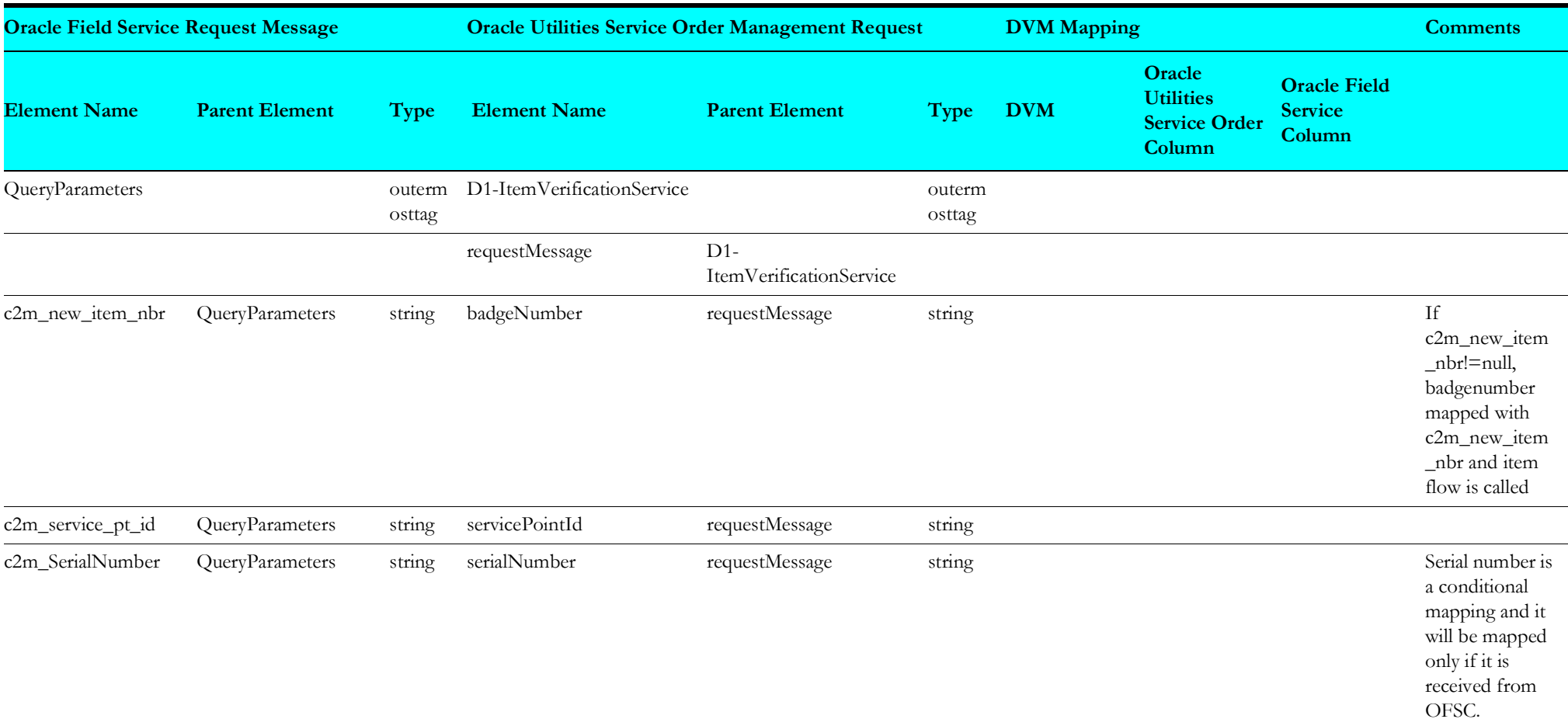

Request mapping for Item details for each integration point are as shown in the table below:

### <span id="page-80-0"></span>**Item Response Mappings**

Response mapping for Item details for each integration point are as shown in the table below:

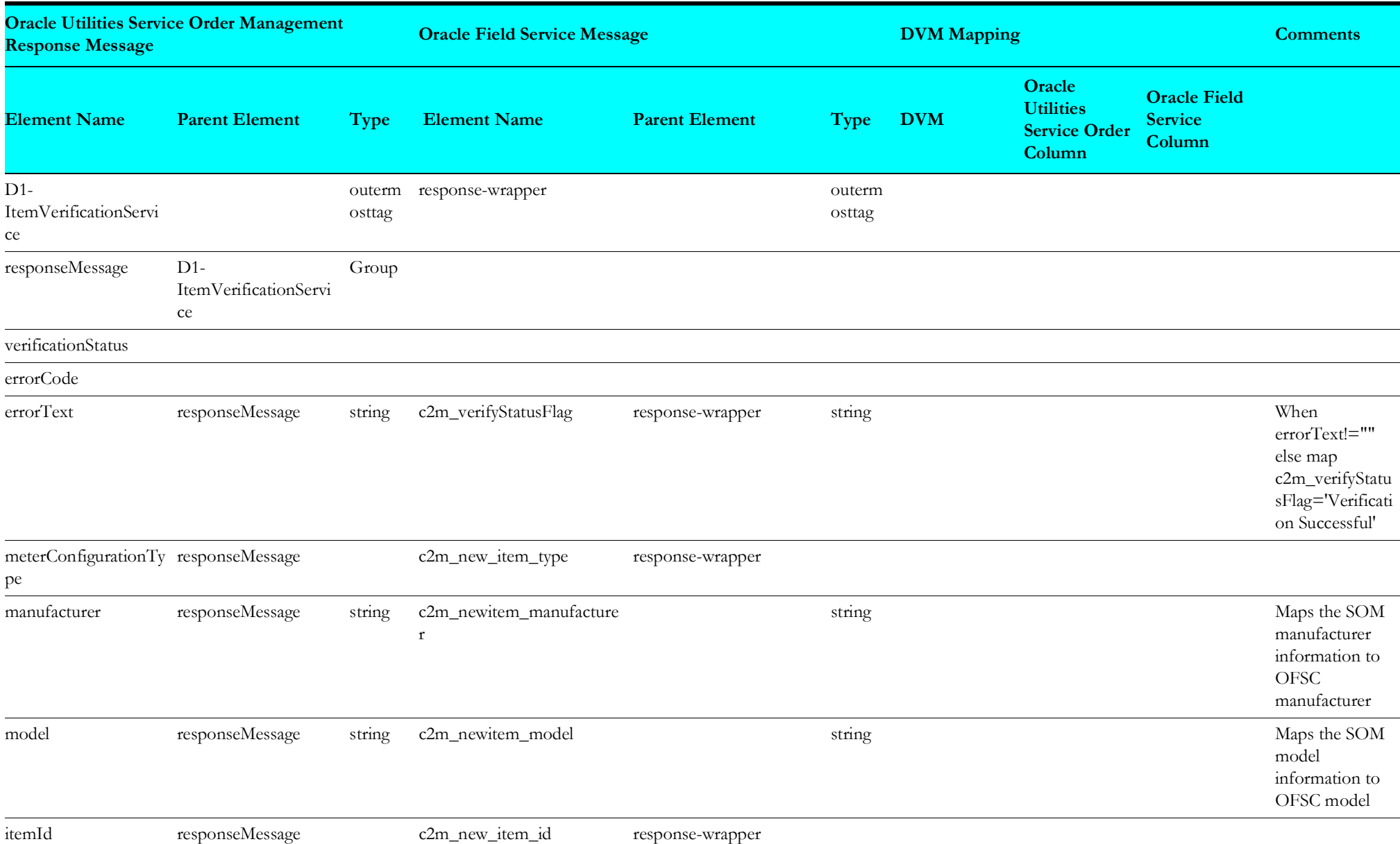

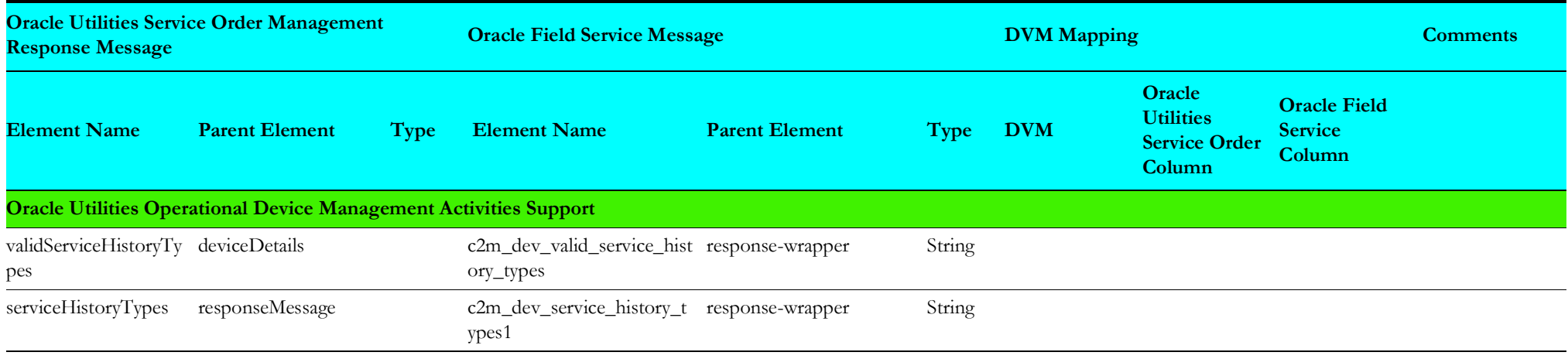

### <span id="page-81-0"></span>**ERT Request Mappings**

Request mapping for ERT details for each integration point are as shown in the table below:

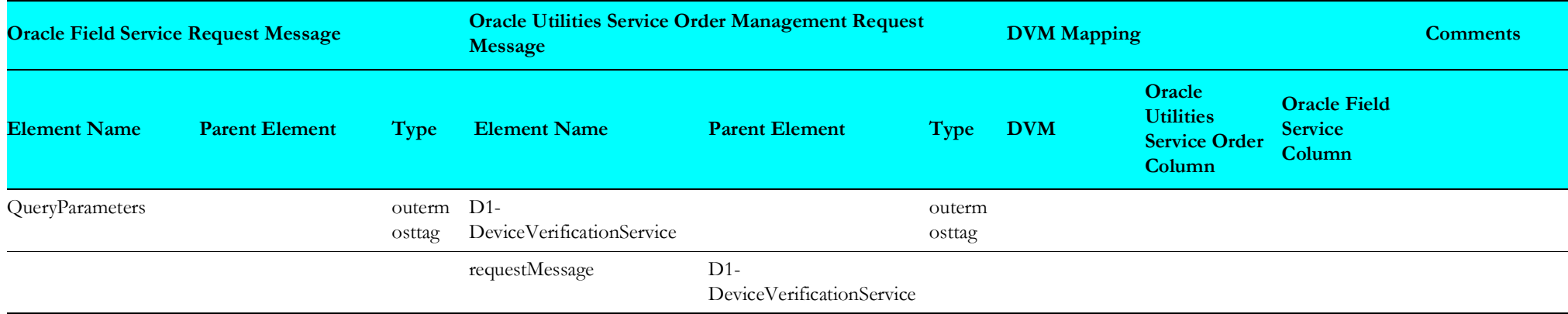

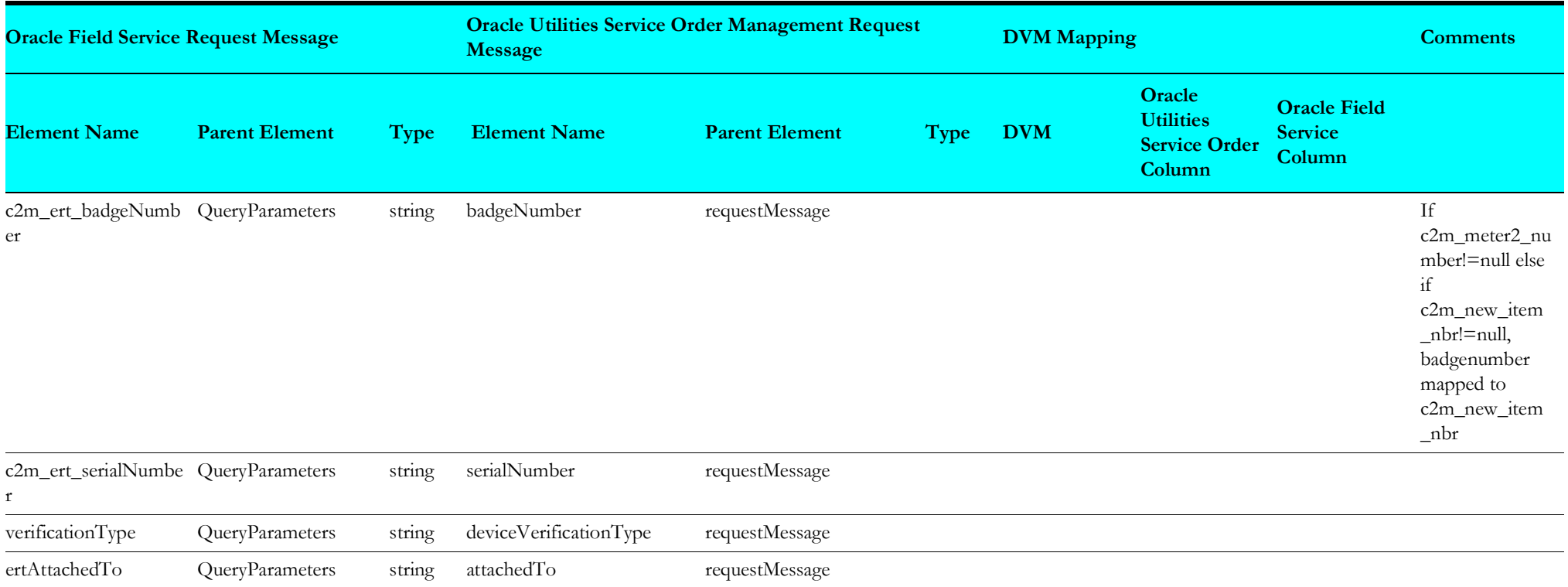

## <span id="page-82-0"></span>**ERT Response Mappings**

Request mapping for ERT details for each integration point are as shown in the table below:

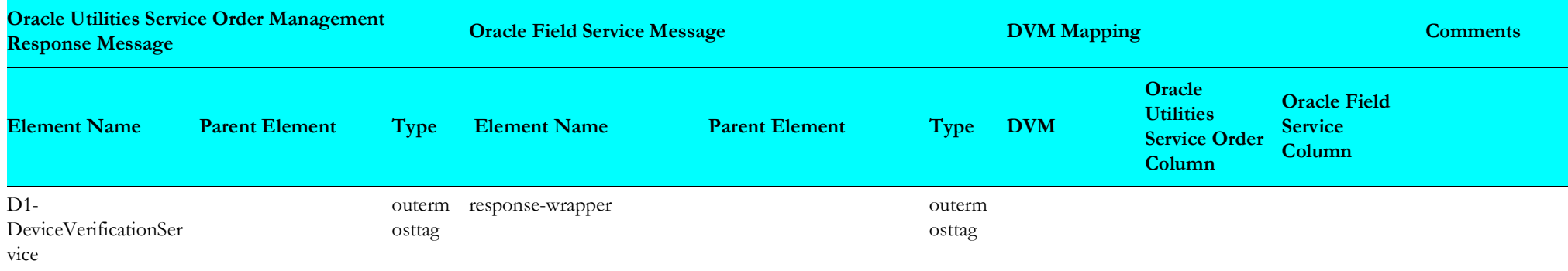

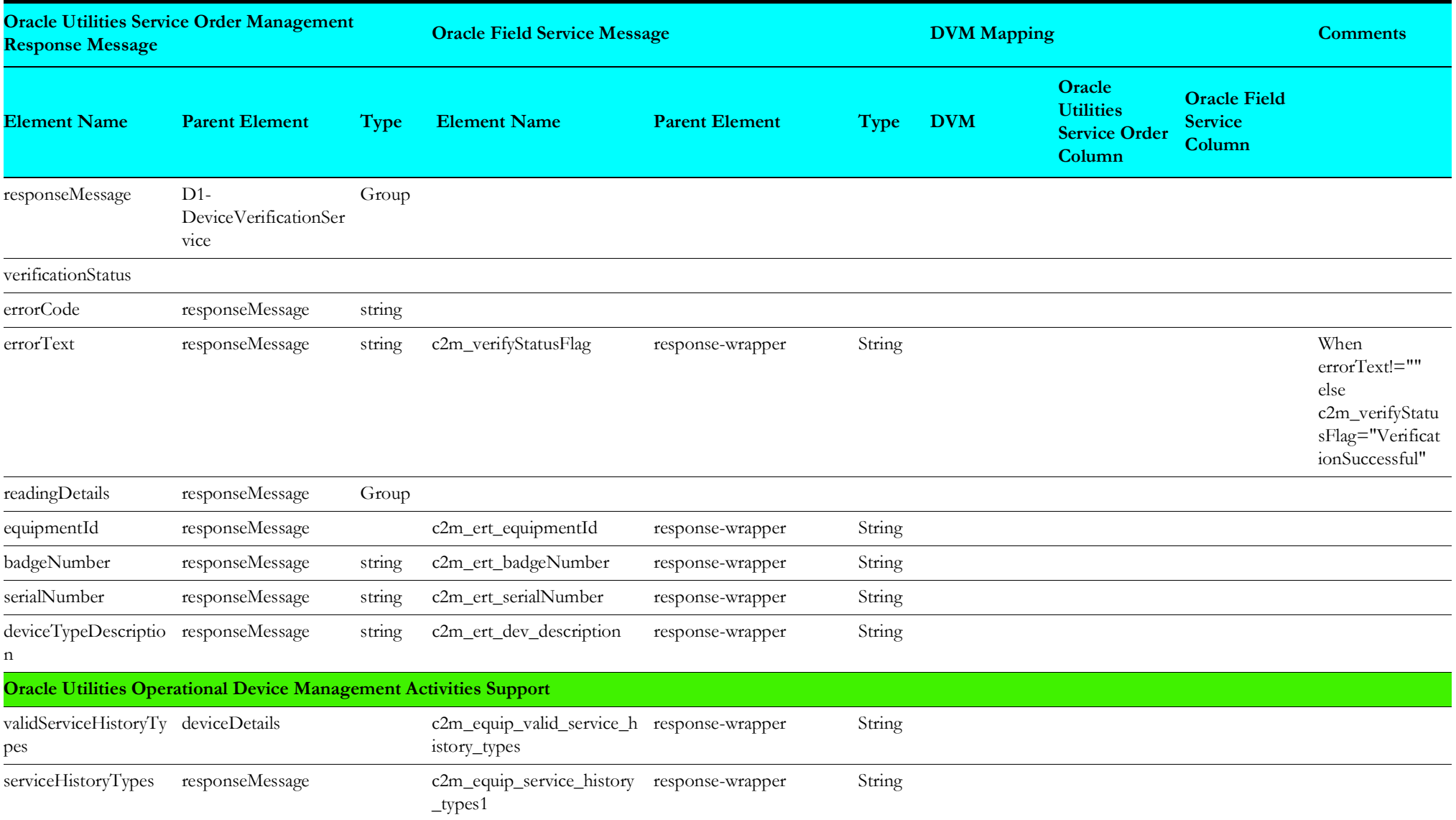

# **Create Pickup Orders (Oracle Field Service Initiated)**

This section describes data mapping for the following:

- [Request Mapping](#page-84-0)
- [Response Mapping](#page-118-1)
- [Get Activity Request](#page-120-0)

#### <span id="page-84-0"></span>**Request Mapping**

Mapping details regarding pickup orders are shown in the table below.

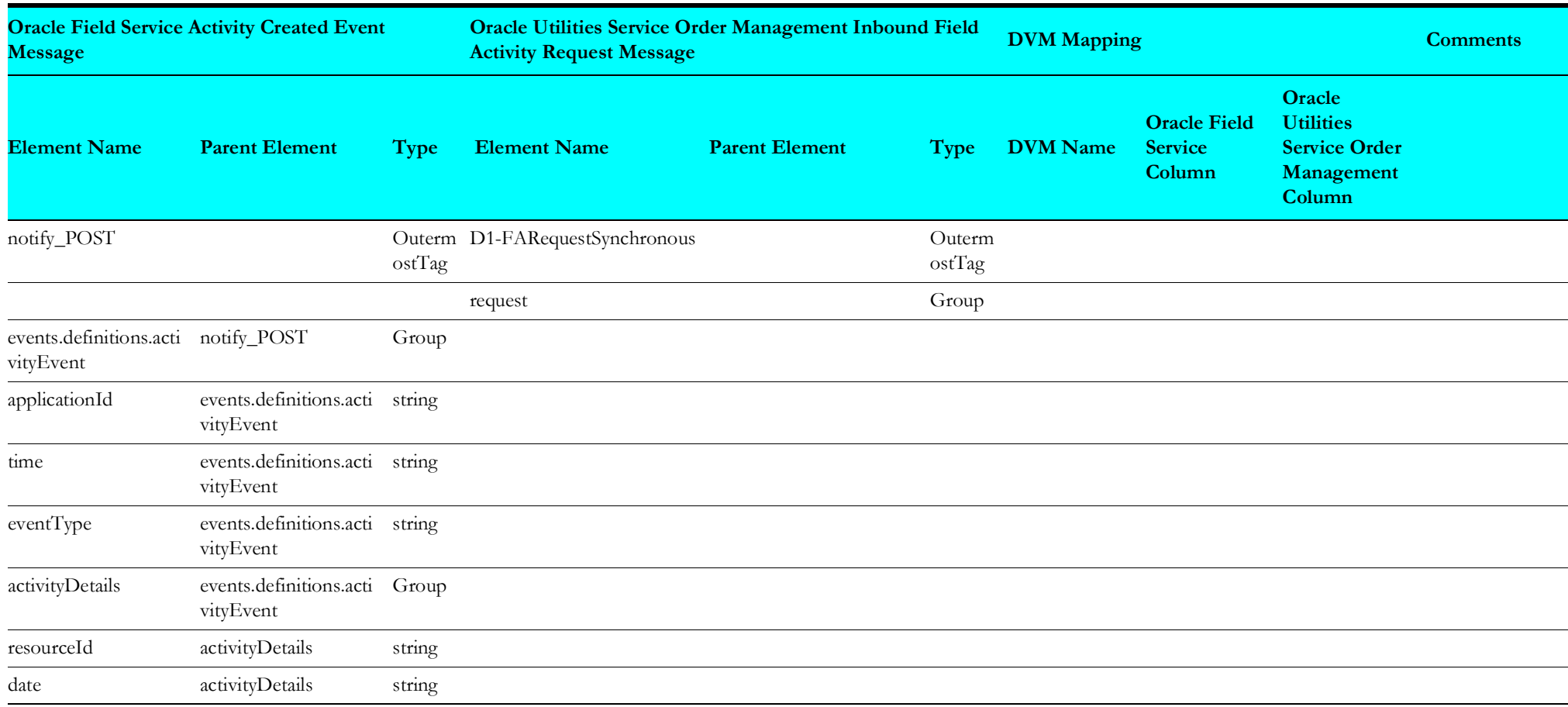

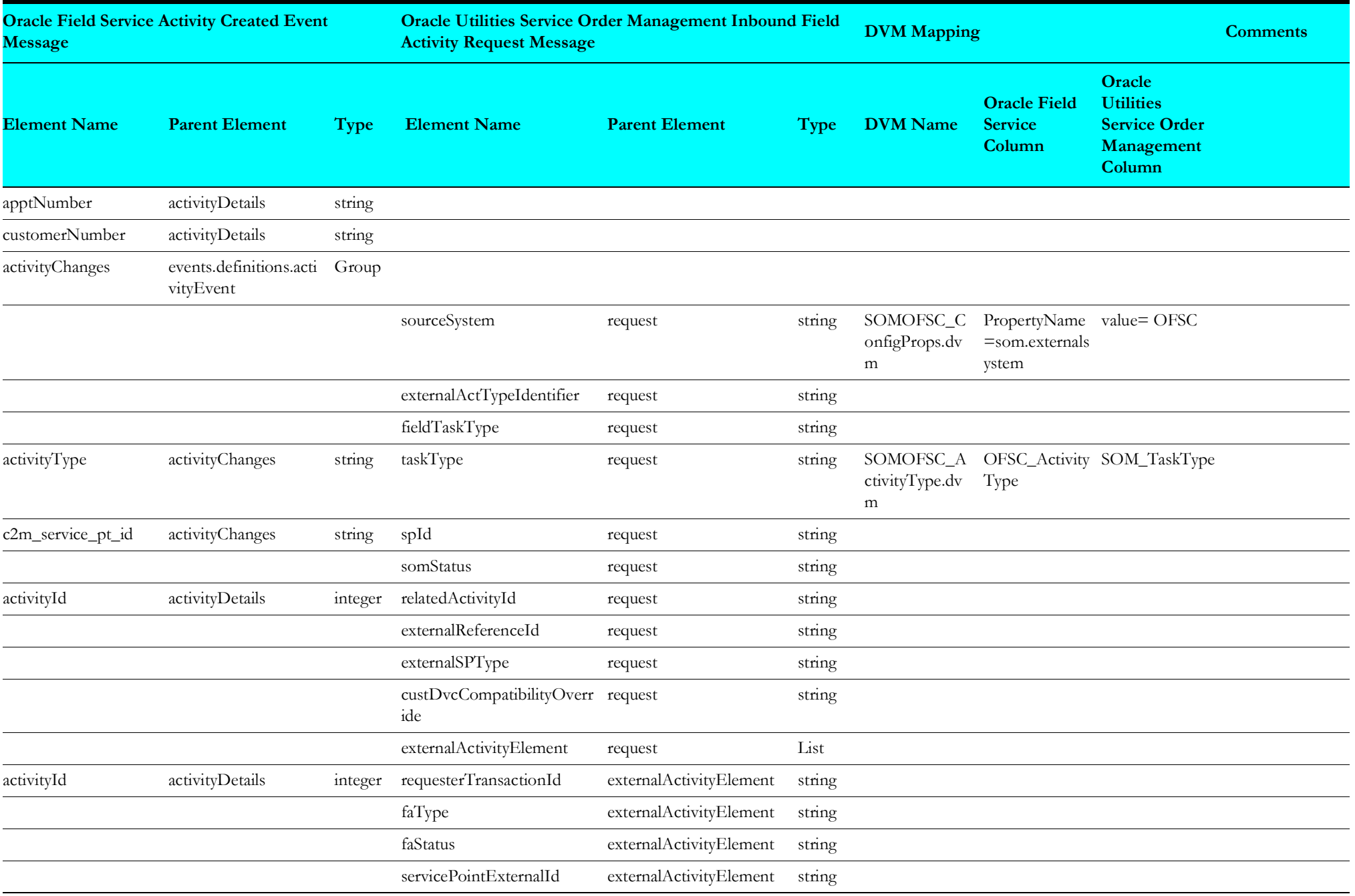

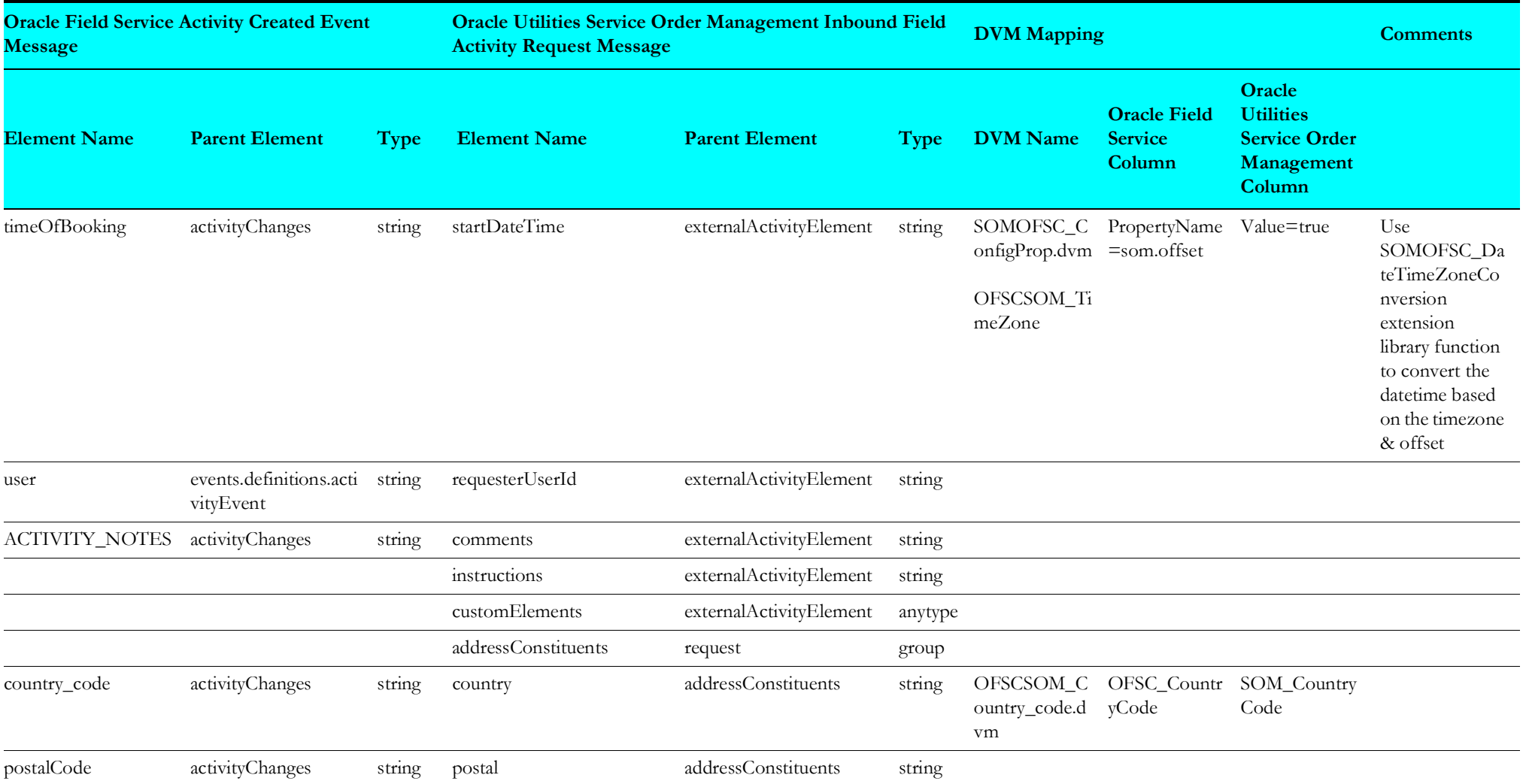

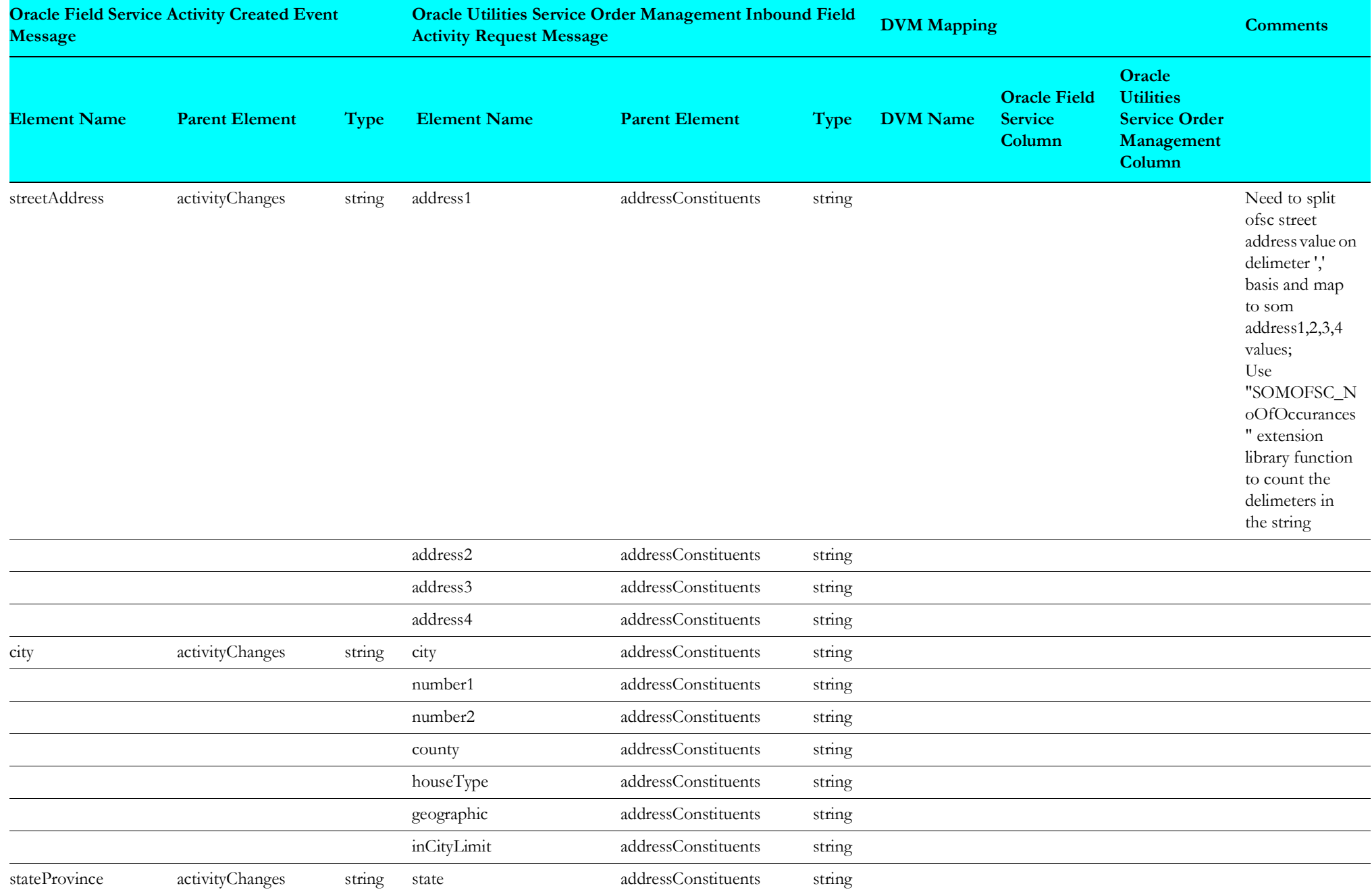

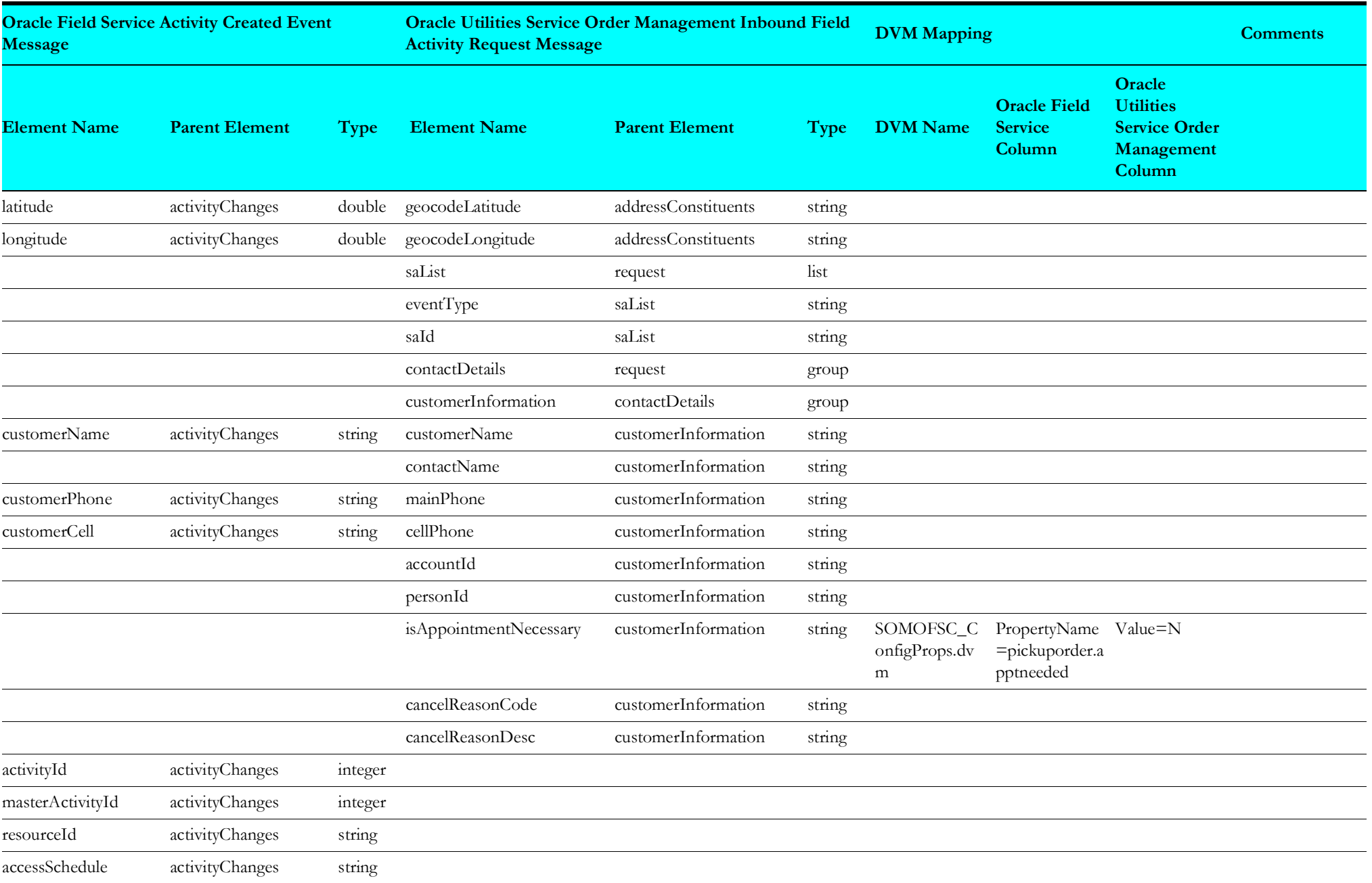

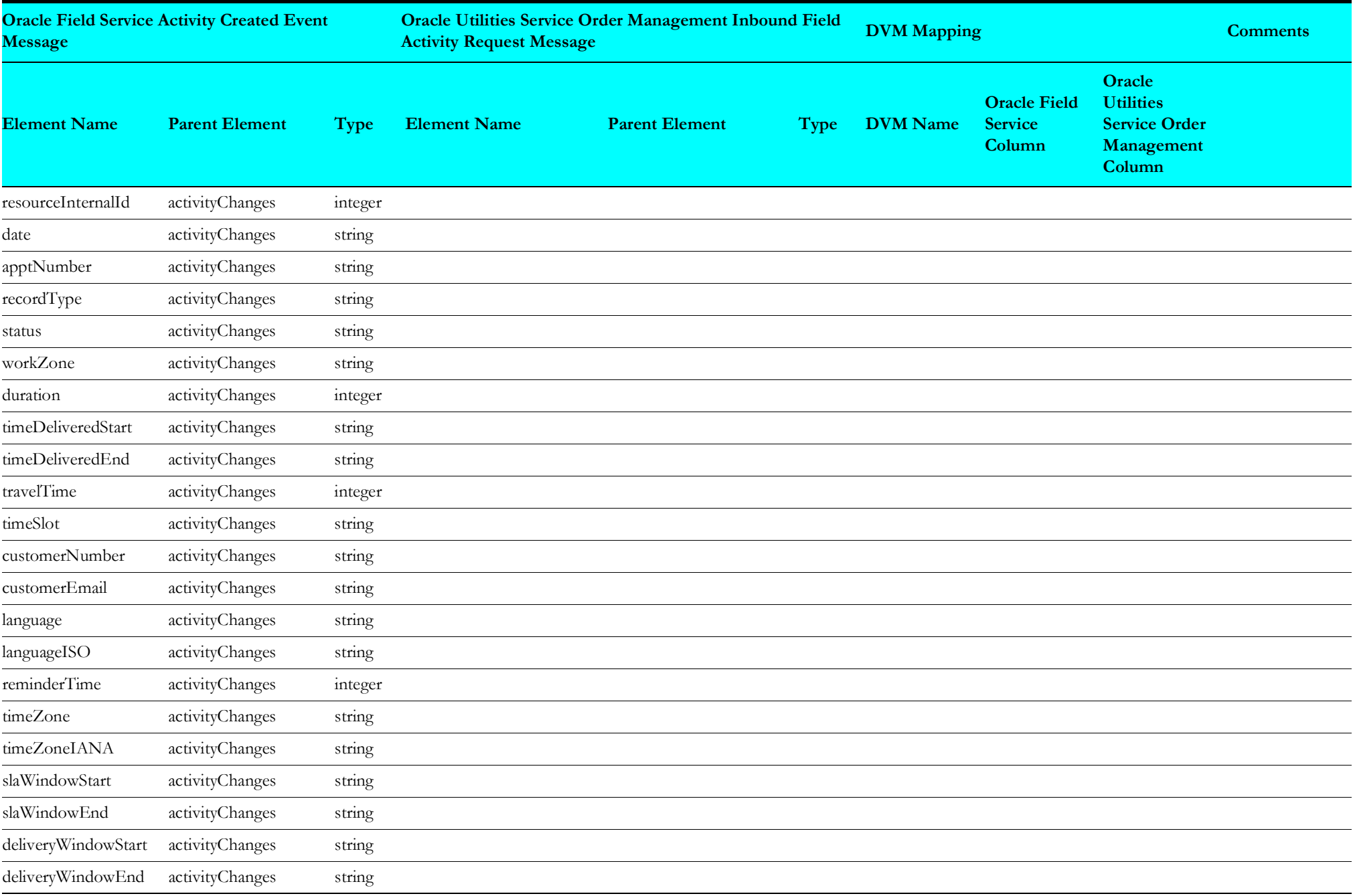

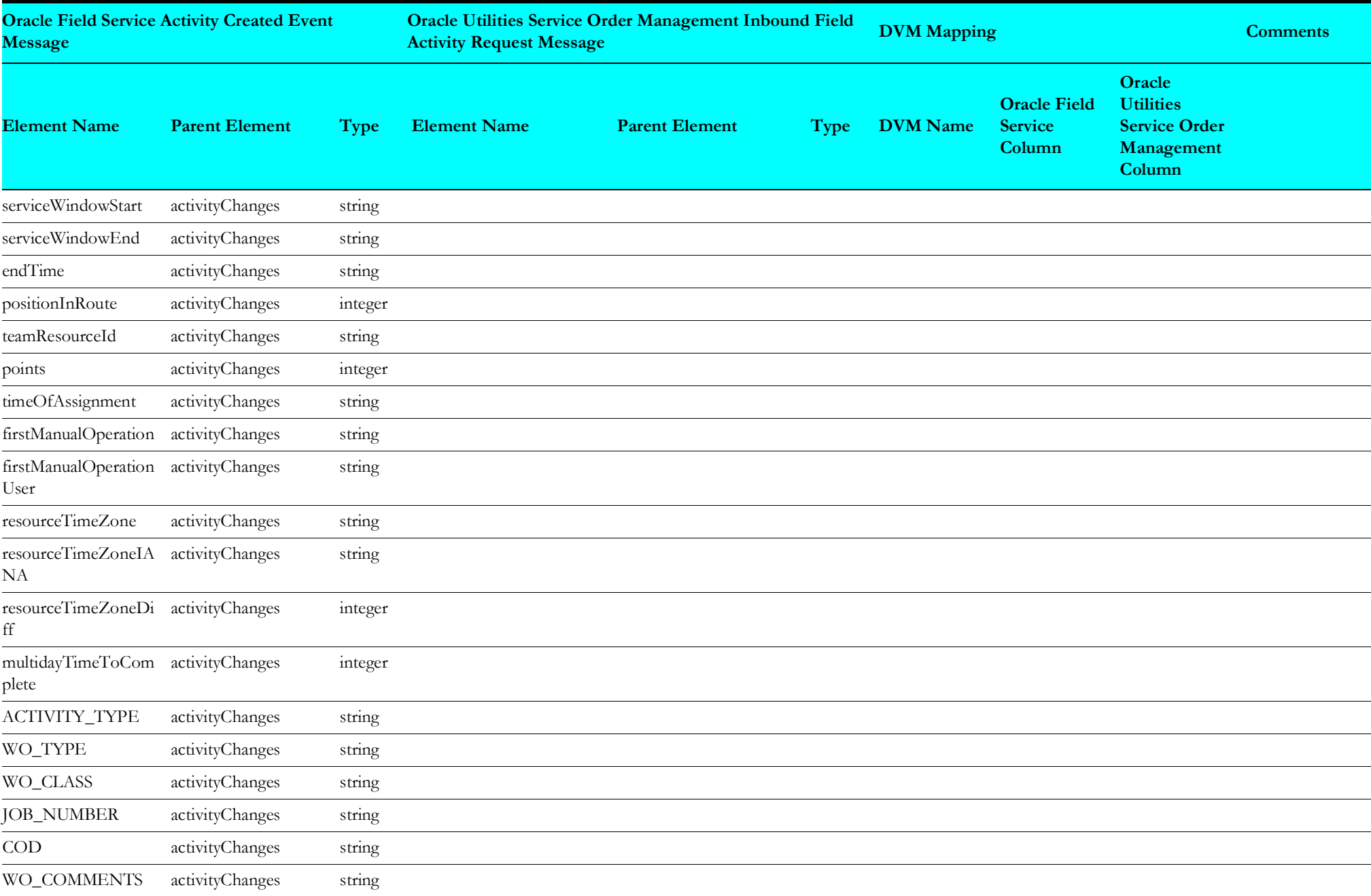

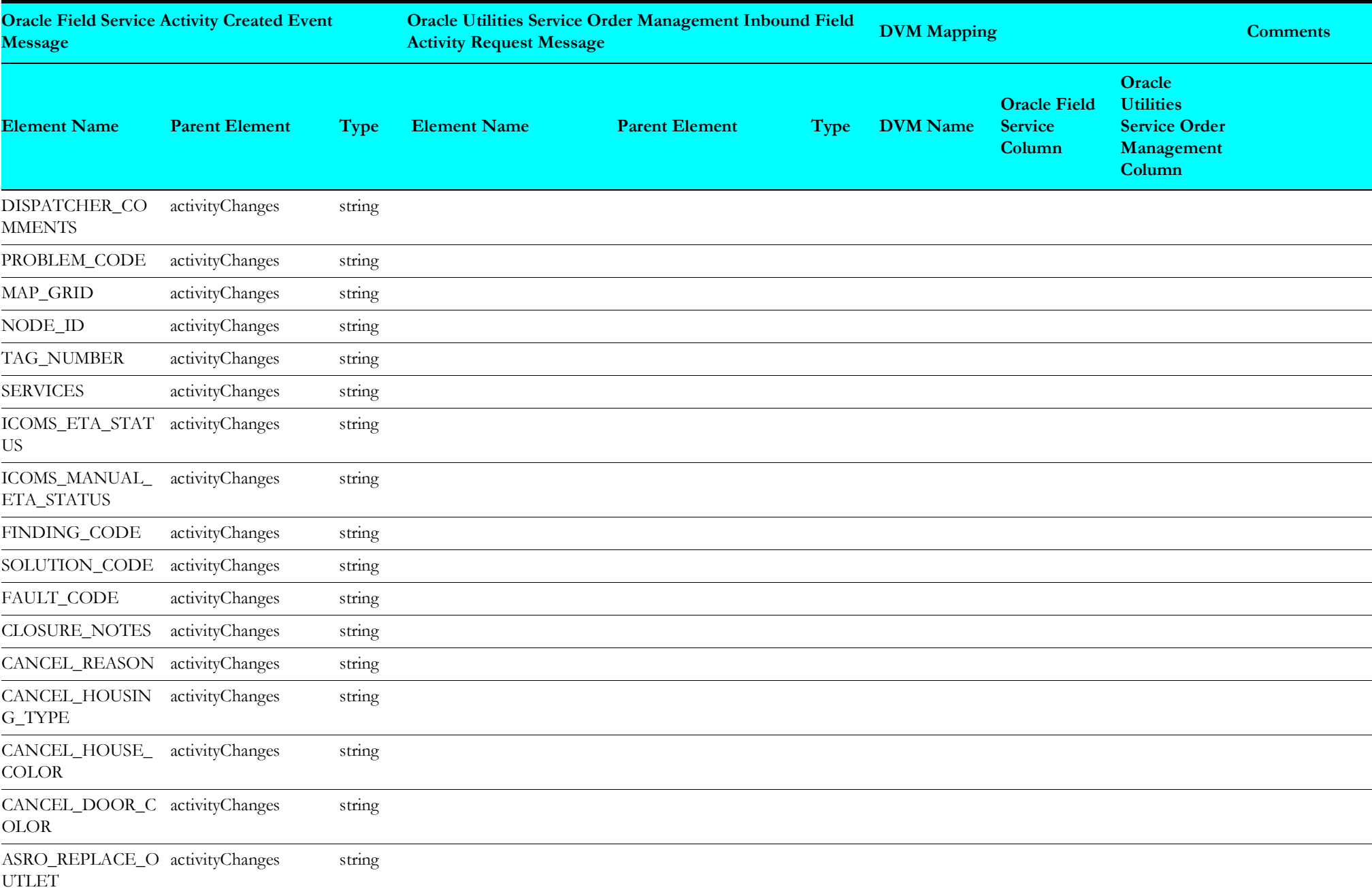

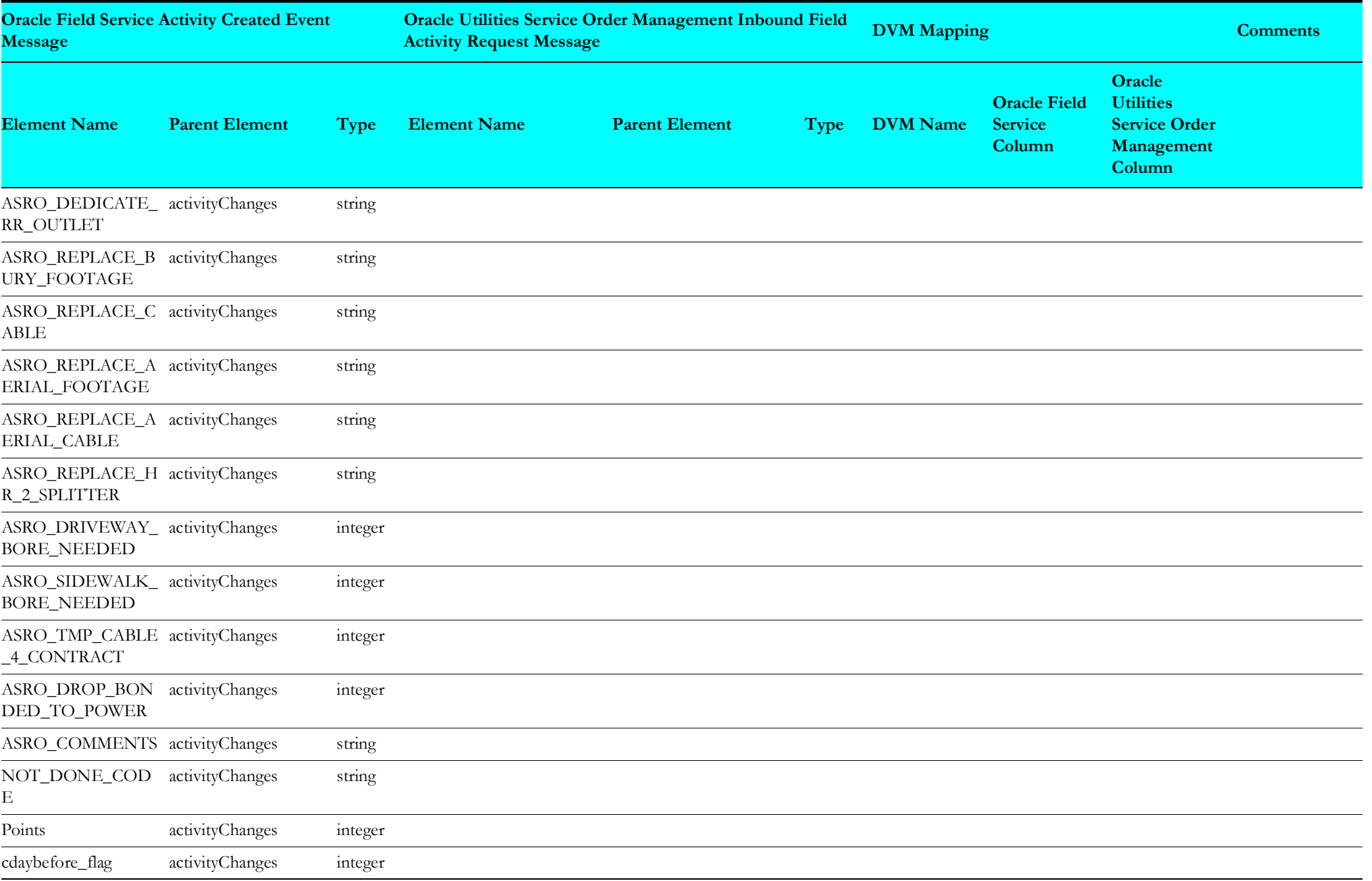

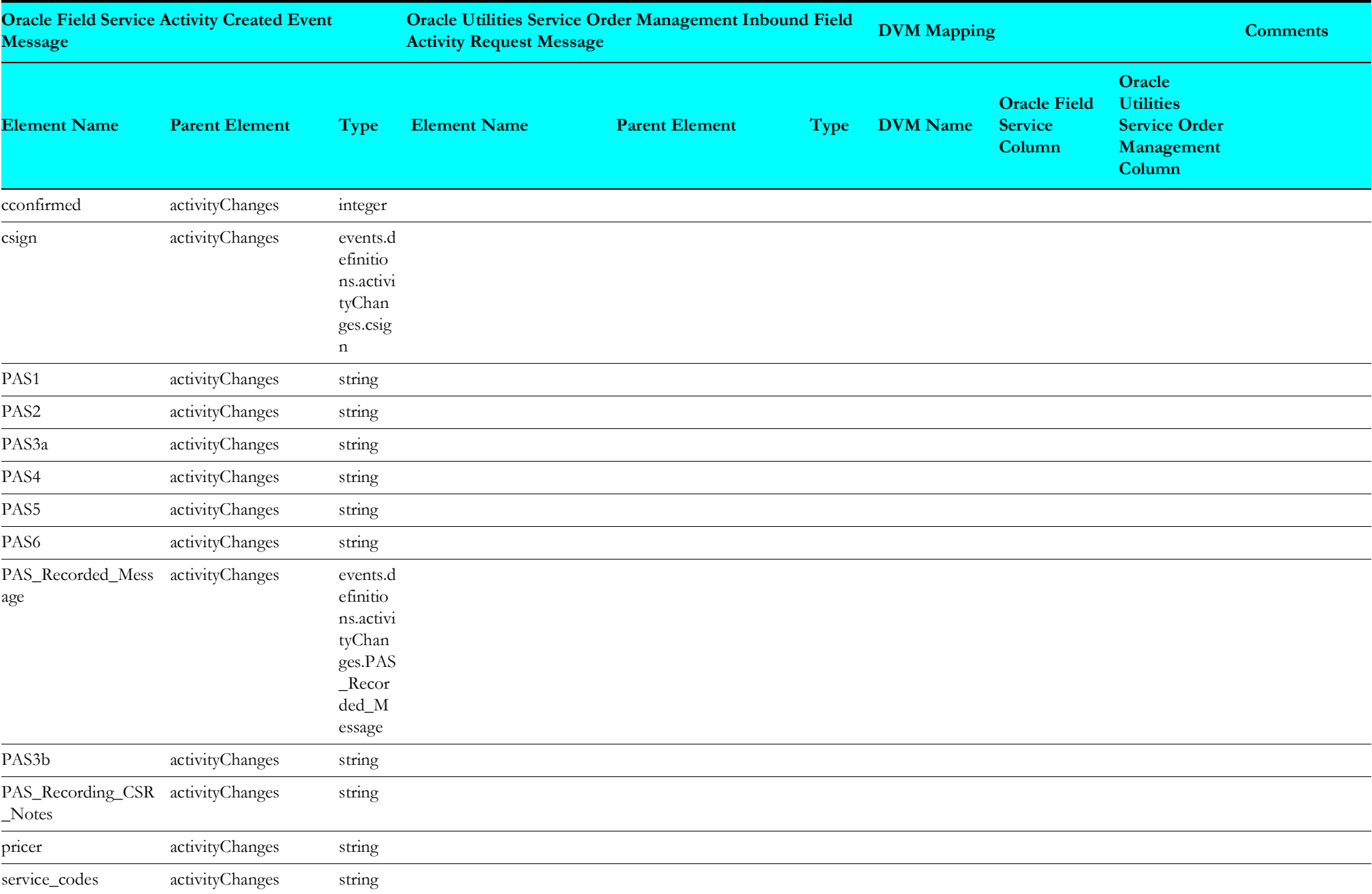

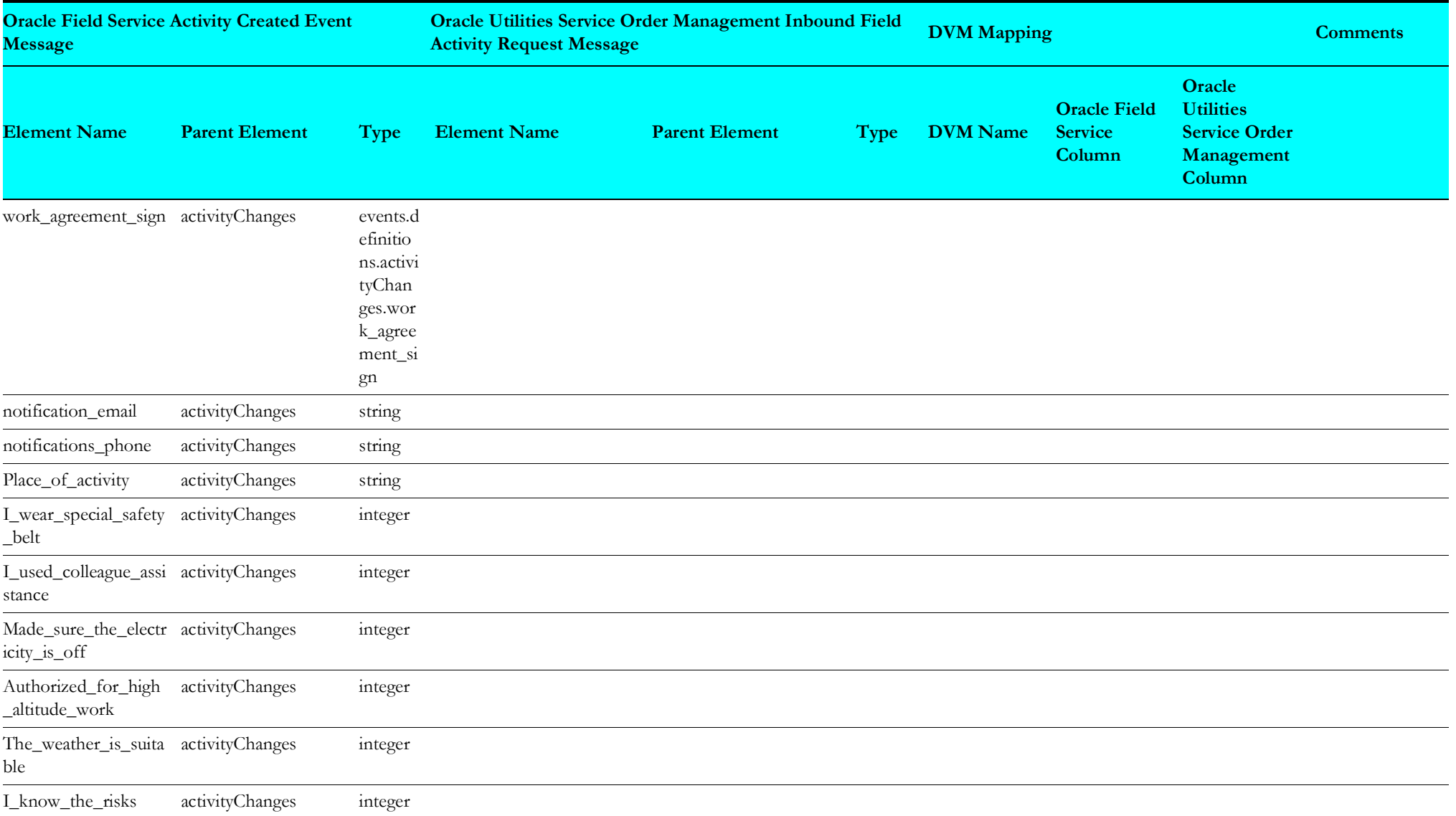

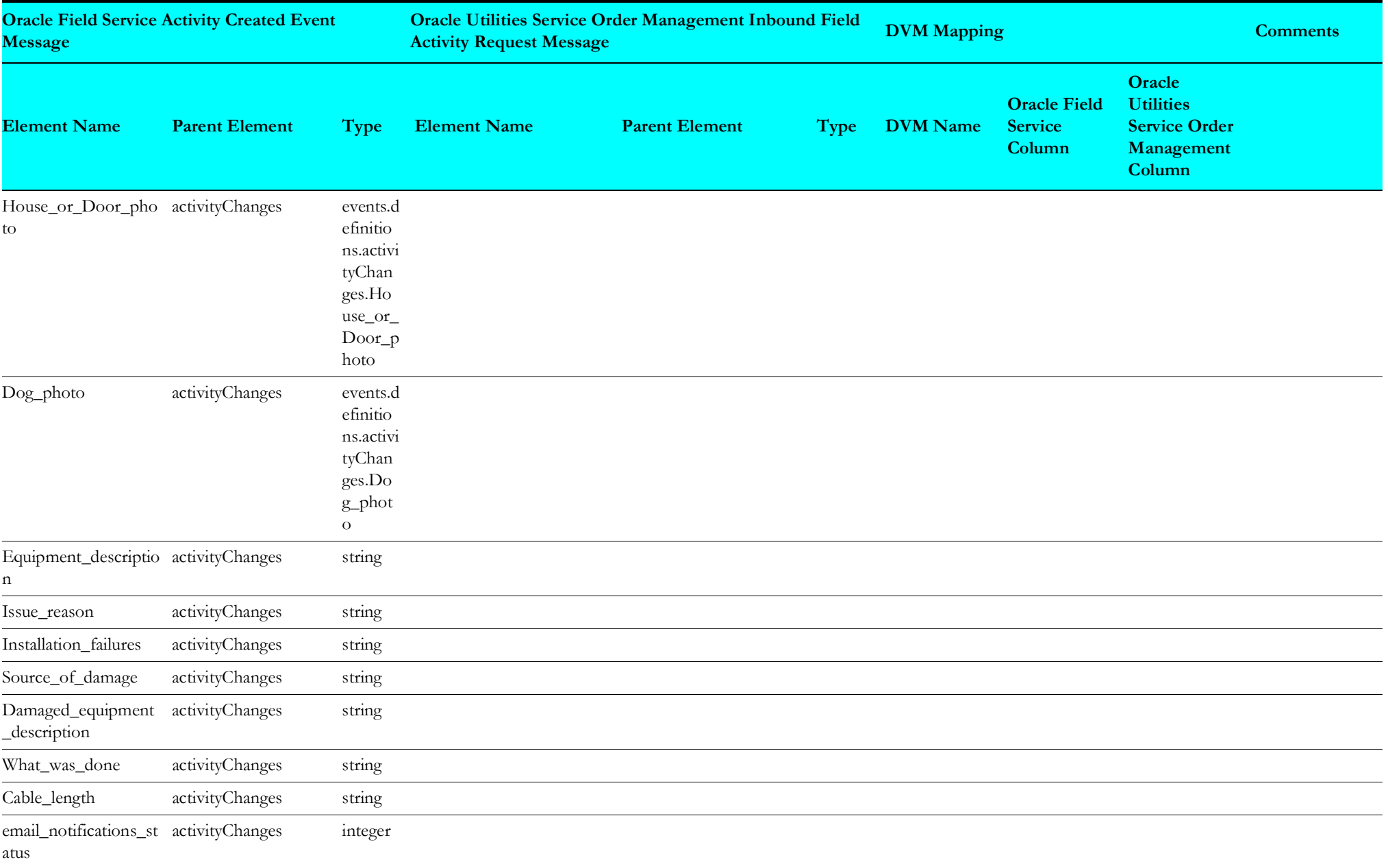

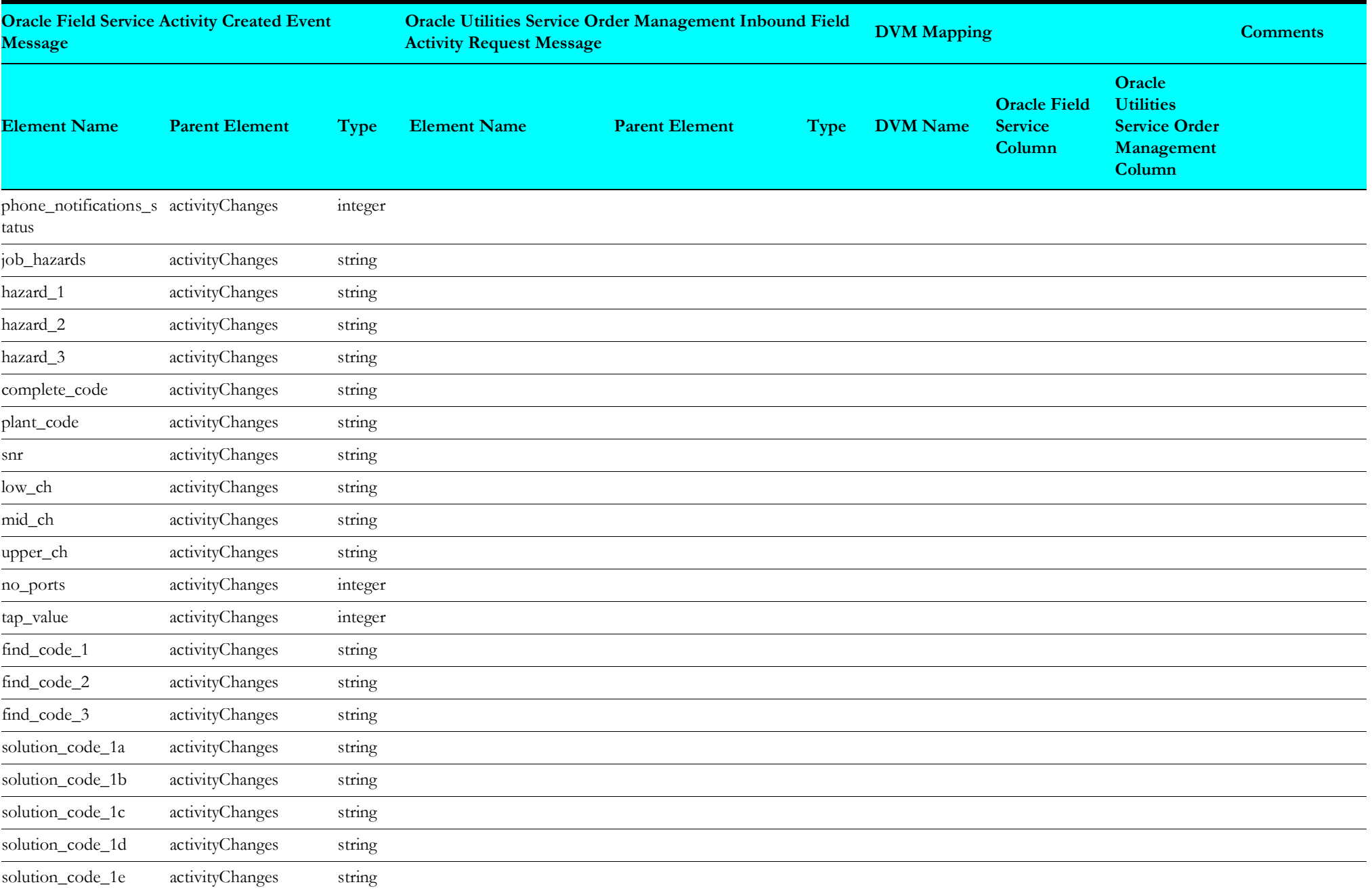

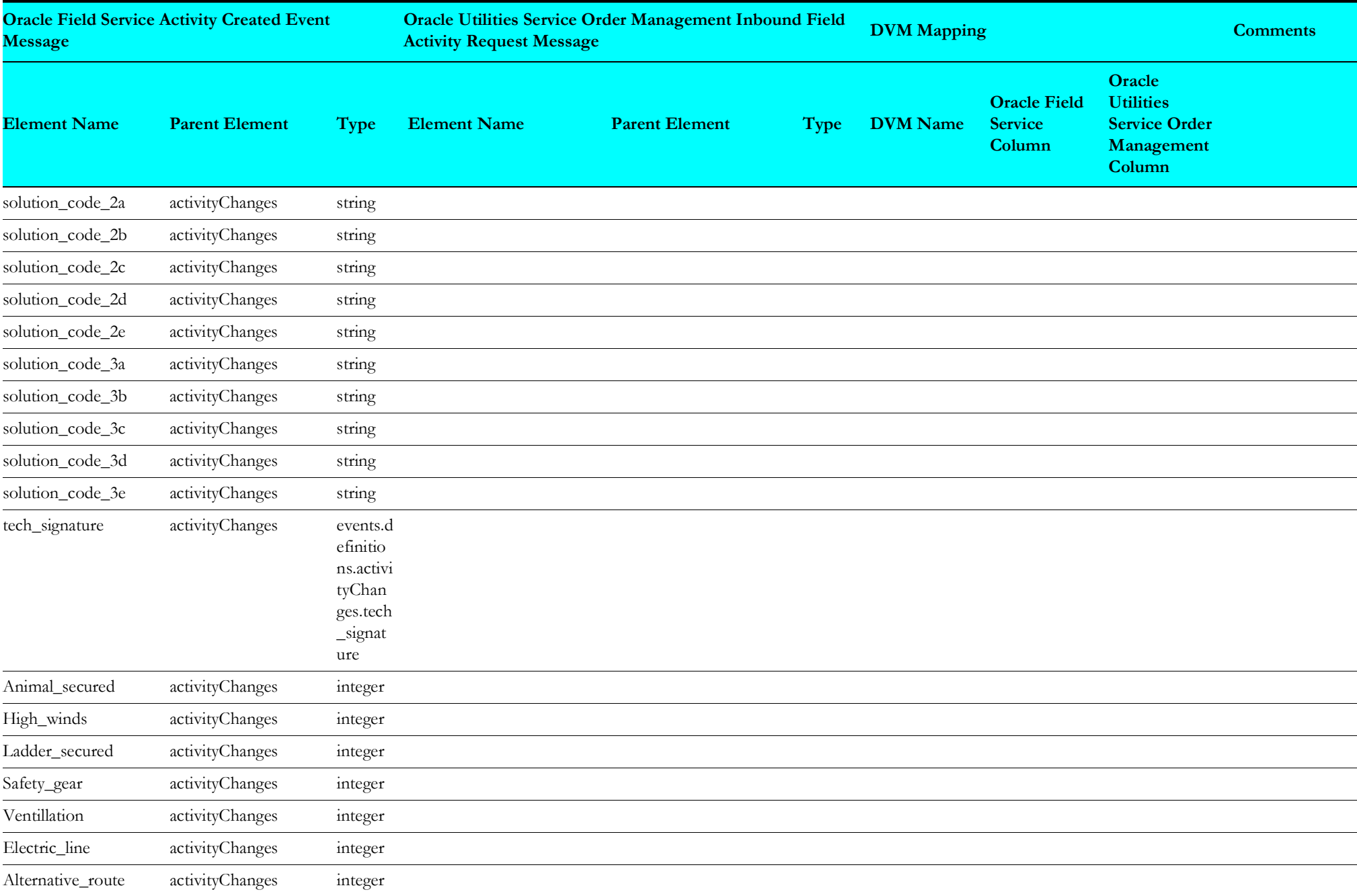

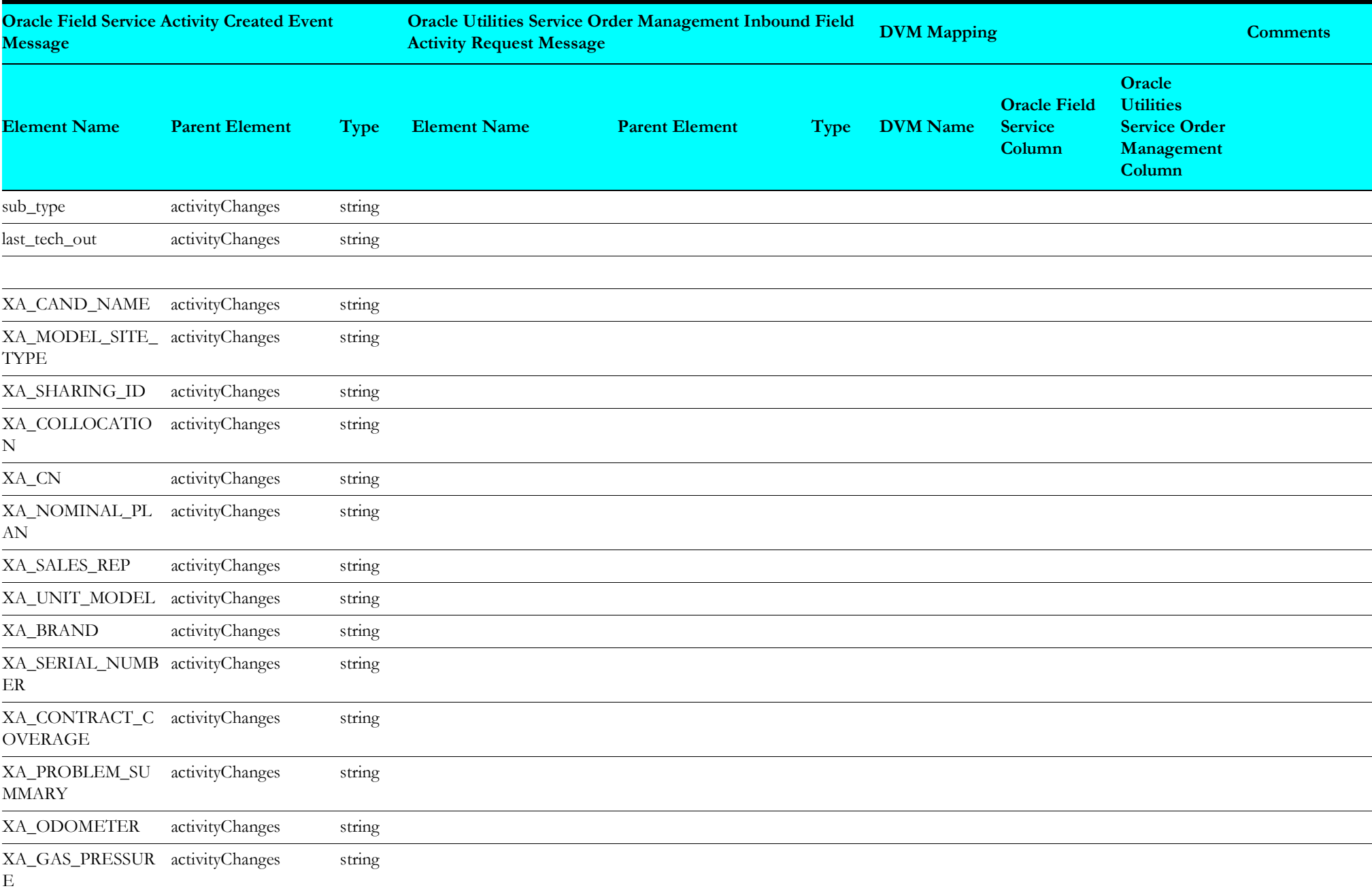

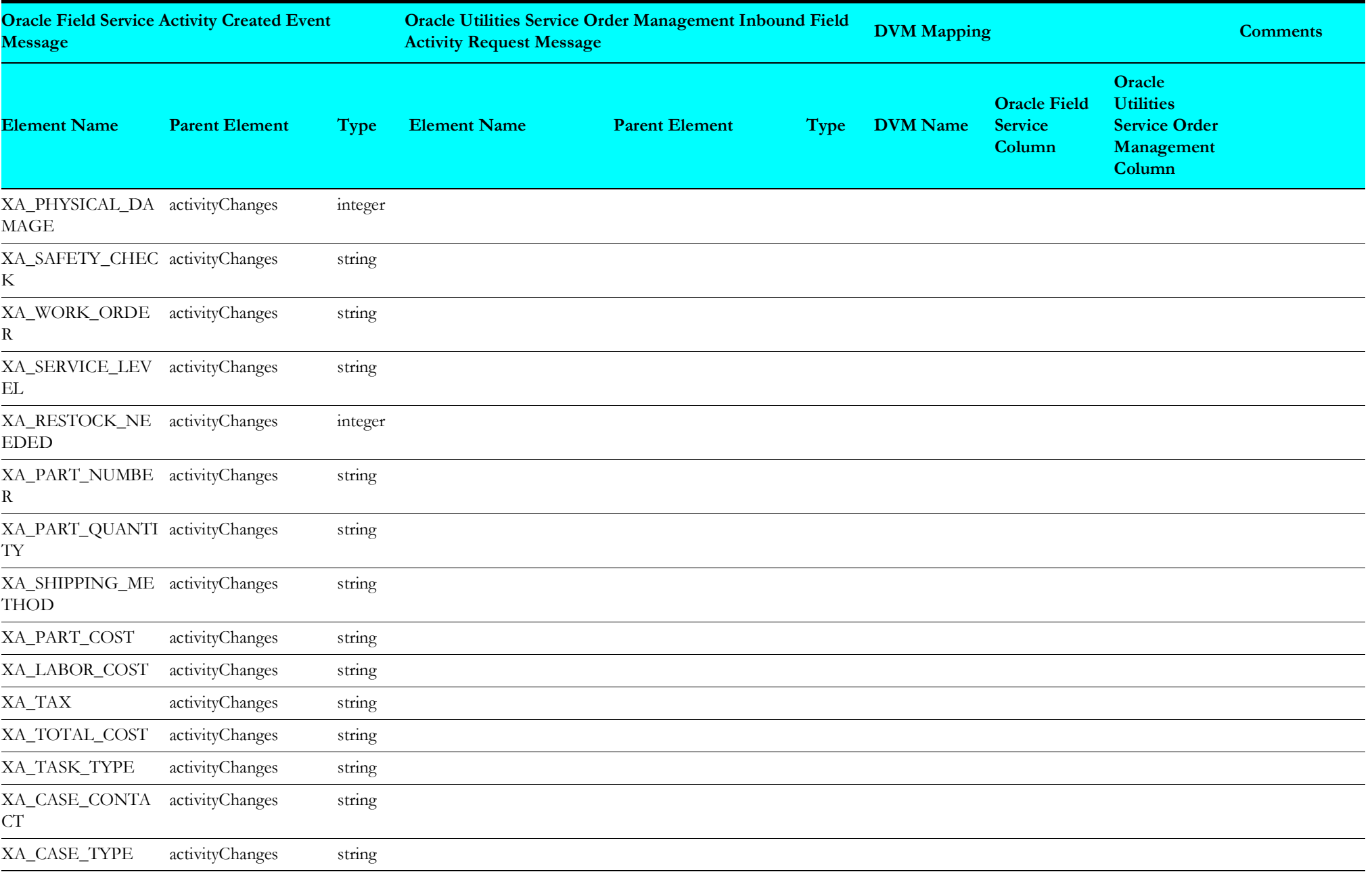

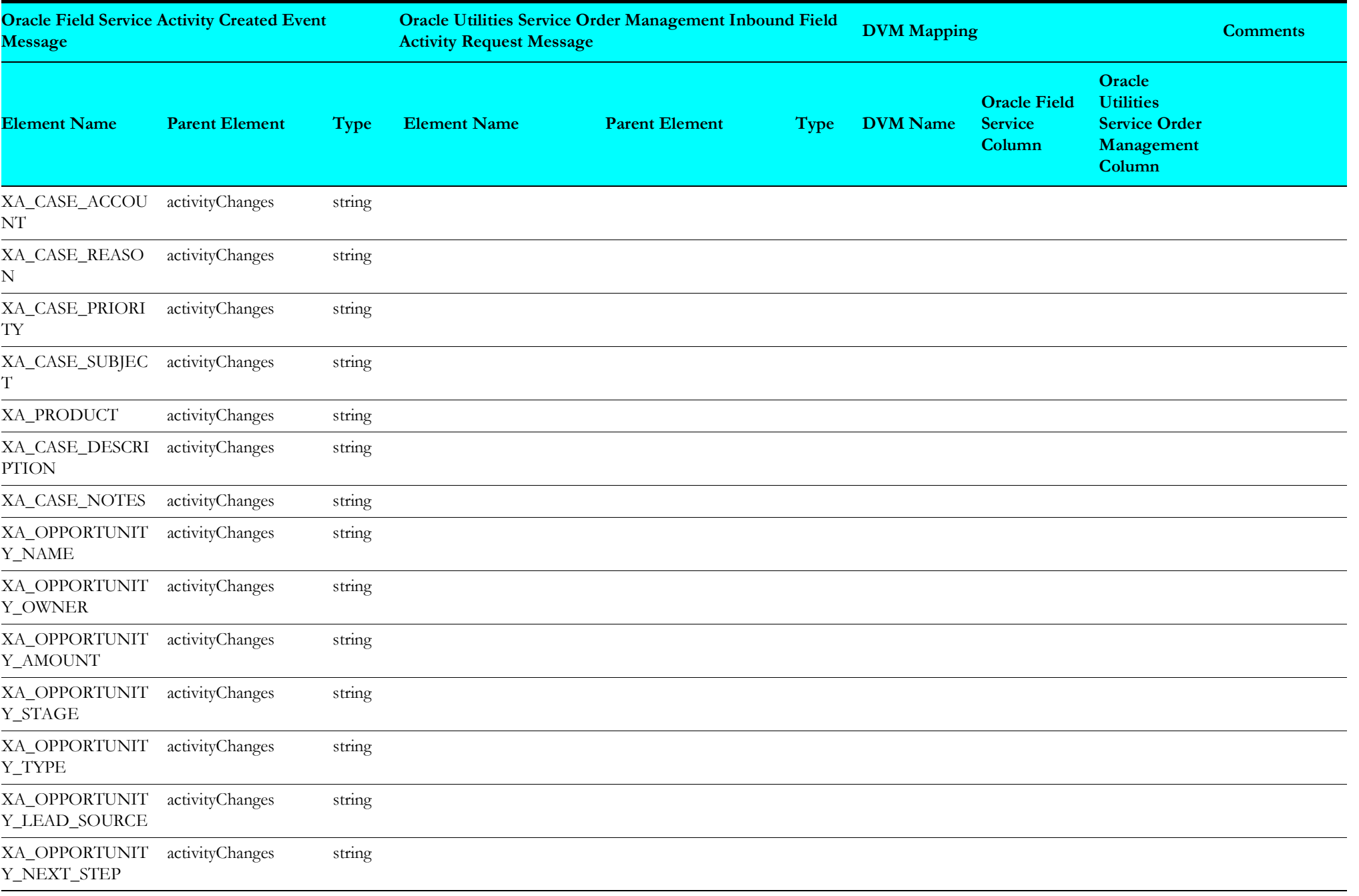

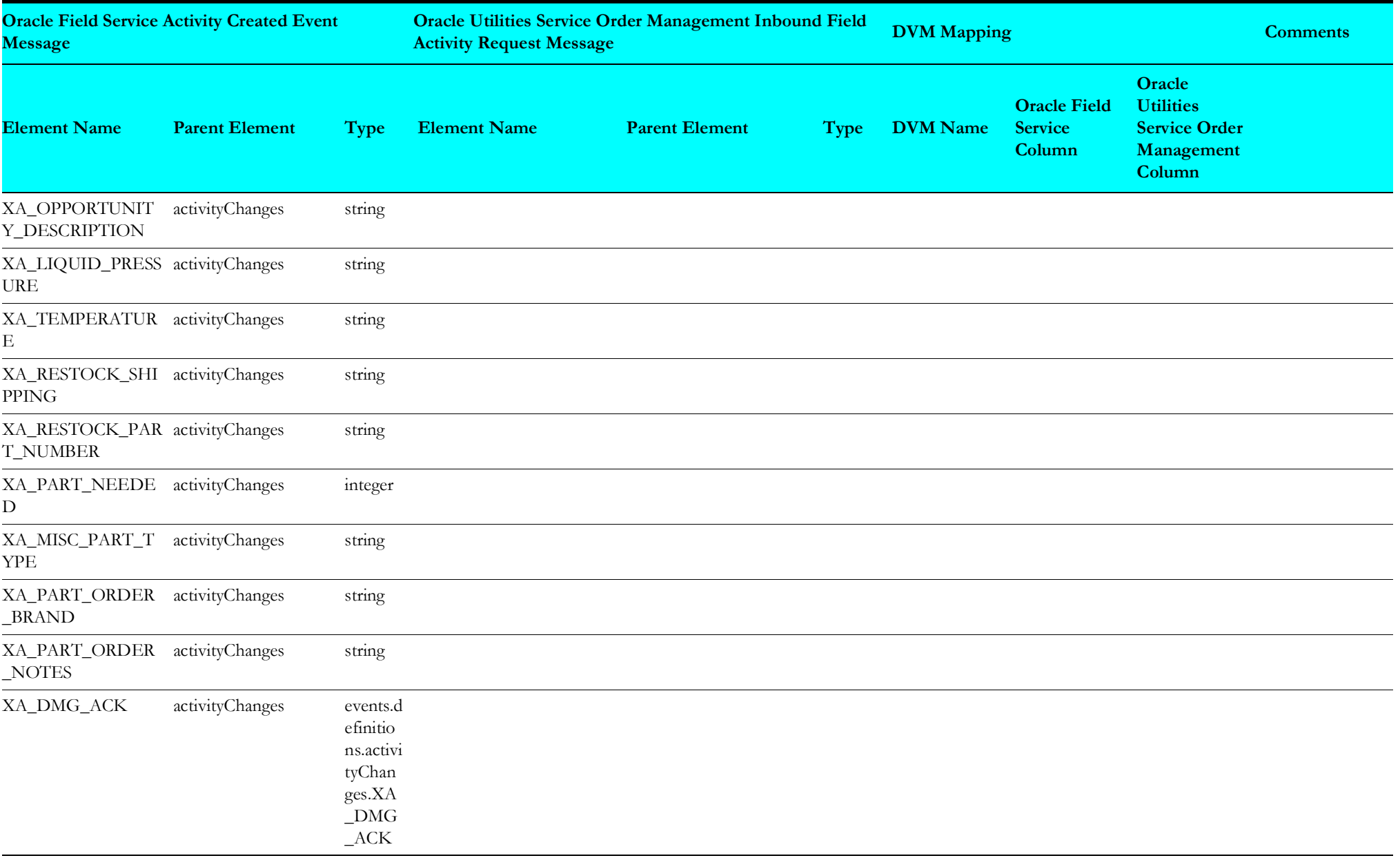

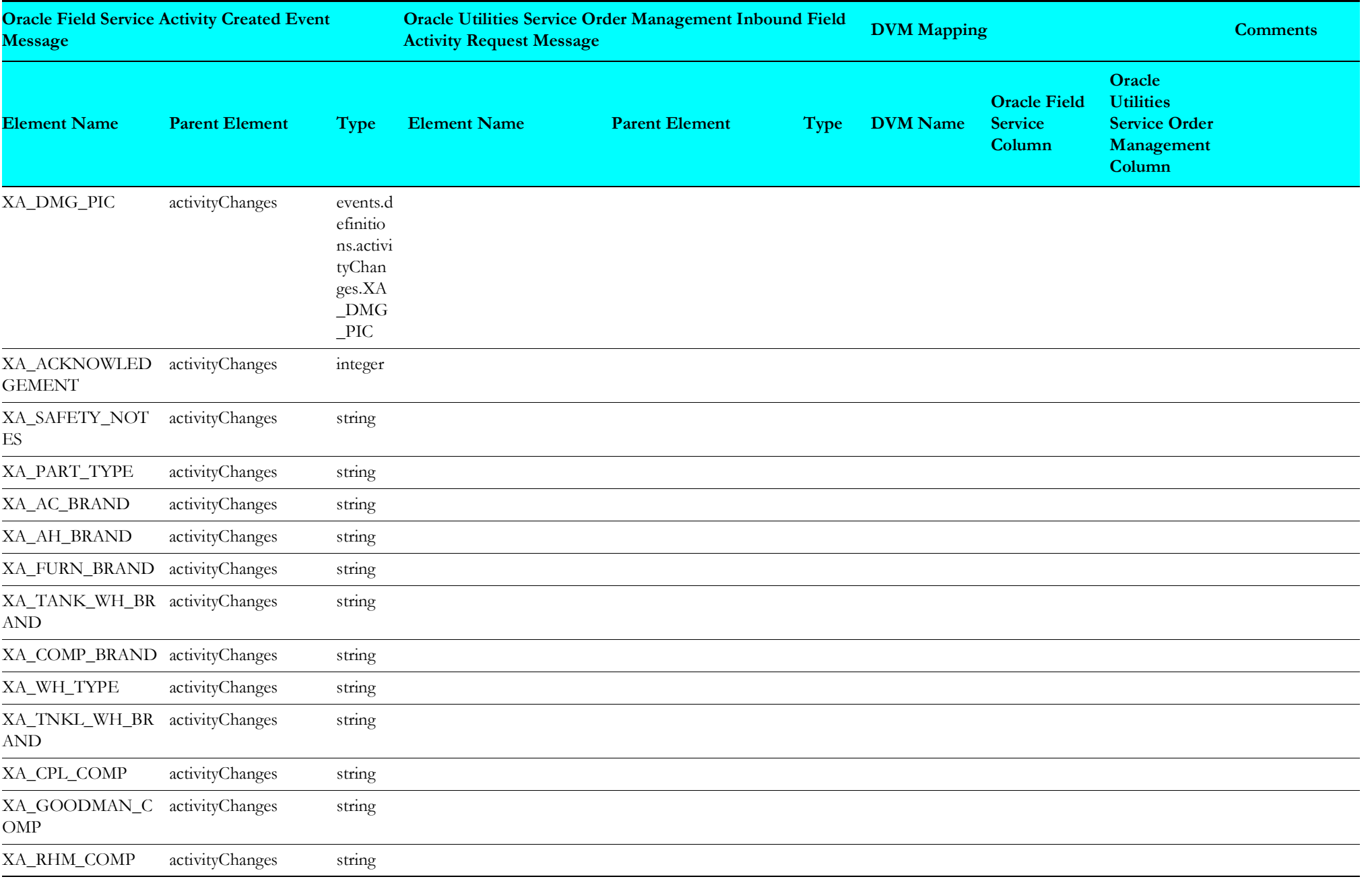

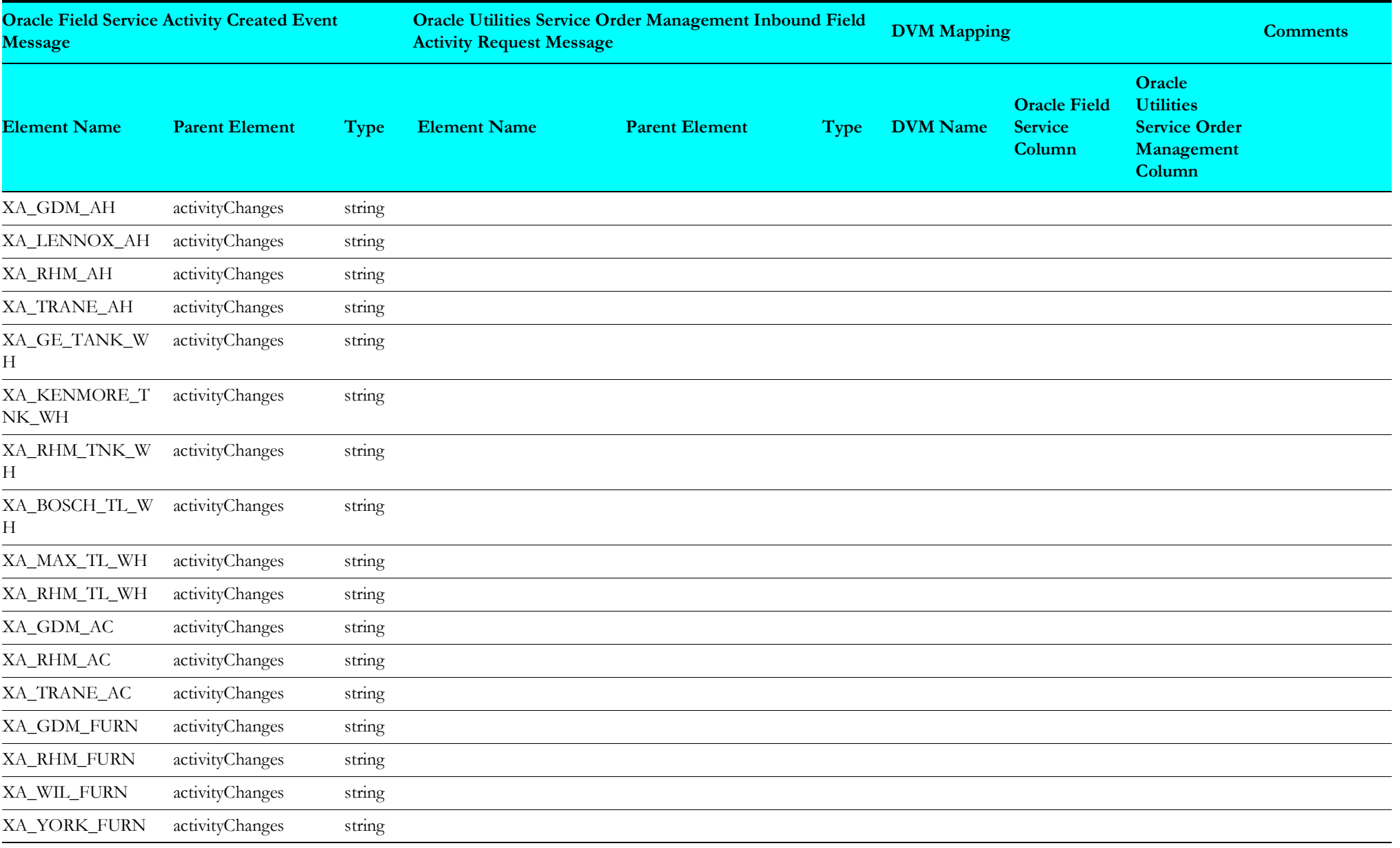

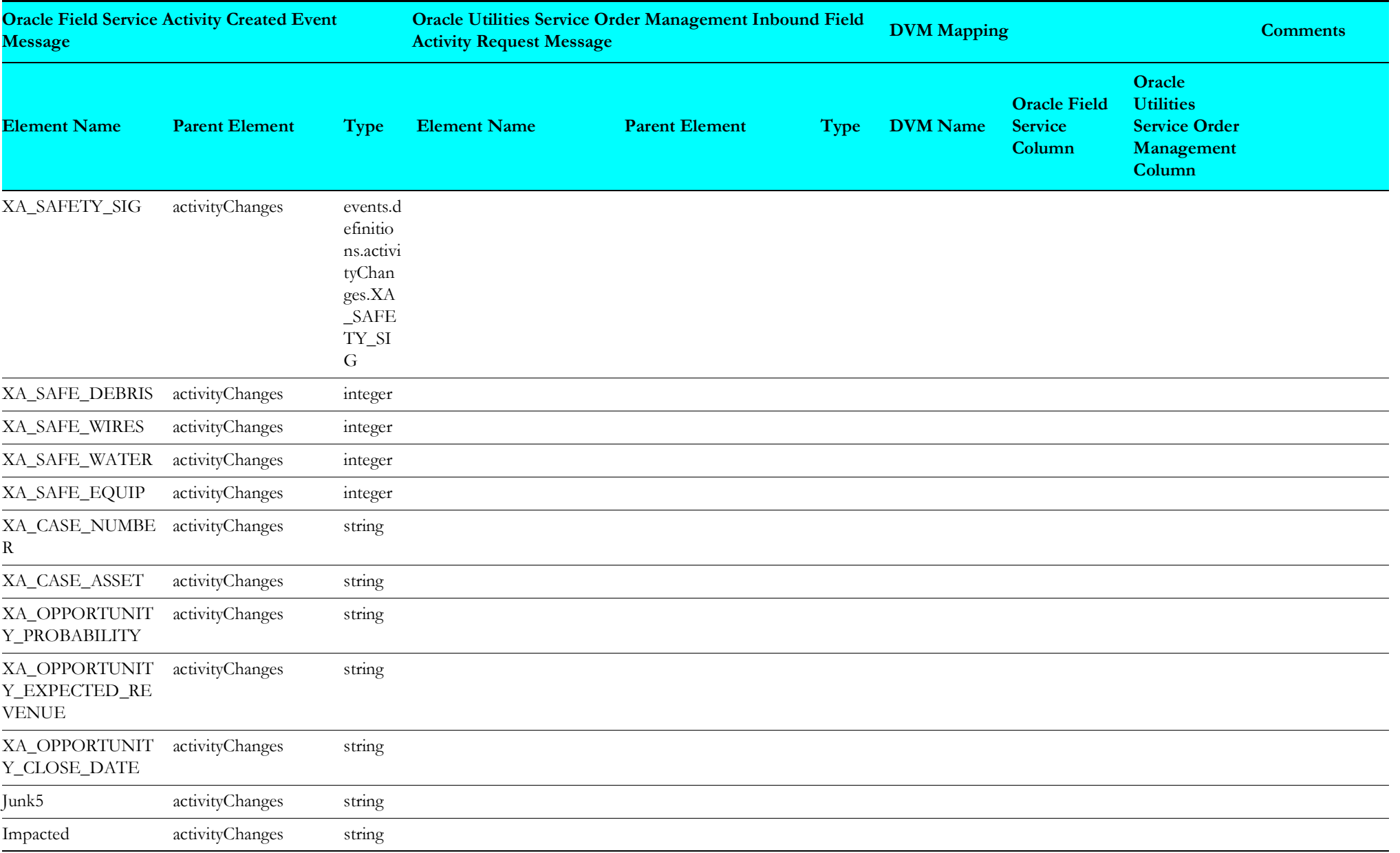

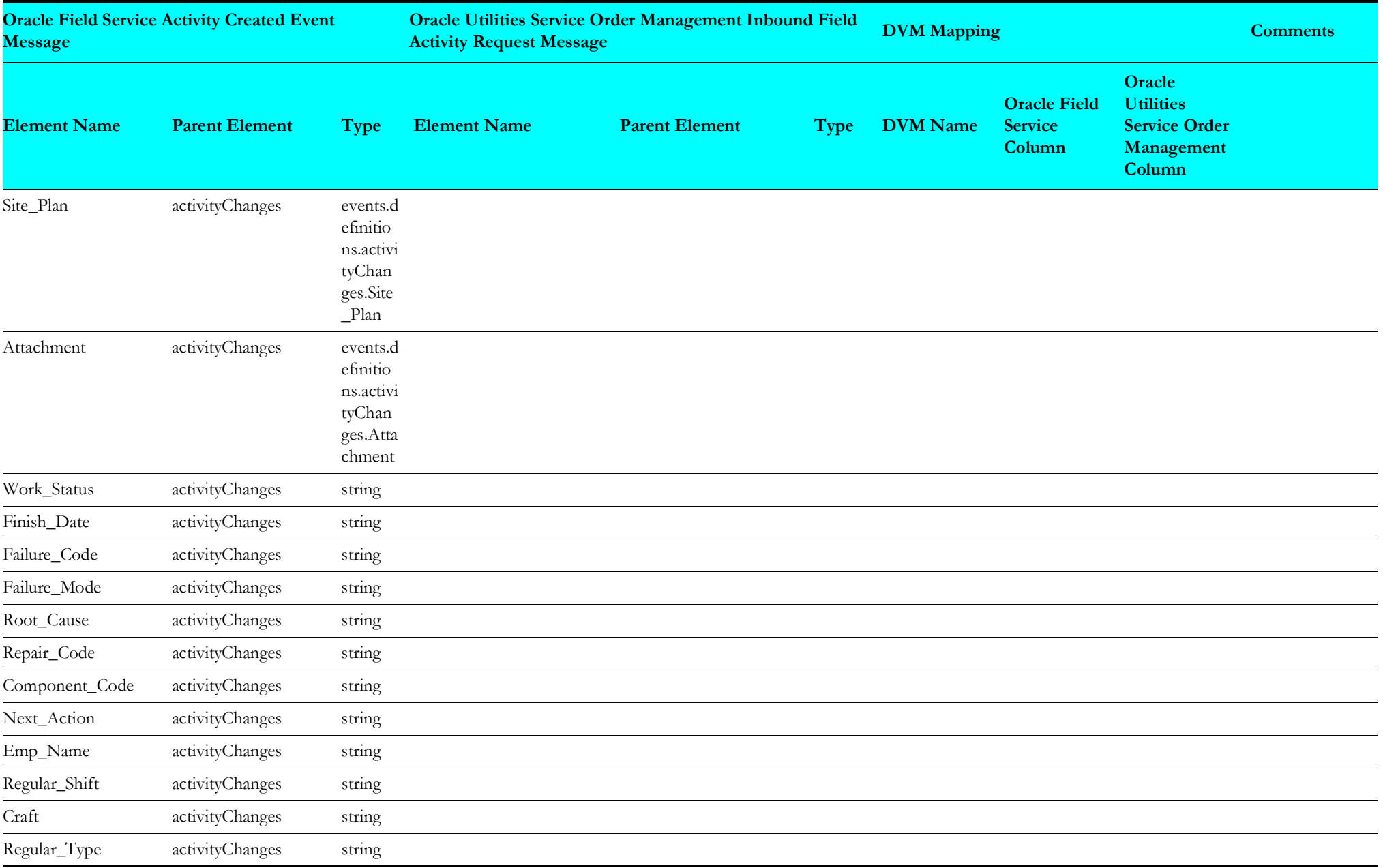

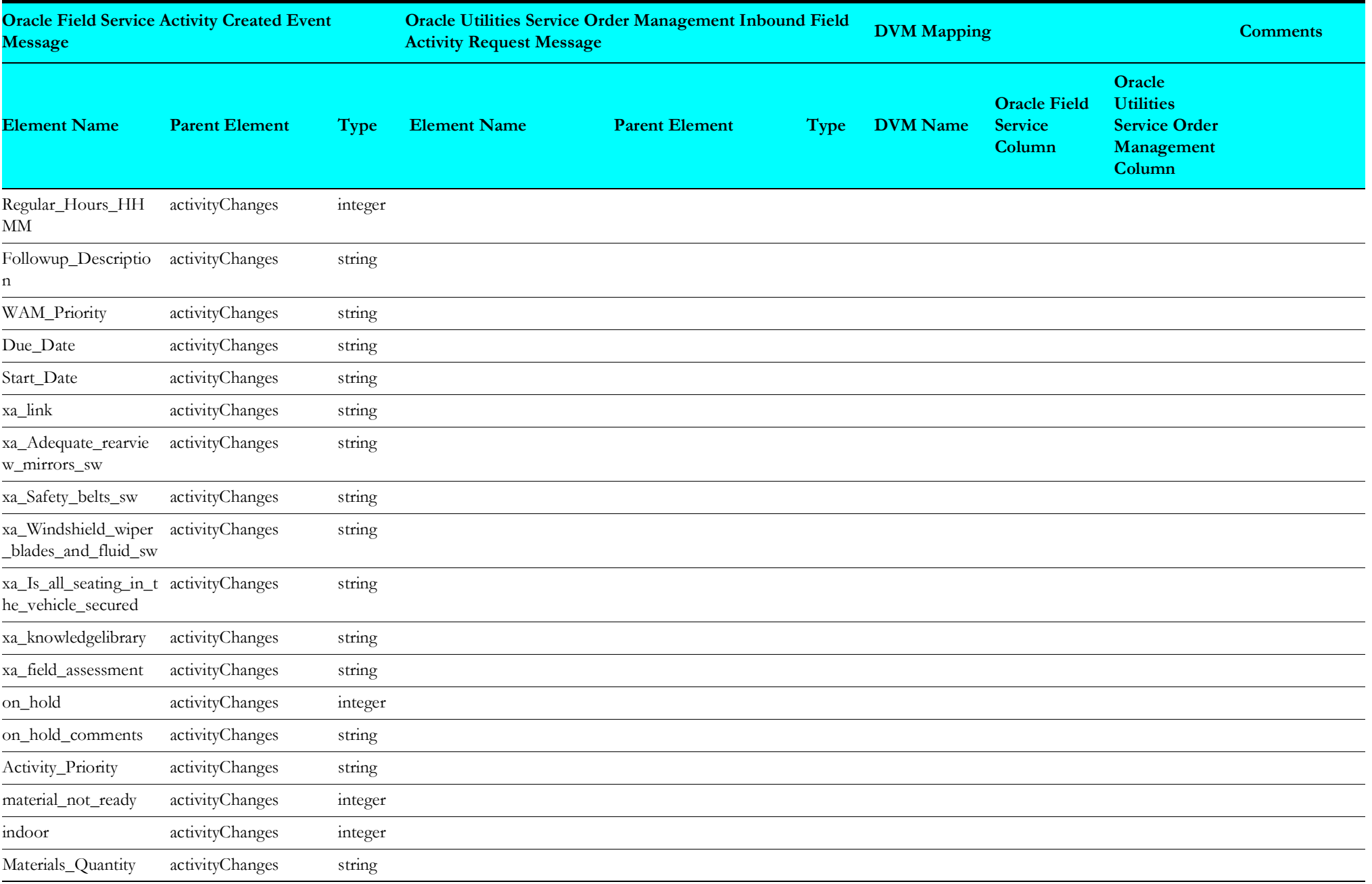

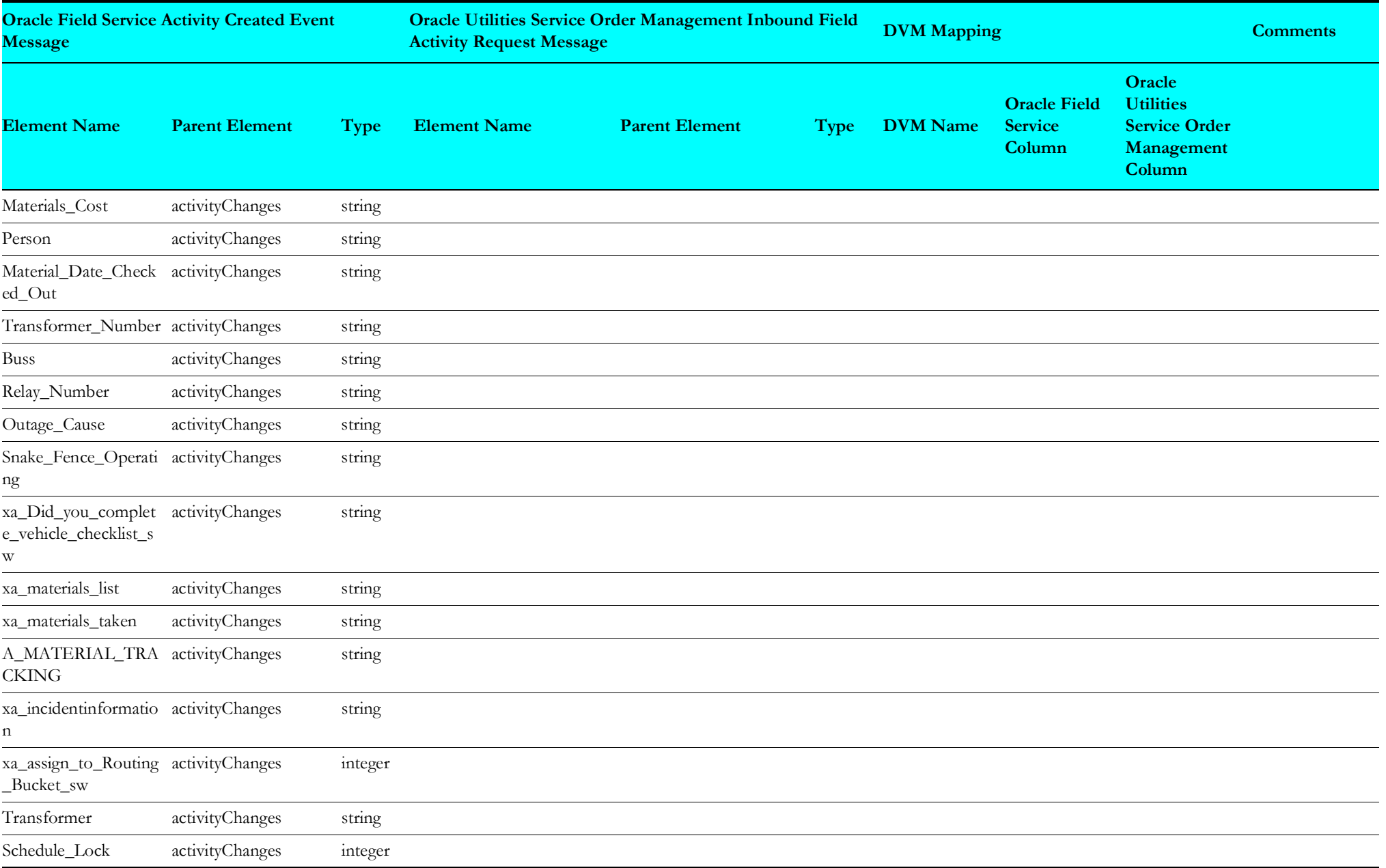
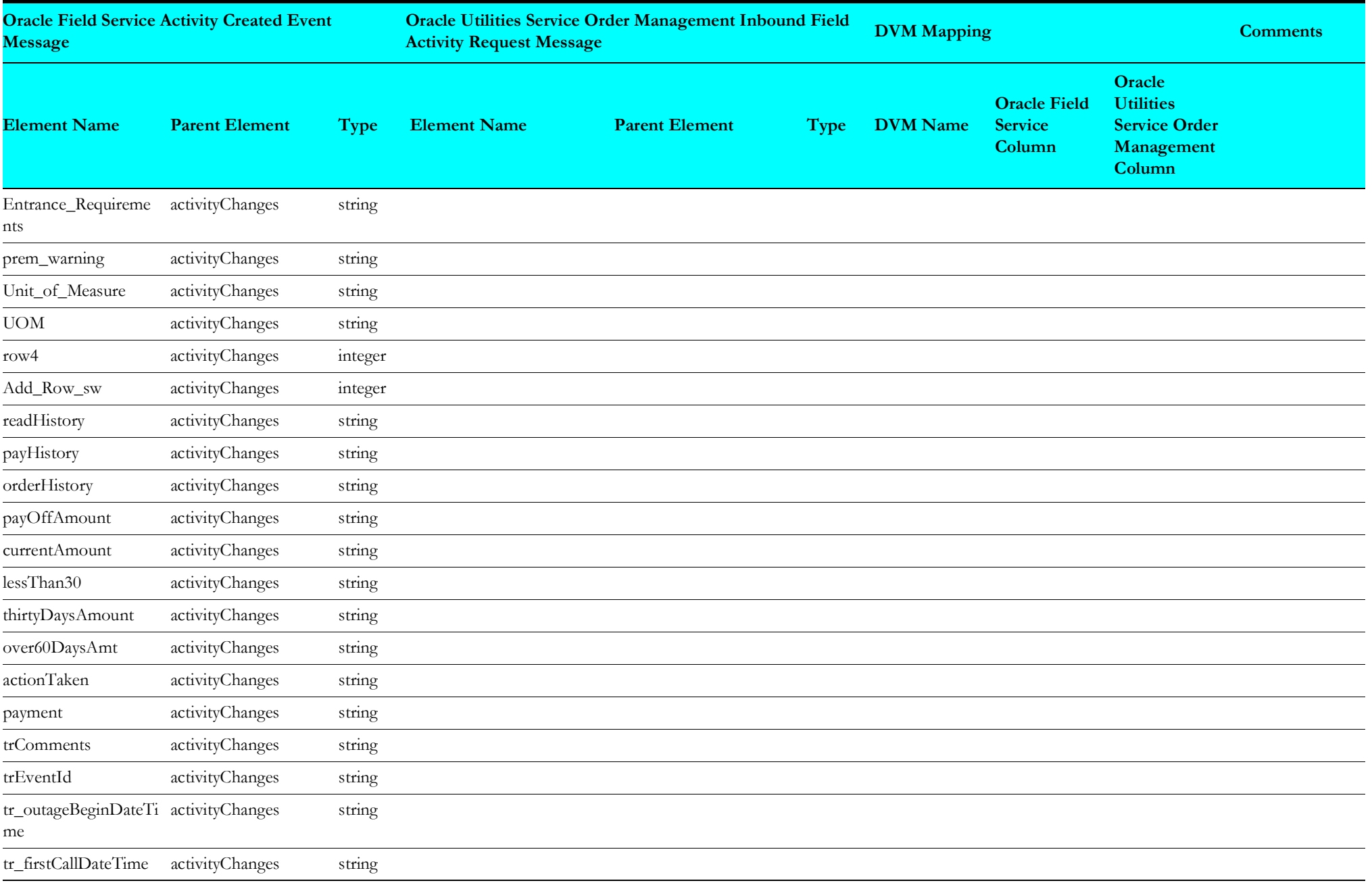

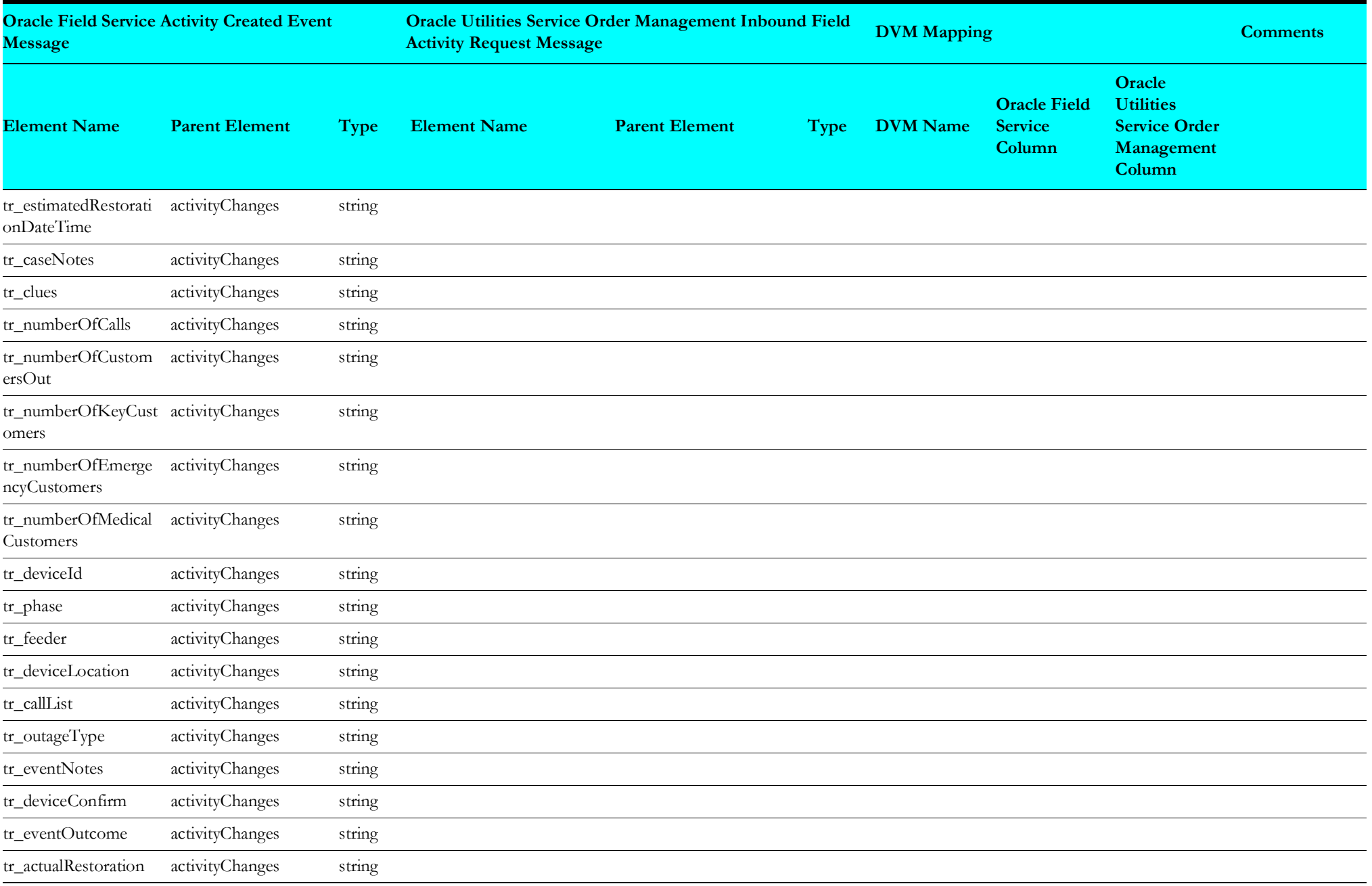

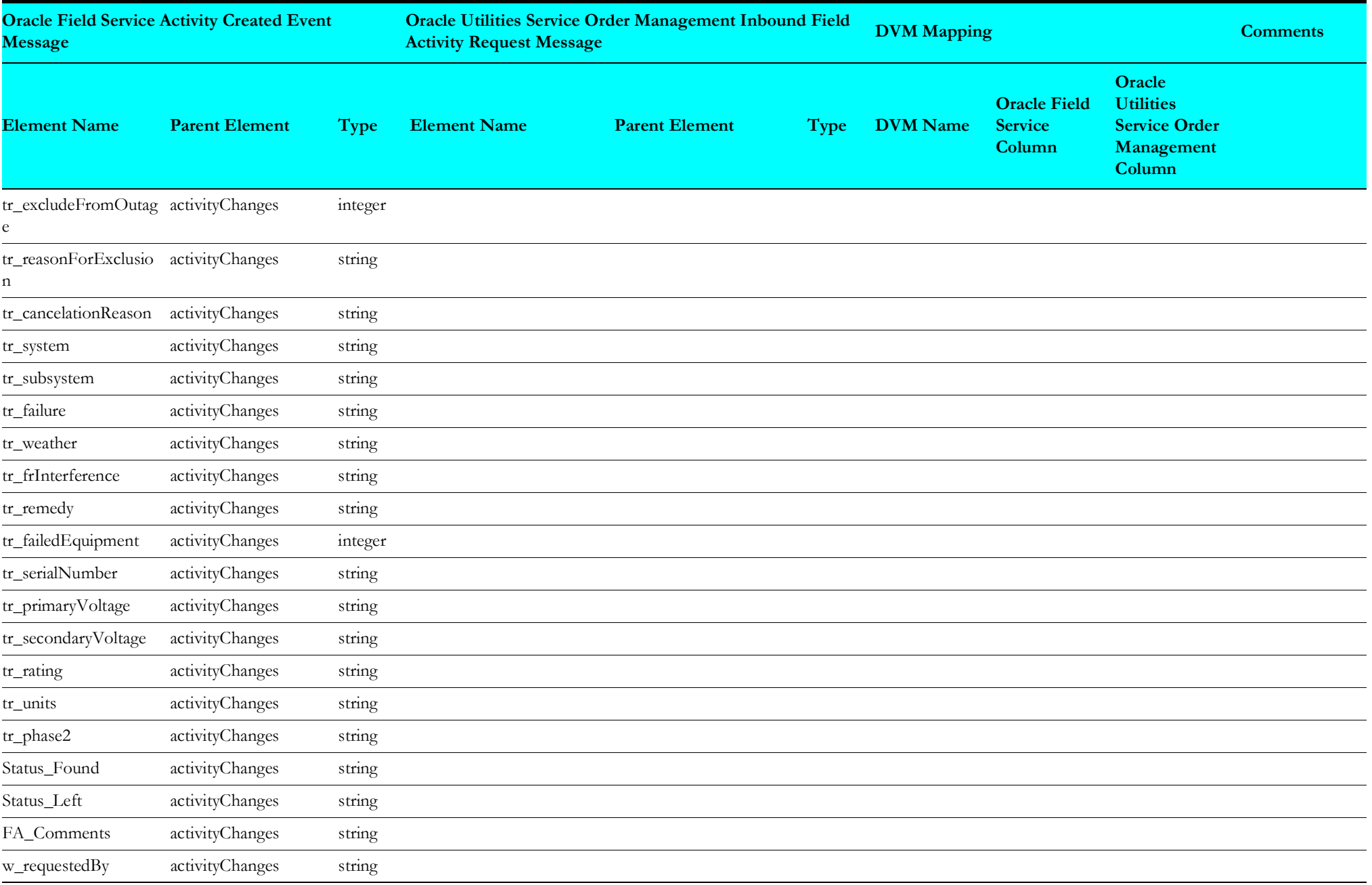

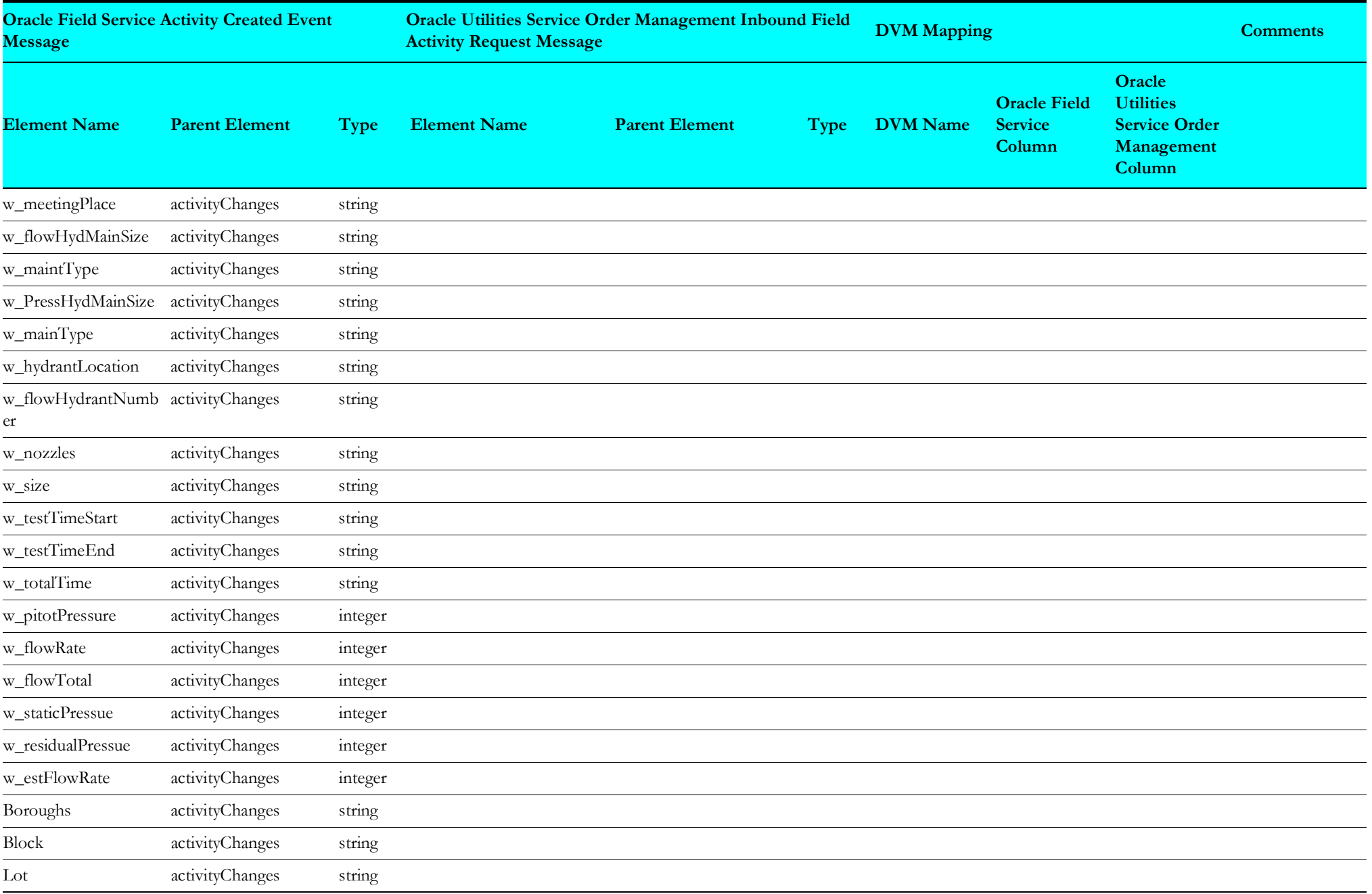

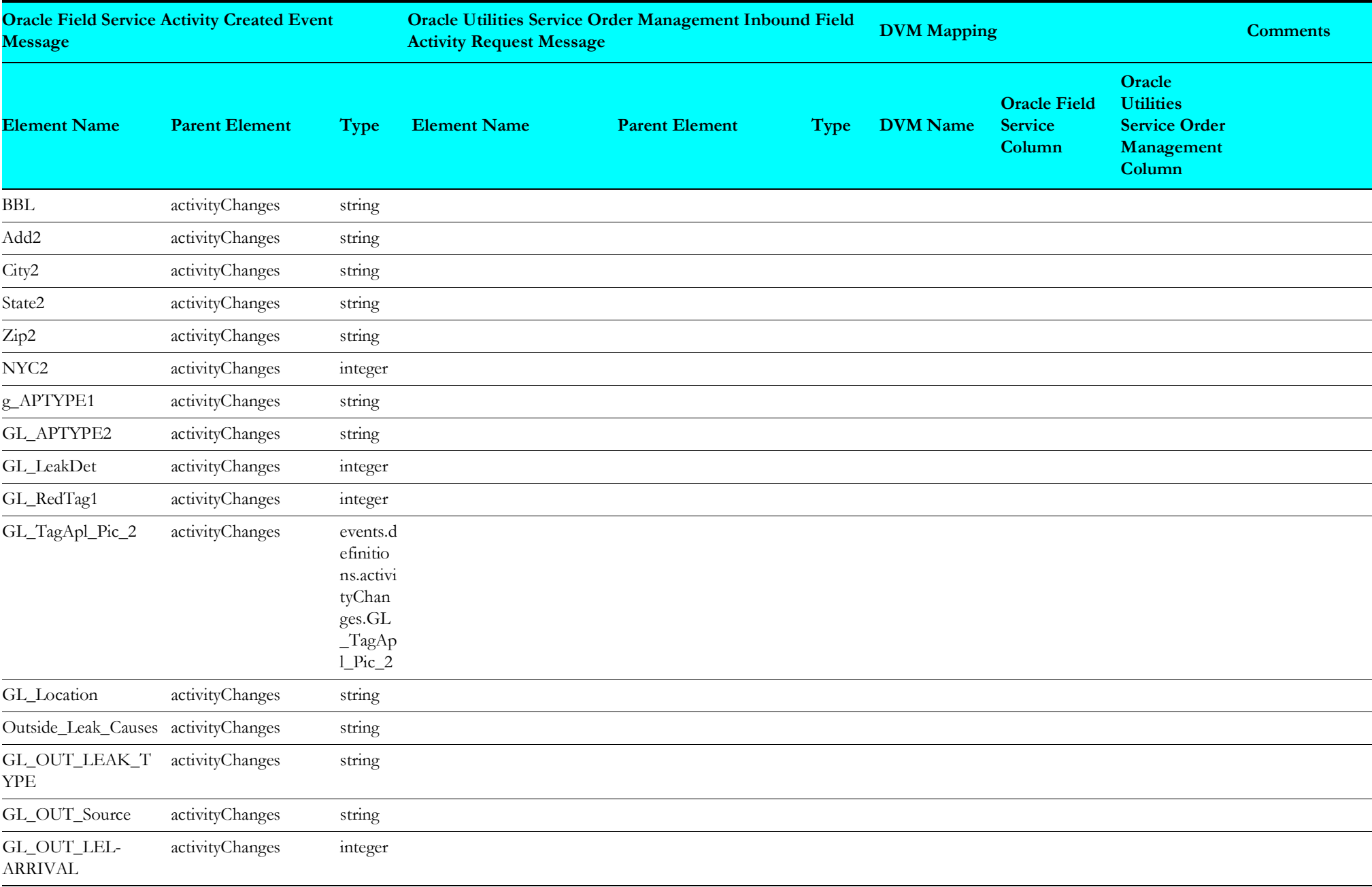

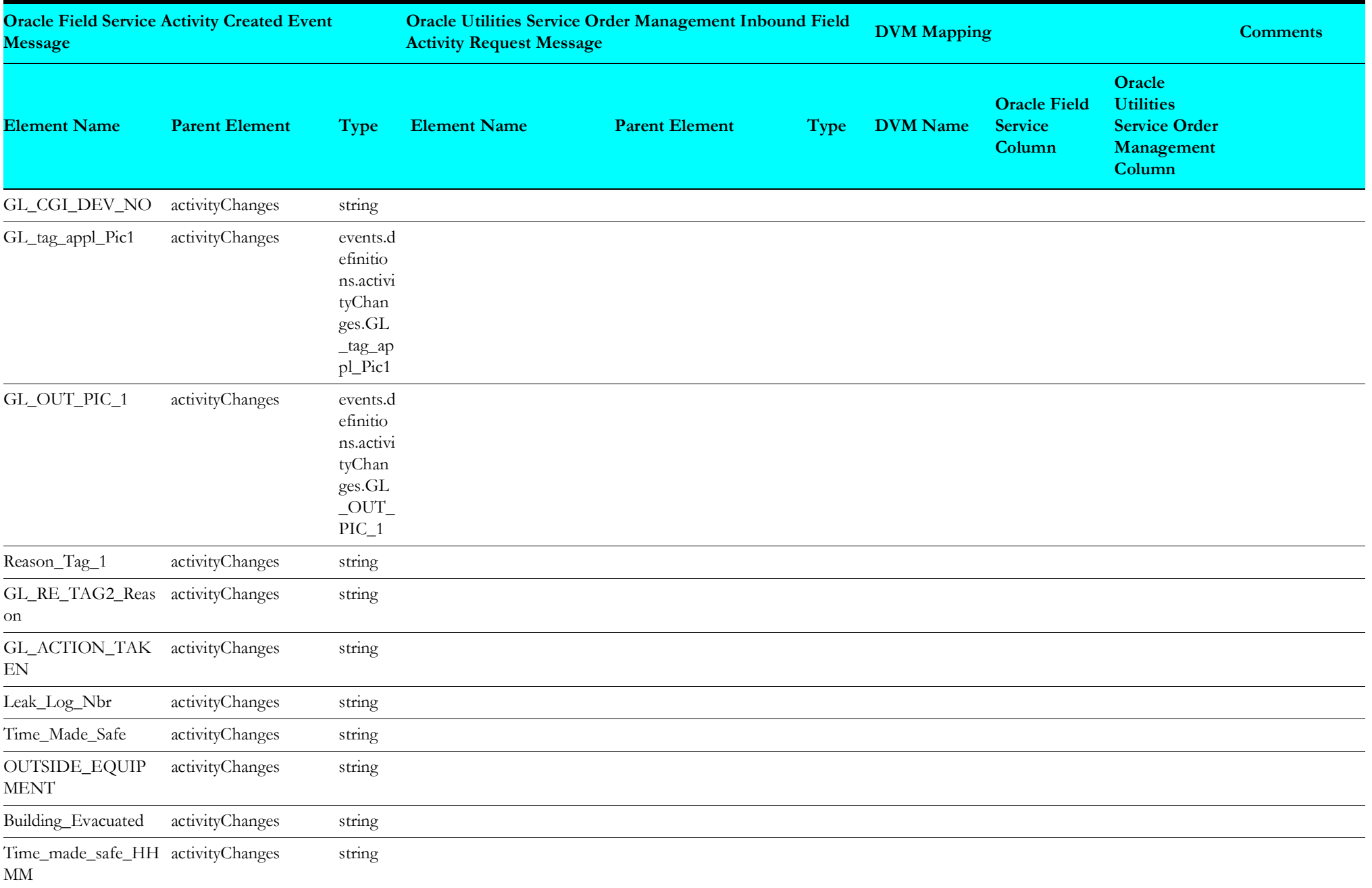

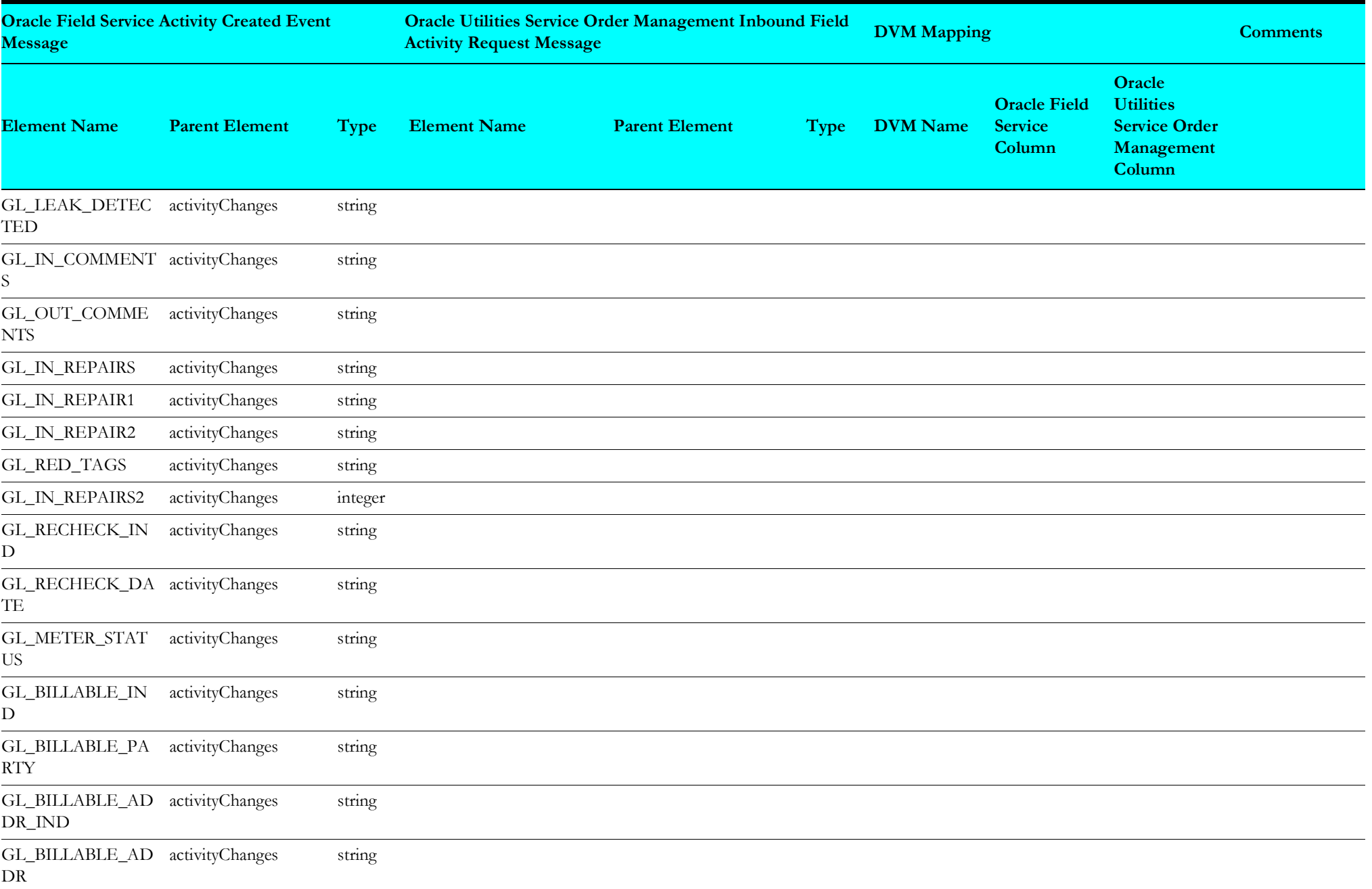

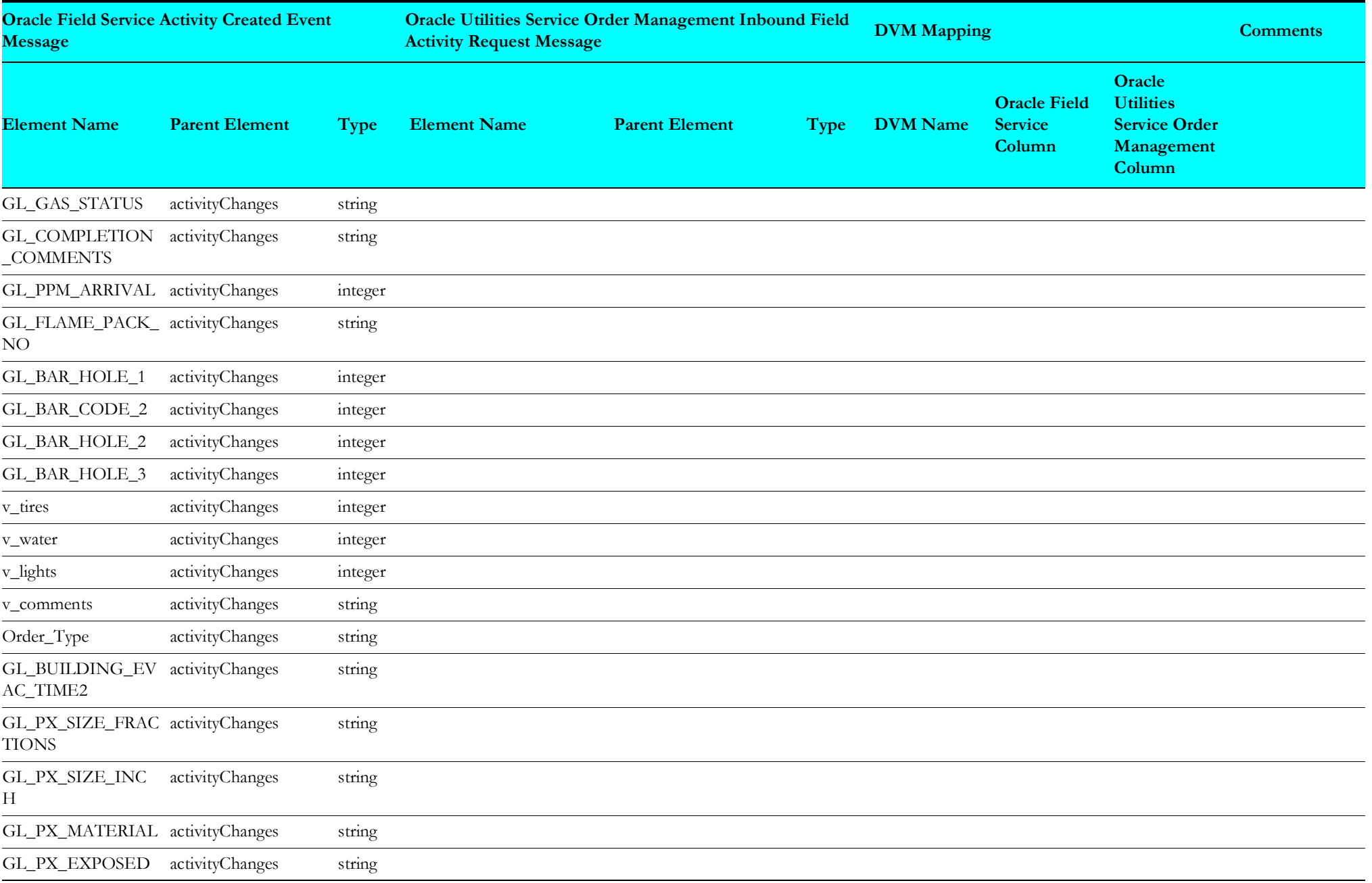

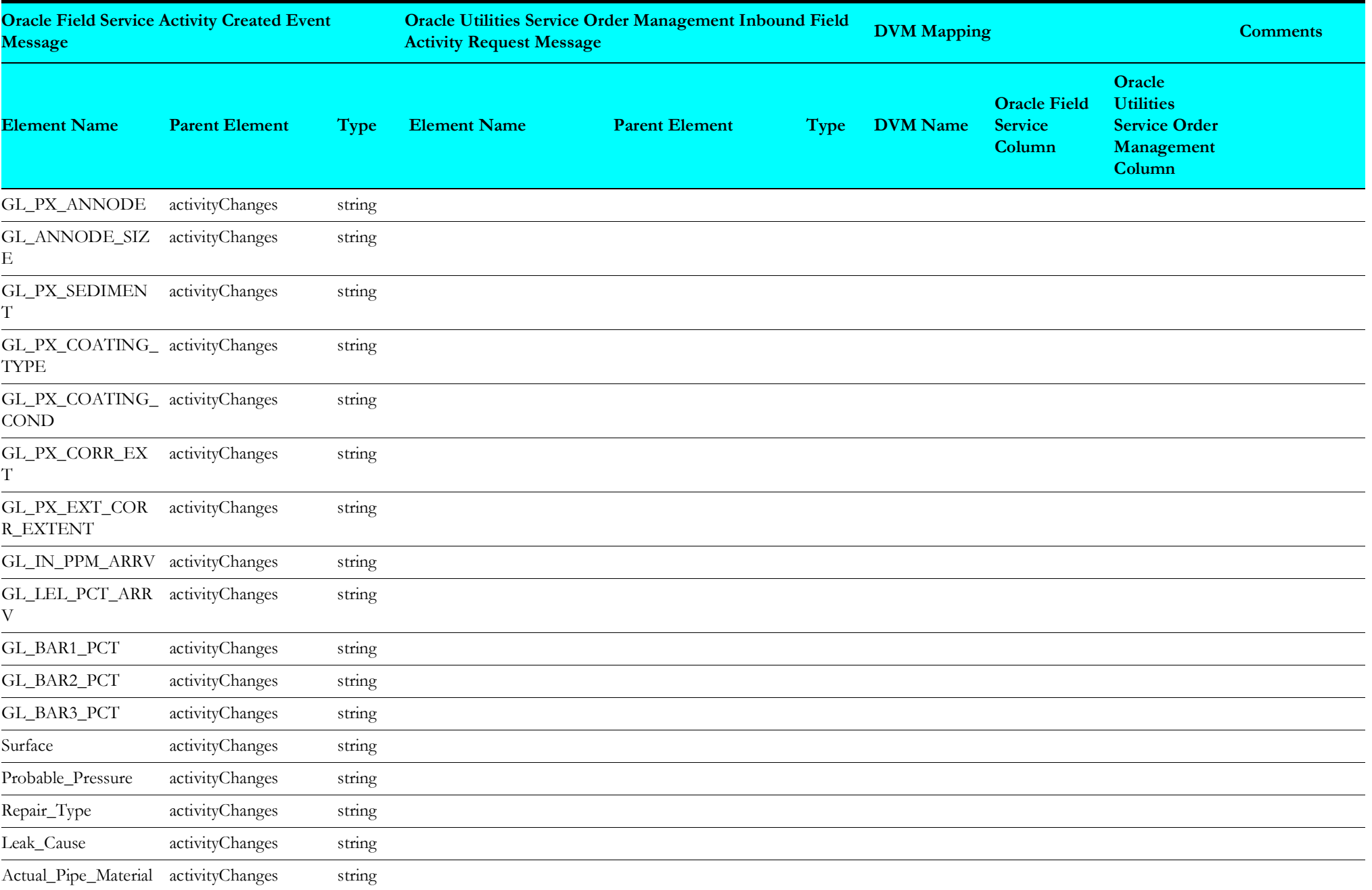

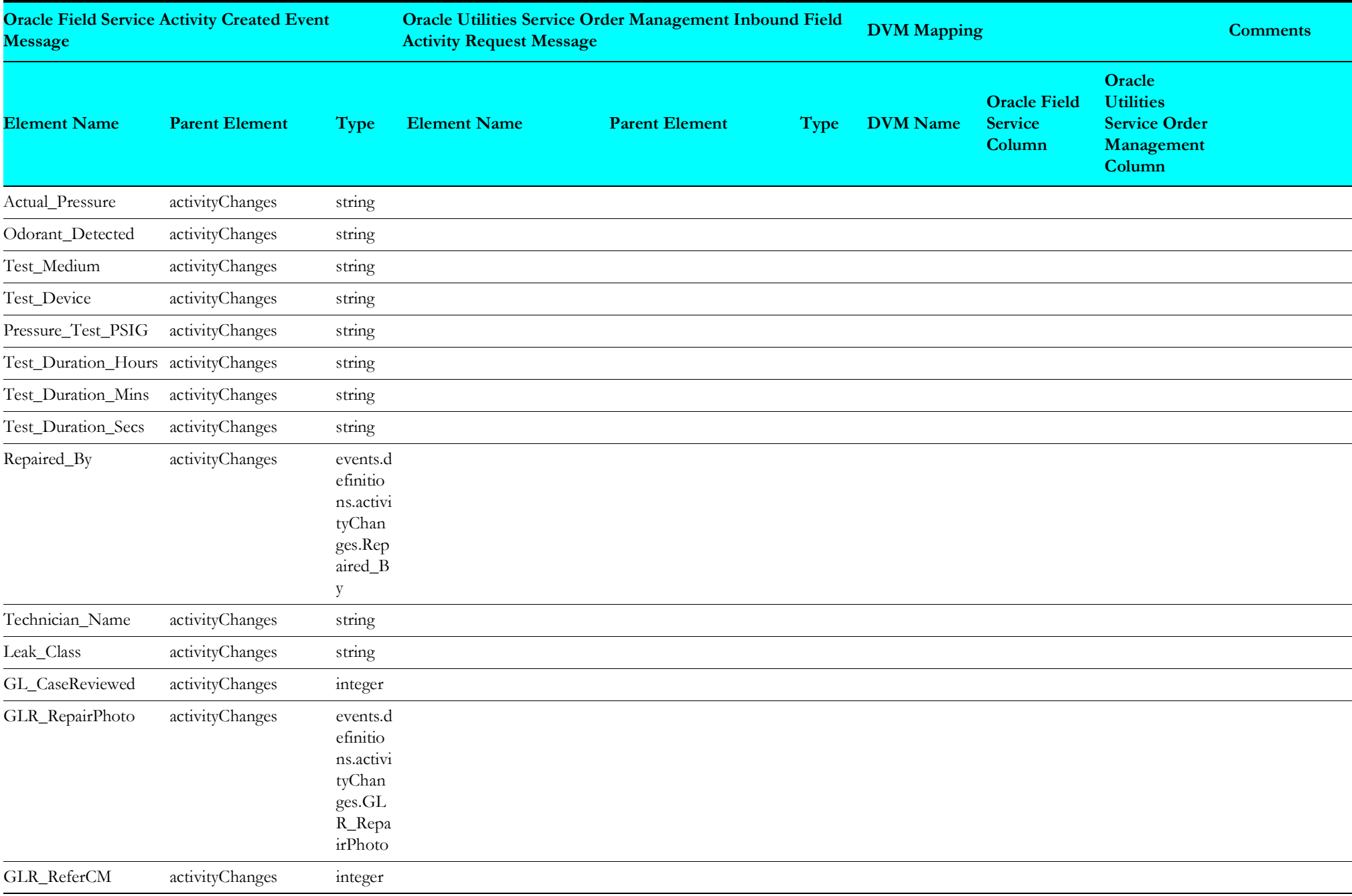

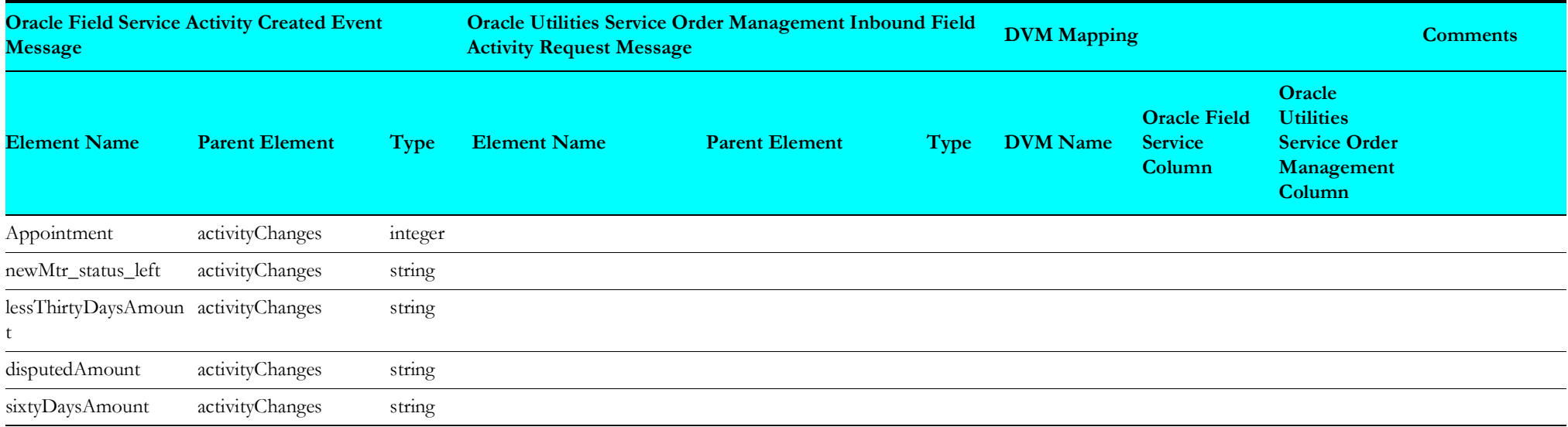

### **Response Mapping**

Response mapping details are as shown in the table below.

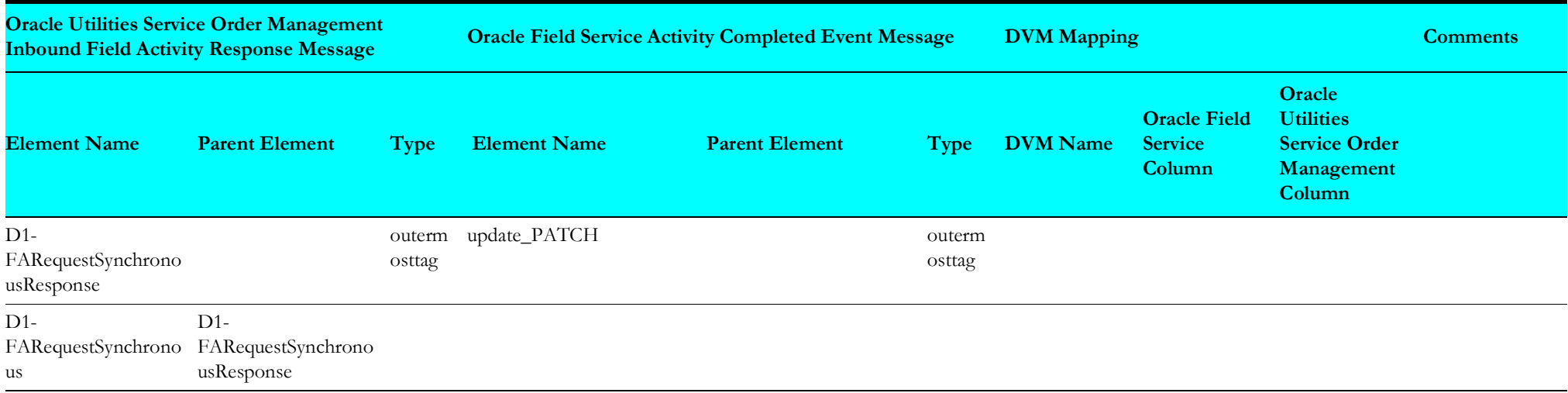

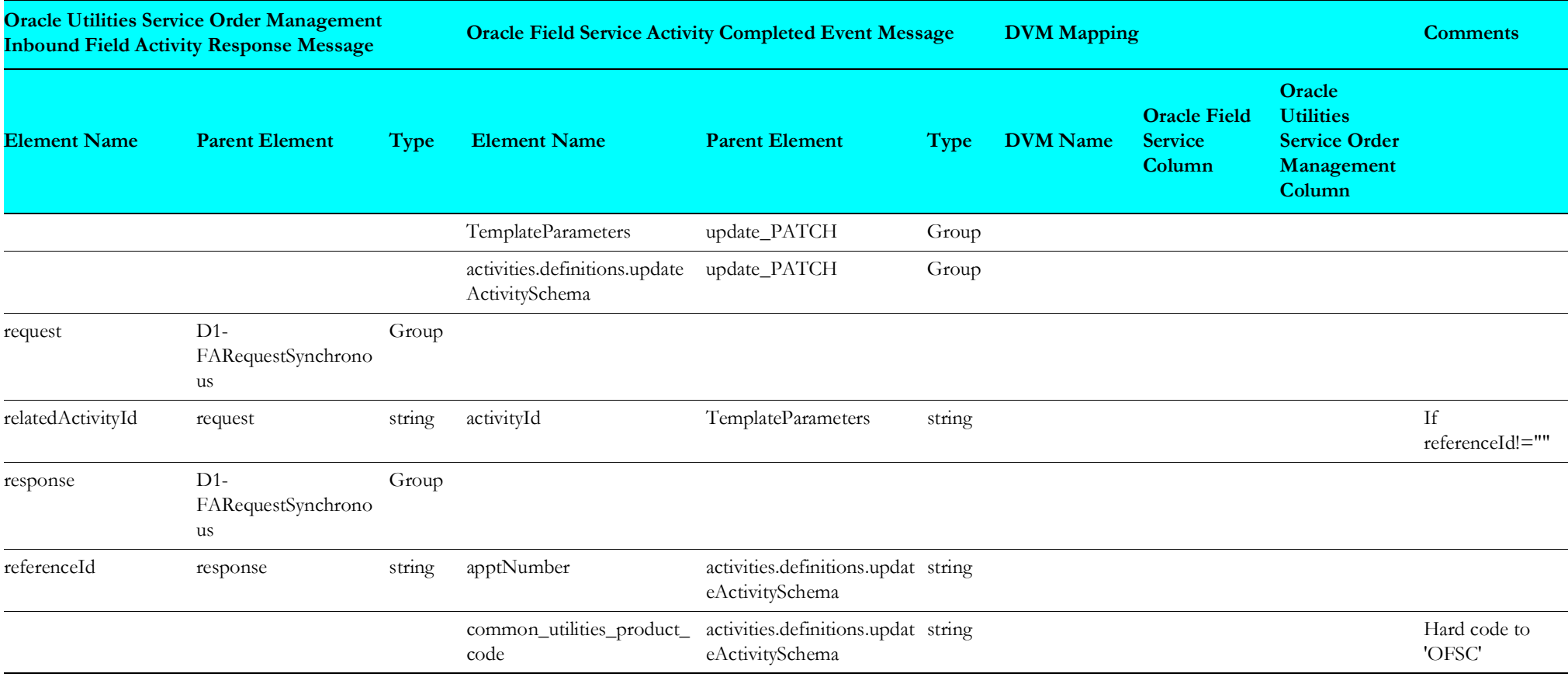

### **Get Activity Request**

"getActivity\_REQUEST" mapping details are as shown in the table below.

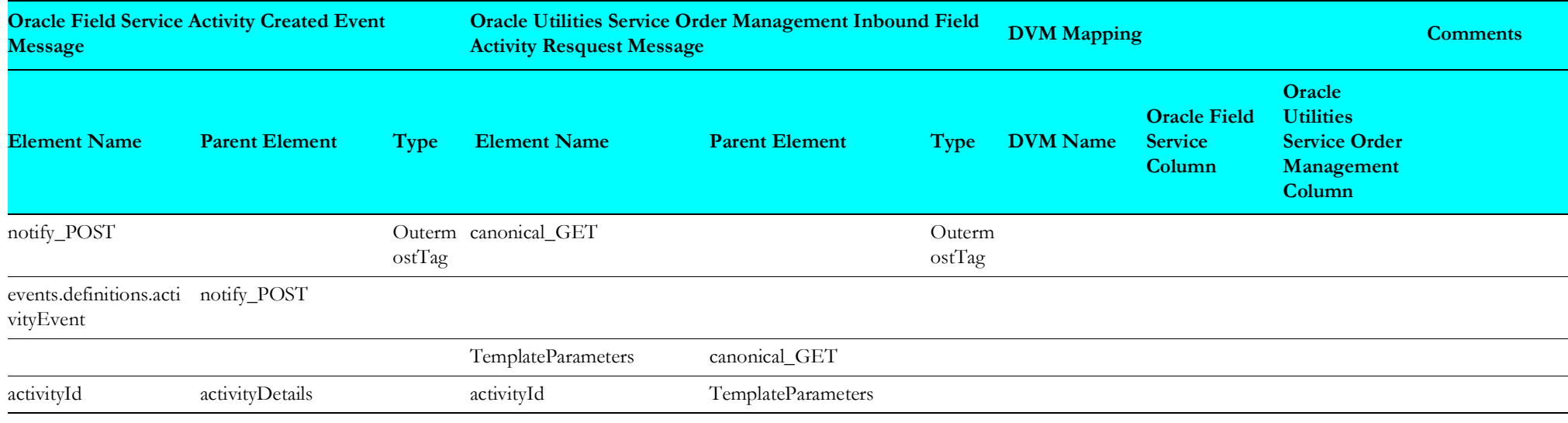

# **Query Service Point (Oracle Field Service Initiated)**

This section describes data mapping for the following:

- [Request Mappings](#page-121-0)
- [Response Mappings](#page-122-0)
- [Fault Mappings](#page-126-0)

#### <span id="page-121-0"></span>**Request Mappings**

The request mapping details for Query Service Point integration point are shown in the table below.

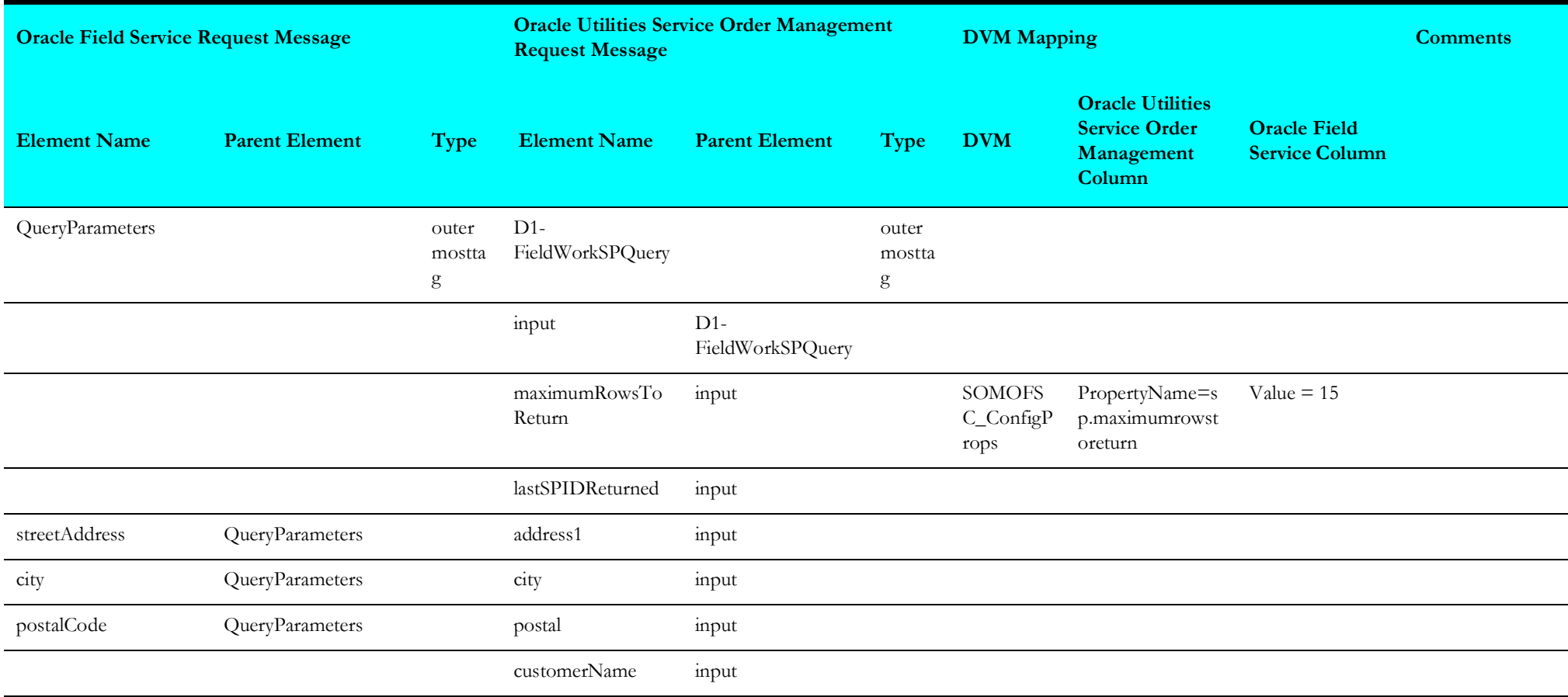

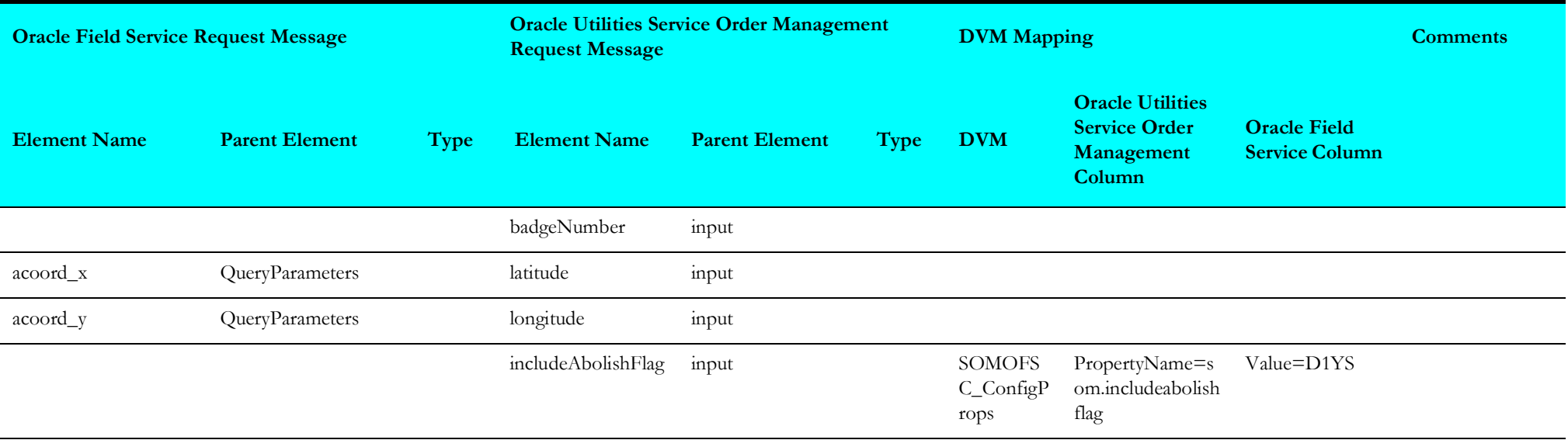

### <span id="page-122-0"></span>**Response Mappings**

The response mapping details for Query Service Point integration point are shown in the table below.

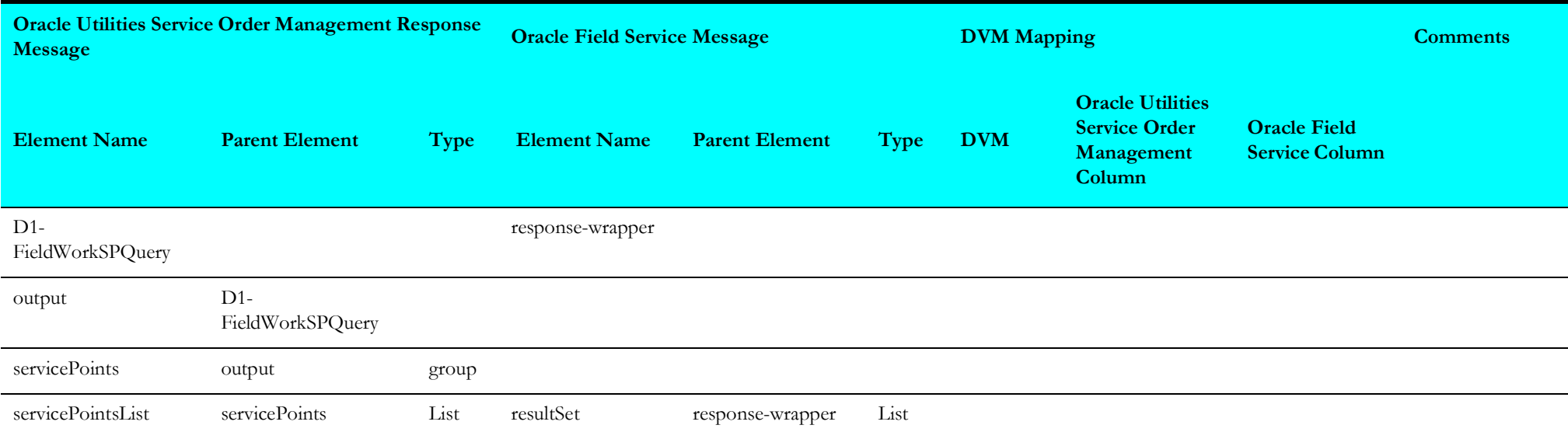

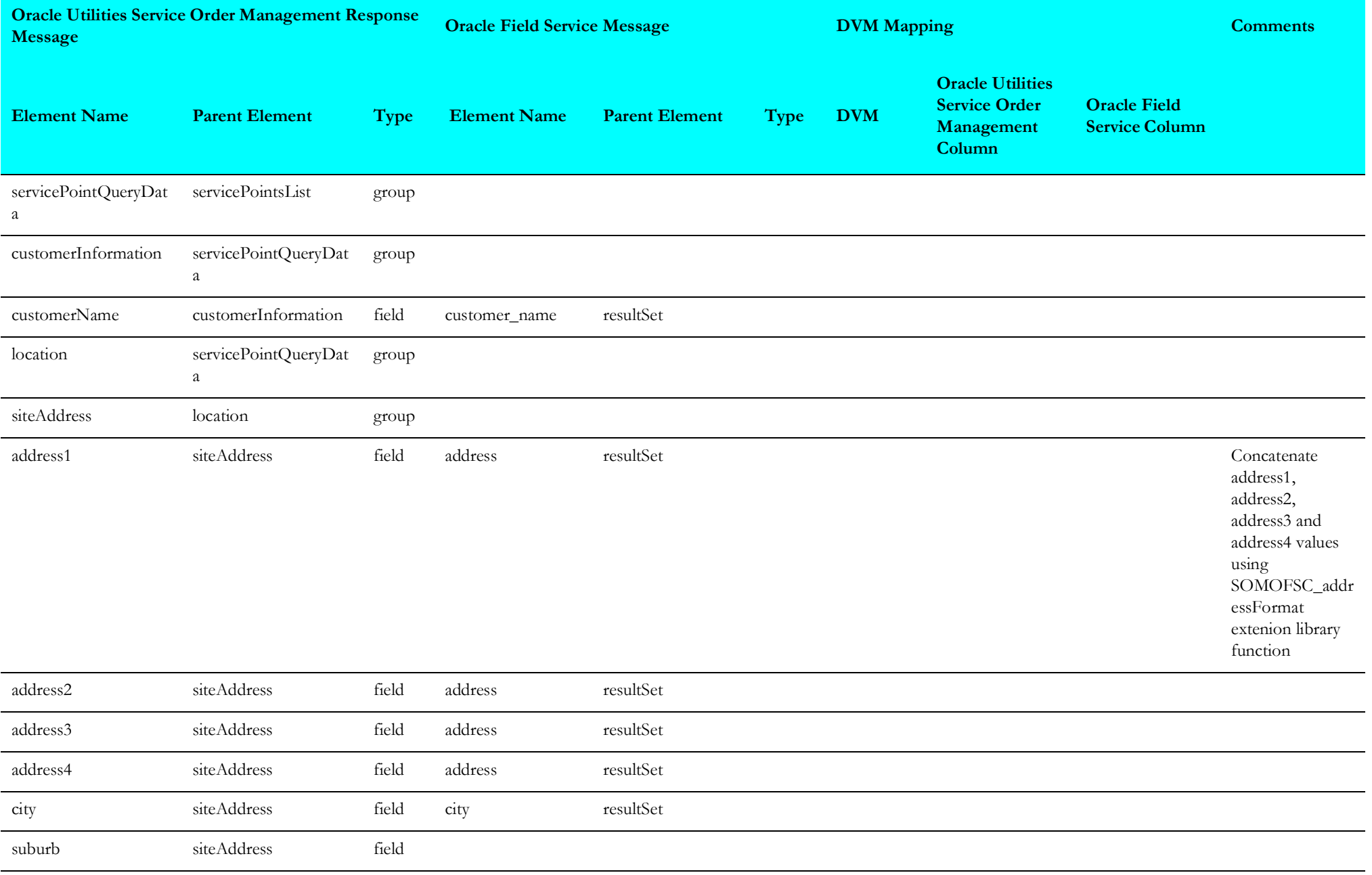

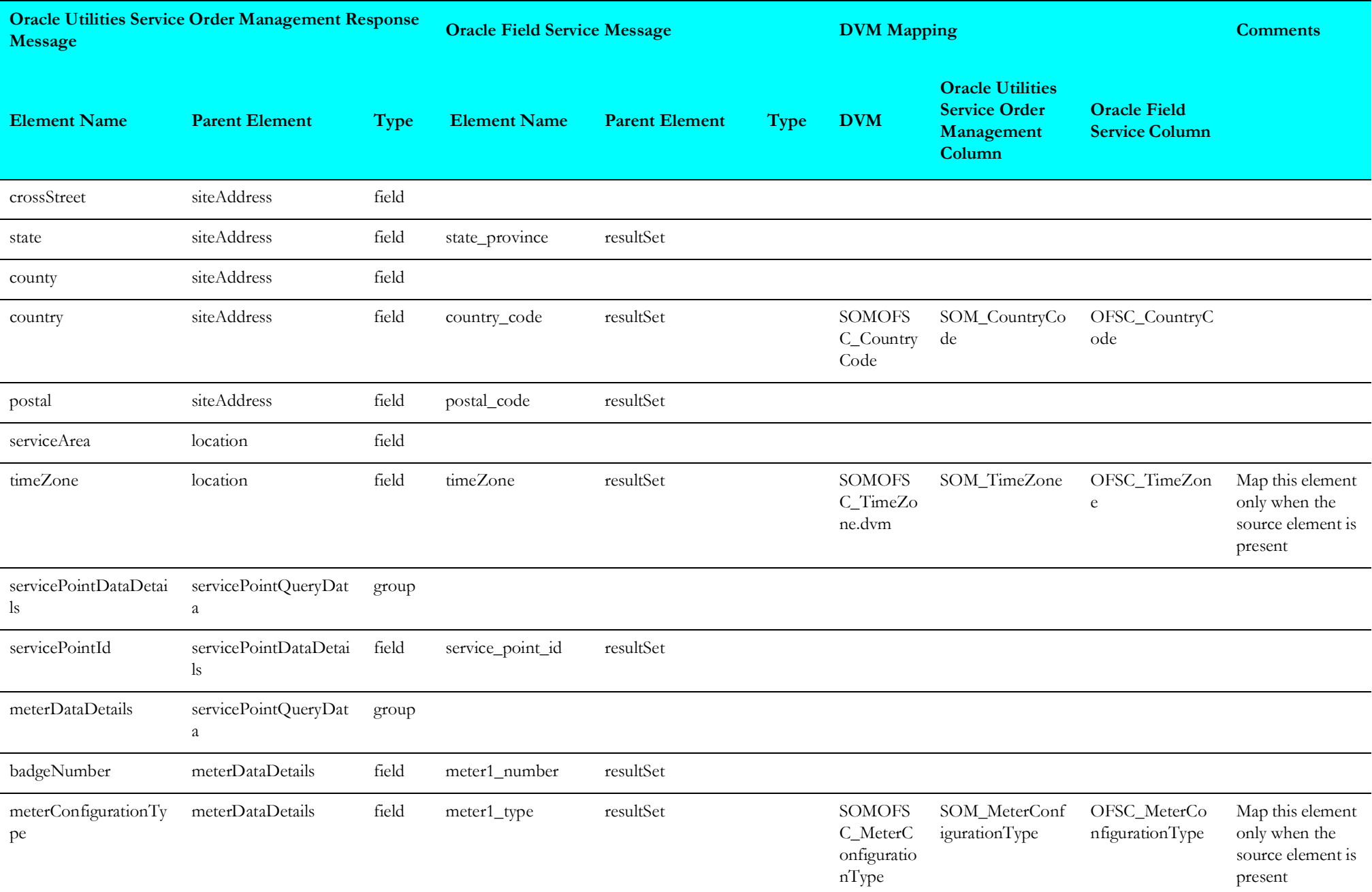

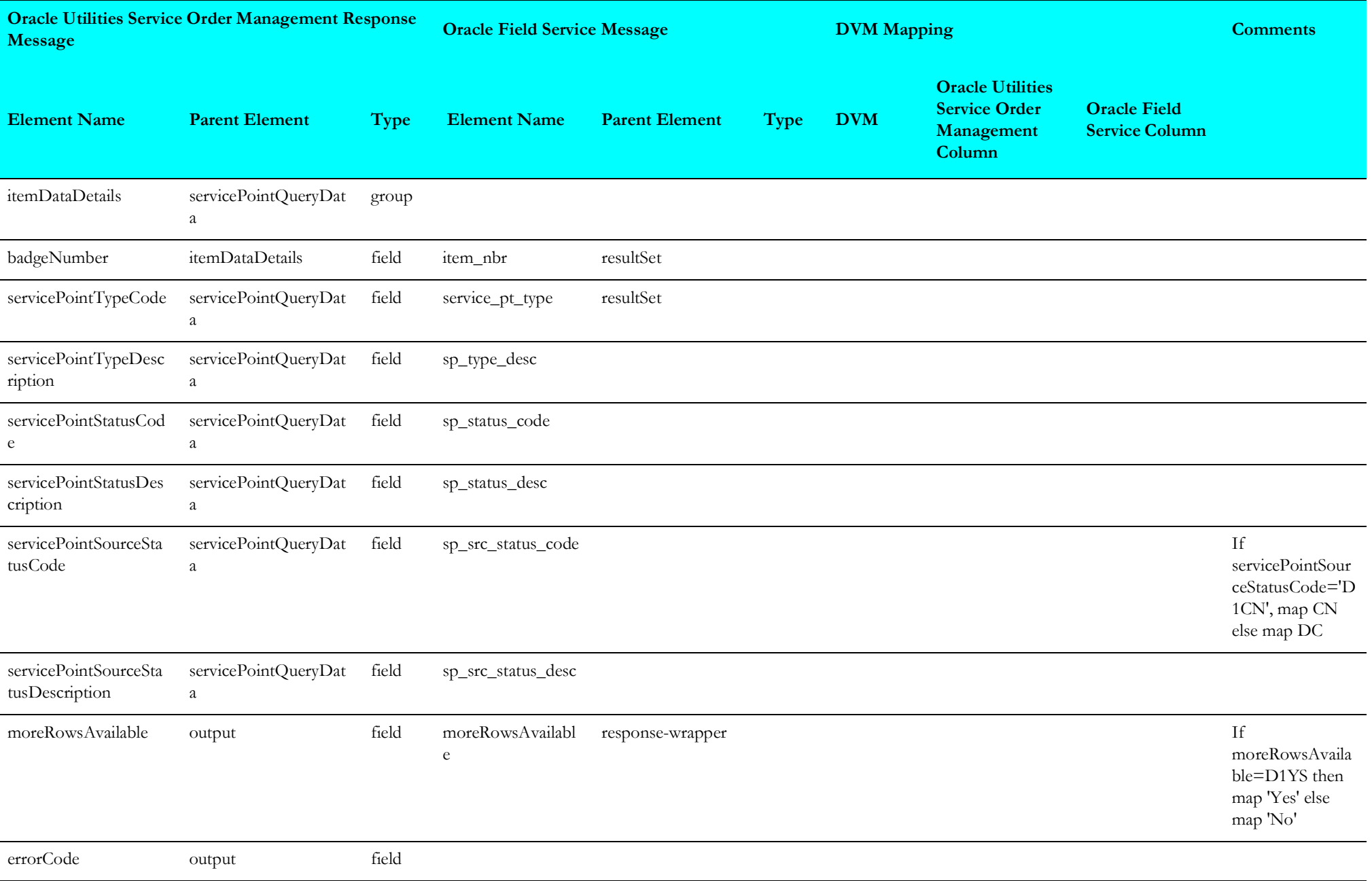

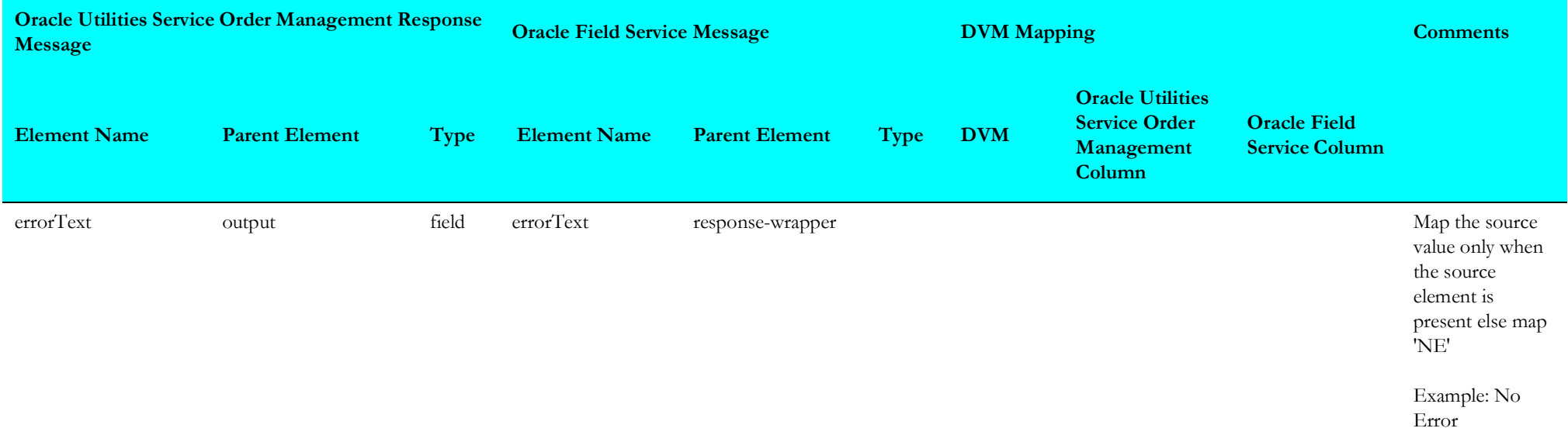

### <span id="page-126-0"></span>**Fault Mappings**

The fault mapping details for Query Service Point integration point are shown in the table below.

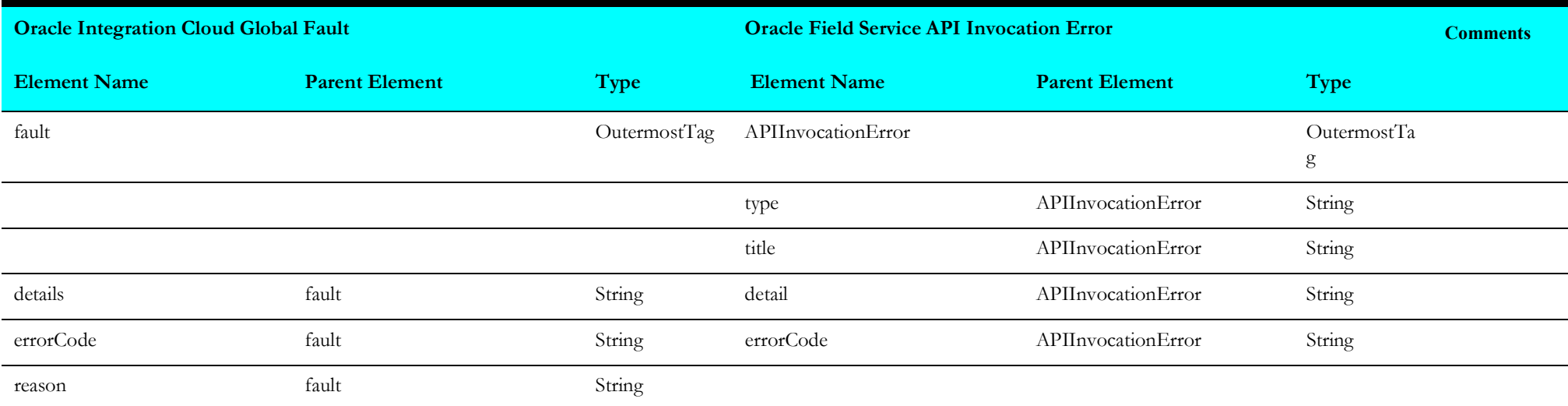

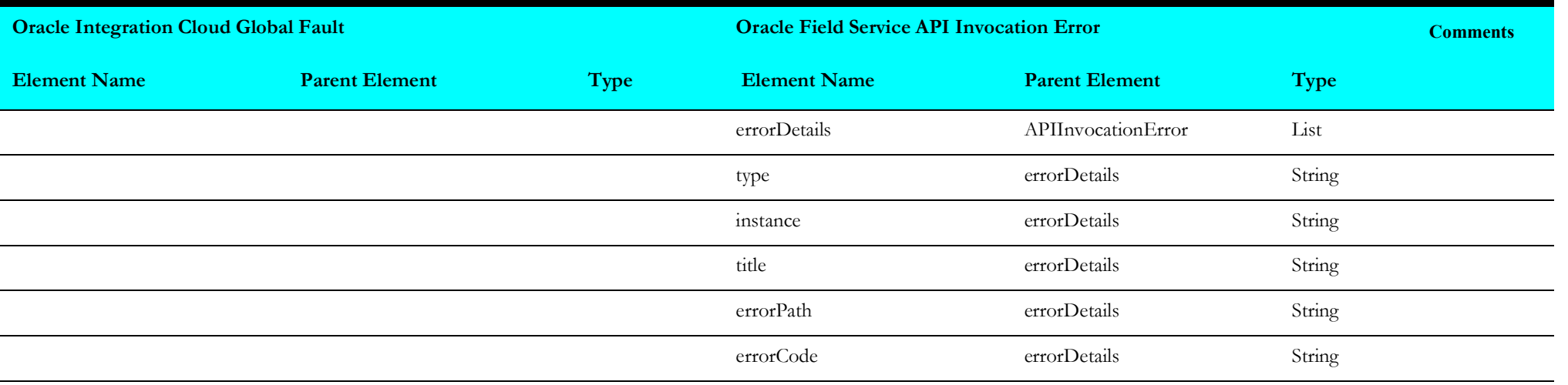

## **Process Activity (Oracle Utilities Service Order Management Initiated)**

This section describes data mapping for the following:

- [Request Mappings](#page-128-0)
- [Response Mappings](#page-210-0)
- [Cancel Activity Mappings](#page-214-0)
- [Cancel Response](#page-215-0)
- [Remote Fault](#page-219-0)
- [Technical Fault](#page-222-0)

#### <span id="page-128-0"></span>**Request Mappings**

The request mapping details in the Process Activity integration point are shown in the table below.

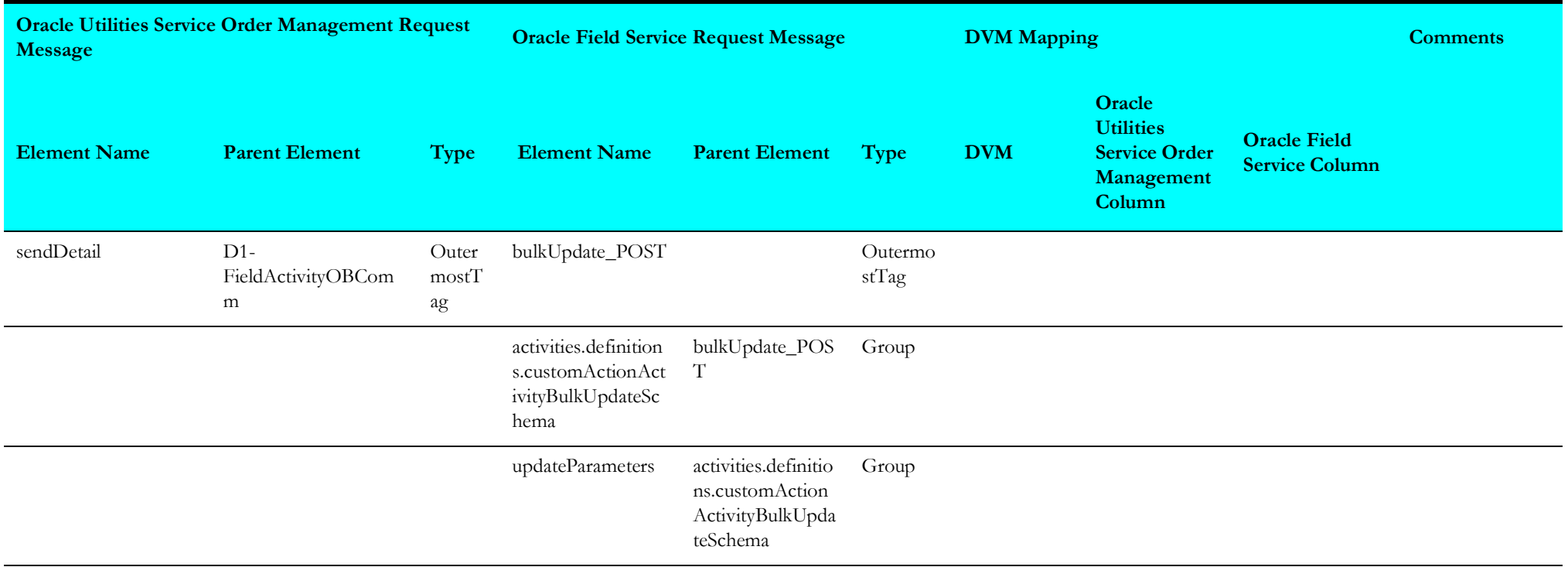

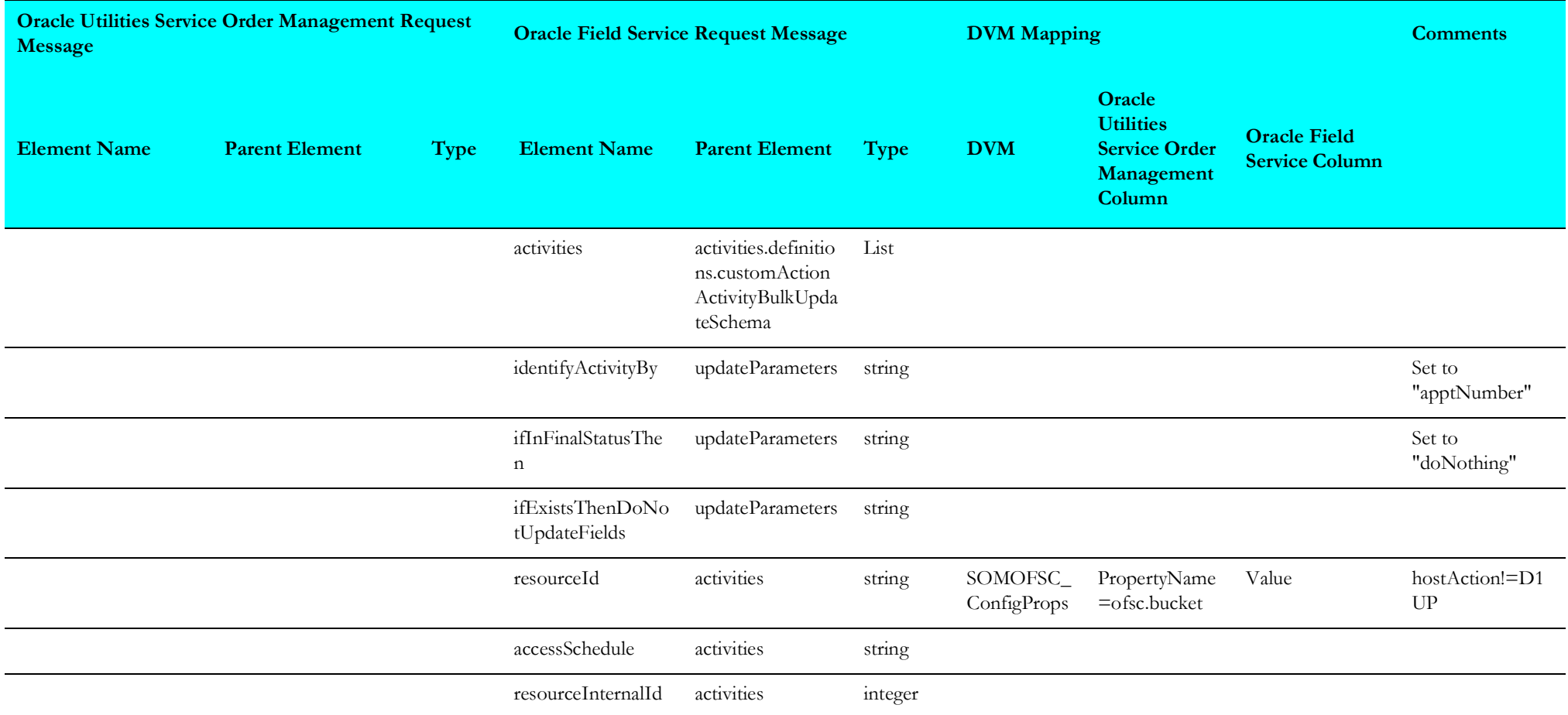

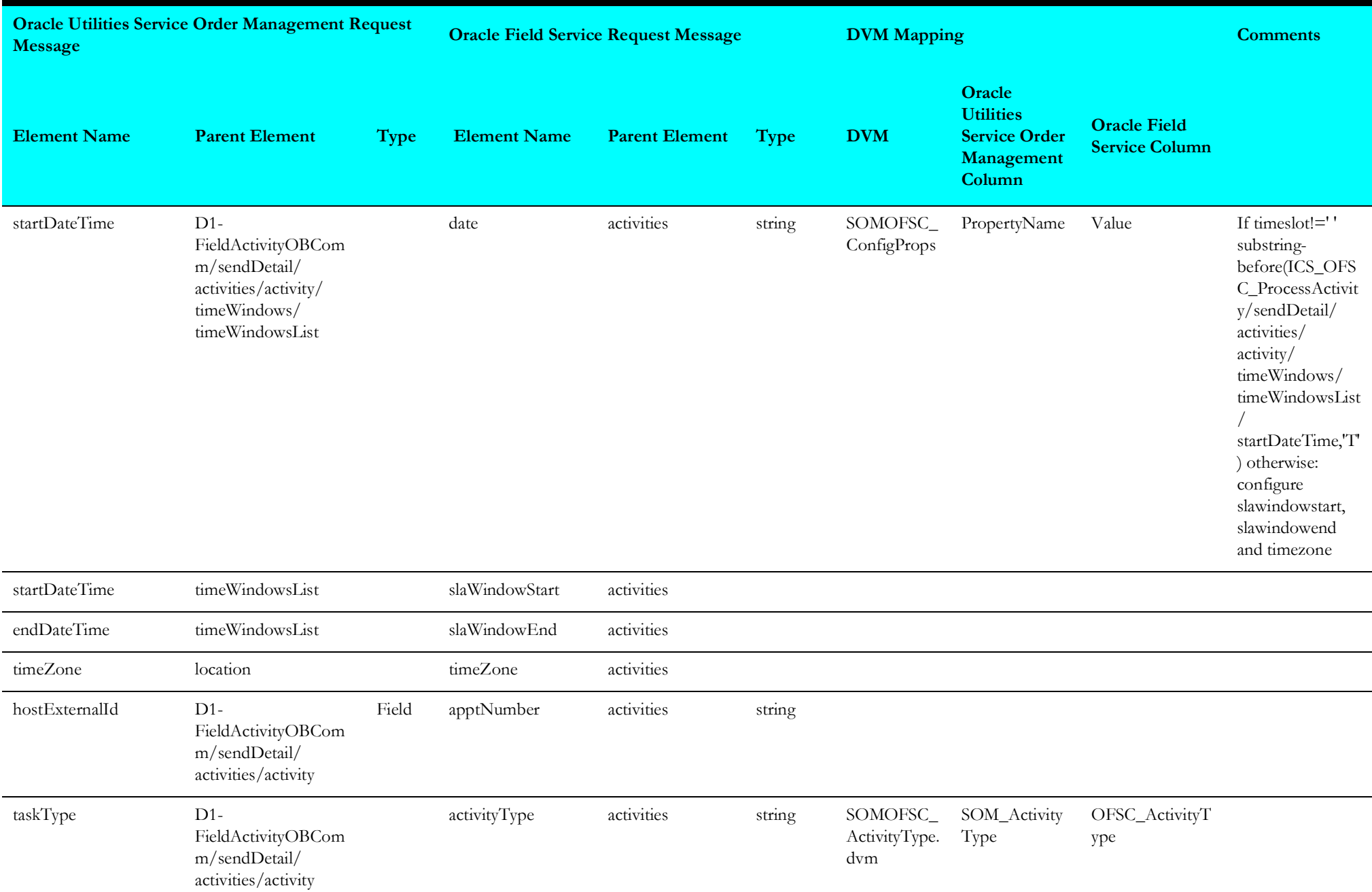

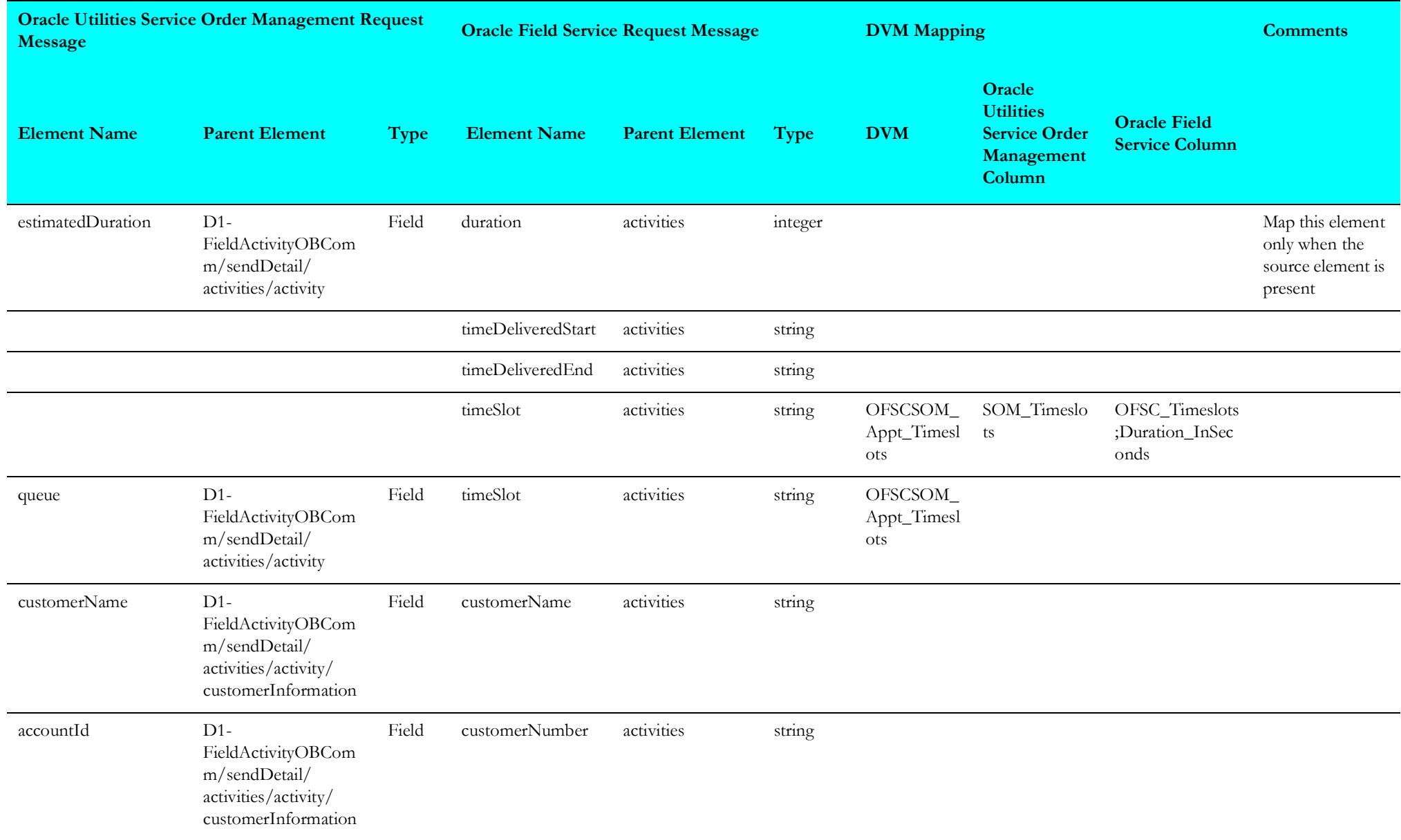

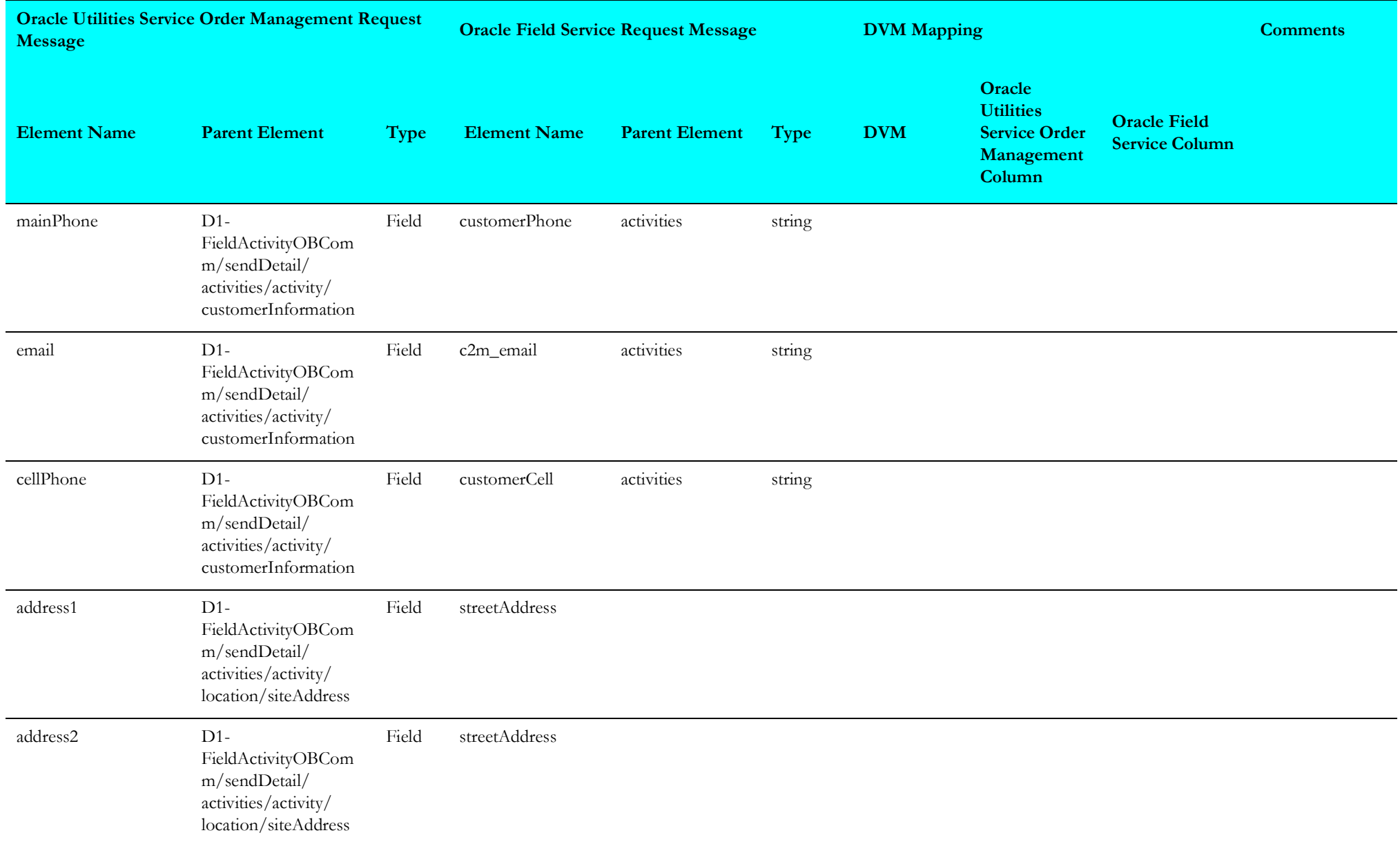

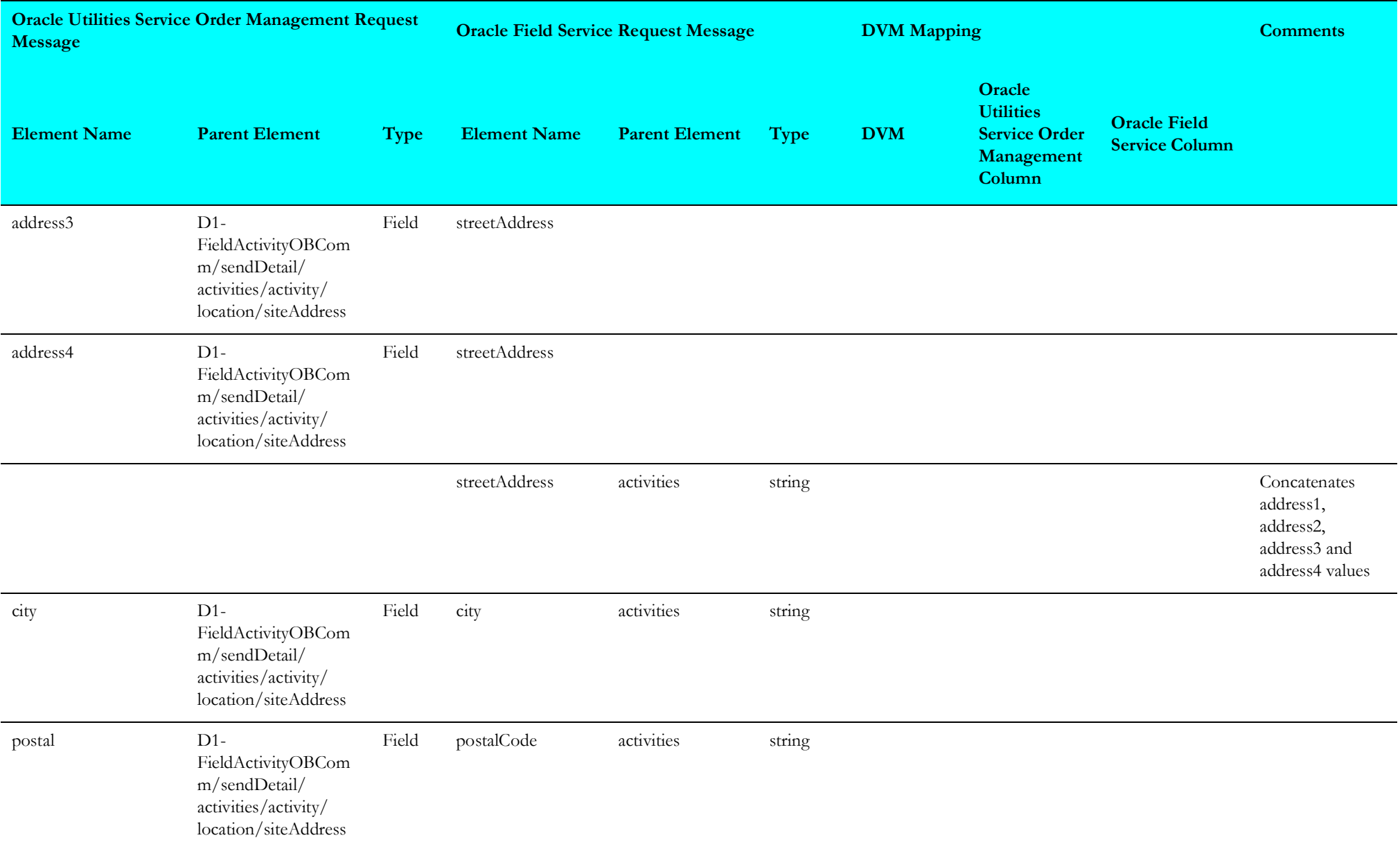

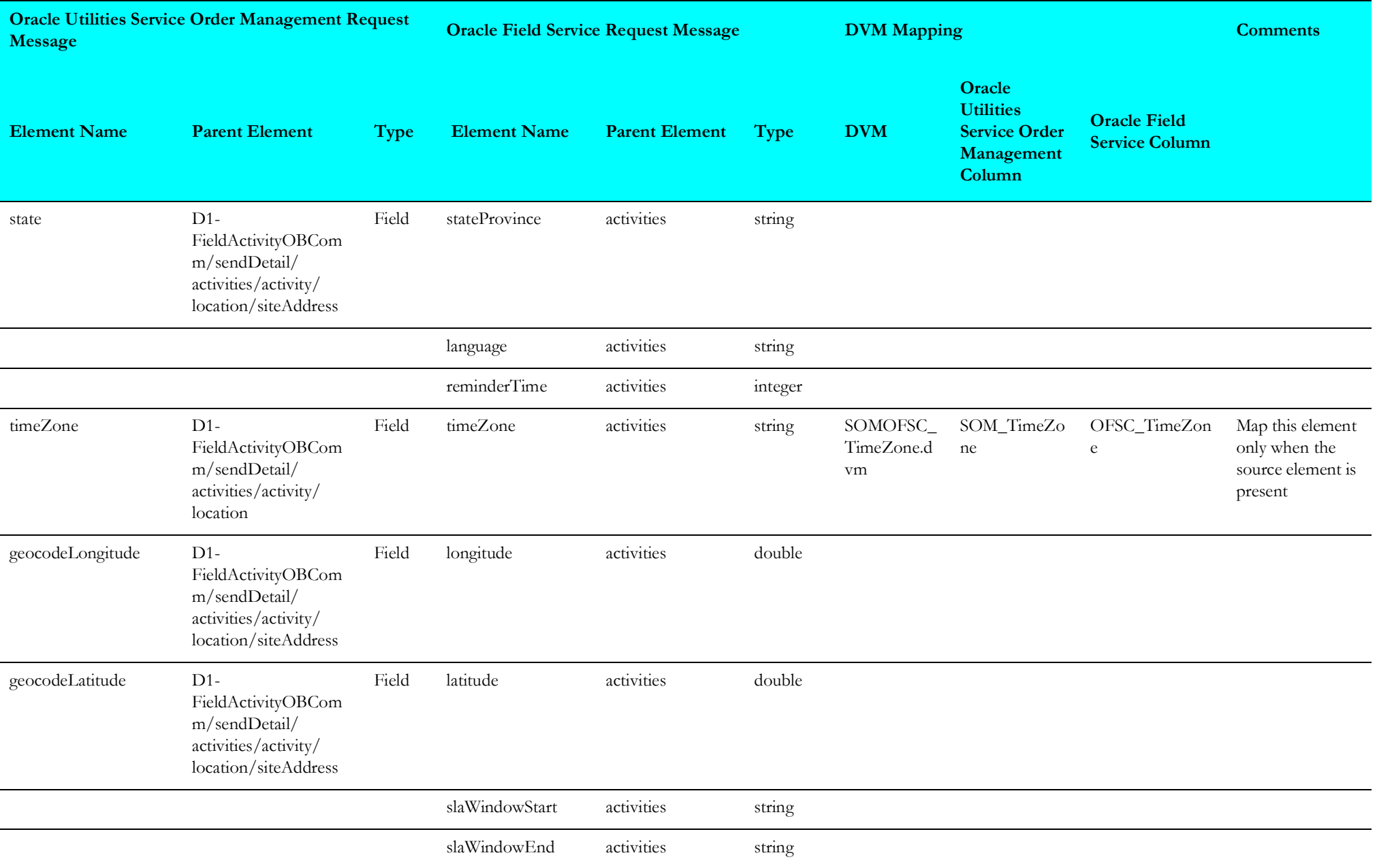

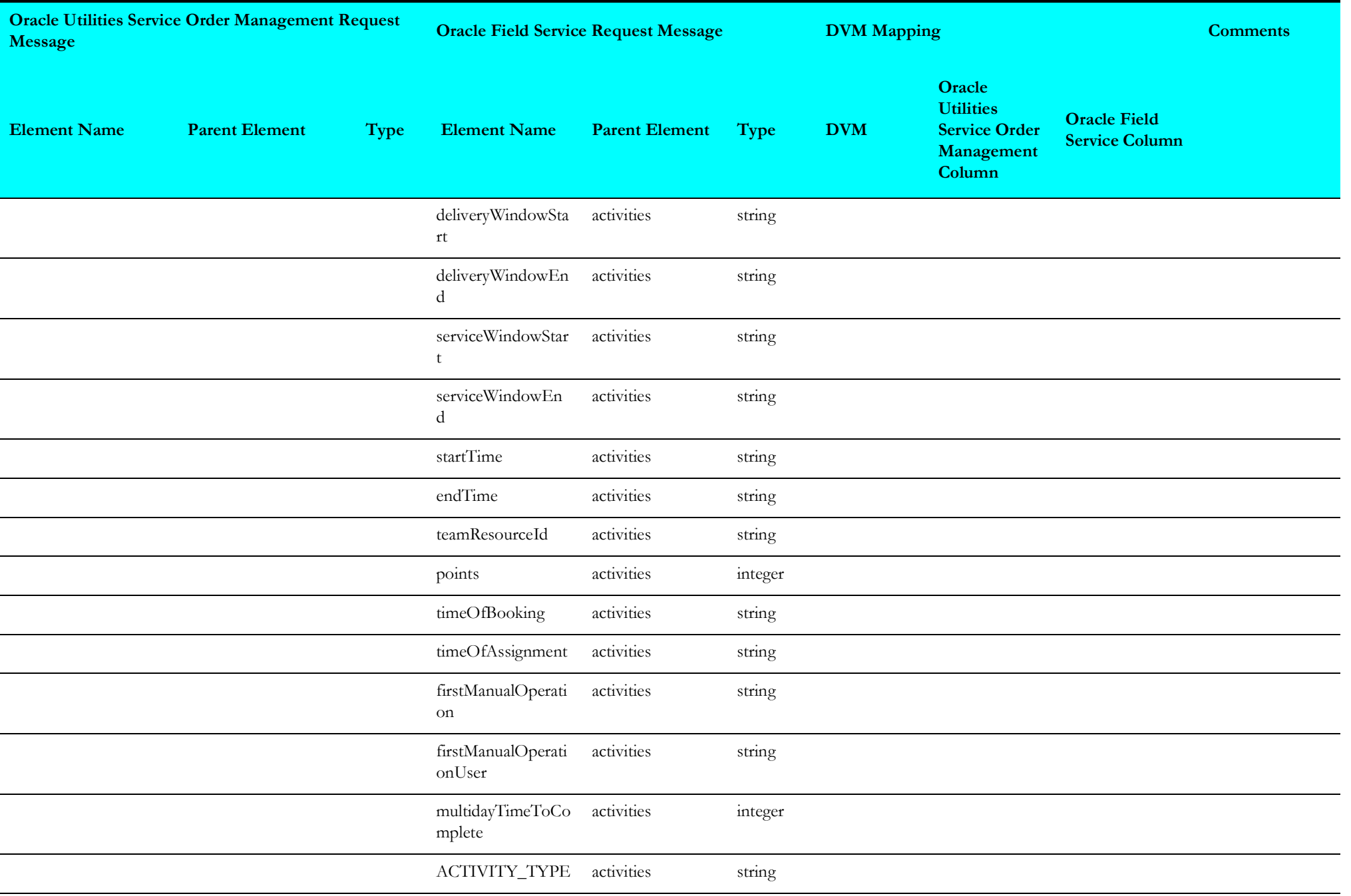

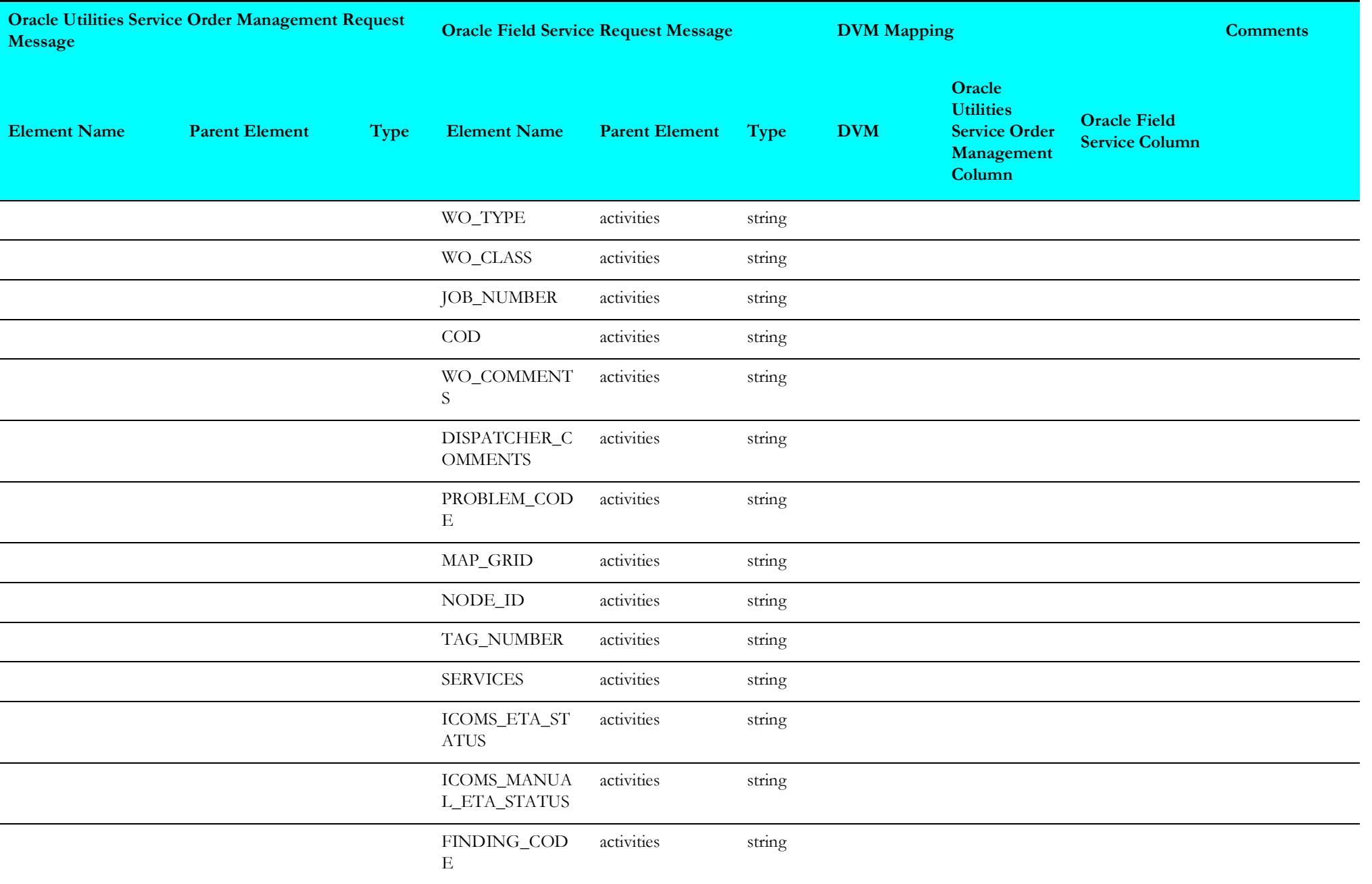

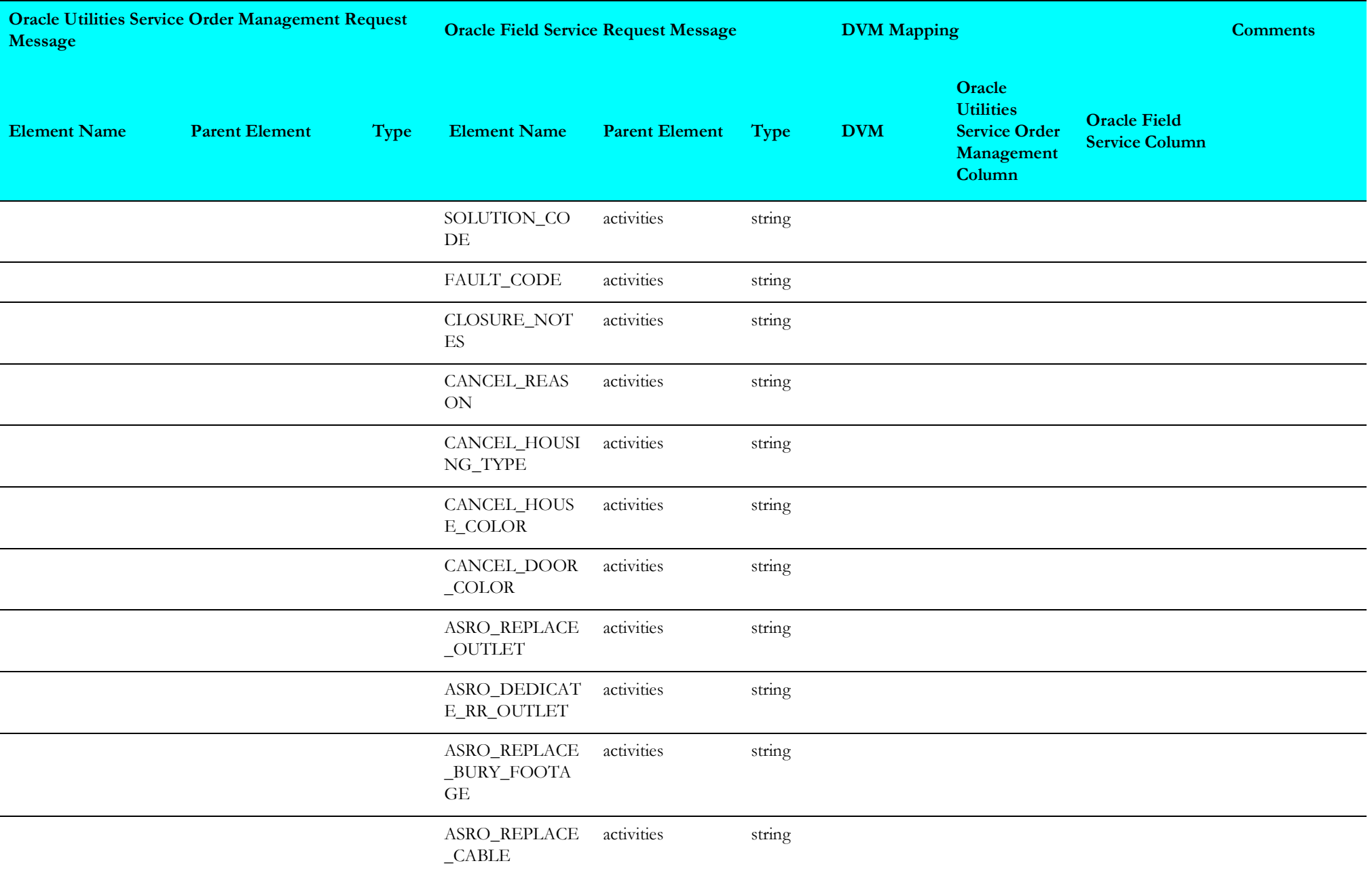

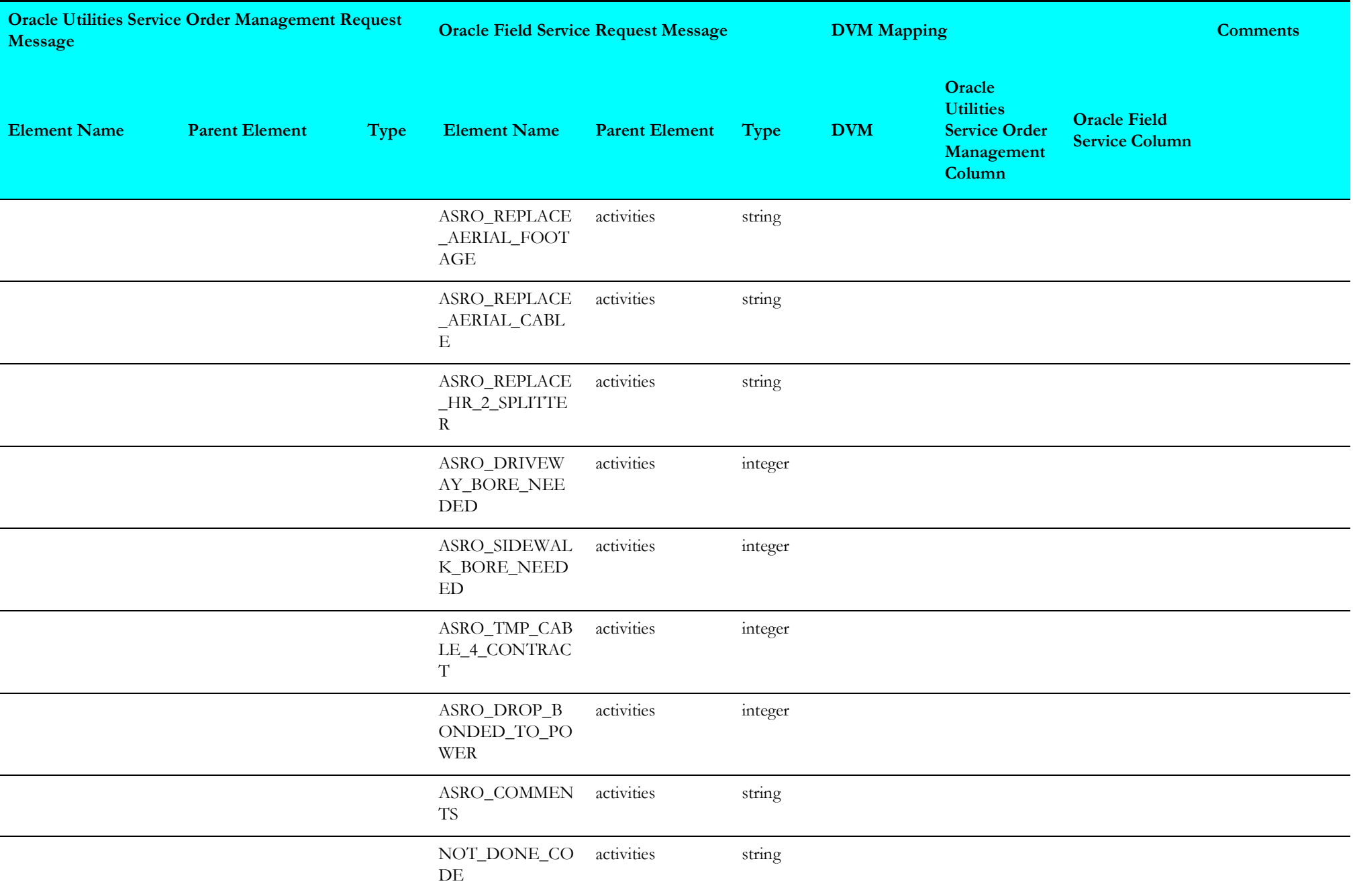

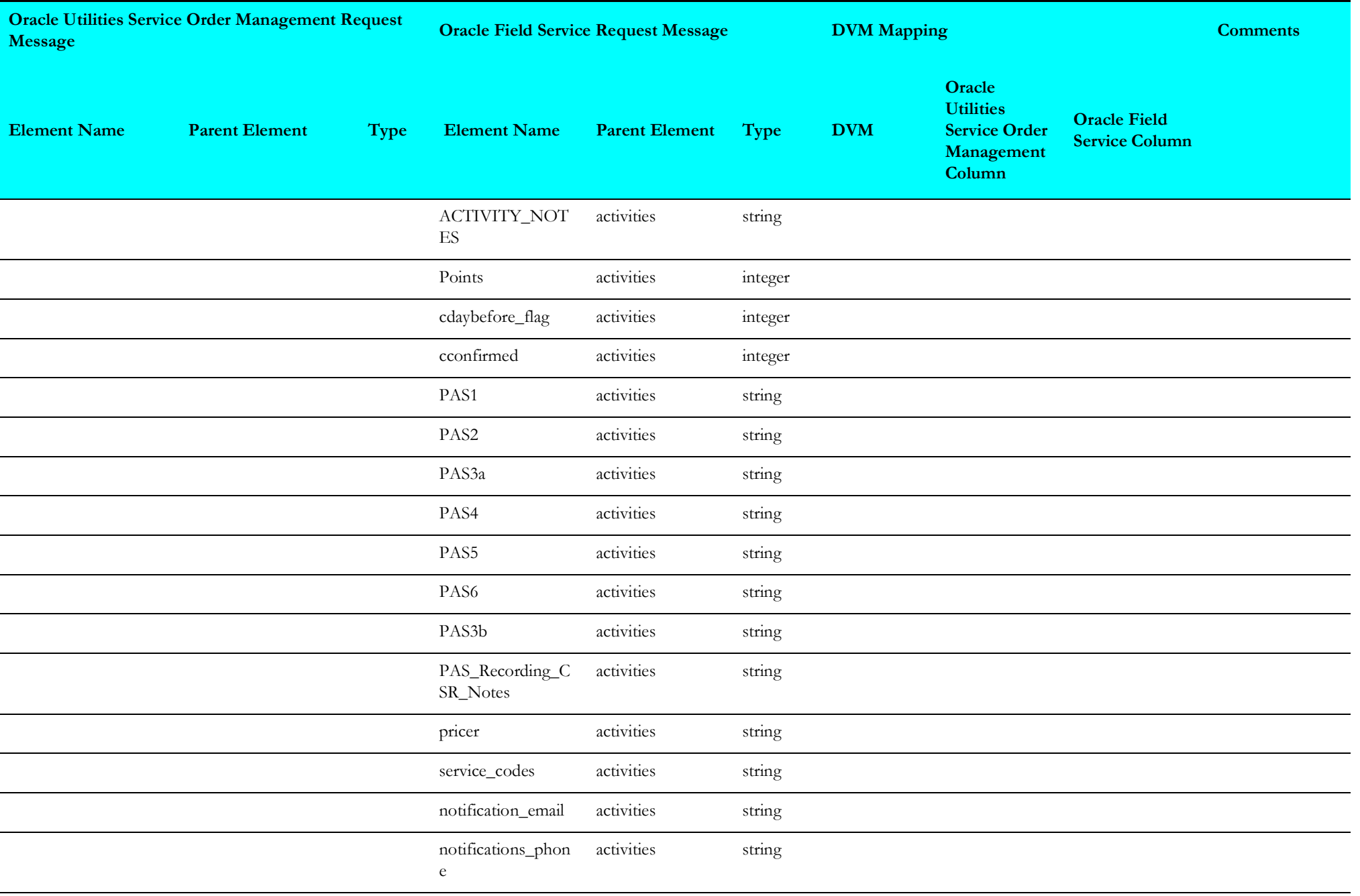

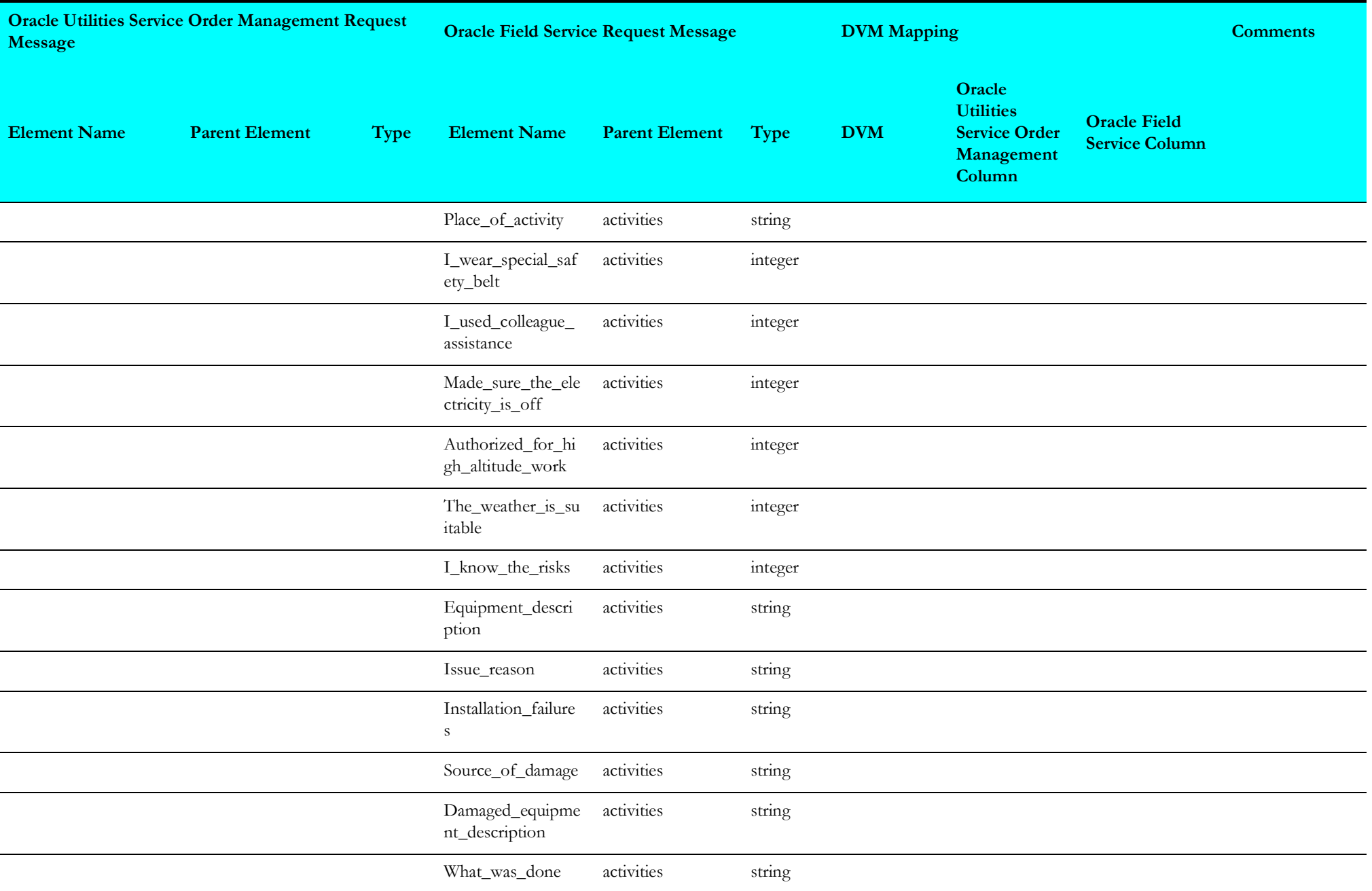

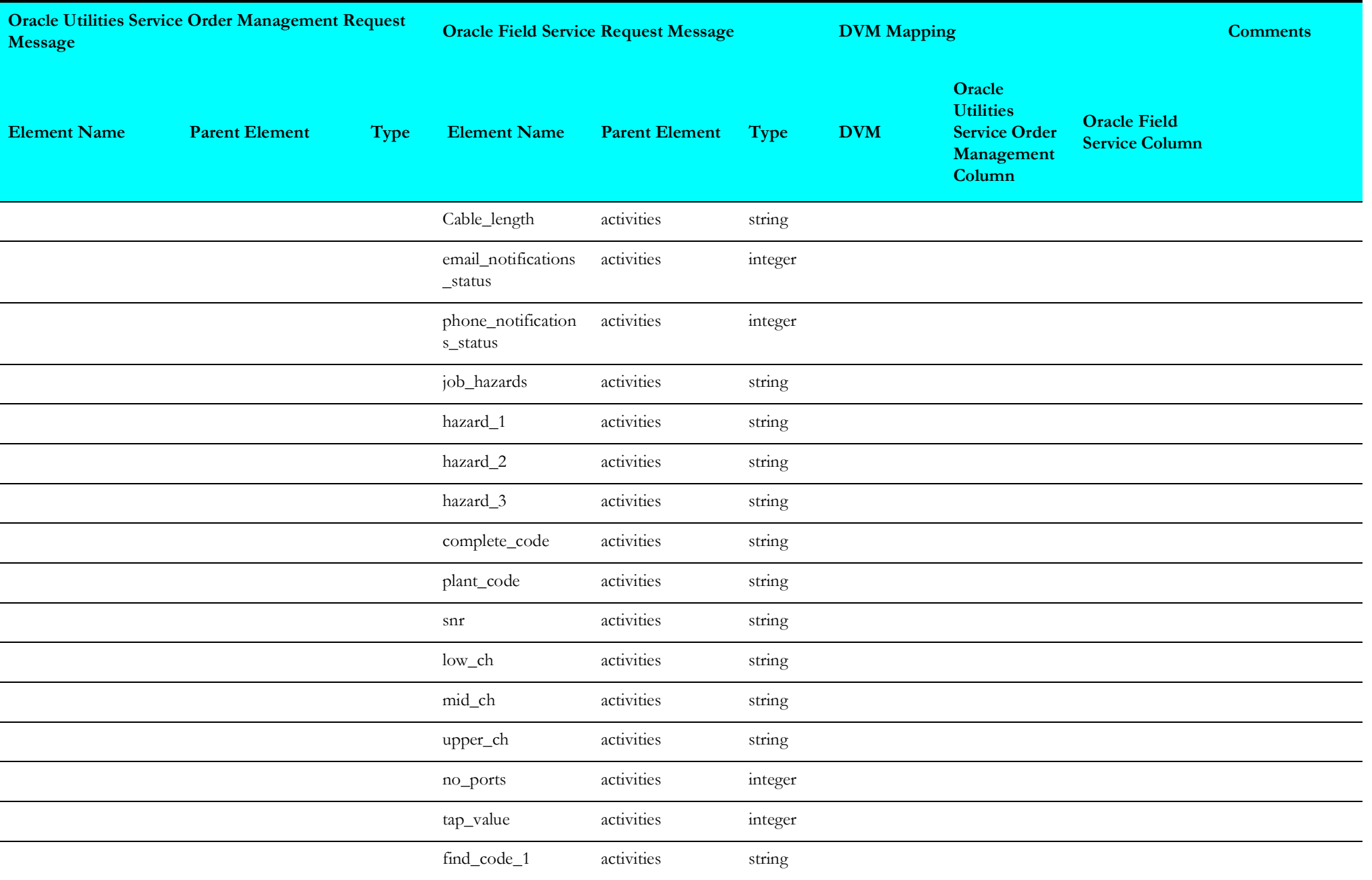

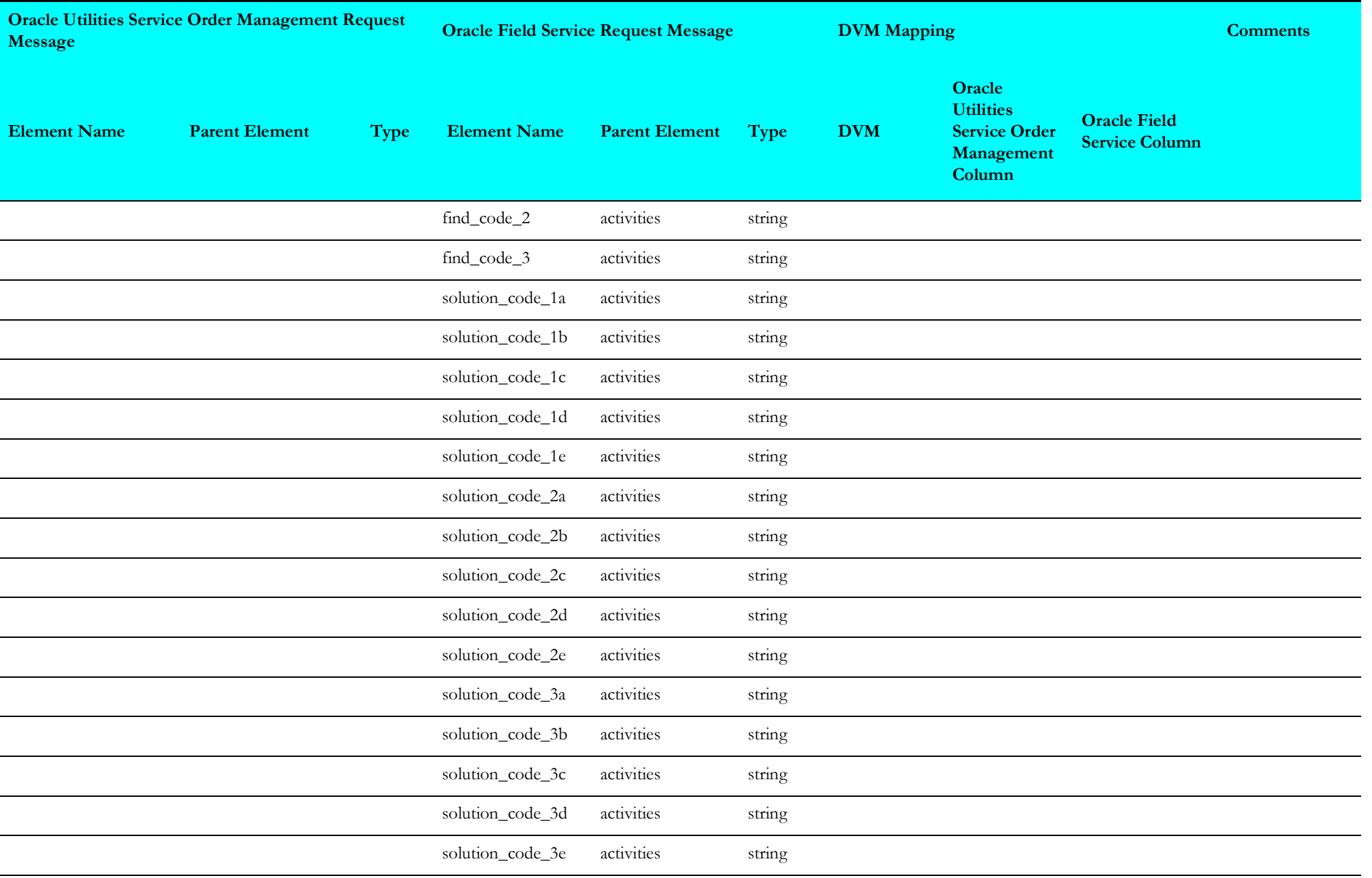

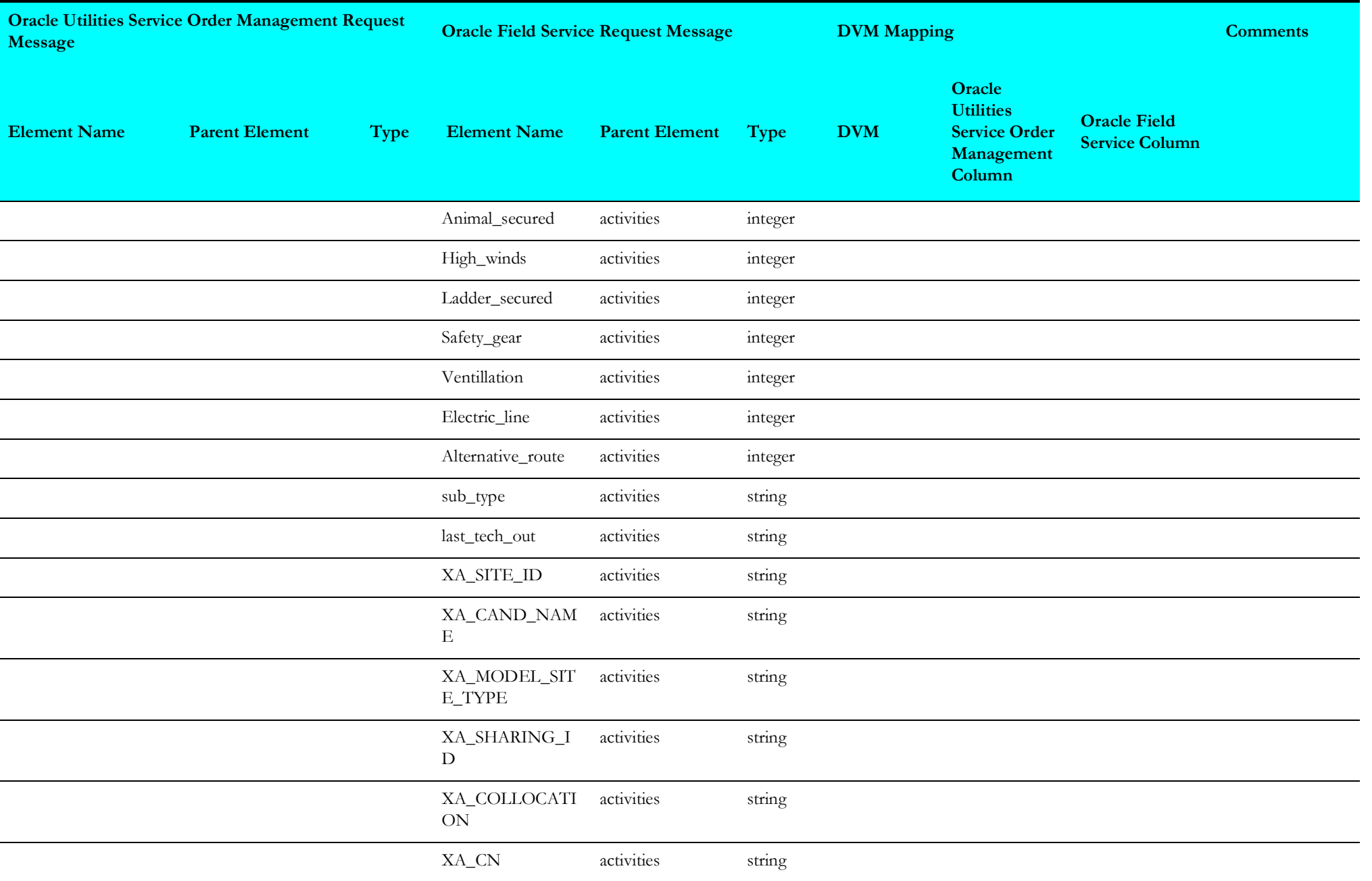
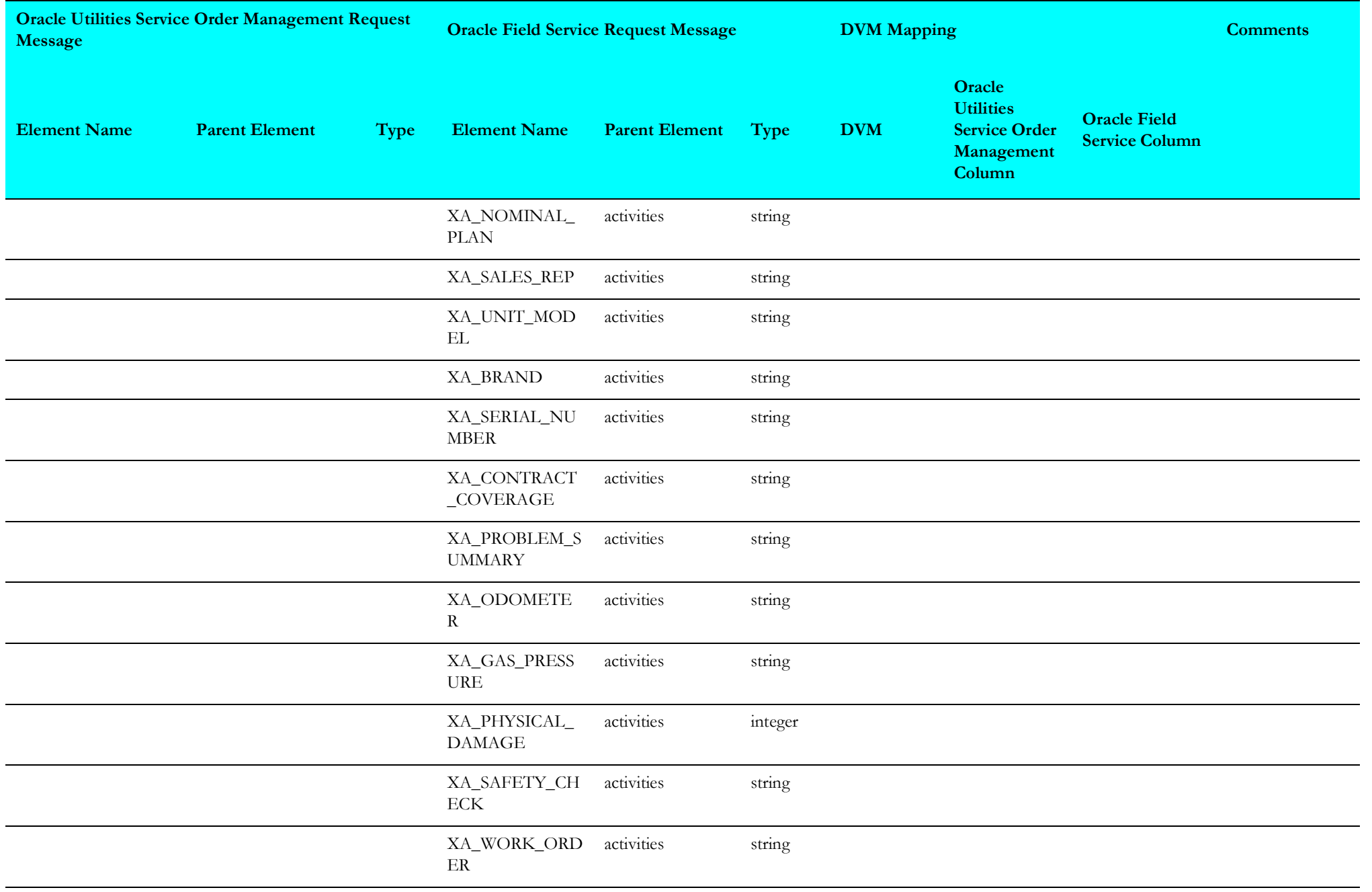

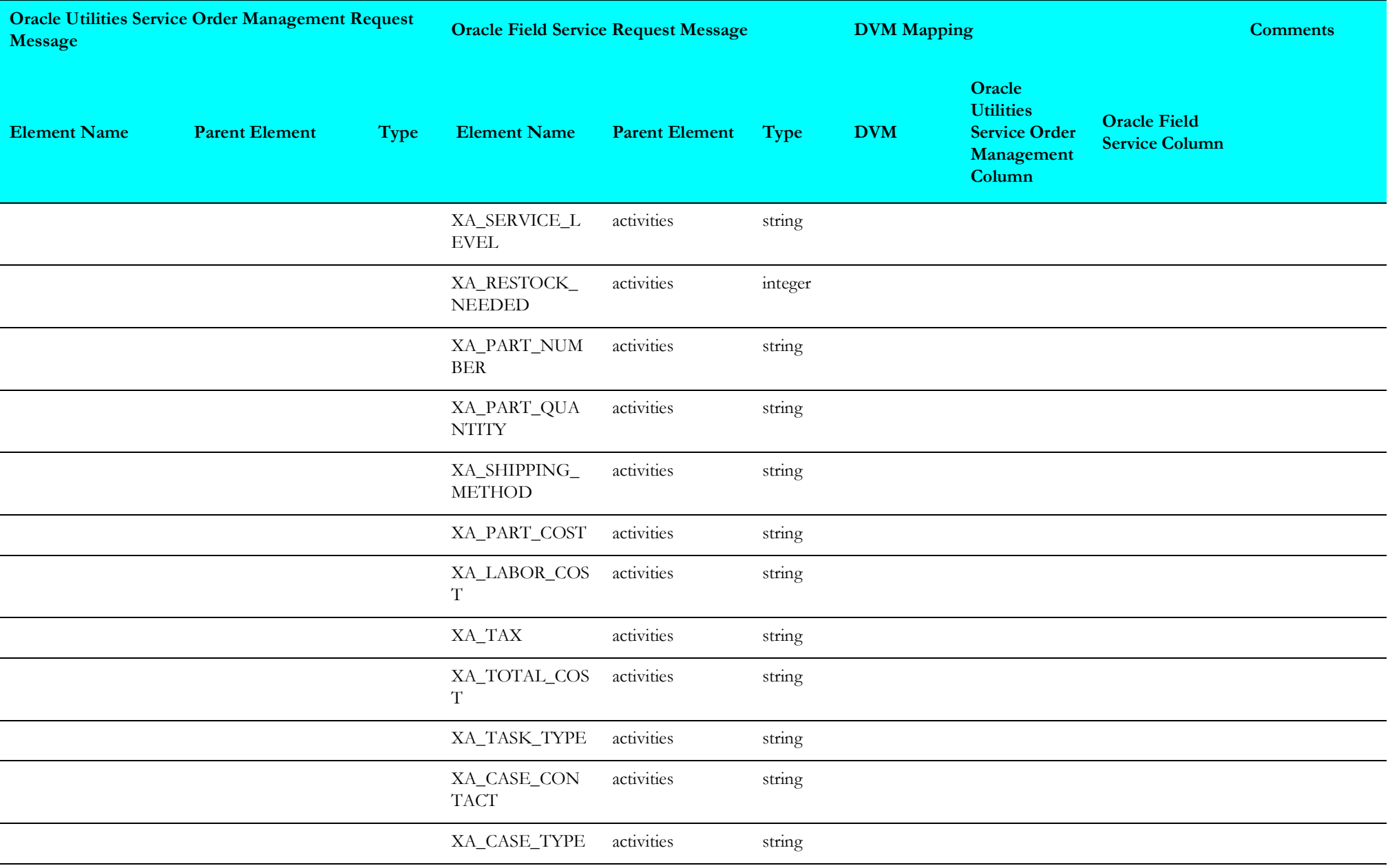

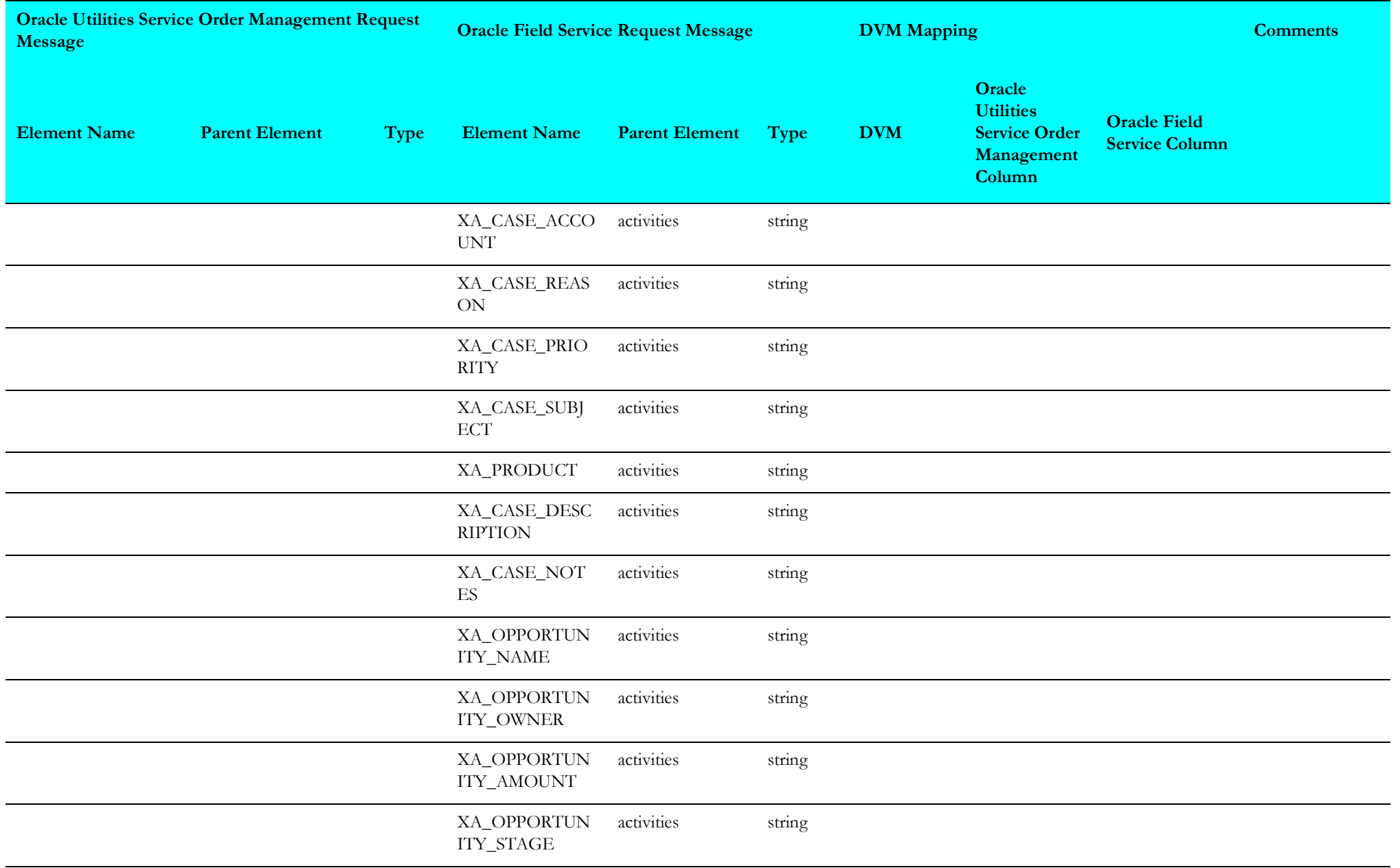

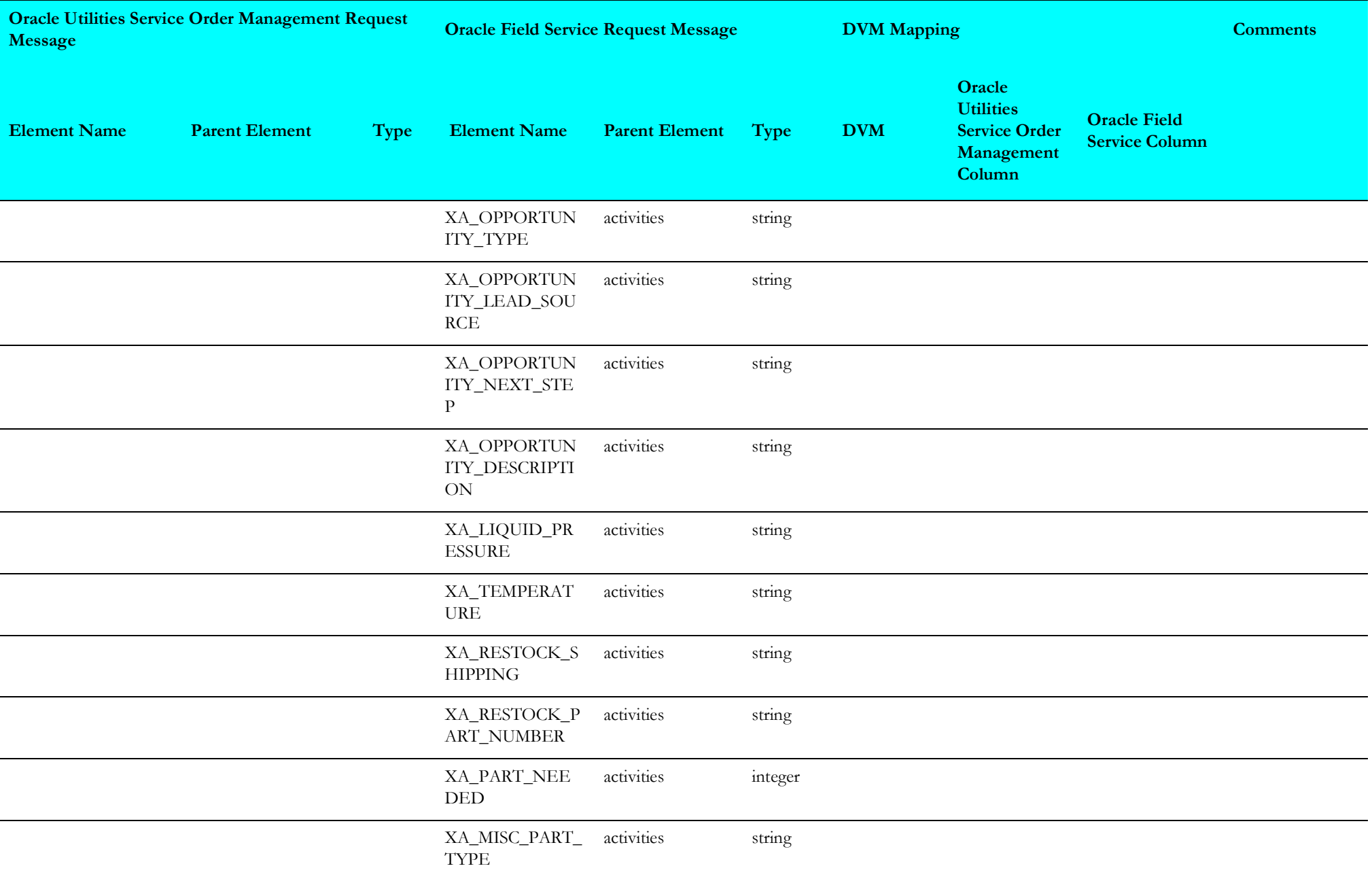

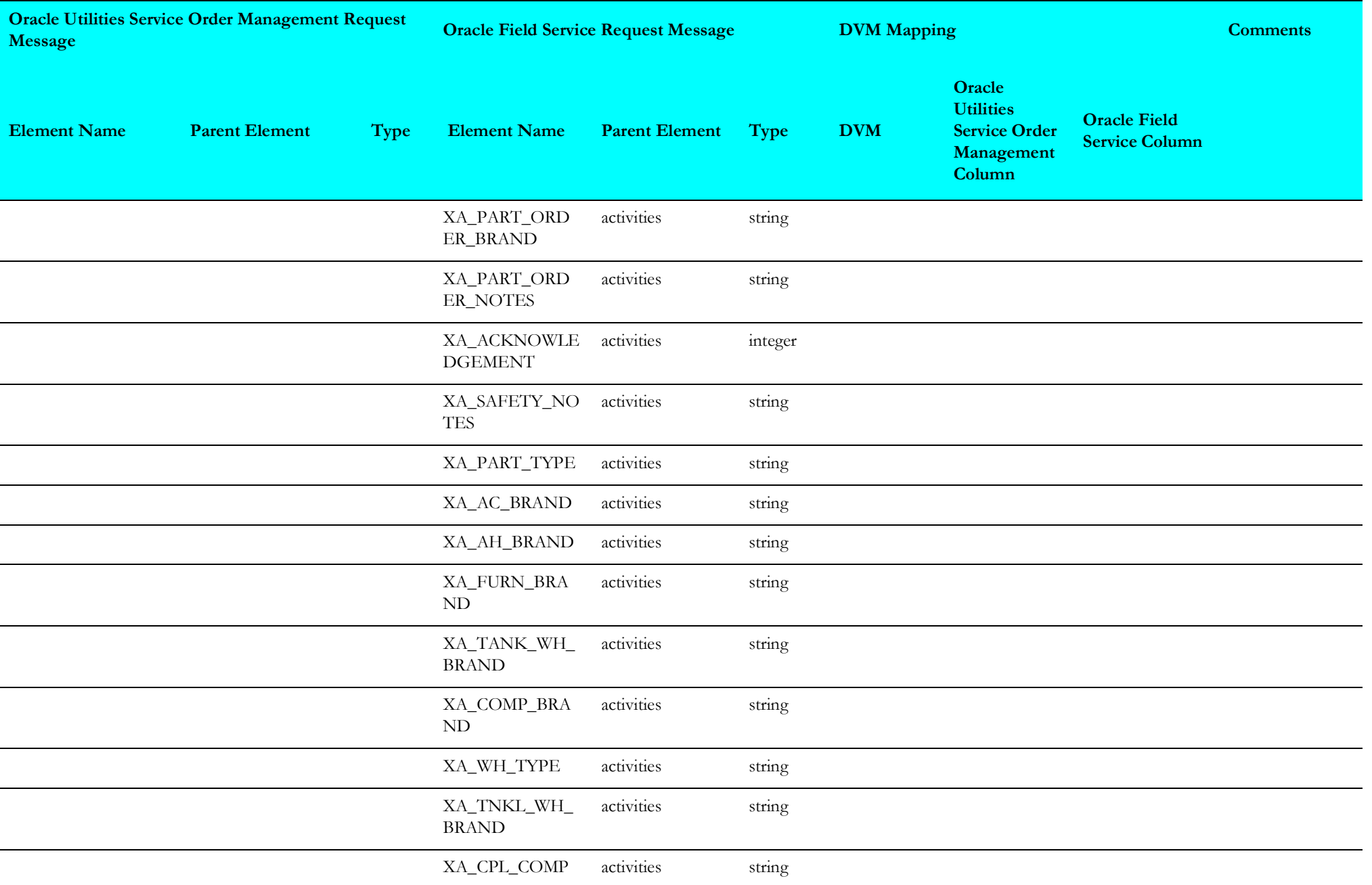

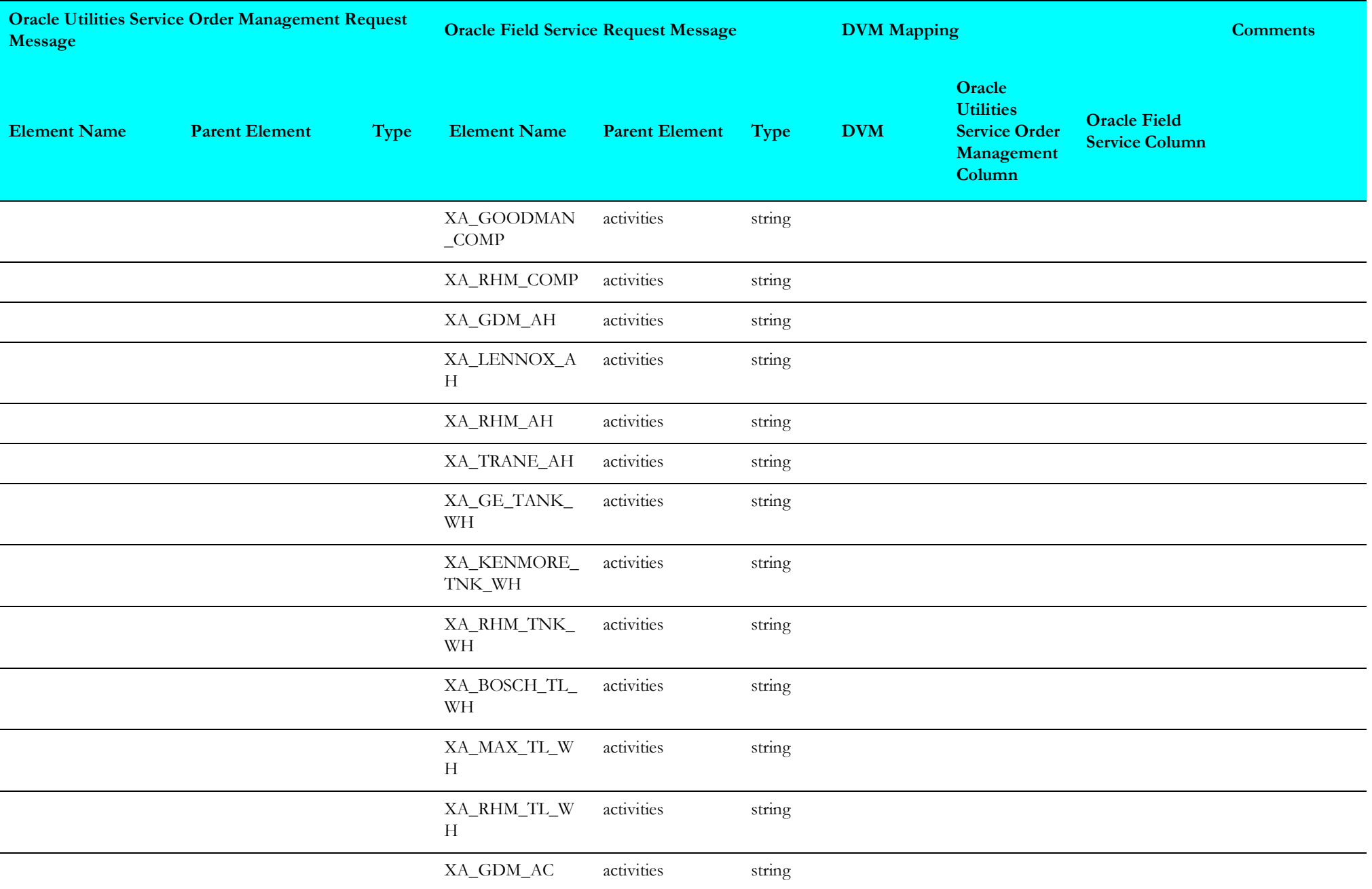

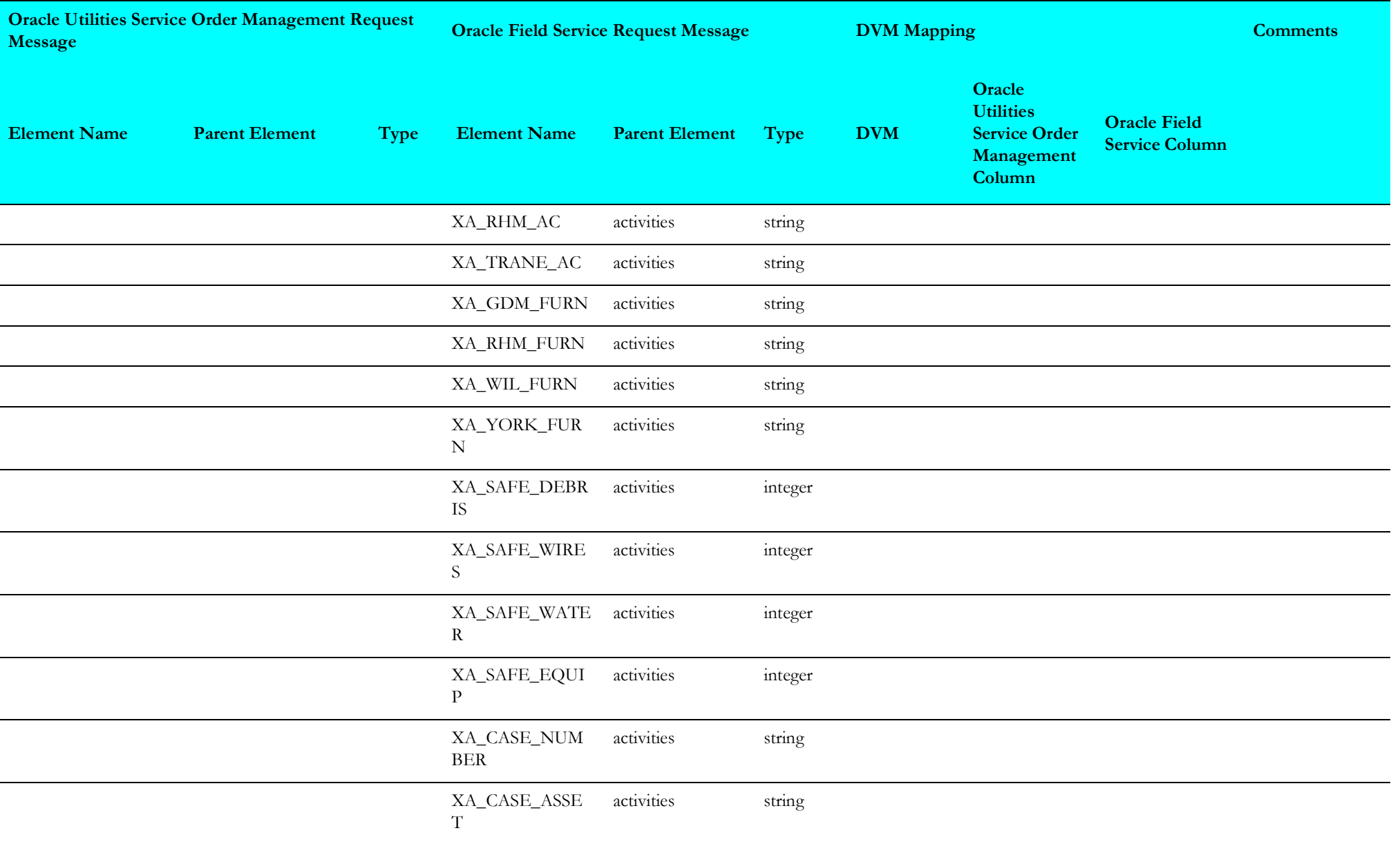

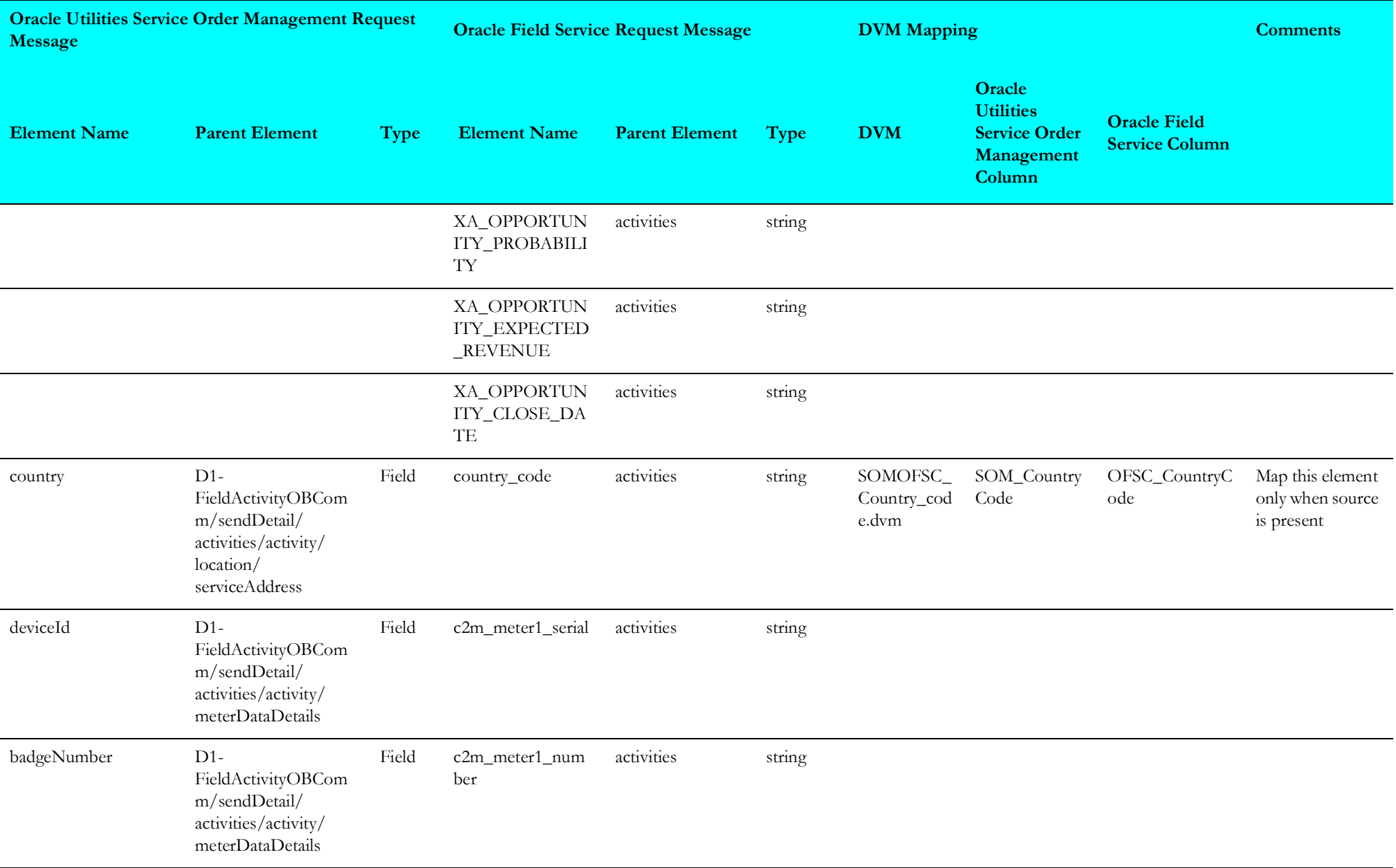

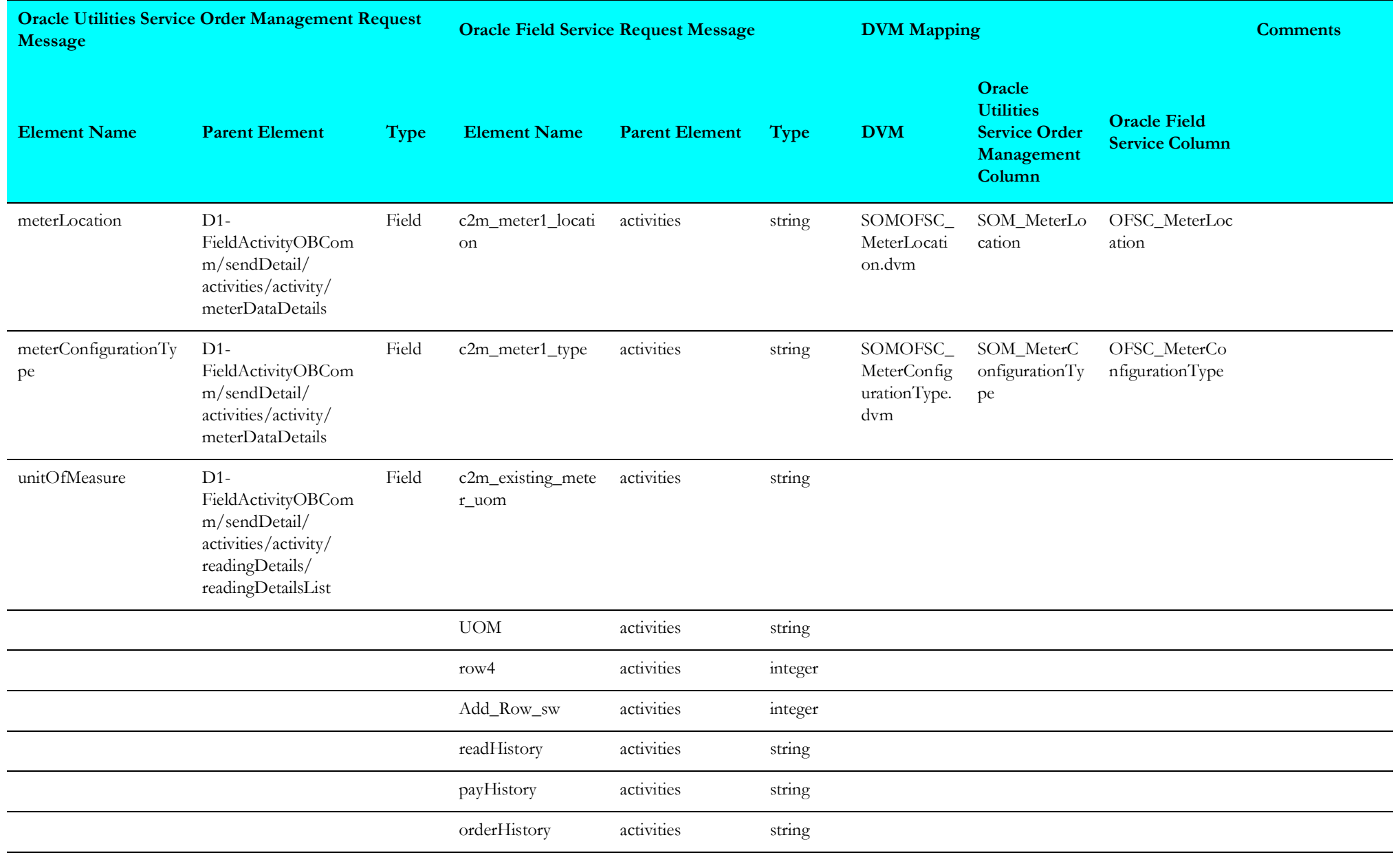

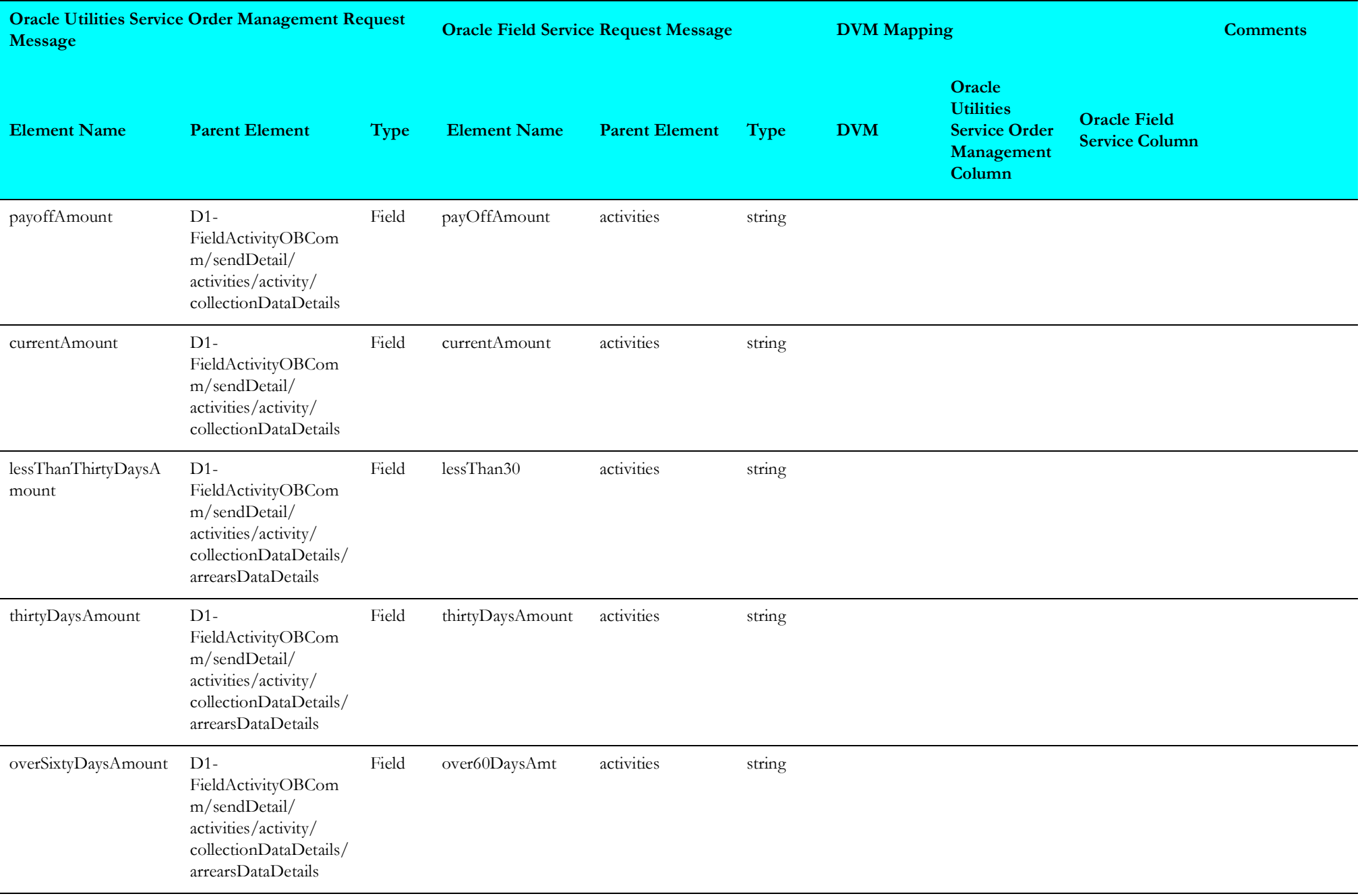

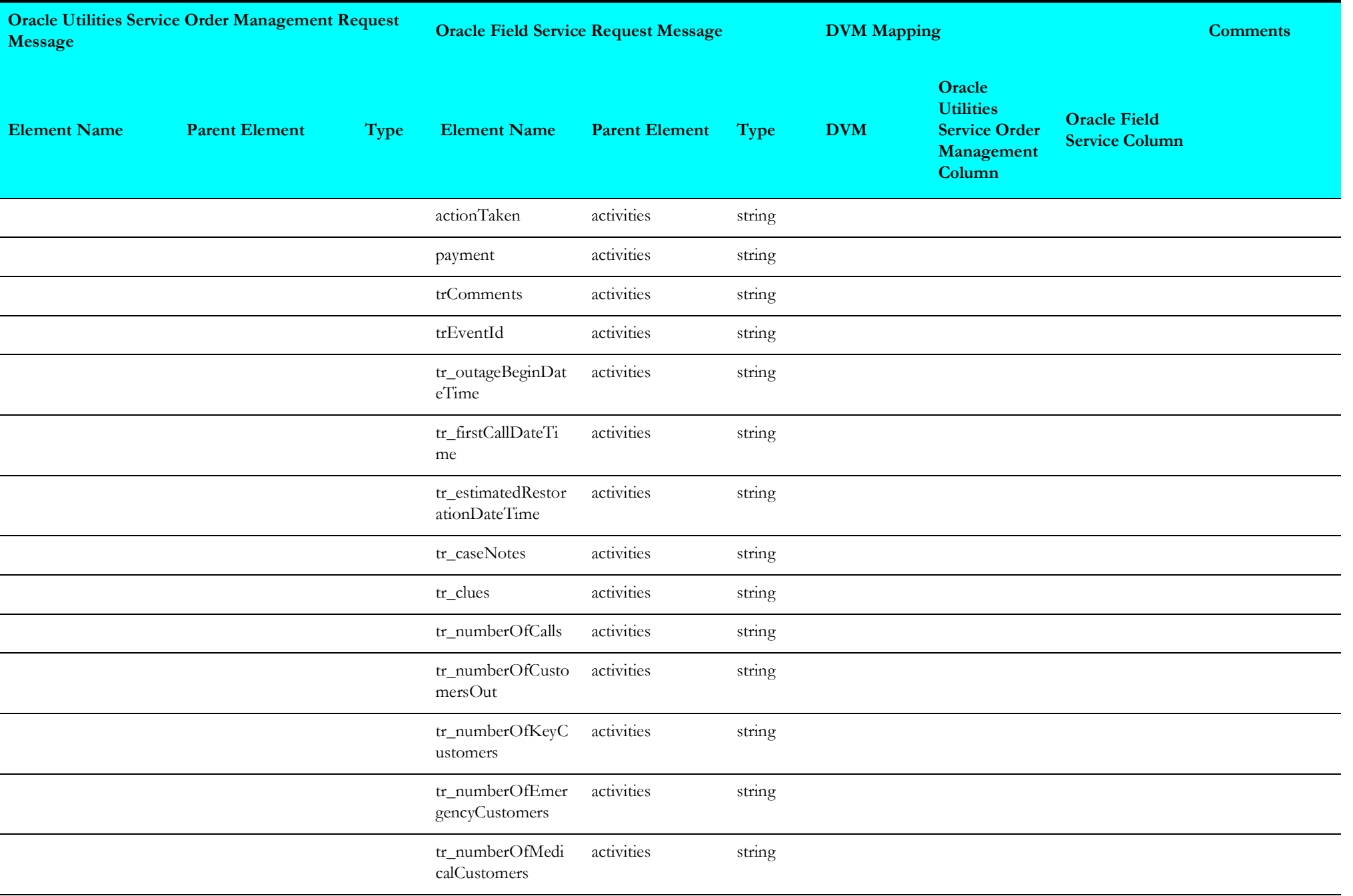

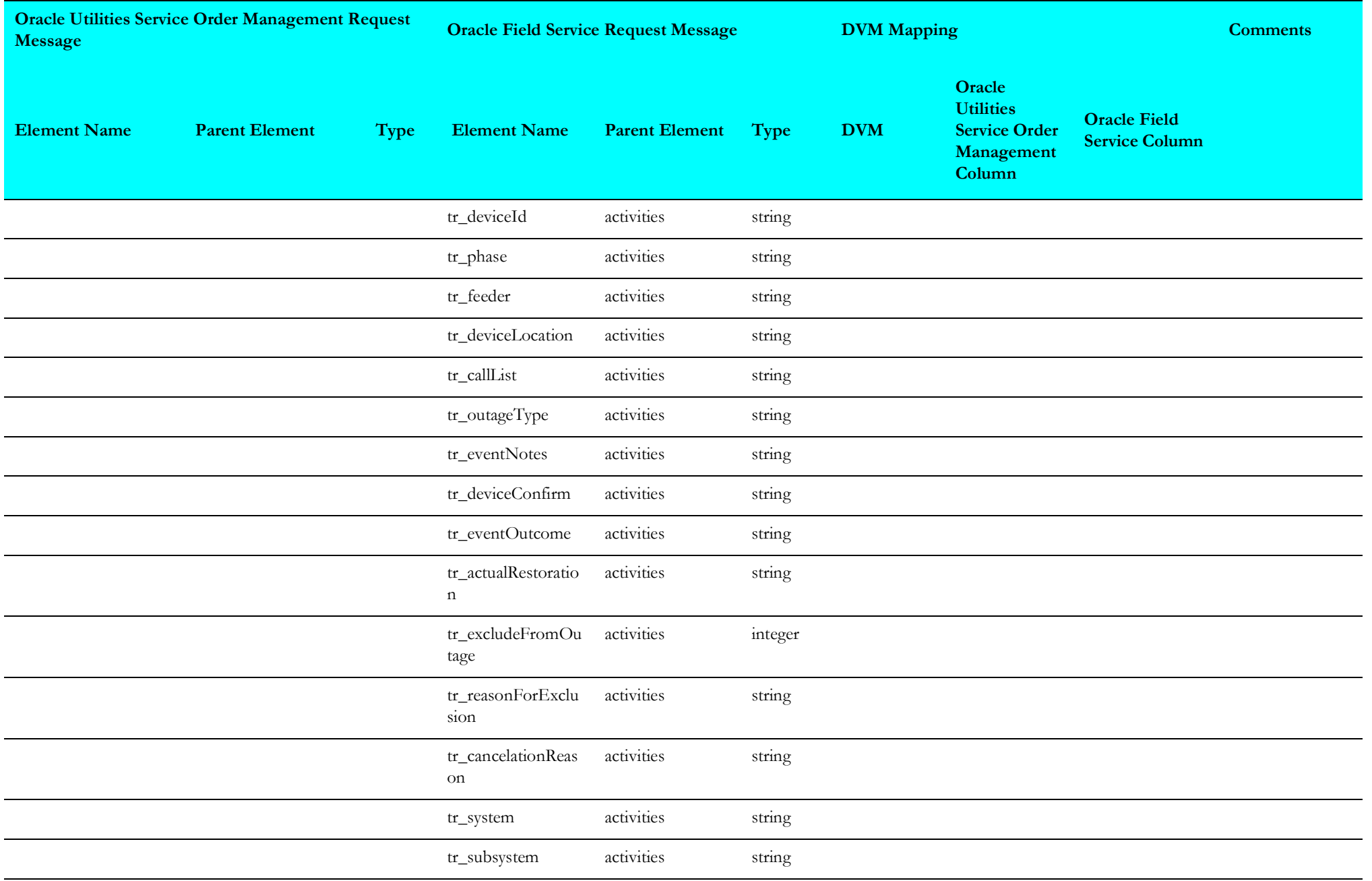

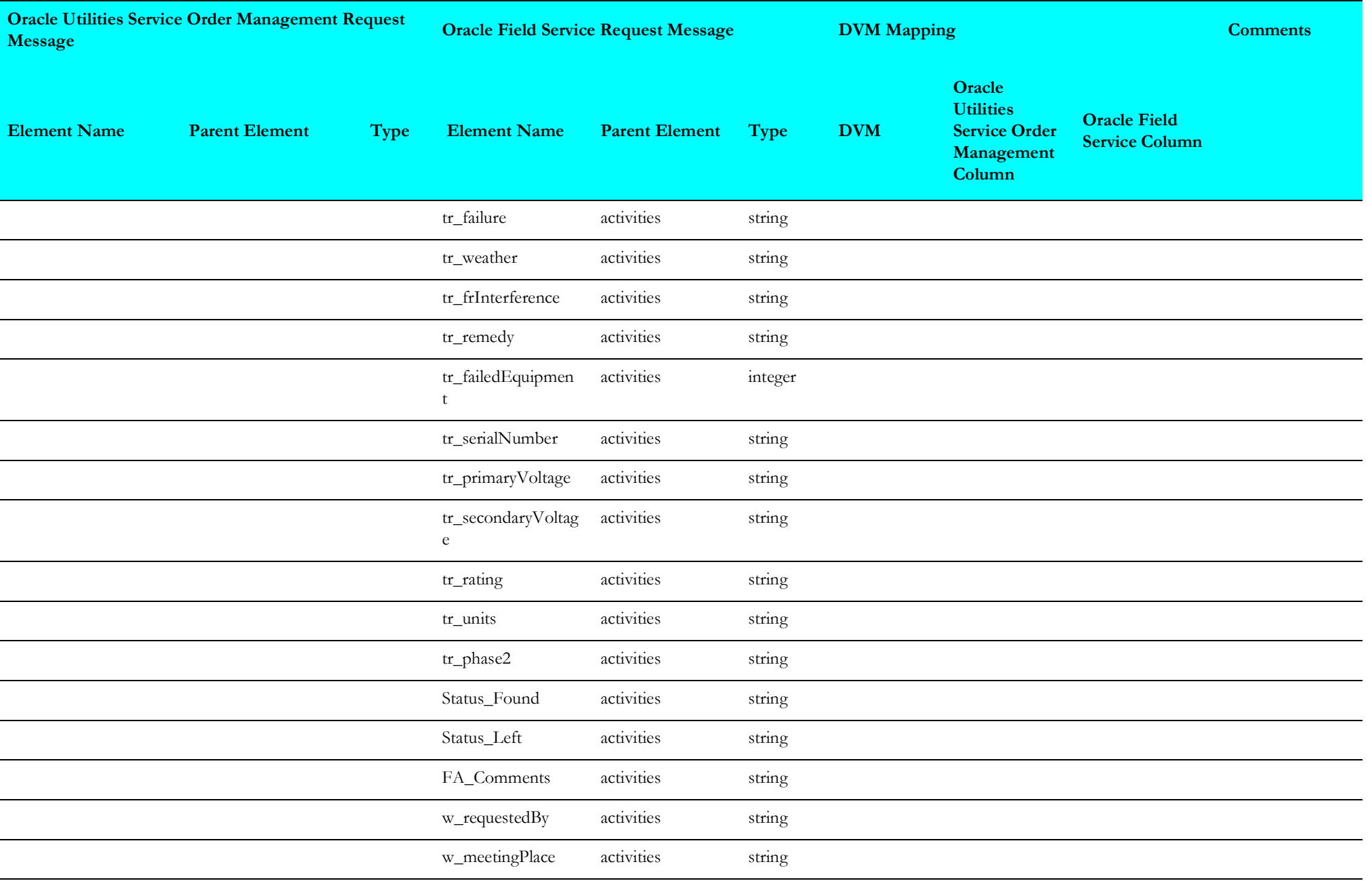

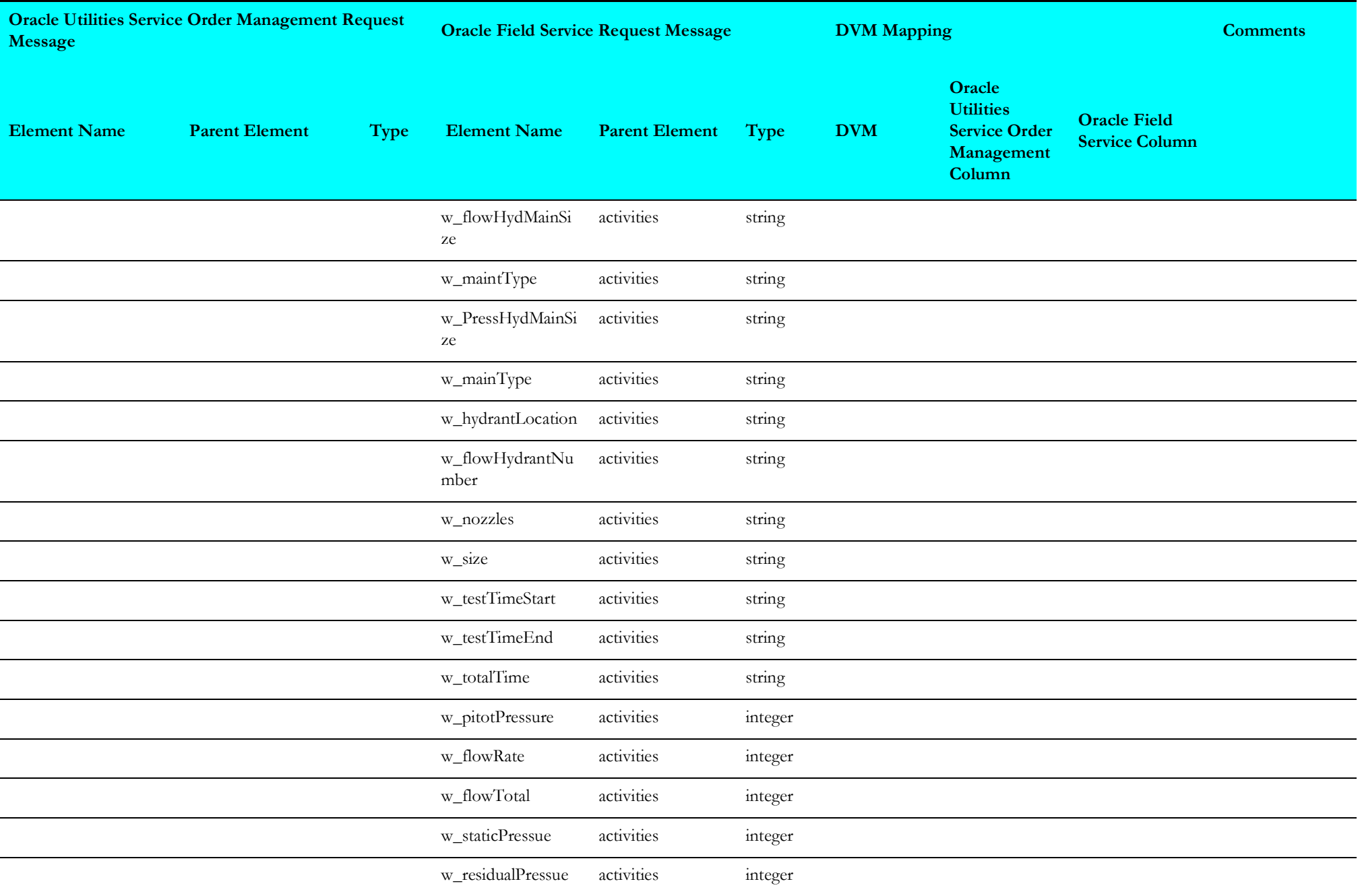

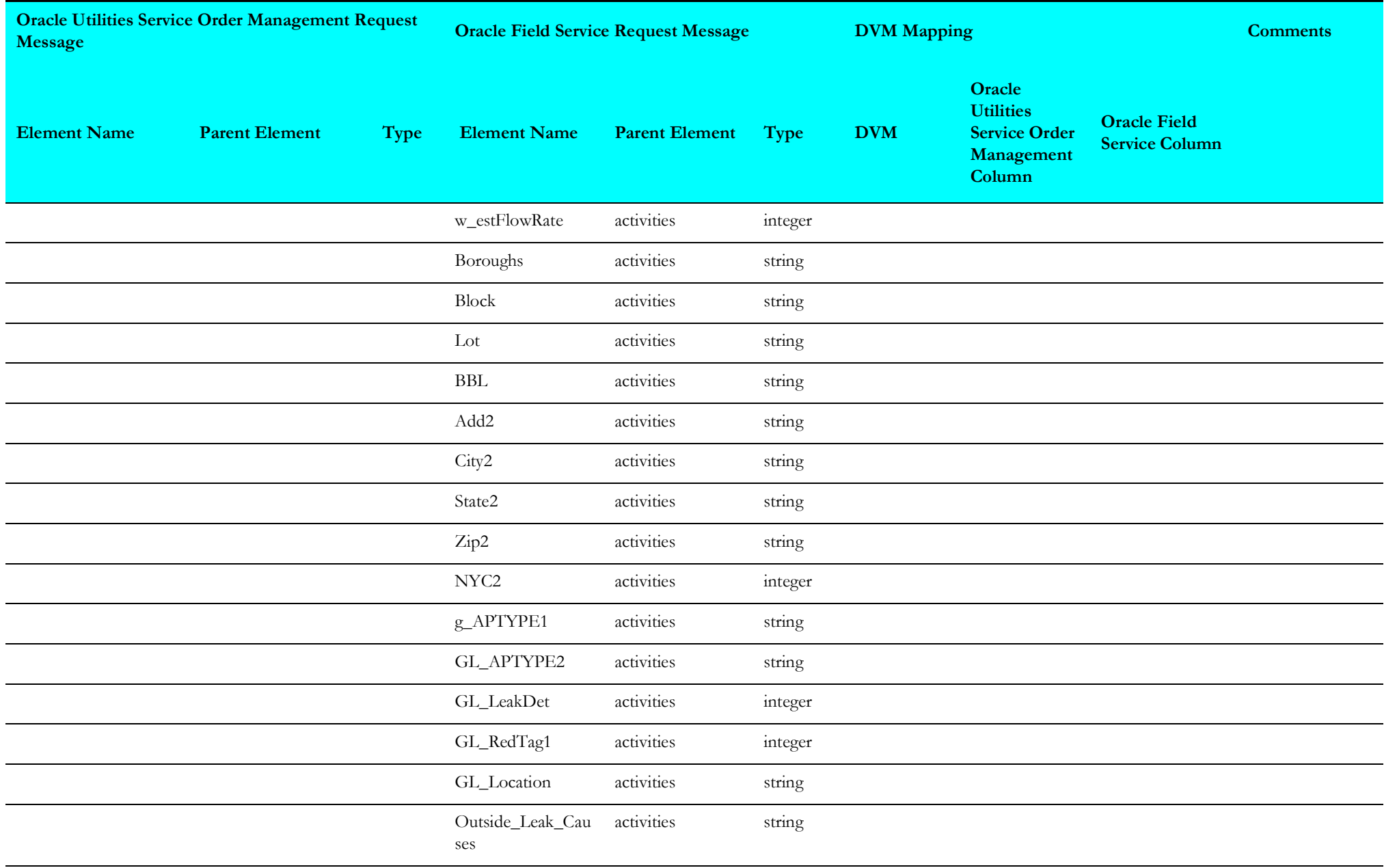

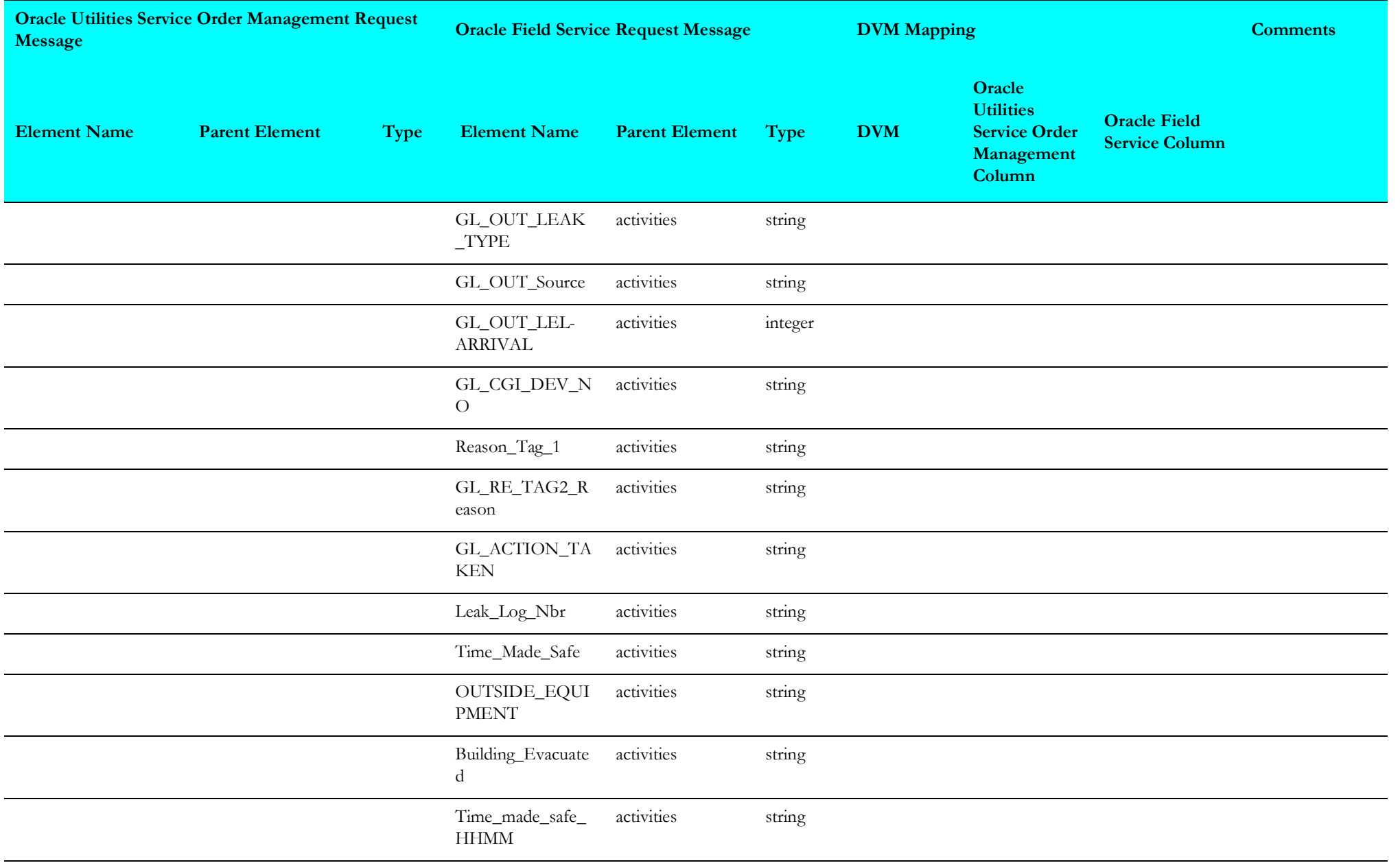

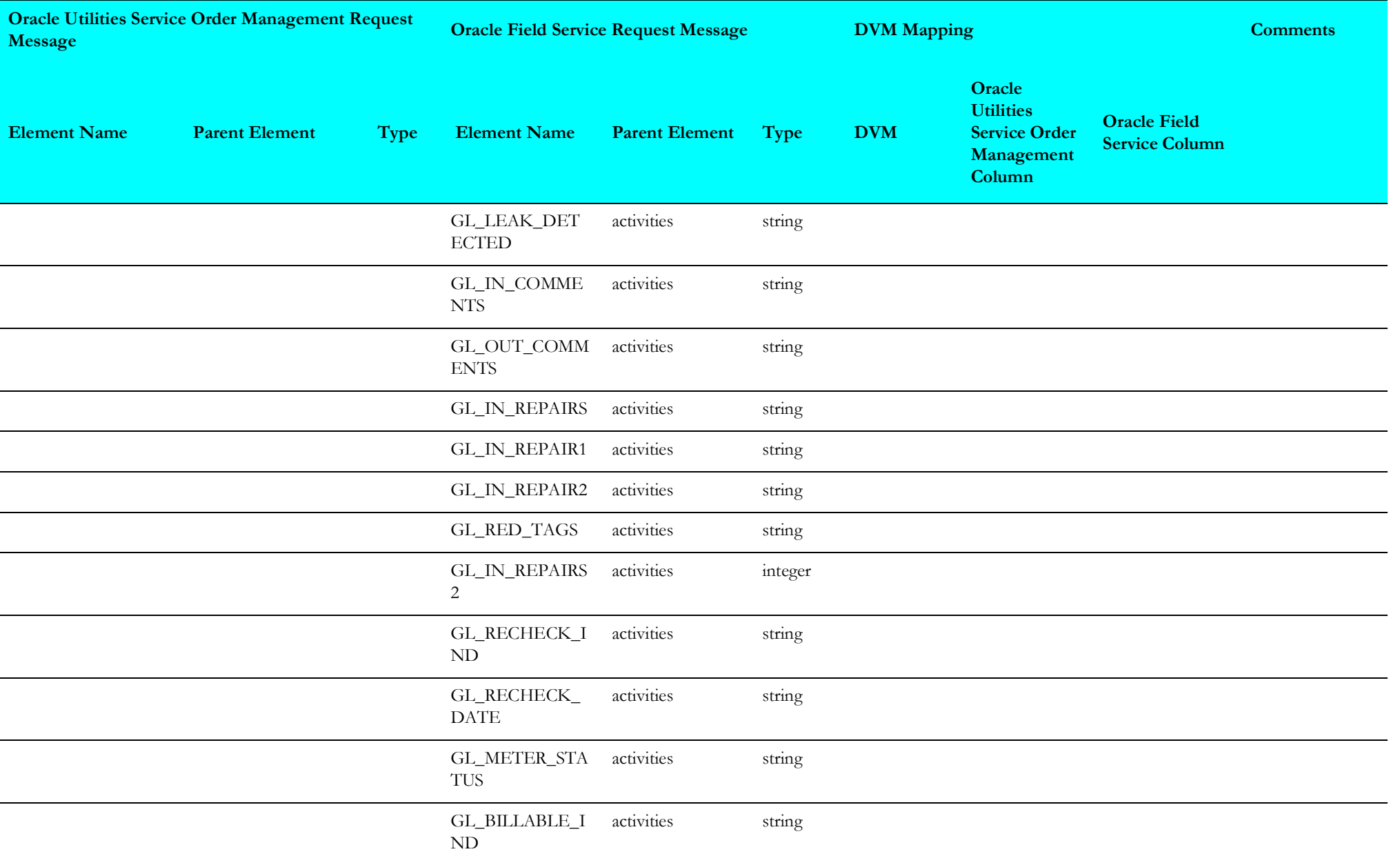

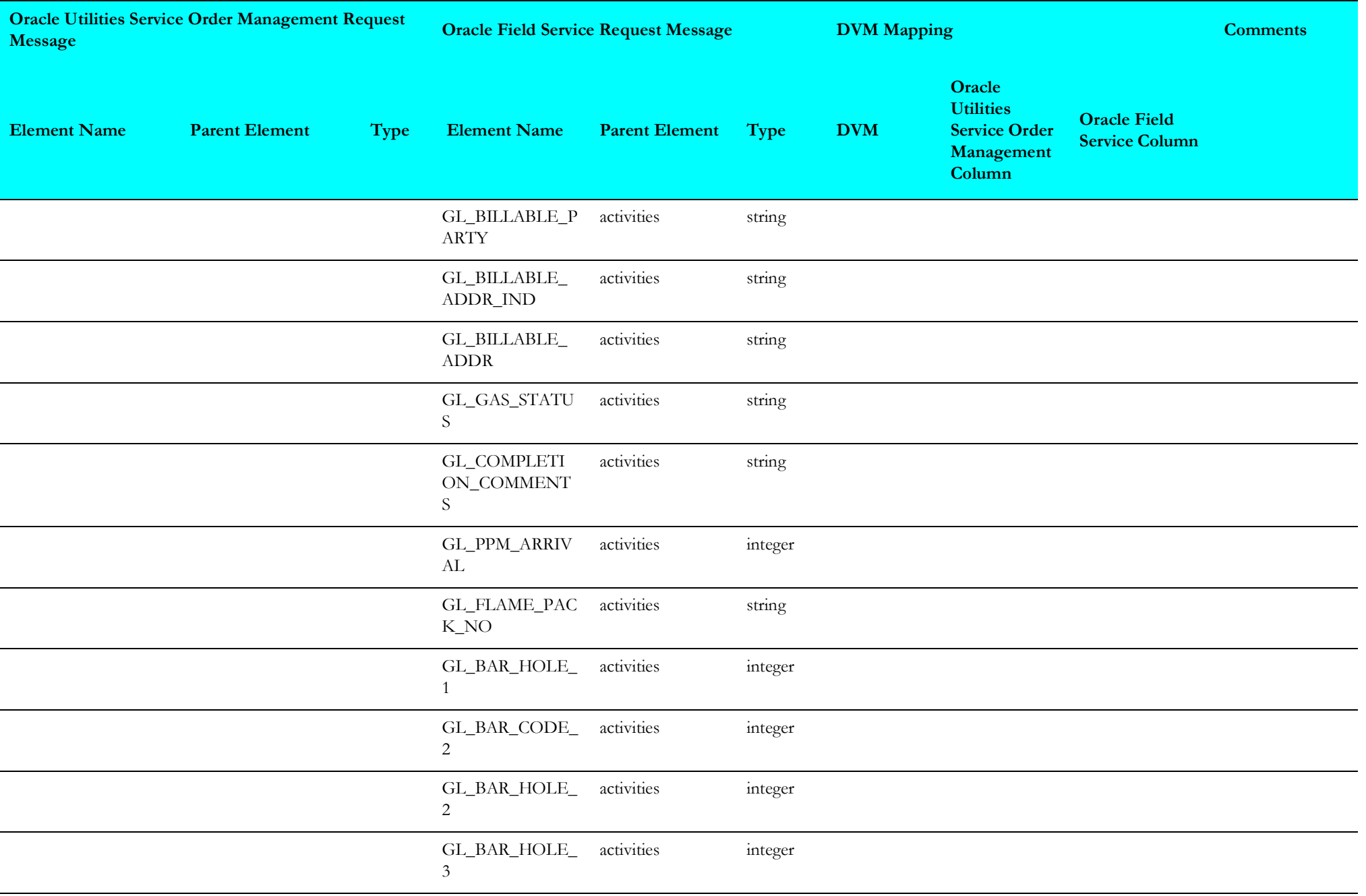

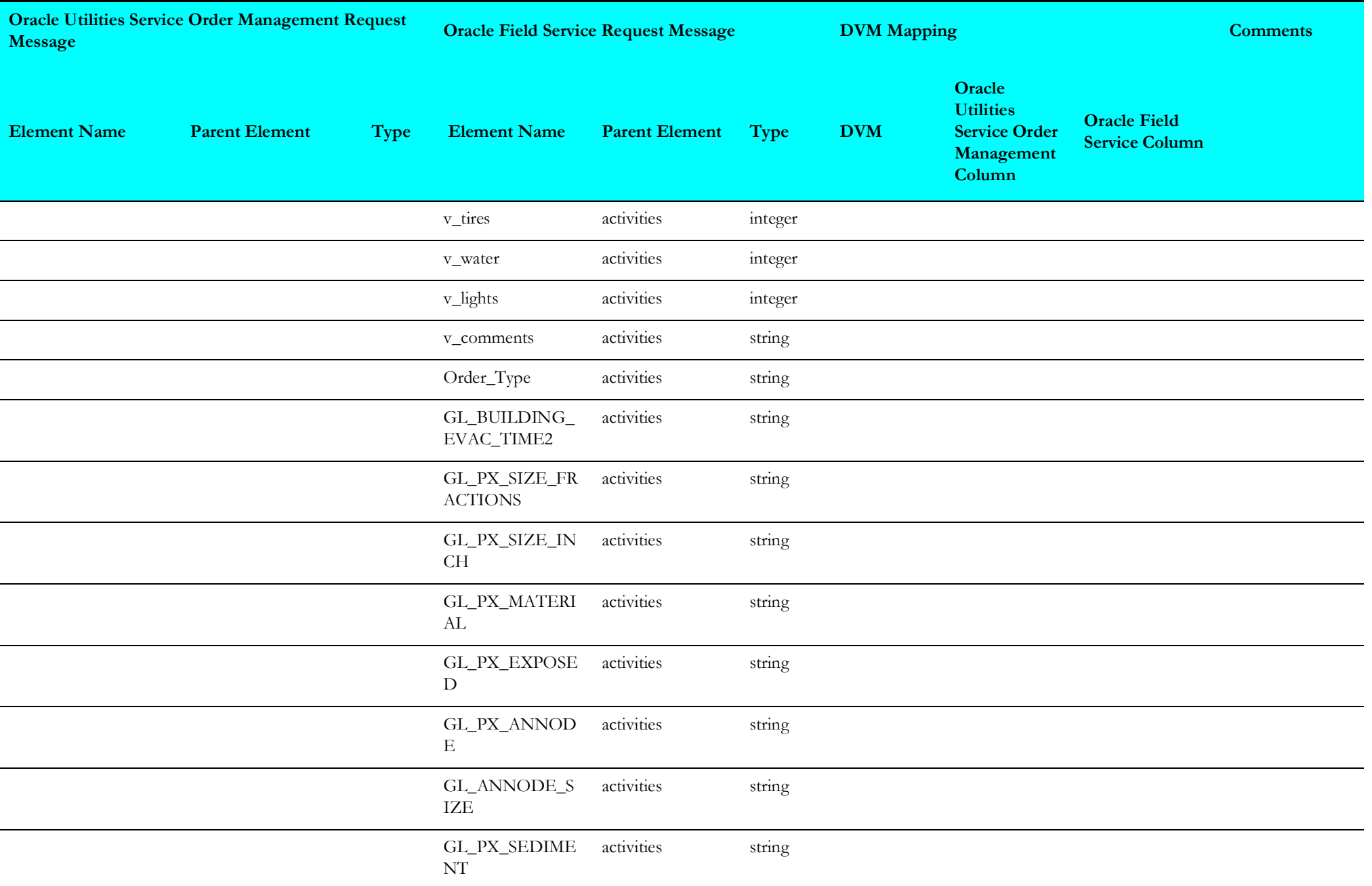

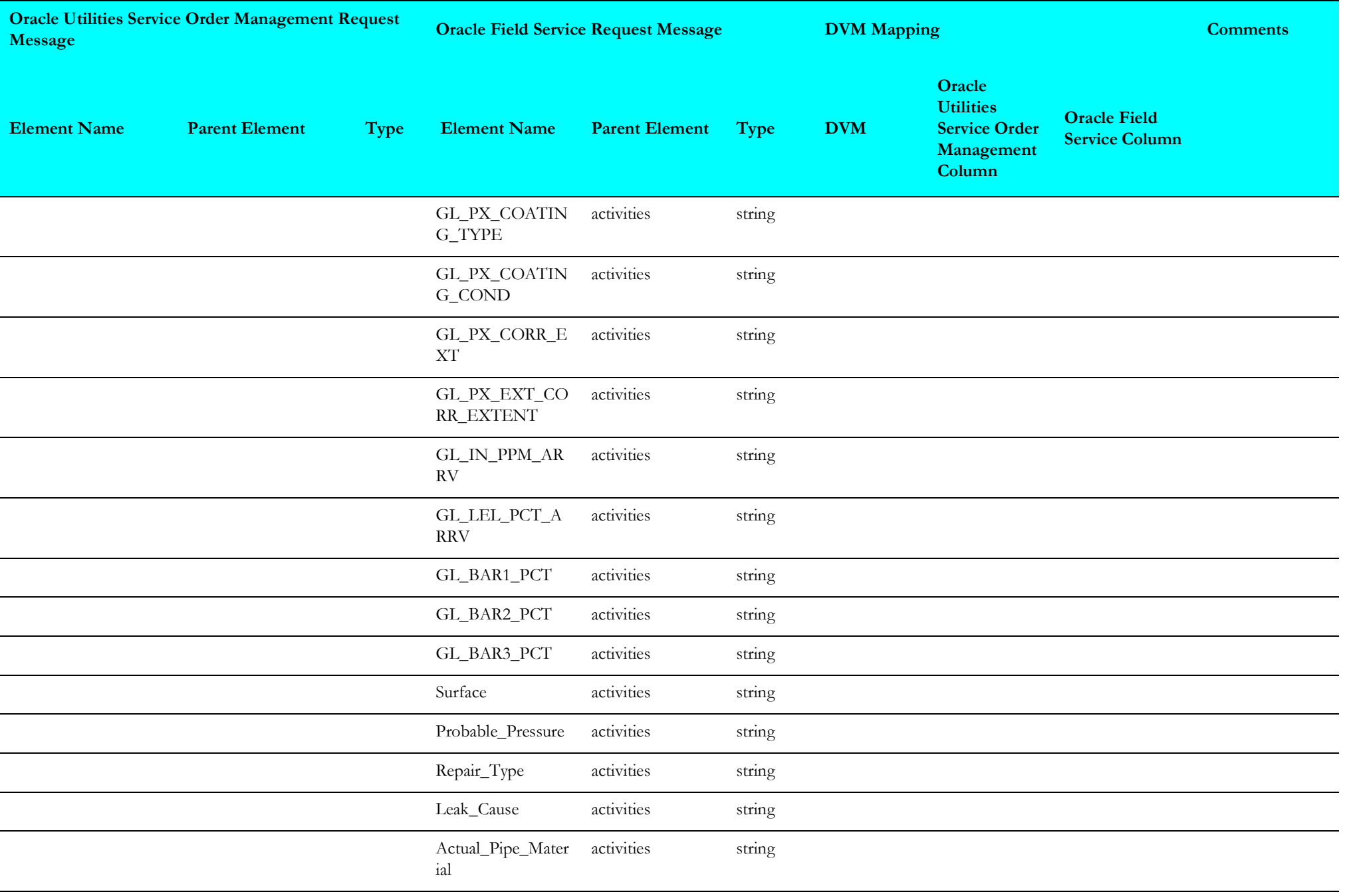

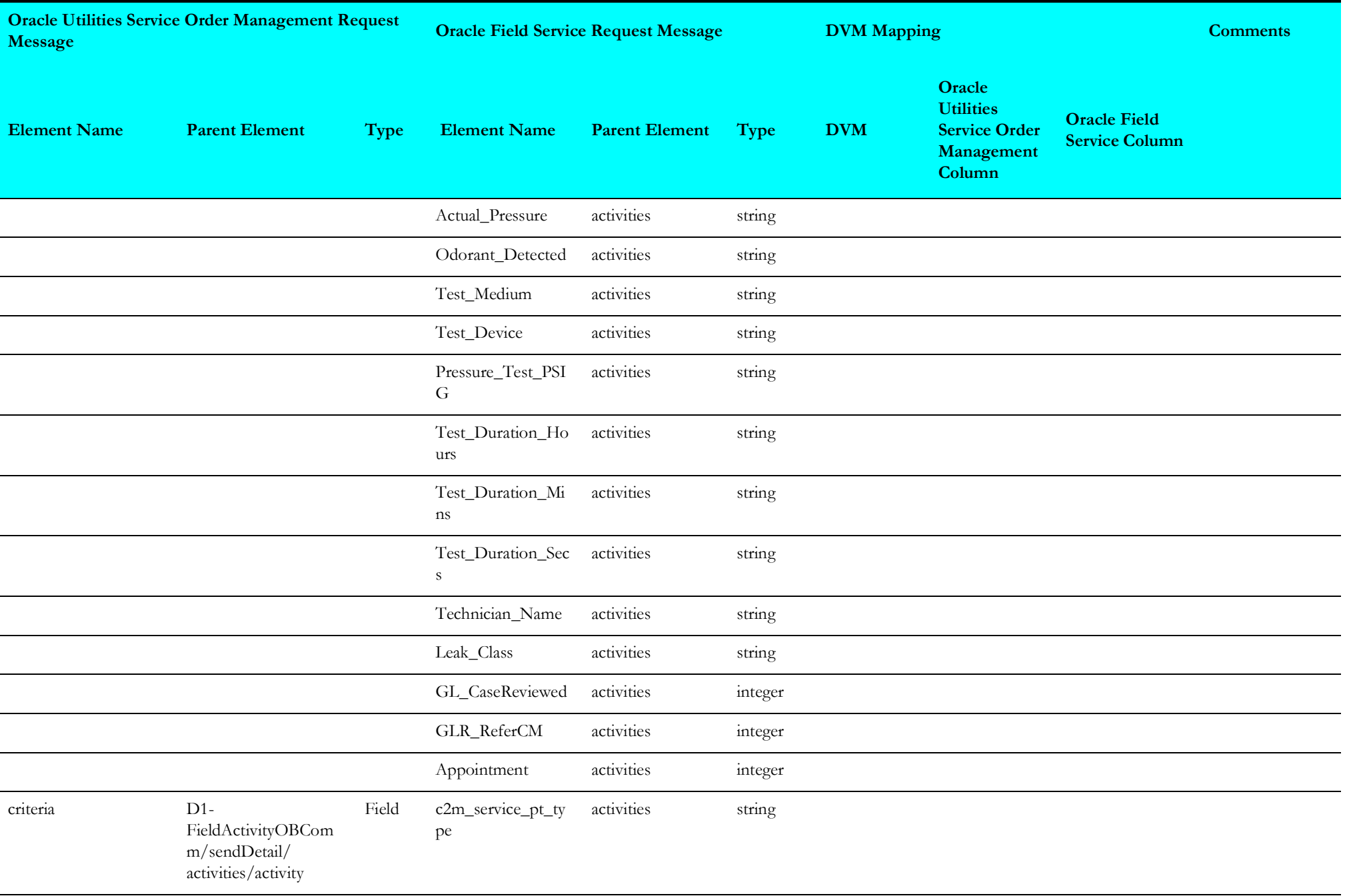

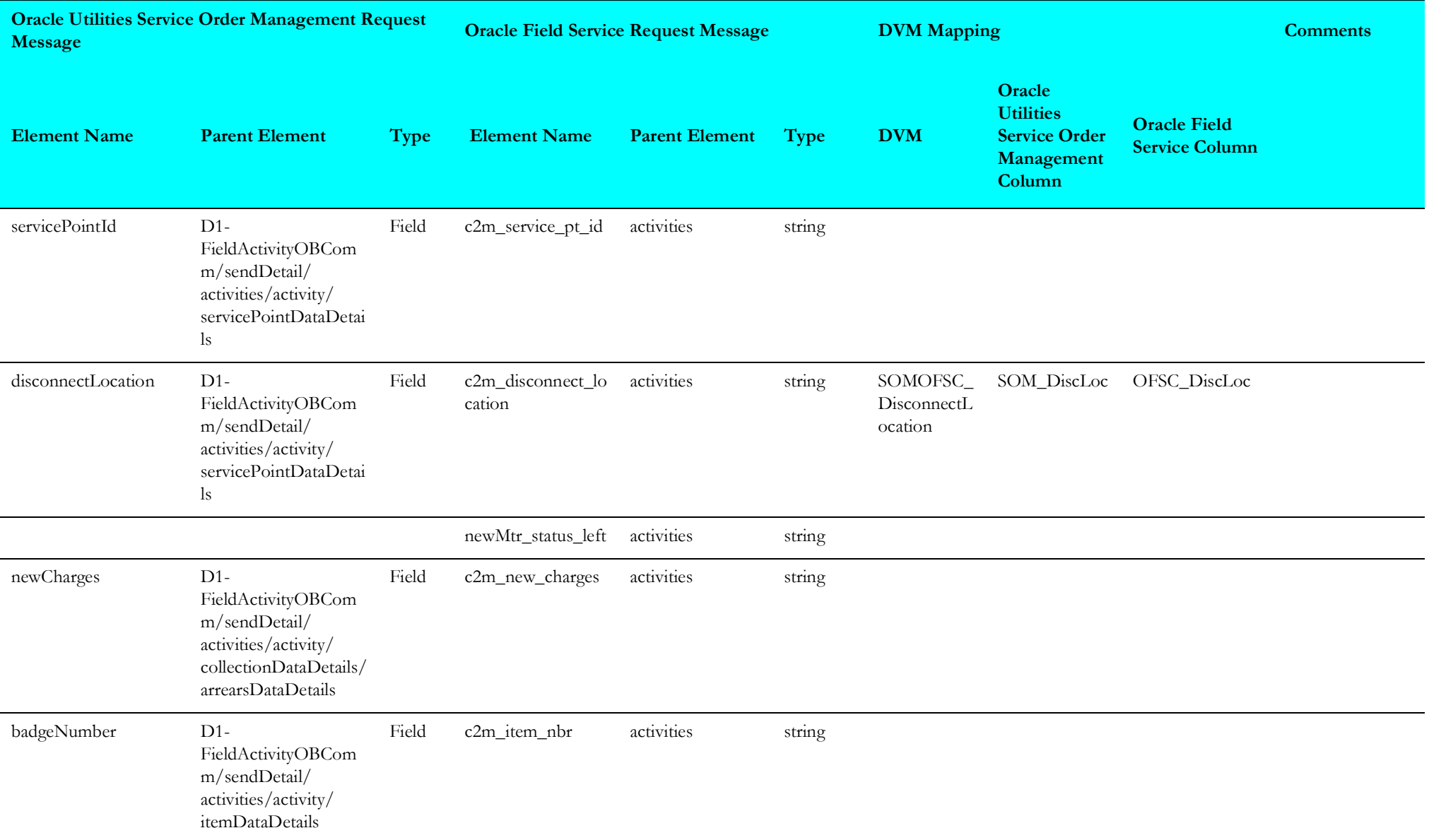

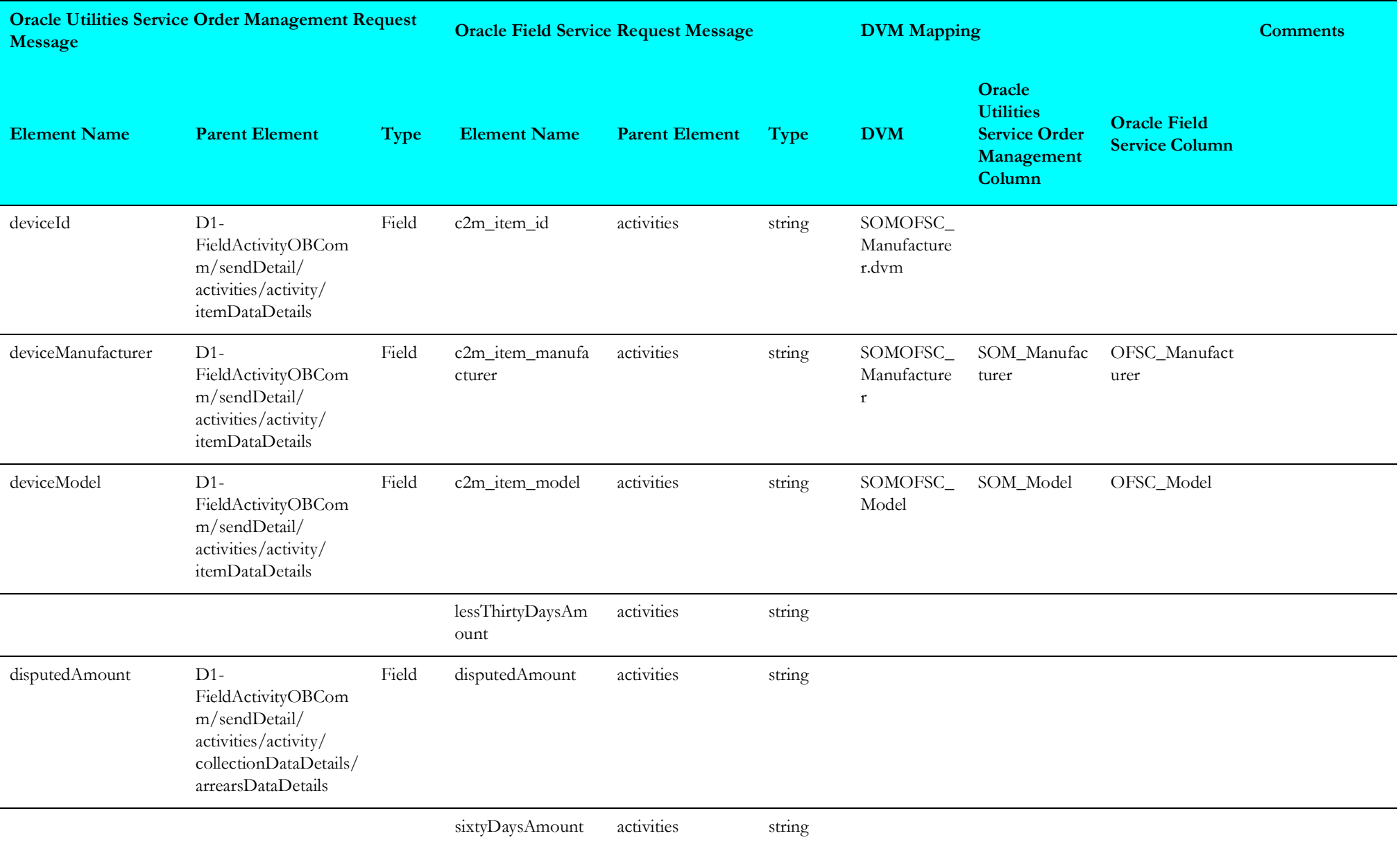

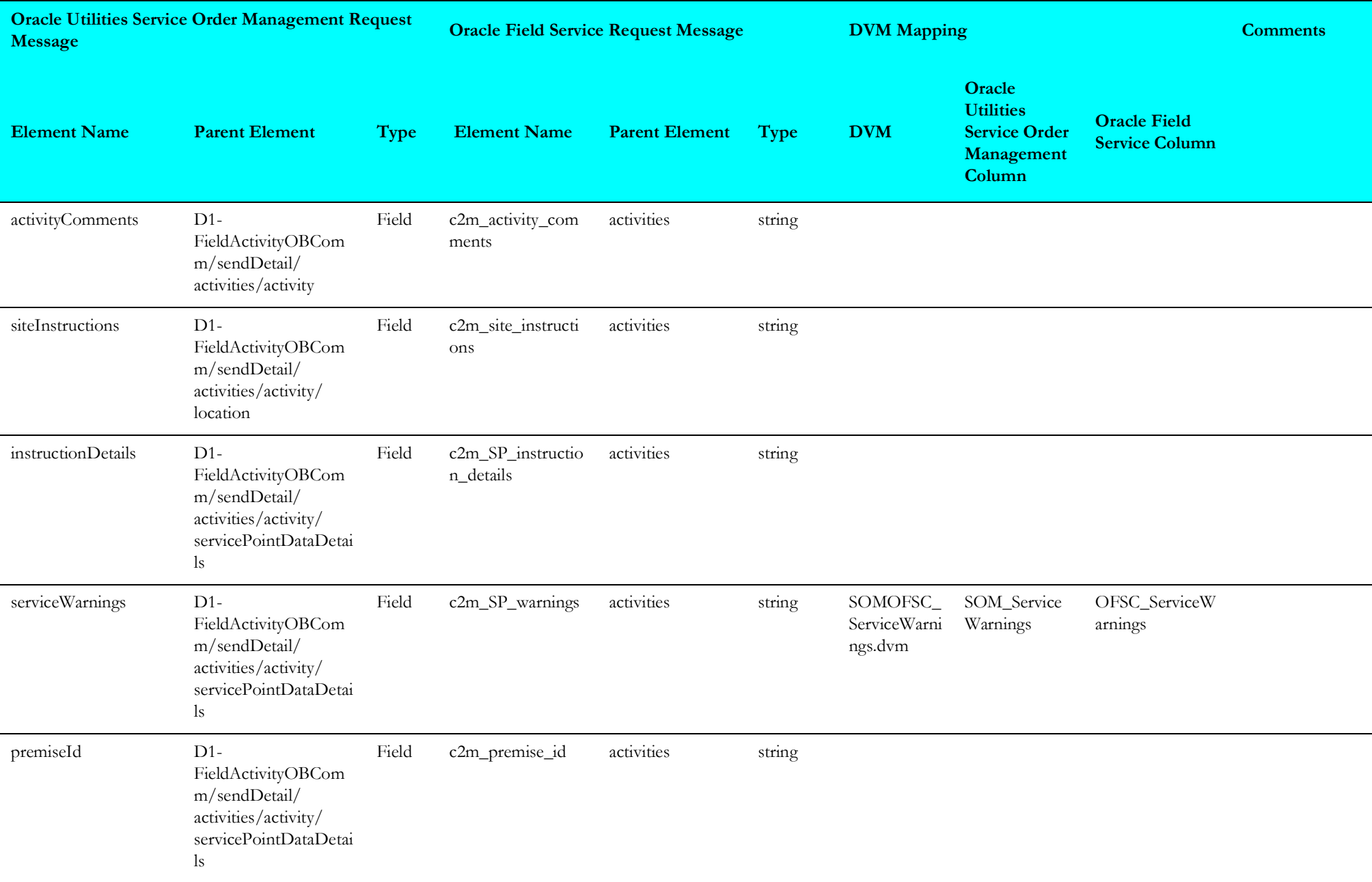

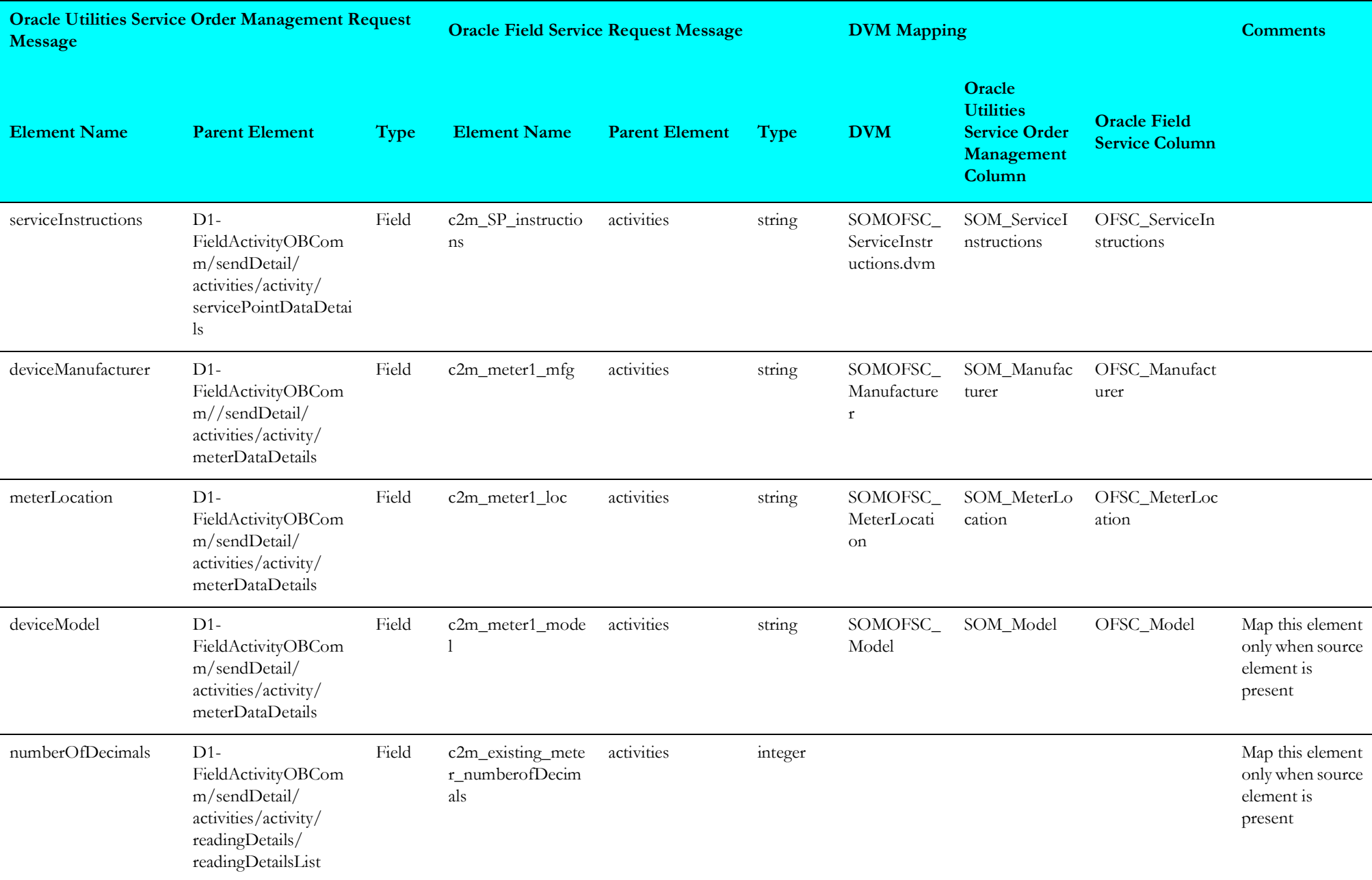

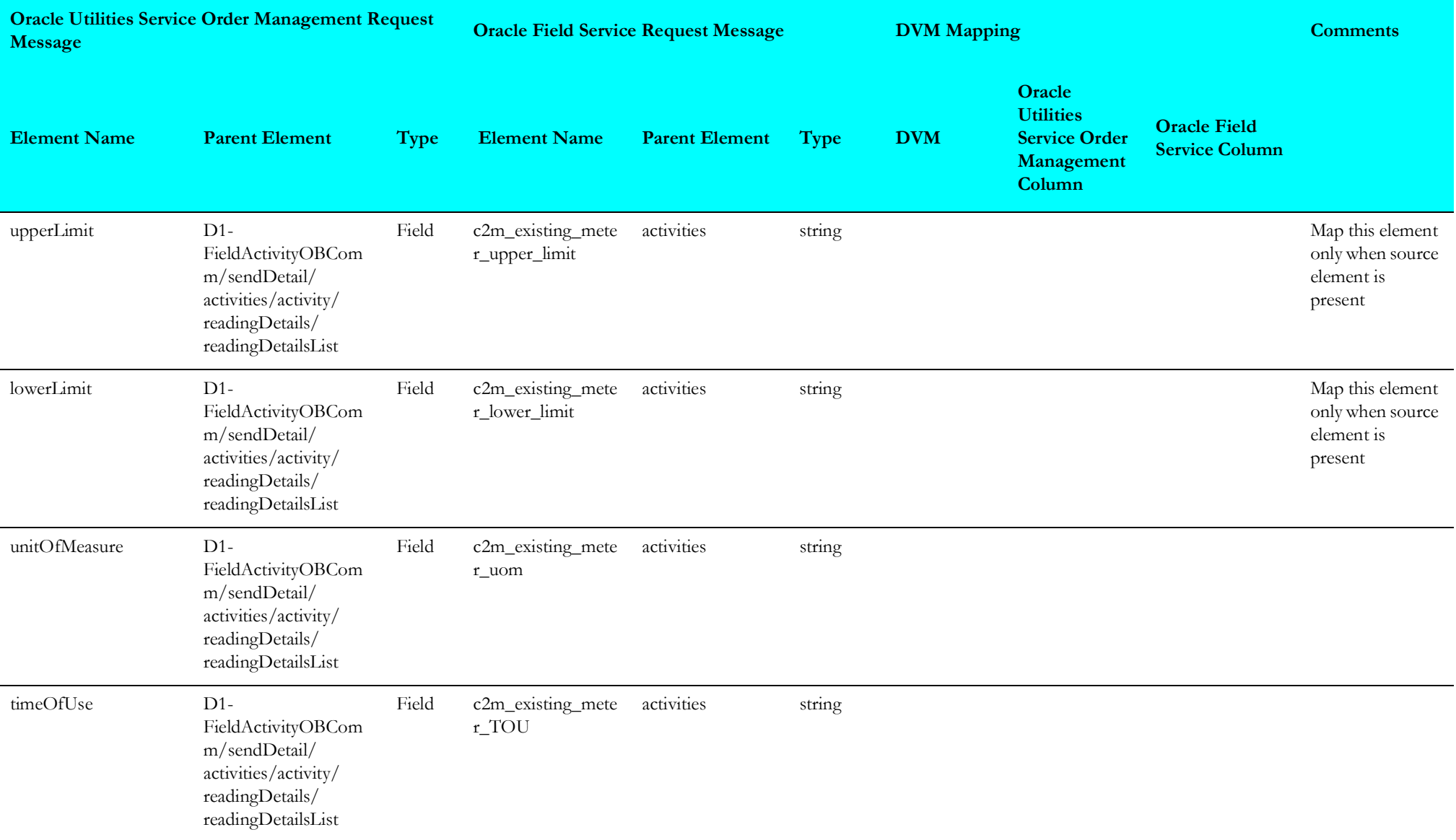

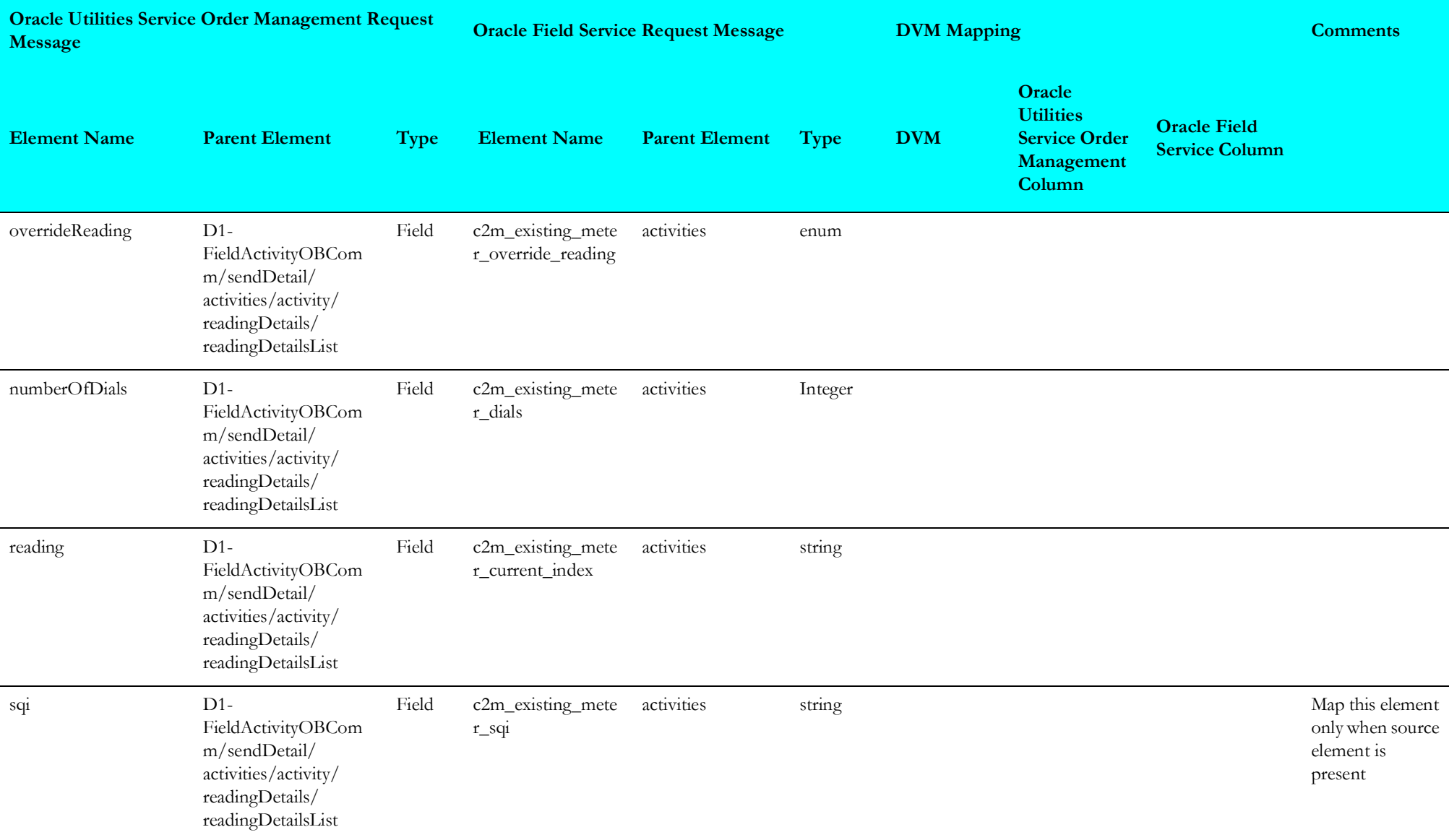

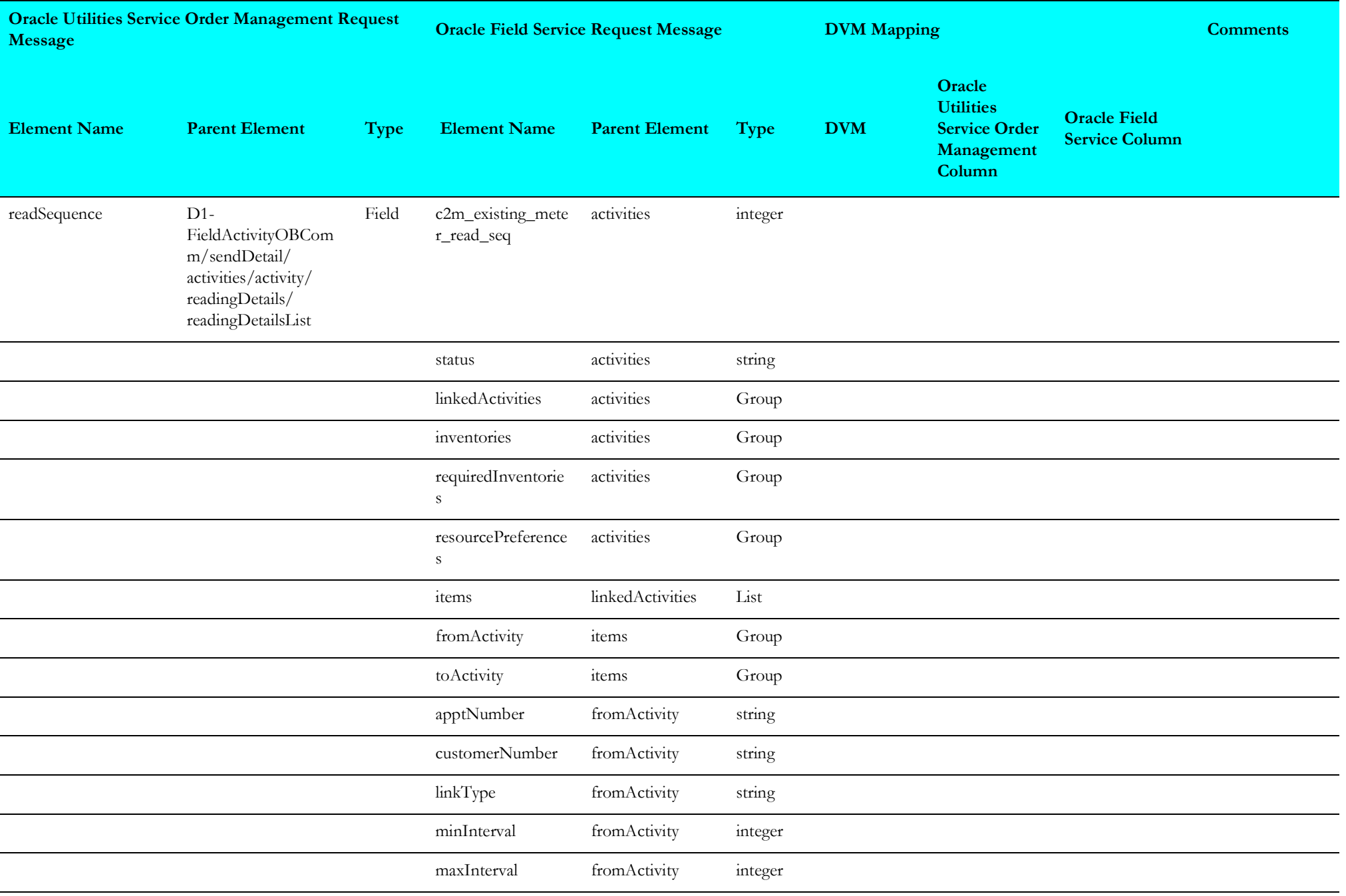

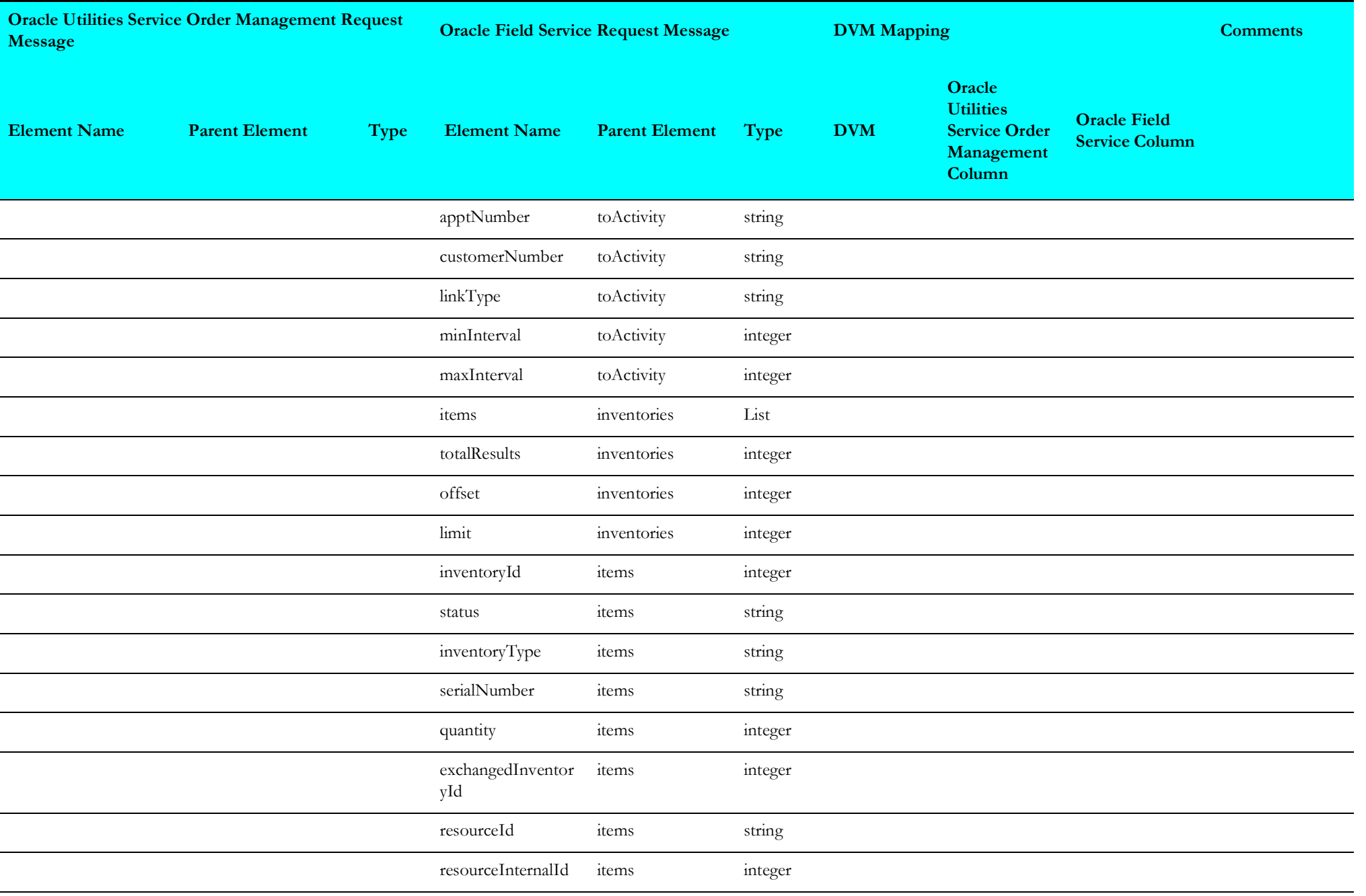

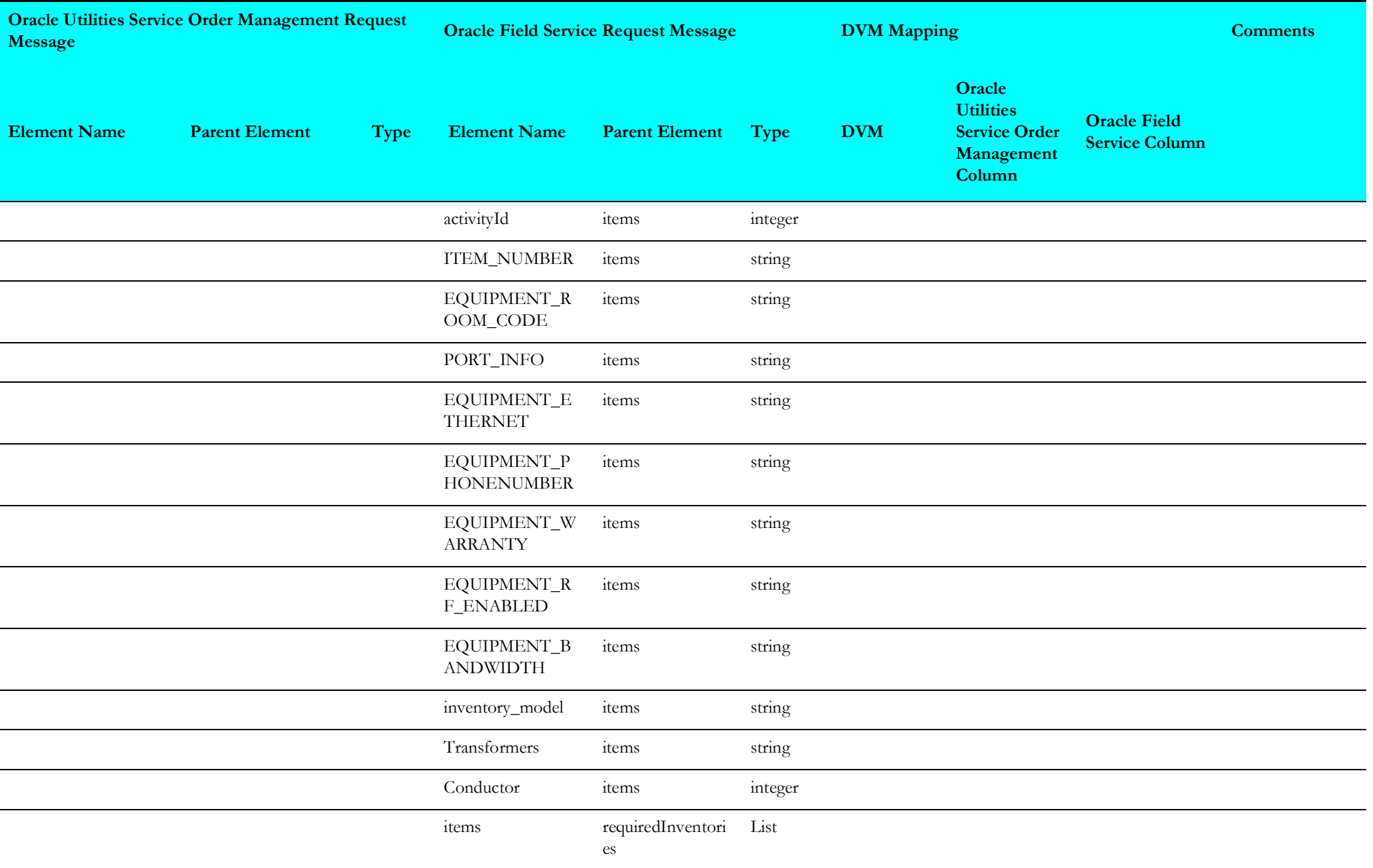

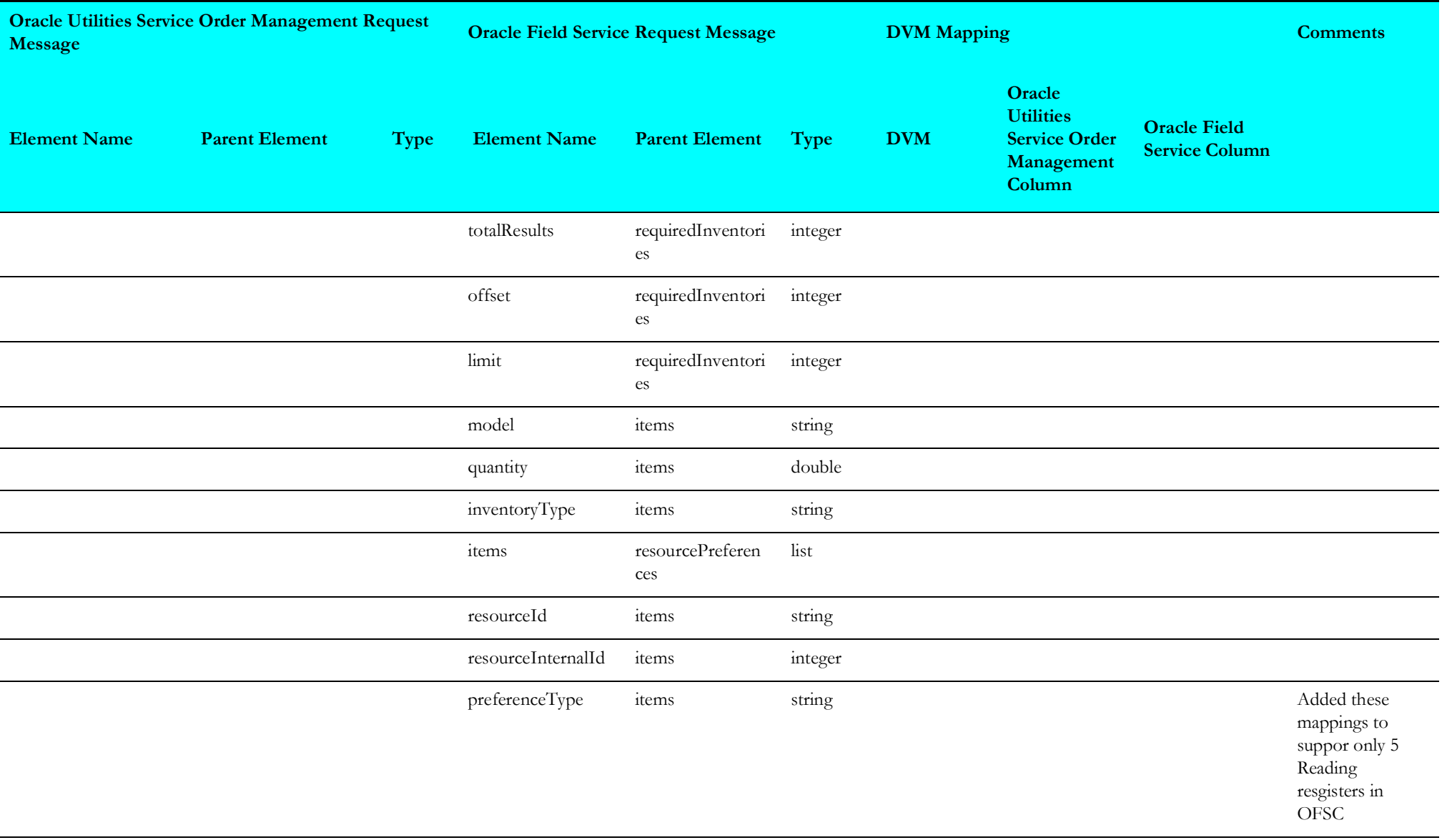

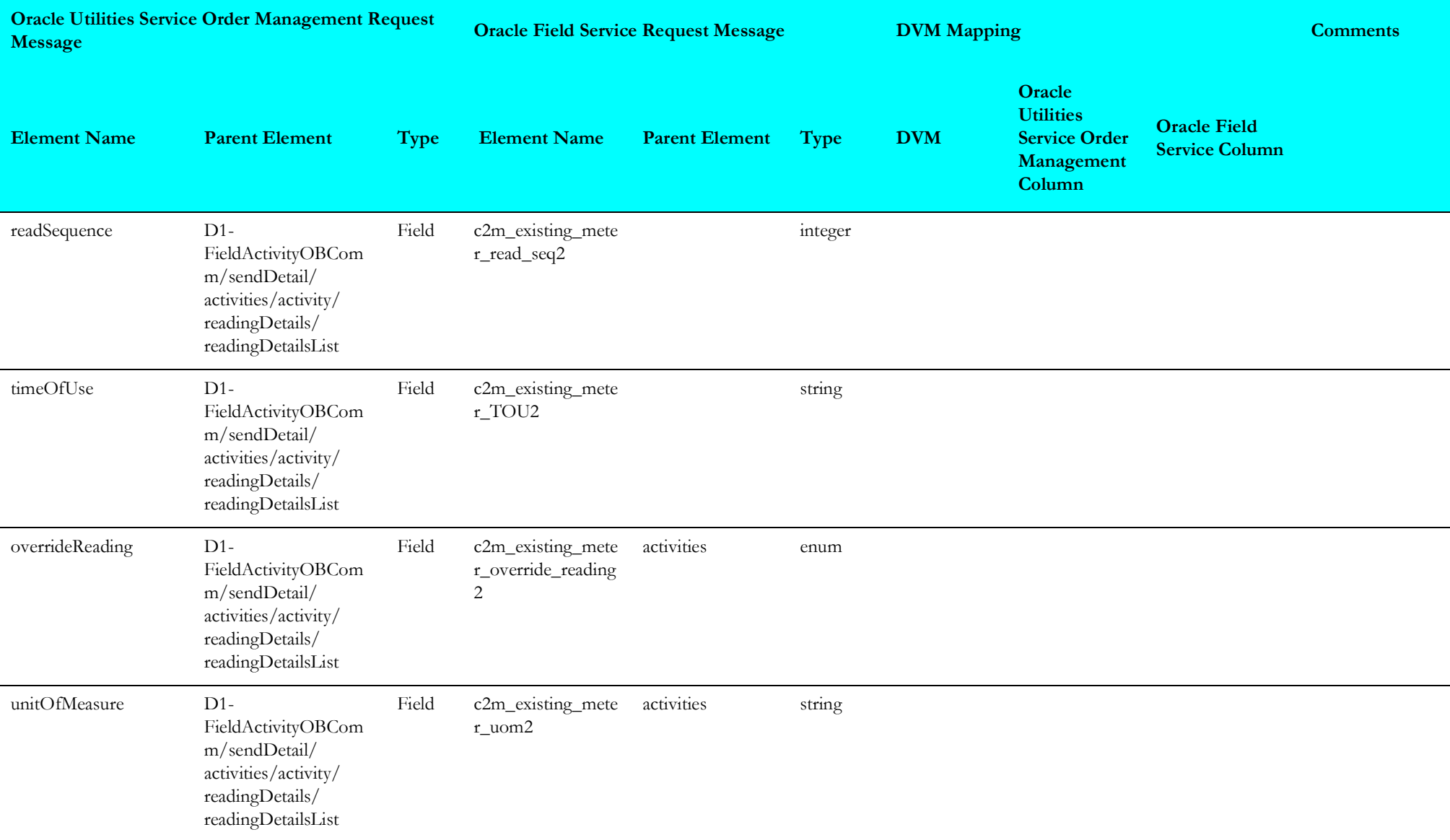

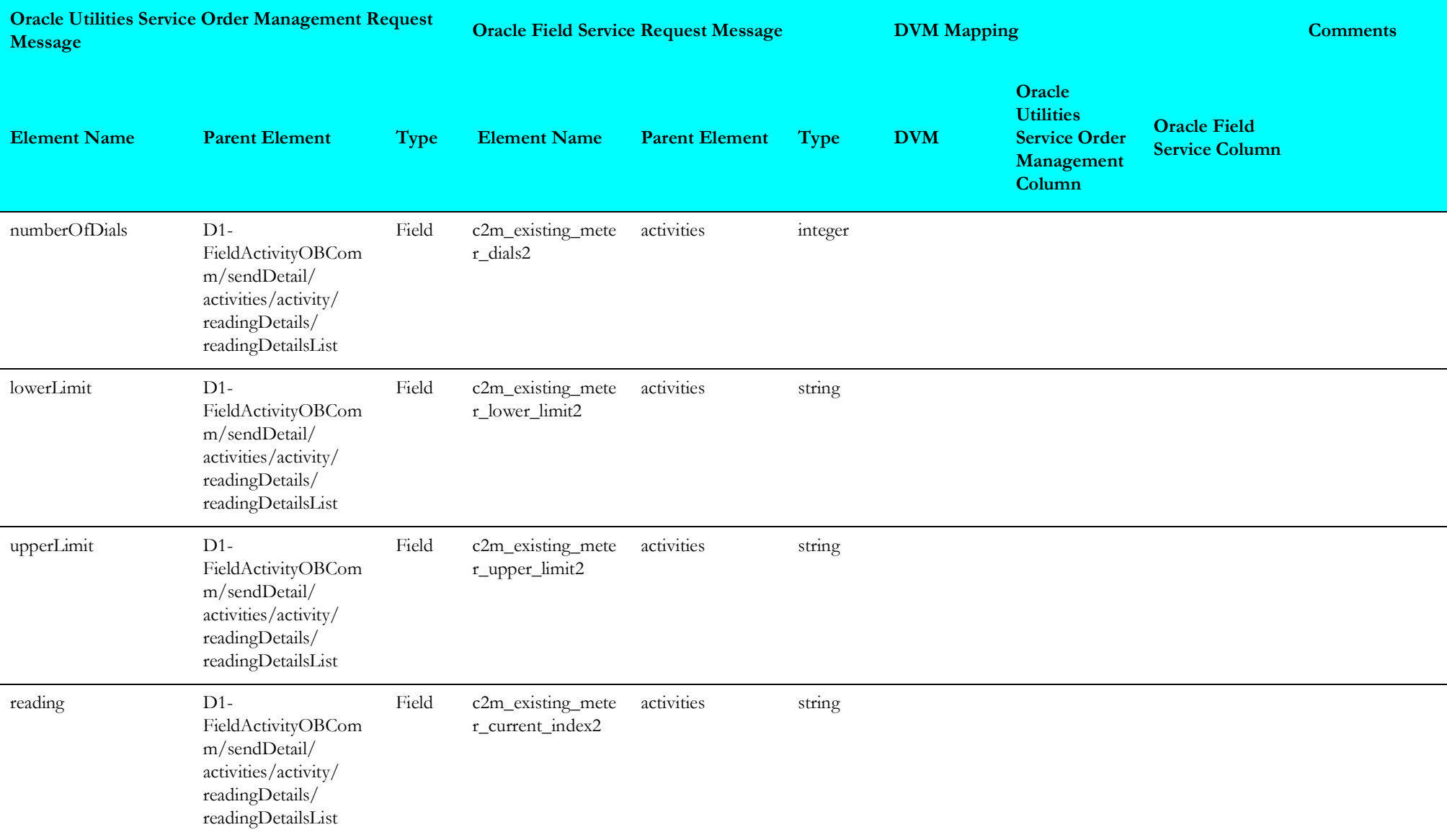

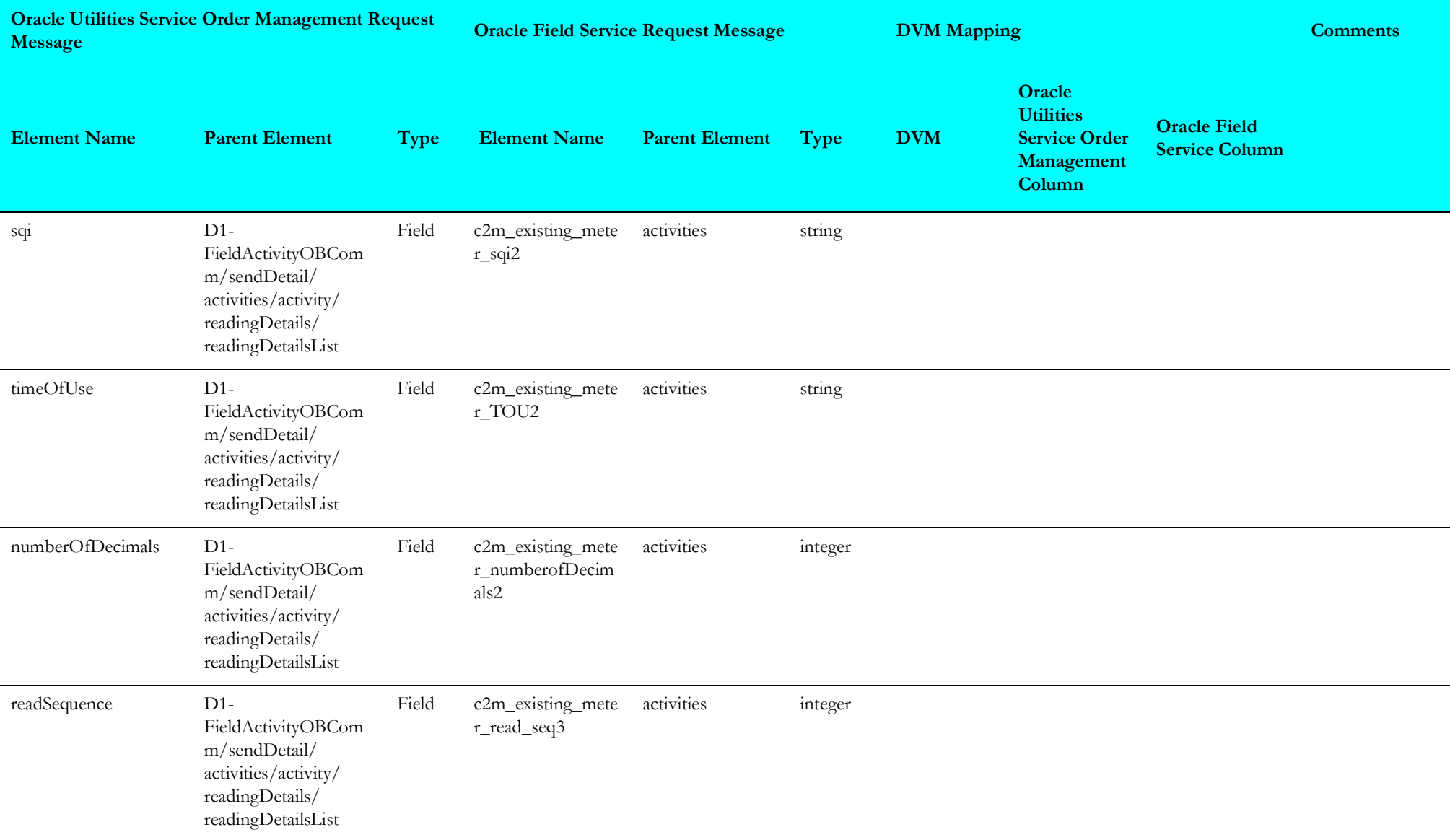

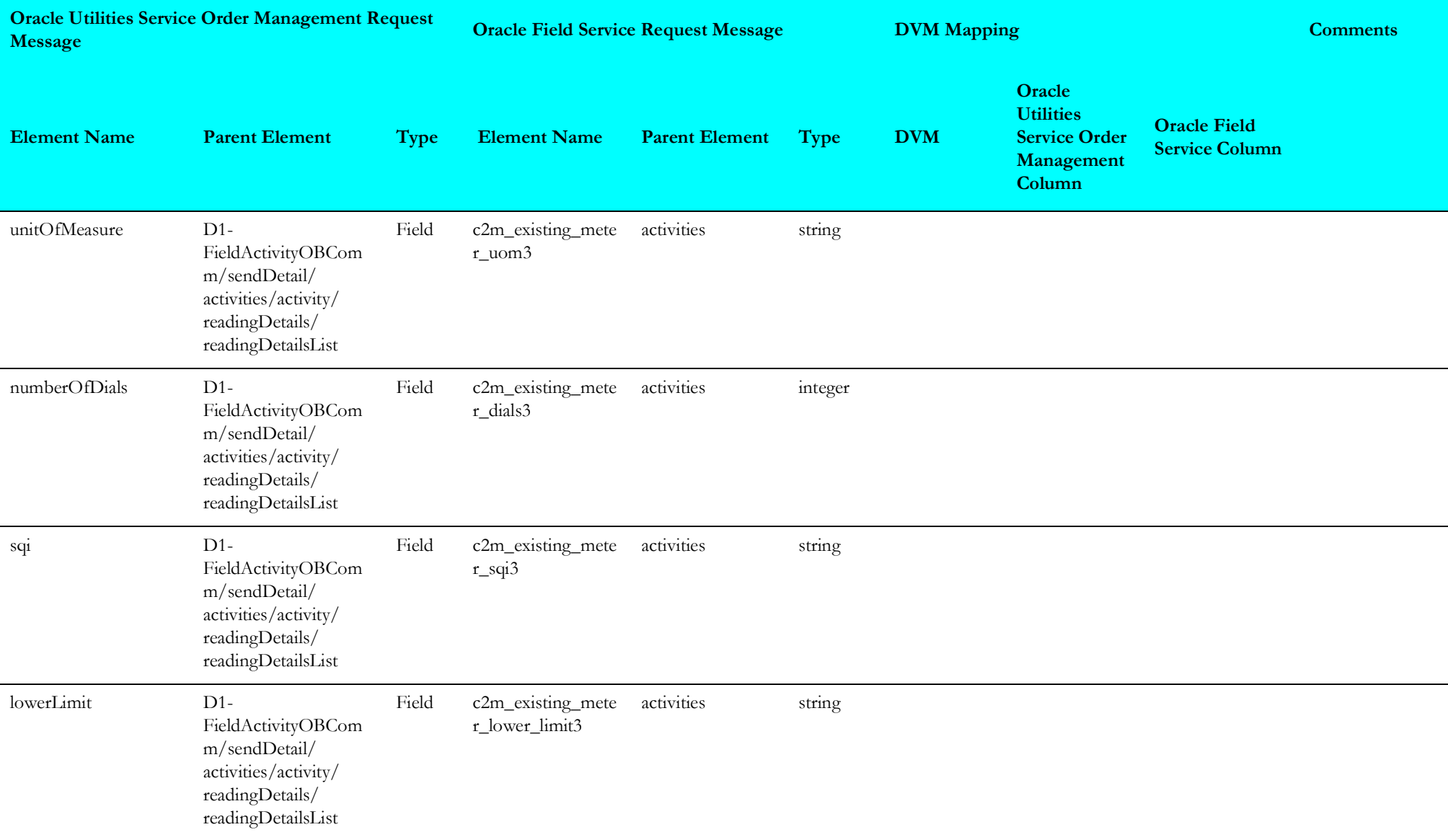

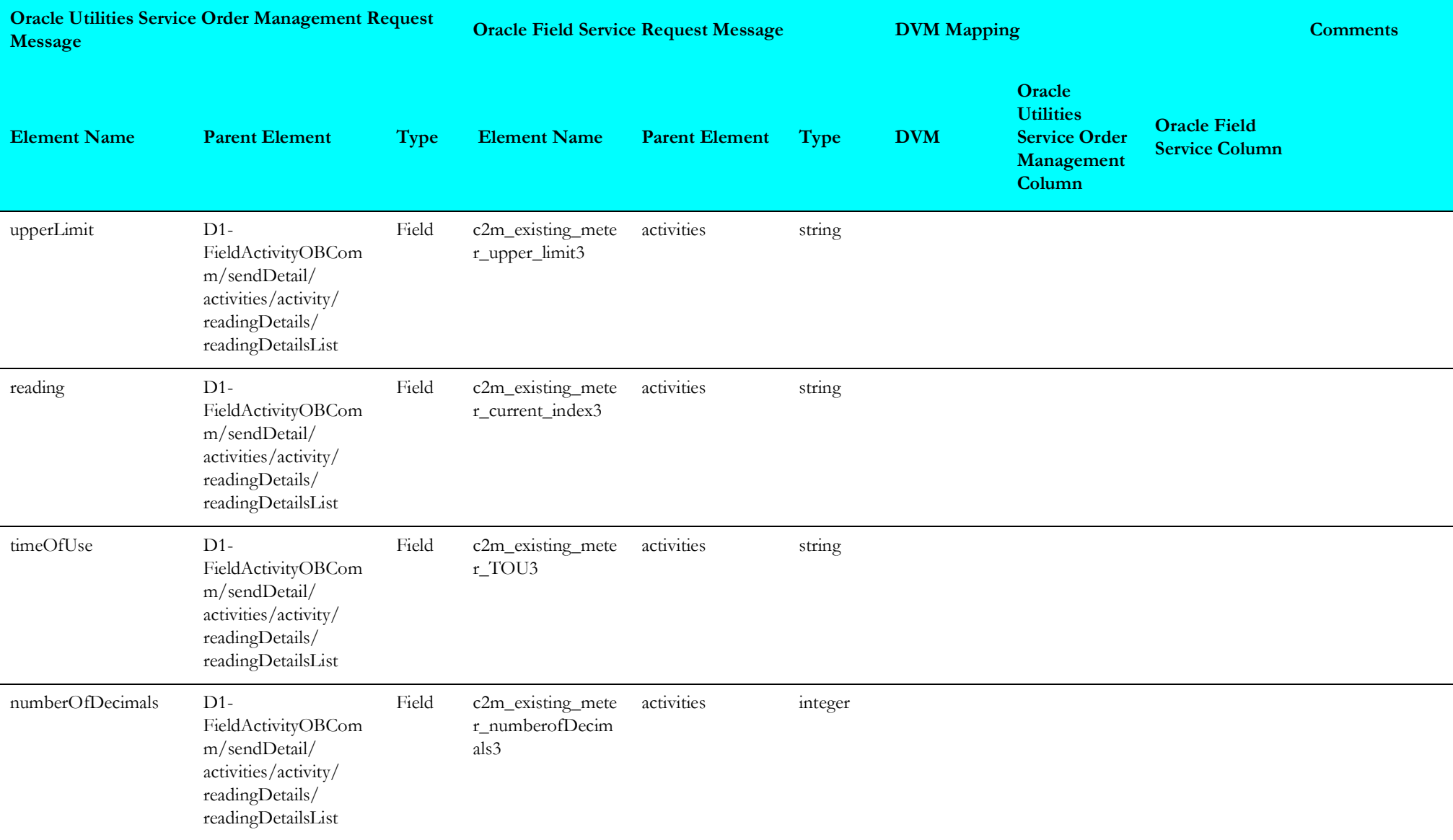
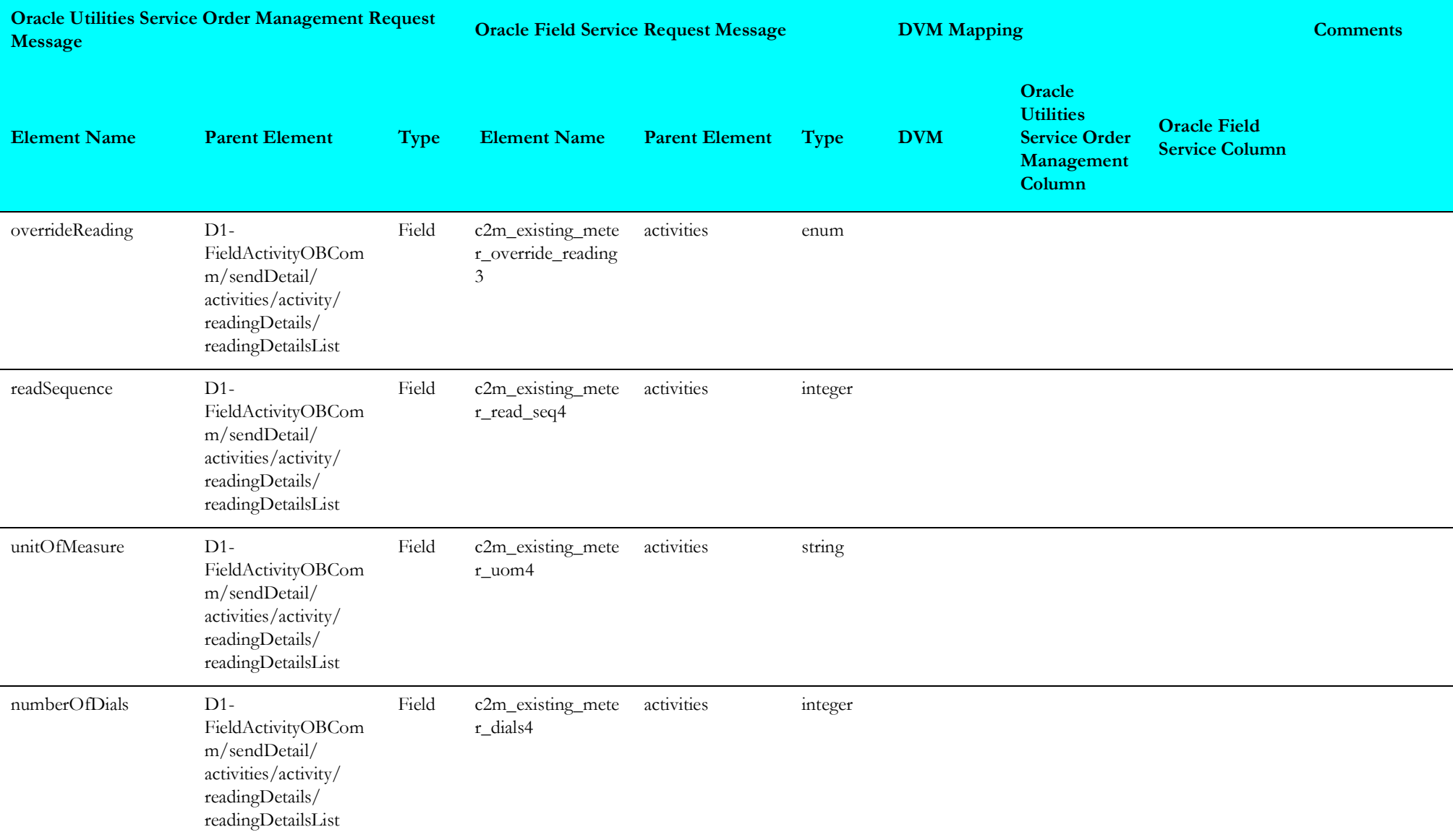

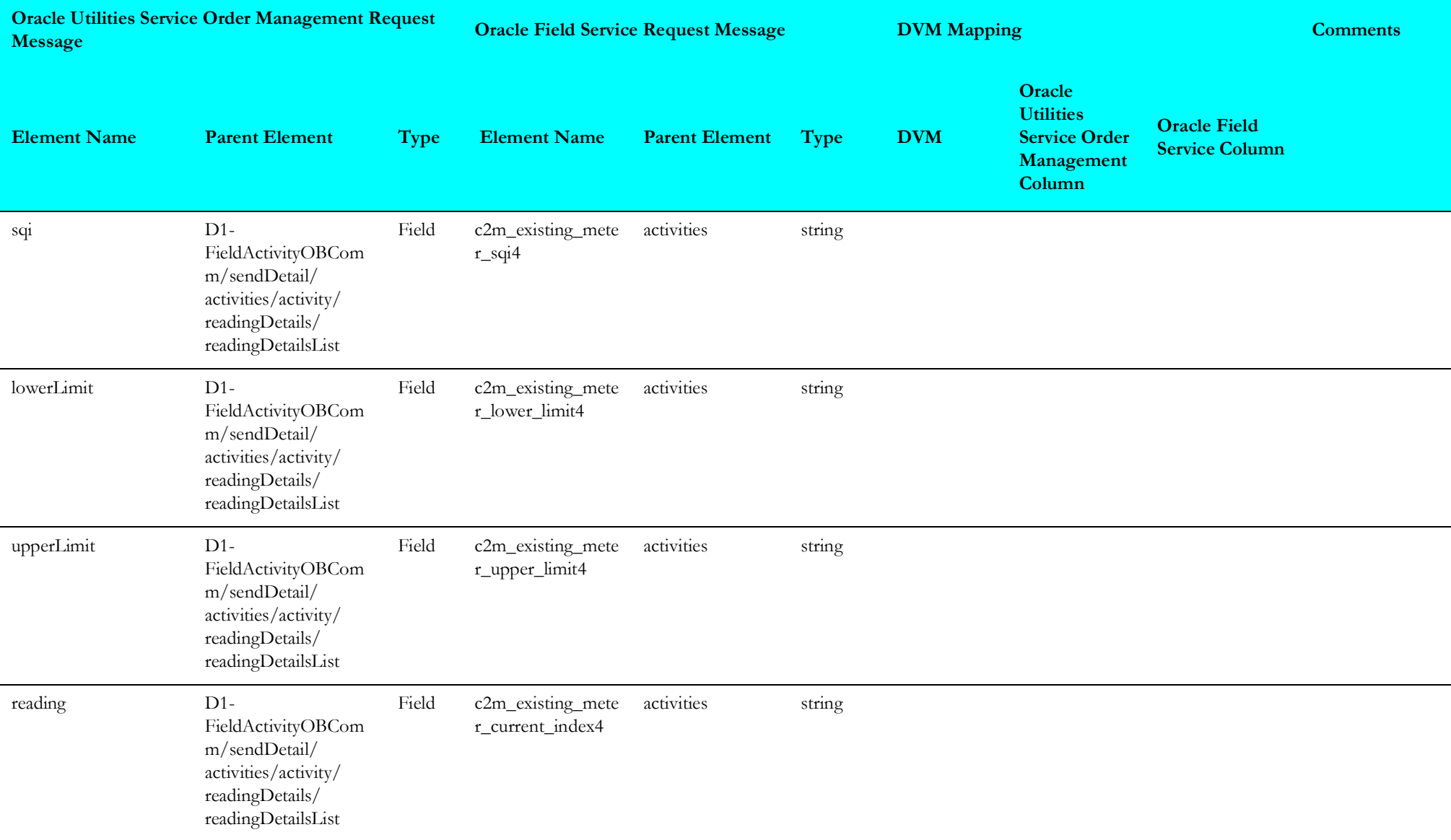

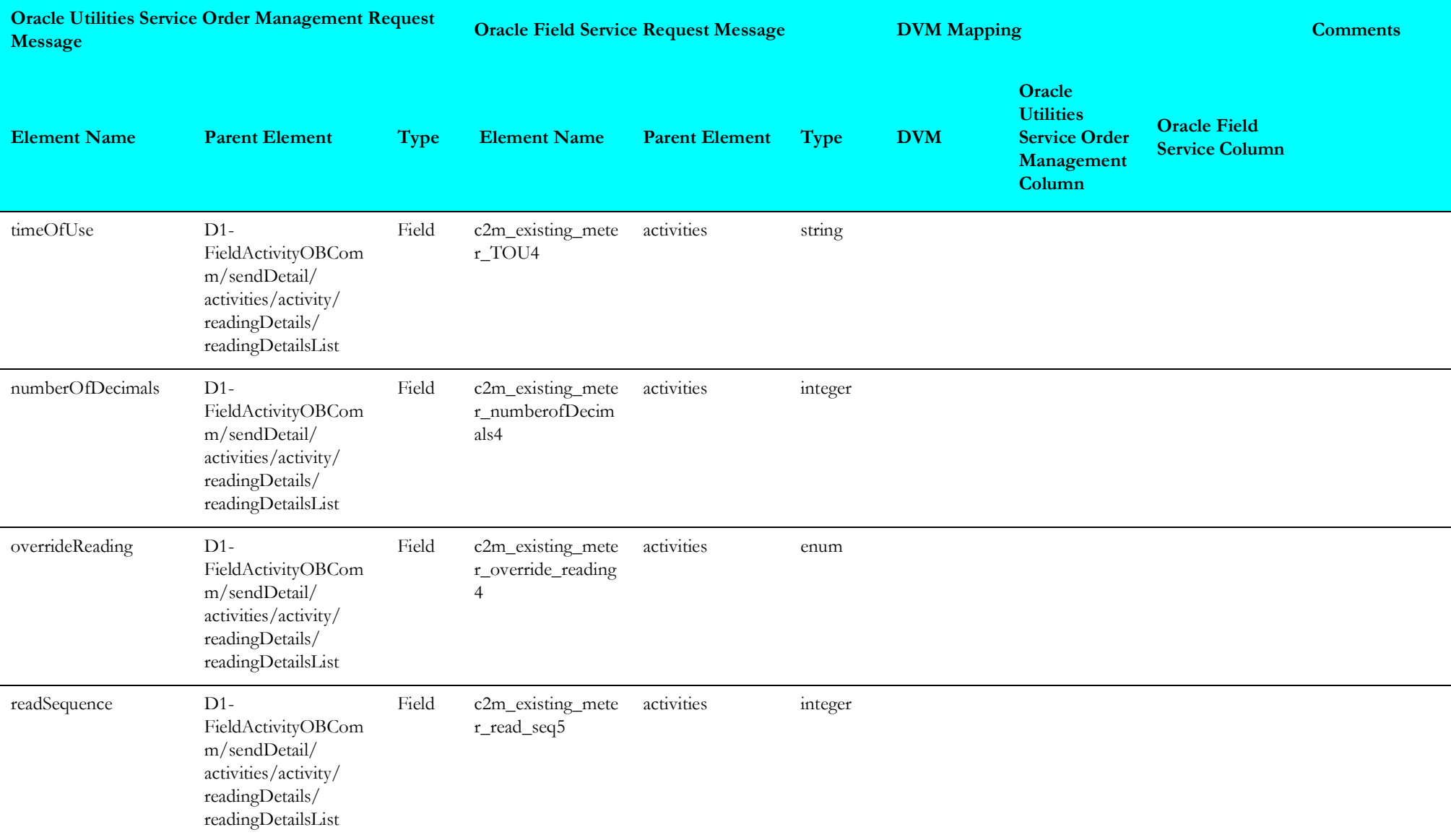

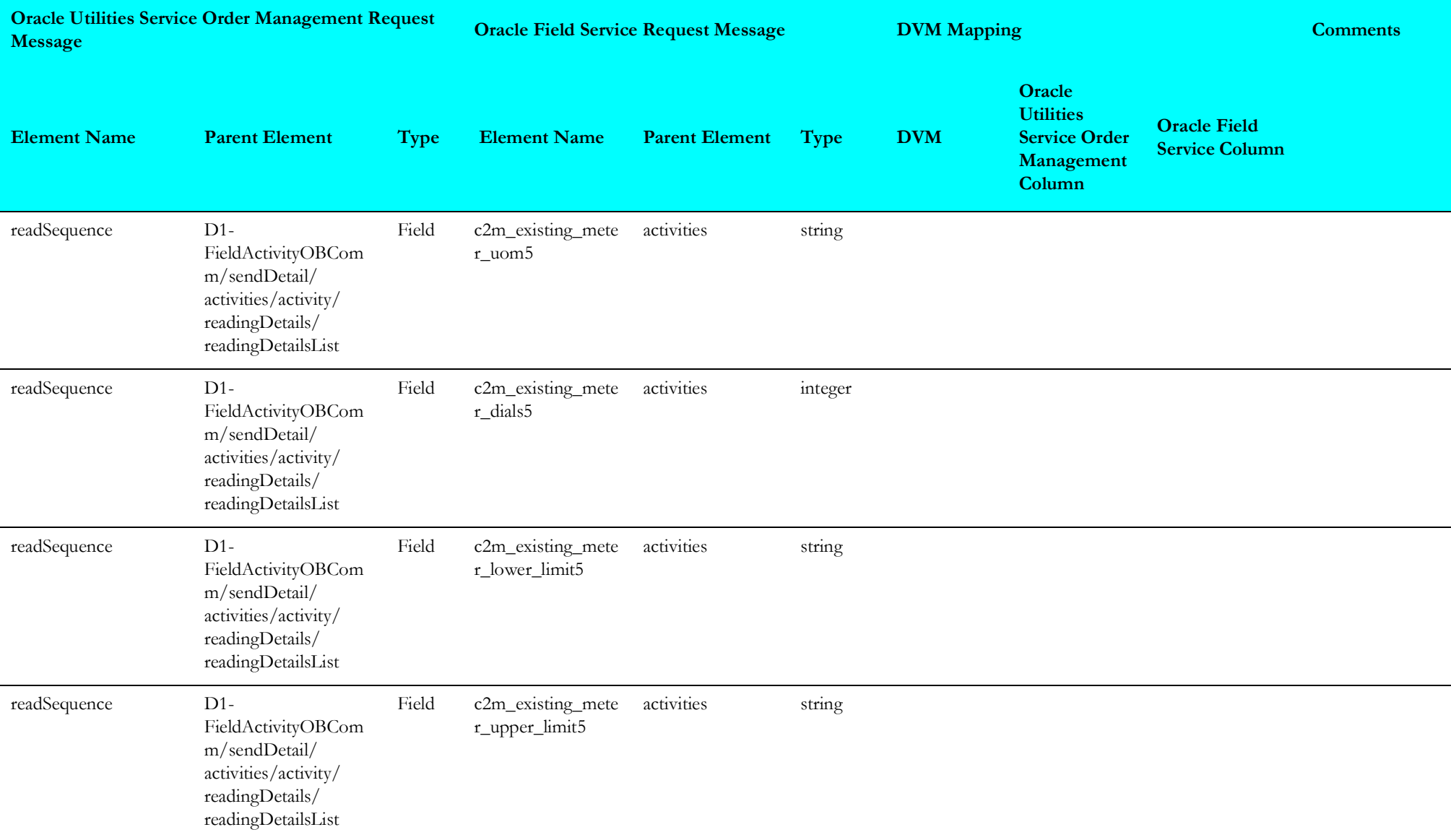

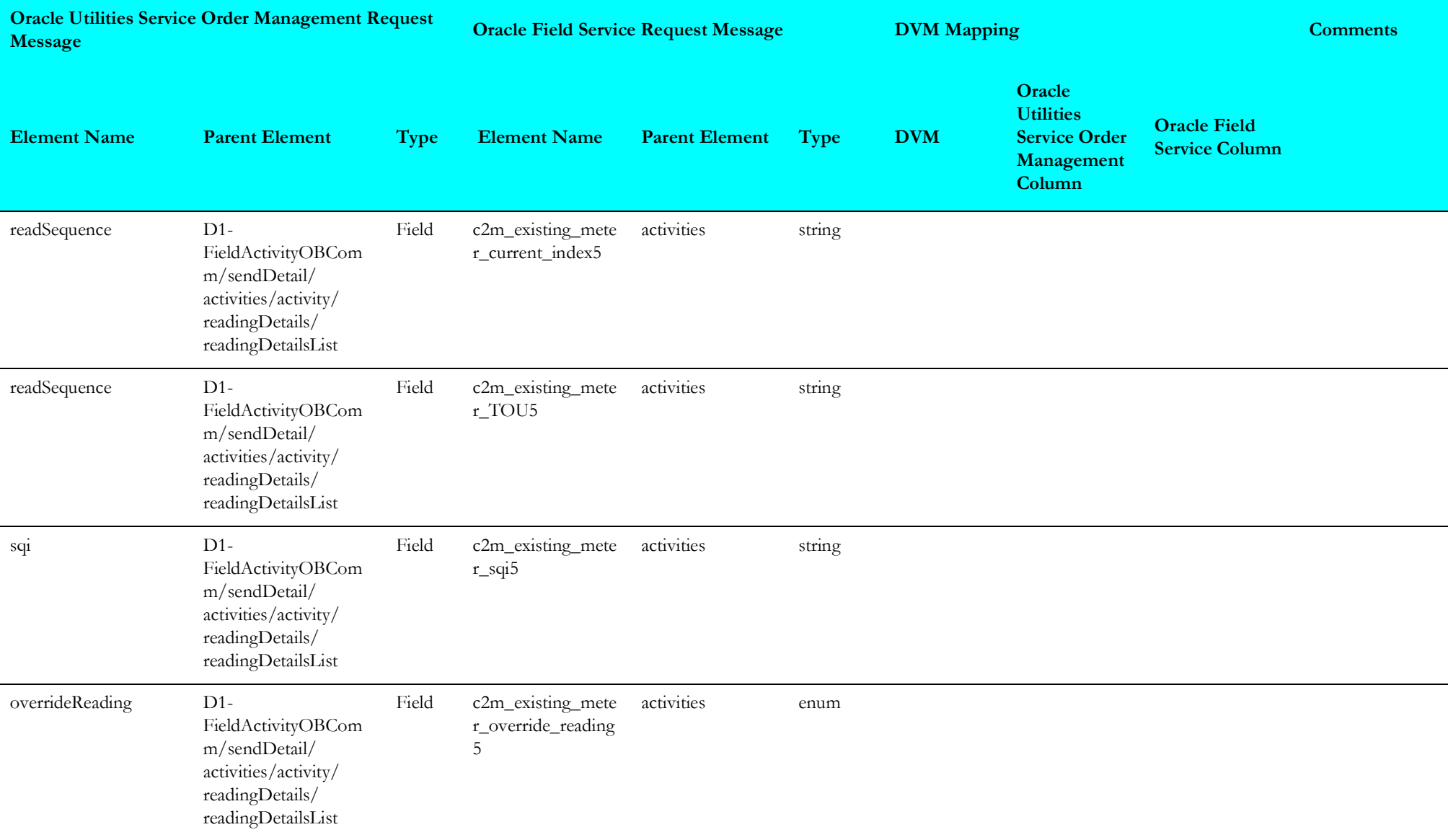

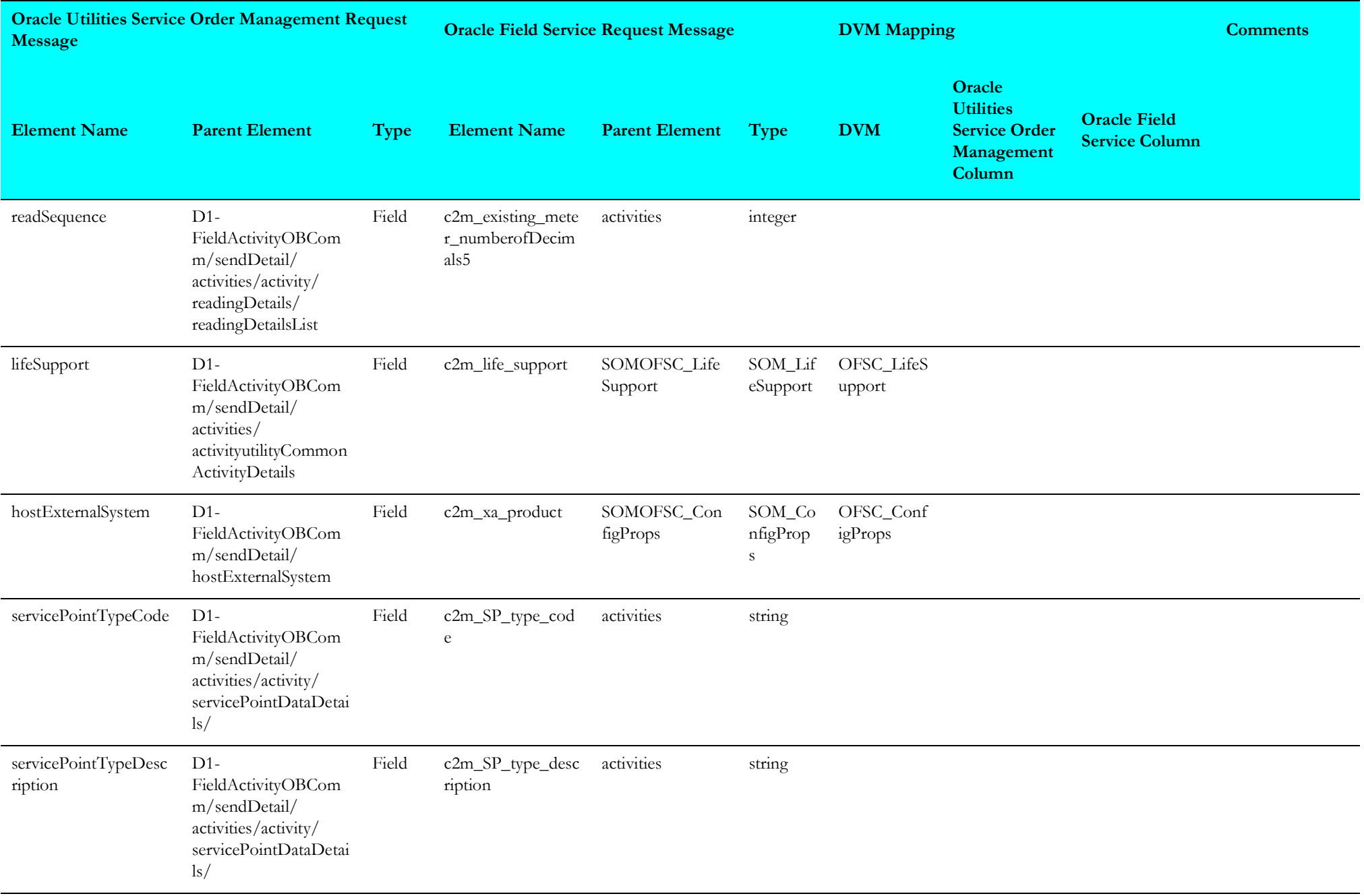

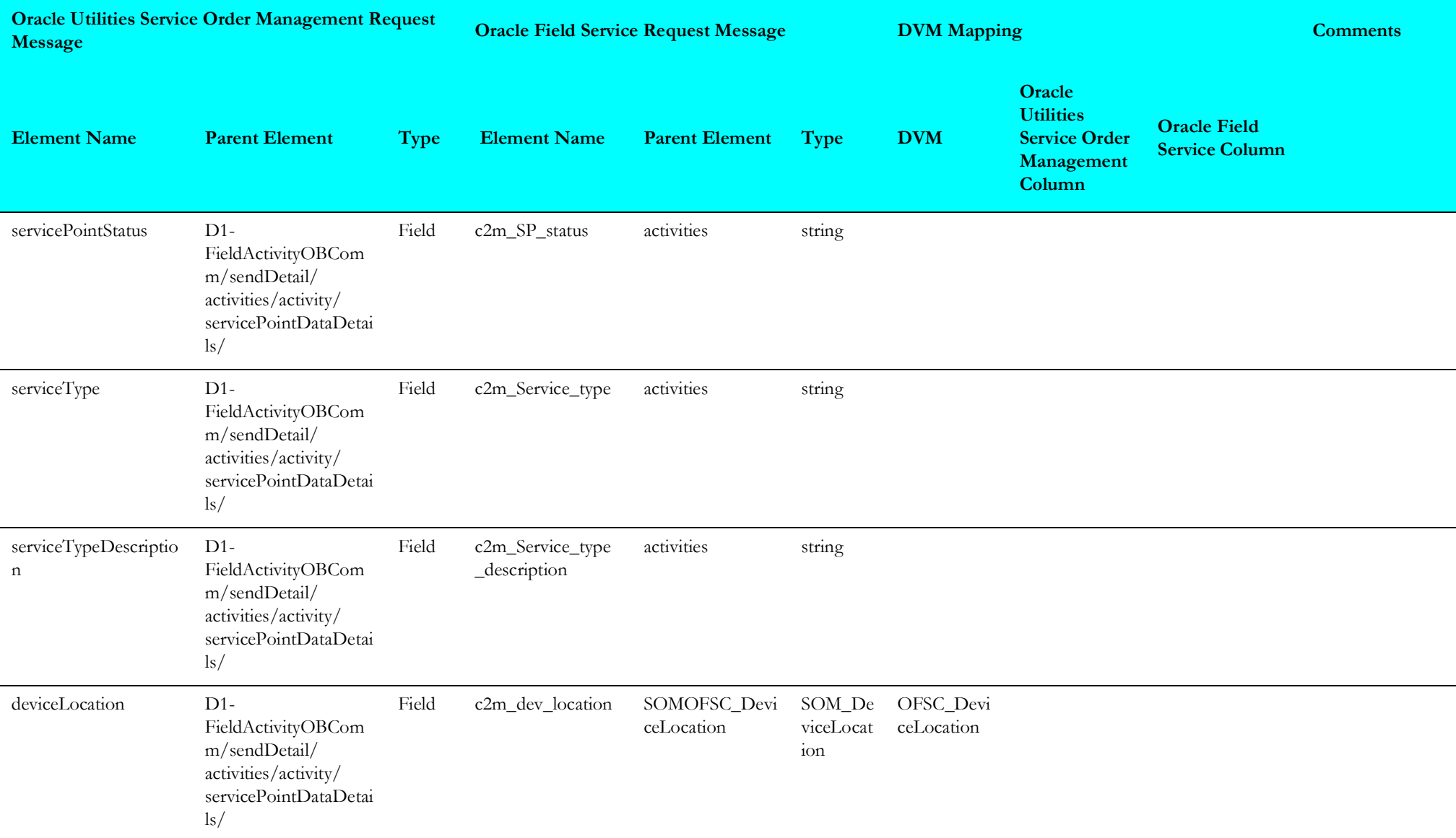

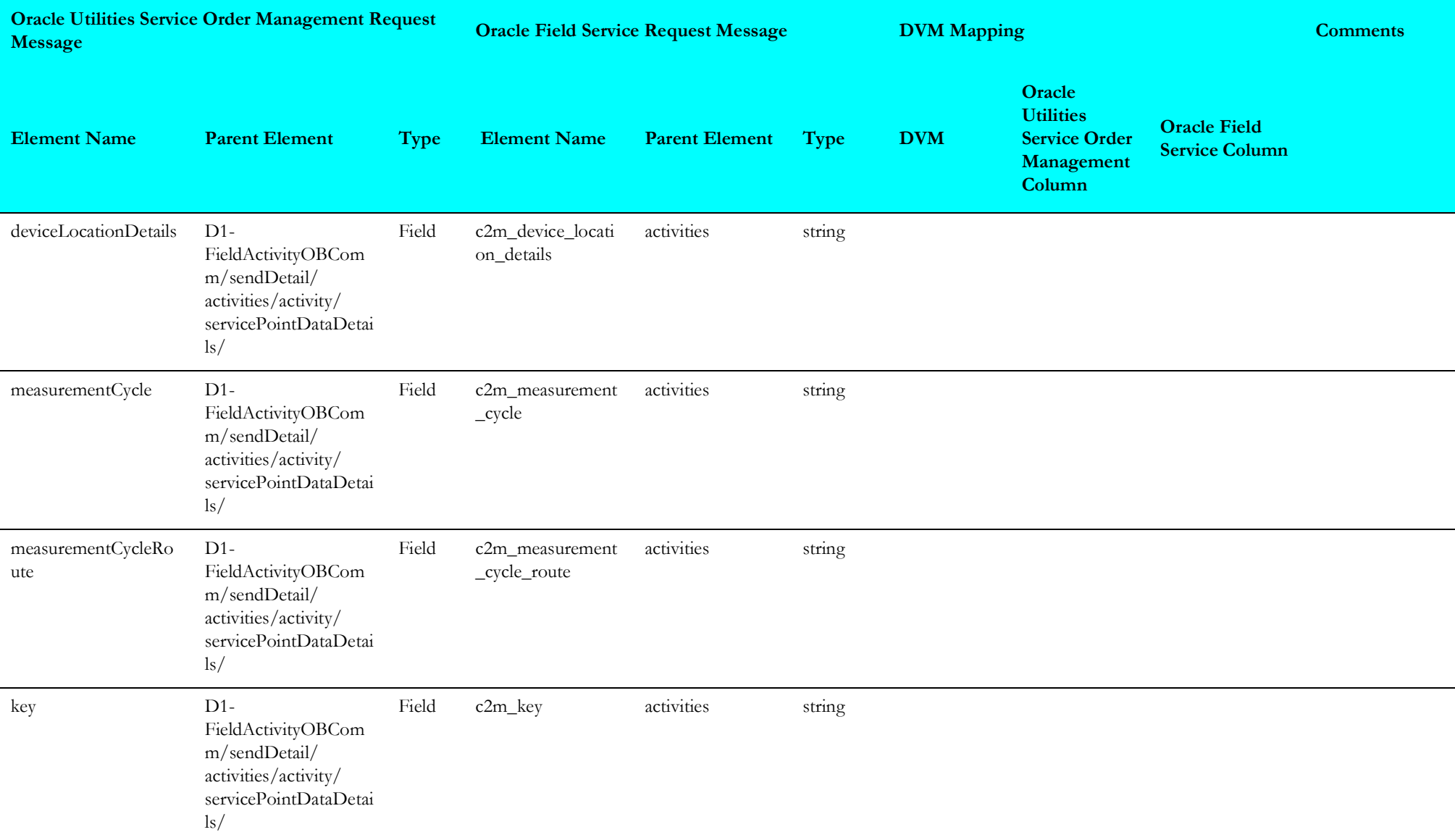

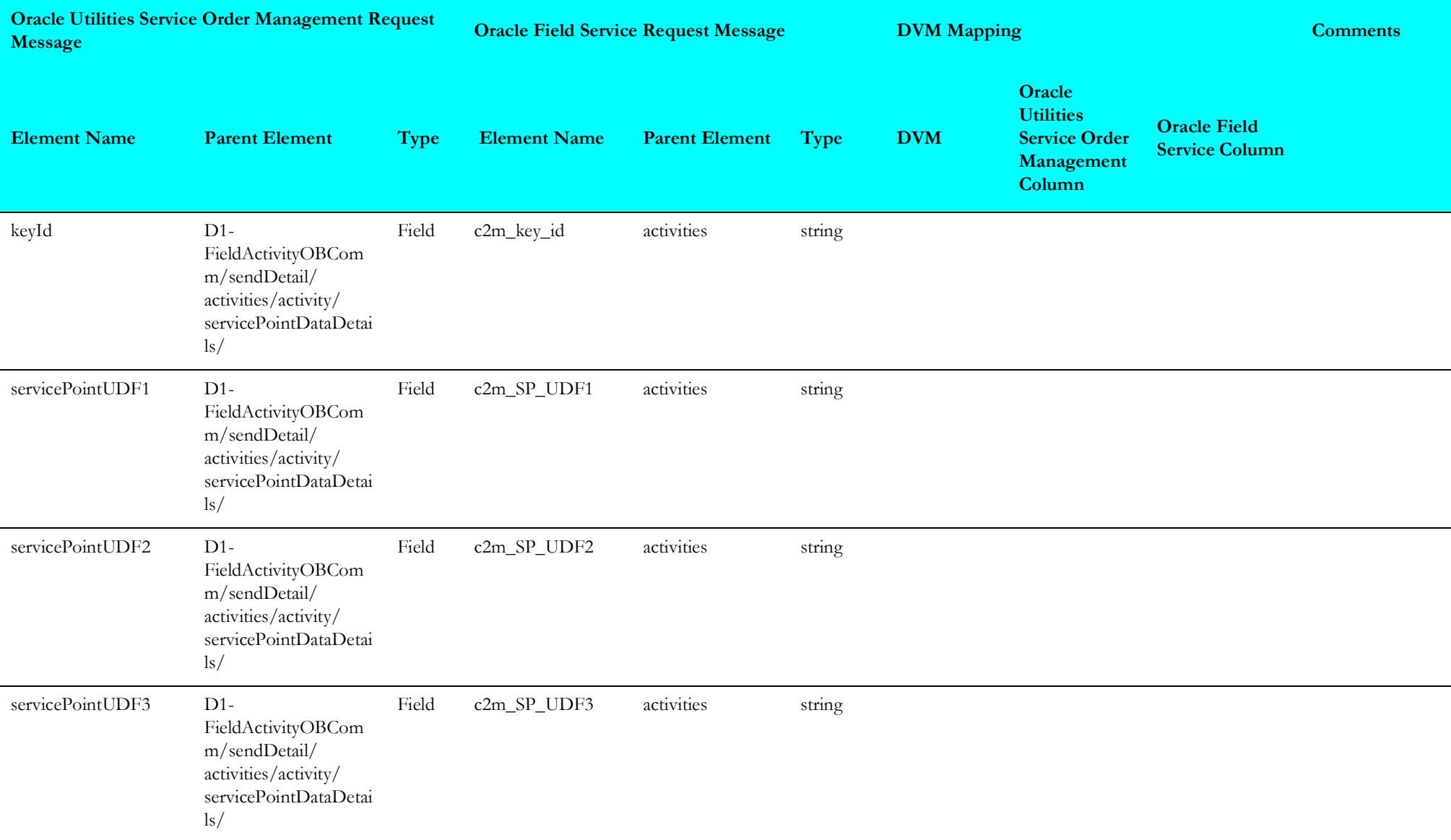

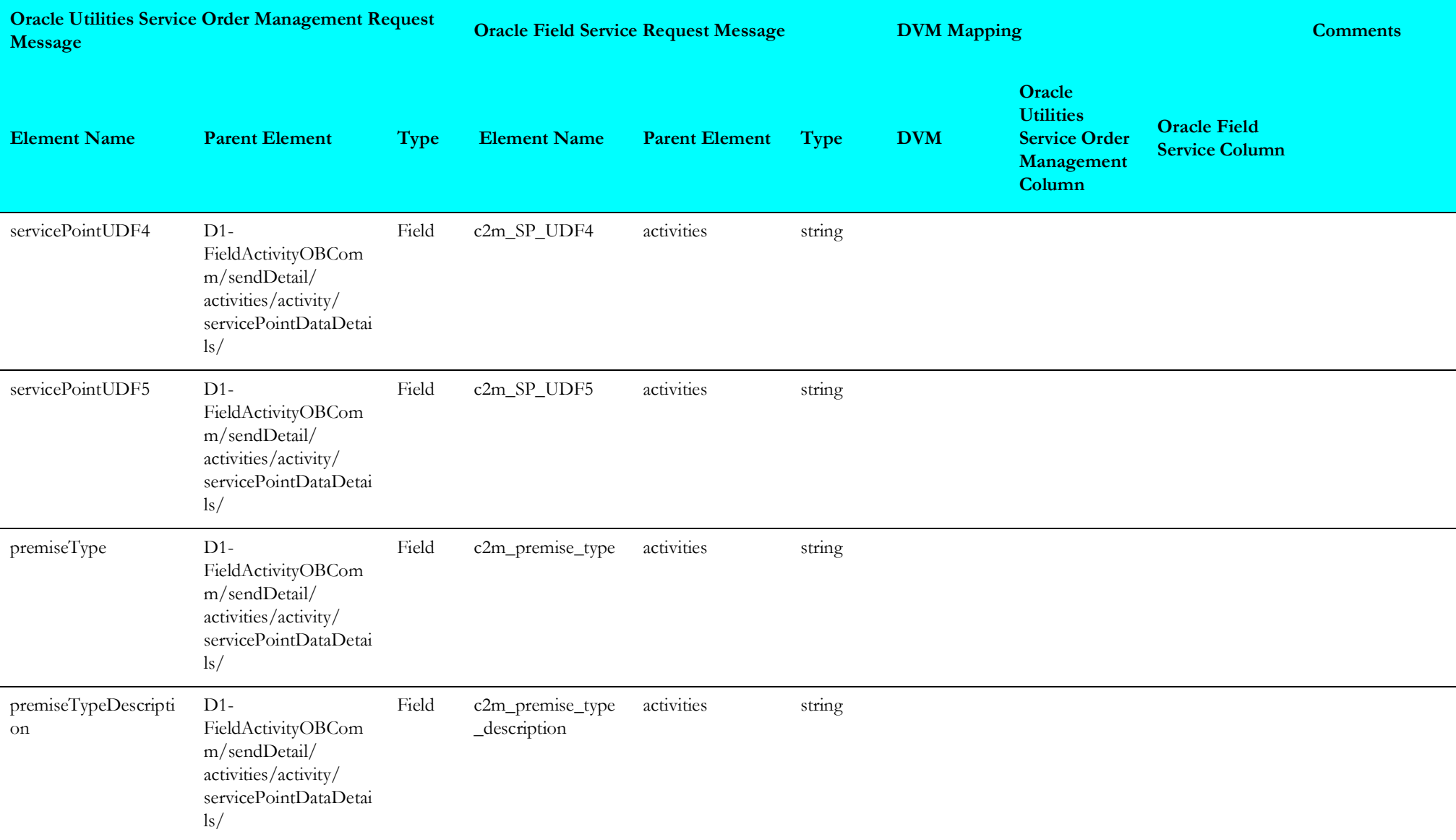

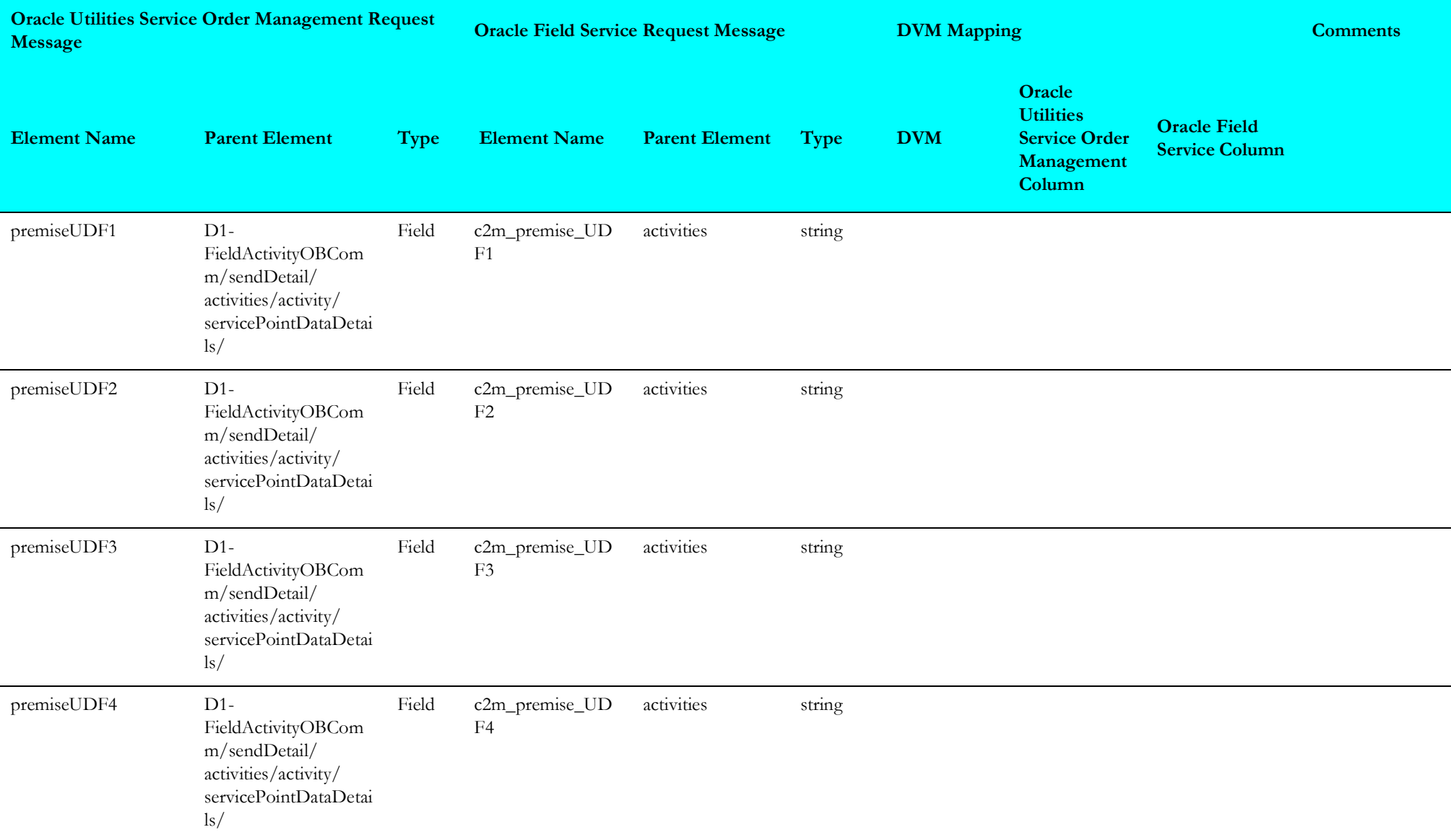

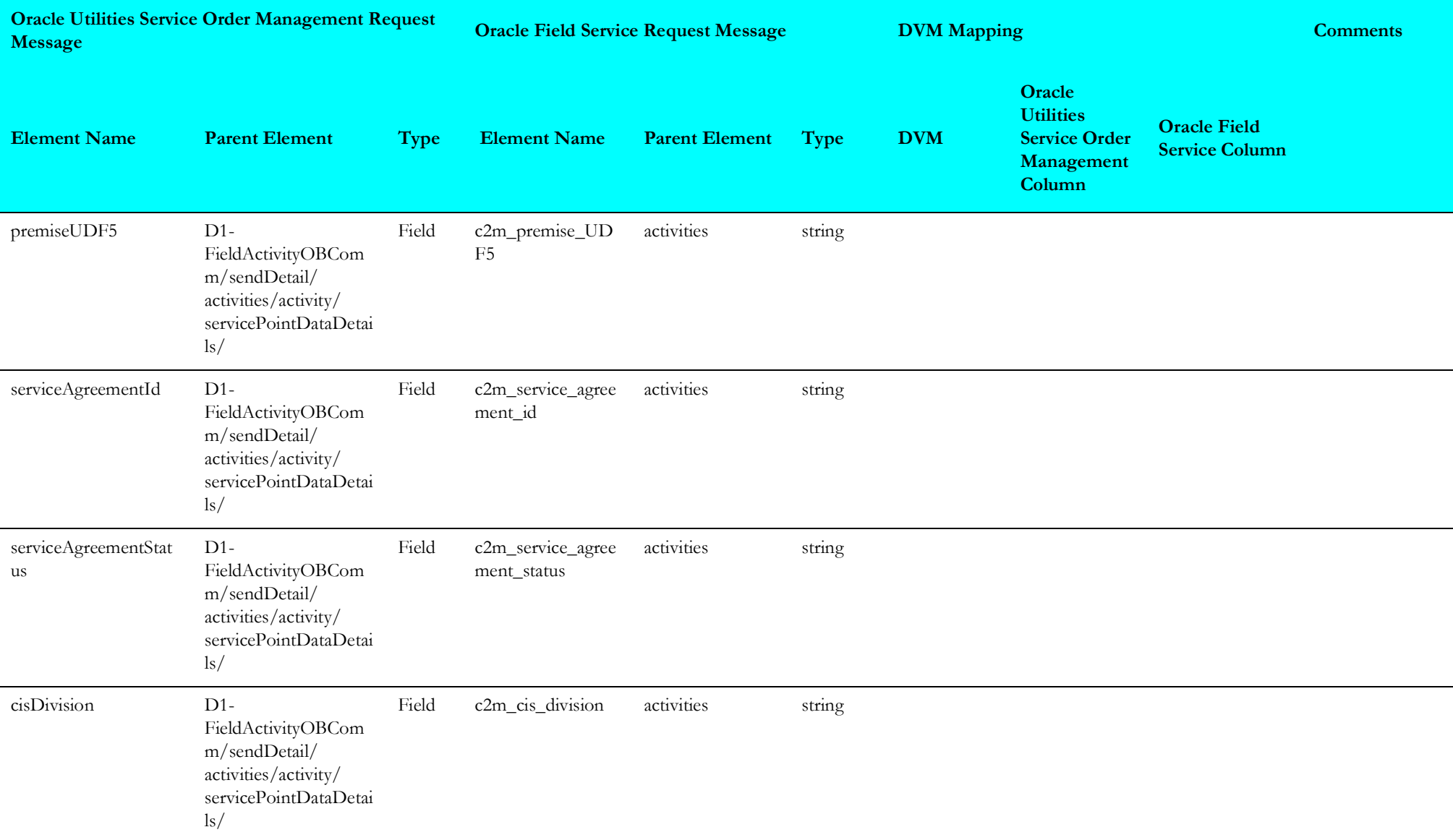

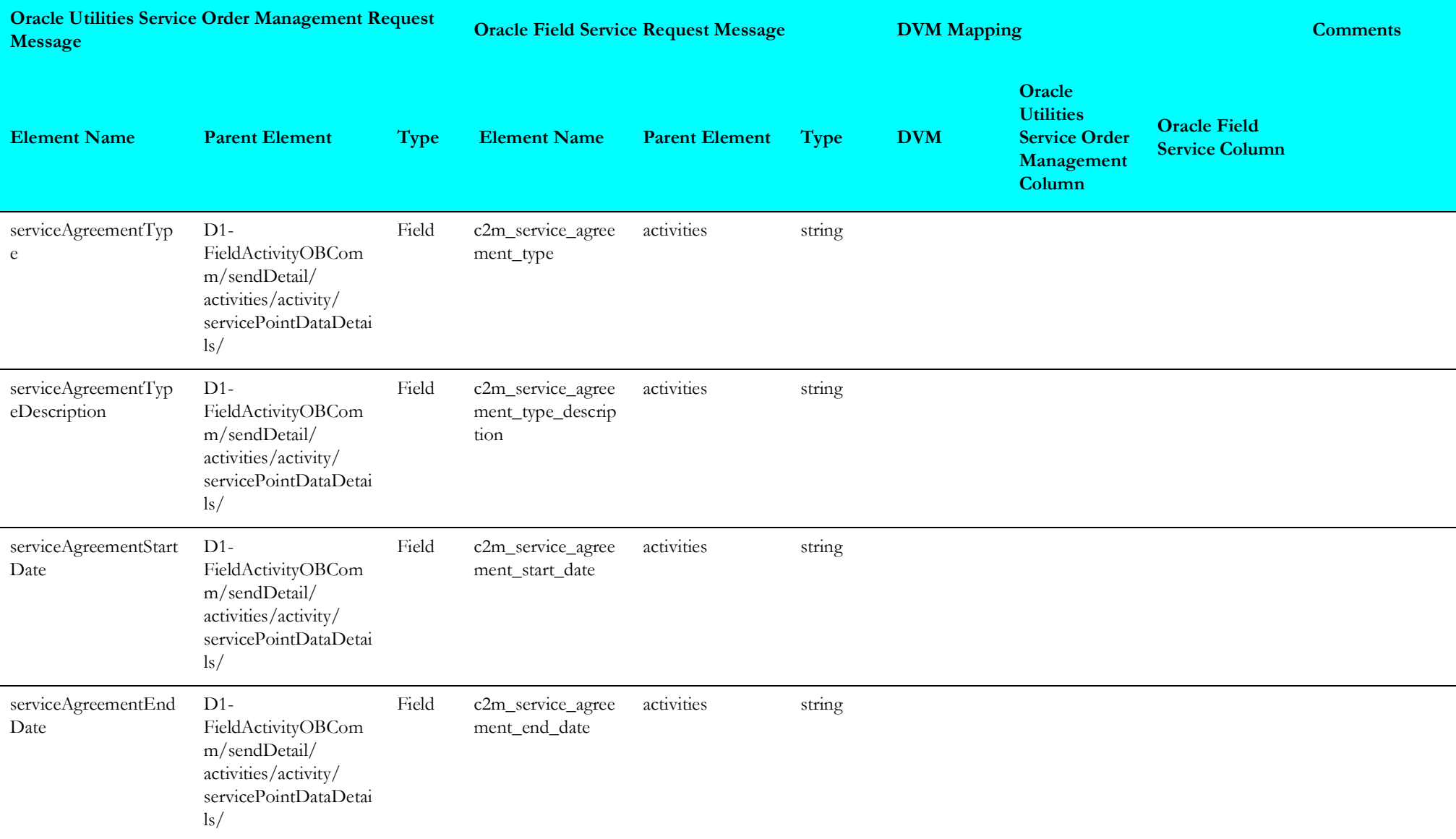

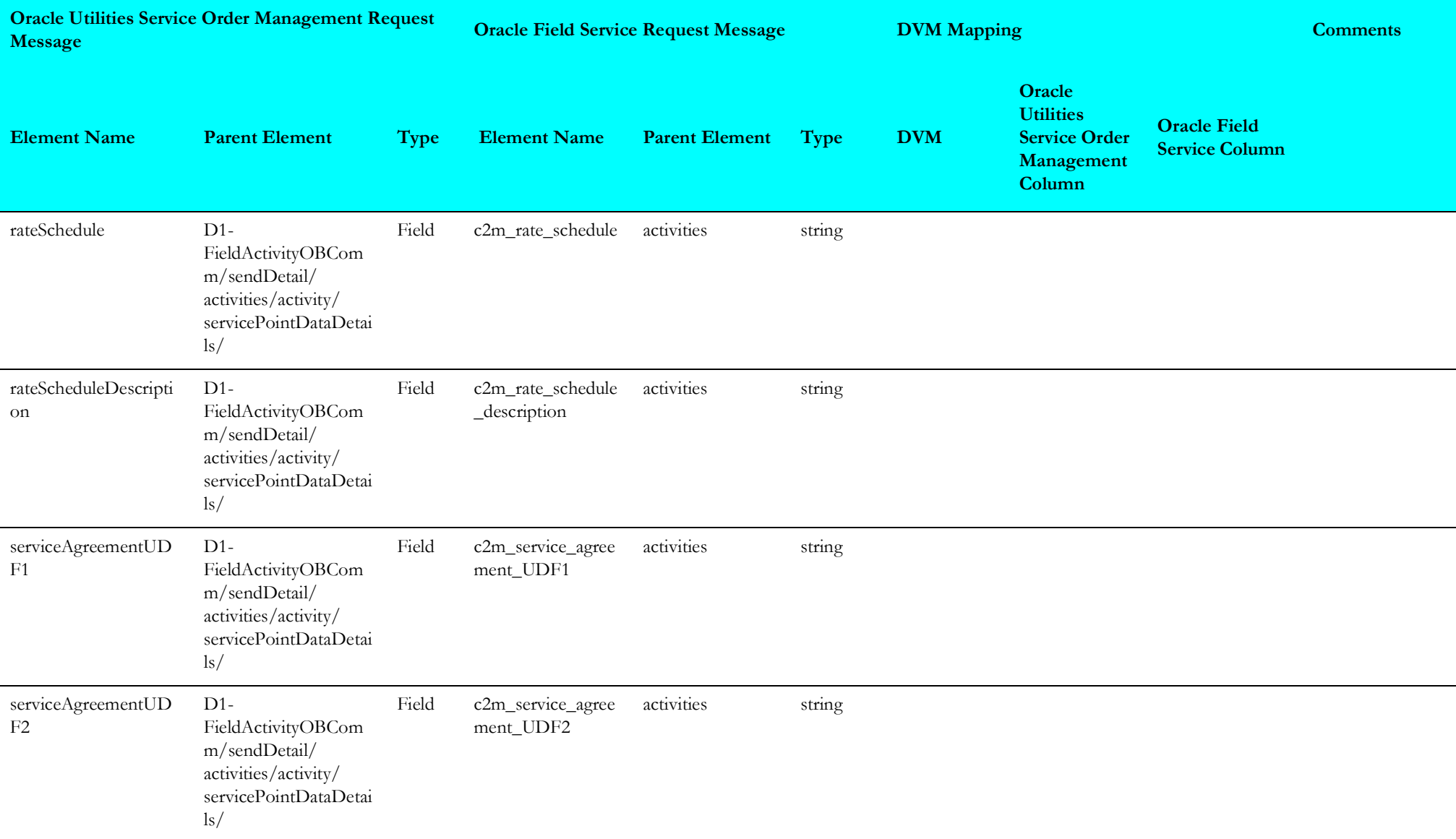

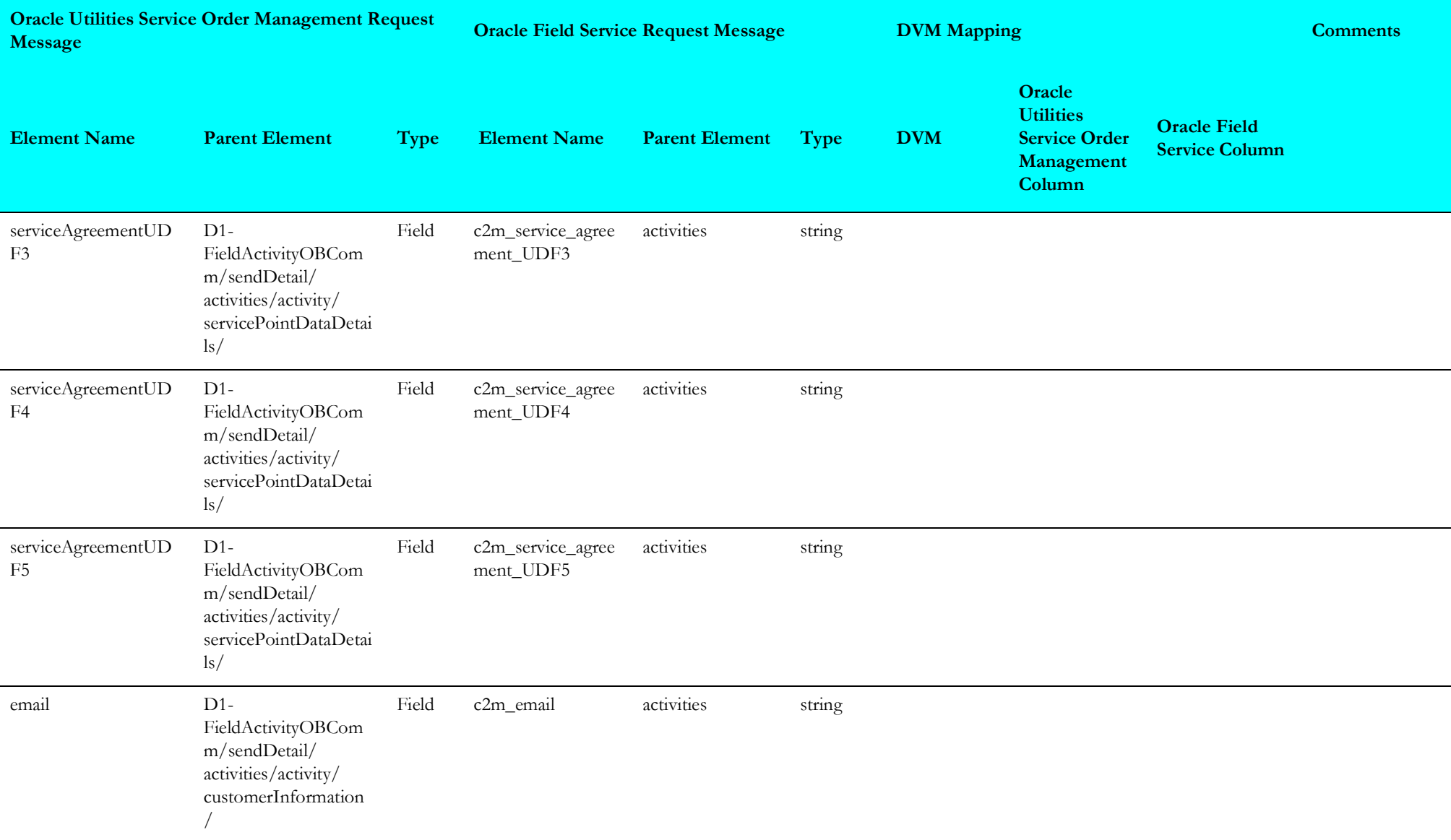

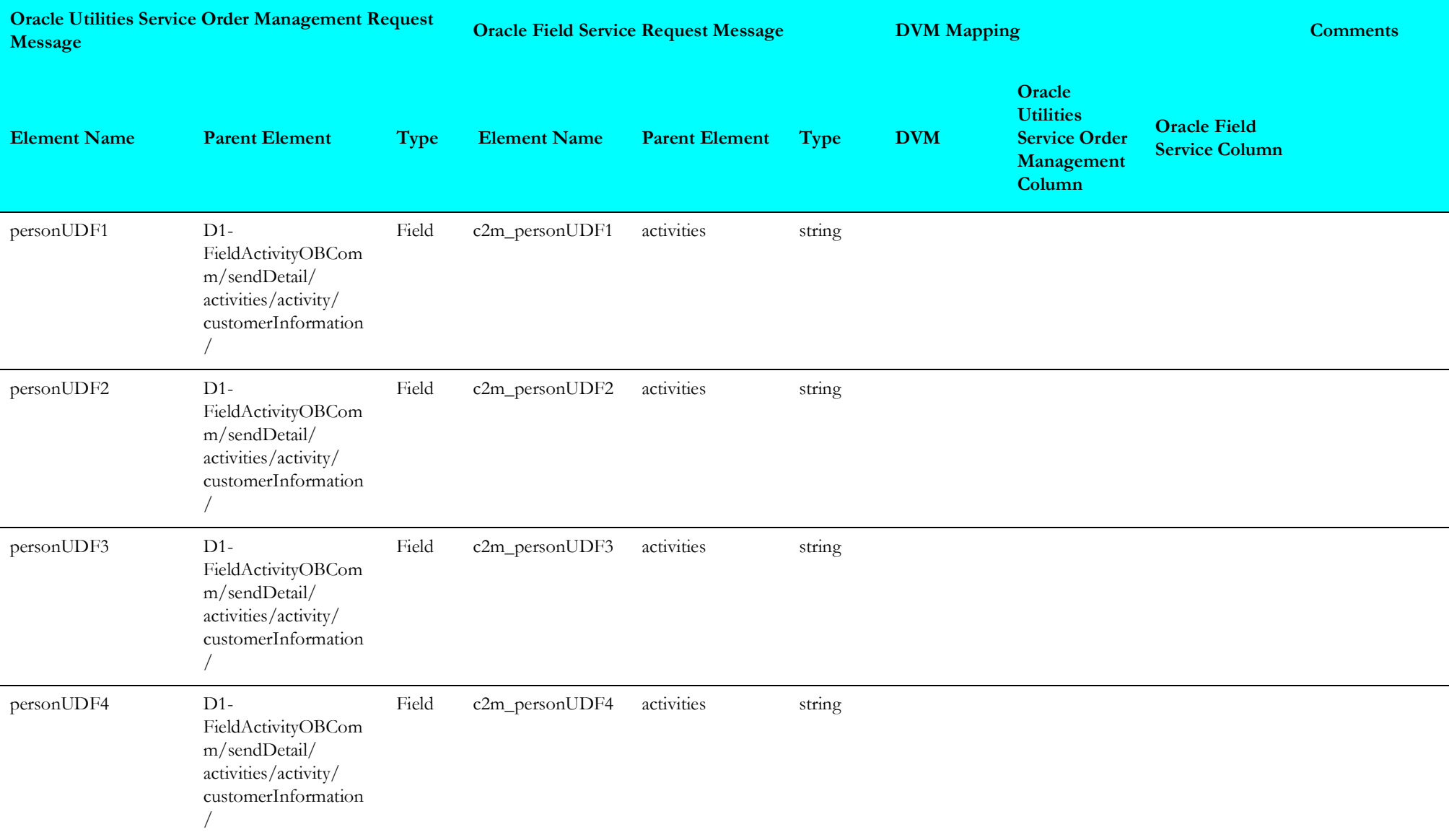

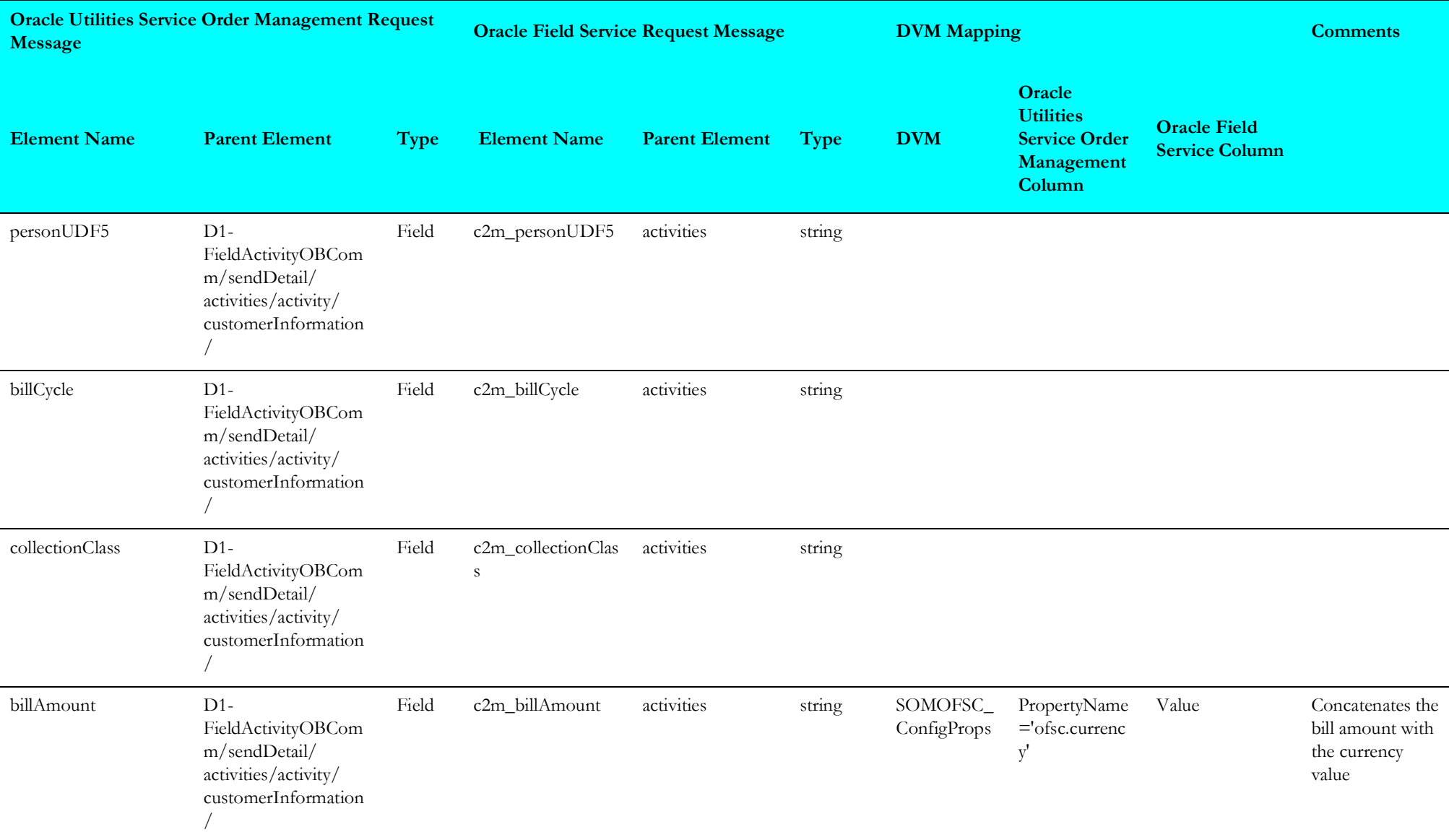

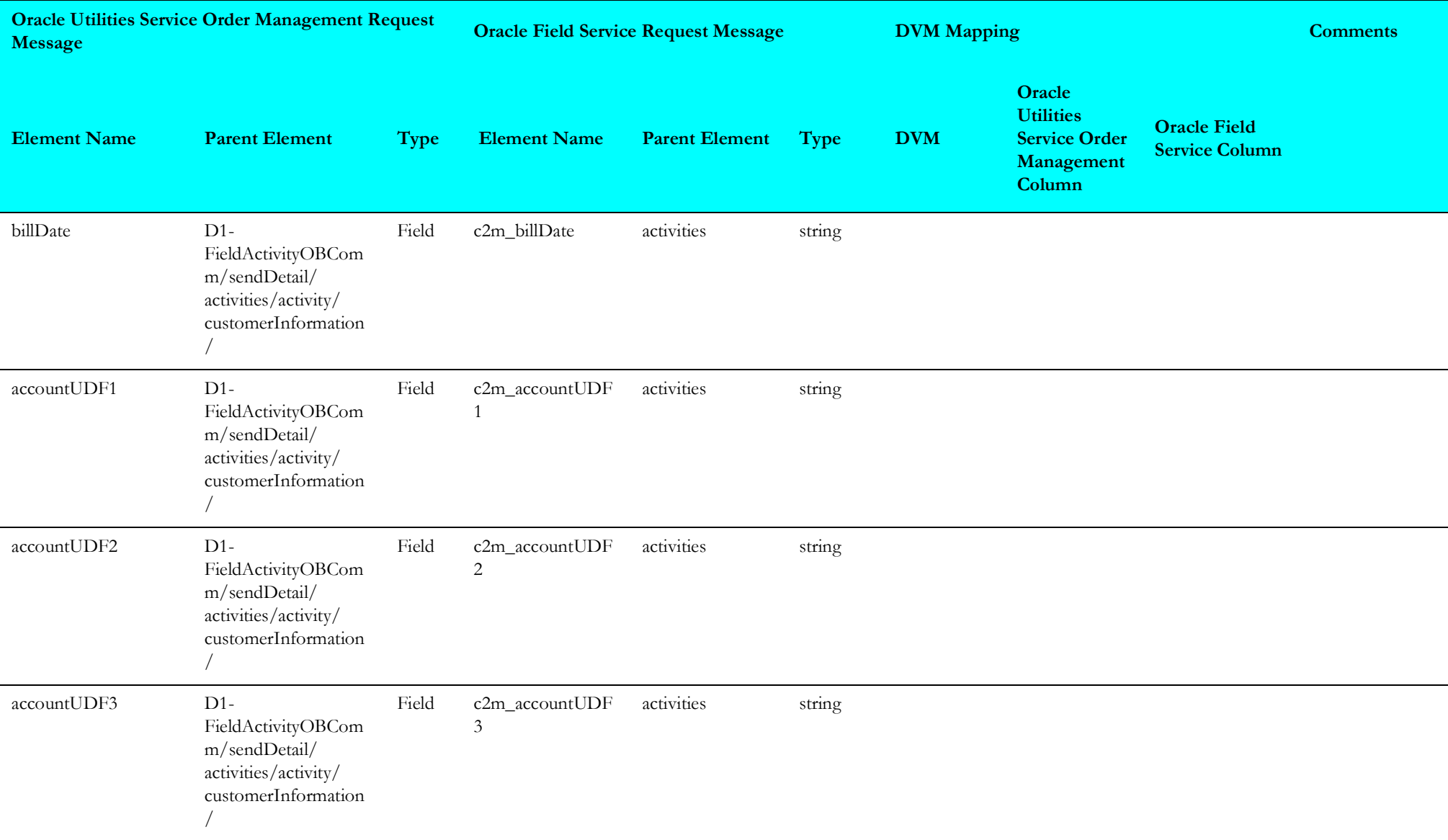

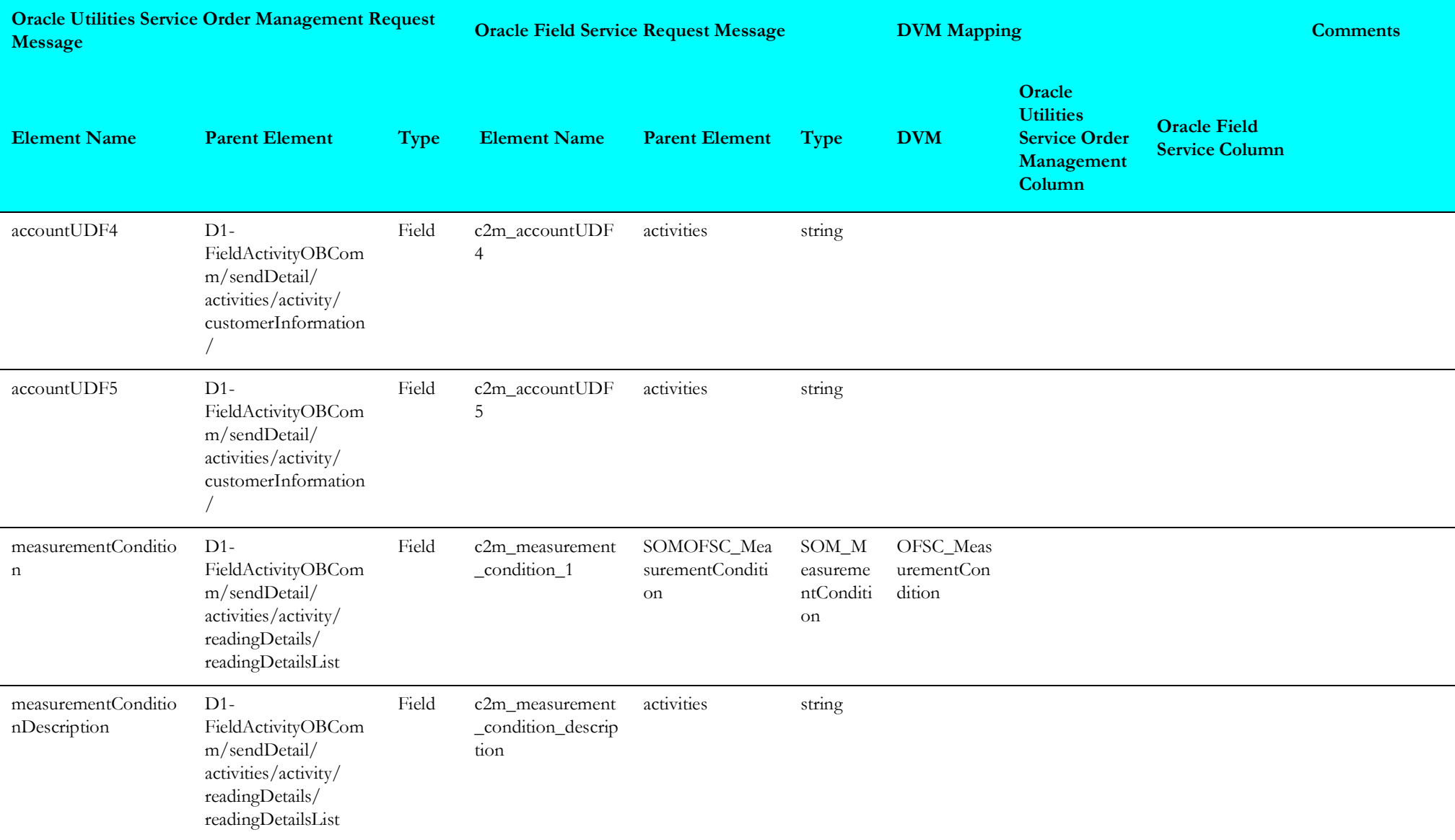

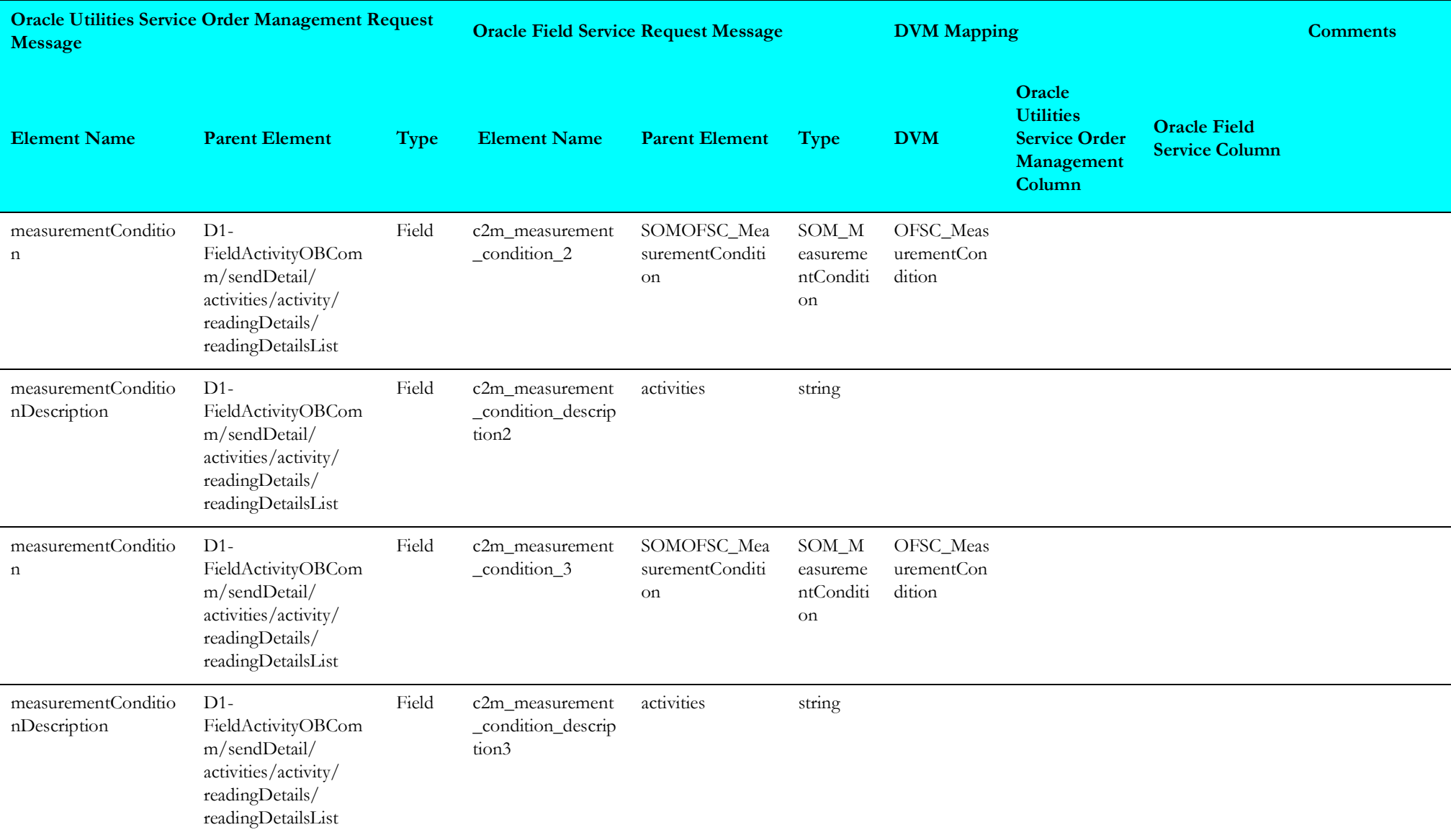

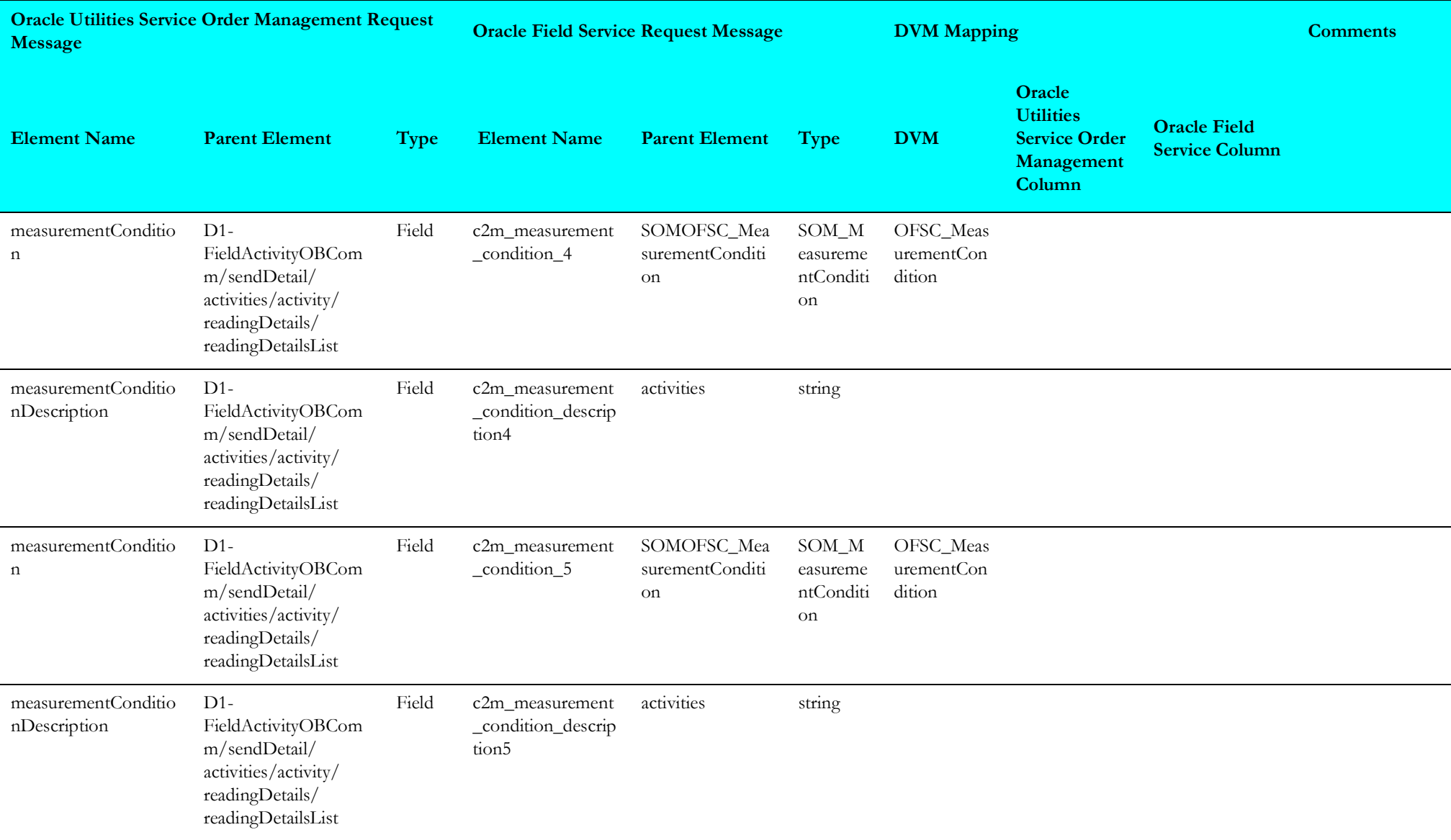

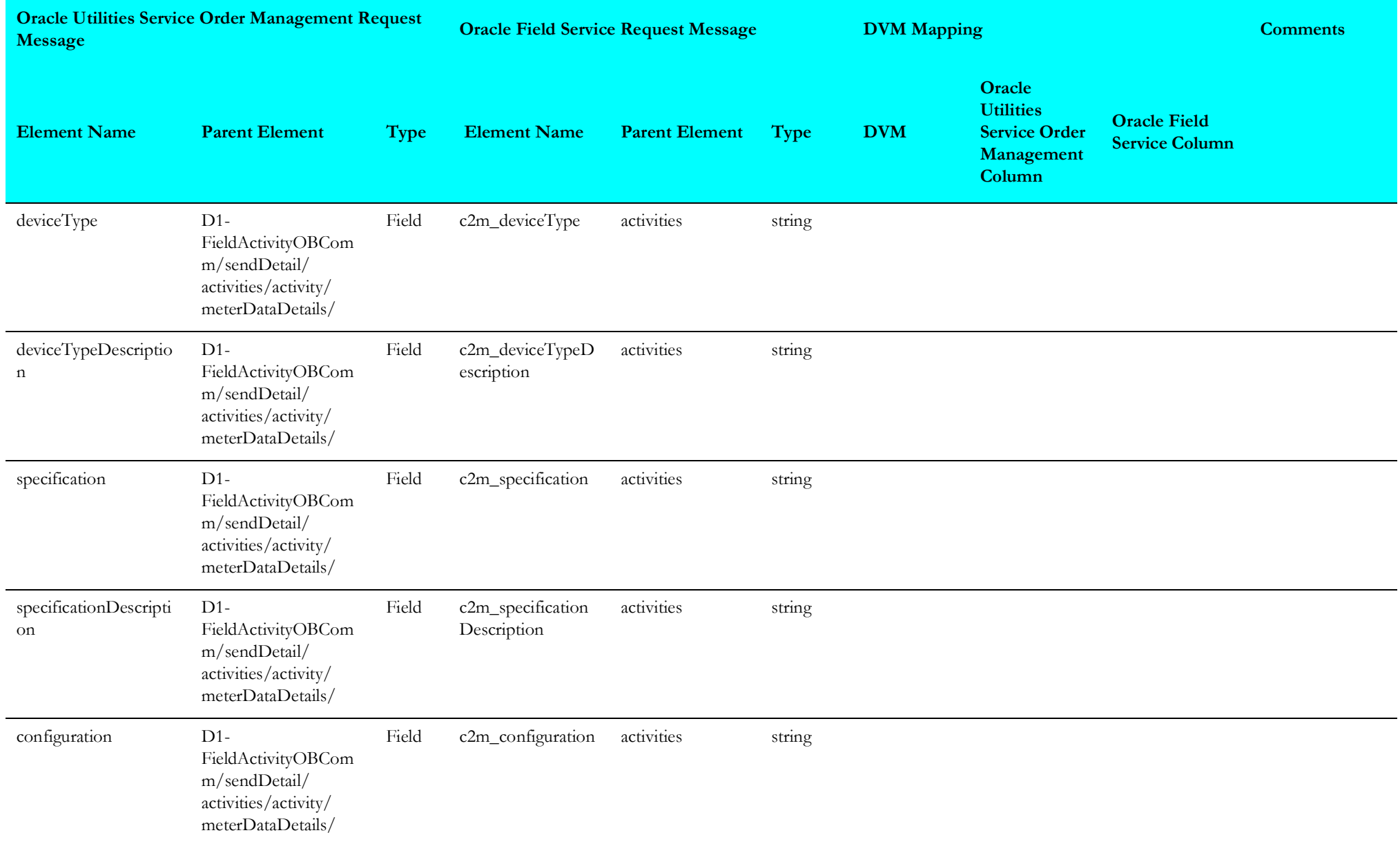

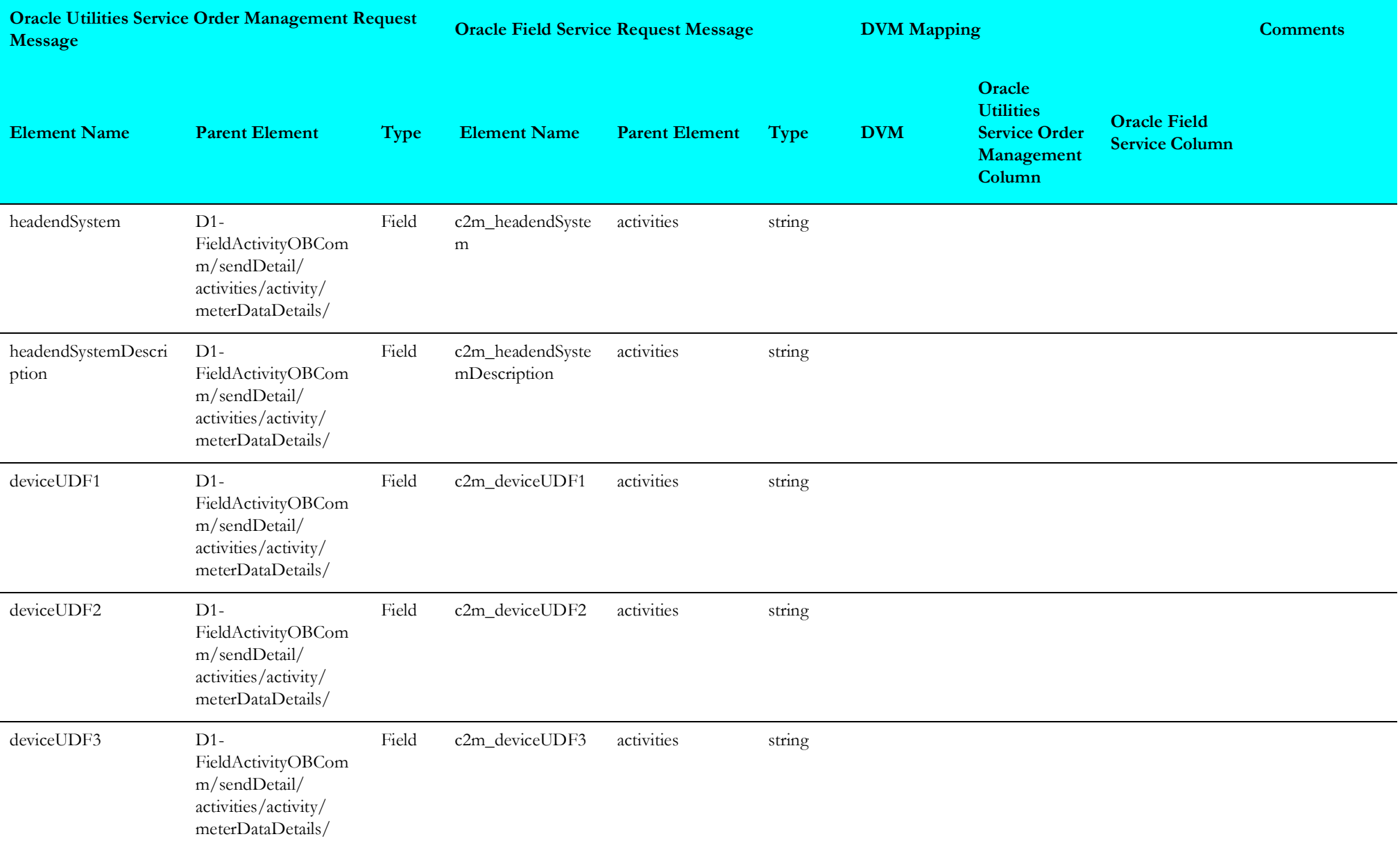

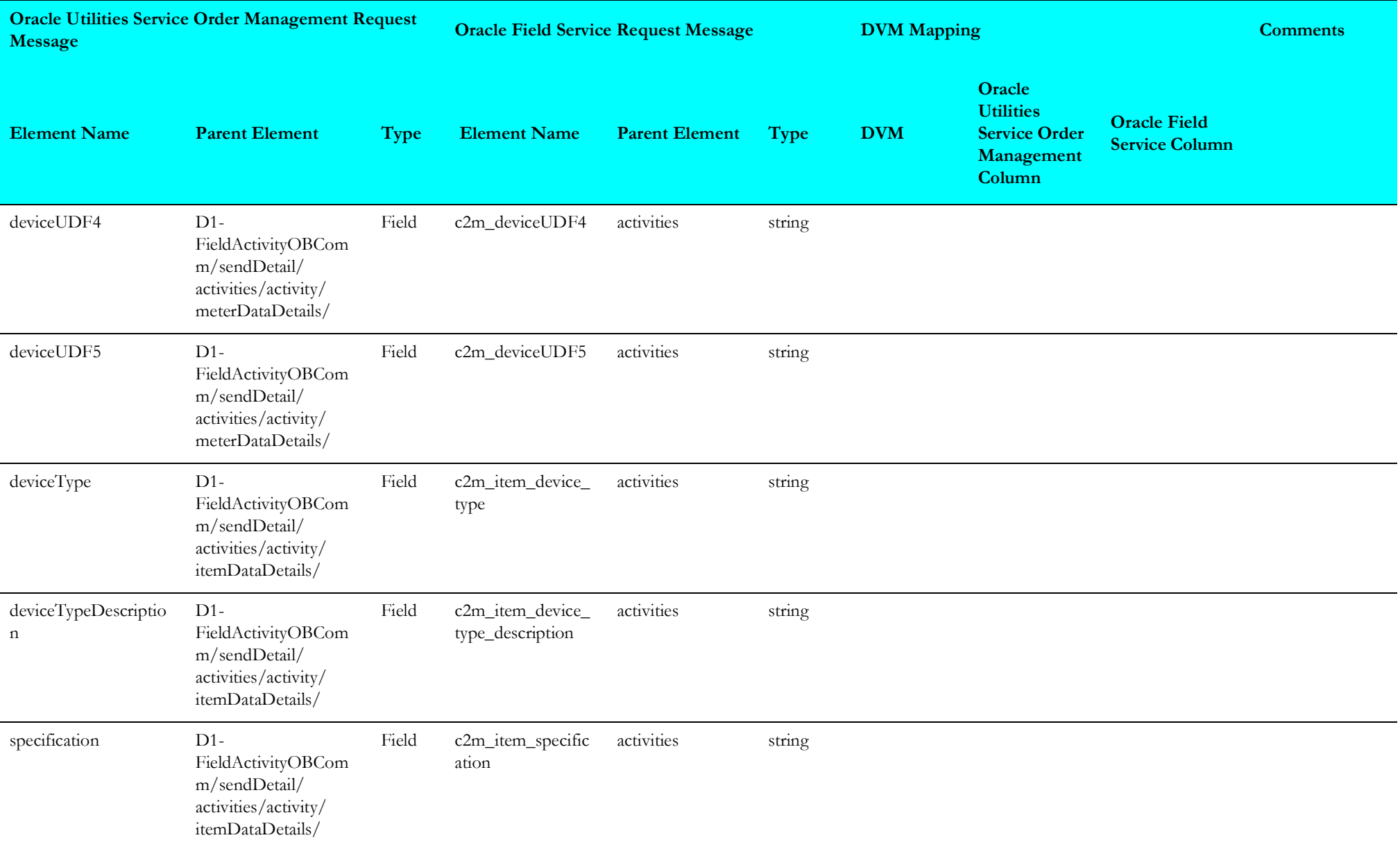

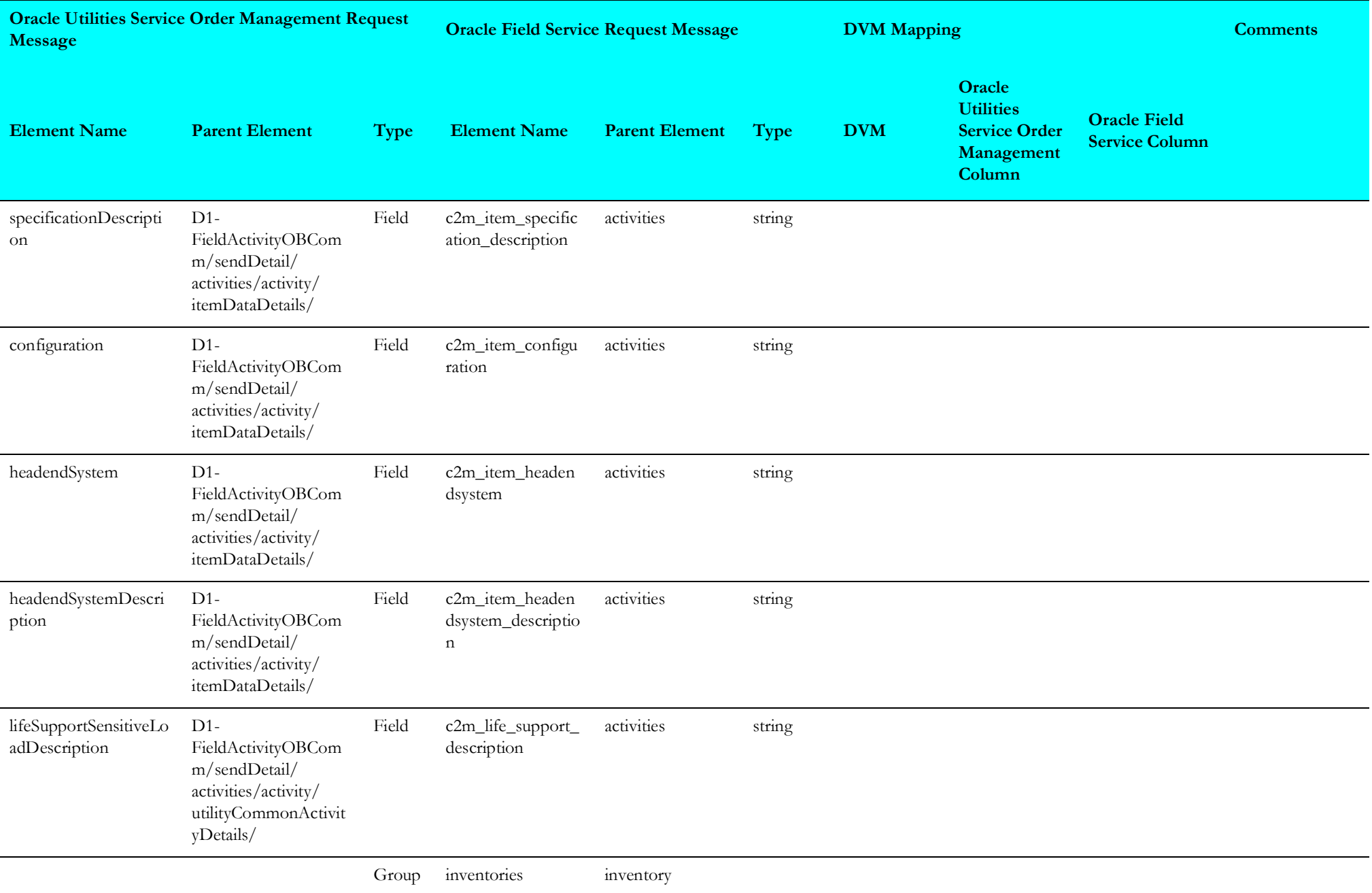

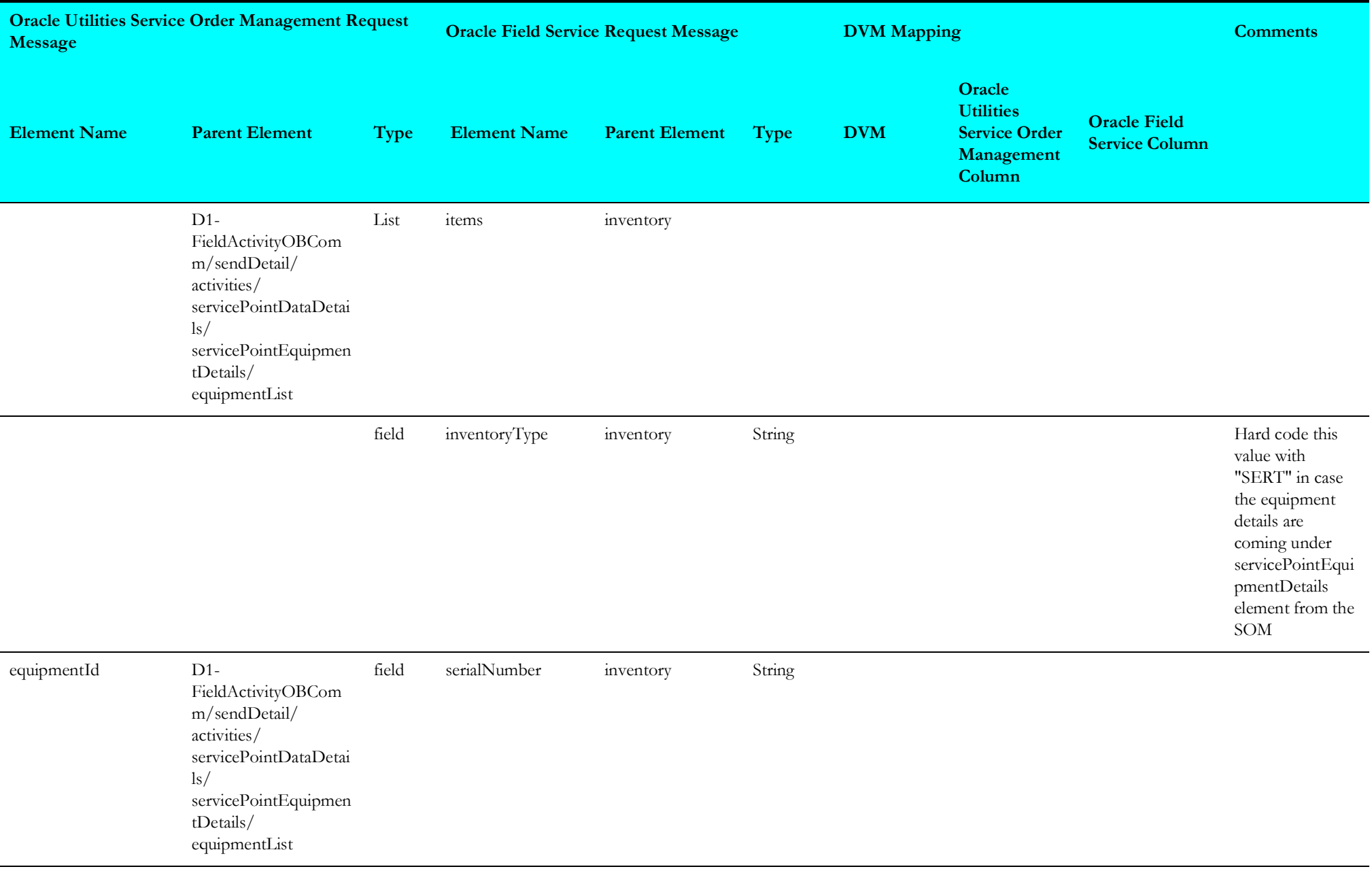

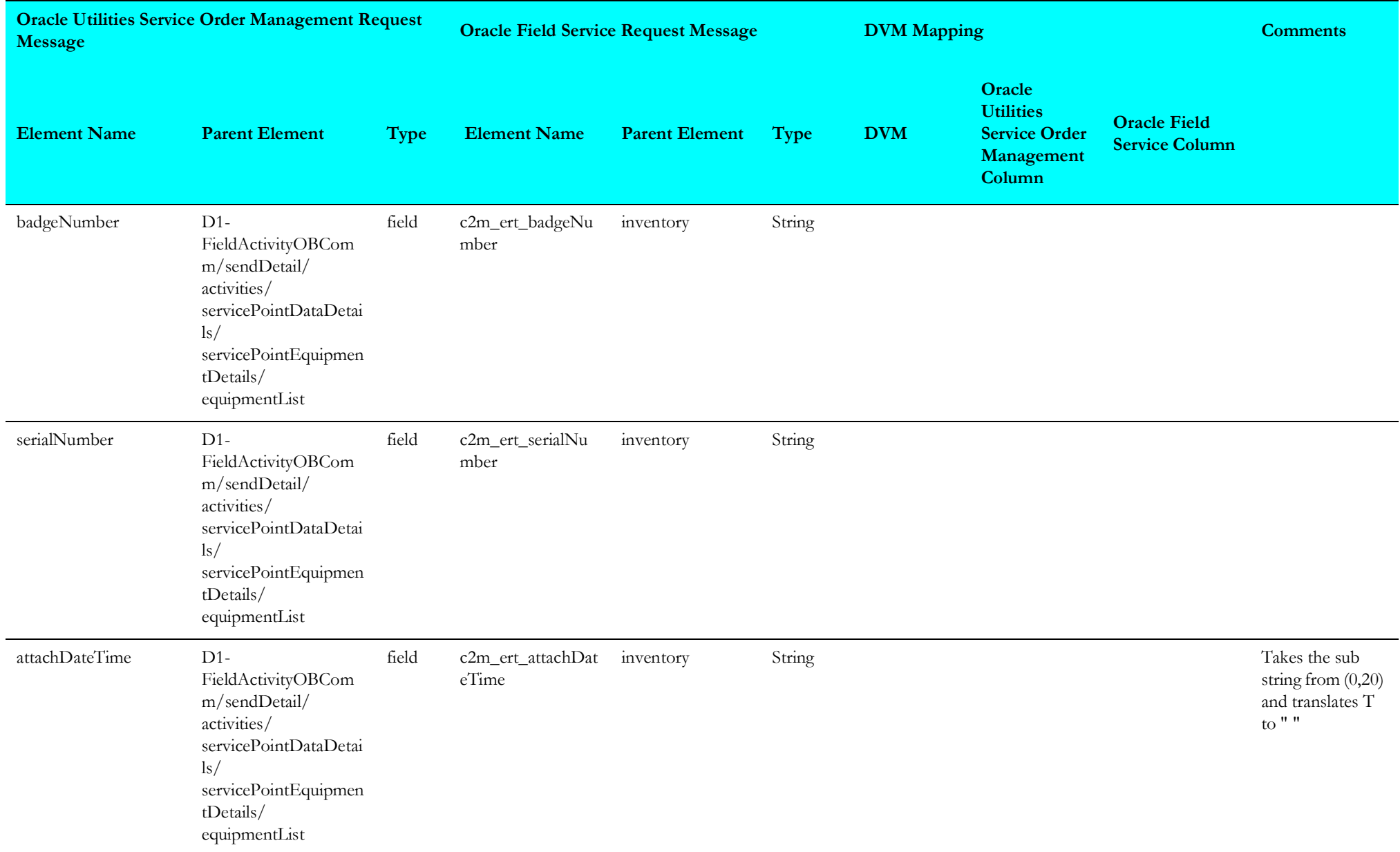

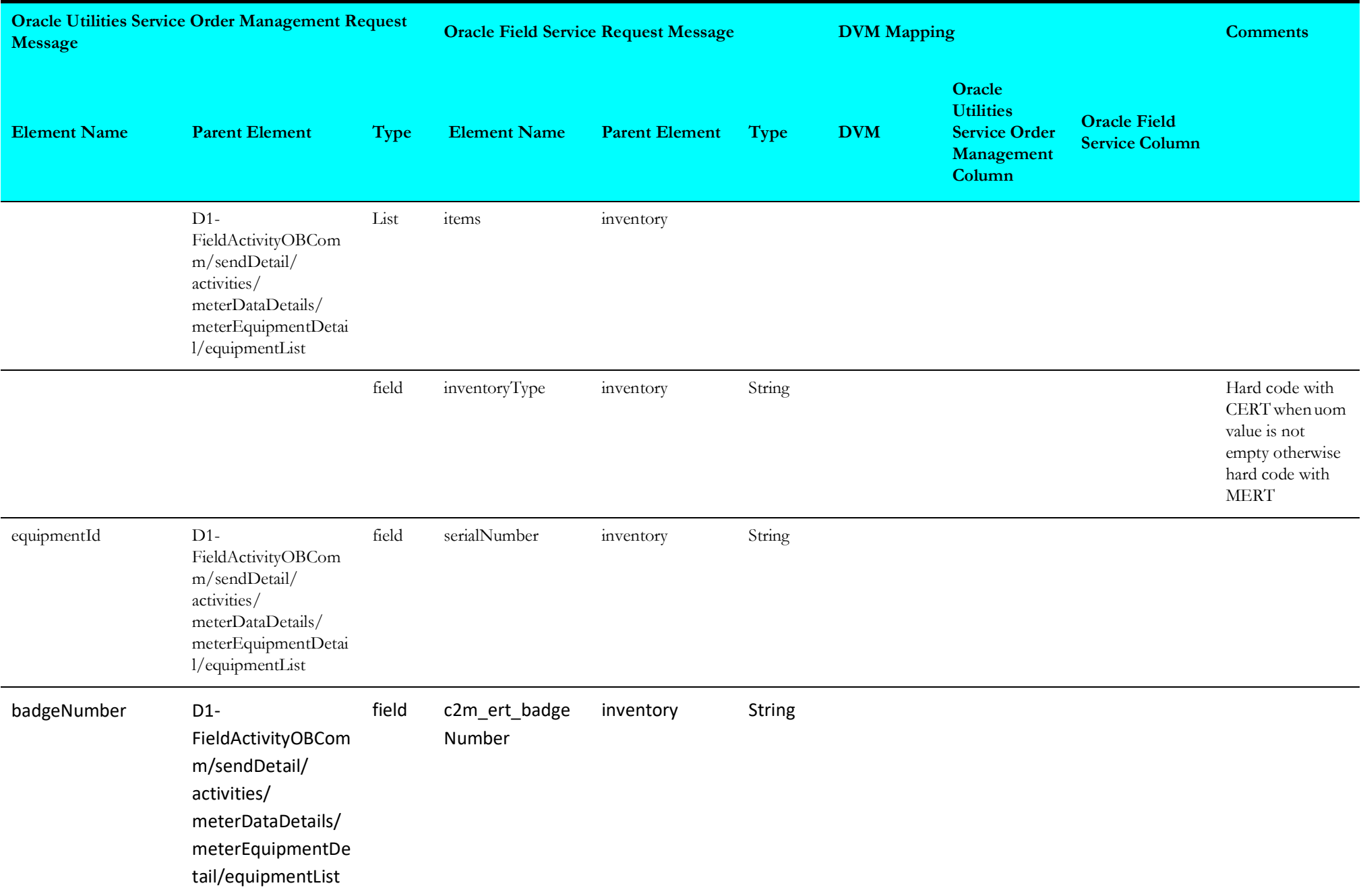

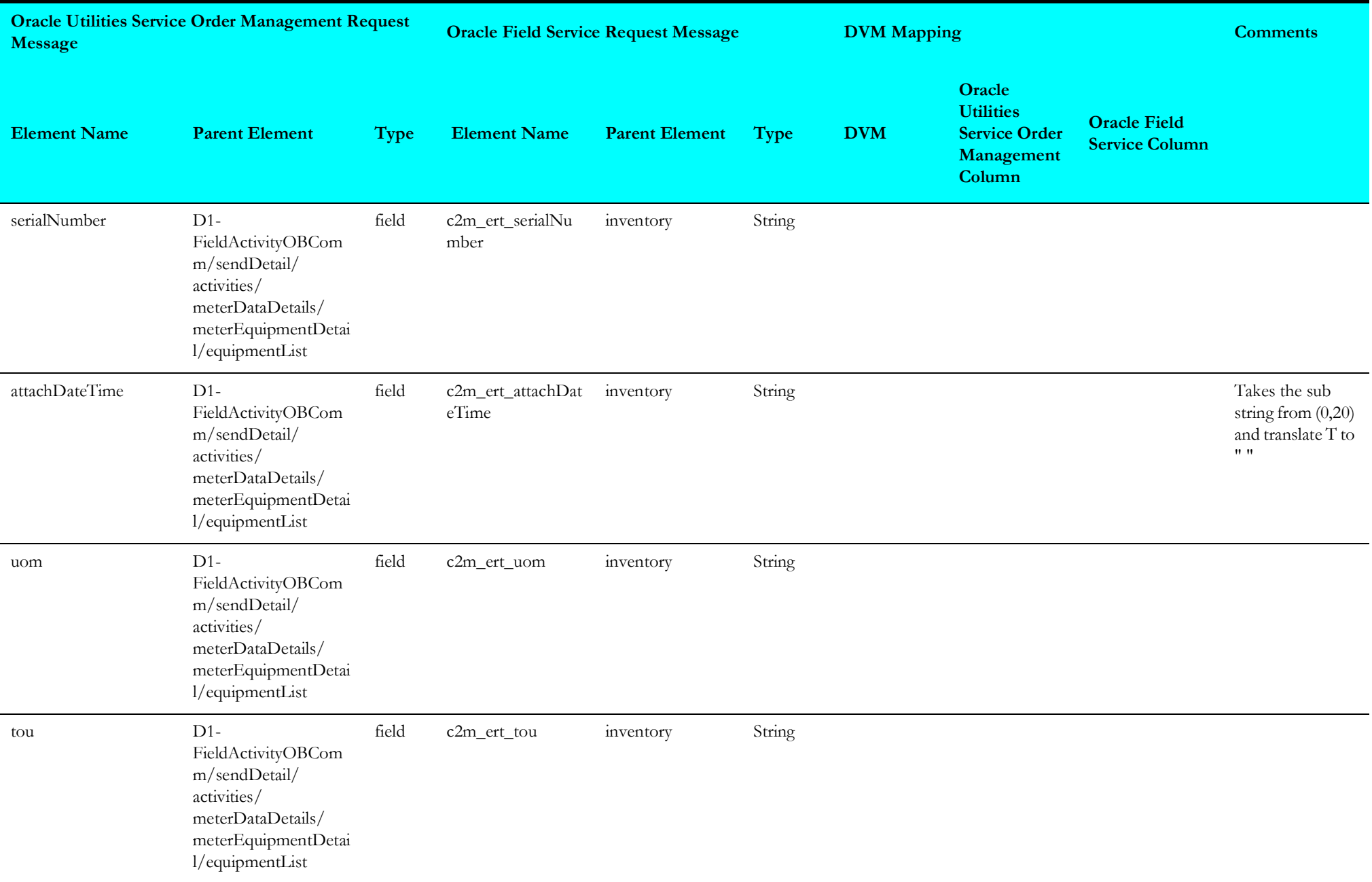

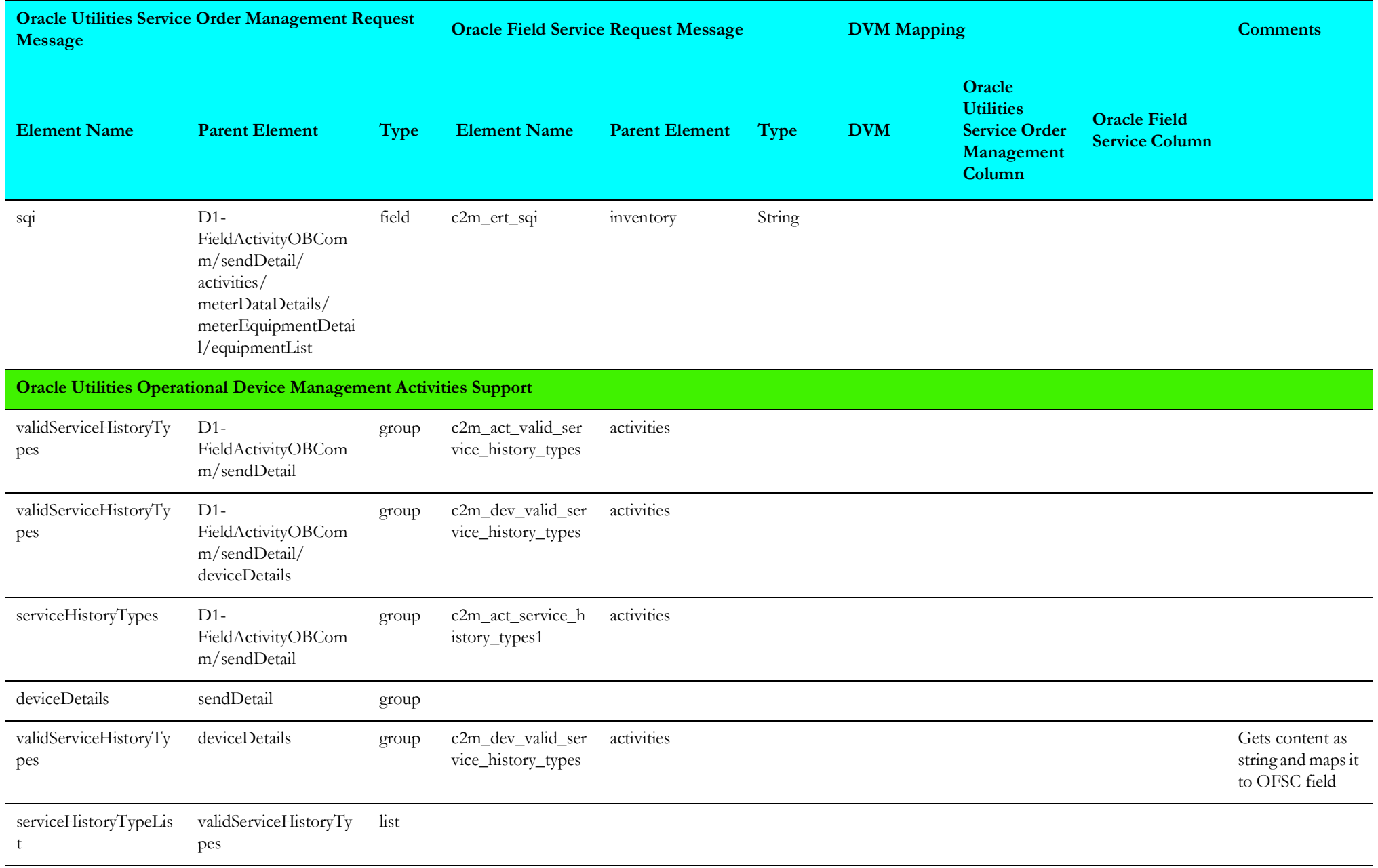

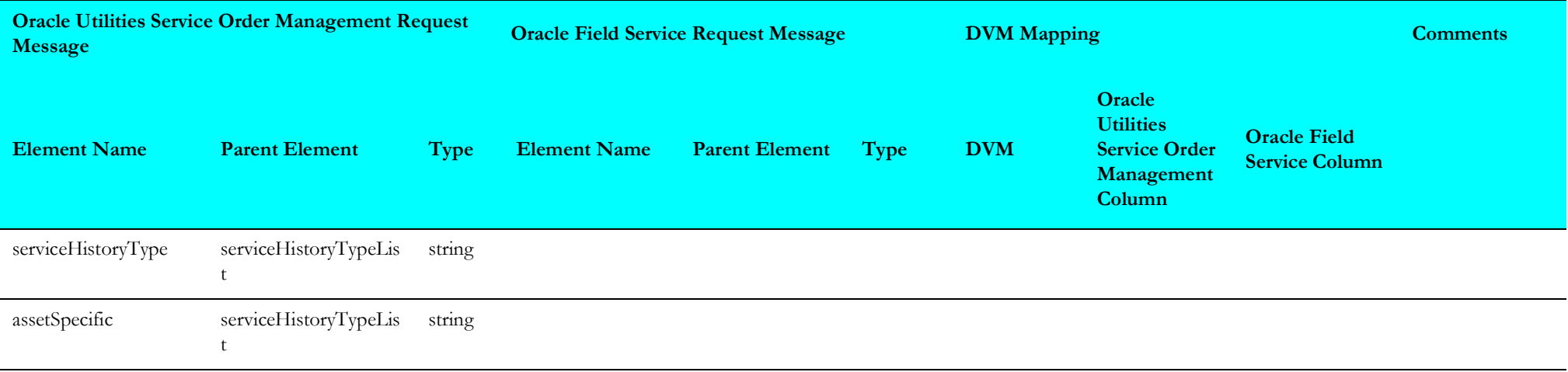

## **Response Mappings**

The response mapping details in the Process Activity integration point are shown in the table below.

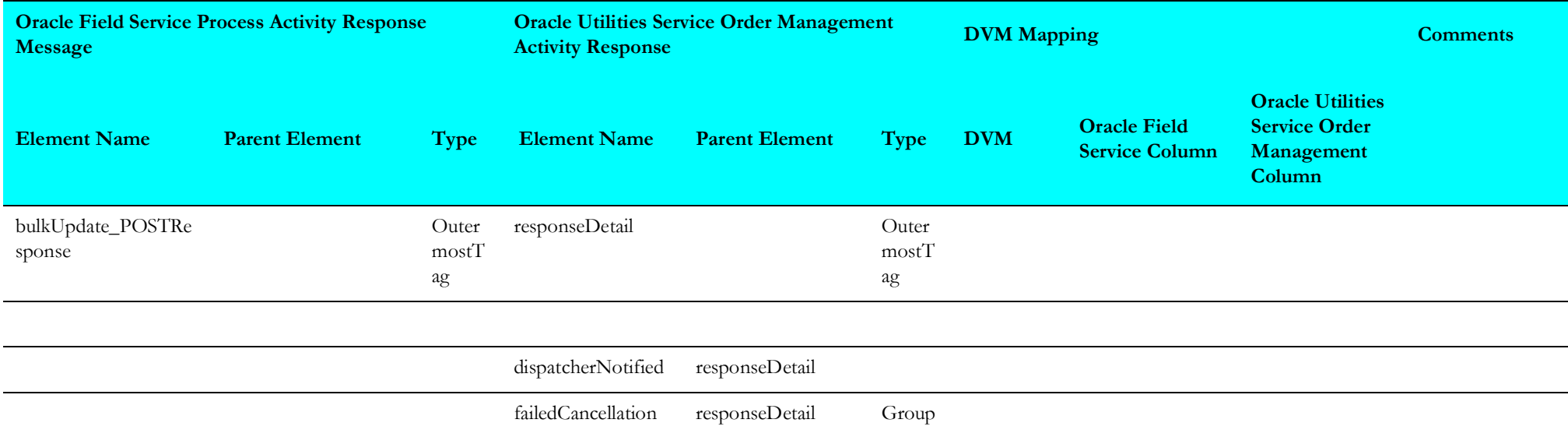

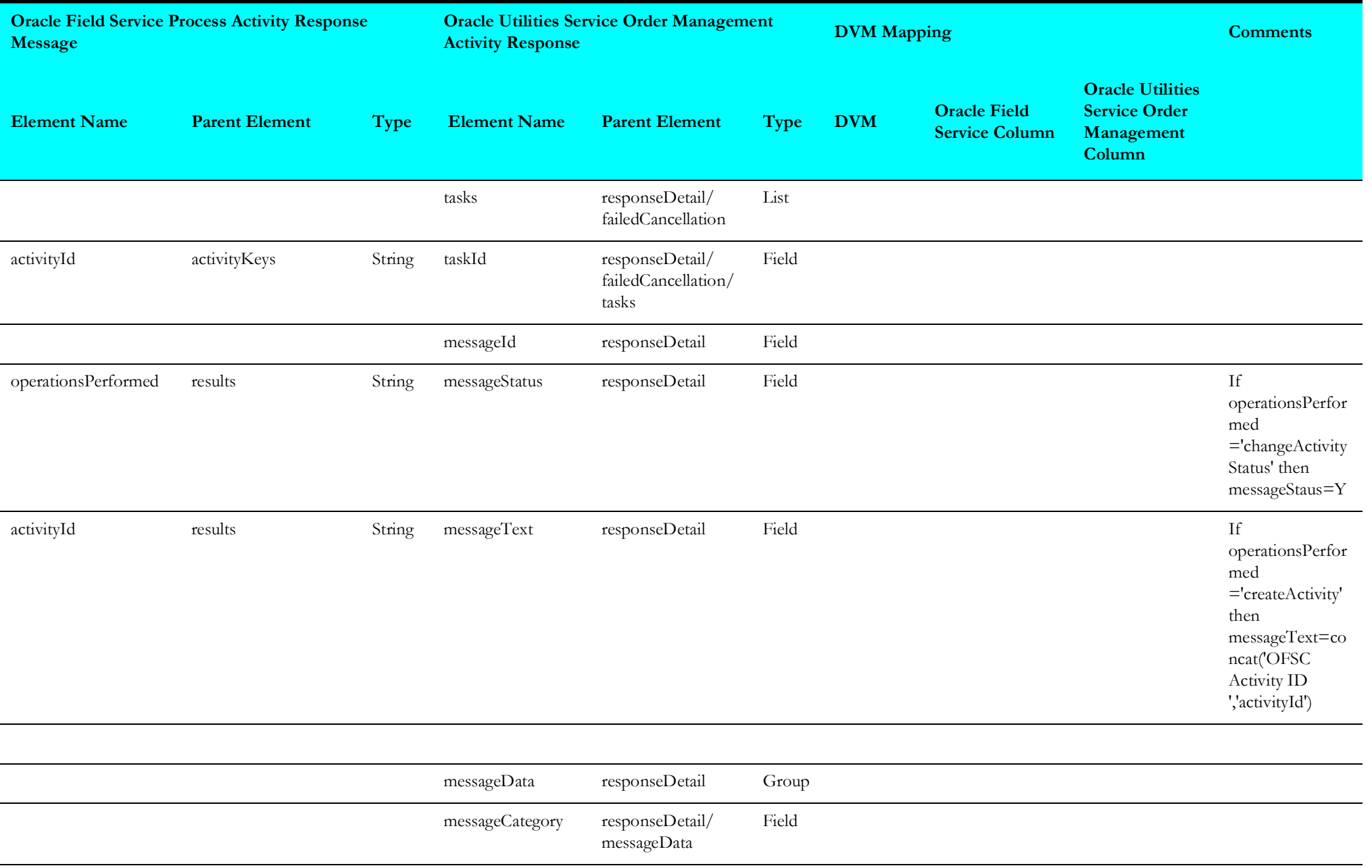

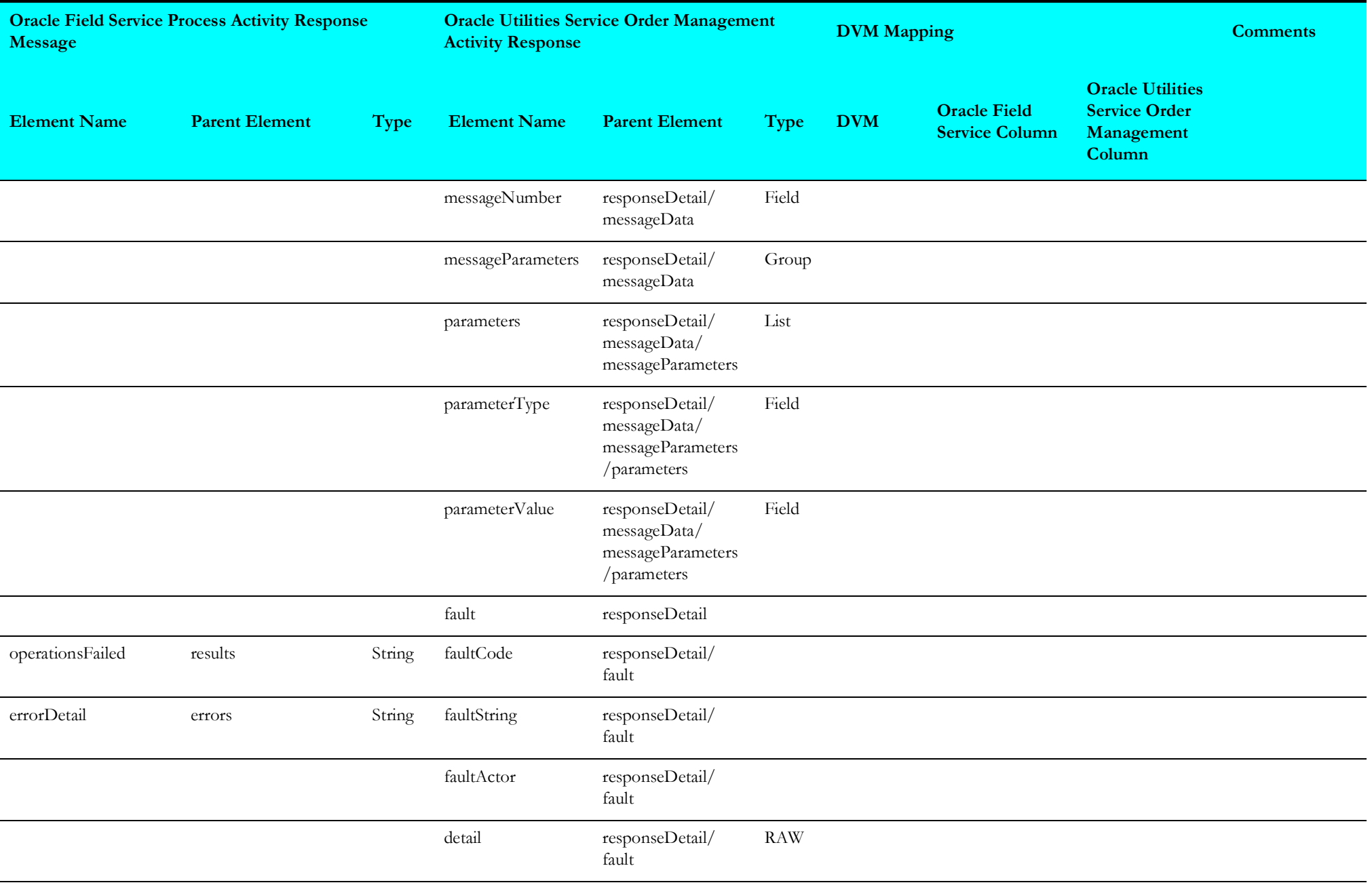

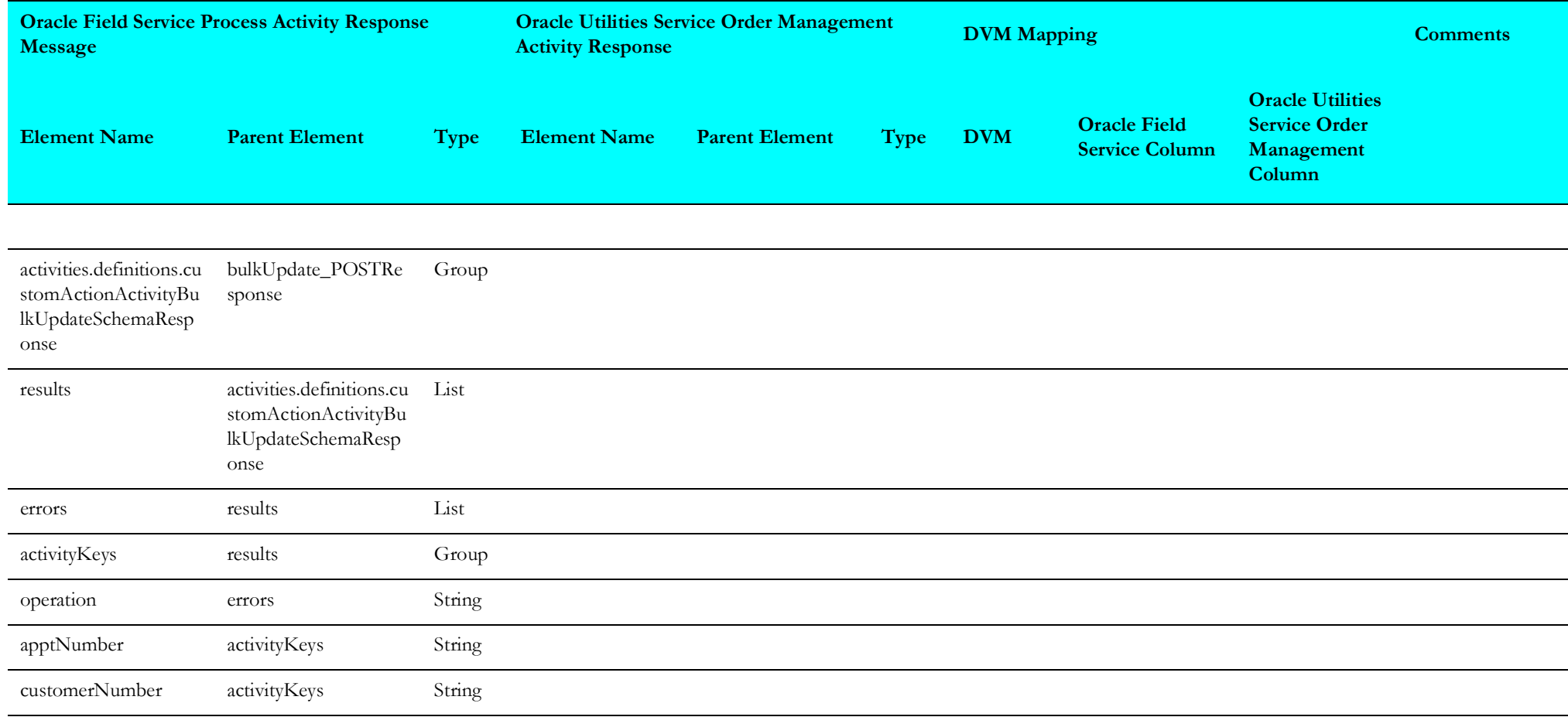

## **Cancel Activity Mappings**

The cancel activity mapping details in the Process Activity integration point are shown in the table below.

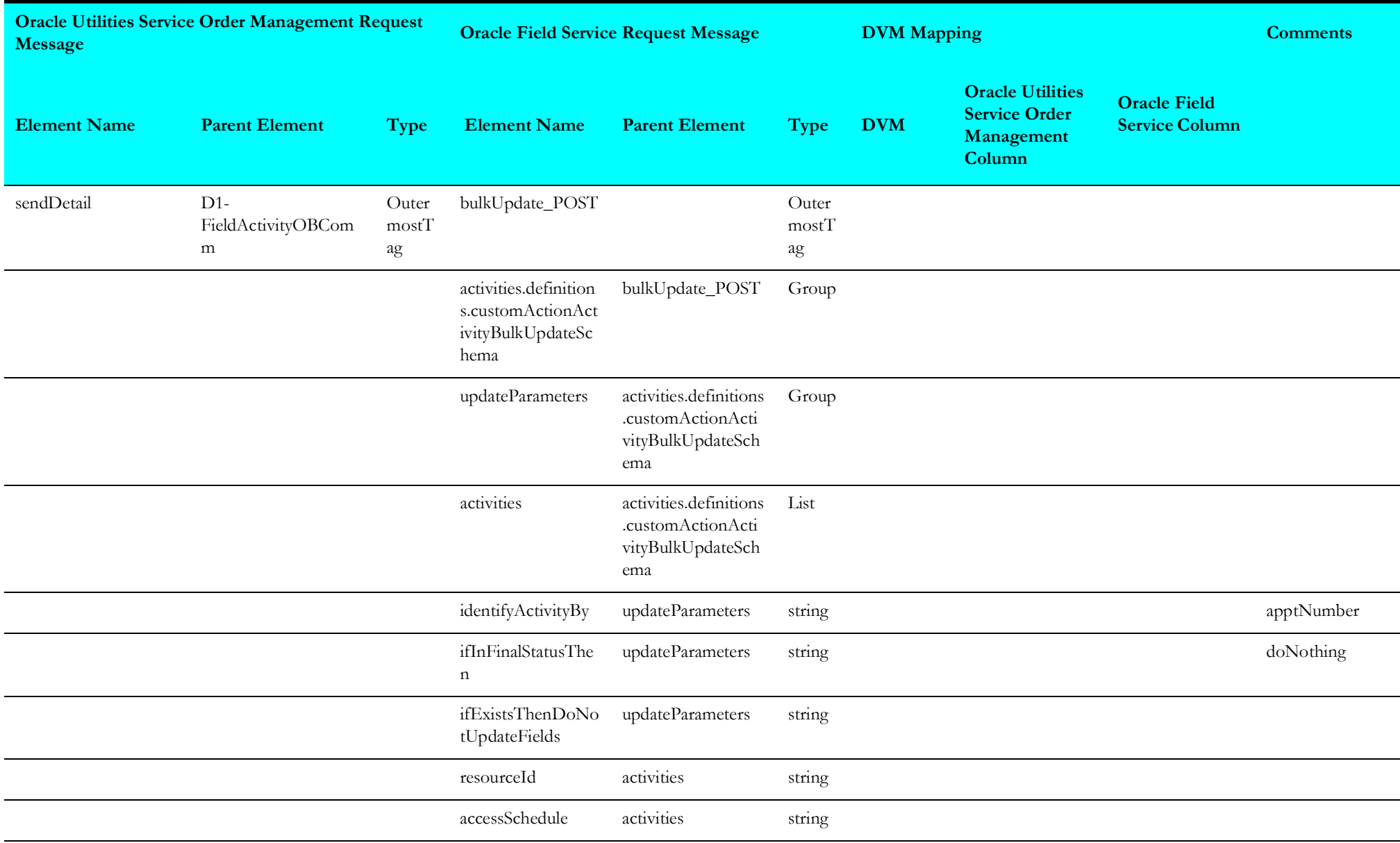

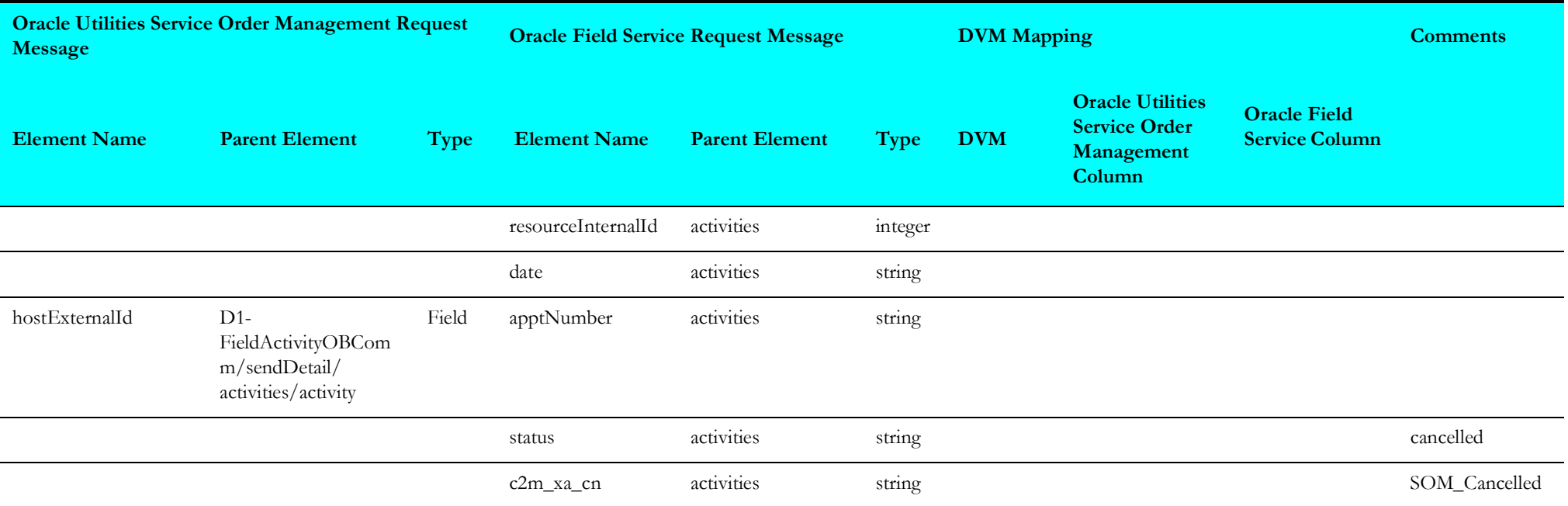

## **Cancel Response**

The cancel activity mapping details in the Process Activity integration point are shown in the table below.

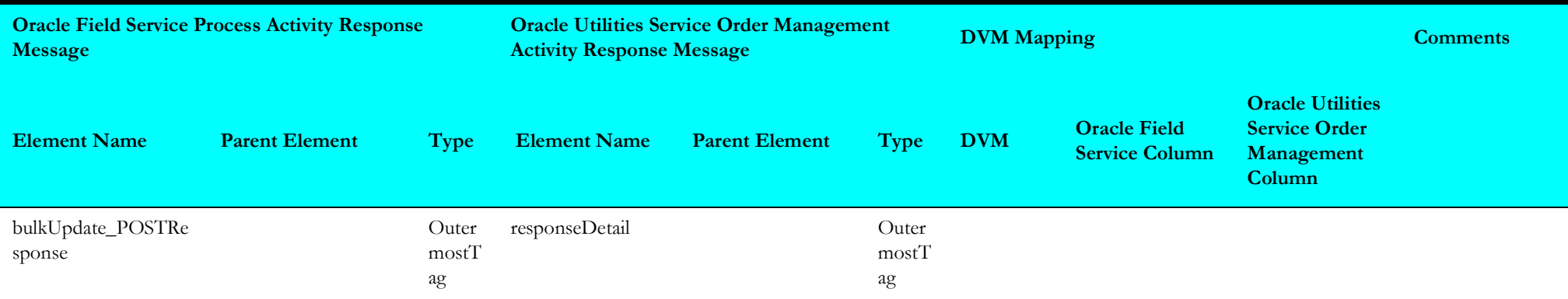
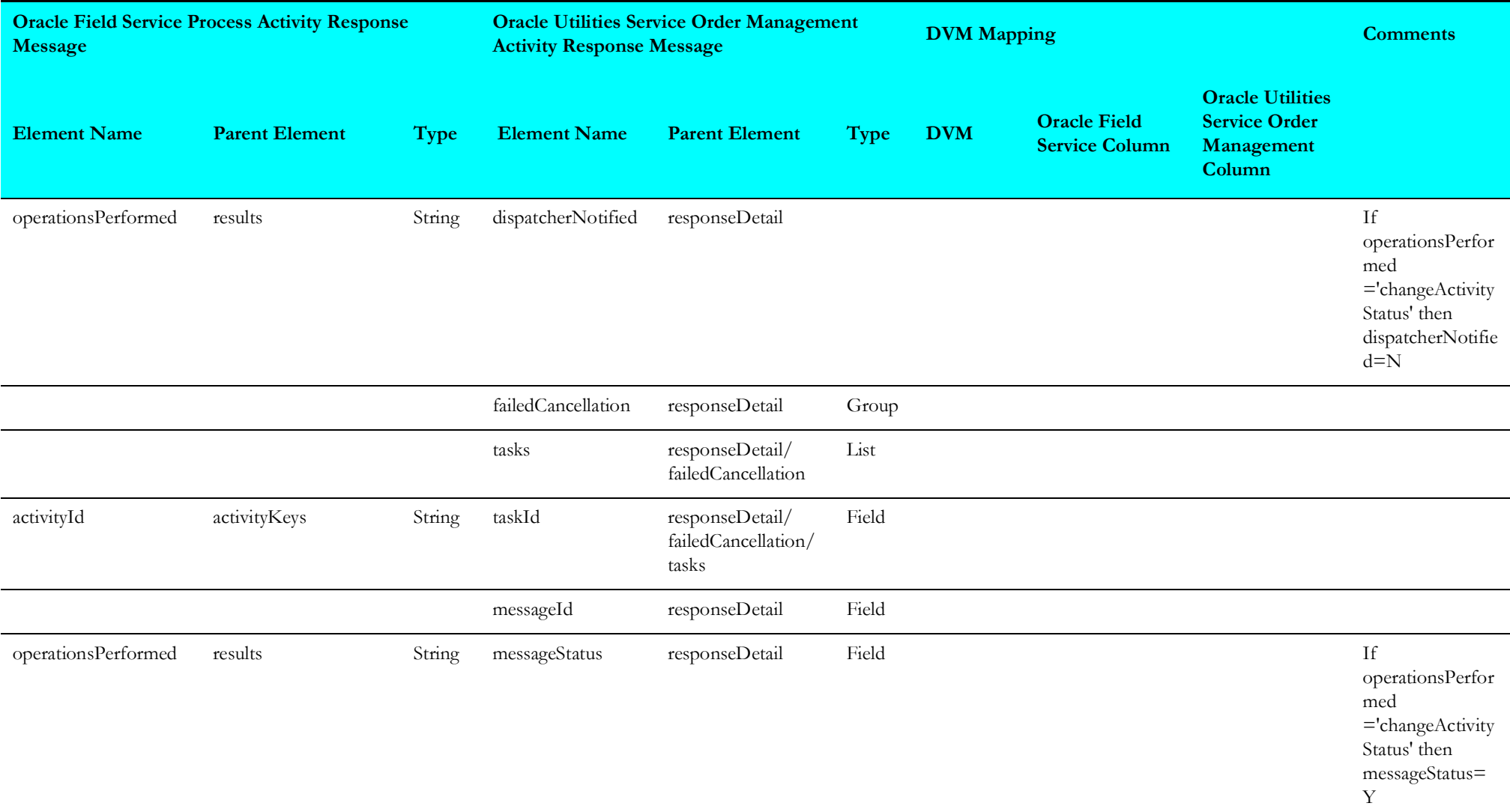

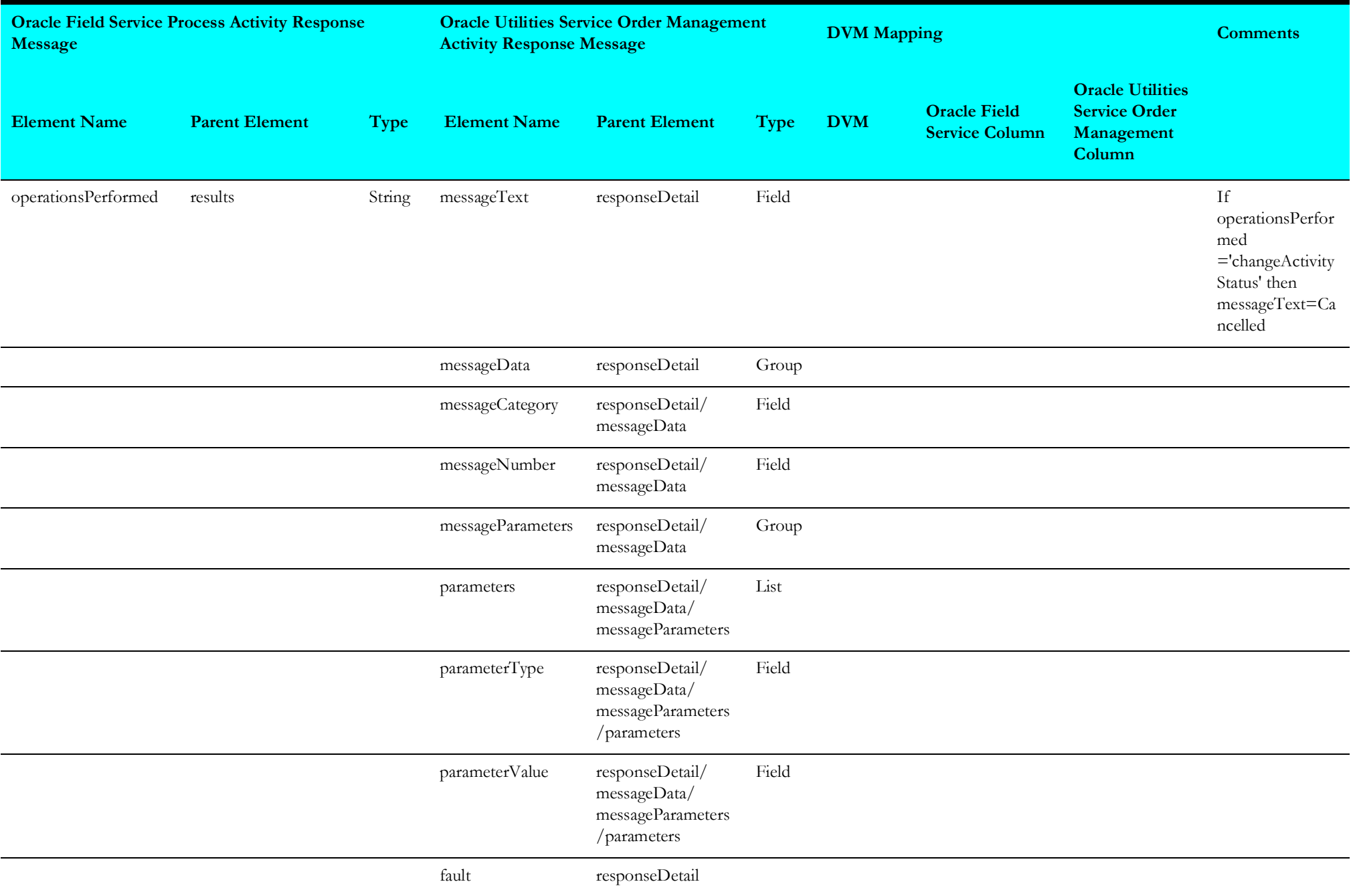

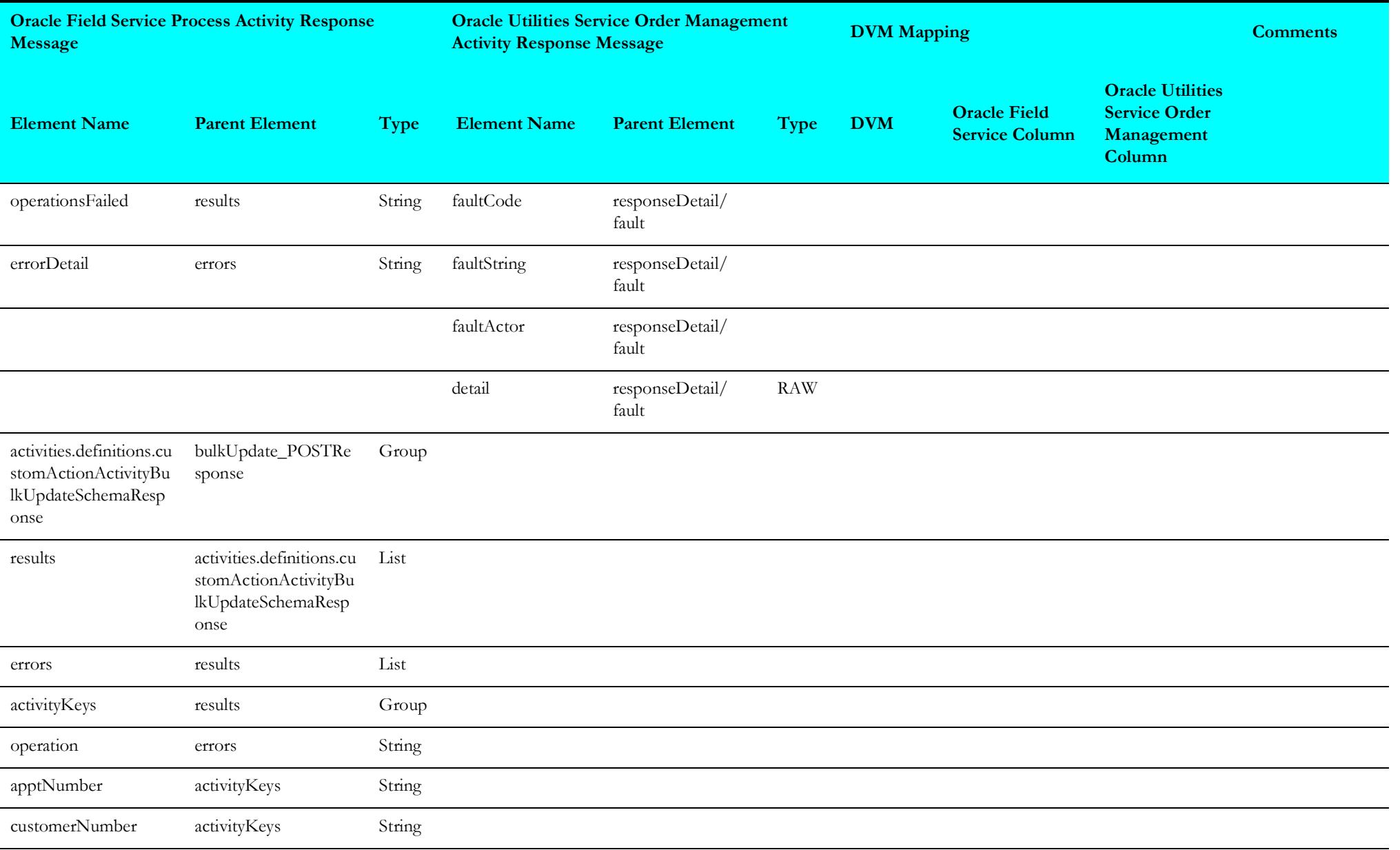

#### **Remote Fault**

The remote fault mapping details in the Process Activity integration point are shown in the table below.

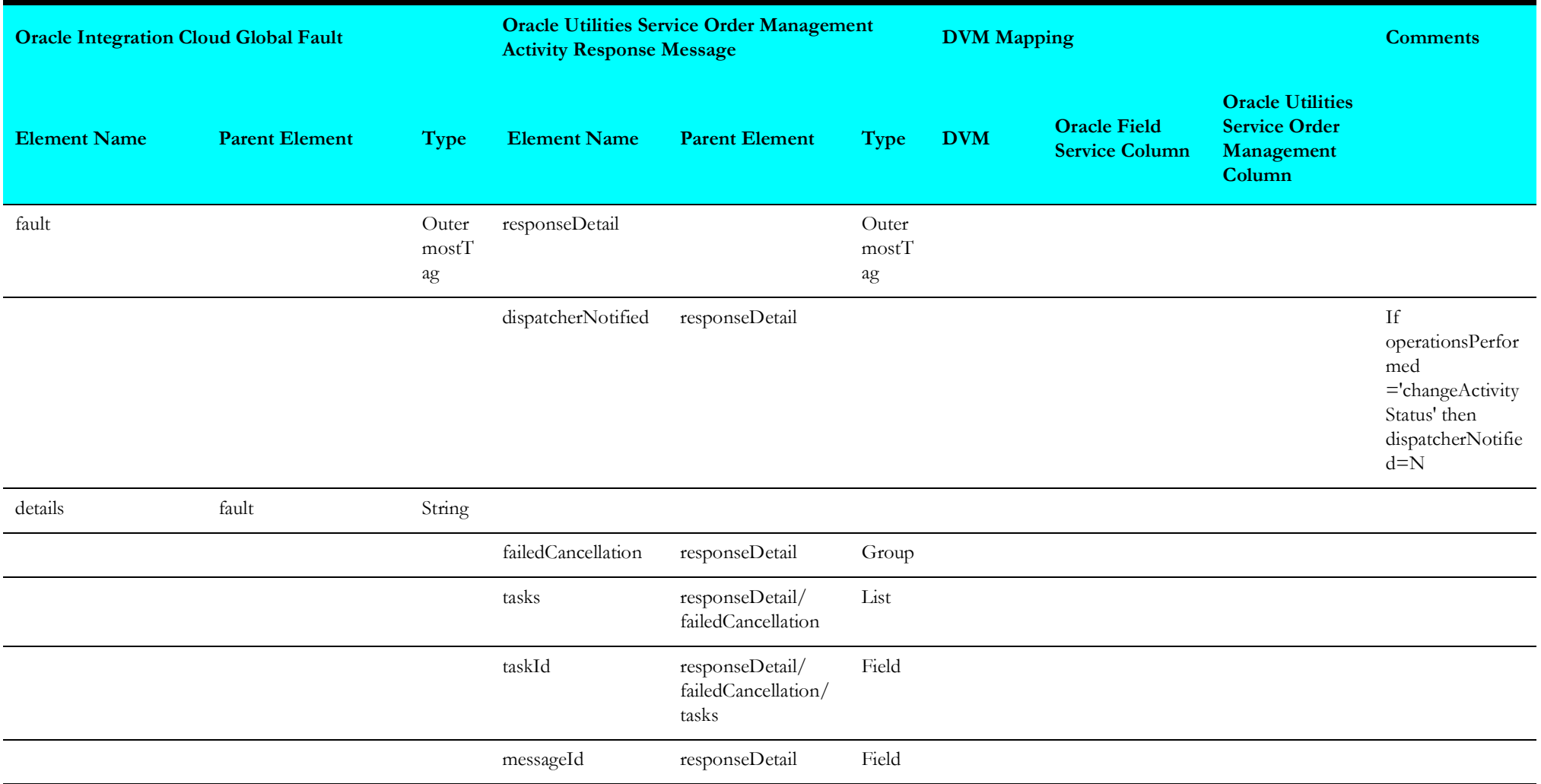

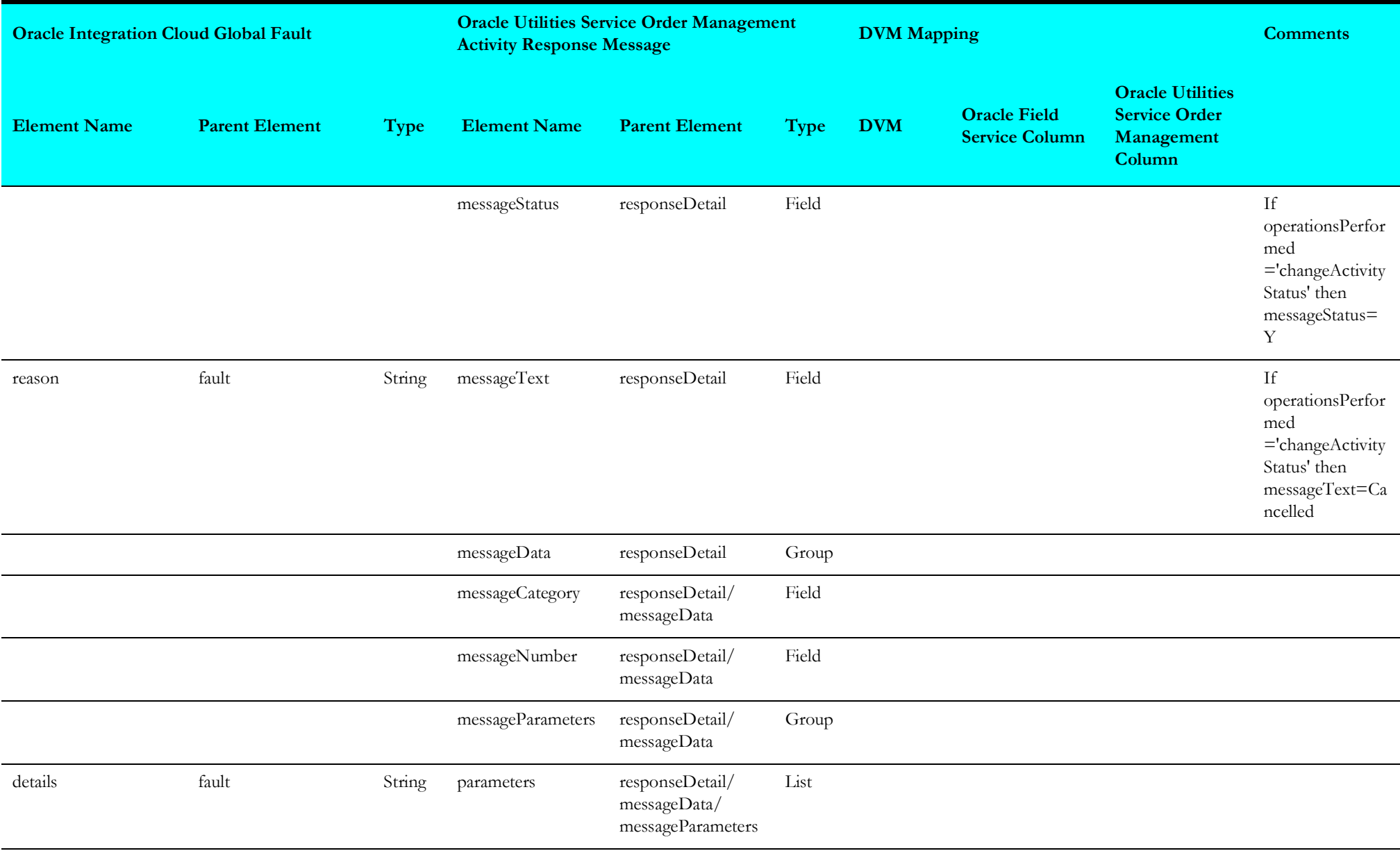

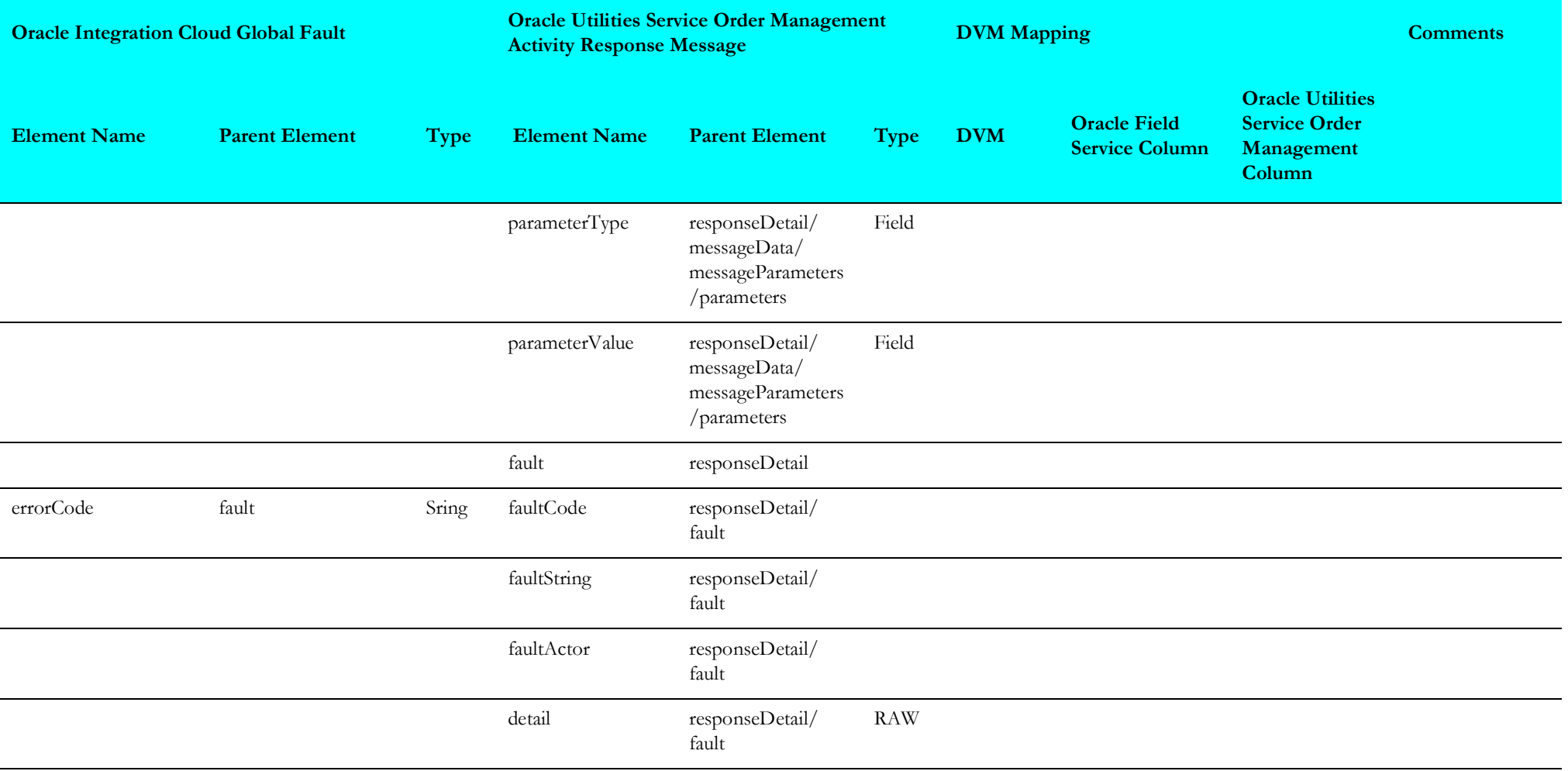

#### **Technical Fault**

The technical fault mapping details in the Process Activity integration point are shown in the table below.

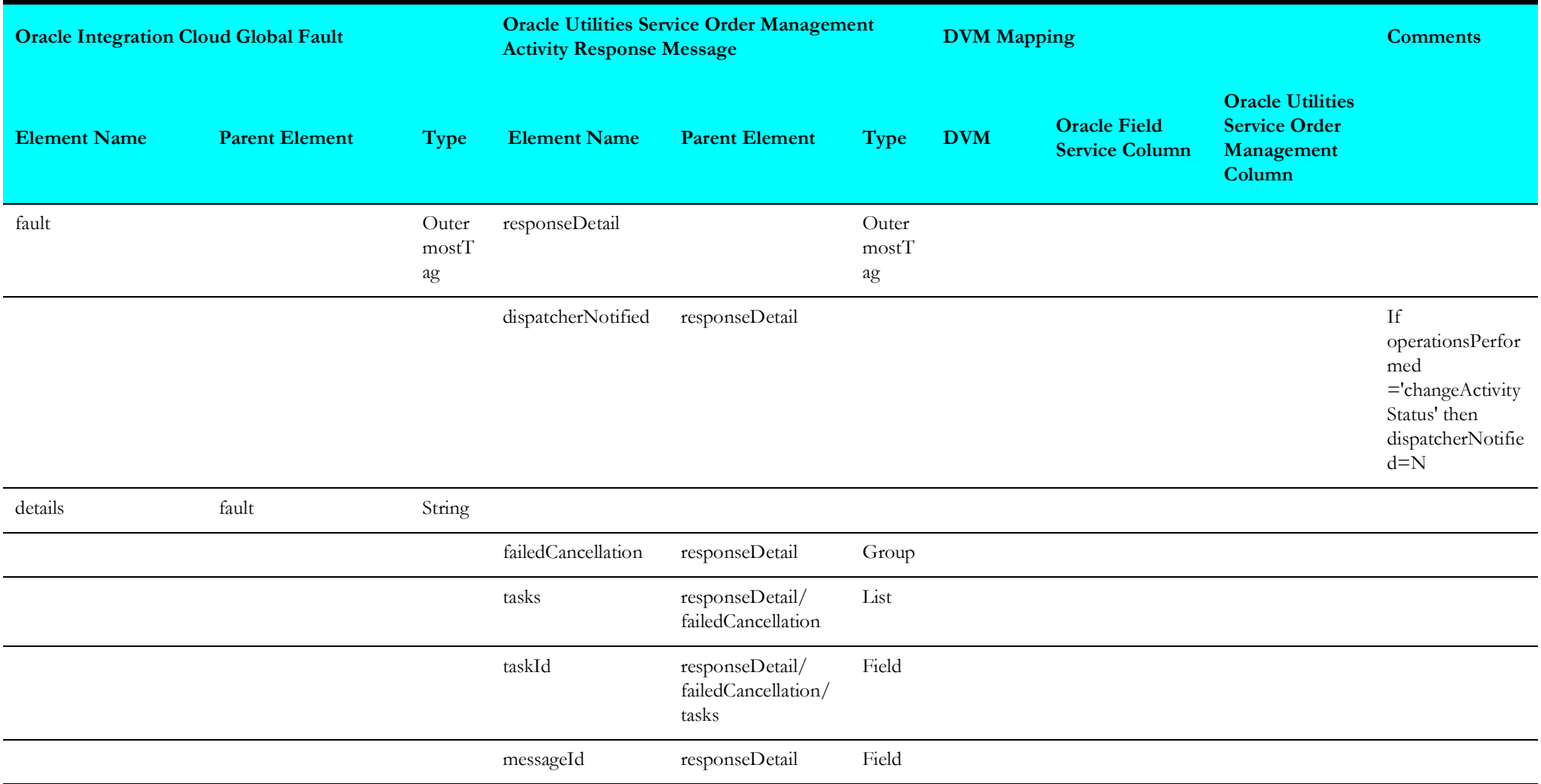

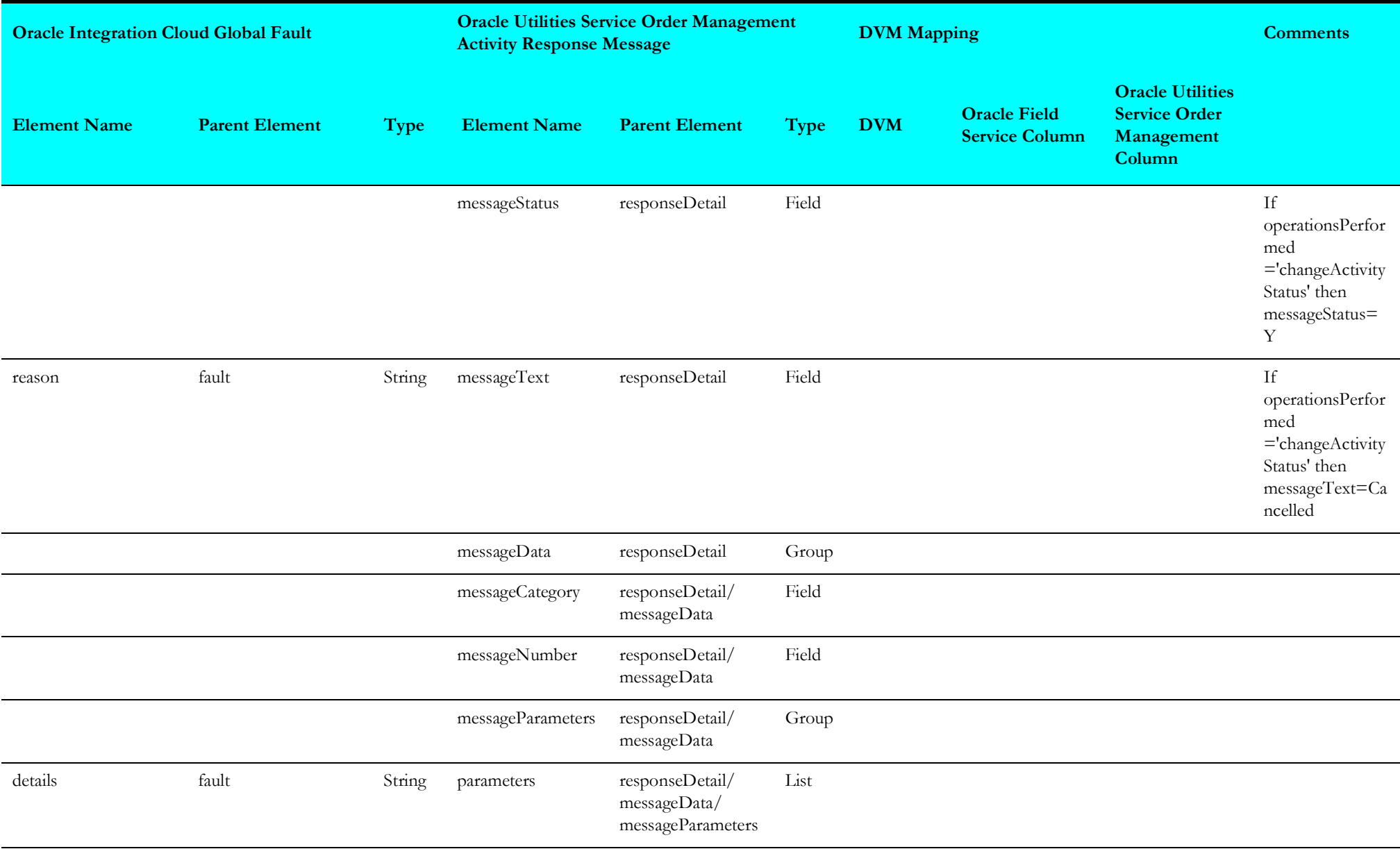

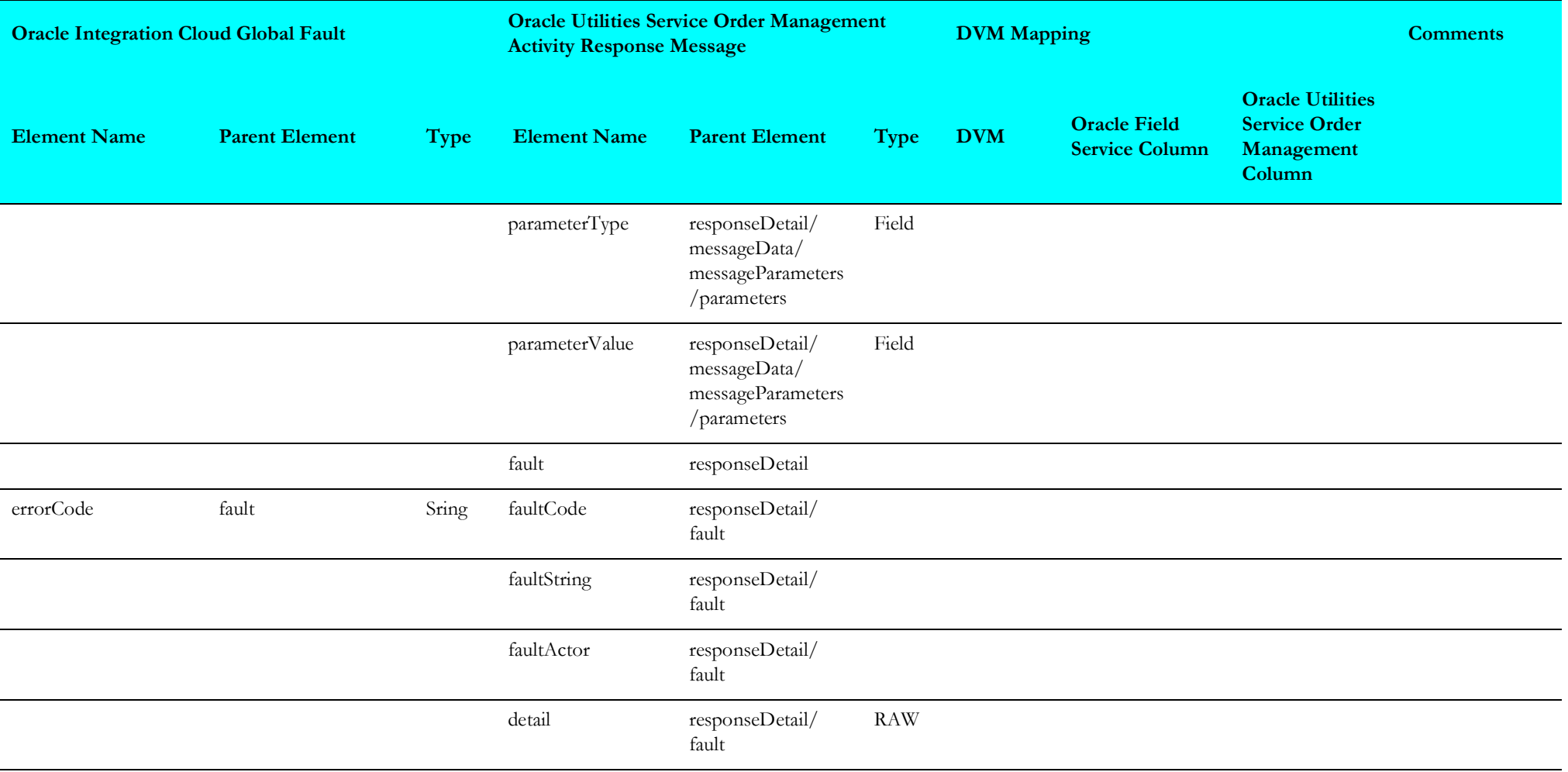

# **Admin Sync (Oracle Integration Cloud Initiated)**

This section describes data mapping for the following:

- [Request Mappings](#page-225-0)
- [Service Point Data Mappings](#page-229-0)
- [The mapping details in the Service Point integration point are shown in the table below.](#page-229-1)
- [Activity Data Mappings](#page-236-0)
- [Device Data Mappings](#page-237-0)
- [Register Data Mappings](#page-242-0)

## <span id="page-225-0"></span>**Request Mappings**

The request mapping details in the Admin Sync integration point are shown in the table below.

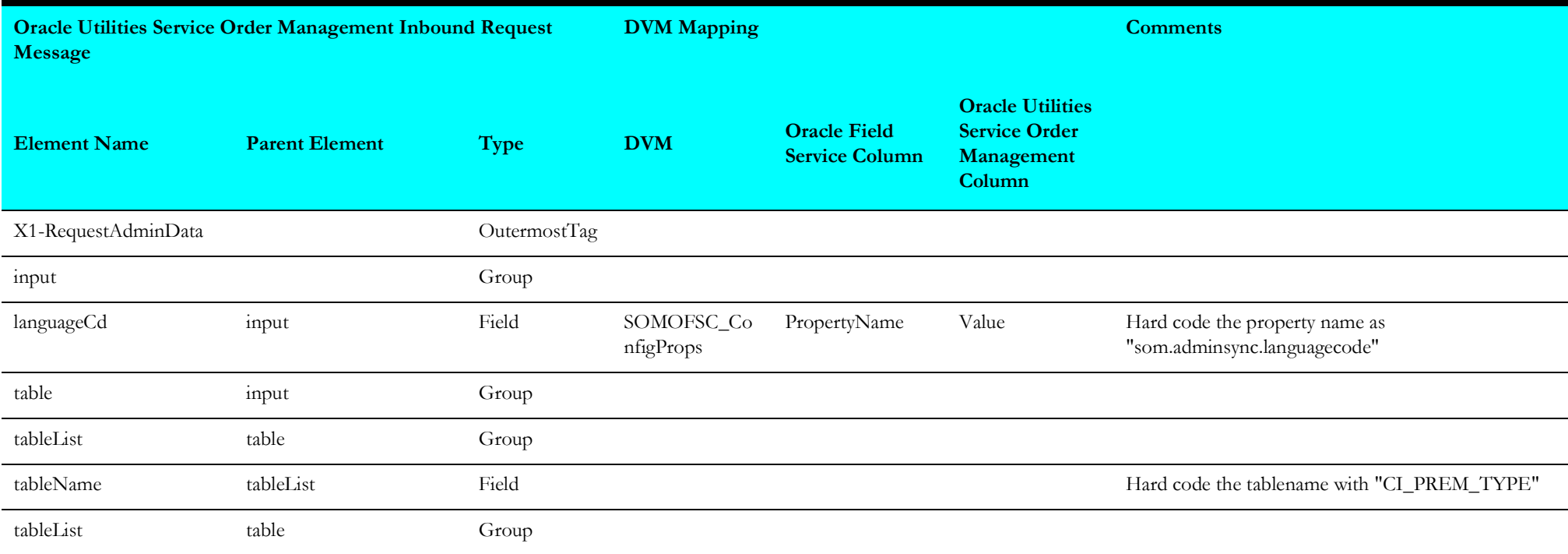

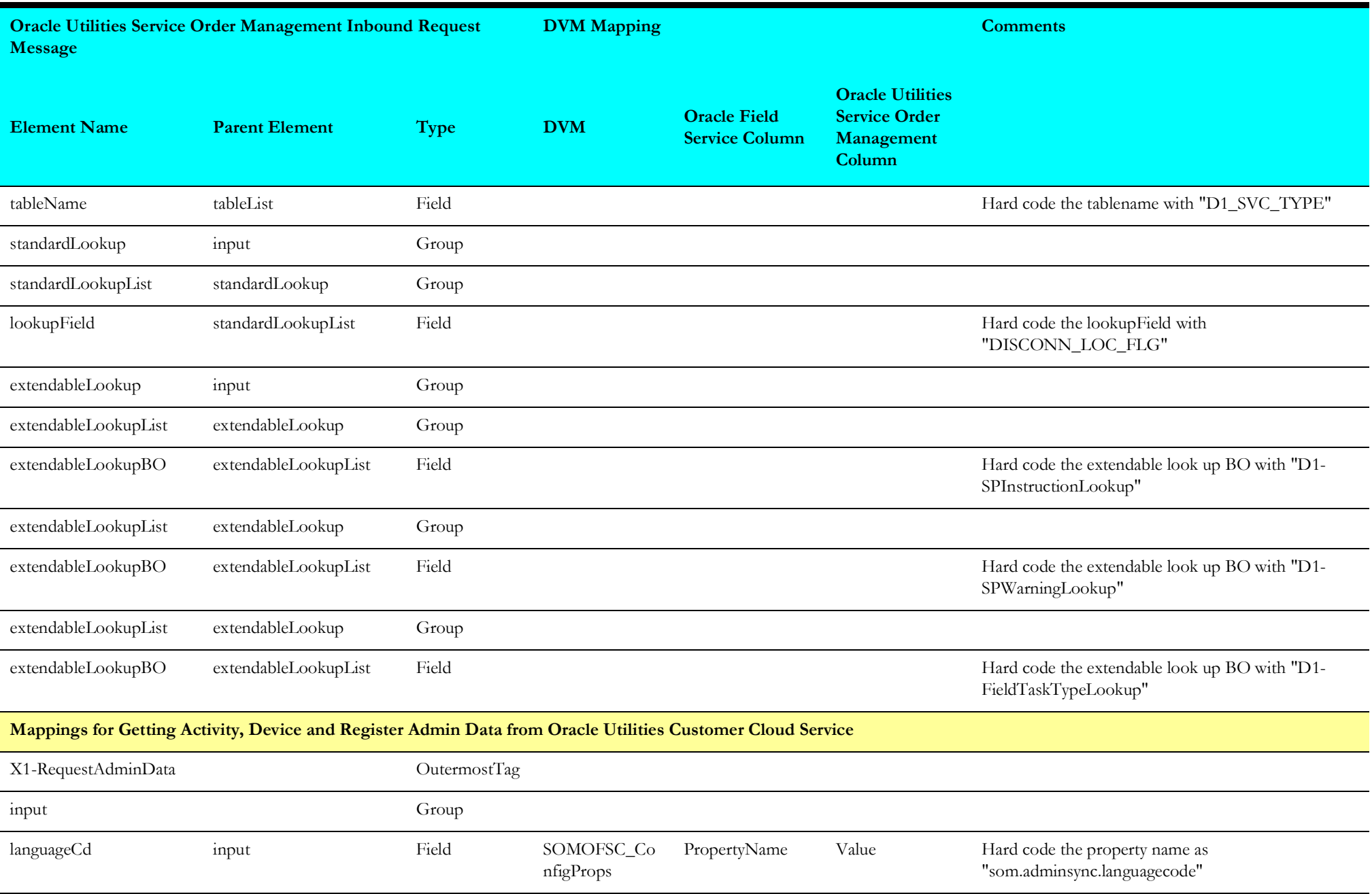

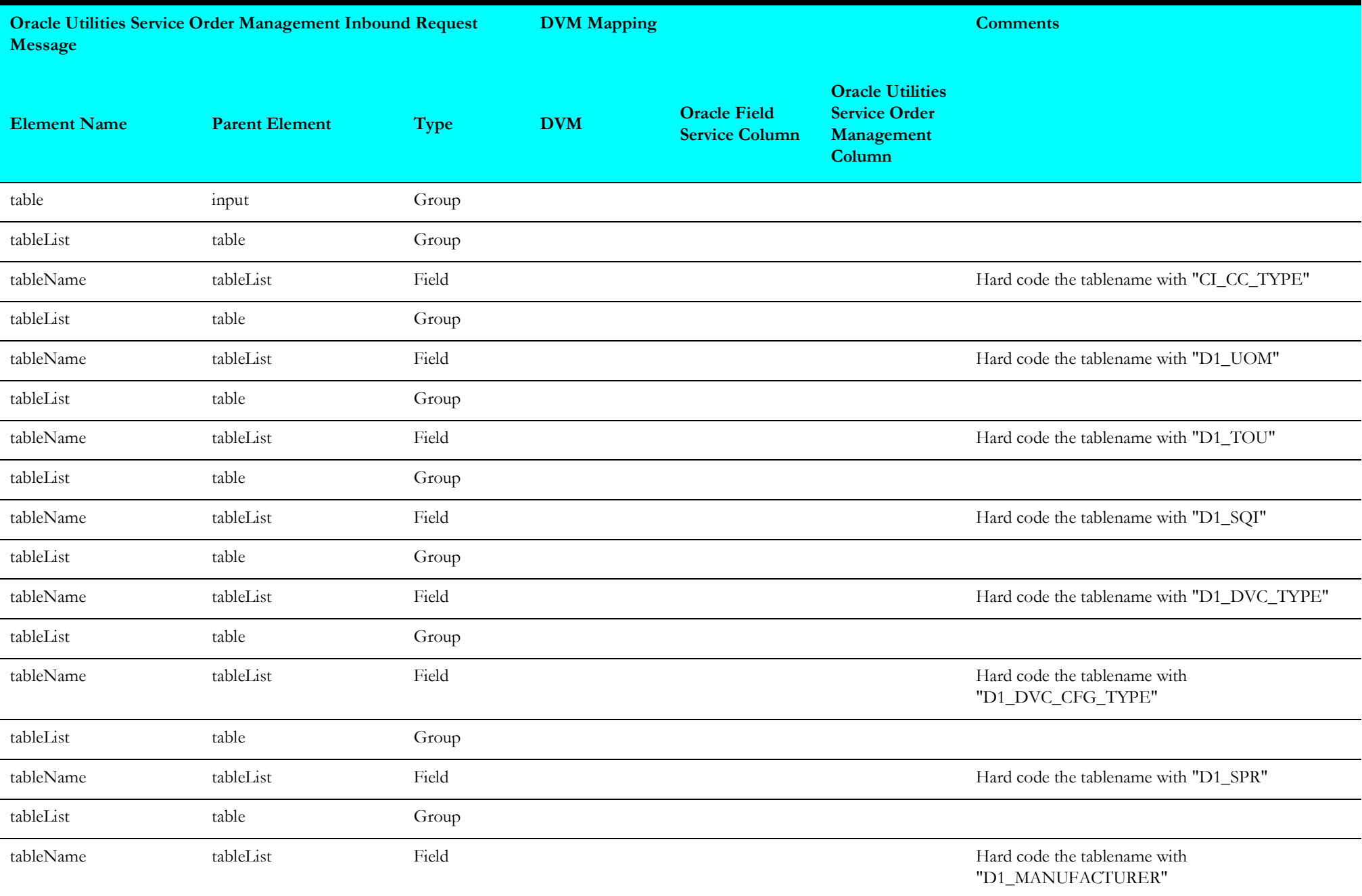

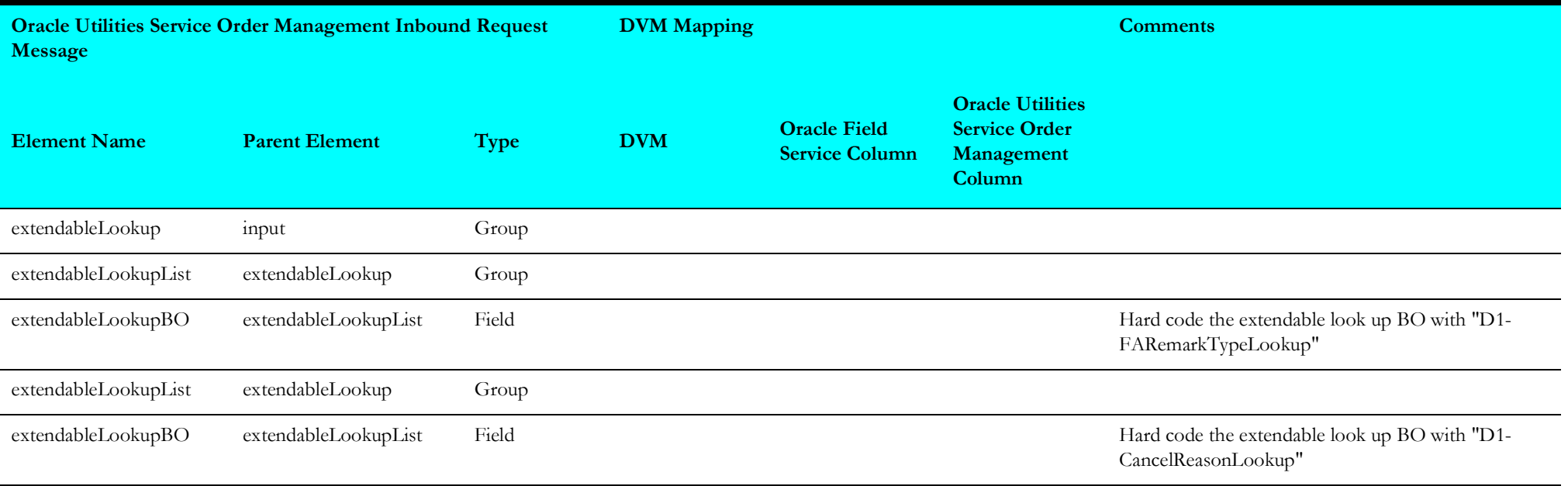

## <span id="page-229-0"></span>**Service Point Data Mappings**

<span id="page-229-1"></span>The mapping details in the Service Point integration point are shown in the table below.

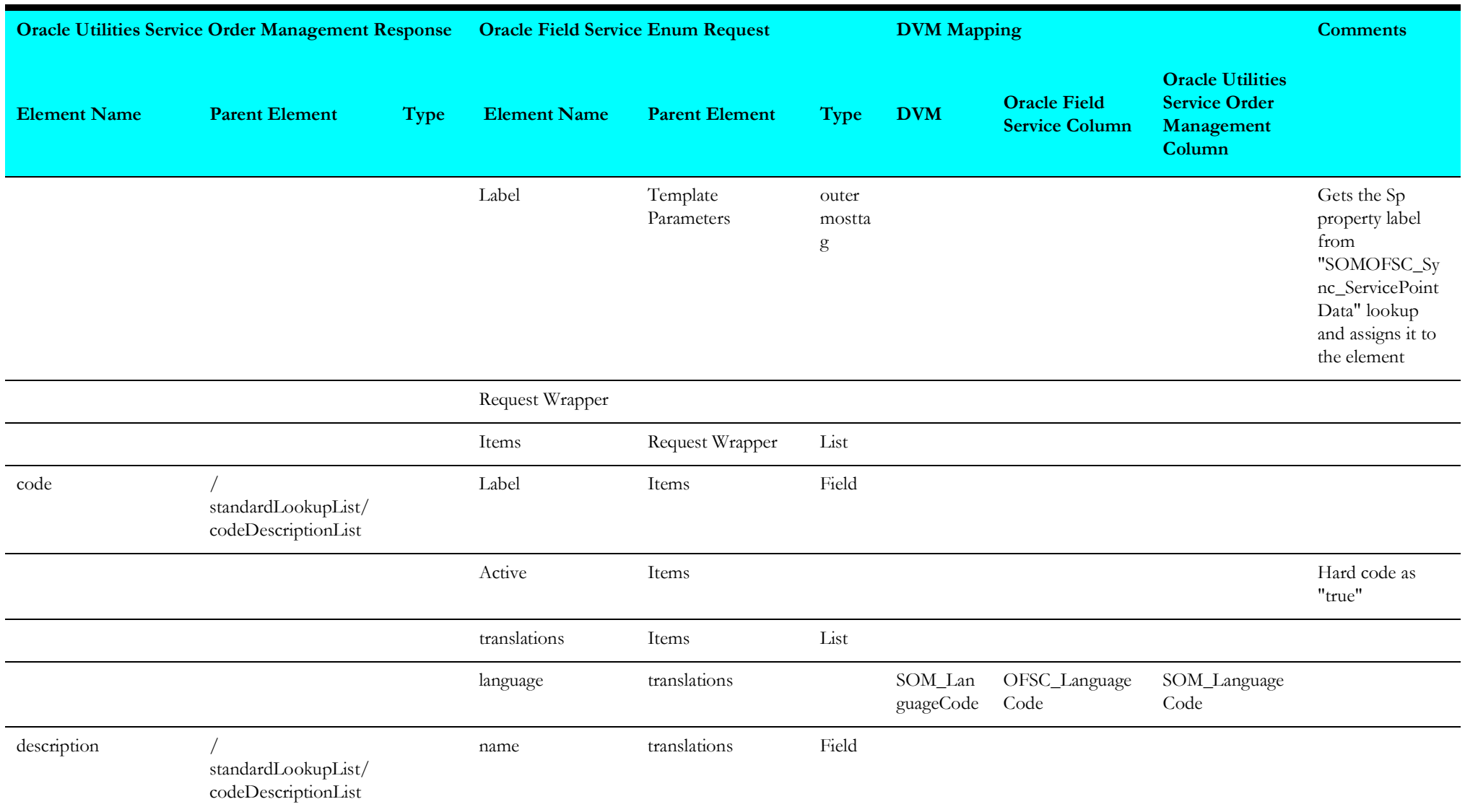

## **Activity Types Mappings**

The mapping details in the Activity Type integration point are shown in the table below.

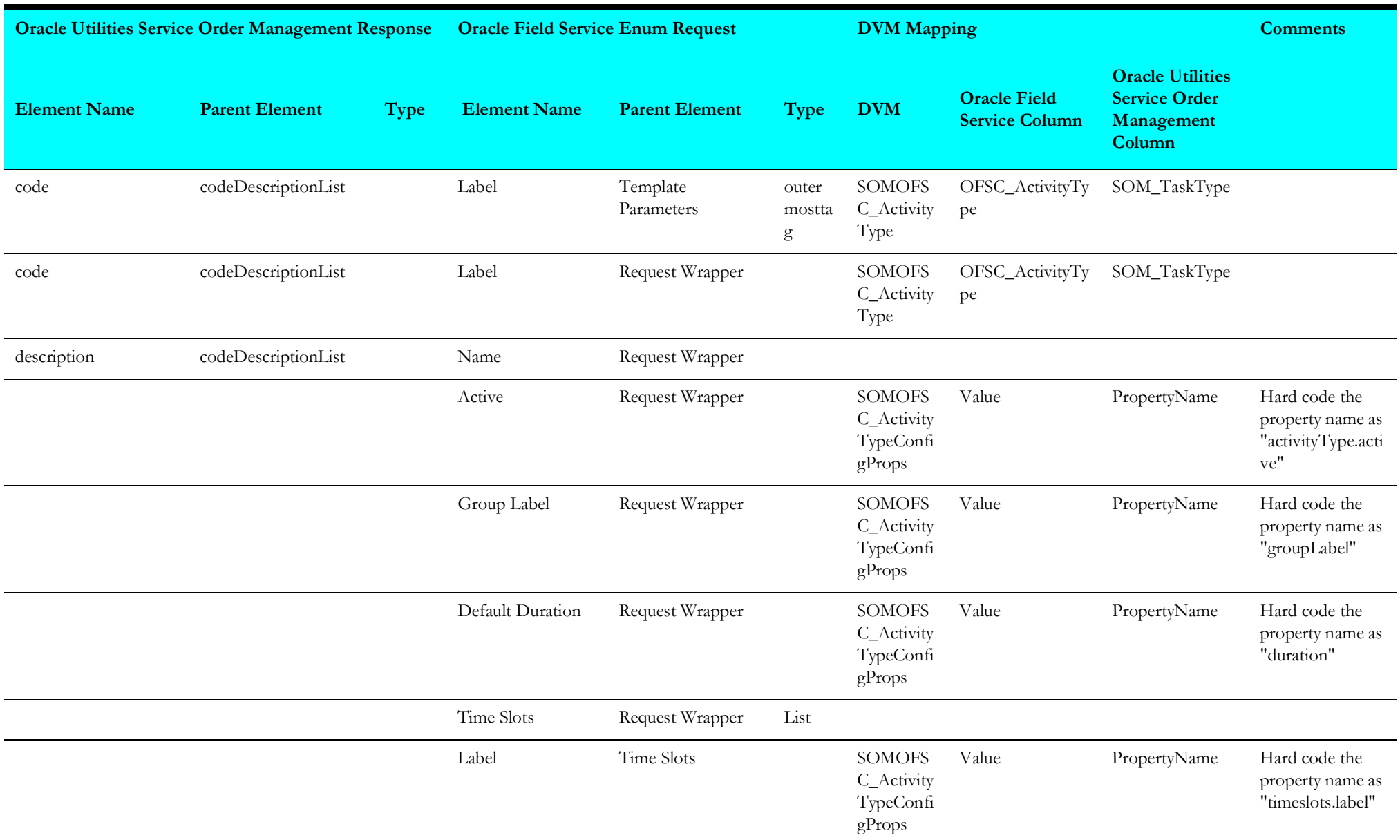

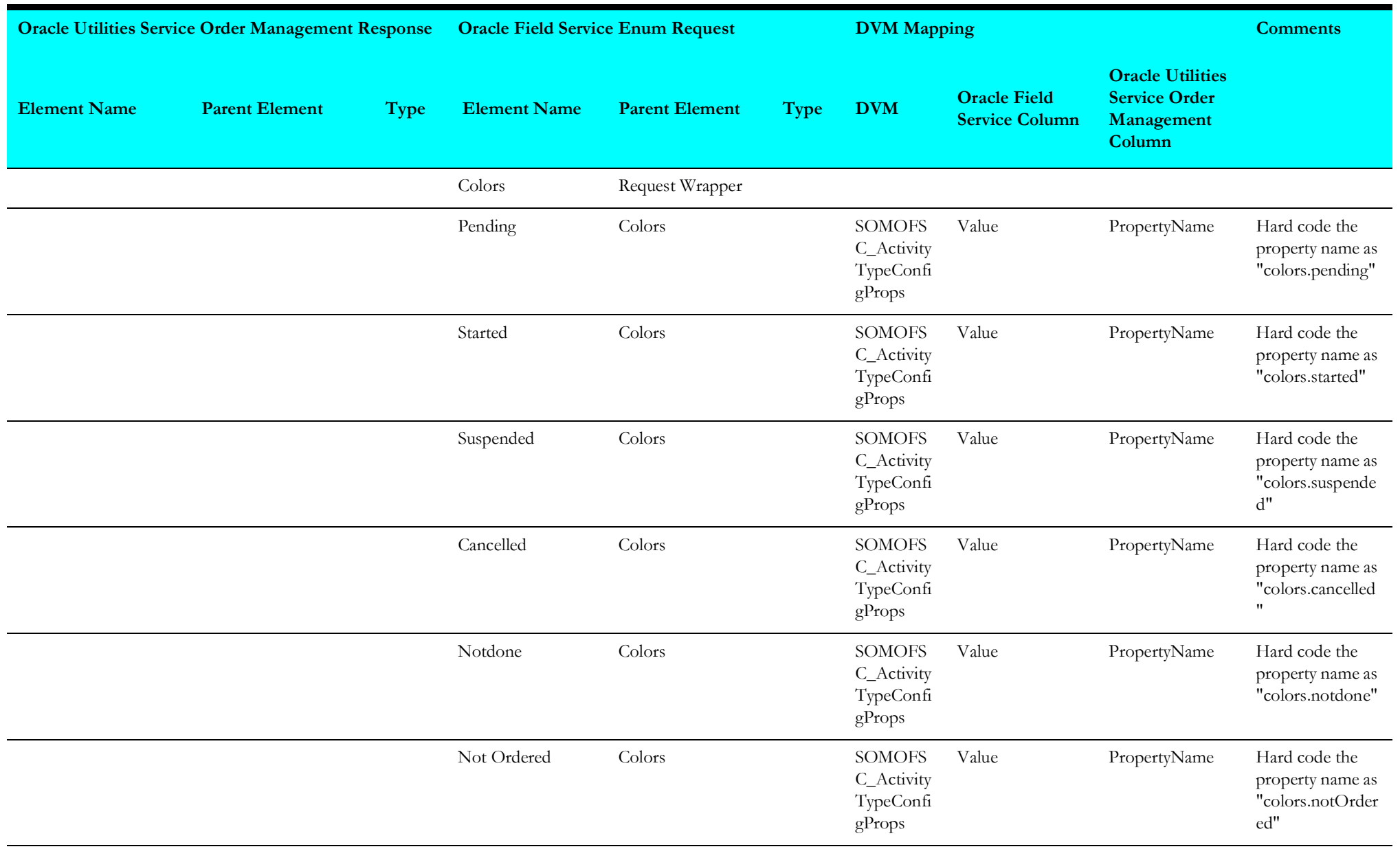

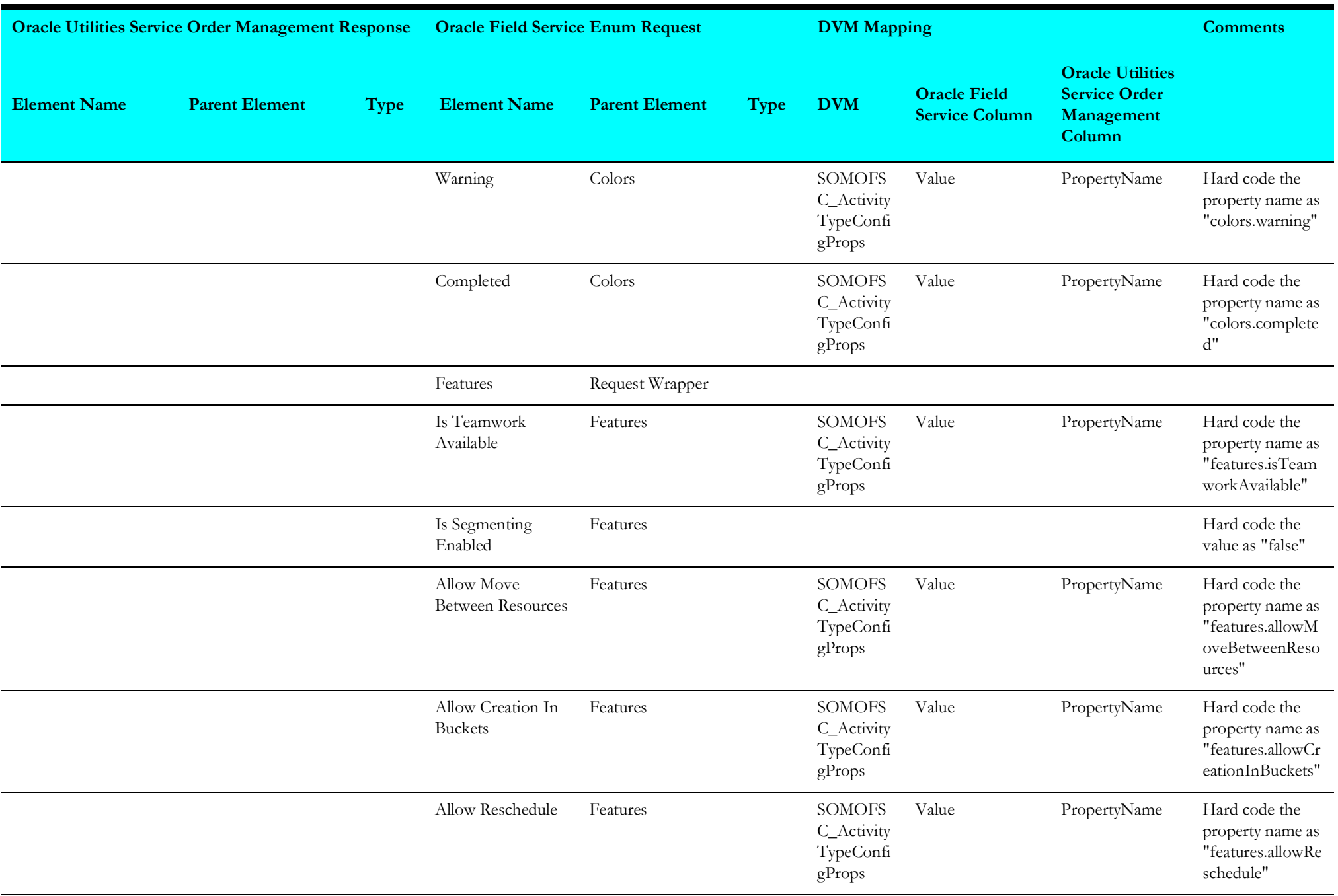

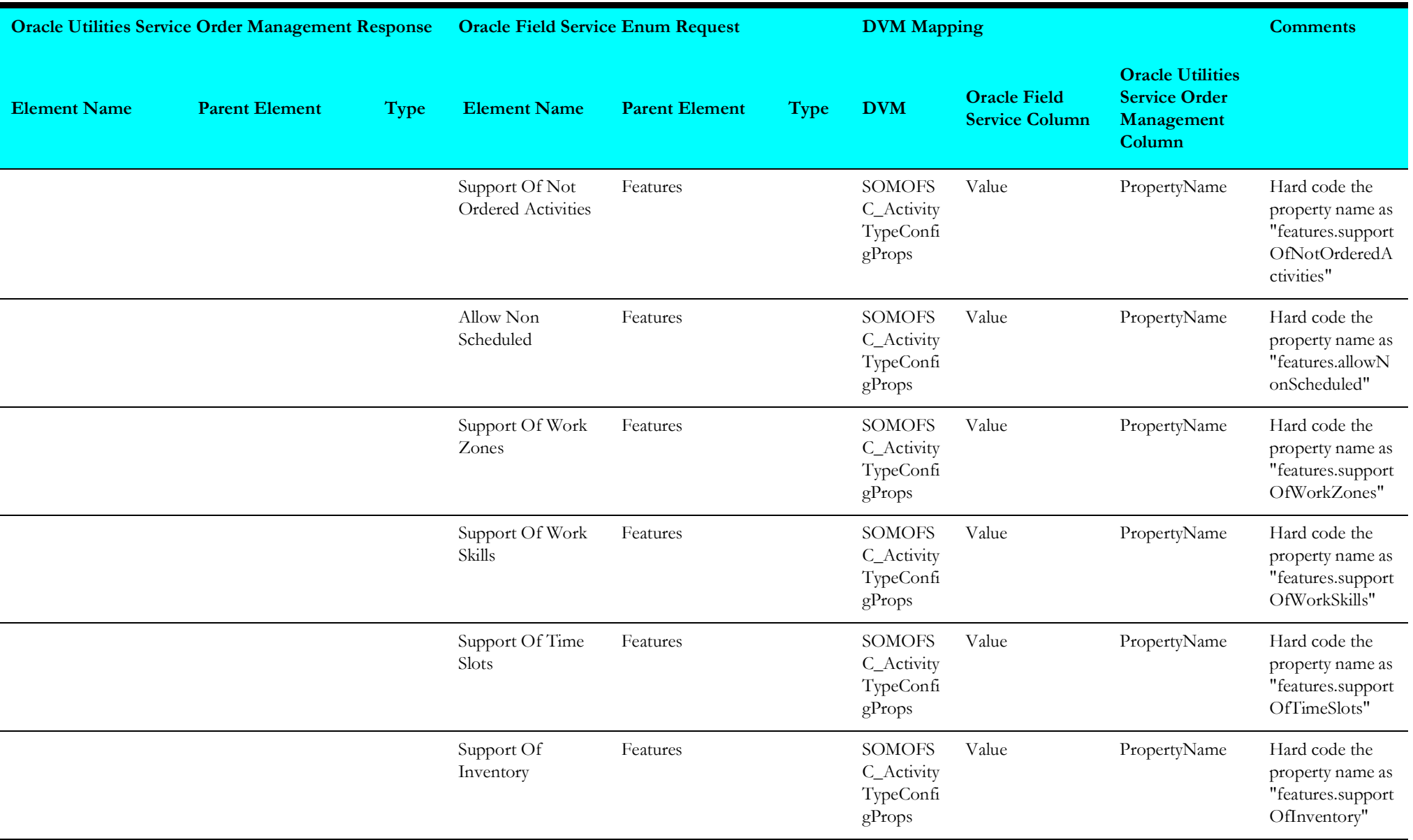

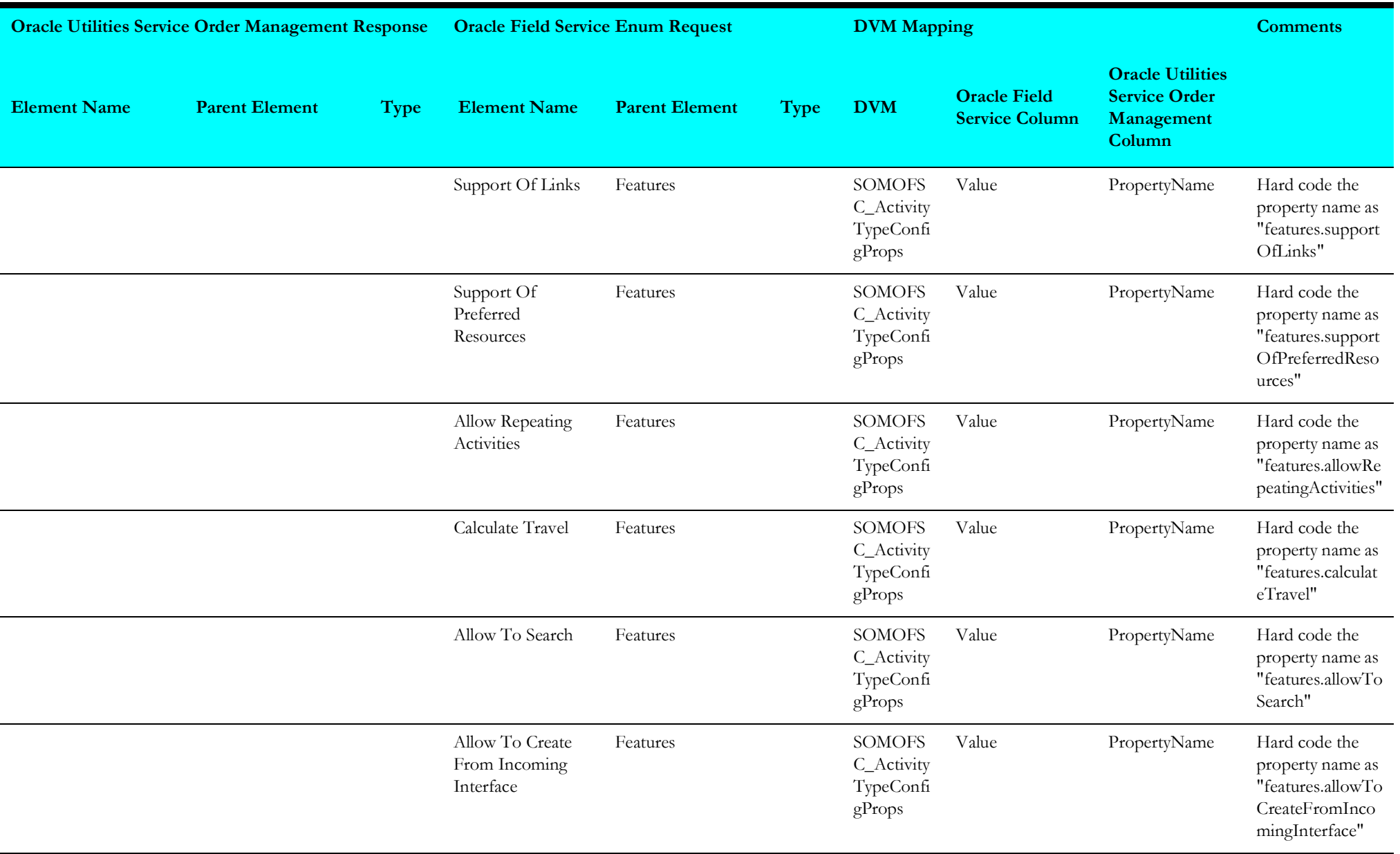

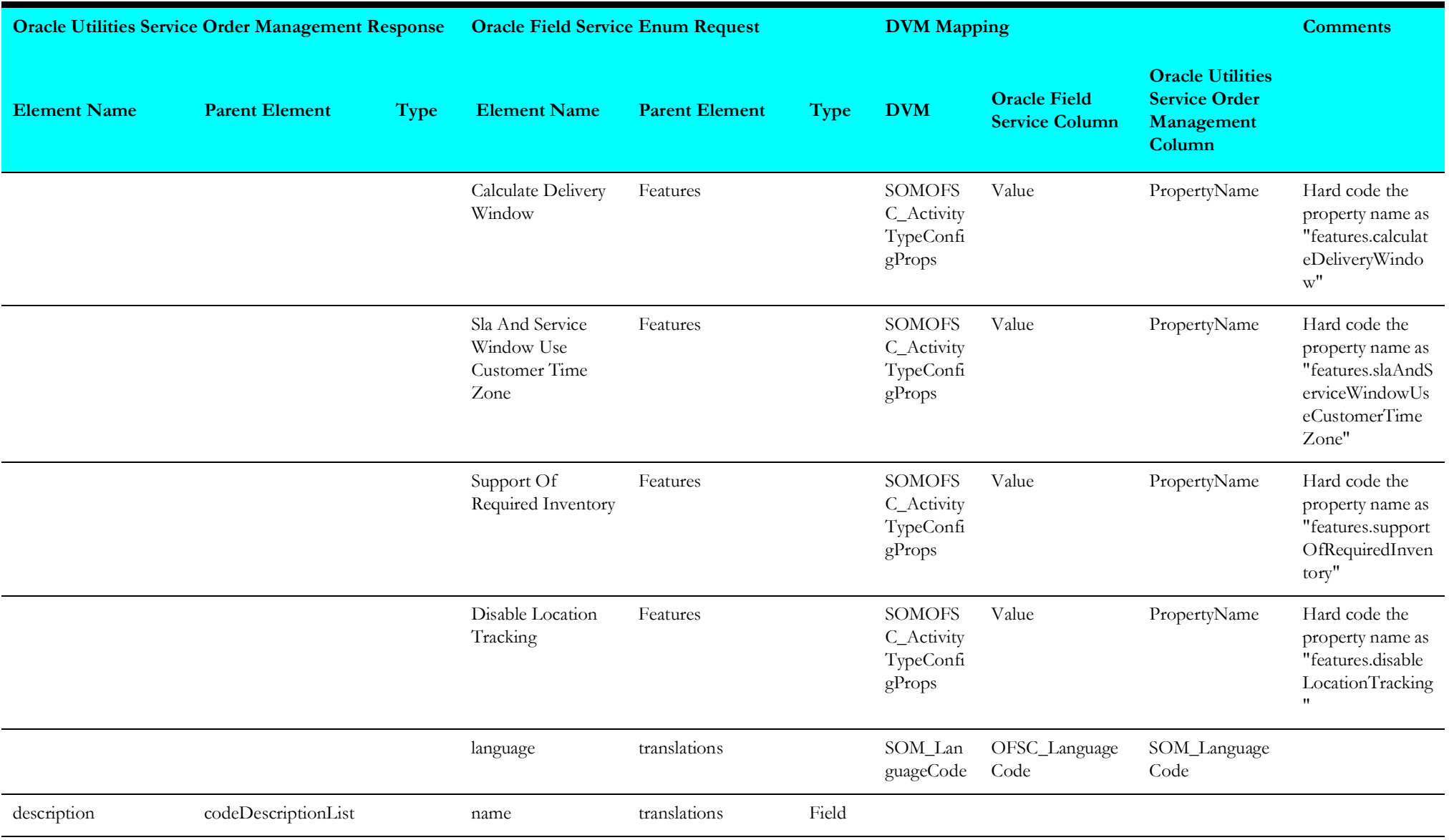

## <span id="page-236-0"></span>**Activity Data Mappings**

The mapping details in the Activity Data integration point are shown in the table below.

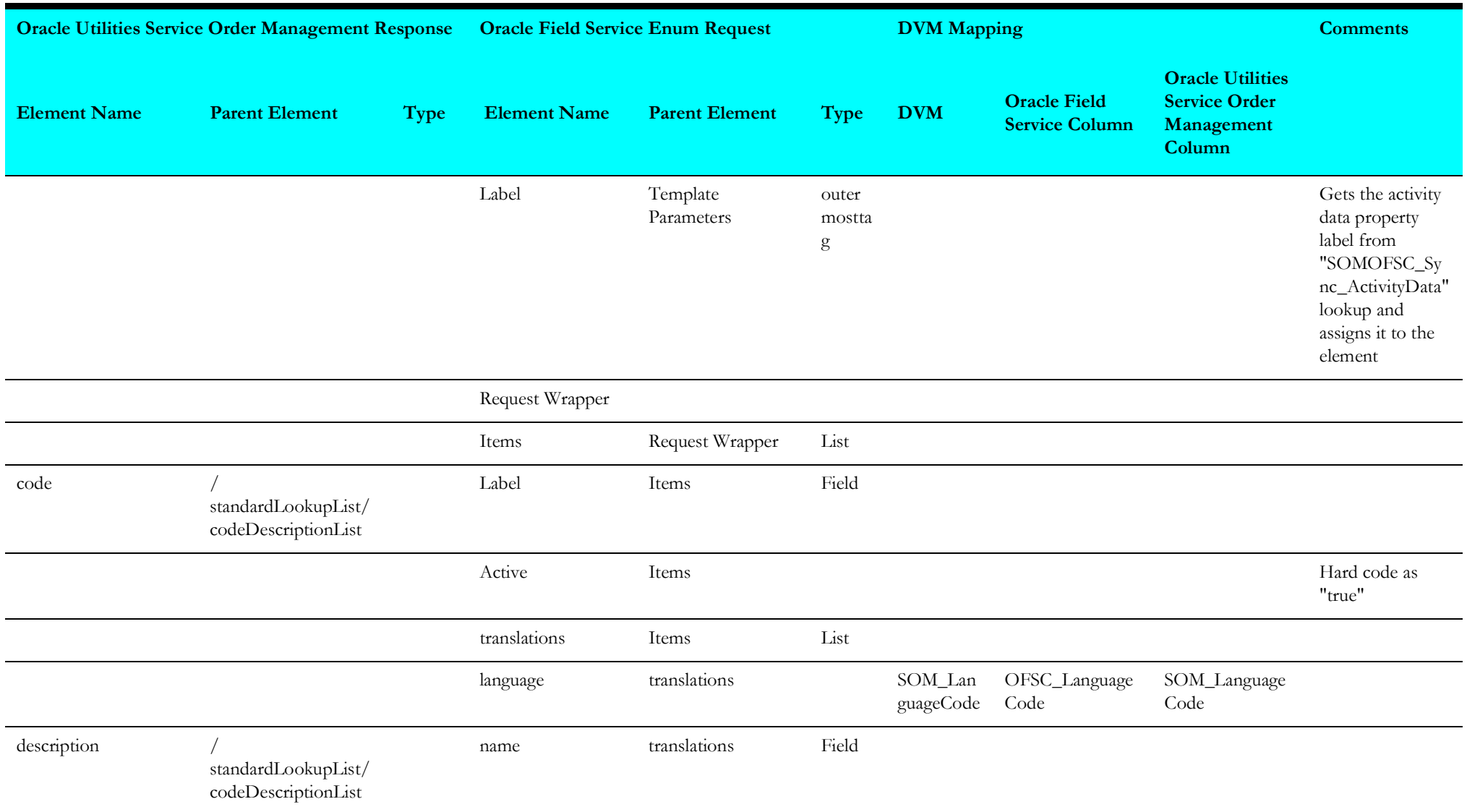

## <span id="page-237-0"></span>**Device Data Mappings**

The mapping details in the Device Data integration point are shown in the table below.

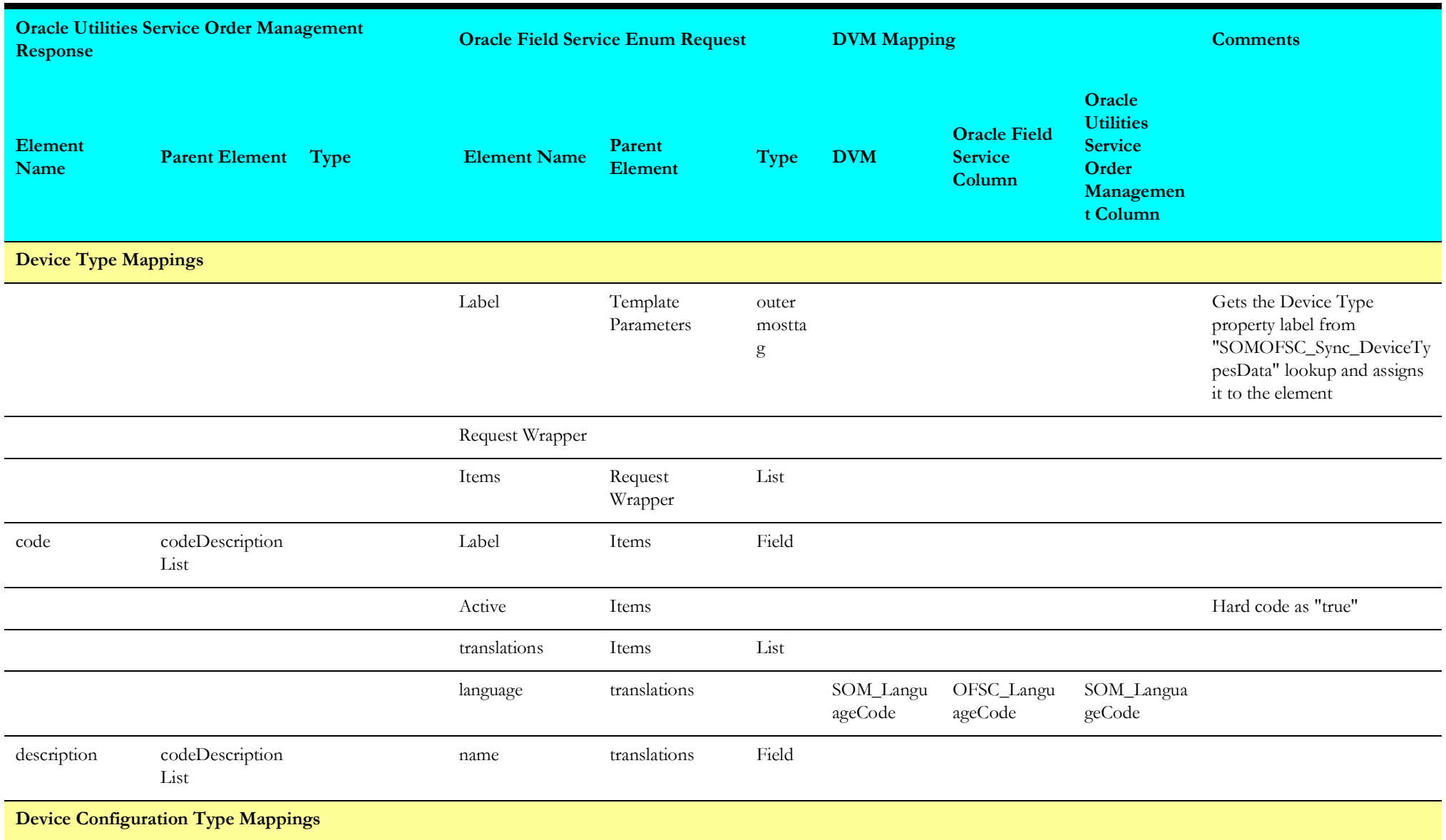

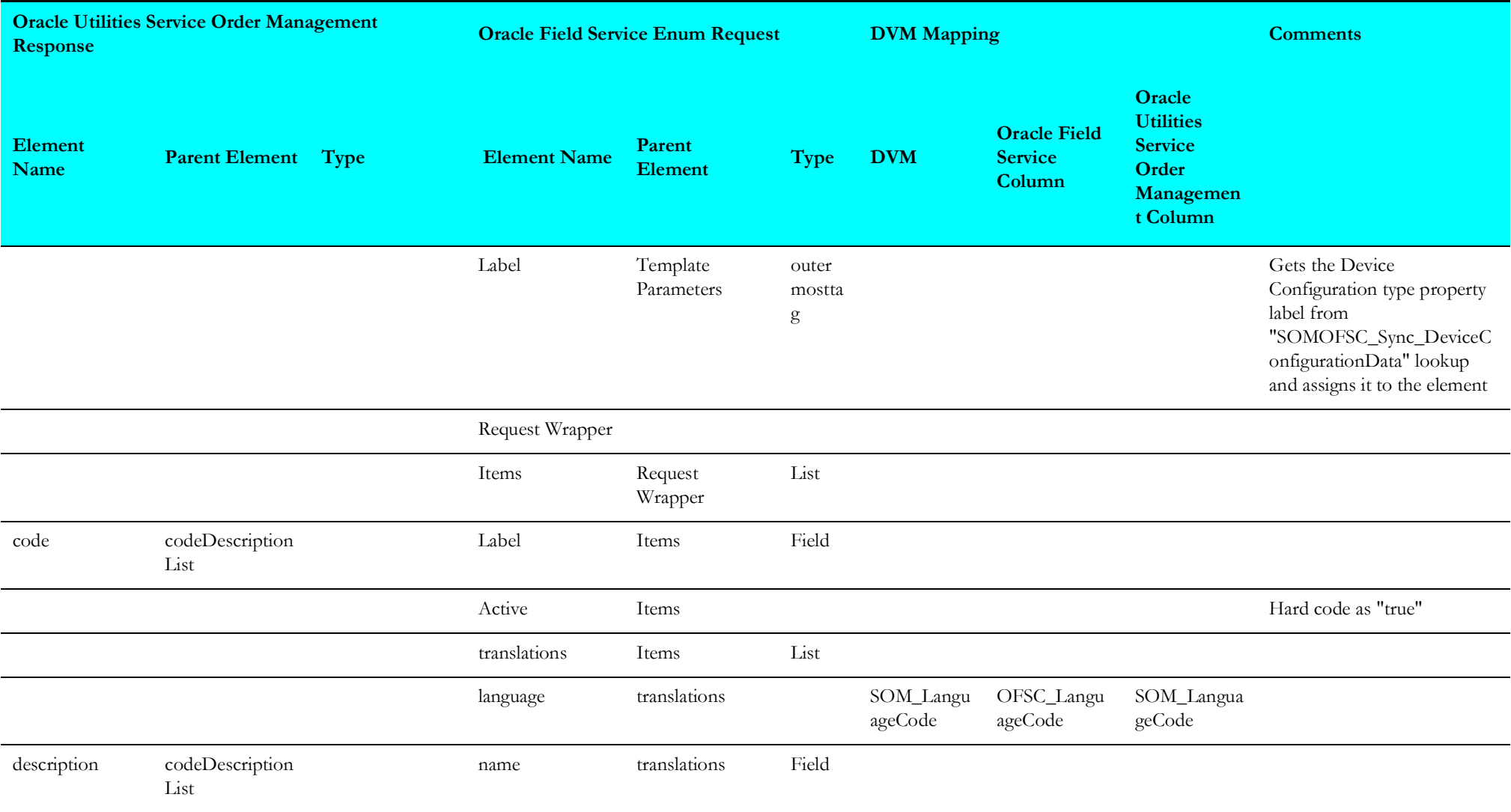

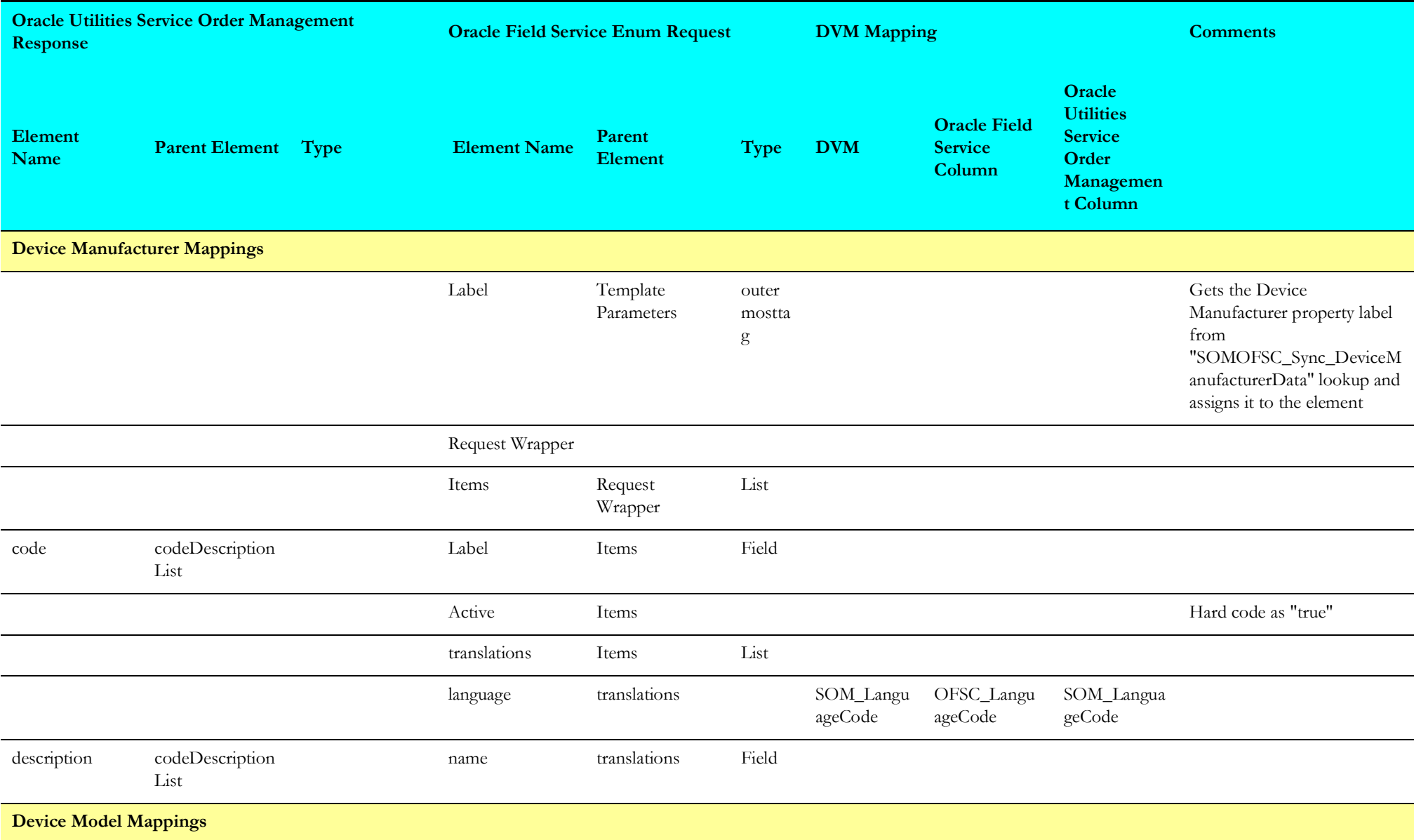

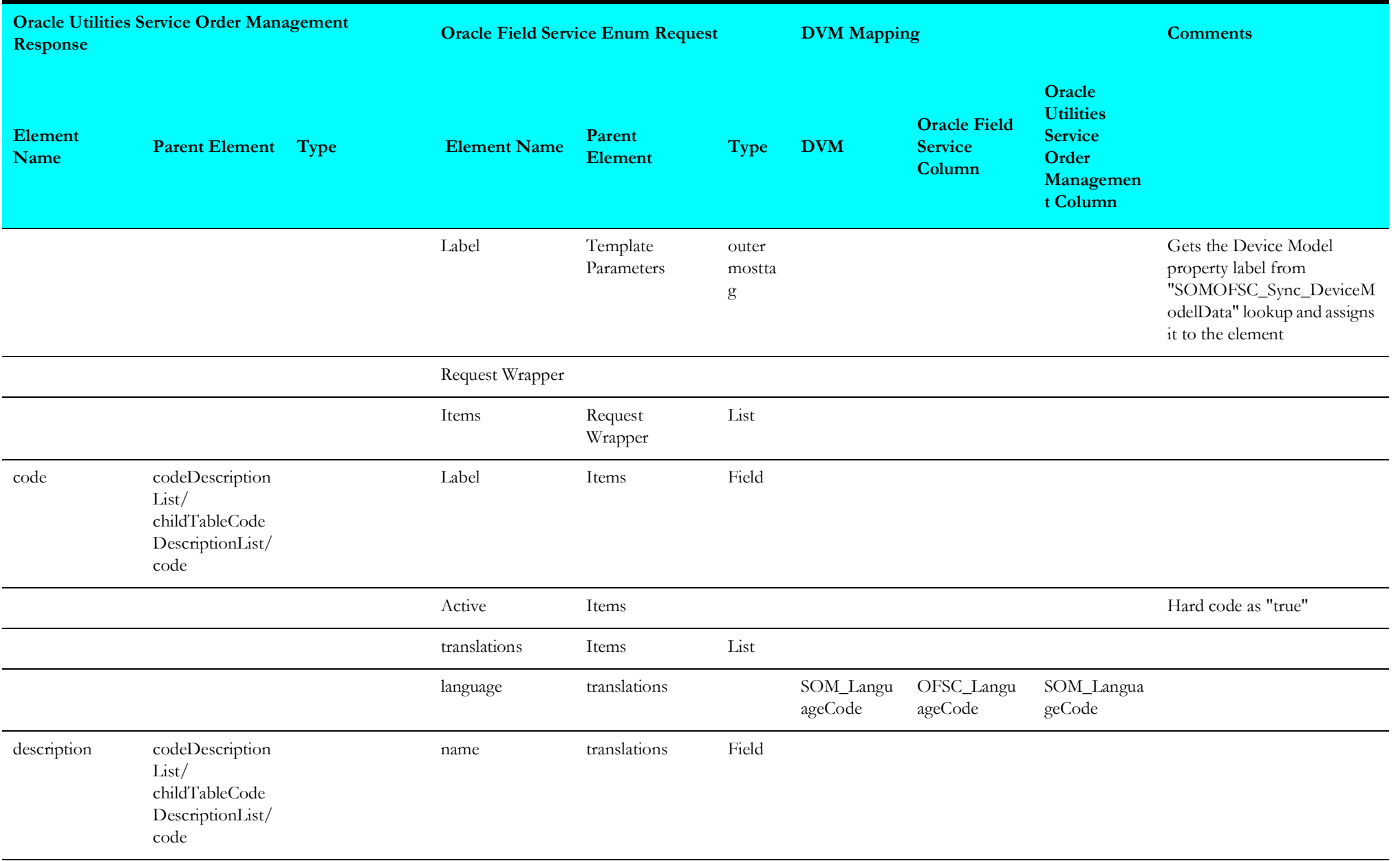

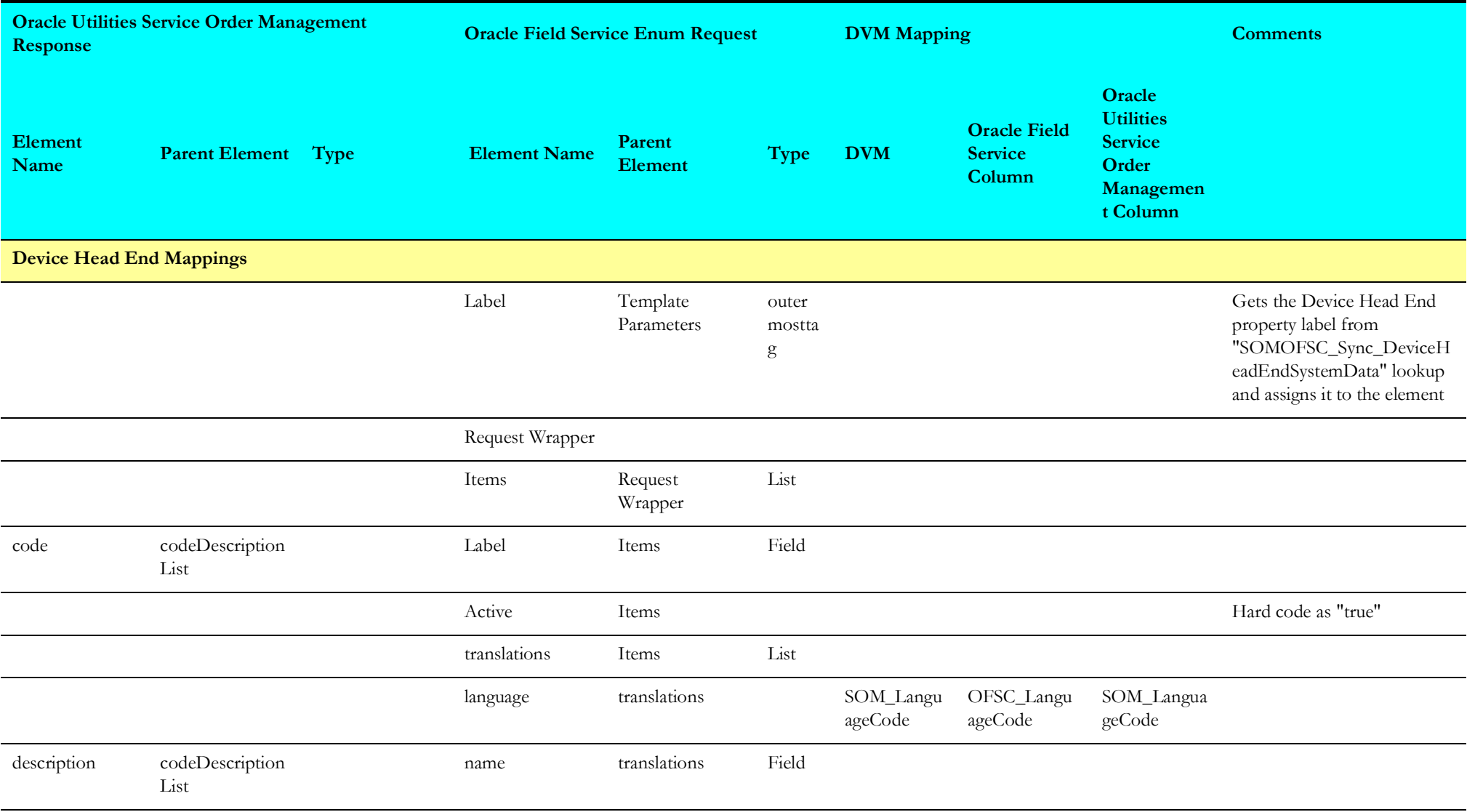

## <span id="page-242-0"></span>**Register Data Mappings**

The mapping details in the Register Data integration point are shown in the table below.

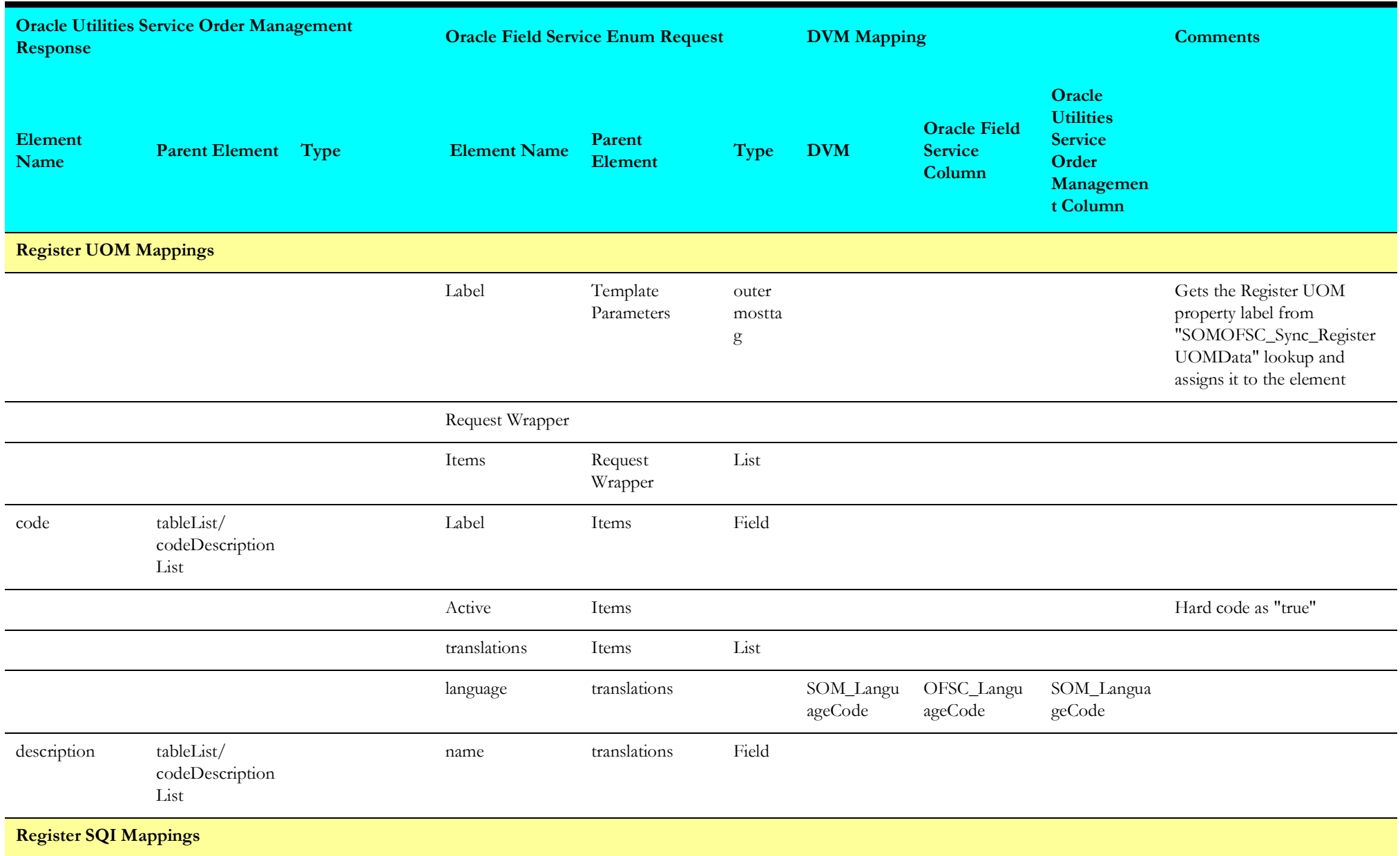

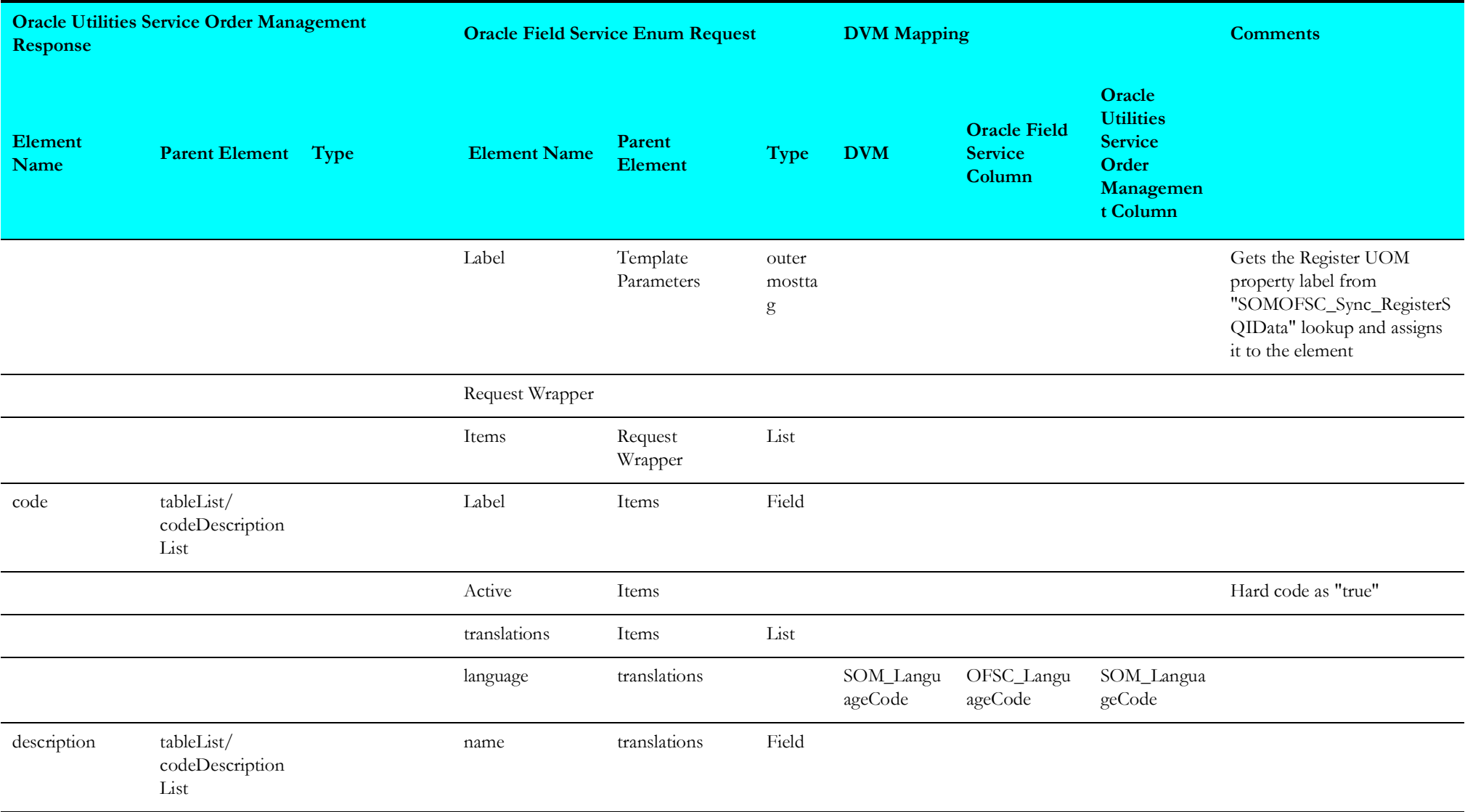

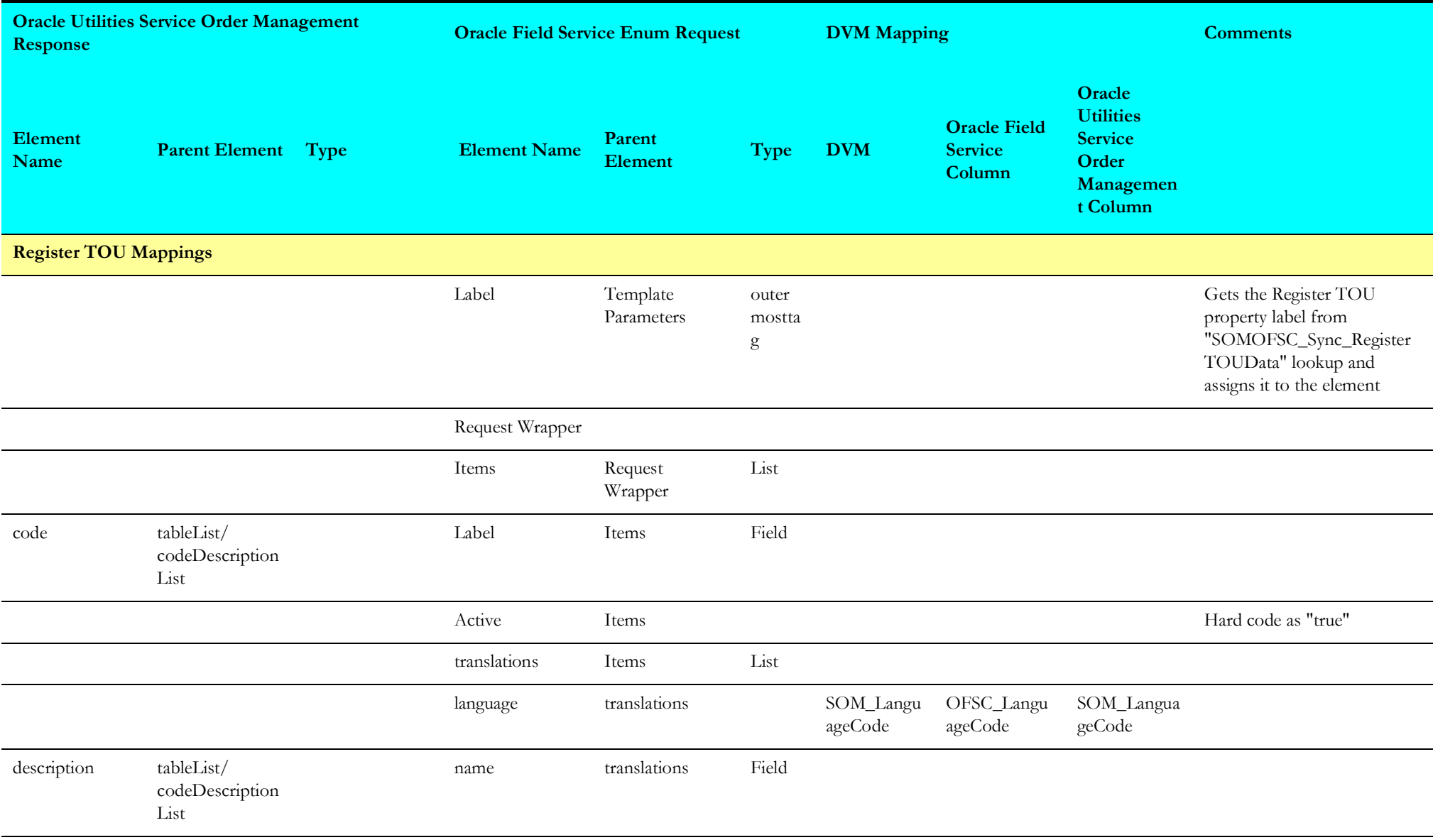